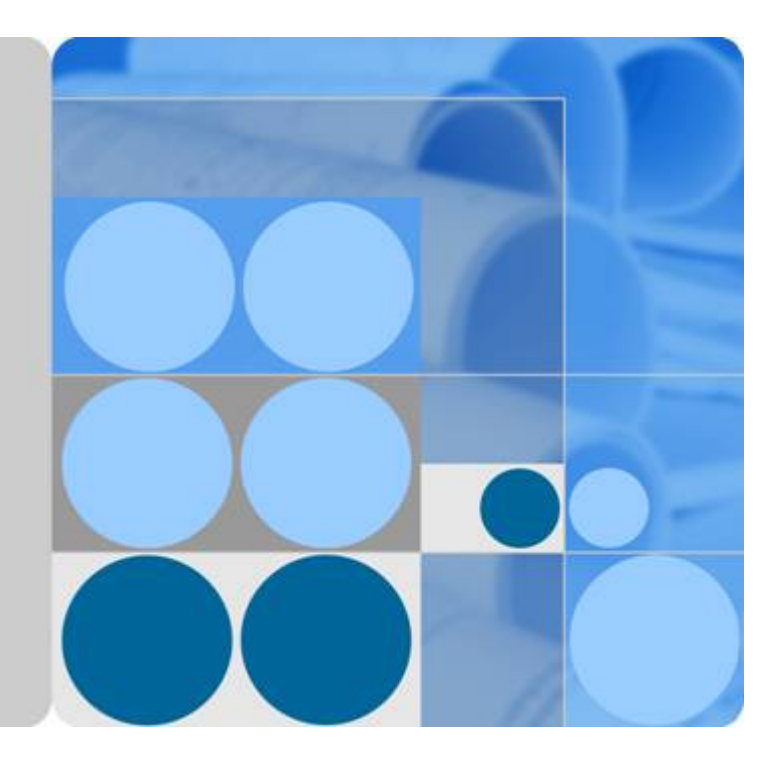

# **API Gateway**

# **API Reference**

**Date 2022-04-14**

# **Contents**

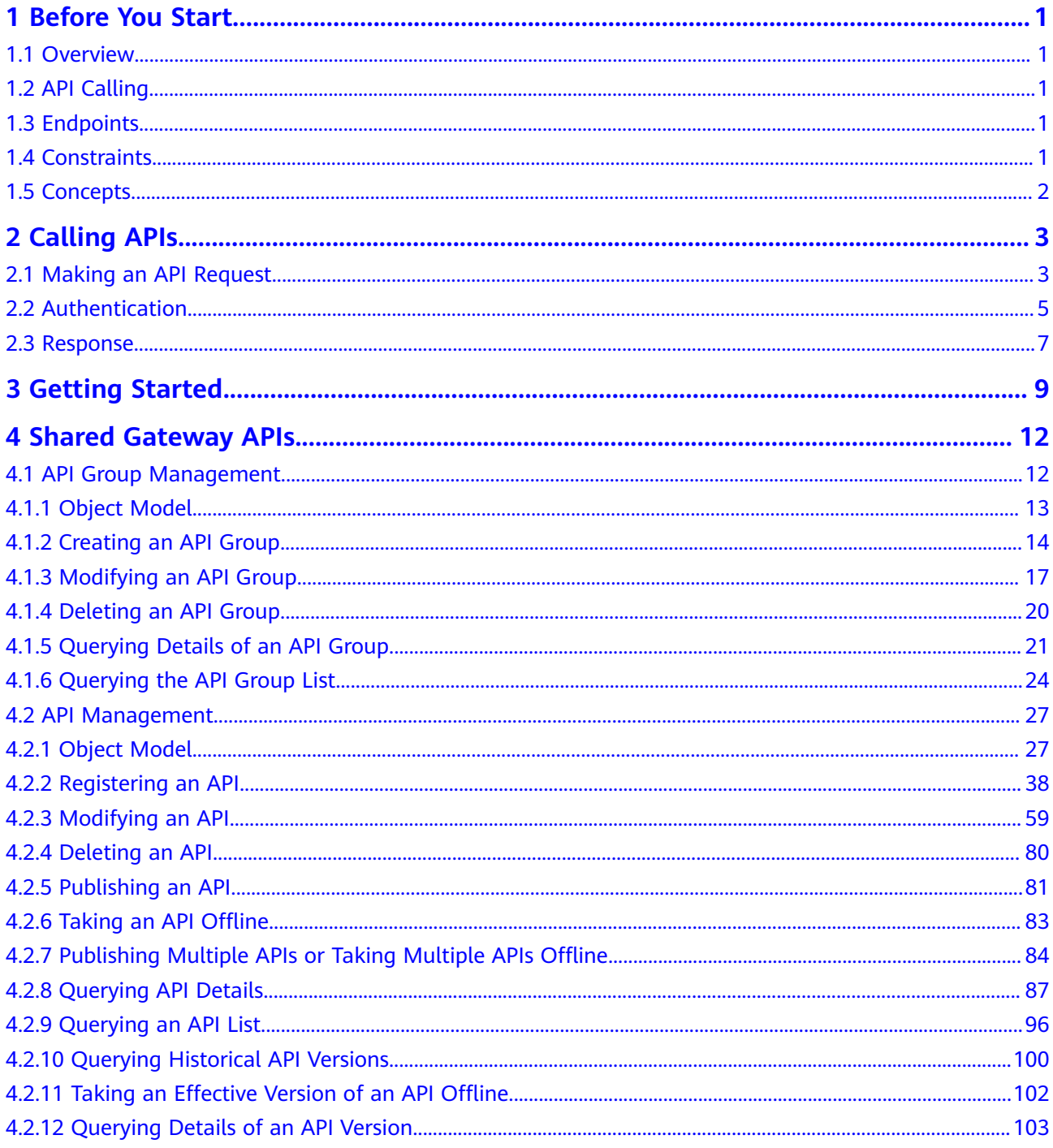

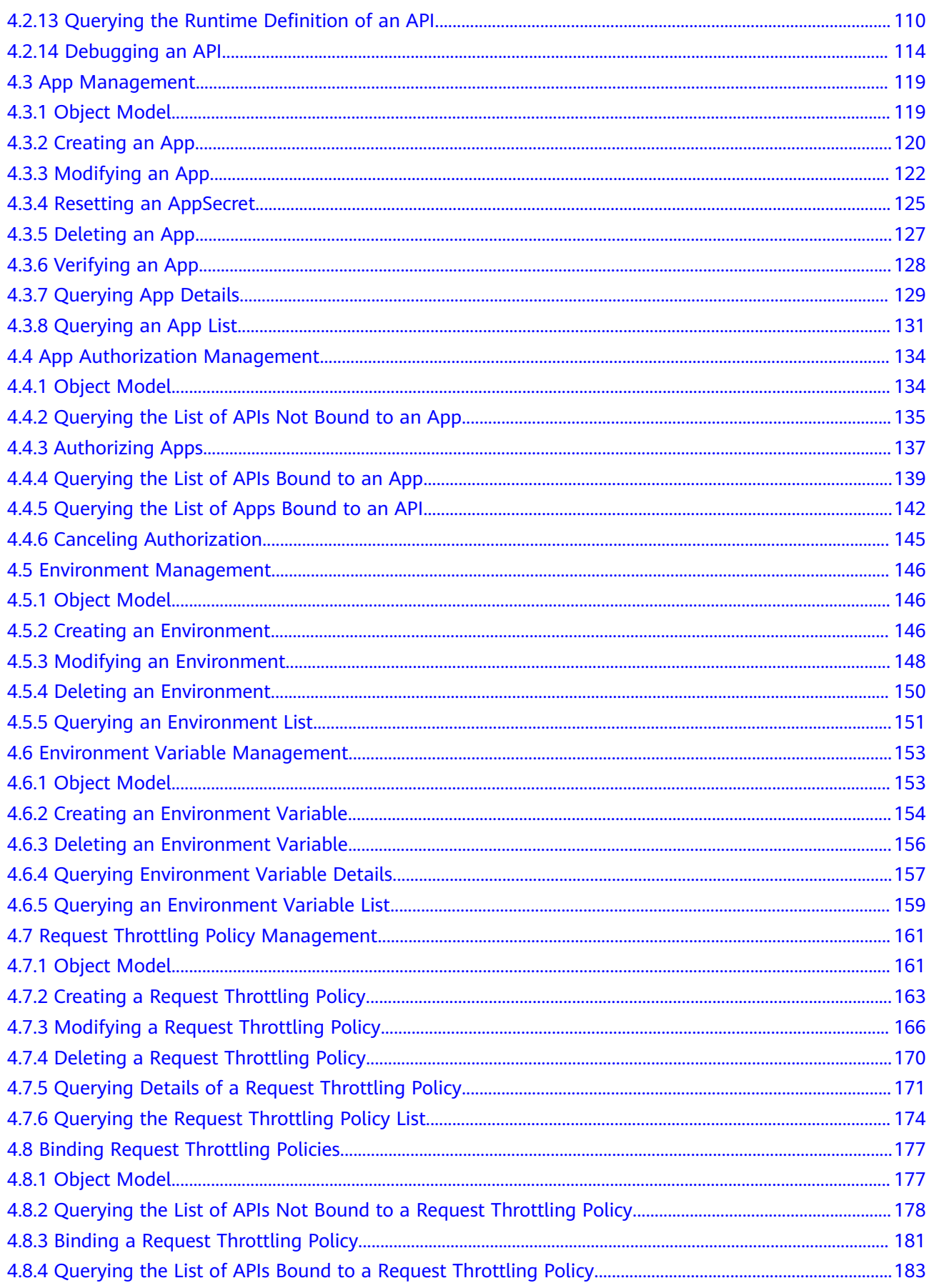

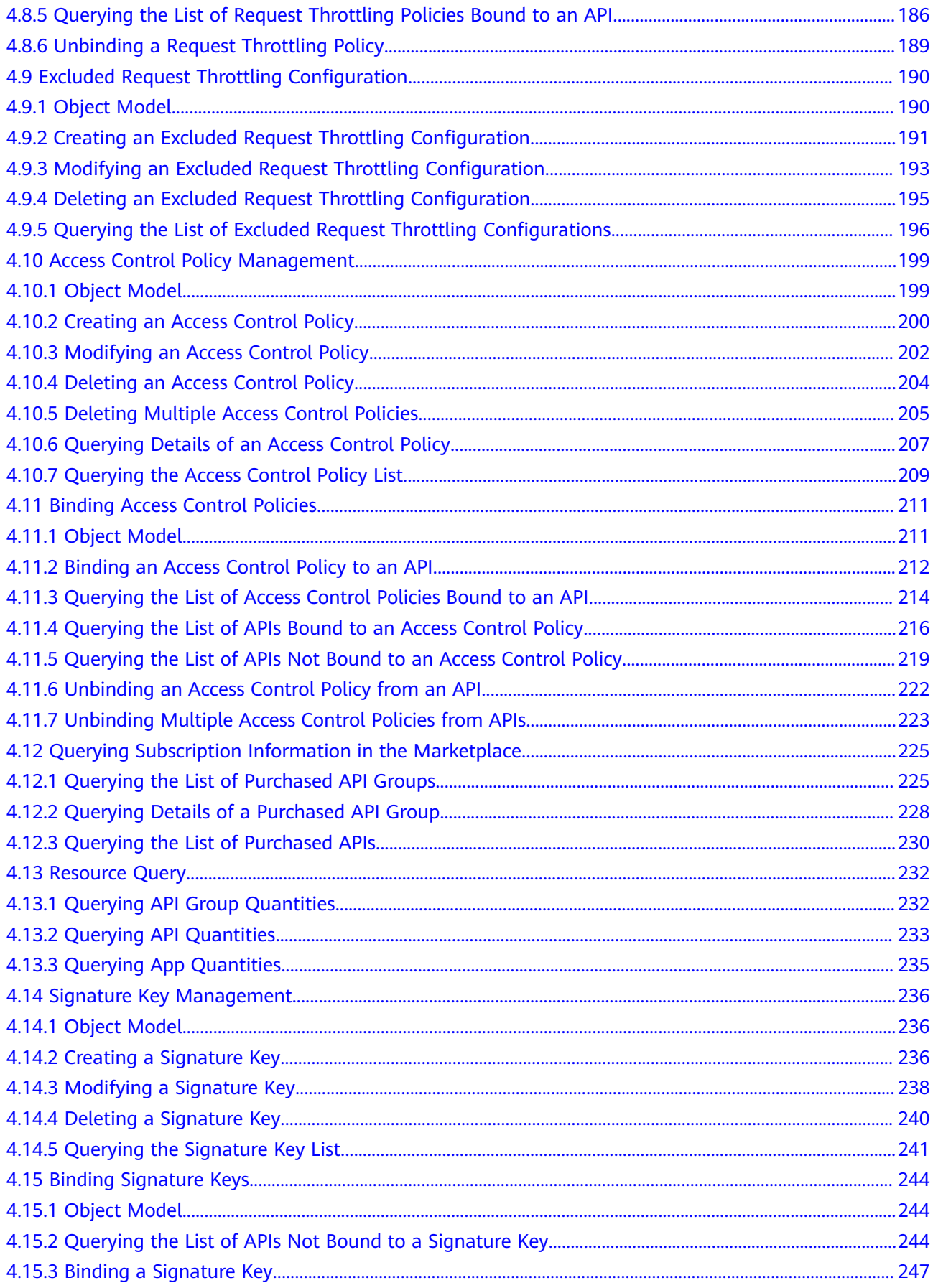

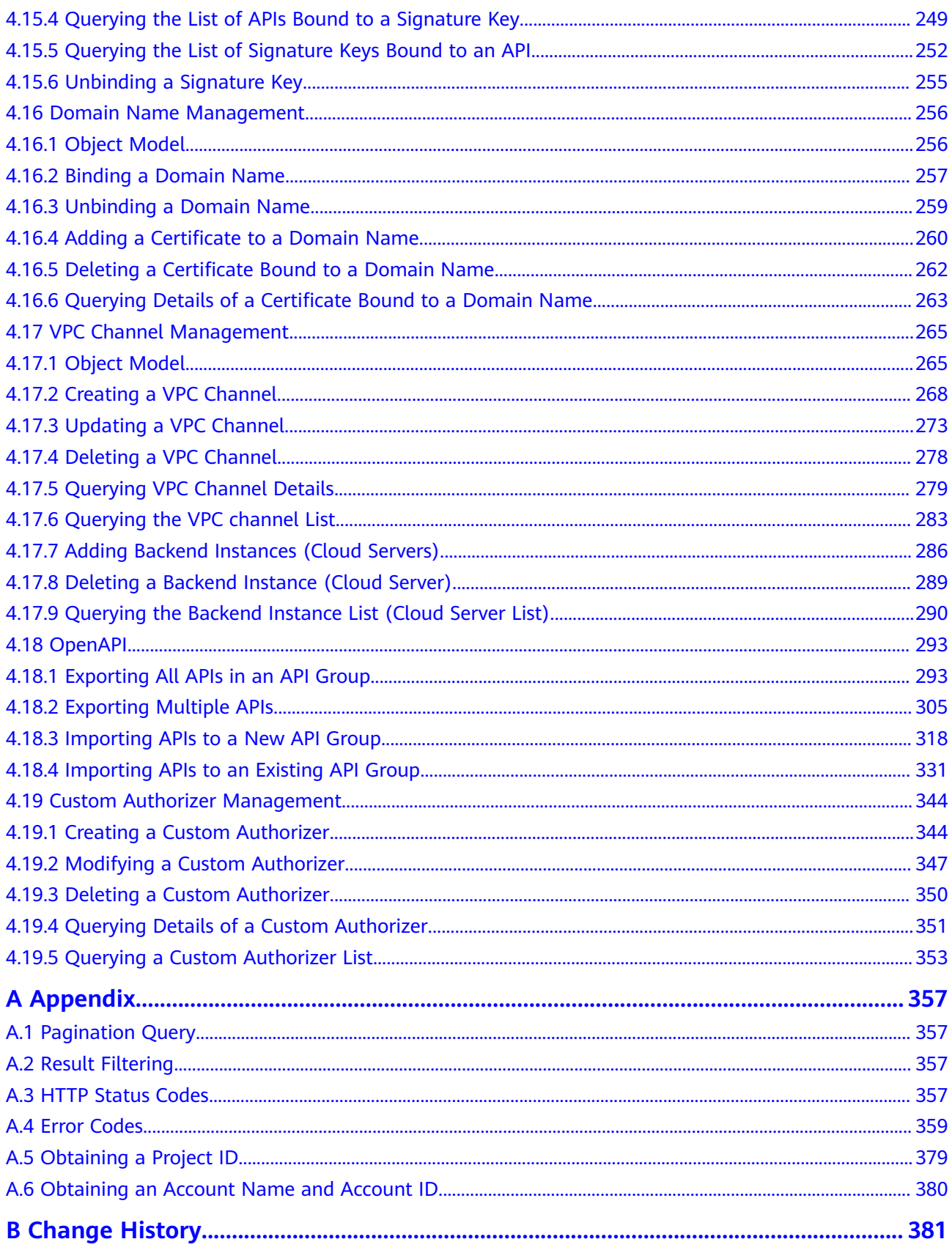

# **1 Before You Start**

<span id="page-5-0"></span>**Overview** API Calling **Endpoints Constraints [Concepts](#page-6-0)** 

# **1.1 Overview**

API Gateway is a high-performance, high-availability, and high-security API hosting service that helps enterprises build, manage, and deploy Application Programming Interfaces (APIs) at any scale.

This document describes how to use REST APIs to perform operations on API Gateway, such as creating, deleting, and modify your own APIs.

If you plan to access API Gateway through APIs, ensure that you are familiar with API Gateway concepts. For details, see the User Guide.

# **1.2 API Calling**

API Gateway supports Representational State Transfer (REST) APIs, allowing you to call APIs using HTTPS. For details about API calling, see **[Calling APIs](#page-7-0)**.

# **1.3 Endpoints**

An endpoint is the request address for calling an API. Endpoints vary depending on services and regions. For the endpoints of all services, see **[Regions and Endpoints](https://developer.huaweicloud.com/intl/en-us/endpoint)**.

# **1.4 Constraints**

The number of API Gateway resources that you can create is determined by your quota. To increase your quota, contact technical support.

For more constraints, see API description.

# <span id="page-6-0"></span>**1.5 Concepts**

**Account** 

An account is created upon successful registration with the cloud system. The account has full access permissions for all of its cloud services and resources. It can be used to reset user passwords and grant user permissions. The account is a payment entity and should not be used directly to perform routine management. For security purposes, create IAM users and grant them permissions for routine management.

IAM user

An IAM user is created using an account to use cloud services. Each IAM user has its own identity credentials (password and access keys).

An IAM user can view the account ID and user ID on the **My Credentials** page of the console. The account name, username, and password will be required for API authentication.

**Region** 

Regions are geographic areas isolated from each other. Resources are regionspecific and cannot be used across regions through internal network connections. For low network latency and quick resource access, select the nearest region.

AZ

AZs are physically isolated locations in a region, but are interconnected through an internal network for enhanced application availability.

**Project** 

Projects group and isolate resources (including compute, storage, and network resources) across physical regions. A default project is provided for each region, and subprojects can be created under each default project. Users can be granted permissions to access all resources in a specific project. For more refined access control, create subprojects under a project. Users can then be assigned permissions to access only specific resources in the subprojects.

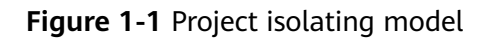

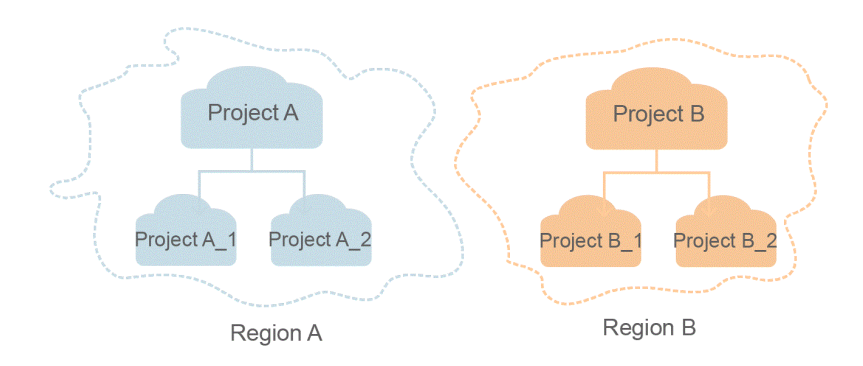

# **2 Calling APIs**

<span id="page-7-0"></span>Making an API Request [Authentication](#page-9-0) [Response](#page-11-0)

# **2.1 Making an API Request**

This section describes the structure of a REST API request, and uses the IAM API for obtaining a user token as an example to demonstrate how to call an API. The obtained token can then be used to authenticate the calling of other APIs.

#### **Request URI**

A request URI is in the following format:

#### **{URI-scheme} :// {Endpoint} / {resource-path} ? {query-string}**

Although a request URI is included in the request header, most programming languages or frameworks require the request URI to be transmitted separately.

● **URI-scheme**:

Protocol used to transmit requests. All APIs use HTTPS.

● **Endpoint**:

Domain name or IP address of the server bearing the REST service. The endpoint varies between services in different regions. For details about how to obtain endpoints, see **[Endpoints](#page-5-0)**.

● **resource-path**:

Access path of an API for performing a specified operation. Obtain the path from the URI of an API. For example, the **resource-path** of the API used to obtain a user token is **/v3/auth/tokens**.

● **query-string**:

Query parameter, which is optional. Ensure that a question mark (?) is included before each query parameter that is in the format of "*Parameter* name=Parameter value". For example, **?limit=10** indicates that a maximum of 10 data records will be displayed.

#### $\Box$  Note

To simplify the URI display in this document, each API is provided only with a **resourcepath** and a request method. The **URI-scheme** of all APIs is **HTTPS**, and the endpoints of all APIs in the same region are identical.

#### **Request Methods**

The HTTP protocol defines the following request methods that can be used to send a request to the server:

- **GET**: requests the server to return specified resources.
- **PUT**: requests the server to update specified resources.
- **POST:** requests the server to add resources or perform special operations.
- **DELETE:** requests the server to delete specified resources, for example, an object.
- **HEAD**: same as GET except that the server must return only the response header.
- **PATCH:** requests the server to update partial content of a specified resource. If the resource does not exist, a new resource will be created.

For example, in the case of the API used to obtain a user token, the request method is POST. The request is as follows:

POST https://{{endpoint}}/v3/auth/tokens

#### **Request Header**

You can also add additional header fields to a request, such as the fields required by a specified URI or HTTP method. For example, to request for the authentication information, add **Content-Type**, which specifies the request body type.

Common request header fields are as follows:

- **Content-Type**: specifies the request body type or format. This field is mandatory and its default value is **application/json**. Other values of this field will be provided for specific APIs if any.
- X-Auth-Token: specifies a user token only for token-based API authentication. The user token is a response to the API used to obtain a user token. This API is the only one that does not require authentication.

#### $\Box$  note

In addition to supporting token-based authentication, APIs also support authentication using access key ID/secret access key (AK/SK). During AK/SK-based authentication, an SDK is used to sign the request, and the **Authorization** (signature information) and **X-Sdk-Date** (time when the request is sent) header fields are automatically added to the request.

For more information, see **[AK/SK-based Authentication](#page-10-0)**.

The API used to obtain a user token does not require authentication. Therefore, only the **Content-Type** field needs to be added to requests for calling the API. An example of such requests is as follows:

```
POST https://{{endpoint}}/v3/auth/tokens
Content-Type: application/json
```
#### <span id="page-9-0"></span>**Request Body**

The body of a request is often sent in a structured format as specified in the **Content-Type** header field. The request body transfers content except the request header.

The request body varies between APIs. Some APIs do not require the request body, such as the APIs requested using the GET and DELETE methods.

In the case of the API used to obtain a user token, the request parameters and parameter description can be obtained from the API request. The following provides an example request with a body included. Replace *username*, domainname, \*\*\*\*\*\*\*\* (login password), and xxxxxxxxxxxxxxxxxx (project ID) with the actual values. To learn how to obtain a project ID, see **[Obtaining a Project ID](#page-383-0)**.

#### $\Box$  Note

The scope parameter specifies where a token takes effect. You can set scope to an account or a project under an account. In the following example, the token takes effect only for the resources in a specified project. For more information about this API, see Obtaining a User Token.

POST https://{{endpoint}}/v3/auth/tokens Content-Type: application/json

```
{
   "auth": {
      "identity": {
        "methods": [
           "password"
        ],
         "password": {
            "user": {
              "name": "username",
              "password": "********",
 "domain": {
 "name": "domainname"
\qquad \qquad \} }
        }
      },
       "scope": {
         "project": {
           "id": "xxxxxxxxxxxxxxxxxx"
        }
      }
   }
}
```
If all data required for the API request is available, you can send the request to call the API through **[curl](https://curl.haxx.se/)**, **[Postman](https://www.getpostman.com/)**, or coding. In the response to the API used to obtain a user token, **x-subject-token** is the desired user token. This token can then be used to authenticate the calling of other APIs.

# **2.2 Authentication**

Requests for calling an API can be authenticated using either of the following methods:

Token-based authentication: Requests are authenticated using a token.

<span id="page-10-0"></span>Call APIs using endpoints (see **[Endpoints](#page-5-0)**) and tokens. This authentication mode is not supported for Object Storage Service (OBS) and Data Ingestion Service (DIS) in the **EU-Paris** region.

AK/SK-based authentication: Requests are authenticated by encrypting the request body using an AK/SK pair. AK/SK-based authentication is recommended because it provides higher security than token-based authentication. Endpoints can be obtained from **[Endpoints](#page-5-0)**.

#### $\wedge$  CAUTION

To call OBS and DIS APIs in the **EU-Paris** region, create a user and generate an AK/SK by referring to **[Creating a User and Generating an AK/SK](#page-11-0)**, and then call the APIs using endpoints (https://docs.prod-cloud-ocb.orangebusiness.com/en-us/endpoint/index.html#) through AK/SK authentication.

#### **Token-based Authentication**

#### $\Box$  note

The validity period of a token is 24 hours. When using a token for authentication, cache it to prevent frequently calling the IAM API used to obtain a user token.

A token specifies temporary permissions in a computer system. During API authentication using a token, the token is added to requests to get permissions for calling the API.

In **[Making an API Request](#page-7-0)**, the process of calling the API used to obtain a user token is described. After a token is obtained, the **X-Auth-Token** header field must be added to requests to specify the token when calling other APIs. For example, if the token is **ABCDEFJ....**, **X-Auth-Token: ABCDEFJ....** can be added to a request as follows:

POST https://{{endpoint}}/v3/auth/projects Content-Type: application/json **X-Auth-Token: ABCDEFJ....**

#### **AK/SK-based Authentication**

#### $\Box$  note

AK/SK-based authentication supports API requests with a body not larger than 12 MB. For API requests with a larger body, token-based authentication is recommended.

In AK/SK-based authentication, AK/SK is used to sign requests and the signature is then added to the requests for authentication.

- AK: access key ID, which is a unique identifier used in conjunction with a secret access key to sign requests cryptographically.
- SK: secret access key used in conjunction with an AK to sign requests cryptographically. It identifies a request sender and prevents the request from being modified.

In AK/SK-based authentication, you can use an AK/SK to sign requests based on the signature algorithm or use the signing SDK to sign requests. For details about how to sign requests and use the signature SDK, see API Request Signing Guide.

#### <span id="page-11-0"></span>**NOTICE**

- The signing SDK is only used for signing requests and is different from the SDKs provided by services.
- The local time on the client must be synchronized with the clock server to avoid a large offset in the value of the X-Sdk-Date request header.

API Gateway checks the time format and compares the time with the time when API Gateway receives the request. If the time difference exceeds 15 minutes, API Gateway will reject the request.

#### **Creating a User and Generating an AK/SK**

- **Step 1** Log in to the API Gateway console.
- **Step 2** On the top navigation bar, select **EU-Paris**.
- **Step 3** Choose **Management & Deployment** > **Identity and Access Management**.
- **Step 4** On the **Users** page, click **Create User**.

Enter a username, select **Access key** for **Credential Type**, and click **OK**.

**Step 5** In the download access key dialog box, click **OK**.

The user is created, and the **credentials.csv** file (AK/SK file) is downloaded.

**----End**

## **2.3 Response**

#### **Status Code**

After sending a request, you will receive a response, including a status code, response header, and response body.

A status code is a group of digits, ranging from 1xx to 5xx. It indicates the status of a request. For more information, see **[HTTP Status Codes](#page-361-0)**.

If status code **201** is returned for calling the API used to obtain a user token, the request is successful.

#### **Response Header**

Similar to a request, a response also has a header, for example, **Content-Type**.

**[Figure 2-1](#page-12-0)** shows the response header fields for the API used to obtain a user token. The x-subject-token header field is the desired user token. This token can then be used to authenticate the calling of other APIs.

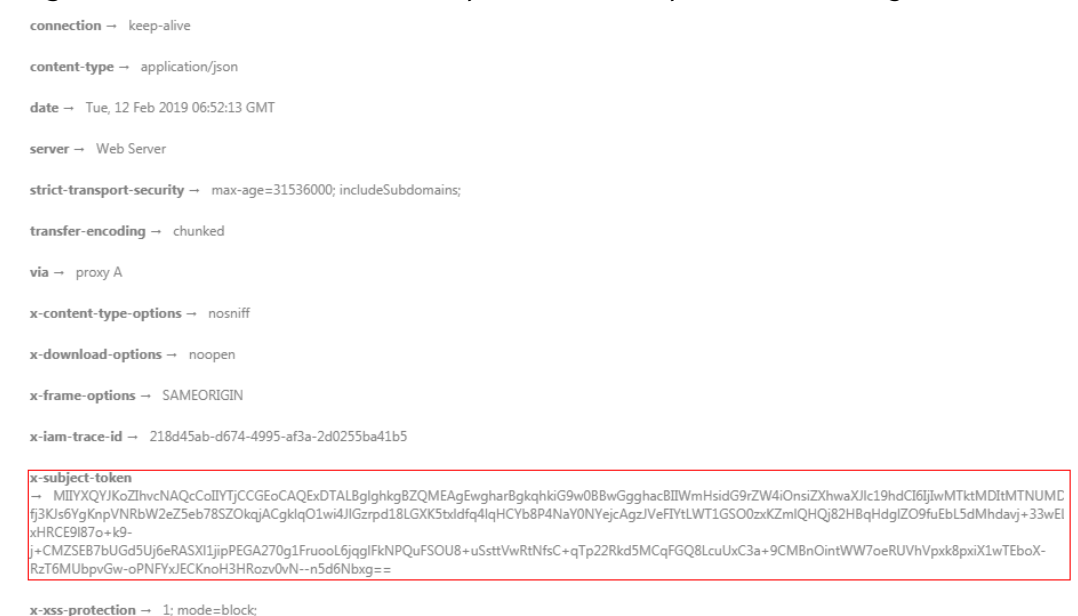

#### <span id="page-12-0"></span>**Figure 2-1** Header fields of the response to the request for obtaining a user token

#### **(Optional) Response Body**

......

The body of a response is often returned in structured format as specified in the **Content-Type** header field. The response body transfers content except the response header.

The following is part of the response body for the API used to obtain a user token.

```
{
   "token": {
      "expires_at": "2019-02-13T06:52:13.855000Z",
      "methods": [
         "password"
      ],
       "catalog": [
         {
            "endpoints": [
               {
                  "region_id": "xxx-north-1",
```
If an error occurs during API calling, an error code and a message will be displayed. The following shows an error response body.

```
{
   "error_msg": "The format of message is error",
   "error_code": "AS.0001"
}
```
In the response body, **error\_code** is an error code, and **error\_msg** provides information about the error.

# **3 Getting Started**

#### <span id="page-13-0"></span>**Introduction**

This section describes how to call an API to register an HTTP API.

For details about how to call APIs, see **[Calling APIs](#page-7-0)**.

#### **Procedure**

- 1. Call the API mentioned in **[Creating an API Group](#page-18-0)** to create an API group.
- 2. Call the API mentioned in **[Registering an API](#page-42-0)** to register an HTTP API.

#### **Registering an HTTP API**

{

{

**Step 1** Call the API mentioned in **[Creating an API Group](#page-18-0)** to create an API group.

```
 "name": "APIGroup_test",
   "remark": "Test group"
}
```
Specify the following parameters:

- **name**: API group name
- remark: Description of the API group
- **Step 2** Call the API registration API to register an HTTP API. For details, see **[Registering](#page-42-0) [an API](#page-42-0)**.

```
 "auth_type": "APP",
  "backend_api": {
      "req_method": "GET",
      "req_protocol": "HTTP",
 "req_uri": "/test/benchmark",
 "timeout": 1000,
      "url_domain": "xx.xx.xx.93:12346"
   },
 "backend_type": "HTTP",
 "group_id": "2b89e73458******98a828c5eca3b6c3",
   "name": "test",
   "req_method": "GET",
   "req_uri": "/test",
   "type": 1,
   "result_normal_sample": "hello world!"
}
```
Specify the following parameters:

- auth\_type: Security authentication mode of the API
- **backend api:** Backend service parameters
	- **req\_method**: API request method
	- **req\_protocol**: Request protocol of the backend service
	- req\_uri: Request path of the backend service
	- **timeout**: Timeout interval allowed for API Gateway to request the backend service
	- **url domain:** Address of the backend service

#### $\Box$  Note

The following reserved IP address segments cannot be used:

- $\blacksquare$  0.0.0.0/8
- 10.0.0.0/8
- 100.125.0.0/16
- 127.0.0.0/8
- 169.254.0.0/16
- 172.16.0.0/12
- 192.0.0.0/24
- 192.0.2.0/24
- 192.88.99.0/24
- 192.168.0.0/16
- 198.18.0.0/15
- 198.51.100.0/24
- 203.0.113.0/24
- $\blacksquare$  224.0.0.0/4
- $\blacksquare$  240.0.0.0/4
- 255.255.255.255/32
- **backend\_type**: Type of the backend service
- **group\_id**: ID of the group to which the API belongs. Obtain the group ID by following the instructions in **[Querying the API Group List](#page-28-0)**.
- **name**: Name of the API
- **req\_method**: Request method of the API
- **req\_uri**: Access address of the API
- **type**: Type of the API. **1** means public API.

● **result\_normal\_sample**: Example response for a successful request

After registering the API, view it on the API Gateway console.

**----End**

# <span id="page-16-0"></span>**4 Shared Gateway APIs**

- API Group Management
- [API Management](#page-31-0)
- [App Management](#page-123-0)
- [App Authorization Management](#page-138-0)
- [Environment Management](#page-150-0)
- [Environment Variable Management](#page-157-0)
- [Request Throttling Policy Management](#page-165-0)
- [Binding Request Throttling Policies](#page-181-0)
- Excluded Request Throttling Configuration
- [Access Control Policy Management](#page-203-0)
- [Binding Access Control Policies](#page-215-0)
- [Querying Subscription Information in the Marketplace](#page-229-0)
- [Resource Query](#page-236-0)
- [Signature Key Management](#page-240-0)
- [Binding Signature Keys](#page-248-0)
- [Domain Name Management](#page-260-0)
- [VPC Channel Management](#page-269-0)
- [OpenAPI](#page-297-0)
- [Custom Authorizer Management](#page-348-0)

# **4.1 API Group Management**

# <span id="page-17-0"></span>**4.1.1 Object Model**

This section describes the object model for API groups.

#### $\Box$  note

- **Operation Type** indicates the operation that can be performed on a field. **C**: create; **U**: update; **R**: read
- **Mandatory** indicates whether a field with the **Operation Type** of **C** is mandatory.

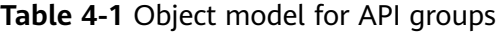

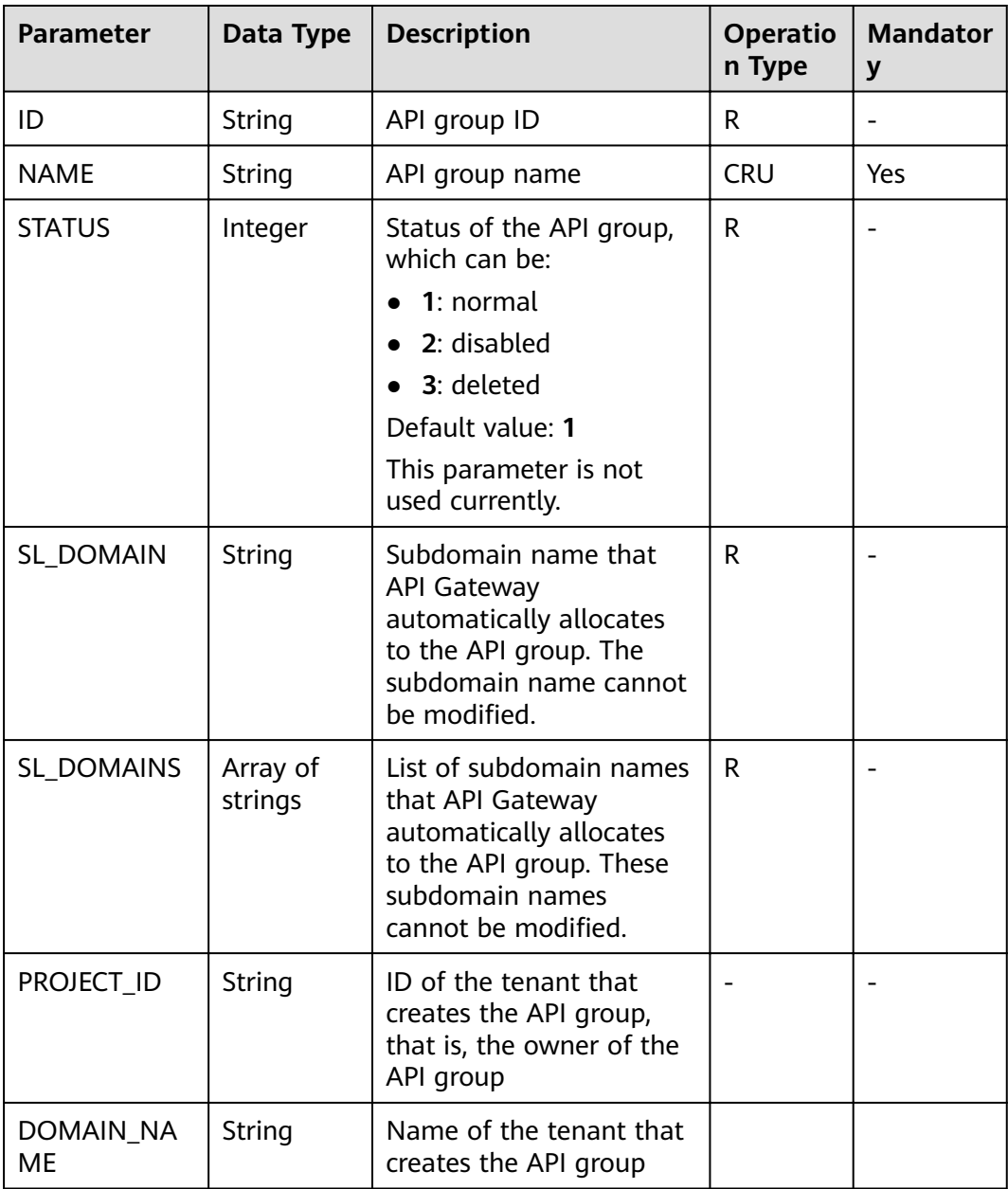

<span id="page-18-0"></span>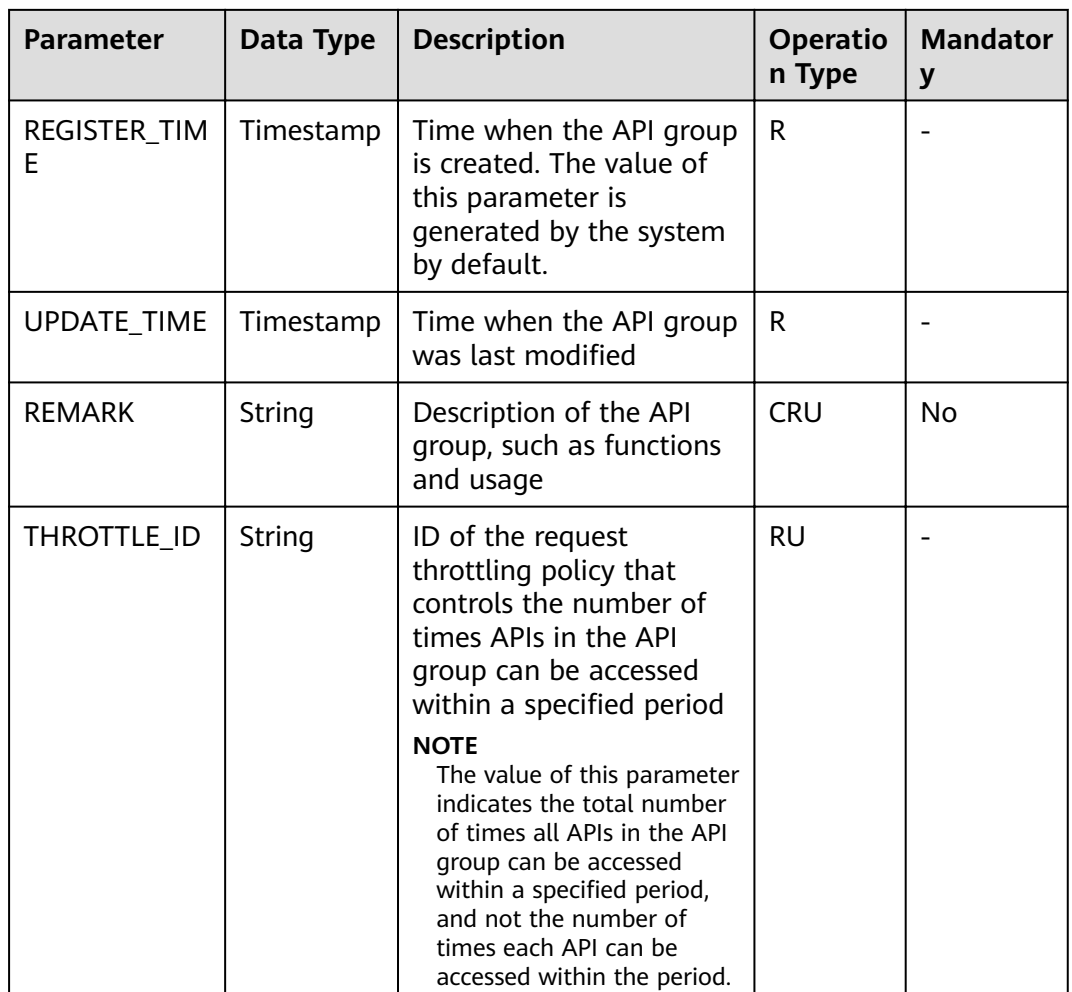

# **4.1.2 Creating an API Group**

#### **Function**

This API is used to create an API group. An API group is an API management unit and the entry to a service. A subdomain name is returned as the access entry when an API group is created. APIs in an API group should be correlated with each other.

#### **URI**

The following table lists the HTTP/HTTPS request method and URI of the API.

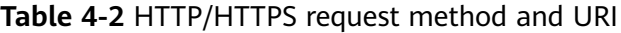

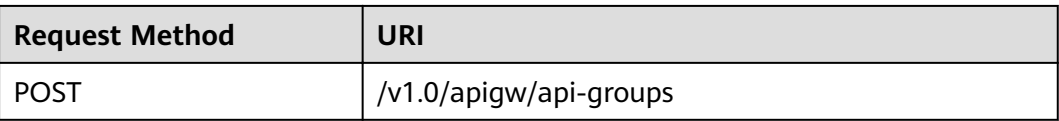

#### **Request**

**Table 4-3** Parameter description

| <b>Paramete</b> | <b>Mandat</b><br>ory | <b>Type</b> | <b>Description</b>                                                                                                    |
|-----------------|----------------------|-------------|----------------------------------------------------------------------------------------------------|
| name            | Yes                  | String      | API group name                                                                                                    |
|                 |                      |             | An API group name consists of 3-64<br>characters, starting with a letter. Only<br>letters, digits, and underscores () are<br>allowed. |
| remark          | No                   | String      | Description of the API group                                                                                                    |
|                 |                      |             | The description cannot exceed 255<br>characters.                                                                                      |

#### Example request:

```
{
 "name": "api_group_001",
 "remark": "API group 1"
}
```
#### **Response**

**Table 4-4** Parameter description

| <b>Parameter</b> | <b>Type</b>         | <b>Description</b>                                                                       |  |
|------------------|---------------------|------------------------------------------------------------------------------------------|--|
| id               | String              | API group ID                                                                             |  |
| name             | String              | API group name                                                                           |  |
| status           | Integer             | Status of the API group                                                                  |  |
| sl_domain        | String              | Subdomain name that API Gateway<br>automatically allocates to the API group              |  |
| sl_domains       | Array of<br>strings | List of subdomain names that API Gateway<br>automatically allocates to the API group     |  |
| register_time    | Timestamp           | Time when the API group is created                                                       |  |
| update_time      | Timestamp           | Time when the API group was last modified                                                |  |
| remark           | String              | Description of the API group                                                             |  |
| on_sell_status   | Integer             | Indicates whether the API group has been<br>listed on the marketplace. The value can be: |  |
|                  |                     | <b>1</b> : listed                                                                        |  |
|                  |                     | 2: not listed                                                                            |  |
|                  |                     | 3: under approval                                                                        |  |

| <b>Parameter</b> | <b>Type</b>                                   | <b>Description</b>                                                                                                    |  |
|------------------|-----------------------------------------------|----------------------------------------------------------------------------------------------------|--|
| call_limits      | Integer                                       | Total number of times all APIs in the API group<br>can be accessed. Set this parameter while<br>considering the payload capacity of the<br>backend service. By default, there is no limit on<br>the number of API calls. |  |
| time_interval    | Integer                                       | Period of time for limiting the number of API<br>calls                                                                                                    |  |
| time_unit        | String                                        | Time unit for limiting the number of API calls                                                                                                    |  |
| url domains      | Array of<br><b>UrlDomainsR</b><br>esp objects | List of independent domain names bound to<br>the API group                                                                                                    |  |
| is default       | Integer                                       | Indicates whether the API group is the default<br>API group. By default, the API group is not the<br>default API group. The value can be:<br>• 1: default API group                                                      |  |
|                  |                                               | • 2: non-default API group                                                                                                    |  |

**Table 4-5** UrlDomainsResp

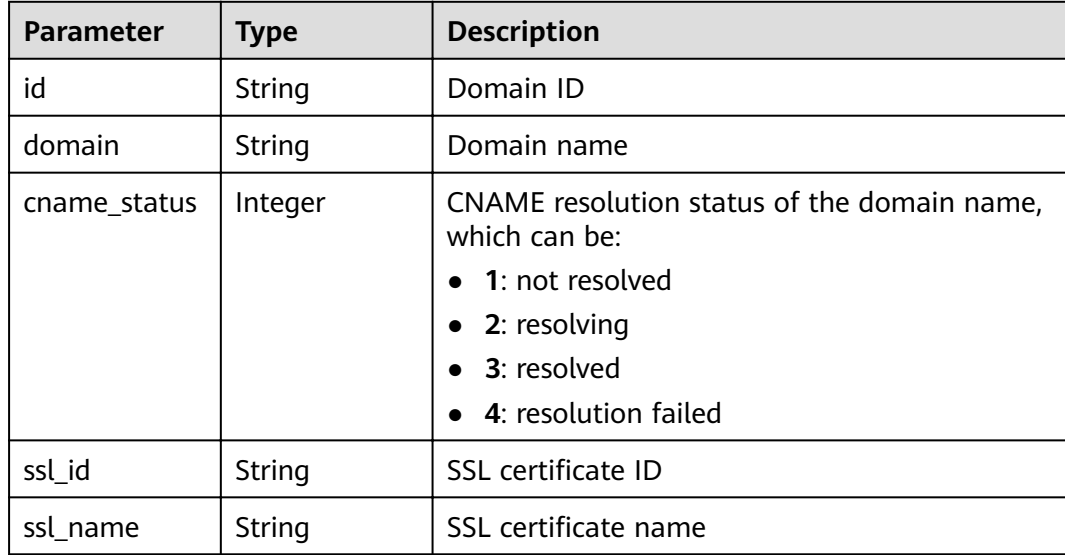

Example response:

```
{
 "id": "7efb2b91-155a-4f6a-9f45-c5c95a6e4950",
 "name": "api_group_001",
 "status": 1,
   "sl_domain": "0e91b83b-0774-4e8e-b187-2d695ed4743b.apigw.example.com",
 "sl_domains": ["0e91b83b-0774-4e8e-b187-2d695ed4743b.apigw.example.com","0e91b83b-0774-4e8e-
b187-2d695ed4743b.apigw.example.cn"],
 "remark": "API group 1",
 "register_time": "2017-12-28T11:44:53.831282304Z",
```

```
 "update_time": "2017-12-28T11:44:53.831283436Z",
 "on_sell_status": 2,
   "is_default": 2
```
#### <span id="page-21-0"></span>**Status Codes**

}

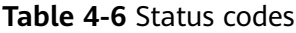

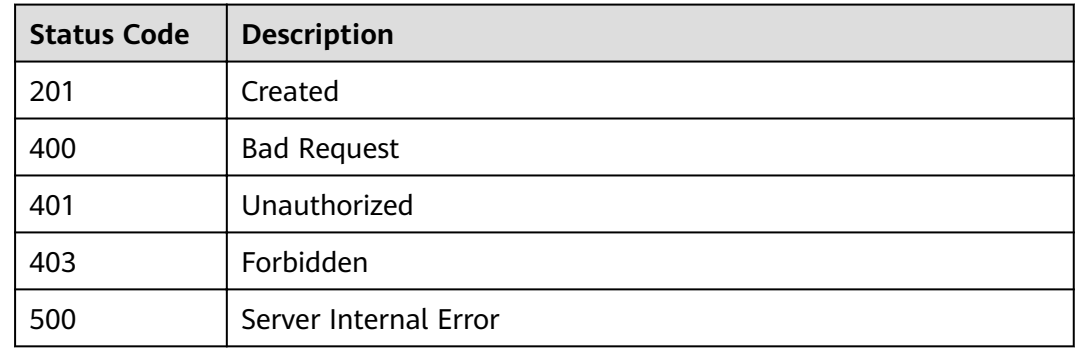

# **4.1.3 Modifying an API Group**

#### **Function**

This API is used to modify the attributes of an API group. Only the **name** and remark attributes of an API group can be modified.

#### **URI**

The following table lists the HTTP/HTTPS request method and URI of the API.

**Table 4-7** HTTP/HTTPS request method and URI

| <b>Request Method</b> | URI                         |
|-----------------------|-----------------------------|
| PUT                   | /v1.0/apigw/api-groups/{id} |

The following table lists the parameter in the URI.

#### **Table 4-8** Parameter description

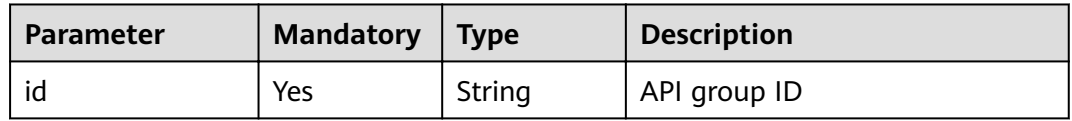

#### **Request**

**Table 4-9** Parameter description

| <b>Paramete</b> | <b>Mandat</b><br>ory | <b>Type</b> | <b>Description</b>                                                                                                    |
|-----------------|----------------------|-------------|----------------------------------------------------------------------------------------------------|
| name            | Yes                  | String      | API group name<br>An API group name consists of 3-64<br>characters, starting with a letter. Only<br>letters, digits, and underscores () are<br>allowed. |
| remark          | No                   | String      | Description of the API group<br>The description cannot exceed 255<br>characters.                                                                        |

Example request:

```
{
 "name": "api_group_001",
 "remark": "API group 001"
}
```
#### **Response**

**Table 4-10** Parameter description

| <b>Parameter</b> | <b>Type</b> | <b>Description</b>                                                                                                    |
|------------------|-------------|----------------------------------------------------------------------------------------------------|
| id               | String      | API group ID                                                                                                    |
| name             | String      | API group name                                                                                                    |
| status           | Integer     | Status of the API group                                                                                                    |
| sl_domain        | String      | Subdomain name that API Gateway<br>automatically allocates to the API group                                                                                                    |
| sl domains       | String      | List of subdomain names that API Gateway<br>automatically allocates to the API group                                                                                                    |
| register_time    | Timestamp   | Time when the API group is created                                                                                                    |
| update_time      | Timestamp   | Time when the API group was last modified                                                                                                    |
| remark           | String      | Description of the API group                                                                                                    |
| call_limits      | Integer     | Total number of times all APIs in the API group<br>can be accessed. Set this parameter while<br>considering the payload capacity of the<br>backend service. By default, there is no limit on<br>the number of API calls. |

| <b>Parameter</b> | <b>Type</b>                                          | <b>Description</b>                                                                                                    |  |
|------------------|------------------------------------------------------|----------------------------------------------------------------------------------------------------|--|
| time_interval    | Integer                                              | Period of time for limiting the number of API<br>calls                                                                                    |  |
| time_unit        | String                                               | Time unit for limiting the number of API calls                                                                                            |  |
| url_domains      | Array of<br><b>UrlDomainsR</b><br><b>esp</b> objects | List of independent domain names bound to<br>the API group                                                                                |  |
| on_sell_status   | Integer                                              | Indicates whether the API group has been<br>listed on the marketplace. The value can be:                                                  |  |
|                  |                                                      | 1: listed                                                                                                    |  |
|                  |                                                      | $\bullet$ 2: not listed                                                                                                    |  |
|                  |                                                      | 3: under approval                                                                                                    |  |
| is_default       | Integer                                              | Indicates whether the API group is the default<br>API group. By default, the API group is not the<br>default API group. The value can be: |  |
|                  |                                                      | • 1: default API group                                                                                                    |  |
|                  |                                                      | 2: non-default API group                                                                                                    |  |

**Table 4-11** UrlDomainsResp

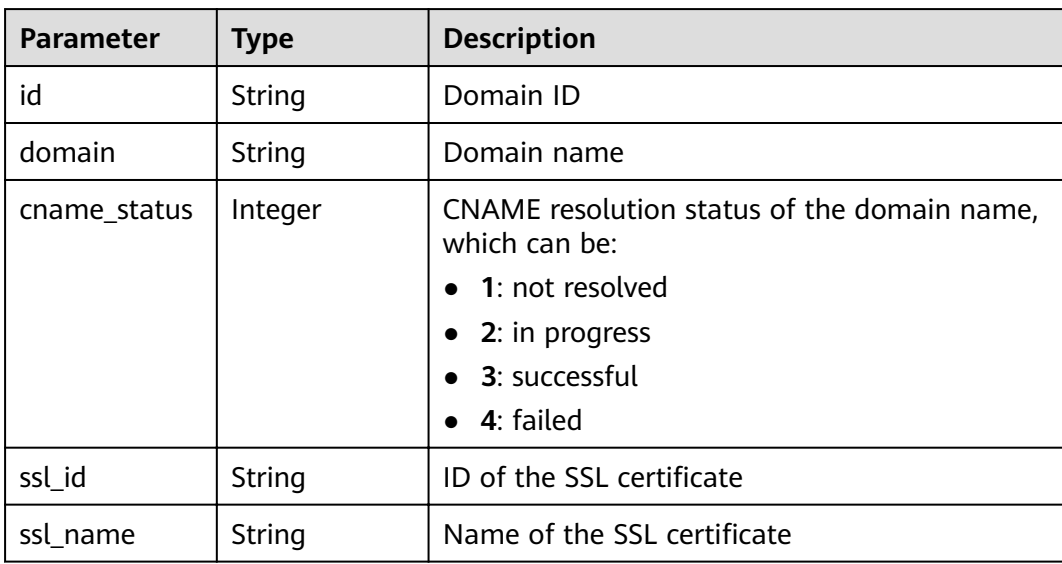

Example response:

```
 "id": "7efb2b91-155a-4f6a-9f45-c5c95a6e4950",
```

```
 "name": "api_group_001",
```

```
 "status": 1,
```
{

```
 "sl_domain": "0e91b83b-0774-4e8e-b187-2d695ed4743b.apigw.example.com",
```

```
 "sl_domains": ["0e91b83b-0774-4e8e-b187-2d695ed4743b.apigw.example.com","0e91b83b-0774-4e8e-
b187-2d695ed4743b.apigw.example.cn"],
```

```
 "remark": "API group 001",
 "register_time": "2017-12-28T11:44:53Z",
 "update_time": "2017-12-28T11:49:01.048600577Z",
  "on_sell_status": 2,
      "is_default": 2
```
#### **Status Codes**

}

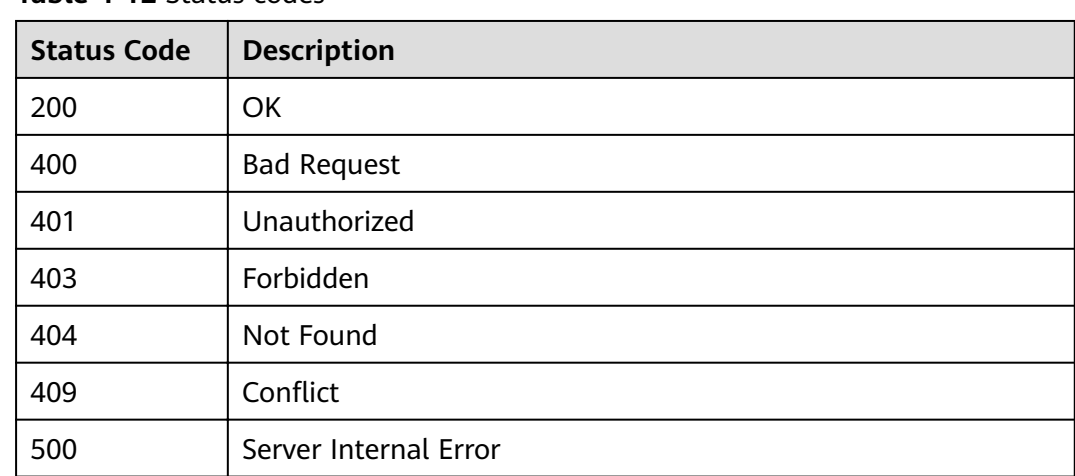

#### **Table 4-12** Status codes

## **4.1.4 Deleting an API Group**

#### **Function**

This API is used to delete an API group.

If the group to delete contains APIs, take the APIs offline and delete them.

All resources (independent domain names, SSL certificates, and release information) directly or indirectly associated with the group will be deleted. The operation will unbind the external domain names from the subdomain name based on the CNAME resolution mode.

#### **URI**

The following table lists the HTTP/HTTPS request method and URI of the API.

#### **Table 4-13** HTTP/HTTPS request method and URI

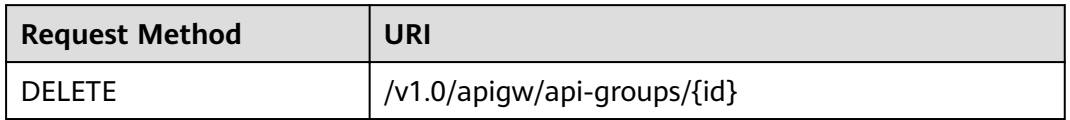

The following table lists the parameter in the URI.

#### <span id="page-25-0"></span>**Table 4-14** Parameter description

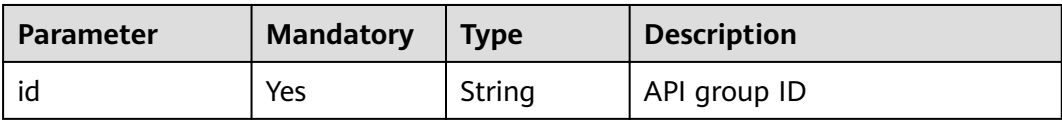

#### **Request**

N/A

#### **Response**

N/A

#### **Status Codes**

#### **Table 4-15** Status codes

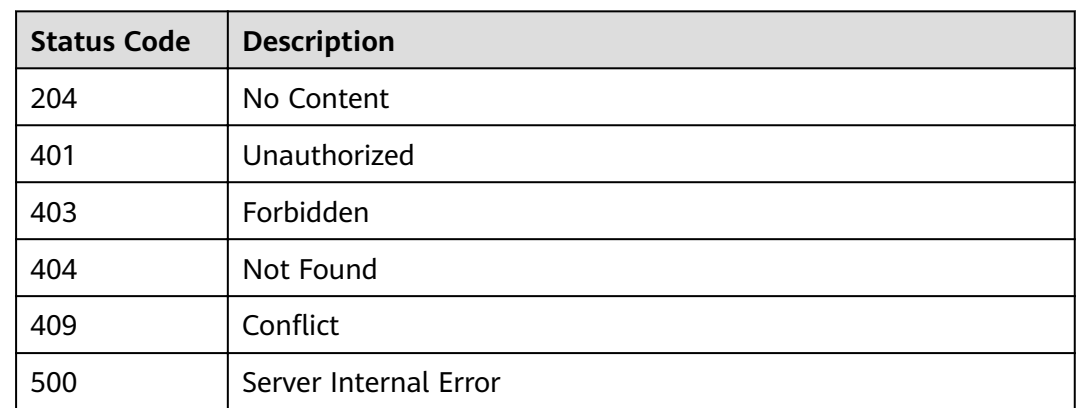

# **4.1.5 Querying Details of an API Group**

#### **Function**

This API is used to query the details of an API group.

#### **URI**

The following table lists the HTTP/HTTPS request method and URI of the API.

**Table 4-16** HTTP/HTTPS request method and URI

| <b>Request Method</b> | URI                         |
|-----------------------|-----------------------------|
| GET                   | /v1.0/apigw/api-groups/{id} |

The following table lists the parameter in the URI.

#### **Table 4-17** Parameter description

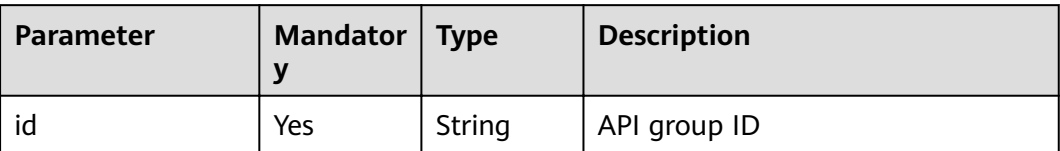

#### **Request**

N/A

## **Response**

#### **Table 4-18** Parameter description

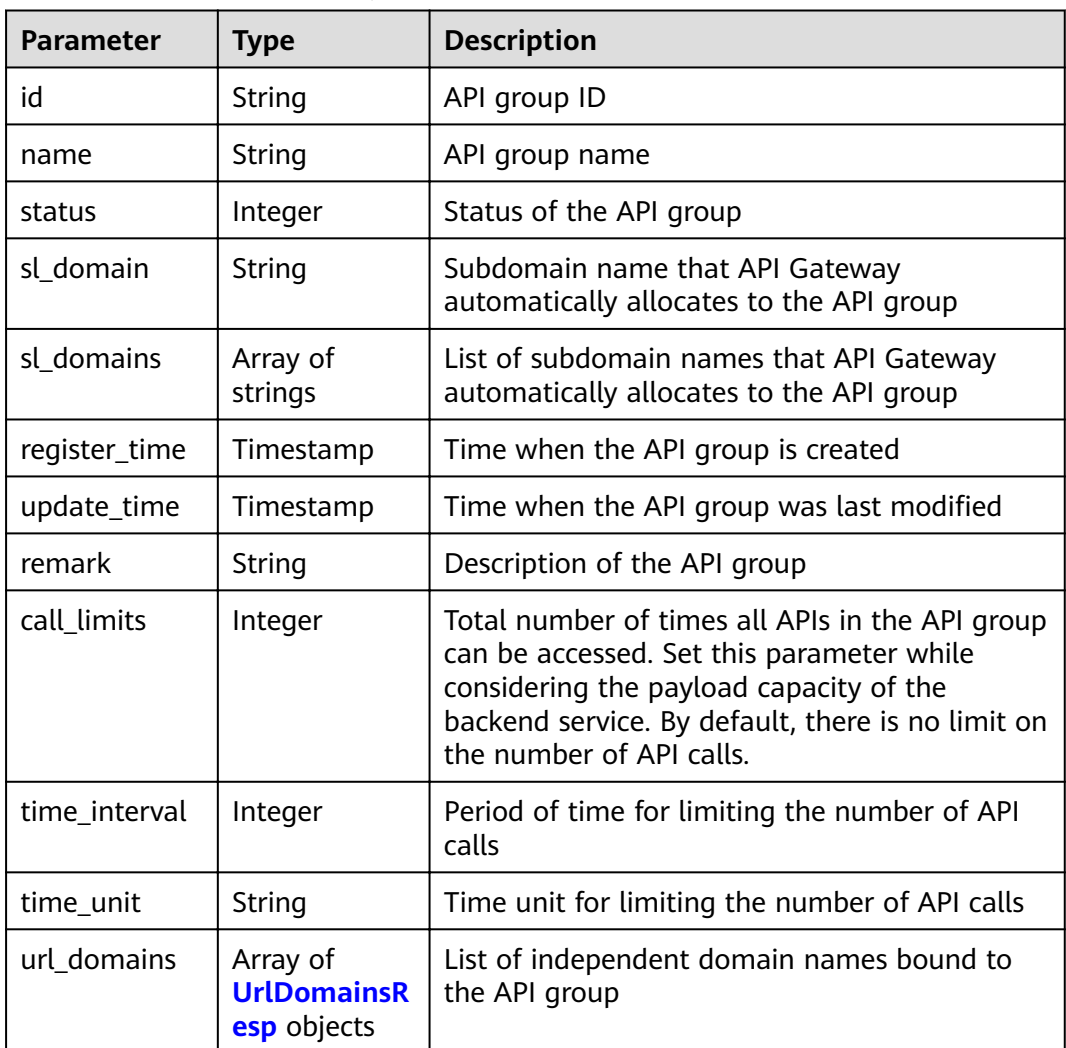

<span id="page-27-0"></span>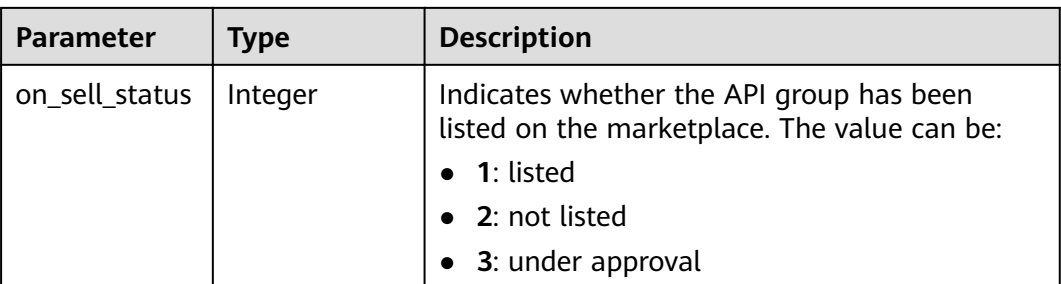

#### **Table 4-19** UrlDomainsResp

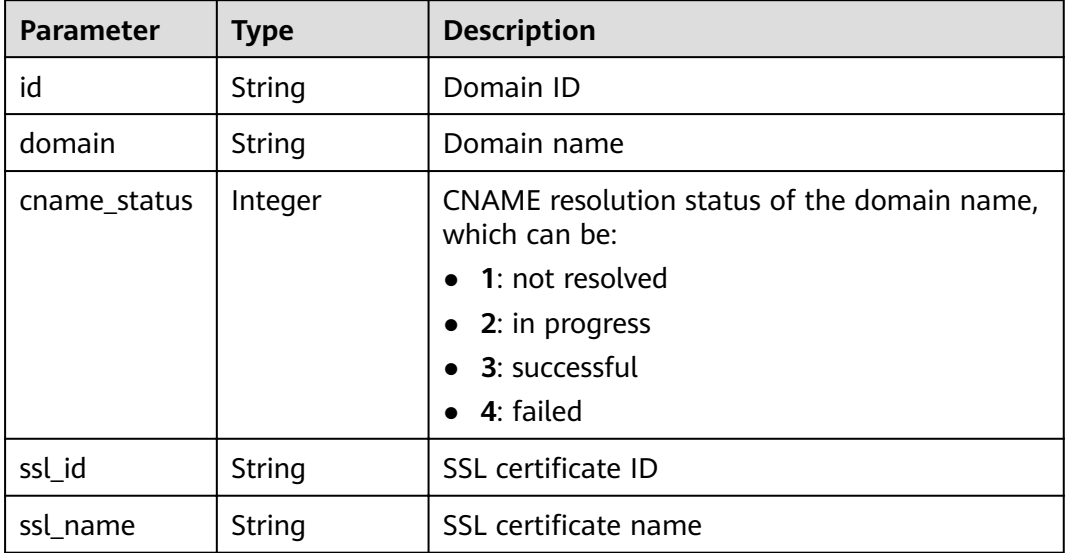

#### Example response:

```
{
   "id": "7efb2b91-155a-4f6a-9f45-c5c95a6e4950",
   "name": "api_group_001",
   "status": 1,
   "sl_domain": "0e91b83b-0774-4e8e-b187-2d695ed4743b.apigw.example.com",
      "sl_domains": ["0e91b83b-0774-4e8e-b187-2d695ed4743b.apigw.example.com","0e91b83b-0774-4e8e-
b187-2d695ed4743b.apigw.example.cn"],
 "remark": "API group 001",
 "register_time": "2017-12-28T11:44:53Z",
 "update_time": "2017-12-28T11:49:01.048601Z",
   "call_limits": 1000,
 "time_interval": 1,
 "time_unit": "SECOND",
   "on_sell_status": 2
}
```
#### <span id="page-28-0"></span>**Status Codes**

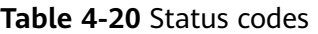

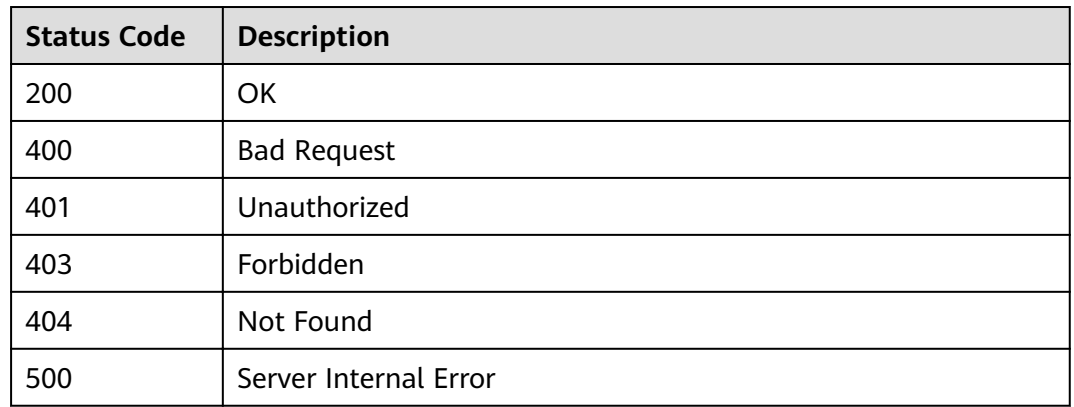

# **4.1.6 Querying the API Group List**

#### **Function**

This API is used to query the list of API groups under a tenant or all tenants.

#### **URI**

The following table lists the HTTP/HTTPS request method and URI of the API.

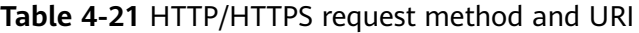

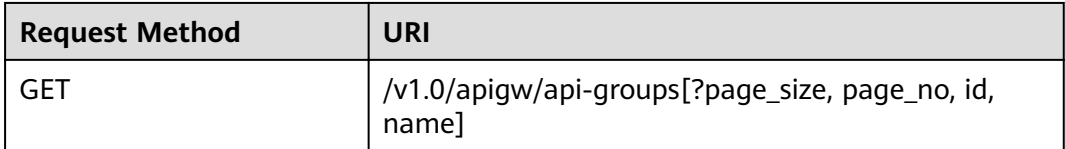

#### $\Box$  Note

- A combination of different query conditions can be added at the end of the URI by using question marks (?) and ampersands (&).
- Query conditions include: **id**, **name**, **page\_size**, and **page\_no**.

The following table lists the parameters in the URI.

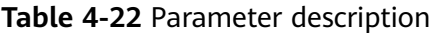

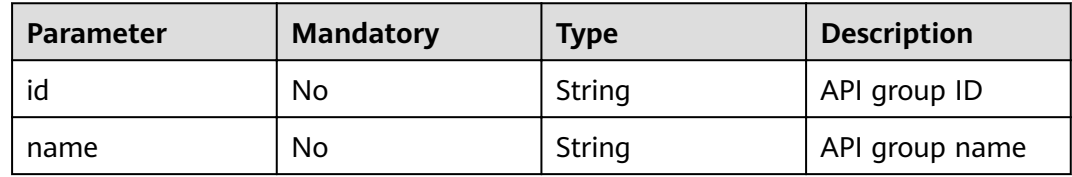

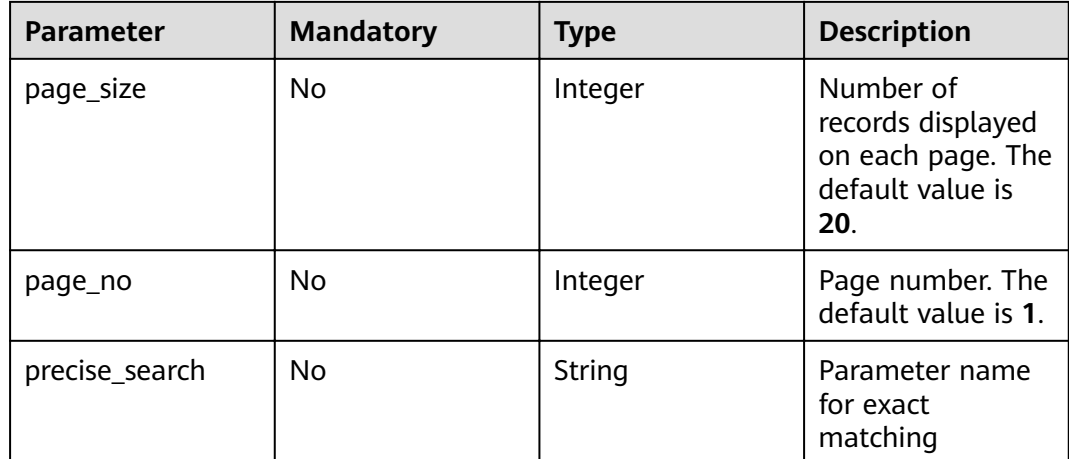

## **Request**

N/A

#### **Response**

**Table 4-23** Parameter description

| <b>Parameter</b> | Type       | <b>Description</b>                                      |
|------------------|------------|---------------------------------------------------------|
| total            | Integer    | Number of API groups that match the query<br>conditions |
| size             | Integer    | Length of the returned API group list                   |
| groups           | Dictionary | API group list                                          |

**Table 4-24** API group parameter description

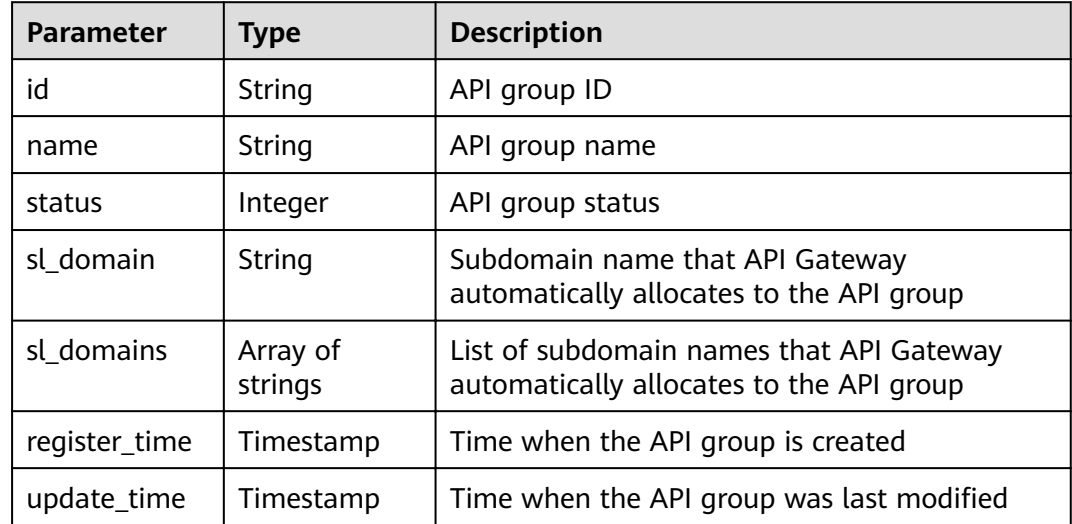

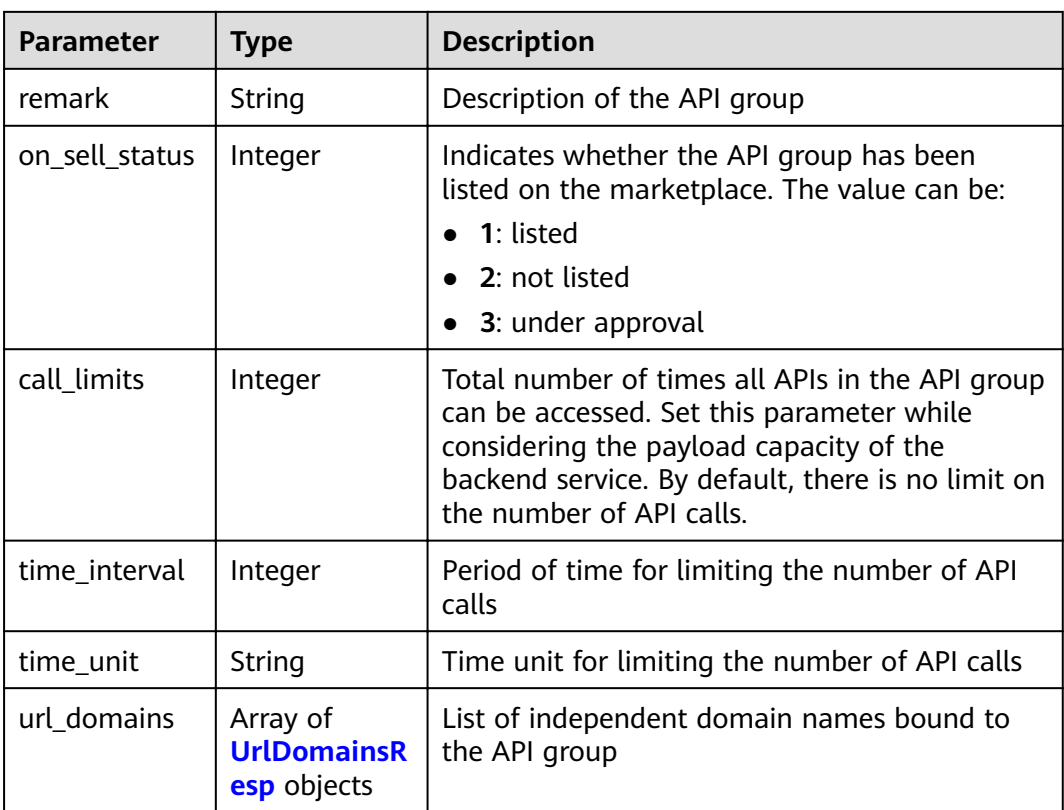

#### **Table 4-25** UrlDomainsResp

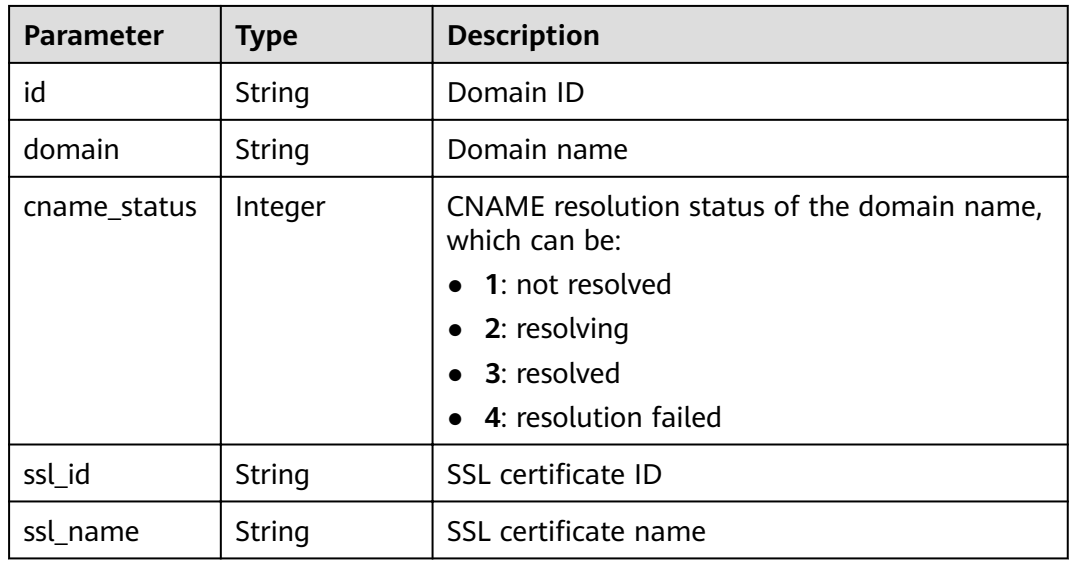

Example response:

```
{
 "total": 2,
 "size": 2,
 "groups": [{
```

```
 "id": "02a8ab3c-b278-4de5-a096-852829671ae7",
 "name": "api_group_002",
```
<span id="page-31-0"></span>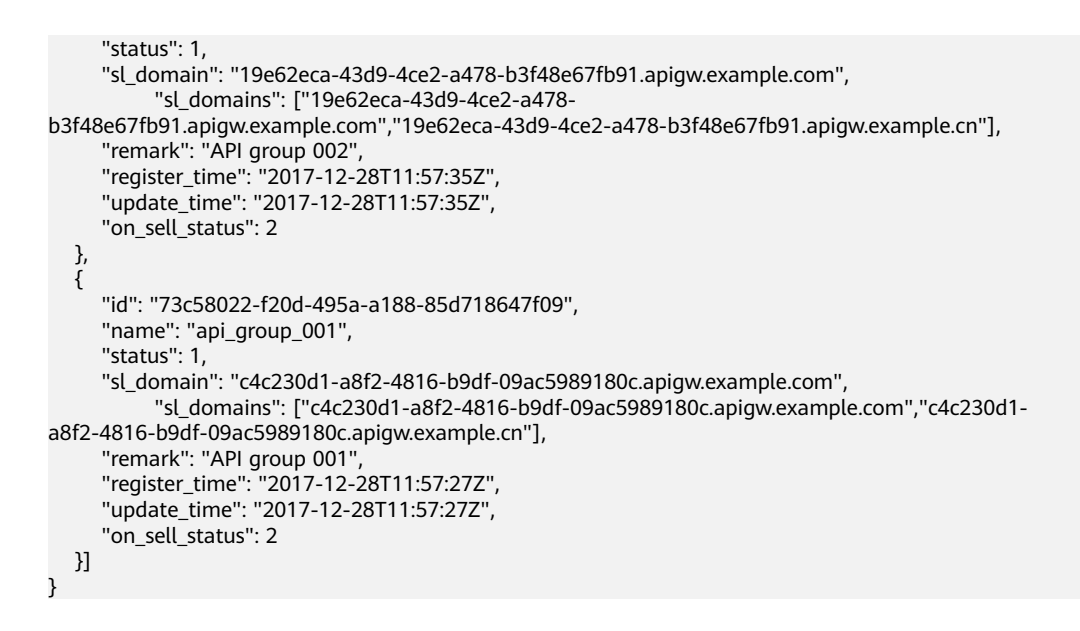

#### **Status Codes**

#### **Table 4-26** Status codes

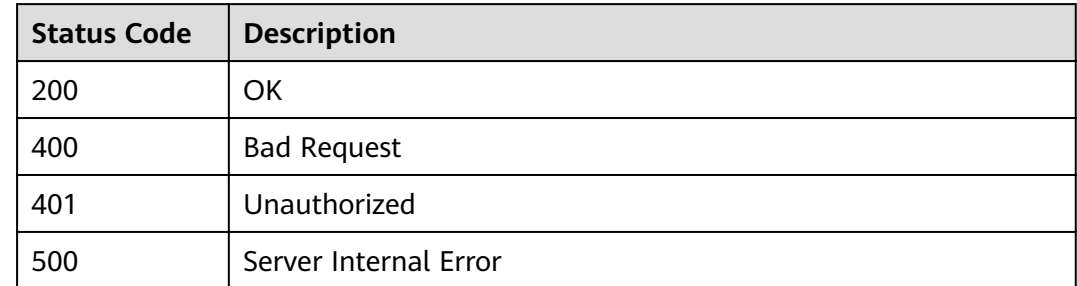

# **4.2 API Management**

# **4.2.1 Object Model**

This section describes the API and backend service object models.

#### $\Box$  Note

- **Operation Type** indicates the operation that can be performed on a field. **C**: create; **U**: update; **R**: read
- **Mandatory** indicates whether a field with the **Operation Type** of C is mandatory.

**Table 4-27** API object model

| <b>Parameter</b> | <b>Type</b> | <b>Description</b> | <b>Operation</b><br><b>Type</b> | <b>Mand</b><br>atory |
|------------------|-------------|--------------------|---------------------------------|----------------------|
| ıd               | String      | API ID             |                                 |                      |

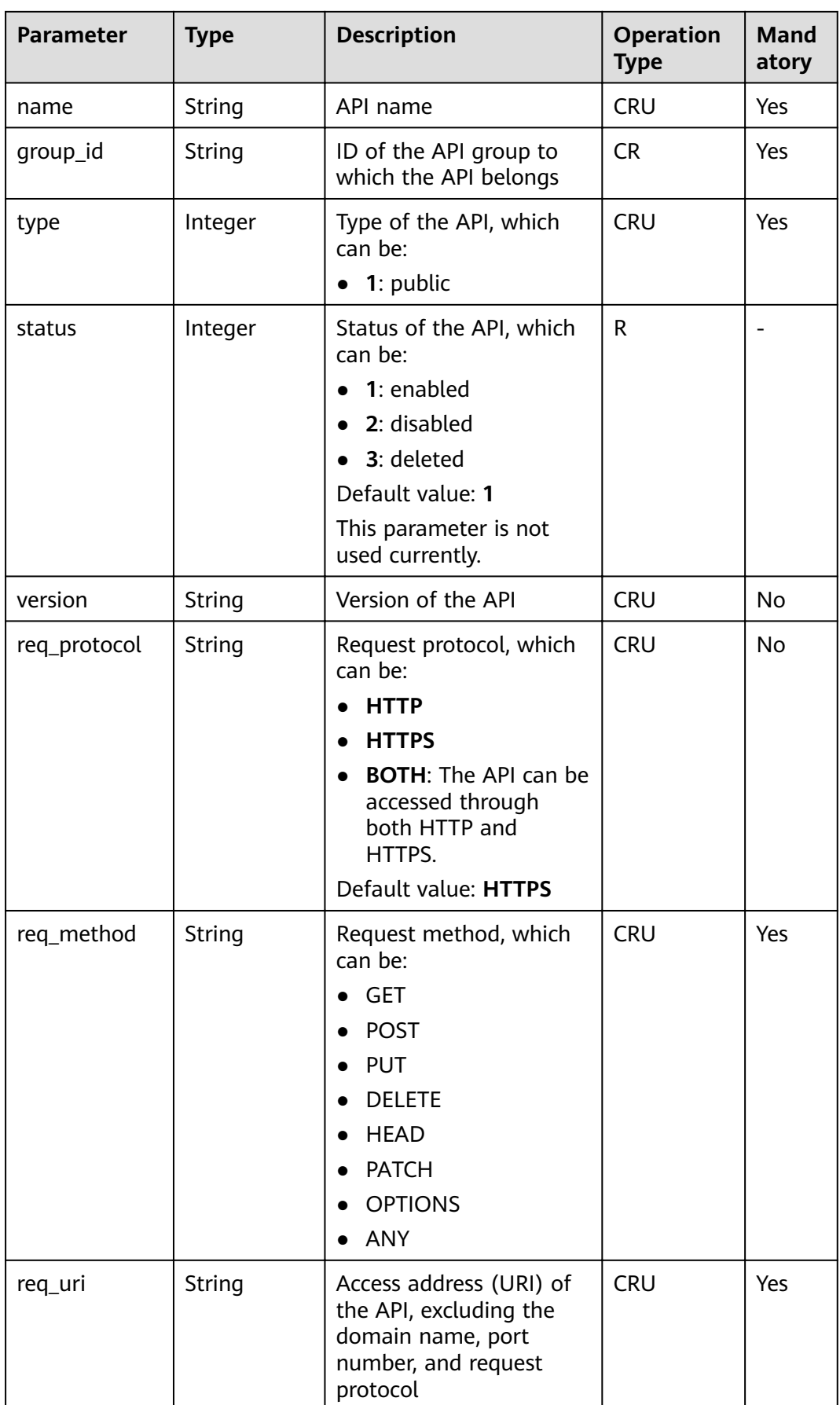

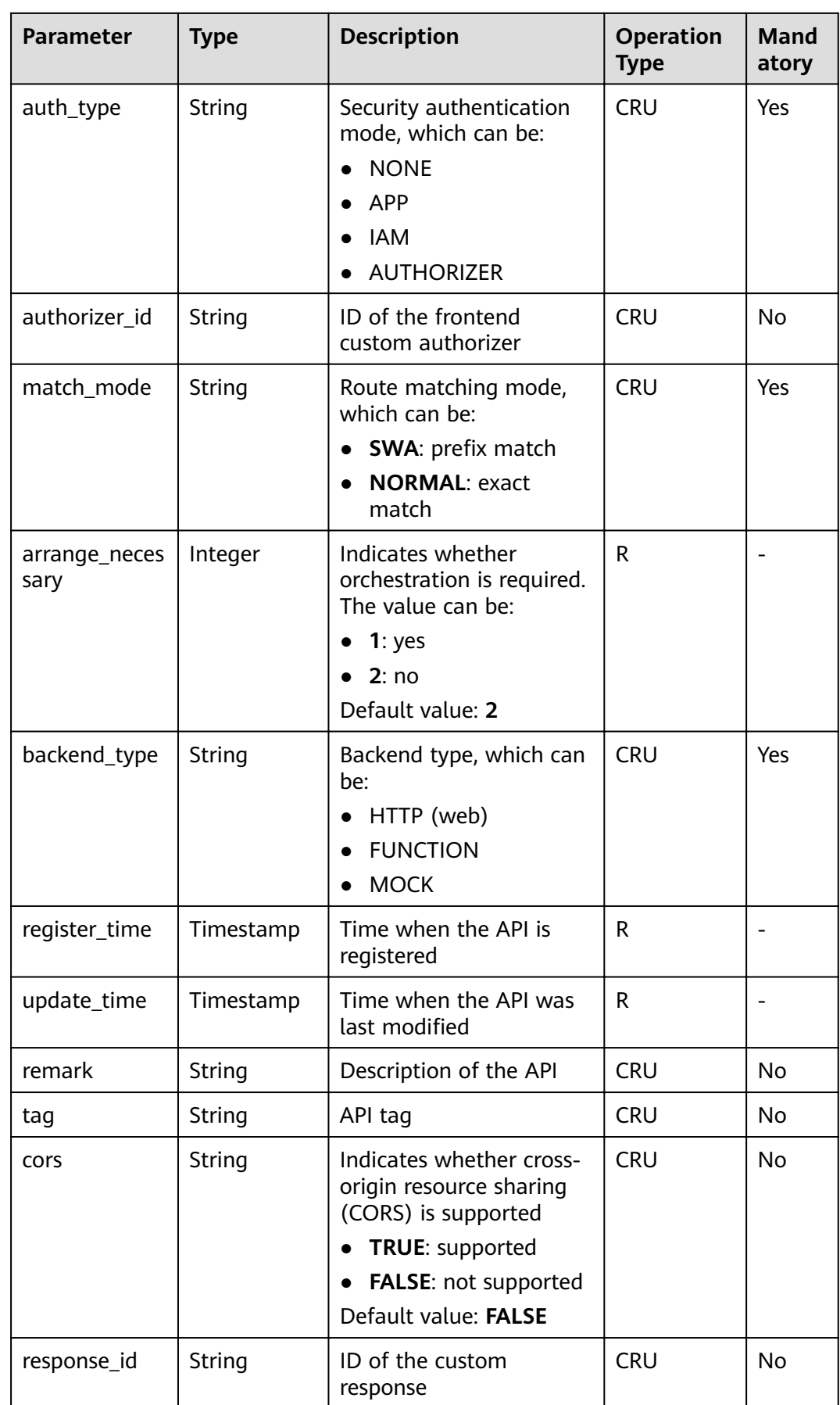

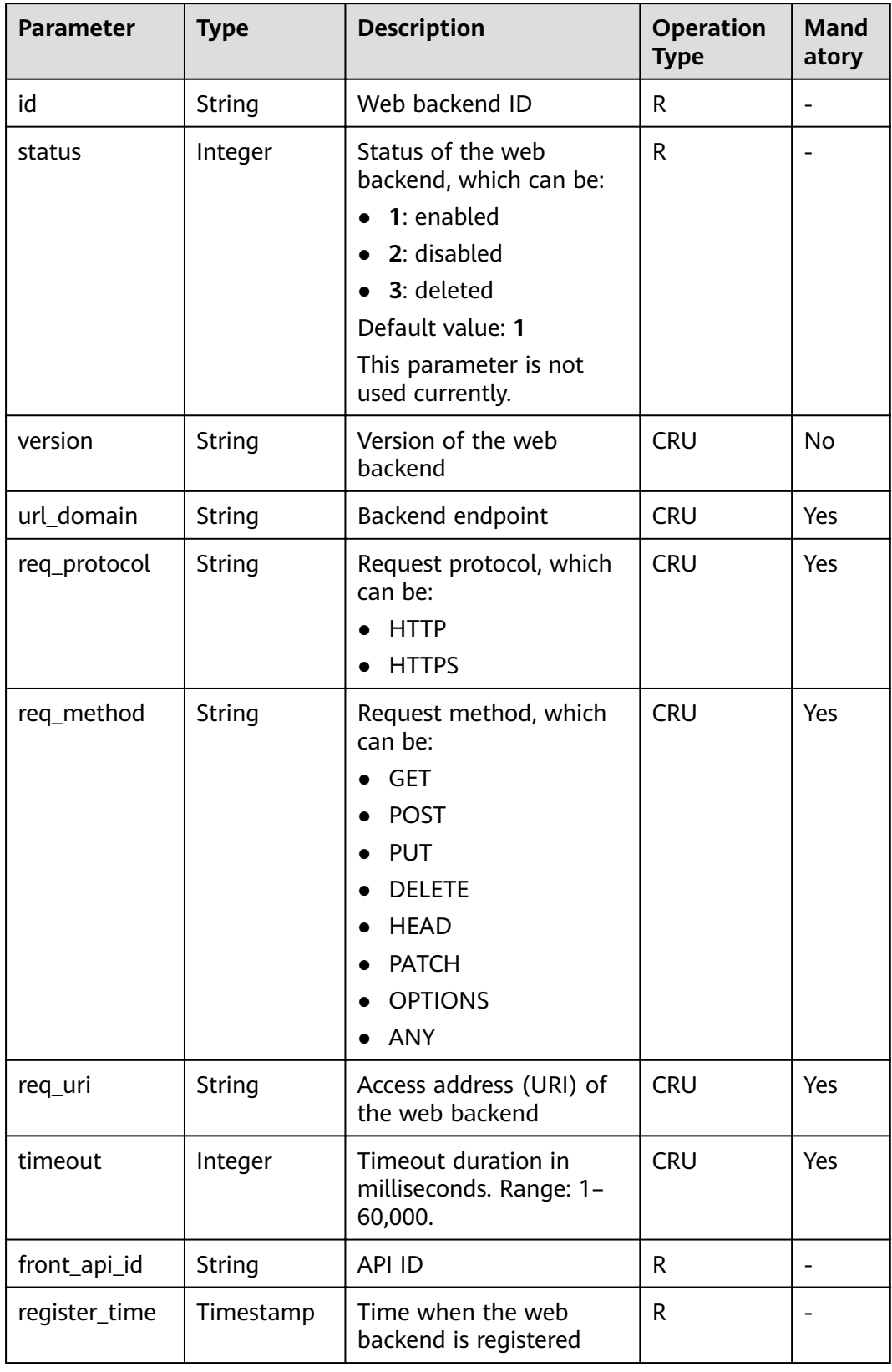

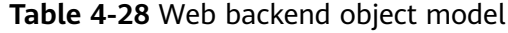

| <b>Parameter</b> | <b>Type</b> | <b>Description</b>                                                                             | <b>Operation</b><br><b>Type</b> | <b>Mand</b><br>atory                                                                                                    |
|------------------|-------------|------------------------------------------------------------------------------------------------|---------------------------------|----------------------------------------------------------------------------------------------------|
| update_time      | Timestamp   | Time when the web<br>backend was last<br>modified                                              | R                               |                                                                                                    |
| remark           | String      | Description of the web<br>backend                                                              | <b>CRU</b>                      | <b>No</b>                                                                                                    |
| vpc_status       | Integer     | Indicates whether to use<br>a VPC channel. The value<br>can be:<br>1: yes<br>$\bullet$<br>2:no | <b>CRU</b>                      | No.<br><b>No</b><br><b>VPC</b><br>chann<br>el is<br>used<br>by<br>defaul<br>t.                                                |
| vpc_info         | String      | VPC channel information                                                                        | <b>CRU</b>                      | <b>No</b><br><b>This</b><br>param<br>eter is<br>requir<br>ed<br>only<br>when<br>vpc_st<br>atus is<br>set to<br>$\mathbf{1}$ . |
| authorizer_id    | String      | ID of the backend<br>custom authorizer                                                         | <b>CRU</b>                      | <b>No</b>                                                                                                    |

**Table 4-29** Mock backend object model

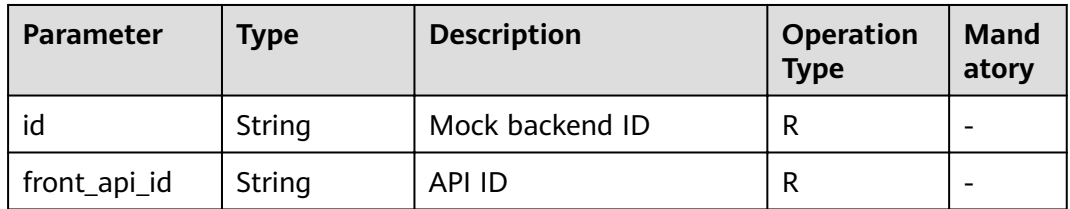
| <b>Parameter</b> | <b>Type</b> | <b>Description</b>                                  | <b>Operation</b><br><b>Type</b> | <b>Mand</b><br>atory |
|------------------|-------------|-----------------------------------------------------|---------------------------------|----------------------|
| status           | Integer     | <b>Status of the Mock</b><br>backend, which can be: | R                               |                      |
|                  |             | 1: enabled<br>$\bullet$                             |                                 |                      |
|                  |             | 2: disabled                                         |                                 |                      |
|                  |             | • 3: deleted                                        |                                 |                      |
|                  |             | Default value: 1                                    |                                 |                      |
|                  |             | This parameter is not<br>used currently.            |                                 |                      |
| version          | String      | Version of the Mock<br>backend                      | <b>CRU</b>                      | <b>No</b>            |
| result_content   | String      | Mock response                                       | <b>CRU</b>                      | No.                  |
| register_time    | Timestamp   | Time when the Mock<br>backend is registered         | R                               |                      |
| update_time      | Timestamp   | Time when the Mock<br>backend was last<br>modified  | R                               |                      |
| remark           | String      | Description of the Mock<br>backend                  | <b>CRU</b>                      | <b>No</b>            |

**Table 4-30** Request parameter object model

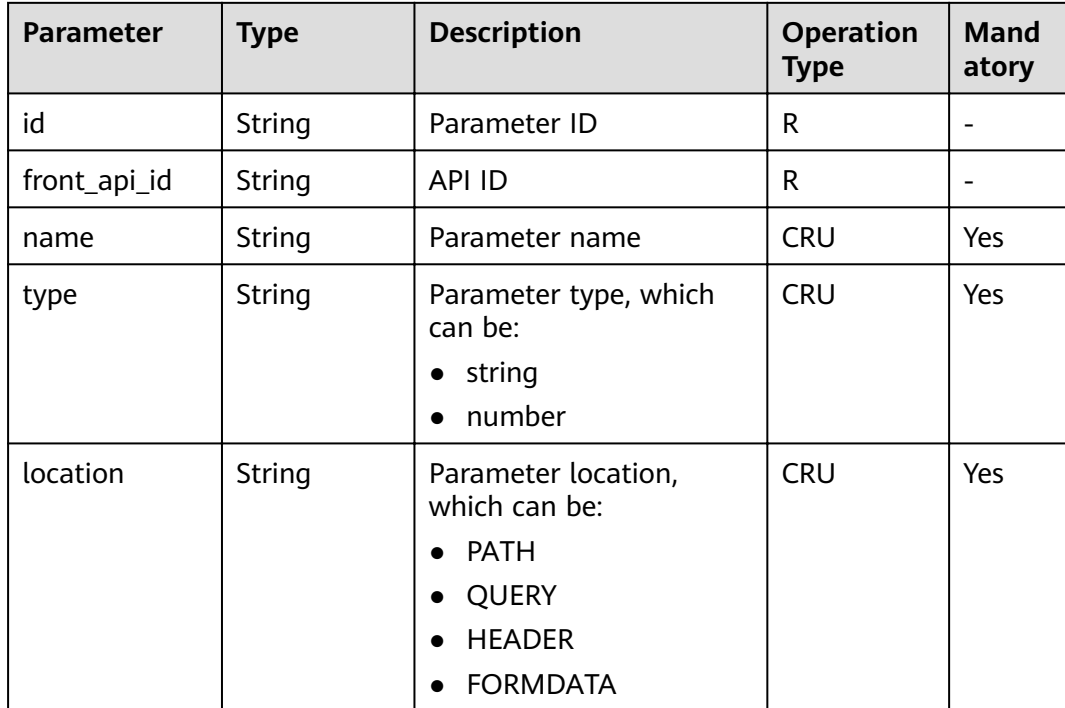

| <b>Parameter</b> | <b>Type</b> | <b>Description</b>                                                   | <b>Operation</b><br><b>Type</b> | Mand<br>atory |
|------------------|-------------|----------------------------------------------------------------------|---------------------------------|---------------|
| default_value    | String      | Default value                                                        | <b>CRU</b>                      | <b>No</b>     |
| sample_value     | String      | Example value                                                        | <b>CRU</b>                      | <b>No</b>     |
| required         | Integer     | Whether the parameter<br>is mandatory<br>1: yes<br>2:no<br>$\bullet$ | <b>CRU</b>                      | Yes           |
| valid enable     | Integer     | Whether validity check is<br>enabled<br>1: yes<br>2:no               | <b>CRU</b>                      | Yes           |
| remark           | String      | Parameter description                                                | <b>CRU</b>                      | <b>No</b>     |
| enumerations     | String      | <b>Enumerated value</b>                                              | <b>CRU</b>                      | <b>No</b>     |
| min_num          | String      | Minimum value                                                        | <b>CRU</b>                      | <b>No</b>     |
| max_num          | String      | Maximum value                                                        | <b>CRU</b>                      | <b>No</b>     |
| min_size         | Integer     | Minimum length                                                       | <b>CRU</b>                      | <b>No</b>     |
| max_size         | Integer     | Maximum length                                                       | <b>CRU</b>                      | <b>No</b>     |
| regular          | String      | Regular verification rule<br>(currently not supported)               | <b>CRU</b>                      | No            |
| json_schema      | String      | JSON verification rule<br>(currently not supported)                  | <b>CRU</b>                      | <b>No</b>     |

**Table 4-31** Backend parameter object model

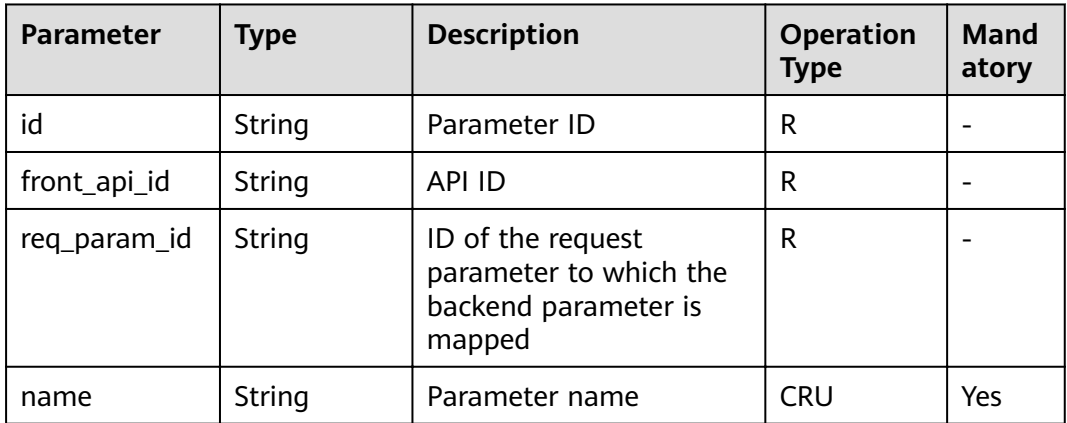

| <b>Parameter</b> | <b>Type</b> | <b>Description</b>                                                                                                    | <b>Operation</b><br><b>Type</b> | <b>Mand</b><br>atory |
|------------------|-------------|----------------------------------------------------------------------------------------------------|---------------------------------|----------------------|
| location         | String      | Parameter location,<br>which can be:<br><b>PATH</b><br><b>QUERY</b><br>$\bullet$<br><b>HEADER</b><br><b>FORMDATA</b>                                                                                                    | <b>CRU</b>                      | Yes                  |
| origin           | String      | Parameter type, which<br>can be:<br><b>REQUEST</b><br><b>CONSTANT</b><br><b>SYSTEM</b>                                                                                                    | <b>CRU</b>                      | Yes                  |
| value            | String      | Parameter value<br>If origin is set to<br>$\bullet$<br>REQUEST, the value is<br>the name of the<br>request parameter.<br>• If origin is set to<br><b>SYSTEM</b> , the value is<br>the name of the<br>gateway parameter.<br>• If origin is set to<br><b>CONSTANT</b> , the value<br>is the real value of<br>the backend<br>parameter. | <b>CRU</b>                      | <b>No</b>            |
| remark           | String      | Parameter description                                                                                                    | <b>CRU</b>                      | <b>No</b>            |
| policy_id        | String      | ID of the associated<br>policy condition                                                                                                    | <b>CRU</b>                      | No                   |

**Table 4-32** Web backend policy object model

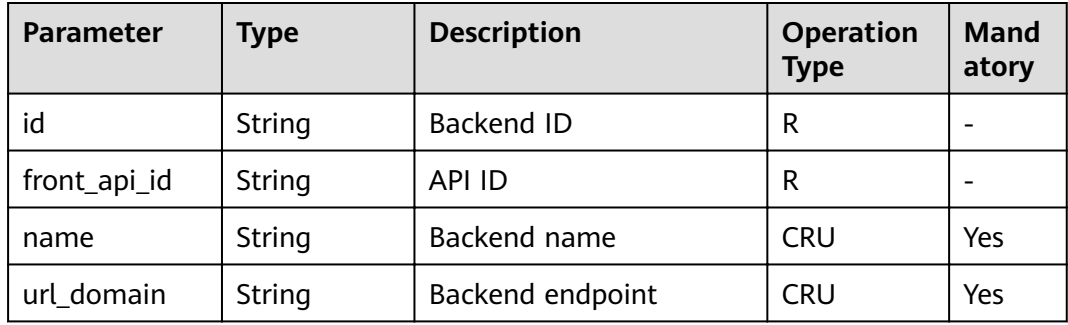

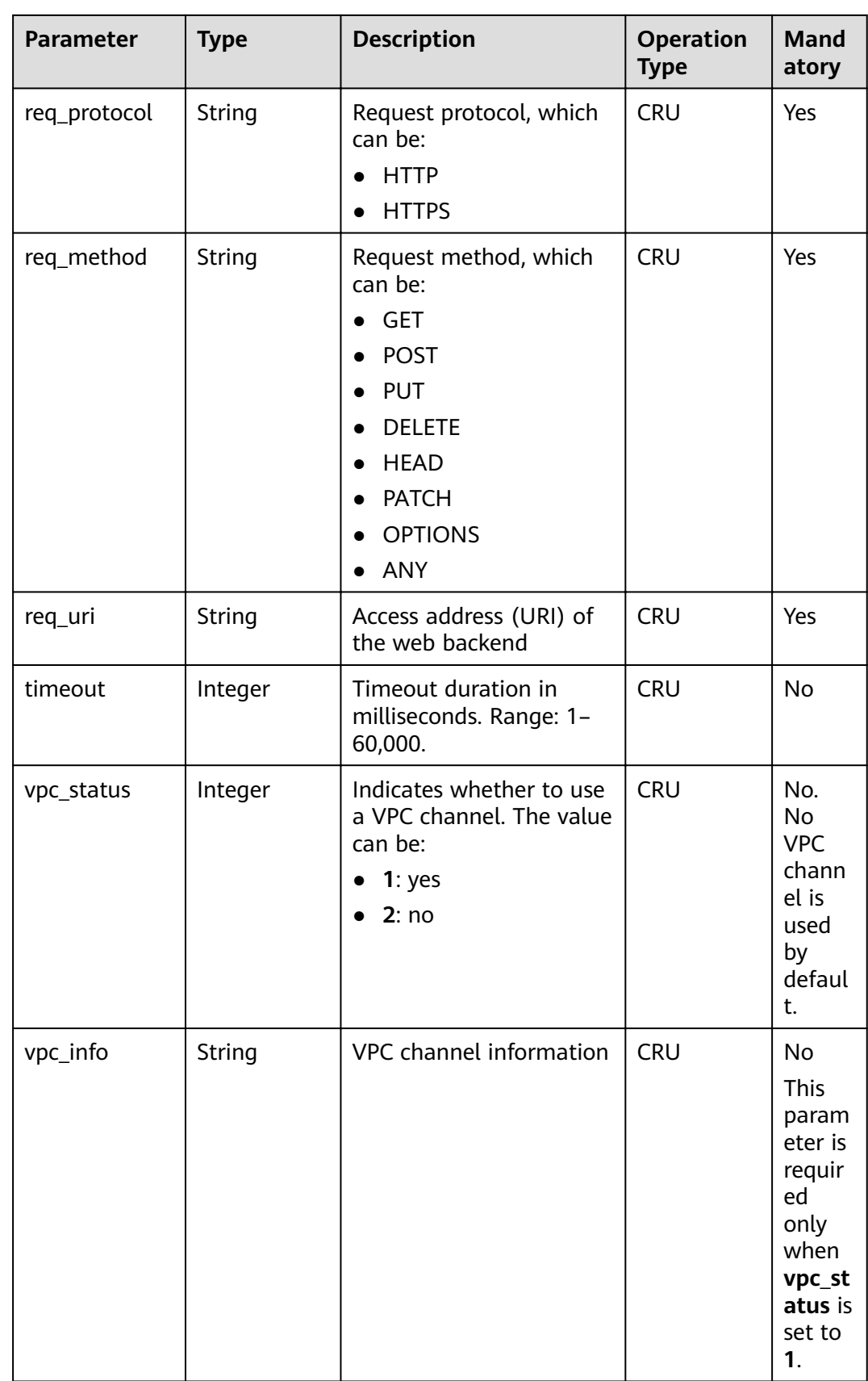

| <b>Parameter</b> | Type   | <b>Description</b>                      | Operation<br><b>Type</b> | <b>Mand</b><br>atory |
|------------------|--------|-----------------------------------------|--------------------------|----------------------|
| effect_mode      | String | Effective mode of the<br>backend policy | <b>CRU</b>               | Yes                  |
|                  |        | $\bullet$ ALL                           |                          |                      |
|                  |        | <b>ANY</b>                              |                          |                      |

**Table 4-33** Mock backend policy object model

| <b>Parameter</b> | <b>Type</b> | <b>Description</b>                                           | <b>Operation</b><br><b>Type</b> | <b>Mand</b><br>atory |
|------------------|-------------|--------------------------------------------------------------|---------------------------------|----------------------|
| id               | String      | Backend ID                                                   | R                               |                      |
| front_api_id     | String      | API ID                                                       | R                               |                      |
| name             | String      | Backend name                                                 | <b>CRU</b>                      | Yes                  |
| result content   | String      | Mock response                                                | <b>CRU</b>                      | <b>No</b>            |
| effect mode      | String      | Effective mode of the<br>backend policy<br>ALL<br><b>ANY</b> | <b>CRU</b>                      | Yes                  |

**Table 4-34** FunctionGraph policy backend object model

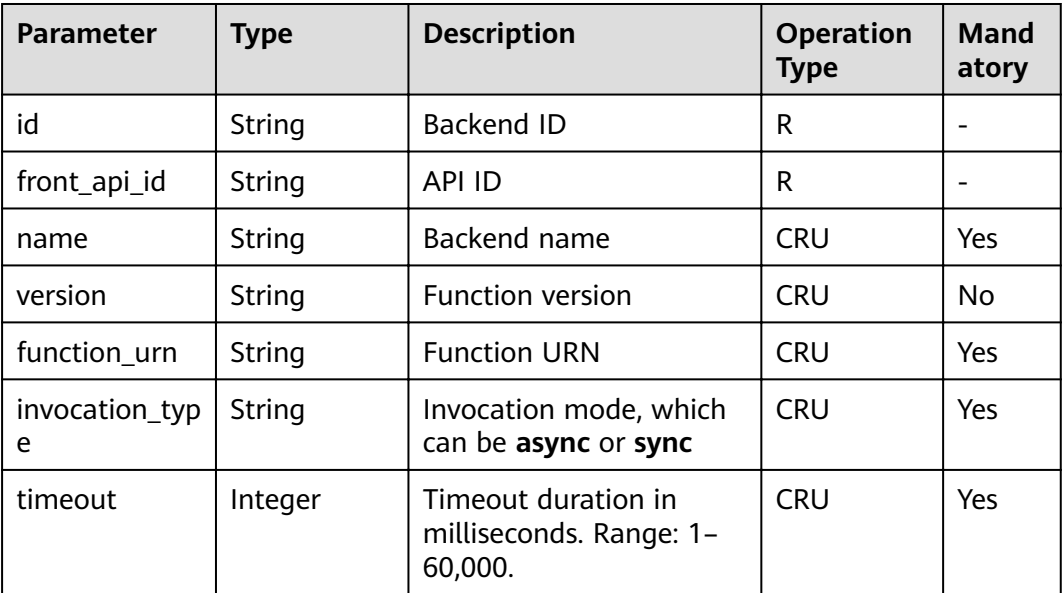

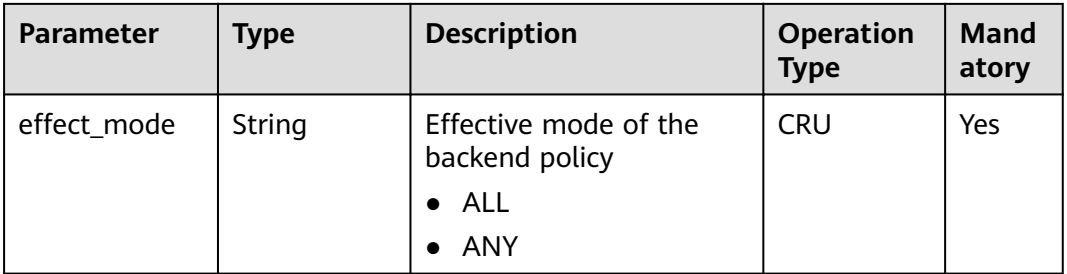

## **Table 4-35** Backend policy condition object model

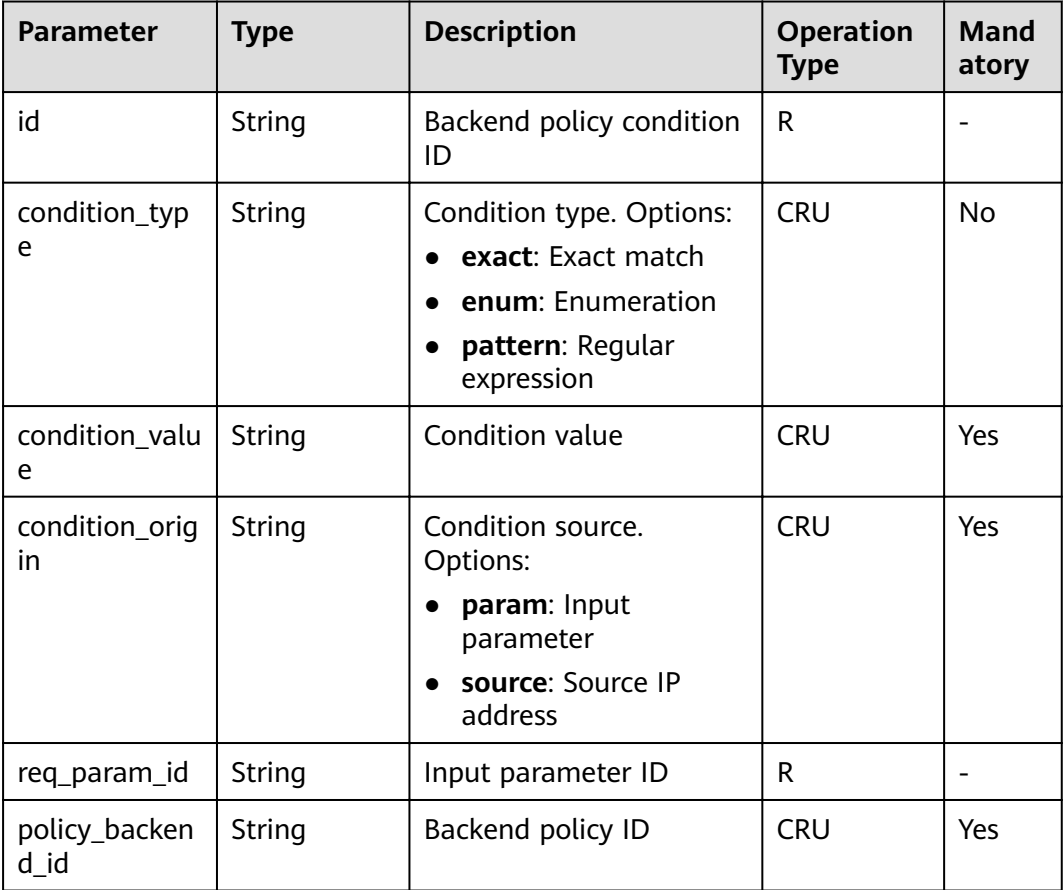

| <b>Parameter</b>       | <b>Type</b> | <b>Description</b>                                                                                                    | <b>Operation</b><br>Type | Mand<br>atory |
|------------------------|-------------|----------------------------------------------------------------------------------------------------|--------------------------|---------------|
| app_code_aut<br>h_type | String      | Indicates whether<br>AppCode authentication<br>is enabled. This<br>parameter is valid only<br>when <b>auth_type</b> is set to<br>App. The default value is<br><b>DISABLE.</b><br><b>DISABLE: AppCode</b><br>authentication is<br>disabled. | <b>CRU</b>               |               |
|                        |             | <b>HEADER: AppCode</b><br>$\bullet$<br>authentication is<br>enabled and the<br>AppCode is located in<br>the header.                                                                                                    |                          |               |

**Table 4-36** Authentication mode parameter object model

# **4.2.2 Registering an API**

#### **Function**

This API is used to register an API. API is an interface that encapsulates a set of service capabilities.

The definition of an API is divided into two parts. One part defines how the API is called by users, and the other part defines how API Gateway accesses the actual backend service requested by users.

API Gateway supports three backend types: HTTP/HTTPS web, FunctionGraph, and Mock.

## **URI**

The following table lists the HTTP/HTTPS request method and URI of the API.

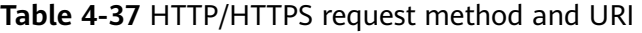

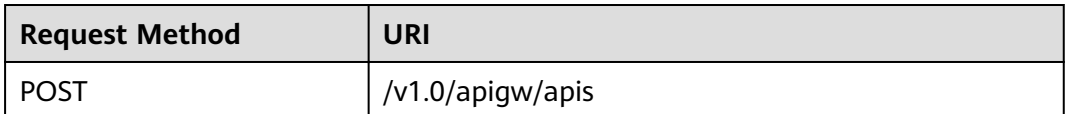

# **Request**

**Table 4-38** Parameter description

| <b>Paramete</b><br>r | <b>Mandat</b><br>ory | <b>Type</b> | <b>Description</b>                                                                                                    |
|----------------------|----------------------|-------------|----------------------------------------------------------------------------------------------------|
| group_id             | Yes                  | String      | ID of the API group to which the API to be<br>created will belong                                                                                              |
| name                 | Yes                  | String      | API name<br>An API name consists of 3-64 characters,<br>starting with a letter. Only letters, digits, and<br>underscores $($ are allowed.                      |
| type                 | Yes                  | Integer     | Indicates whether the API is available to the<br>public. The value can be:<br>$1:$ public<br>$\bullet$                                                         |
| version              | No                   | String      | Version of the API<br>A maximum of 16 characters are allowed.                                                                                                  |
| req_proto<br>col     | No                   | String      | Request protocol, which can be:<br><b>HTTP</b><br><b>HTTPS</b><br><b>BOTH:</b> The API can be accessed through<br>both HTTP and HTTPS.<br>Default value: HTTPS |
| req_meth<br>od       | Yes                  | String      | Request method, which can be:<br>GET<br>$\bullet$<br><b>POST</b><br><b>PUT</b><br><b>DELETE</b><br><b>HEAD</b><br><b>PATCH</b><br><b>OPTIONS</b><br>ANY        |
| req_uri              | Yes                  | String      | Access address<br><b>NOTE</b><br>The value of this parameter must comply with URI<br>specifications.                                                           |
| match_m<br>ode       | No                   | String      | Route matching mode, which can be:<br>SWA: prefix match<br><b>NORMAL:</b> exact match<br>Default value: NORMAL                                                 |

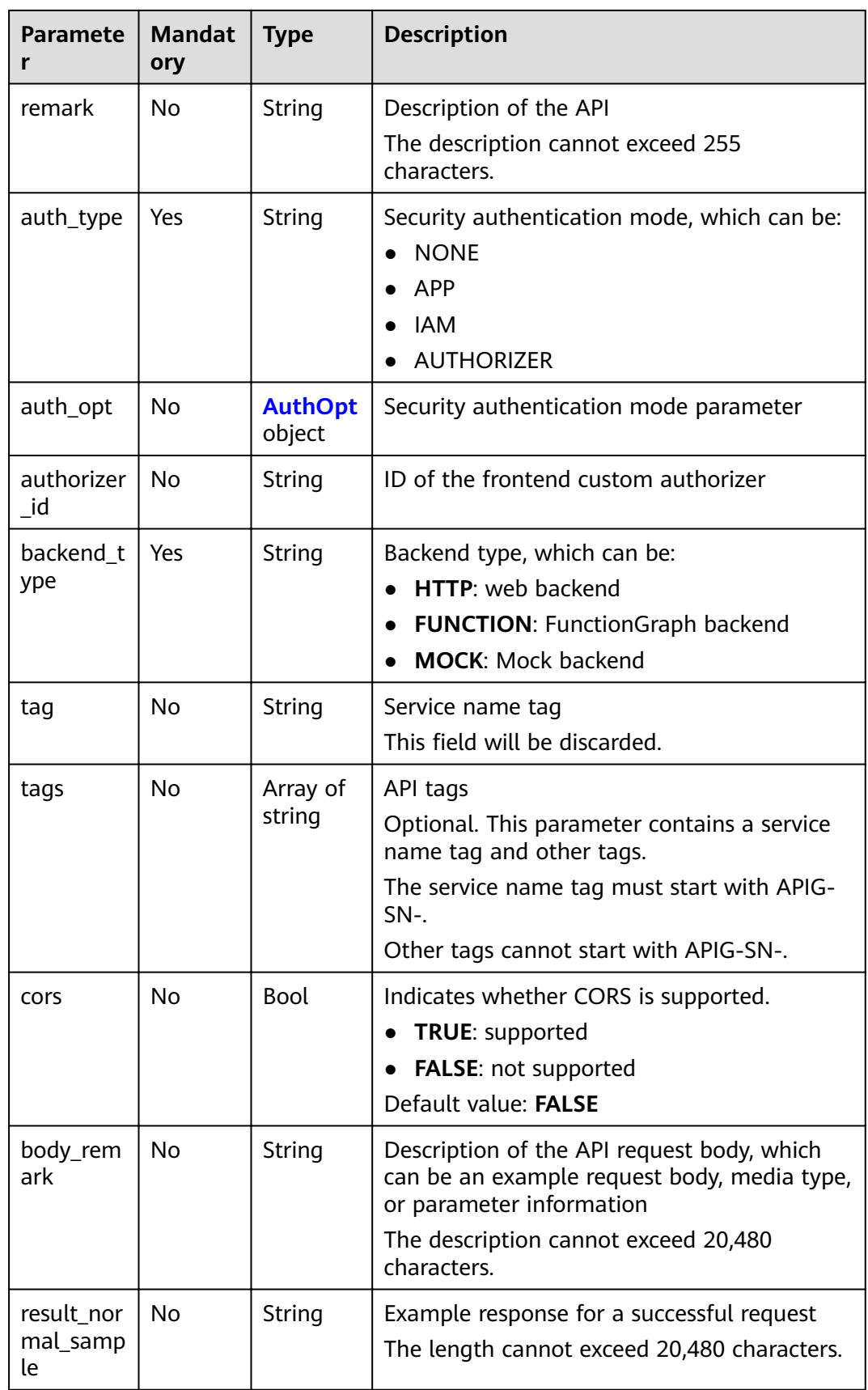

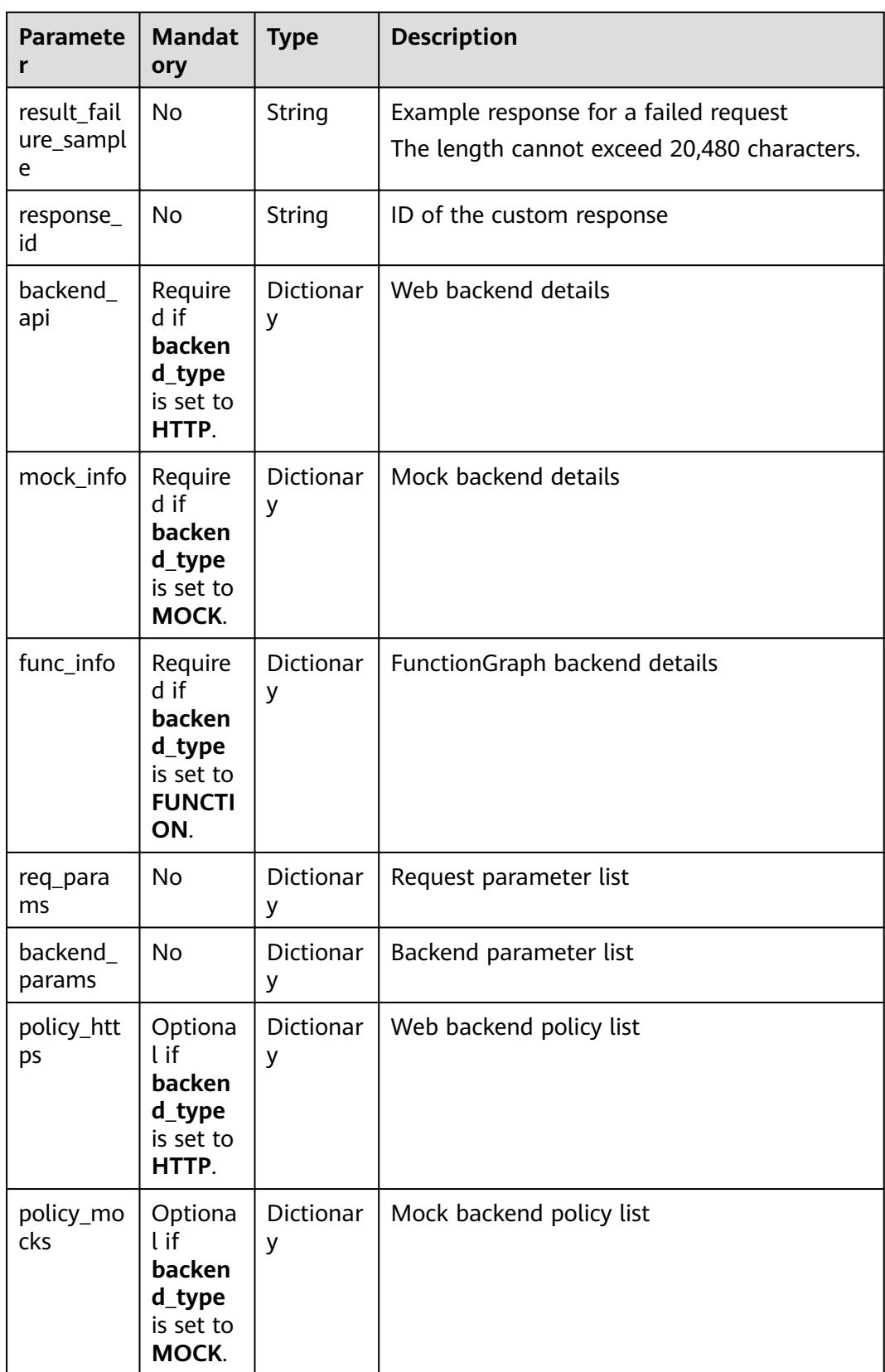

| <b>Paramete</b>      | <b>Mandat</b><br>ory                                                     | Type           | <b>Description</b>                |
|----------------------|--------------------------------------------------------------------------|----------------|-----------------------------------|
| policy_fun<br>ctions | Optiona<br>l if<br>backen<br>d_type<br>is set to<br><b>FUNCTI</b><br>ON. | Dictionar<br>у | FunctionGraph backend policy list |

**Table 4-39** Parameter description of backend\_api

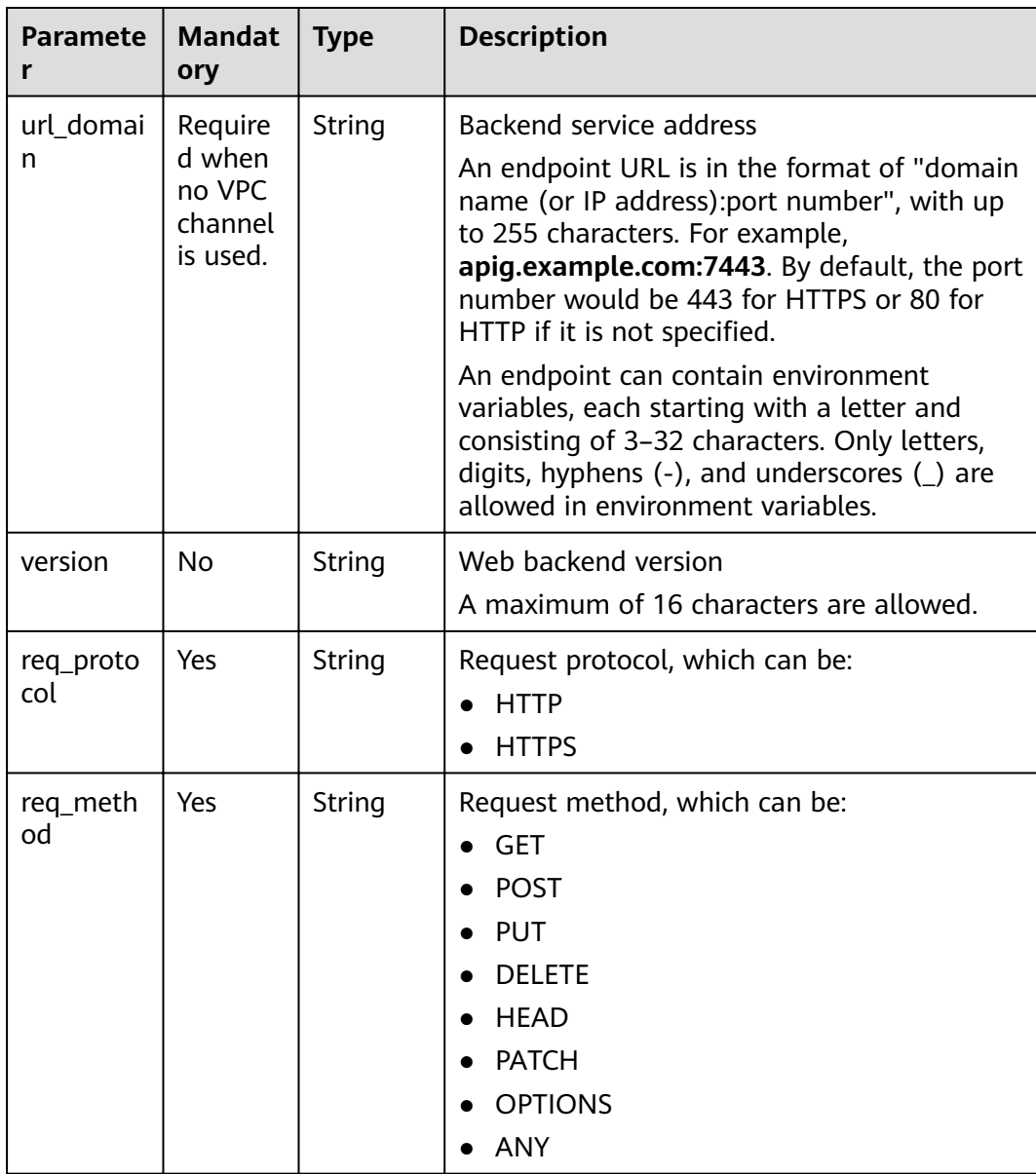

| <b>Paramete</b><br>r | <b>Mandat</b><br>ory                                | <b>Type</b>           | <b>Description</b>                                                                                                    |
|----------------------|-----------------------------------------------------|-----------------------|----------------------------------------------------------------------------------------------------|
| req_uri              | Yes                                                 | String                | Request address                                                                                                    |
|                      |                                                     |                       | A request address can contain up to 512<br>characters and must comply with URI<br>specifications.                                                                                                    |
|                      |                                                     |                       | The request address can contain<br>environment variables, each starting with a<br>letter and consisting of 3-32 characters. Only<br>letters, digits, hyphens (-), and underscores<br>() are allowed in environment variables.<br><b>NOTE</b><br>The value of this parameter must comply with URI<br>specifications. |
| timeout              | Yes                                                 | Integer               | Timeout duration for API Gateway to request<br>for the backend service. Range: 1-60,000.<br>Unit: ms.                                                                                                    |
| remark               | <b>No</b>                                           | String                | Description of the backend service                                                                                                    |
|                      |                                                     |                       | The description cannot exceed 255<br>characters.                                                                                                    |
| vpc_status           | No                                                  | Integer               | Indicates whether to use a VPC channel. The<br>value can be:                                                                                                    |
|                      |                                                     |                       | 1: yes                                                                                                    |
|                      |                                                     |                       | 2:no                                                                                                    |
| vpc_info             | Require<br>d when<br>vpc_stat<br>us is set<br>to 1. | <b>Dictionar</b><br>y | VPC channel details                                                                                                    |
| authorizer<br>$\_id$ | <b>No</b>                                           | String                | ID of the backend custom authorizer                                                                                                    |

**Table 4-40** VPC channel parameter description

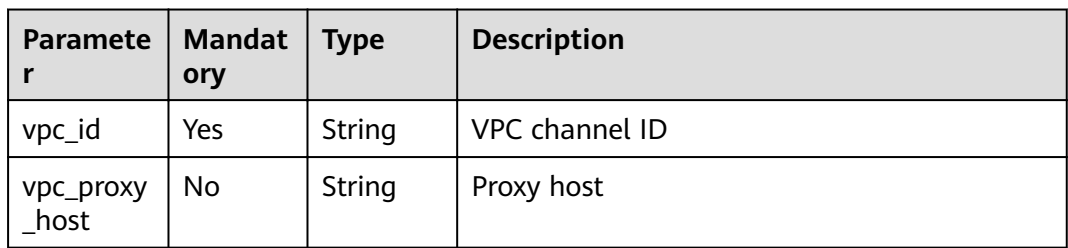

| <b>Paramete</b>    | <b>Mandat</b><br>ory | Type   | <b>Description</b>                                                                  |
|--------------------|----------------------|--------|-------------------------------------------------------------------------------------|
| result_con<br>tent | No.                  | String | Mock response                                                                       |
| version            | No.                  | String | Version of the Mock backend<br>A maximum of 64 characters are allowed.              |
| remark             | No.                  | String | Description of the Mock backend<br>The description cannot exceed 255<br>characters. |

Table 4-41 Parameter description of mock info

**Table 4-42** Parameter description of func\_info

| <b>Paramete</b>     | <b>Mandat</b><br>ory | <b>Type</b> | <b>Description</b>                                                                              |
|---------------------|----------------------|-------------|-------------------------------------------------------------------------------------------------|
| function<br>urn     | Yes.                 | String      | <b>Function URN</b>                                                                             |
| invocation<br>_type | Yes                  | String      | Invocation mode, which can be <b>async</b> or<br>sync                                           |
| timeout             | Yes.                 | Integer     | Timeout duration for API Gateway to request<br>for FunctionGraph. Range: 1-60,000.<br>Unit: ms. |
| version             | No.                  | String      | <b>Function version</b><br>A maximum of 64 characters are allowed.                              |
| remark              | No.                  | String      | Description of the function<br>The description cannot exceed 255<br>characters.                 |

**Table 4-43** Parameter description of req\_params

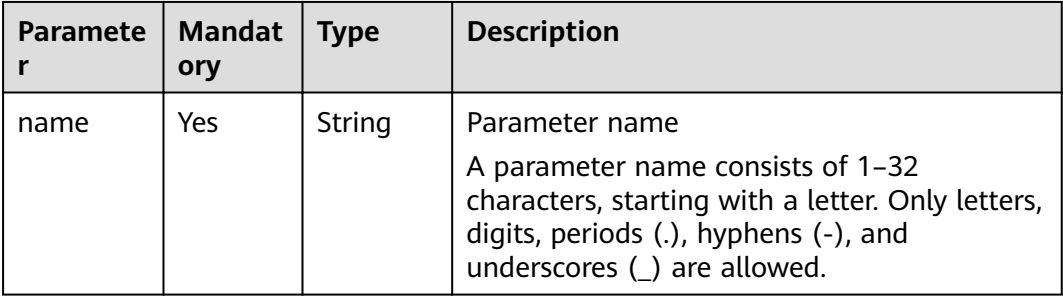

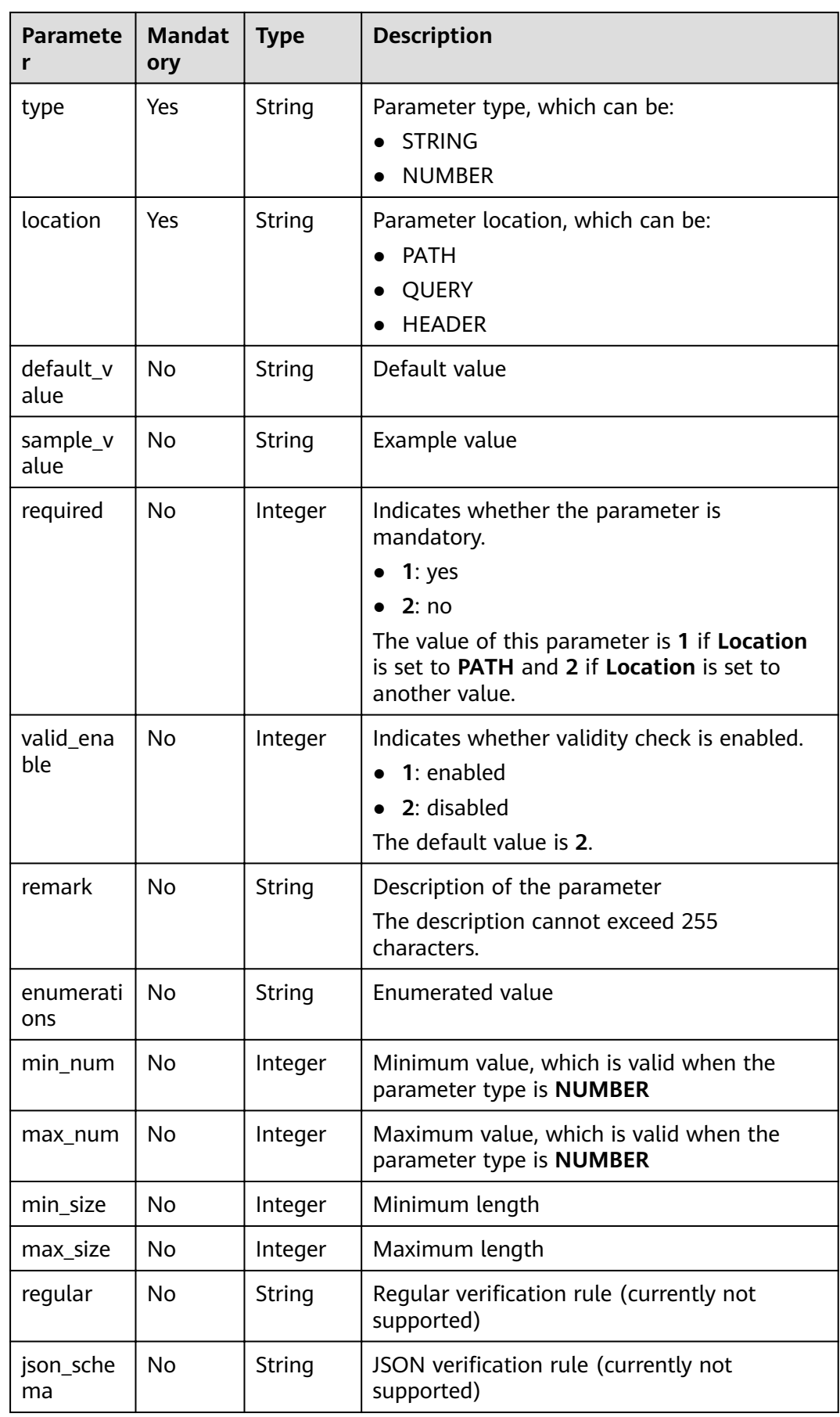

| <b>Paramete</b><br>r | <b>Mandat</b><br>ory | <b>Type</b> | <b>Description</b>                                                                                                    |
|----------------------|----------------------|-------------|----------------------------------------------------------------------------------------------------|
| name                 | Yes                  | String      | Parameter name                                                                                                    |
|                      |                      |             | A parameter name consists of 1-32<br>characters, starting with a letter. Only letters,<br>digits, periods (.), hyphens (-), and<br>underscores (_) are allowed. |
| location             | Yes                  | String      | Parameter location, which can be:                                                                                                    |
|                      |                      |             | PATH                                                                                                    |
|                      |                      |             | <b>QUERY</b>                                                                                                    |
|                      |                      |             | <b>HEADER</b>                                                                                                    |
| origin               | Yes                  | String      | Parameter type, which can be:                                                                                                    |
|                      |                      |             | <b>REQUEST</b>                                                                                                    |
|                      |                      |             | <b>CONSTANT</b>                                                                                                    |
|                      |                      |             | <b>SYSTEM</b>                                                                                                    |
| value                | Yes                  | String      | Parameter value, which can contain no more<br>than 255 characters                                                                                               |
|                      |                      |             | If origin is set to REQUEST, the value is the<br>parameter name in req_params.                                                                                  |
|                      |                      |             | If origin is set to CONSTANT, the value is<br>the real value of the backend parameter.                                                                          |
|                      |                      |             | If origin is set to SYSTEM, the value is the<br>name of the gateway parameter.                                                                                  |
| remark               | No                   | String      | Description of the parameter                                                                                                    |
|                      |                      |             | The description cannot exceed 255<br>characters.                                                                                                    |

**Table 4-44** Parameter description of backend\_params

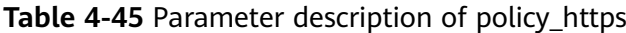

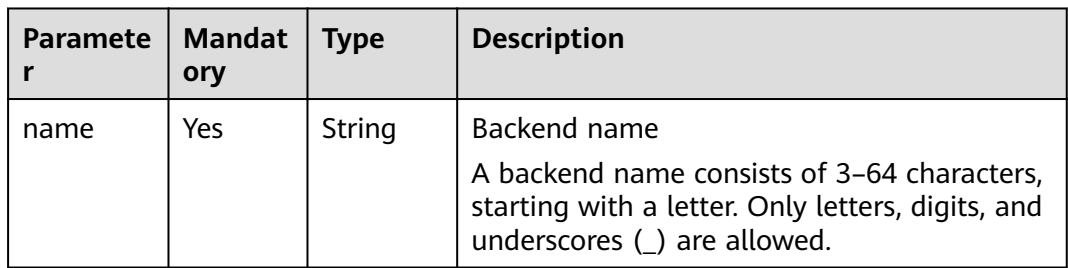

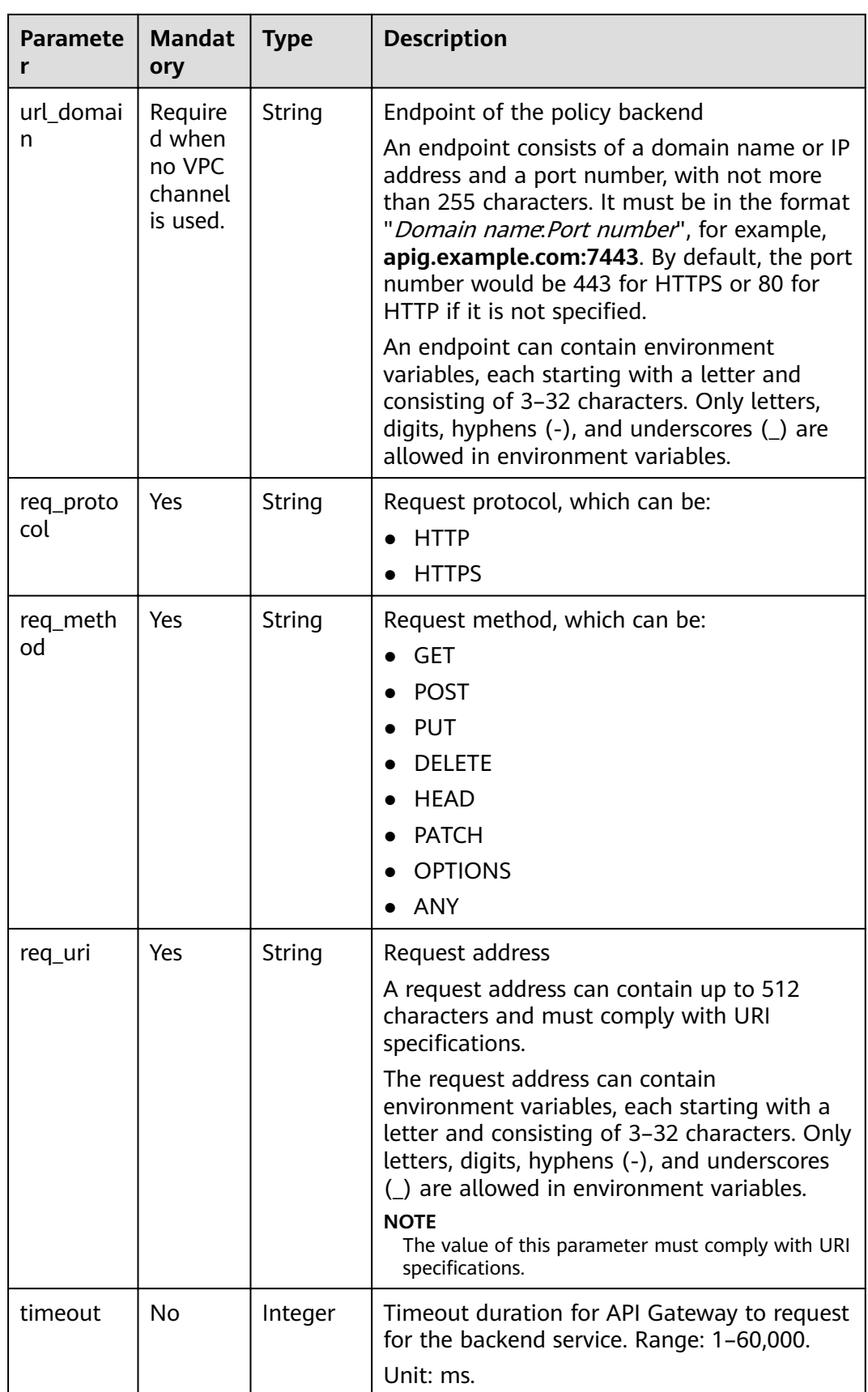

| <b>Paramete</b><br>r | <b>Mandat</b><br>ory                                        | <b>Type</b>           | <b>Description</b>                                                                            |
|----------------------|-------------------------------------------------------------|-----------------------|-----------------------------------------------------------------------------------------------|
| vpc_status           | No                                                          | Integer               | Indicates whether to use a VPC channel. The<br>value can be:<br>1: $yes$<br>$\bullet$<br>2:no |
| vpc_info             | Require<br>d when<br>vpc_stat<br>us is set<br>to <b>1</b> . | Dictionar<br>y        | VPC channel details                                                                           |
| effect_mo<br>de      | Yes                                                         | String                | Effective mode of the backend policy<br>ALL<br>$\bullet$<br>ANY                               |
| conditions           | Yes                                                         | Dictionar<br>у        | Policy condition list                                                                         |
| backend<br>params    | No.                                                         | <b>Dictionar</b><br>y | Backend parameter list                                                                        |

**Table 4-46** Parameter description of policy\_mocks

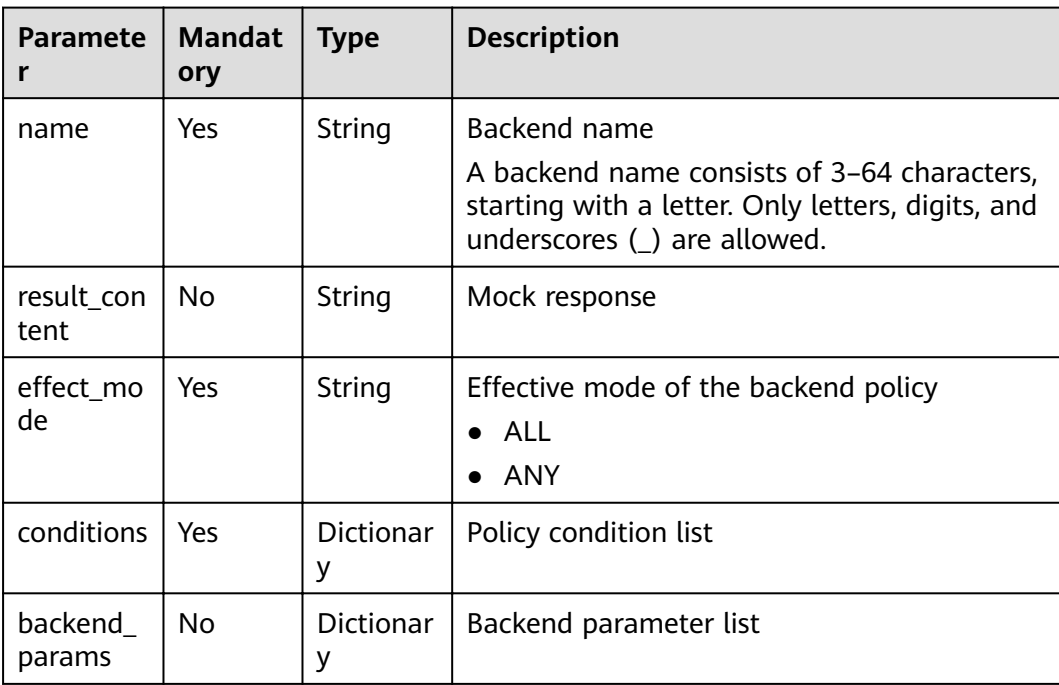

| <b>Paramete</b><br>r | <b>Mandat</b><br>ory | <b>Type</b>           | <b>Description</b>                                                                                                    |
|----------------------|----------------------|-----------------------|----------------------------------------------------------------------------------------------------|
| name                 | Yes                  | String                | Backend name<br>A backend name consists of 3-64 characters,<br>starting with a letter. Only letters, digits, and<br>underscores $($ ) are allowed. |
| function_<br>urn     | Yes                  | String                | <b>Function URN</b>                                                                                                    |
| invocation<br>_type  | Yes                  | String                | Invocation mode. Options:<br>async: asynchronous<br>sync: synchronous                                                                              |
| timeout              | No                   | Integer               | Timeout duration for API Gateway to request<br>for FunctionGraph. Range: 1-60,000.<br>Unit: ms.                                                    |
| version              | No                   | String                | <b>Function version</b><br>A maximum of 64 characters are allowed.                                                                                 |
| effect mo<br>de      | Yes                  | String                | Effective mode of the backend policy<br>ALL<br><b>ANY</b>                                                                                          |
| conditions           | Yes                  | <b>Dictionar</b><br>у | Policy condition list                                                                                                    |
| backend<br>params    | <b>No</b>            | Dictionar<br>у        | Backend parameter list                                                                                                    |

**Table 4-47** Parameter description of policy\_functions

**Table 4-48** Parameter description of conditions

| <b>Paramete</b>    | <b>Mandat</b><br>ory                                   | <b>Type</b> | <b>Description</b>                                                                                 |
|--------------------|--------------------------------------------------------|-------------|----------------------------------------------------------------------------------------------------|
| condition<br>type  | Mandat<br>ory if<br>the<br>policy<br>type is<br>param. | String      | Condition type. Options:<br>exact: Exact match<br>enum: Enumeration<br>pattern: Regular expression |
| condition<br>value | Yes                                                    | String      | Condition value                                                                                    |

<span id="page-54-0"></span>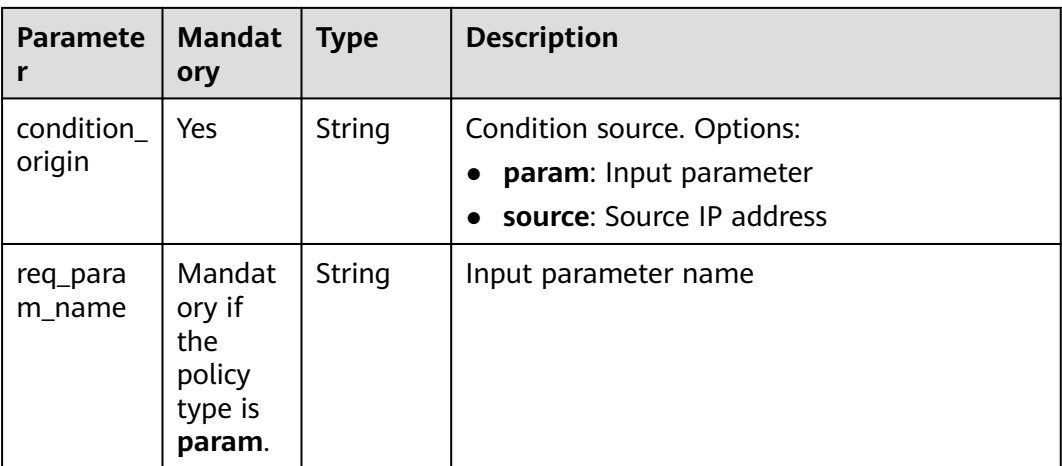

#### **Table 4-49** AuthOpt

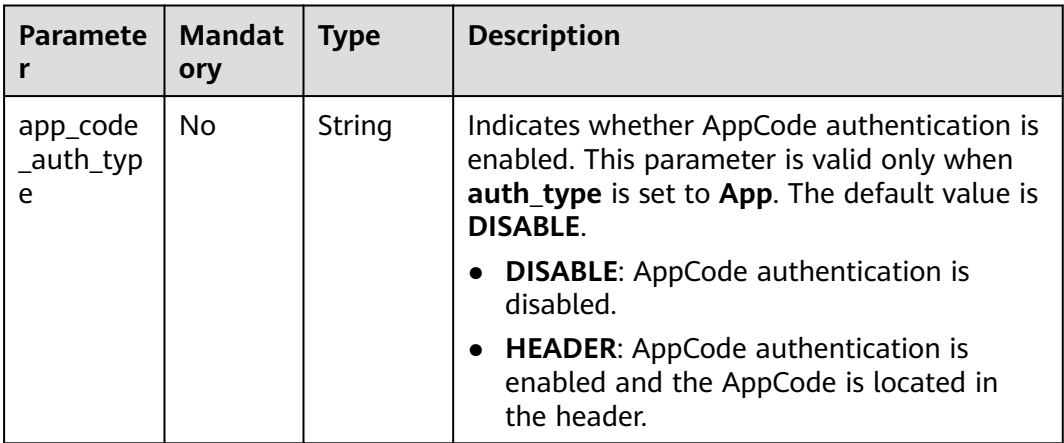

#### Example request:

```
{
 "auth_type": "app",
 "auth_opt": {
 "app_code_auth_type": "HEADER"
 },
 "backend_api": {
 "req_method": "get",
 "req_protocol": "http",
 "req_uri": "/test",
 "timeout": 1000,
   "url_domain": "xxxxxxxxxxx"
 },
 "backend_params": [
\{ "location": "query",
 "name": "project_id",
 "origin": "request",
 "value": "project_id"
   },
   {
 "location": "query",
 "name": "city",
 "origin": "request",
```

```
 "value": "city"
 }
 ],
 "backend_type": "http",
 "group_id": "f71f69876f90456ca6fd18ed012fdc11",
 "name": "test",
 "req_method": "get",
  "req_params": [
\{ "location": "path",
 "name": "project_id",
 "required": 1,
     "type": "string"
   },
\{ "location": "query",
 "name": "city",
 "required": 2,
 "type": "string"
   }
  ],
 "req_uri": "/test/{project_id}",
 "tags": ["APIG-SN-test", "test"],
  "type": 1,
  "result_normal_sample": "hello world!"
}
```
## **Response**

#### **Table 4-50** Parameter description

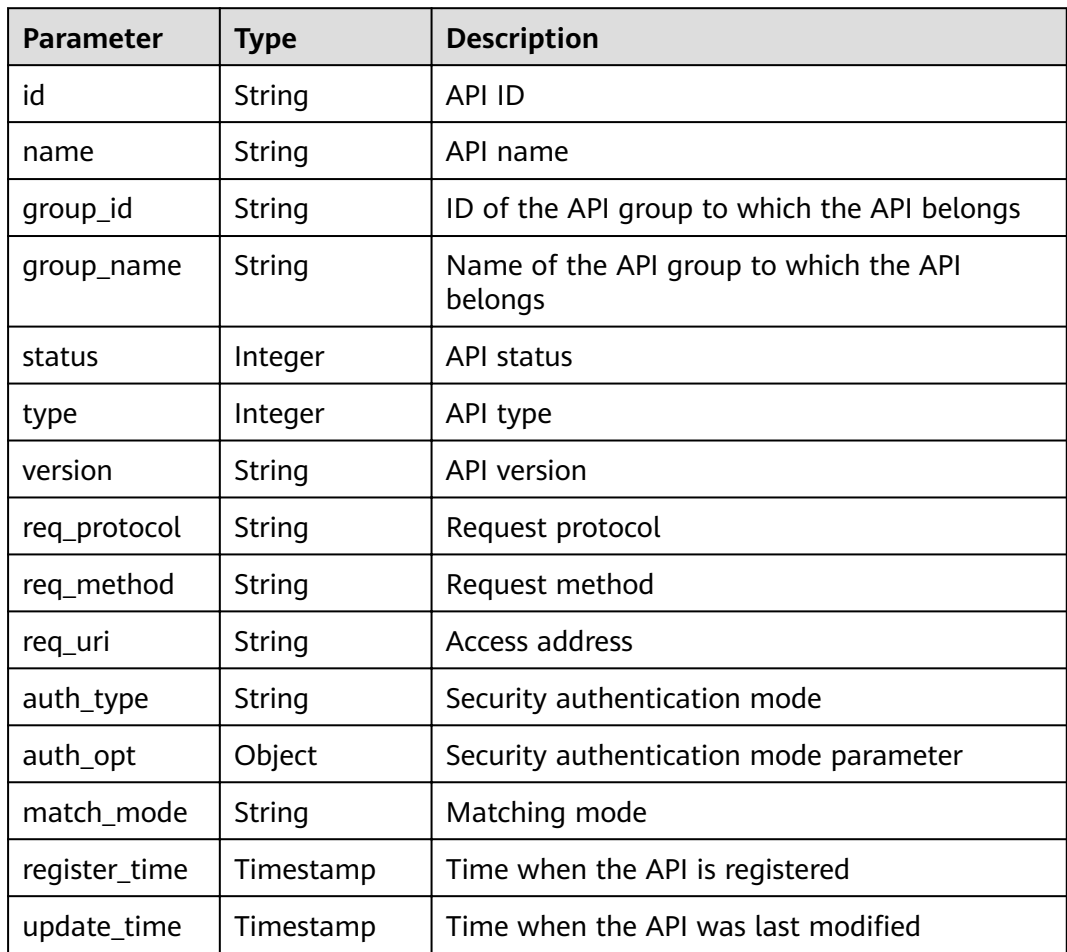

| <b>Parameter</b>          | <b>Type</b> | <b>Description</b>                                                                                                    |
|---------------------------|-------------|----------------------------------------------------------------------------------------------------|
| remark                    | String      | API description                                                                                                    |
| bakend_type               | String      | Backend type                                                                                                    |
| arrange_neces<br>sary     | Integer     | Indicates whether orchestration is required.                                                                          |
| taq                       | String      | Service name tag, which is to be discarded                                                                            |
| tags                      | []String    | API tags                                                                                                    |
| cors                      | <b>Bool</b> | Indicates whether CORS is supported.                                                                                  |
| body_remark               | String      | Description of the API request body, which can<br>be an example request body, media type, or<br>parameter information |
| result_normal<br>_sample  | String      | Example response for a successful request                                                                             |
| result_failure_<br>sample | String      | Example response for a failed request                                                                                 |
| response_id               | String      | ID of the gateway response                                                                                            |
| backend_api               | Dictionary  | Web backend details                                                                                                   |
| mock info                 | Dictionary  | Mock backend details                                                                                                  |
| func info                 | Dictionary  | FunctionGraph backend details                                                                                         |
| req_params                | Dictionary  | Request parameter list                                                                                                |
| backend_para<br>ms        | Dictionary  | Backend parameter list                                                                                                |
| policy_https              | Dictionary  | Web backend policy list                                                                                               |
| policy_mocks              | Dictionary  | Mock backend policy list                                                                                              |
| policy_functio<br>ns      | Dictionary  | FunctionGraph backend policy list                                                                                     |

**Table 4-51** Parameter description of backend\_api

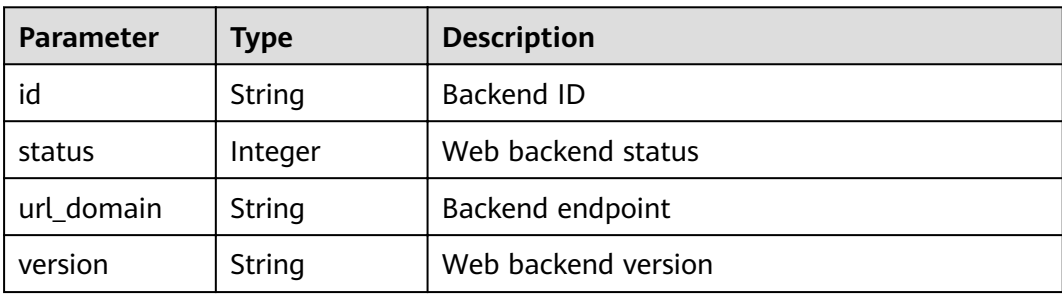

| <b>Parameter</b> | <b>Type</b> | <b>Description</b>                          |
|------------------|-------------|---------------------------------------------|
| req_protocol     | String      | Request protocol                            |
| req_method       | String      | Request method                              |
| req_uri          | String      | Access address                              |
| timeout          | Integer     | Timeout duration in milliseconds            |
| register_time    | Timestamp   | Time when the web backend is registered     |
| update_time      | Timestamp   | Time when the web backend was last modified |
| remark           | String      | Description of the web backend              |
| vpc_status       | String      | Indicates whether to use a VPC channel.     |
| vpc_info         | String      | VPC channel information                     |

**Table 4-52** Parameter description of mock\_info

| <b>Parameter</b> | Type      | <b>Description</b>                              |
|------------------|-----------|-------------------------------------------------|
| id               | String    | Mock backend ID                                 |
| status           | Integer   | Mock backend status                             |
| version          | String    | Mock backend version                            |
| result content   | String    | Mock response                                   |
| register_time    | Timestamp | Time when the Mock backend is registered        |
| update_time      | Timestamp | Time when the Mock backend was last<br>modified |
| remark           | String    | Description of the Mock backend                 |

**Table 4-53** Parameter description of func\_info

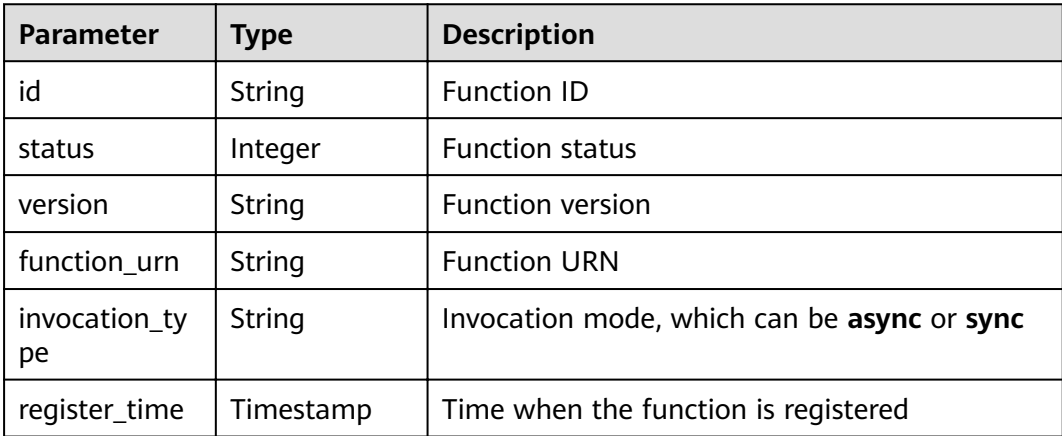

| <b>Parameter</b> | Type      | <b>Description</b>                      |
|------------------|-----------|-----------------------------------------|
| update_time      | Timestamp | Time when the function was last updated |
| timeout          | Integer   | Timeout duration in milliseconds        |
| remark           | String    | Description of the function             |

**Table 4-54** Parameter description of req\_params

| <b>Parameter</b> | <b>Type</b> | <b>Description</b>                                                 |
|------------------|-------------|--------------------------------------------------------------------|
| id               | String      | Parameter ID                                                       |
| name             | String      | Parameter name                                                     |
| type             | String      | Parameter type                                                     |
| location         | String      | Parameter location                                                 |
| default value    | String      | Default value                                                      |
| sample_value     | String      | Example value                                                      |
| required         | Integer     | Indicates whether the parameter is mandatory.                      |
| valid_enable     | Integer     | Indicates whether validity check is enabled.                       |
| remark           | String      | Description of the parameter                                       |
| enumerations     | String      | <b>Enumerated value</b>                                            |
| min_num          | Integer     | Minimum value, which is valid when the<br>parameter type is NUMBER |
| max num          | Integer     | Maximum value, which is valid when the<br>parameter type is NUMBER |
| min size         | Integer     | Minimum length                                                     |
| max_size         | Integer     | Maximum length                                                     |
| regular          | String      | Regular verification rule (currently not<br>supported)             |
| json_schema      | String      | JSON verification rule (currently not<br>supported)                |

**Table 4-55** Parameter description of backend\_params

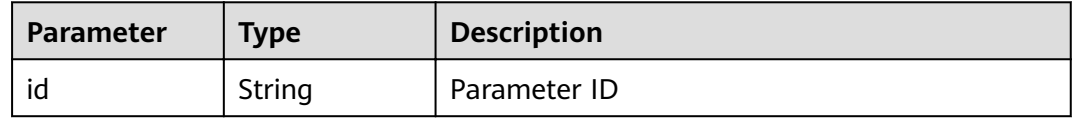

| <b>Parameter</b> | <b>Type</b> | <b>Description</b>                                                      |
|------------------|-------------|-------------------------------------------------------------------------|
| req_param_id     | String      | ID of the request parameter to which the<br>backend parameter is mapped |
| name             | String      | Parameter name                                                          |
| location         | String      | Parameter location                                                      |
| origin           | String      | Parameter type                                                          |
| value            | String      | Parameter value                                                         |
| remark           | String      | Description of the backend parameter                                    |

**Table 4-56** Parameter description of policy\_https

| <b>Parameter</b>   | <b>Type</b> | <b>Description</b>                      |
|--------------------|-------------|-----------------------------------------|
| id                 | String      | Backend policy ID                       |
| name               | String      | Backend name                            |
| url_domain         | String      | Endpoint of the policy backend          |
| req_protocol       | String      | Request protocol                        |
| req_method         | String      | Request method                          |
| req_uri            | String      | Access address                          |
| timeout            | Integer     | Timeout duration in milliseconds        |
| vpc_status         | String      | Indicates whether to use a VPC channel. |
| vpc_info           | String      | <b>VPC</b> channel information          |
| effect_mode        | String      | Effective mode of the backend policy    |
| conditions         | Dictionary  | Policy condition list                   |
| backend_para<br>ms | Dictionary  | Backend parameter list                  |

**Table 4-57** Parameter description of policy\_mocks

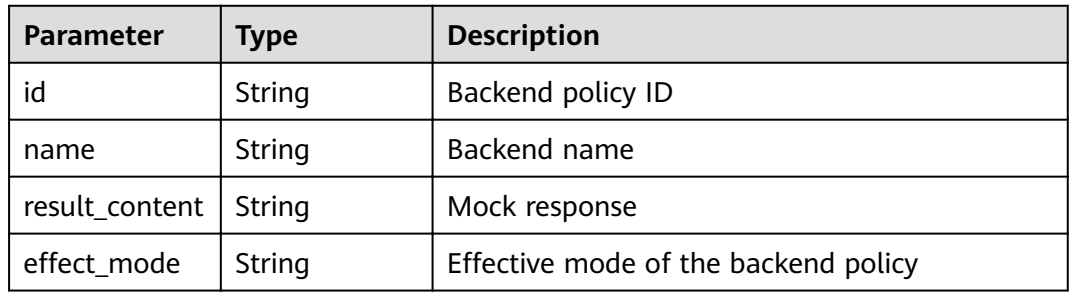

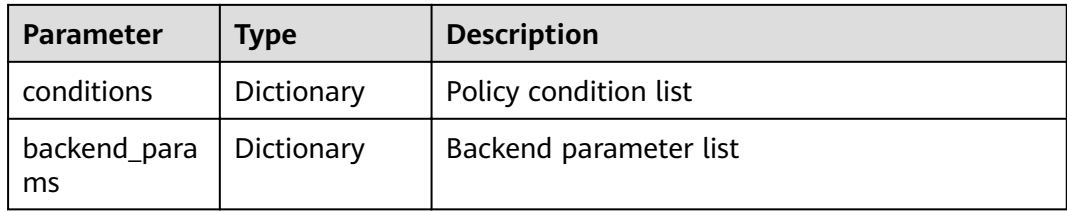

## **Table 4-58** Parameter description of policy\_functions

| <b>Parameter</b>    | <b>Type</b> | <b>Description</b>                          |
|---------------------|-------------|---------------------------------------------|
| id                  | String      | Backend policy ID                           |
| name                | String      | Backend name                                |
| version             | String      | <b>Function version</b>                     |
| function urn        | String      | <b>Function URN</b>                         |
| invocation_ty<br>pe | String      | Invocation mode, which can be async or sync |
| timeout             | Integer     | Timeout duration in milliseconds            |
| effect mode         | String      | Effective mode of the backend policy        |
| conditions          | Dictionary  | Policy condition list                       |
| backend_para<br>ms  | Dictionary  | Backend parameter list                      |

**Table 4-59** Parameter description of conditions

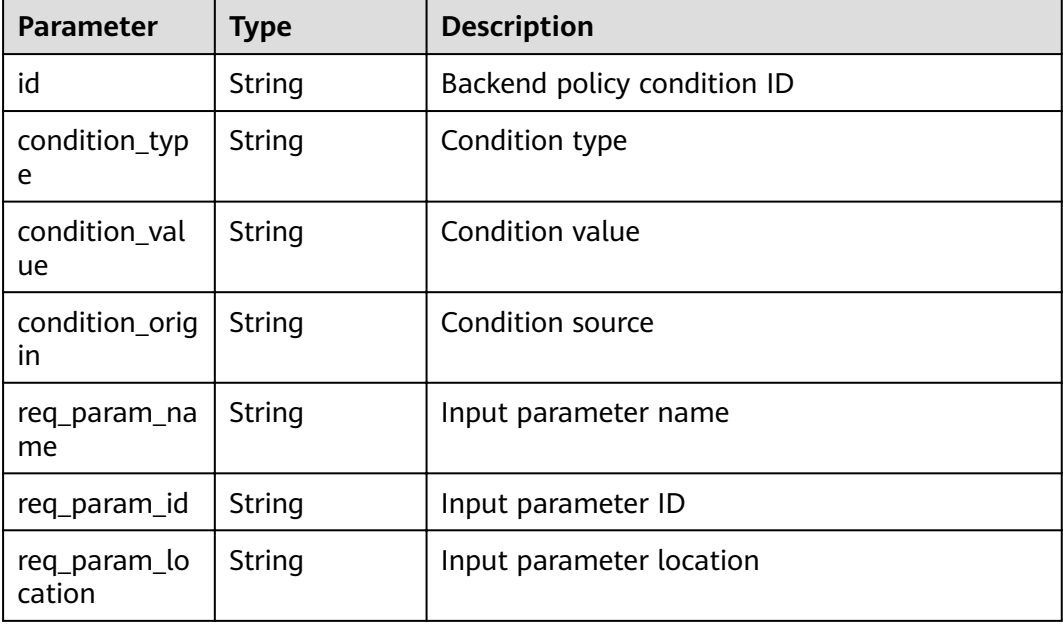

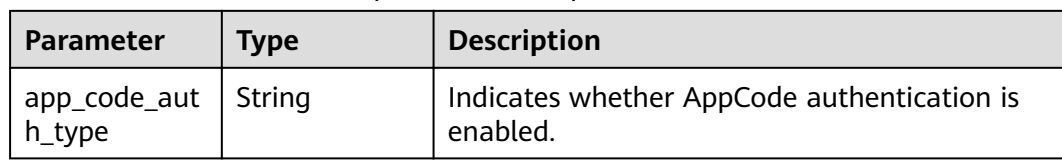

Table 4-60 Parameter description of auth opt

#### Example response:

```
{
  "name": "test",
  "type": 1,
  "version": "V0.0.1",
  "req_protocol": "HTTPS",
  "req_method": "GET",
  "req_uri": "/test/{tenant_id}",
  "auth_type": "APP",
  "auth_opt": {
   "app_code_auth_type": "HEADER"
  },
  "tags": ["APIG-SN-test", "test"],
  "cors": false,
 "match_mode": "NORMAL",
 "backend_type": "HTTP",
 "group_id": "f71f69876f90456ca6fd18ed012fdc11",
  "result_normal_sample": "hello world!",
  "id": "81efcfd94b8747a0b21e8c04144a4e8c",
  "status": 1,
  "arrange_necessary": 2,
 "register_time": "2018-08-15T03:41:11.0239936Z",
 "update_time": "2018-08-15T03:41:11.0239936Z",
 "group_name": "group0002",
 "backend_api": {
 "url_domain": "xxxxxxxxxxx",
   "req_protocol": "HTTP",
   "req_method": "GET",
 "req_uri": "/test",
 "timeout": 1000,
   "vpc_status": 2,
  "id": "3442ffd031814e3a8f133a9f1ea08453",
   "status": 1,
   "register_time": "2018-08-15T03:41:11.1019236Z",
   "update_time": "2018-08-15T03:41:11.1019236Z"
  },
  "req_params": [
   {
    "name": "tenant_id",
     "type": "STRING",
     "location": "PATH",
     "required": 1,
    "valid_enable": 2,
     "id": "593c5560e0924e00af08fb458f850ecb"
   },
\{ "name": "city",
     "type": "STRING",
     "location": "QUERY",
     "required": 2,
     "valid_enable": 2,
     "id": "e0b91bc81ae54f8ea850848d782d6e1e"
   }
  ],
  "backend_params": [
\{ "name": "tenant_id",
```

```
 "location": "QUERY",
 "origin": "REQUEST",
 "value": "tenant_id",
     "id": "44e03de2351e43a8b18ba9ec1e71d2e9",
     "req_param_id": "593c5560e0924e00af08fb458f850ecb"
   },
   {
     "name": "city",
     "location": "QUERY",
     "origin": "REQUEST",
     "value": "city",
     "id": "b60fbcb5b86f4f5c8705c445b9bd6325",
     "req_param_id": "e0b91bc81ae54f8ea850848d782d6e1e"
   }
 \overline{J},
  "policy_https": [{
   "conditions": [{
     "id": "44e03de2351e43a8b18ba9ec1e71d2e9",
 "condition_type": "pattern",
 "condition_value": "^[0-9]$",
     "condition_origin": "param",
 "req_param_name": "project_id",
 "req_param_id": "b60fbcb5b86f4f5c8705c445b9sda325",
     "req_param_location": "PATH"
   }],
   "backend_params": [{
     "name": "project_id",
     "value": "bbbb",
     "location": "QUERY",
    "origin": "REQUEST",
    "id": "44e03de2351e43a8b18ba9ec1e71d2e8",
     "req_param_id": "593c5560e0924e00af08fb458f850ecb"
   }],
  "effect_mode": "ANY",
 "id": "44e03de2351e43a8b18ba9ec1e71d2e8",
 "name": "policy001",
 "req_method": "GET",
   "req_protocol": "http",
 "req_uri": "/test/policy",
 "timeout": 10000,
   "url_domain": "xxxxxxxxxxx",
   "vpc_status": 2
  }]
}
```
## **Status Codes**

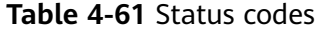

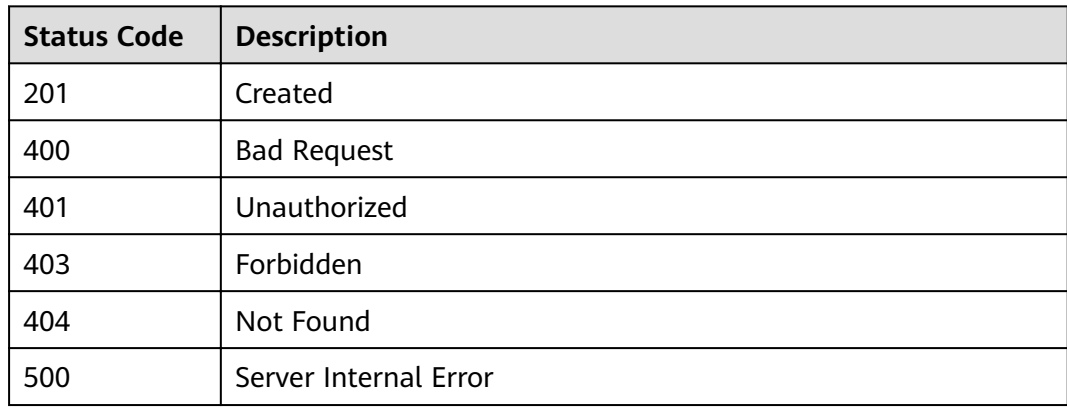

# **4.2.3 Modifying an API**

## **Function**

This API is used to modify the information about an API, including its backend information.

#### **URI**

The following table lists the HTTP/HTTPS request method and URI of the API.

**Table 4-62** HTTP/HTTPS request method and URI

| Request Method | URI                                 |
|----------------|-------------------------------------|
| l put          | $\frac{1}{2}$ /v1.0/apigw/apis/{id} |

The following table lists the parameter in the URI.

#### **Table 4-63** Parameter description

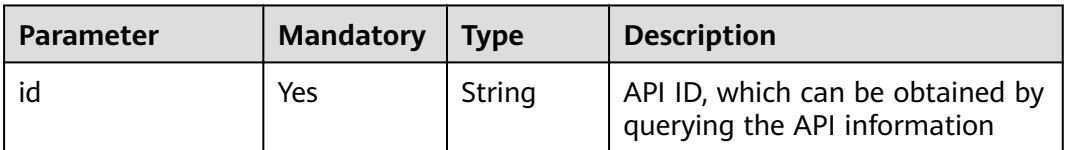

## **Request**

**Table 4-64** Parameter description

| <b>Paramete</b> | <b>Mandat</b><br>ory | <b>Type</b> | <b>Description</b>                                                                                                    |
|-----------------|----------------------|-------------|----------------------------------------------------------------------------------------------------|
| group_id        | No.                  | String      | ID of the API group to which the API<br>belongs. The value of this parameter cannot<br>be modified.                                      |
| name            | Yes.                 | String      | API name<br>An API name consists of 3–64 characters,<br>starting with a letter. Only letters, digits, and<br>underscores () are allowed. |
| type            | Yes.                 | Integer     | Indicates whether the API is available to the<br>public. The value can be:<br>$\bullet$ 1: public                                        |
| version         | No.                  | String      | Version of the API<br>A maximum of 16 characters are allowed.                                                                            |

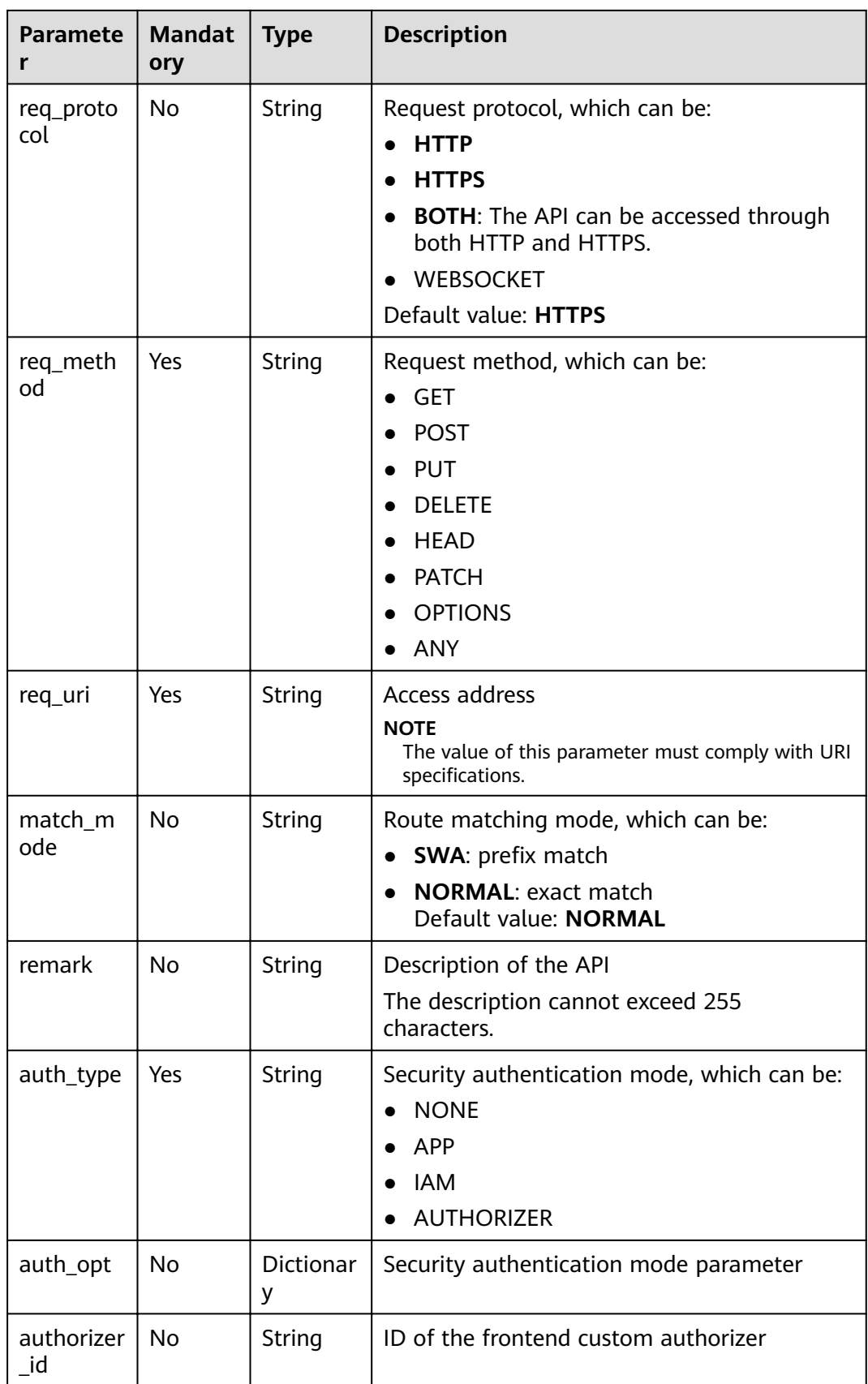

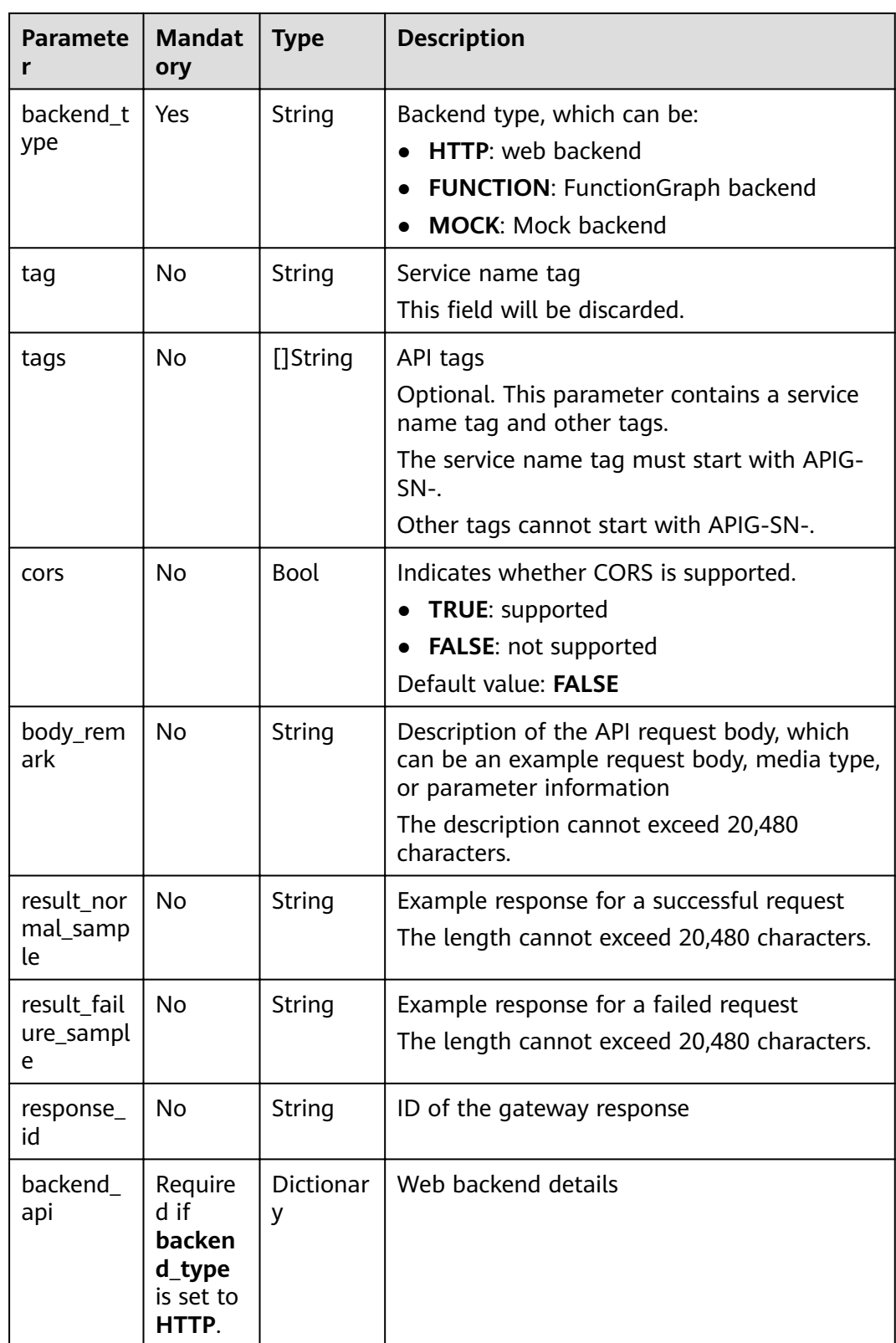

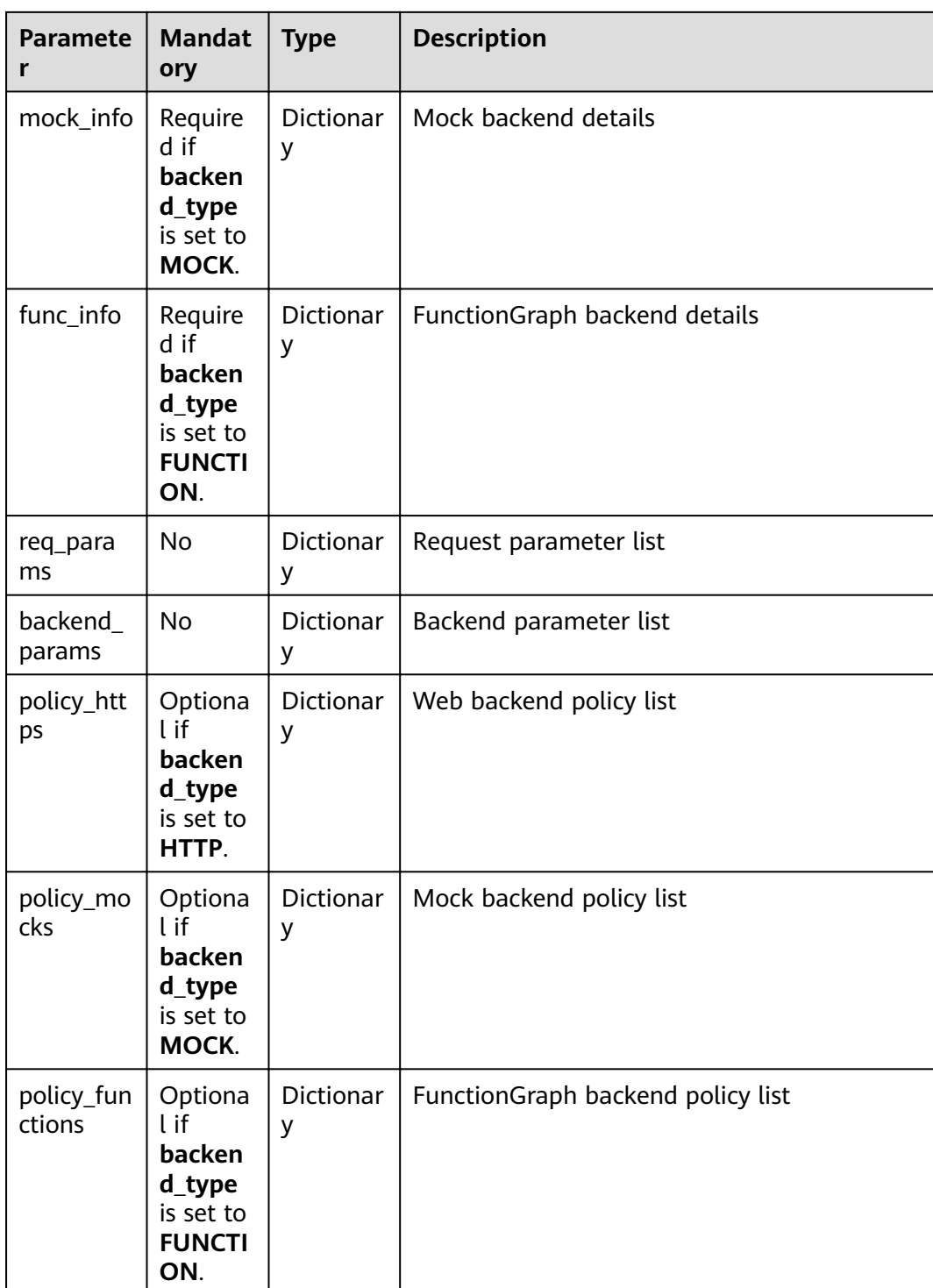

| <b>Paramete</b><br>r | <b>Mandat</b><br>ory                               | <b>Type</b> | <b>Description</b>                                                                                                    |
|----------------------|----------------------------------------------------|-------------|----------------------------------------------------------------------------------------------------|
| url_domai<br>n       | Require<br>d when<br>no VPC<br>channel<br>is used. | String      | Backend endpoint<br>An endpoint URL is in the format of "domain<br>name (or IP address):port number", with up<br>to 255 characters. For example,<br>apig.example.com:7443. By default, the port<br>number would be 443 for HTTPS or 80 for<br>HTTP if it is not specified.<br>An endpoint can contain environment<br>variables, each starting with a letter and<br>consisting of 3-32 characters. Only letters,<br>digits, hyphens $(-)$ , and underscores $($ ) are<br>allowed in environment variables. |
| version              | No                                                 | String      | Web backend version<br>A maximum of 16 characters are allowed.                                                                                                    |
| req_proto<br>col     | Yes                                                | String      | Request protocol, which can be:<br><b>HTTP</b><br><b>HTTPS</b>                                                                                                    |
| req_meth<br>od       | Yes                                                | String      | Request method, which can be:<br><b>GET</b><br><b>POST</b><br><b>PUT</b><br><b>DELETE</b><br><b>HEAD</b><br><b>PATCH</b><br><b>OPTIONS</b><br><b>ANY</b>                                                                                                    |
| req_uri              | Yes                                                | String      | Request address<br><b>NOTE</b><br>The value of this parameter must comply with URI<br>specifications.                                                                                                    |
| timeout              | Yes                                                | Integer     | Timeout duration for API Gateway to request<br>for the backend service. Range: 1-60,000.<br>Unit: ms.<br>Default value: 45000. This value will be used<br>if the specified value is outside the allowable<br>range.                                                                                                    |
| remark               | No                                                 | String      | Description of the web backend<br>The description cannot exceed 255<br>characters.                                                                                                    |

**Table 4-65** Parameter description of backend\_api

| <b>Paramete</b><br>r | <b>Mandat</b><br>ory                                      | <b>Type</b>           | <b>Description</b>                                           |
|----------------------|-----------------------------------------------------------|-----------------------|--------------------------------------------------------------|
| vpc_status           | No                                                        | Integer               | Indicates whether to use a VPC channel. The<br>value can be: |
|                      |                                                           |                       | $\bullet$ 1: yes                                             |
|                      |                                                           |                       | 2: no                                                        |
| vpc_info             | Require<br>d if<br>vpc_stat<br>us is set<br>to <b>1</b> . | <b>Dictionar</b><br>y | <b>VPC</b> channel details                                   |
| authorizer<br>id     | No.                                                       | String                | ID of the backend custom authorizer                          |

**Table 4-66** VPC channel parameter description

| Paramete           | <b>Mandat</b><br>ory | <b>Type</b> | <b>Description</b> |
|--------------------|----------------------|-------------|--------------------|
| vpc_id             | Yes                  | String      | VPC channel ID     |
| vpc_proxy<br>_host | No                   | String      | Proxy host         |

**Table 4-67** Parameter description of mock\_info

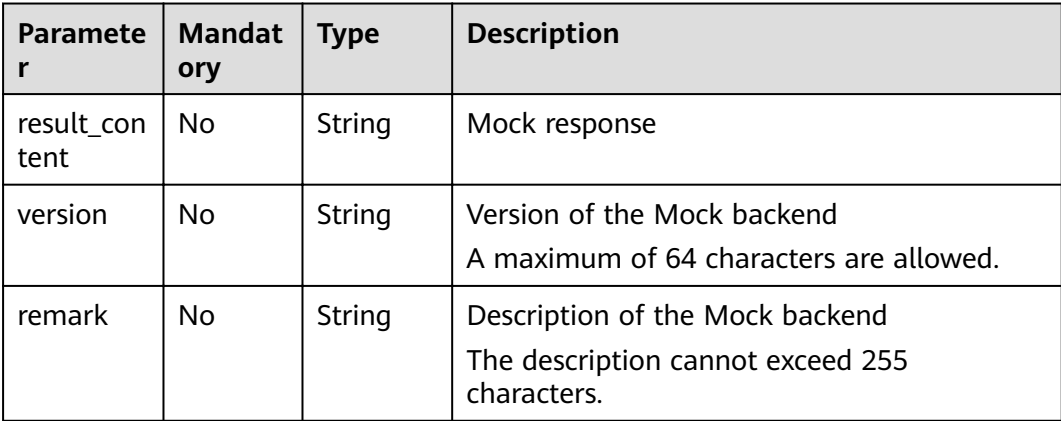

| <b>Paramete</b>     | <b>Mandat</b><br>ory | <b>Type</b> | <b>Description</b>                                                                                                    |
|---------------------|----------------------|-------------|----------------------------------------------------------------------------------------------------|
| function<br>urn     | Yes                  | String      | <b>Function URN</b>                                                                                                    |
| invocation<br>_type | <b>Yes</b>           | String      | Invocation mode, which can be <b>async</b> or<br>sync                                                                                            |
| timeout             | Yes                  | Integer     | Timeout duration for API Gateway to request<br>for FunctionGraph. Range: 1-60,000.<br>Unit: ms.<br>Default value: 45000. This value will be used |
|                     |                      |             | if the specified value is outside the allowable<br>range.                                                                                        |
| version             | No.                  | String      | <b>Function version</b><br>A maximum of 64 characters are allowed.                                                                               |
| remark              | No.                  | String      | Description of the function<br>The description cannot exceed 255<br>characters.                                                                  |

Table 4-68 Parameter description of func info

**Table 4-69** Parameter description of req\_params

| <b>Paramete</b><br>r | <b>Mandat</b><br>ory | <b>Type</b> | <b>Description</b>                                                                                                    |
|----------------------|----------------------|-------------|----------------------------------------------------------------------------------------------------|
| name                 | Yes                  | String      | Parameter name<br>A parameter name consists of 1-32<br>characters, starting with a letter. Only letters,<br>digits, periods (.), hyphens (-), and<br>underscores (_) are allowed. |
| type                 | Yes                  | String      | Parameter type, which can be:<br><b>STRING</b><br>$\bullet$<br><b>NUMBER</b><br>$\bullet$                                                                                         |
| location             | Yes                  | String      | Parameter location, which can be:<br>PATH<br><b>QUERY</b><br><b>HEADER</b>                                                                                                    |
| default_v<br>alue    | No                   | String      | Default value                                                                                                    |
| sample_v<br>alue     | No                   | String      | Example value                                                                                                    |

| <b>Paramete</b><br>r | <b>Mandat</b><br>ory | <b>Type</b> | <b>Description</b>                                                                                           |
|----------------------|----------------------|-------------|----------------------------------------------------------------------------------------------------|
| required             | No                   | Integer     | Indicates whether the parameter is<br>mandatory.                                                             |
|                      |                      |             | 1: yes                                                                                                    |
|                      |                      |             | 2:no                                                                                                    |
|                      |                      |             | The value of this parameter is 1 if Location<br>is set to PATH and 2 if Location is set to<br>another value. |
| valid ena            | No                   | Integer     | Indicates whether validity check is enabled.                                                                 |
| ble                  |                      |             | 1: enabled                                                                                                   |
|                      |                      |             | 2: disabled                                                                                                  |
|                      |                      |             | The default value is 2.                                                                                      |
| remark               | <b>No</b>            | String      | Description of the parameter                                                                                 |
|                      |                      |             | The description cannot exceed 255<br>characters.                                                             |
| enumerati<br>ons     | No                   | String      | <b>Enumerated value</b>                                                                                      |
| min_num              | <b>No</b>            | Integer     | Minimum value, which is valid when the<br>parameter type is NUMBER                                           |
| max_num              | <b>No</b>            | Integer     | Maximum value, which is valid when the<br>parameter type is NUMBER                                           |
| min_size             | No                   | Integer     | Minimum length                                                                                               |
| max_size             | <b>No</b>            | Integer     | Maximum length                                                                                               |
| regular              | <b>No</b>            | String      | Regular verification rule (currently not<br>supported)                                                       |
| json_sche<br>ma      | No                   | String      | JSON verification rule (currently not<br>supported)                                                          |

**Table 4-70** Parameter description of backend\_params

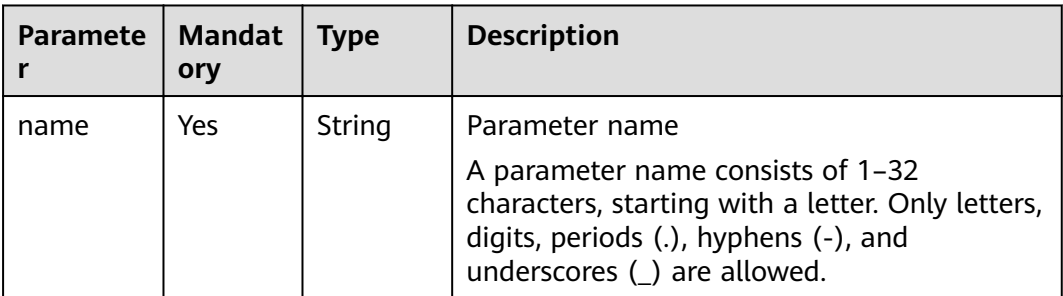

| <b>Paramete</b><br>r | <b>Mandat</b><br>ory | <b>Type</b> | <b>Description</b>                                                                                                    |
|----------------------|----------------------|-------------|----------------------------------------------------------------------------------------------------|
| location             | Yes                  | String      | Parameter location, which can be:<br>PATH<br><b>QUERY</b><br><b>HEADER</b>                                                                                                    |
| origin               | Yes                  | String      | Parameter type, which can be:<br><b>REQUEST</b><br><b>CONSTANT</b><br><b>SYSTEM</b>                                                                                                    |
| value                | Yes                  | String      | Parameter value, which can contain not<br>more than 255 characters<br>If origin is set to REQUEST, the value is the<br>parameter name in req_params.<br>If origin is set to CONSTANT, the value is<br>the real value of the backend parameter.<br>If origin is set to SYSTEM, the value is the<br>name of the gateway parameter. |
| remark               | Nο                   | String      | Description of the parameter<br>The description cannot exceed 255<br>characters.                                                                                                    |

**Table 4-71** Parameter description of policy\_https

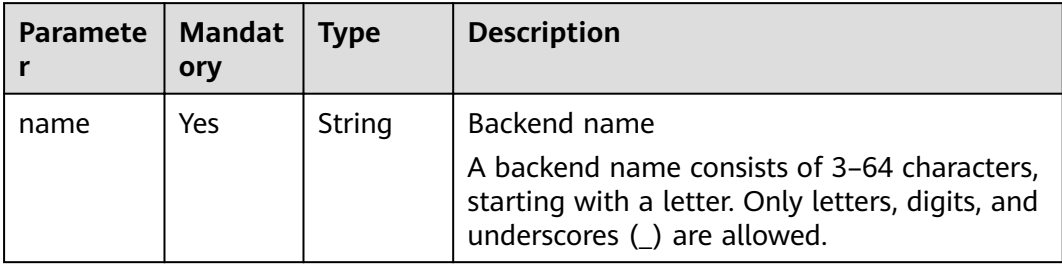
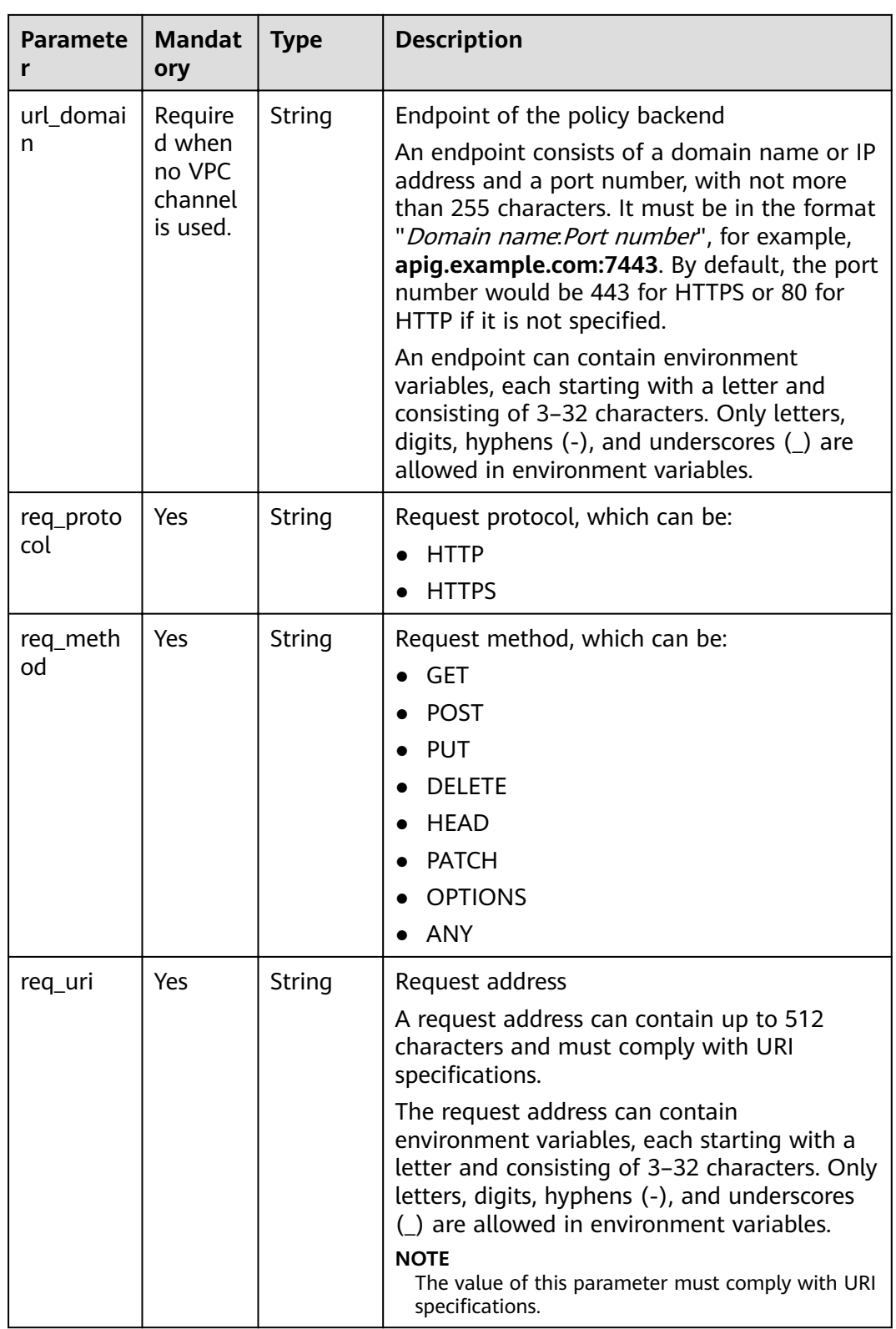

| <b>Paramete</b><br>r | <b>Mandat</b><br>ory                              | <b>Type</b>           | <b>Description</b>                                                                                         |
|----------------------|---------------------------------------------------|-----------------------|----------------------------------------------------------------------------------------------------|
| timeout              | <b>No</b>                                         | Integer               | Timeout duration for API Gateway to request<br>for the backend service. Range: 1-60,000.                   |
|                      |                                                   |                       | Unit: ms.                                                                                                  |
|                      |                                                   |                       | Default value: 45000. This value will be used<br>if the specified value is outside the allowable<br>range. |
| vpc_status           | No                                                | Integer               | Indicates whether to use a VPC channel. The<br>value can be:                                               |
|                      |                                                   |                       | 1: yes                                                                                                    |
|                      |                                                   |                       | 2:no                                                                                                    |
| vpc_info             | Require<br>d if<br>vpc_stat<br>us is set<br>to 1. | <b>Dictionar</b><br>y | <b>VPC</b> channel details                                                                                 |
| effect mo<br>de      | Yes                                               | String                | Effective mode of the backend policy<br>ALL<br><b>ANY</b>                                                  |
| conditions           | Yes                                               | <b>Dictionar</b><br>у | Policy condition list                                                                                      |
| backend<br>params    | No                                                | Dictionar<br>y        | Backend parameter list                                                                                     |

**Table 4-72** Parameter description of policy\_mocks

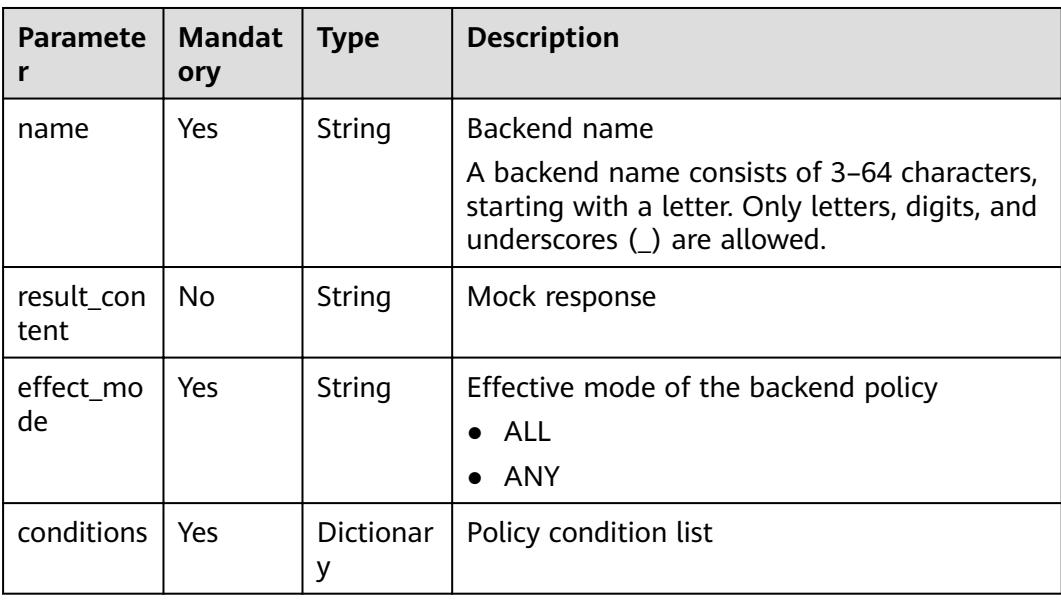

| Paramete          | Mandat   Type<br>orv |           | <b>Description</b>     |
|-------------------|----------------------|-----------|------------------------|
| backend<br>params | No                   | Dictionar | Backend parameter list |

**Table 4-73** Parameter description of policy\_functions

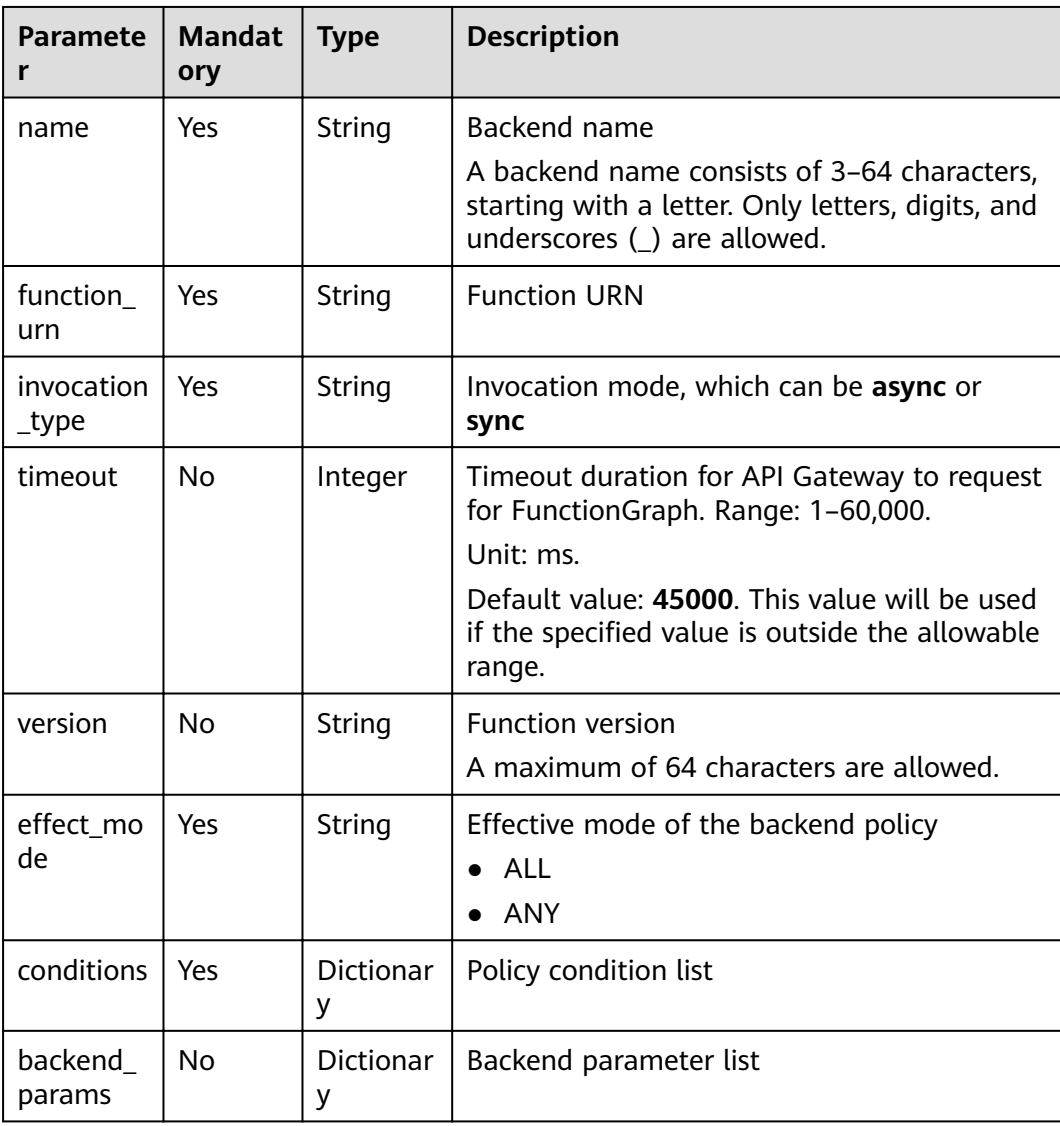

| <b>Paramete</b><br>r | <b>Mandat</b><br>ory                                   | <b>Type</b> | <b>Description</b>                                                                                 |
|----------------------|--------------------------------------------------------|-------------|----------------------------------------------------------------------------------------------------|
| condition<br>type    | Mandat<br>ory if<br>the<br>policy<br>type is<br>param. | String      | Condition type. Options:<br>exact: Exact match<br>enum: Enumeration<br>pattern: Regular expression |
| condition_<br>value  | Yes                                                    | String      | Condition value                                                                                    |
| condition<br>origin  | Yes                                                    | String      | Condition source. Options:<br>param: Input parameter<br>source: Source IP address                  |
| req_para<br>m_name   | Mandat<br>ory if<br>the<br>policy<br>type is<br>param. | String      | Input parameter name                                                                               |

**Table 4-74** Parameter description of conditions

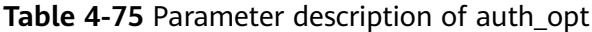

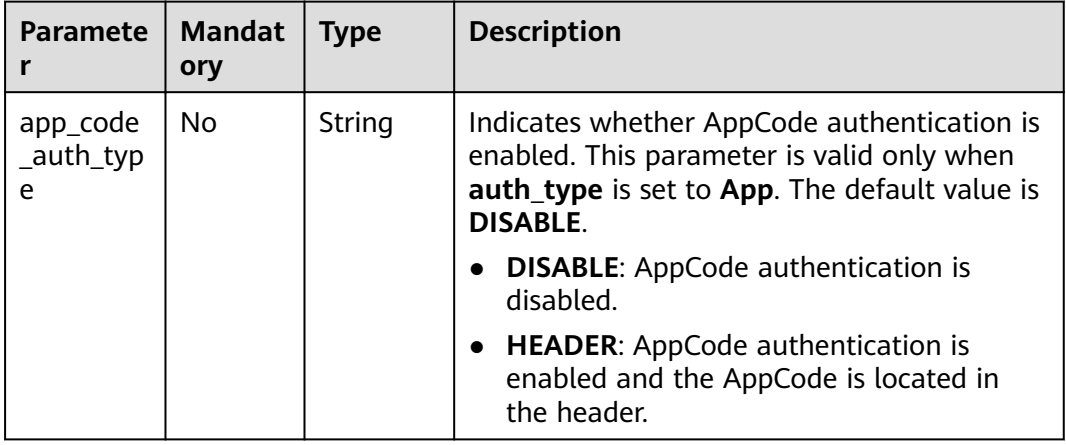

```
Example request:
```

```
{
 "auth_type": "app",
 "auth_opt": {
  "app_code_auth_type": "HEADER"
 },
 "backend_api": {
 "req_method": "get",
 "req_protocol": "http",
 "req_uri": "/test",
 "timeout": 1000,
 "url_domain": "xxxxxxxxx"
```

```
 },
 "backend_params": [
\{ "location": "query",
 "name": "project_id",
 "origin": "request",
 "value": "project_id"
   },
   {
     "location": "query",
 "name": "city",
 "origin": "request",
 "value": "city"
  }
 ],
 "backend_type": "http",
  "group_id": "f71f69876f90456ca6fd18ed012fdc11",
 "name": "test",
 "req_method": "get",
  "req_params": [
   {
 "location": "path",
 "name": "project_id",
     "required": 1,
     "type": "string"
   },
   {
 "location": "query",
 "name": "city",
 "required": 2,
     "type": "string"
   }
  ],
 "req_uri": "/test/{project_id}",
 "tags": ["APIG-SN-test", "test"],
  "type": 1,
  "result_normal_sample": "hello world!"
}
```
### **Response**

**Table 4-76** Parameter description

| <b>Parameter</b> | <b>Type</b> | <b>Description</b>                                |
|------------------|-------------|---------------------------------------------------|
| id               | String      | API ID                                            |
| name             | String      | API name                                          |
| group_id         | String      | ID of the API group to which the API belongs      |
| group_name       | String      | Name of the API group to which the API<br>belongs |
| status           | Integer     | API status                                        |
| type             | Integer     | API type                                          |
| version          | String      | API version                                       |
| req_protocol     | String      | Request protocol                                  |
| req_method       | String      | Request method                                    |

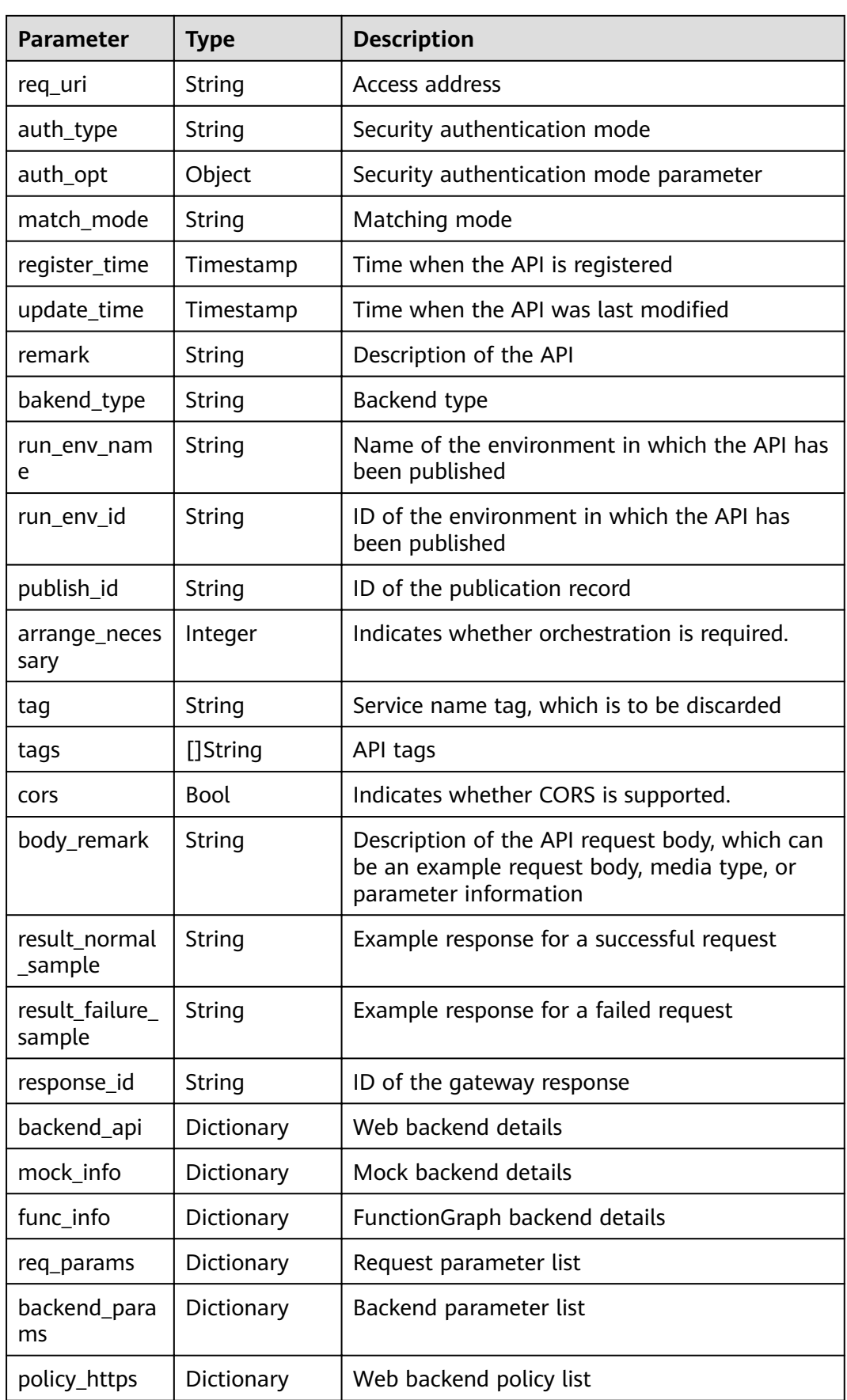

| Parameter            | Type       | <b>Description</b>                |
|----------------------|------------|-----------------------------------|
| policy_mocks         | Dictionary | Mock backend policy list          |
| policy_functio<br>ns | Dictionary | FunctionGraph backend policy list |

**Table 4-77** Parameter description of backend\_api

| <b>Parameter</b> | <b>Type</b> | <b>Description</b>                          |
|------------------|-------------|---------------------------------------------|
| id               | String      | Web backend ID                              |
| status           | Integer     | Web backend status                          |
| url_domain       | String      | Backend endpoint                            |
| version          | String      | Web backend version                         |
| req_protocol     | String      | Request protocol                            |
| req_method       | String      | Request method                              |
| req_uri          | String      | Access address                              |
| timeout          | Integer     | Timeout duration in milliseconds            |
| register_time    | Timestamp   | Time when the web backend is registered     |
| update_time      | Timestamp   | Time when the web backend was last modified |
| remark           | String      | Description of the web backend              |
| vpc_status       | String      | Indicates whether to use a VPC channel.     |
| vpc_info         | String      | VPC channel information                     |

**Table 4-78** Parameter description of mock\_info

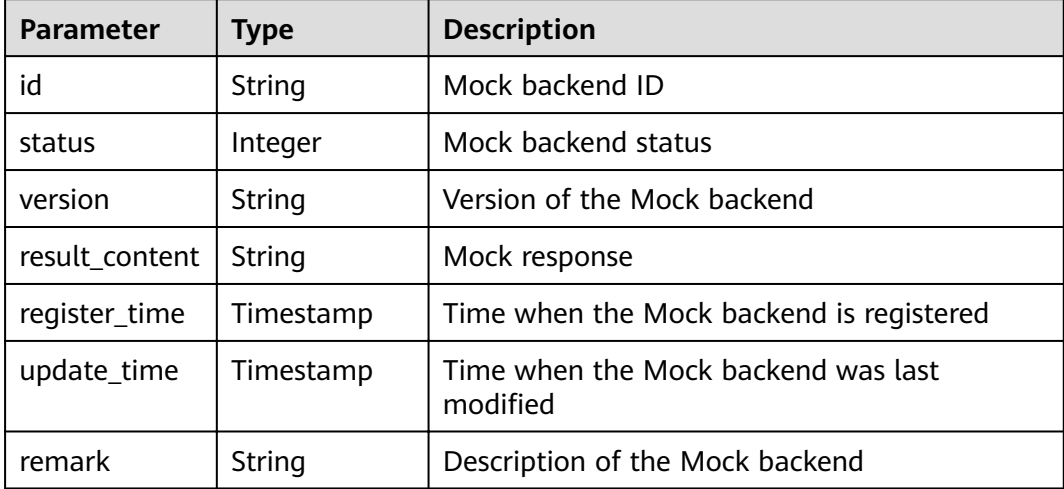

| <b>Parameter</b>    | <b>Type</b> | <b>Description</b>                          |
|---------------------|-------------|---------------------------------------------|
| id                  | String      | <b>Function ID</b>                          |
| status              | Integer     | <b>Function status</b>                      |
| version             | String      | <b>Function version</b>                     |
| function_urn        | String      | <b>Function URN</b>                         |
| invocation_ty<br>рe | String      | Invocation mode, which can be async or sync |
| register_time       | Timestamp   | Time when the function is registered        |
| update_time         | Timestamp   | Time when the function was last updated     |
| timeout             | Integer     | Timeout duration in milliseconds            |
| remark              | String      | Description of the function                 |

Table 4-79 Parameter description of func info

**Table 4-80** Parameter description of req\_params

| <b>Parameter</b> | <b>Type</b> | <b>Description</b>                                                 |
|------------------|-------------|--------------------------------------------------------------------|
| id               | String      | Parameter ID                                                       |
| name             | String      | Parameter name                                                     |
| type             | String      | Parameter type                                                     |
| location         | String      | Parameter location                                                 |
| default value    | String      | Default value                                                      |
| sample_value     | String      | Example value                                                      |
| required         | Integer     | Indicates whether the parameter is mandatory.                      |
| valid_enable     | Integer     | Indicates whether validity check is enabled.                       |
| remark           | String      | Description of the parameter                                       |
| enumerations     | String      | <b>Enumerated value</b>                                            |
| min num          | Integer     | Minimum value, which is valid when the<br>parameter type is NUMBER |
| max num          | Integer     | Maximum value, which is valid when the<br>parameter type is NUMBER |
| min_size         | Integer     | Minimum length                                                     |
| max_size         | Integer     | Maximum length                                                     |

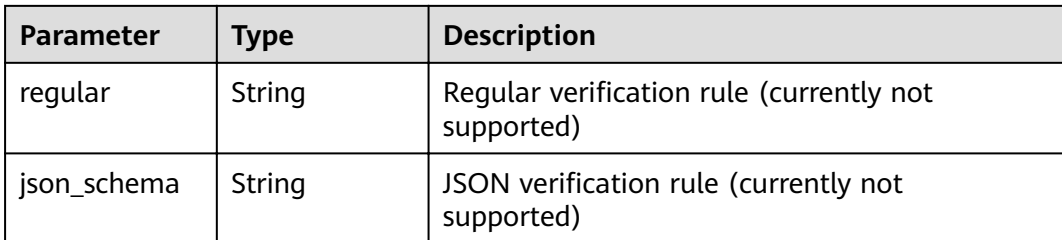

## **Table 4-81** Parameter description of backend\_params

| <b>Parameter</b> | <b>Type</b> | <b>Description</b>                                                      |
|------------------|-------------|-------------------------------------------------------------------------|
| id               | String      | Parameter ID                                                            |
| req_param_id     | String      | ID of the request parameter to which the<br>backend parameter is mapped |
| name             | String      | Parameter name                                                          |
| location         | String      | Parameter location                                                      |
| origin           | String      | Parameter type                                                          |
| value            | String      | Parameter value                                                         |
| remark           | String      | Description of the parameter                                            |

**Table 4-82** Parameter description of policy\_https

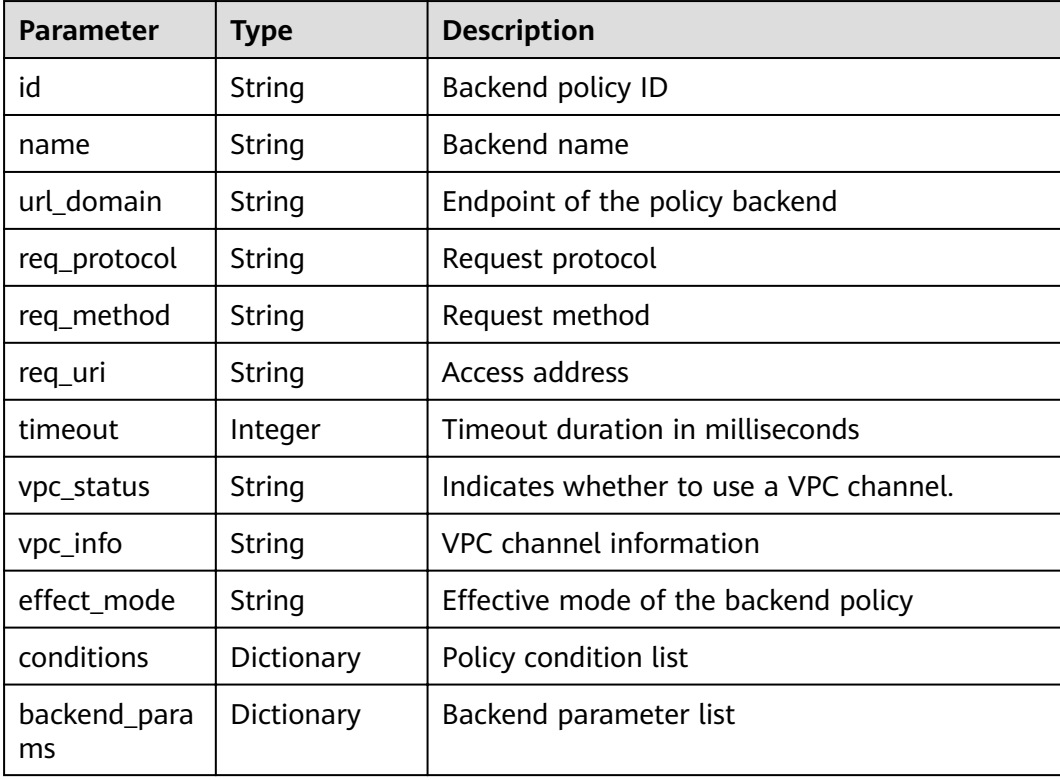

| <b>Parameter</b>   | Type       | <b>Description</b>                   |
|--------------------|------------|--------------------------------------|
| id                 | String     | Backend policy ID                    |
| name               | String     | Backend name                         |
| result_content     | String     | Mock response                        |
| effect_mode        | String     | Effective mode of the backend policy |
| conditions         | Dictionary | Policy condition list                |
| backend_para<br>ms | Dictionary | Backend parameter list               |

**Table 4-83** Parameter description of policy\_mocks

**Table 4-84** Parameter description of policy\_functions

| <b>Parameter</b>    | <b>Type</b> | <b>Description</b>                          |
|---------------------|-------------|---------------------------------------------|
| id                  | String      | Backend policy ID                           |
| name                | String      | Backend name                                |
| version             | String      | <b>Function version</b>                     |
| function_urn        | String      | <b>Function URN</b>                         |
| invocation_ty<br>рe | String      | Invocation mode, which can be async or sync |
| timeout             | Integer     | Timeout duration in milliseconds            |
| effect mode         | String      | Effective mode of the backend policy        |
| conditions          | Dictionary  | Policy condition list                       |
| backend_para<br>ms  | Dictionary  | Backend parameter list                      |

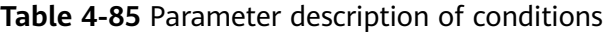

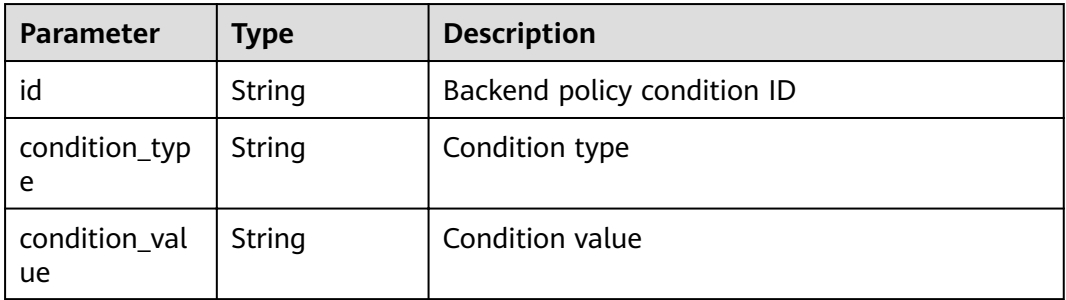

| <b>Parameter</b>       | <b>Type</b> | <b>Description</b>       |
|------------------------|-------------|--------------------------|
| condition_orig<br>in   | String      | Condition source         |
| req_param_na<br>me     | String      | Input parameter name     |
| req_param_id           | String      | Input parameter ID       |
| req_param_lo<br>cation | String      | Input parameter location |

**Table 4-86** Parameter description of auth\_opt

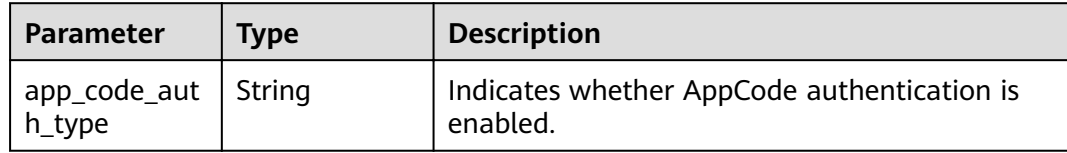

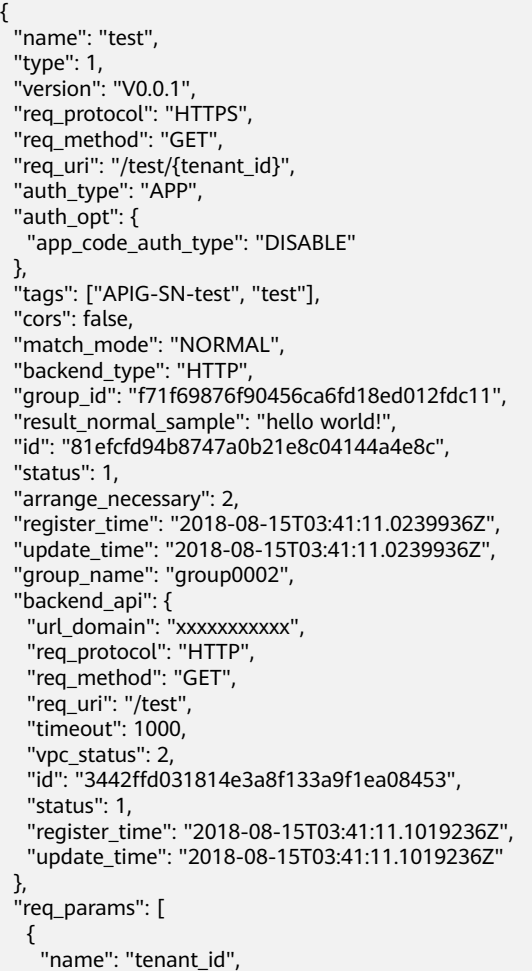

```
 "type": "STRING",
     "location": "PATH",
     "required": 1,
     "valid_enable": 2,
     "id": "593c5560e0924e00af08fb458f850ecb"
   },
   {
 "name": "city",
 "type": "STRING",
     "location": "QUERY",
     "required": 2,
     "valid_enable": 2,
     "id": "e0b91bc81ae54f8ea850848d782d6e1e"
   }
  ],
  "backend_params": [
   {
 "name": "tenant_id",
 "location": "QUERY",
     "origin": "REQUEST",
     "value": "tenant_id",
     "id": "44e03de2351e43a8b18ba9ec1e71d2e9",
     "req_param_id": "593c5560e0924e00af08fb458f850ecb"
   },
   {
     "name": "city",
     "location": "QUERY",
     "origin": "REQUEST",
 "value": "city",
 "id": "b60fbcb5b86f4f5c8705c445b9bd6325",
     "req_param_id": "e0b91bc81ae54f8ea850848d782d6e1e"
   }
  ],
  "policy_https": [{
    "conditions": [{
     "id": "44e03de2351e43a8b18ba9ec1e71d2e9",
 "condition_type": "pattern",
 "condition_value": "^[0-9]$",
 "condition_origin": "param",
 "req_param_name": "project_id",
     "req_param_id": "b60fbcb5b86f4f5c8705c445b9sda325",
     "req_param_location": "PATH"
   }],
    "backend_params": [{
 "name": "project_id",
 "value": "bbbb",
     "location": "QUERY",
     "origin": "REQUEST",
 "id": "44e03de2351e43a8b18ba9ec1e71d2e8",
 "req_param_id": "593c5560e0924e00af08fb458f850ecb"
   }],
  "effect_mode": "ANY",
   "id": "44e03de2351e43a8b18ba9ec1e71d2e8",
   "name": "policy001",
   "req_method": "GET",
   "req_protocol": "http",
   "req_uri": "/test/policy",
   "timeout": 10000,
   "url_domain": "xxxxxxxxxxx",
   "vpc_status": 2
  }]
}
```
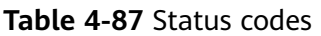

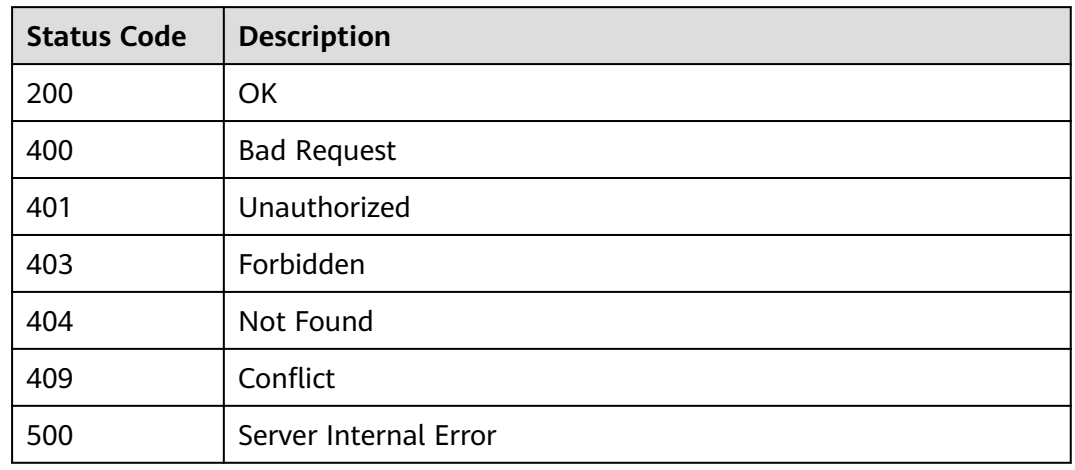

# **4.2.4 Deleting an API**

## **Function**

This API is used to delete an API.

This operation will delete all related resources and binding relationships of the API, such as publication records, backend services, and app authorization information.

### **URI**

The following table lists the HTTP/HTTPS request method and URI of the API.

**Table 4-88** HTTP/HTTPS request method and URI

| <b>Request Method</b> | URI                  |
|-----------------------|----------------------|
| <b>DELETE</b>         | v1.0/apigw/apis/{id} |

The following table lists the parameter in the URI.

#### **Table 4-89** Parameter description

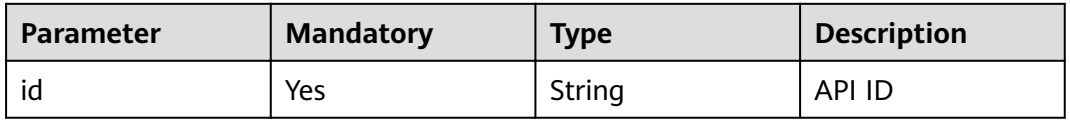

## **Request**

N/A

### **Response**

N/A

## **Status Codes**

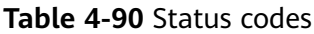

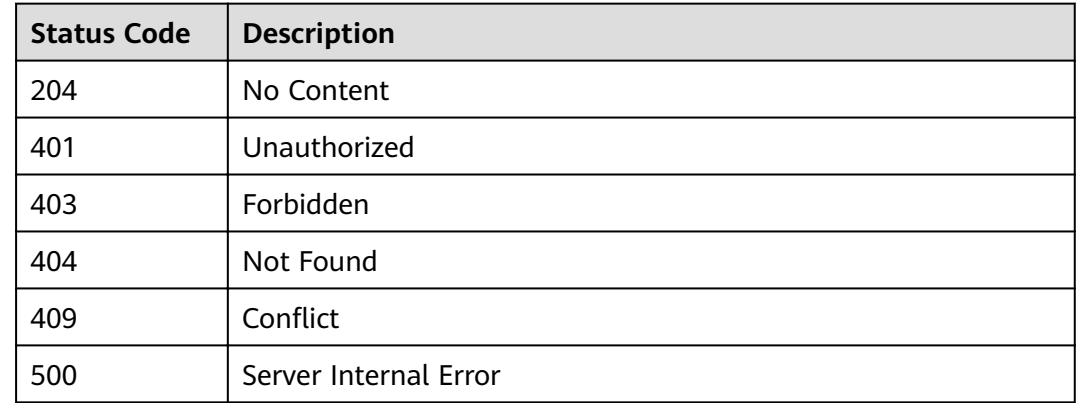

# **4.2.5 Publishing an API**

### **Function**

This API is used to publish an API in a specified environment. An API can be called in an environment only after it is published in it. APIs that have not been published cannot be called.

### **URI**

The following table lists the HTTP/HTTPS request method and URI of the API.

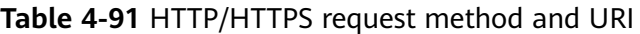

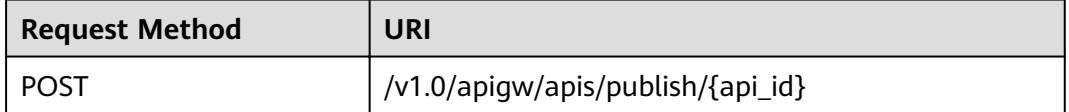

The following table lists the parameter in the URI.

#### **Table 4-92** Parameter description

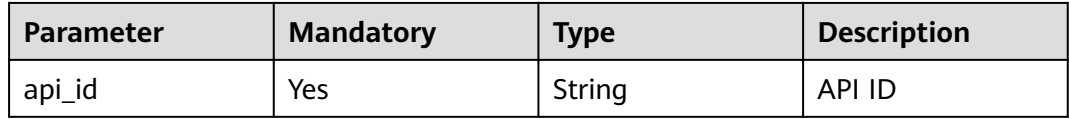

## **Request**

**Table 4-93** Parameter description

| <b>Paramete</b> | <b>Mandat</b><br>ory | <b>Type</b> | <b>Description</b>                                                                    |
|-----------------|----------------------|-------------|---------------------------------------------------------------------------------------|
| env id          | Yes                  | String      | ID of the environment in which the API will<br>be published                           |
| remark          | No                   | String      | Description about the publication<br>The description cannot exceed 255<br>characters. |

#### Example request:

{

}

```
 "env_id": "DEFAULT_ENVIRONMENT_RELEASE_ID",
```
"remark": "Published in the production environment"

### **Response**

**Table 4-94** Parameter description

| <b>Parameter</b> | <b>Type</b> | <b>Description</b>                                           |
|------------------|-------------|--------------------------------------------------------------|
| publish_id       | String      | ID of the publication record                                 |
| api_id           | String      | API ID                                                       |
| env id           | String      | ID of the environment in which the API has<br>been published |
| remark           | String      | Description about the publication                            |
| publish_time     | Timestamp   | Time when the API is published                               |
| version id       | String      | <b>API</b> version                                           |

#### Example response:

<sup>{</sup> "publish\_id": "5b729aa252764739be2c37ef0d66dc63",

 <sup>&</sup>quot;api\_id": "7addcd00cfab433984b1d8bf2fe08aaa",

 <sup>&</sup>quot;env\_id": "DEFAULT\_ENVIRONMENT\_RELEASE\_ID",

```
 "version_id": "3d9dcb733ba34352b0d02f85fd16b026",
  "remark": "string",
  "publish_time": "2018-07-26T13:18:04.1079916Z"
}
```
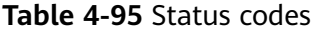

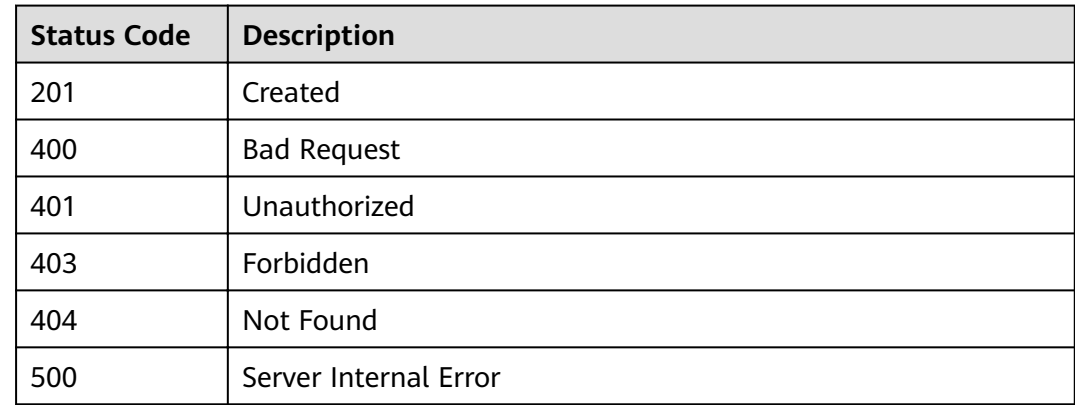

# **4.2.6 Taking an API Offline**

### **Function**

This API is used to remove an API from an environment in which it has been published. After this operation, the API can no longer be called in the environment.

#### **URI**

The following table lists the HTTP/HTTPS request method and URI of the API.

**Table 4-96** HTTP/HTTPS request method and URI

| <b>Request Method</b> | URI                                        |
|-----------------------|--------------------------------------------|
| <b>DELETE</b>         | /v1.0/apigw/apis/publish/{api_id}[?env_id] |

The following table lists the parameters in the URI.

**Table 4-97** Parameter description

| <b>Parameter</b> | <b>Mandatory</b> | <b>Type</b> | <b>Description</b> |
|------------------|------------------|-------------|--------------------|
| api_id           | Yes              | String      | API ID             |

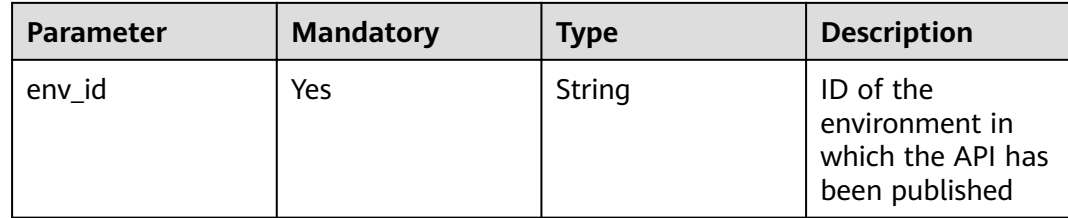

### **Request**

N/A

## **Response**

N/A

### **Status Codes**

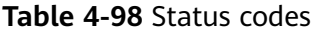

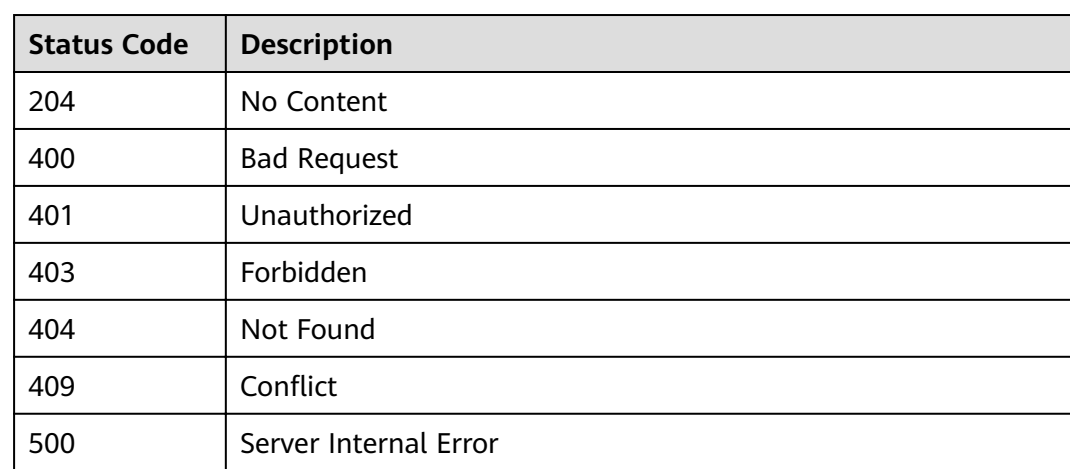

# **4.2.7 Publishing Multiple APIs or Taking Multiple APIs Offline**

### **Function**

This API is used to publish multiple APIs in an environment or to remove multiple APIs from the environment in which they have been published.

#### **URI**

The following table lists the HTTP/HTTPS request method and URI of the API.

#### **Table 4-99** HTTP/HTTPS request method and URI

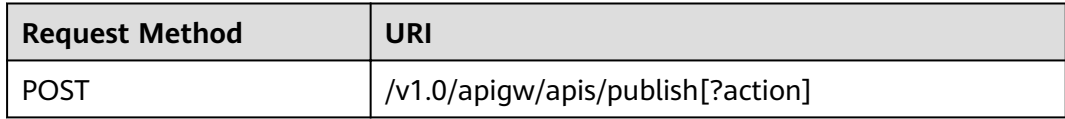

The following table lists the parameter in the URI.

#### **Table 4-100** Parameter description

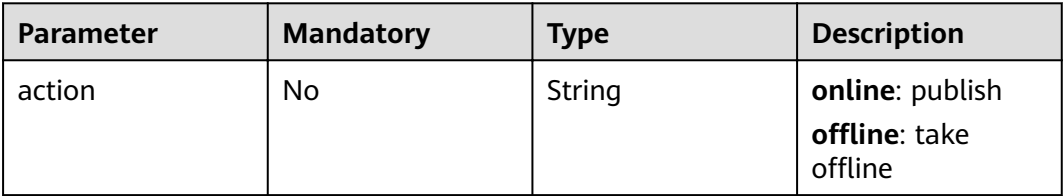

### **Request**

**Table 4-101** Parameter description

| <b>Paramete</b> | <b>Mandat</b><br>ory | Type            | <b>Description</b>                                                                 |
|-----------------|----------------------|-----------------|------------------------------------------------------------------------------------|
| apis            | Yes                  | String<br>Array | IDs of the APIs to be published or taken<br>offline                                |
| env id          | Yes                  | String          | Environment ID                                                                     |
| remark          | No                   | String          | Description of the publication<br>The description cannot exceed 255<br>characters. |

#### Example request:

```
{
 "apis": ["81efcfd94b8747a0b21e8c04144a4e8c","7addcd00cfab433984b1d8bf2fe08aaa"],
 "env_id": "DEFAULT_ENVIRONMENT_RELEASE_ID",
 "remark": "Published in the production environment"
}
```
### **Response**

**Table 4-102** Parameter description

| <b>Parameter</b> | <b>Type</b> | <b>Description</b>                                          |
|------------------|-------------|-------------------------------------------------------------|
| <b>SUCCESS</b>   | Array       | Message for successful API publication or<br>taking offline |

| <b>Parameter</b> | <b>Type</b> | <b>Description</b>                                                   |
|------------------|-------------|----------------------------------------------------------------------|
| failure          | Array       | Error message and APIs that fail to be<br>published or taken offline |

**Table 4-103** Parameter description of success (batch publishing)

| <b>Parameter</b> | <b>Type</b> | <b>Description</b>                                           |
|------------------|-------------|--------------------------------------------------------------|
| publish_id       | String      | Publication record ID                                        |
| api_id           | String      | ID of a successfully published API                           |
| api_name         | String      | Name of the API                                              |
| env id           | String      | ID of the environment in which the API has<br>been published |
| remark           | String      | Description of the publication                               |
| publish_time     | Timestamp   | Time when the API is published                               |
| version id       | String      | <b>API</b> version                                           |

Table 4-104 Parameter description of success (taking offline in batches)

| Parameter | <b>Type</b> | <b>Description</b>                              |
|-----------|-------------|-------------------------------------------------|
| api_id    | String      | ID of an API that is successfully taken offline |
| api_name  | String      | Name of the API                                 |

**Table 4-105** Parameter description of failure

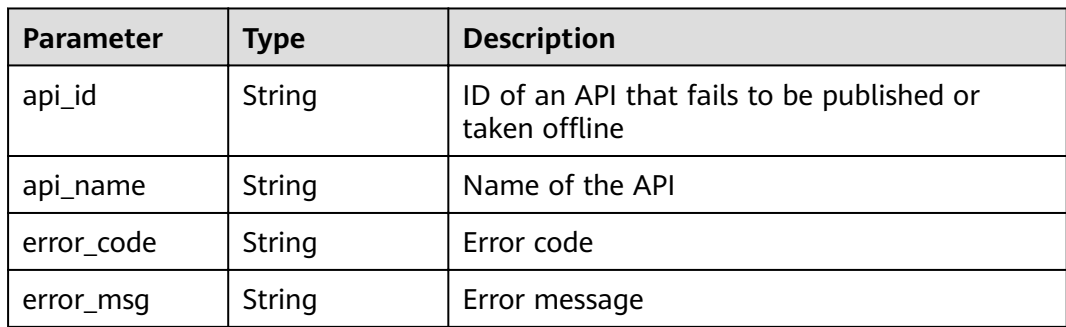

```
{
```
"success": [{

 <sup>&</sup>quot;publish\_id": "5b729aa252764739be2c37ef0d66dc63", "api\_id": "7addcd00cfab433984b1d8bf2fe08aaa",

```
 "api_name": "testApi",
 "env_id": "DEFAULT_ENVIRONMENT_RELEASE_ID",
     "version_id": "3d9dcb733ba34352b0d02f85fd16b026",
 "remark": "string",
 "publish_time": "2018-07-26T13:18:04.1079916Z"
  }],
 "failure": [{
 "api_id": "81efcfd94b8747a0b21e8c04144a4e8c",
 "error_code": "APIG.3002",
 "error_msg": "api with id 81efcfd94b8747a0b21e8c04144a4e8c not found"
  }]
```
}

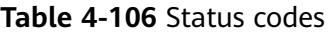

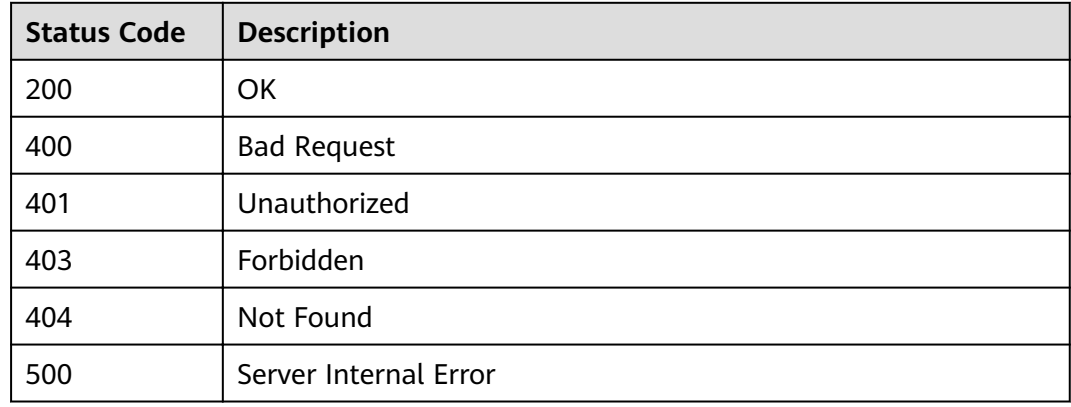

# **4.2.8 Querying API Details**

# **Function**

This API is used to query the details of a specified API.

### **URI**

The following table lists the HTTP/HTTPS request method and URI of the API.

#### **Table 4-107** HTTP/HTTPS request method and URI

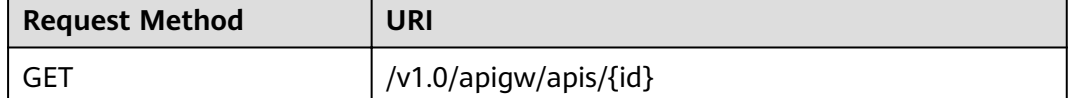

The following table lists the parameters in the URI.

### **Table 4-108** Parameter description

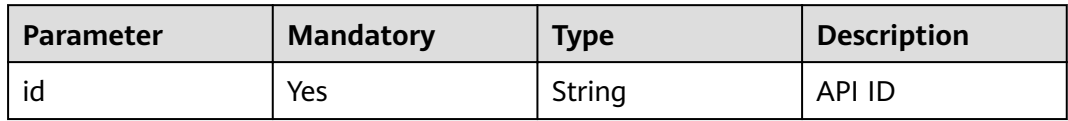

# **Request**

N/A

# **Response**

### **Table 4-109** Parameter description

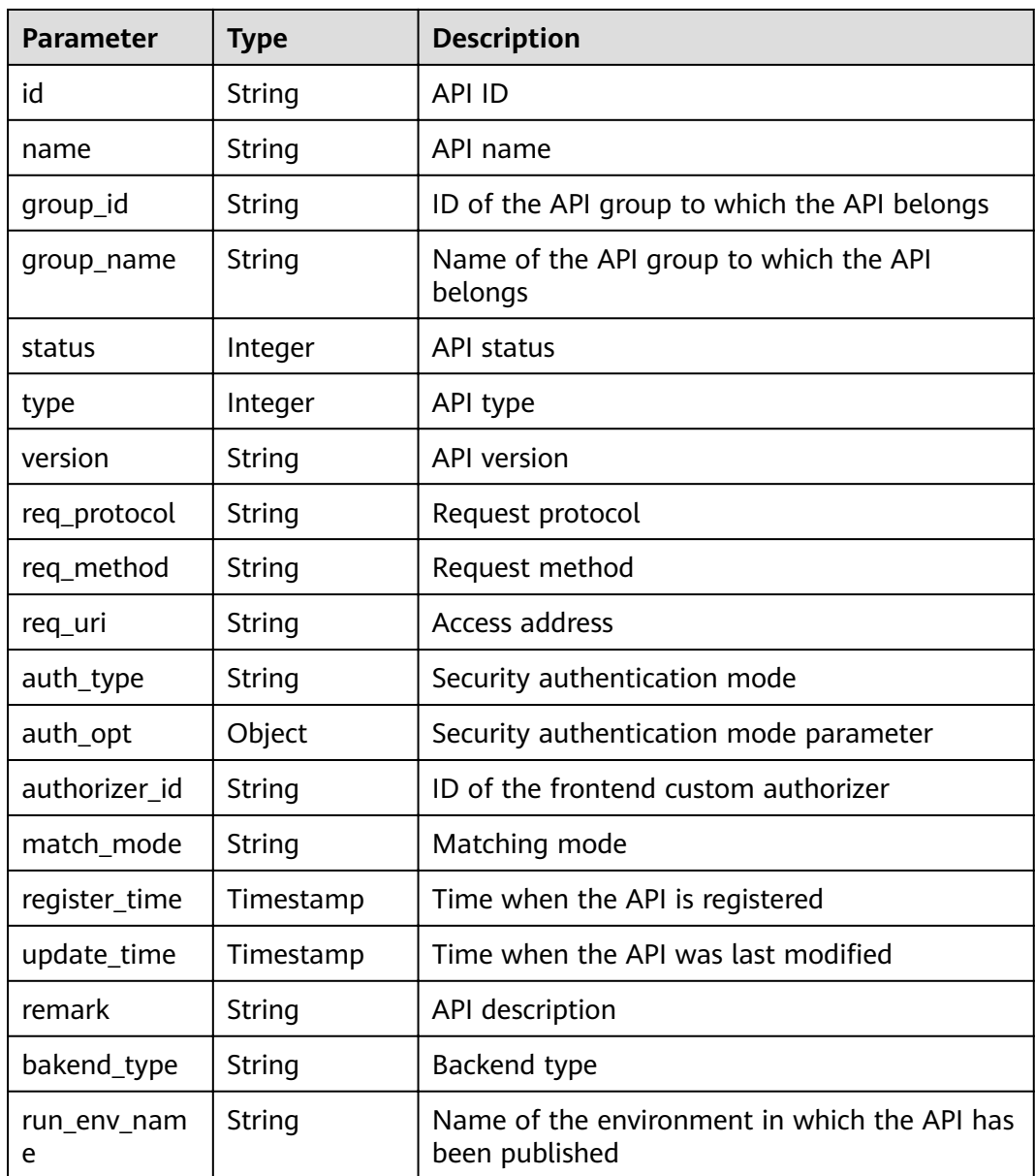

| <b>Parameter</b>          | <b>Type</b> | <b>Description</b>                                                                                                    |
|---------------------------|-------------|----------------------------------------------------------------------------------------------------|
| run_env_id                | String      | ID of the environment in which the API has<br>been published                                                          |
| publish_id                | String      | ID of the publication record                                                                                          |
| arrange_neces<br>sary     | Integer     | Indicates whether orchestration is required.                                                                          |
| tag                       | String      | Service name tag, which is to be discarded                                                                            |
| tags                      | []String    | API tags                                                                                                    |
| cors                      | Bool        | Indicates whether CORS is supported.                                                                                  |
| body_remark               | String      | Description of the API request body, which can<br>be an example request body, media type, or<br>parameter information |
| result_normal<br>_sample  | String      | Example response for a successful request                                                                             |
| result_failure_<br>sample | String      | Example response for a failed request                                                                                 |
| response_id               | String      | ID of the gateway response                                                                                            |
| backend_api               | Dictionary  | Web backend details                                                                                                   |
| mock info                 | Dictionary  | Mock backend details                                                                                                  |
| func info                 | Dictionary  | FunctionGraph backend details                                                                                         |
| req_params                | Dictionary  | Request parameter list                                                                                                |
| backend_para<br>ms        | Dictionary  | Backend parameter list                                                                                                |
| policy_https              | Dictionary  | Web backend policy list                                                                                               |
| policy_mocks              | Dictionary  | Mock backend policy list                                                                                              |
| policy_functio<br>ns      | Dictionary  | FunctionGraph backend policy list                                                                                     |

**Table 4-110** Parameter description of backend\_api

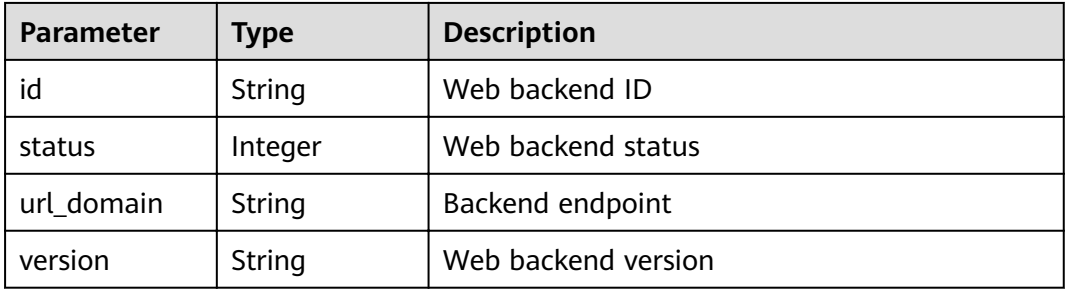

| <b>Parameter</b> | <b>Type</b> | <b>Description</b>                          |
|------------------|-------------|---------------------------------------------|
| req_protocol     | String      | Request protocol                            |
| req_method       | String      | Request method                              |
| req_uri          | String      | Access address                              |
| timeout          | Integer     | Timeout duration in milliseconds            |
| register_time    | Timestamp   | Time when the web backend is registered     |
| update_time      | Timestamp   | Time when the web backend was last modified |
| remark           | String      | Description of the web backend              |
| vpc_status       | String      | Indicates whether to use a VPC channel.     |
| vpc_info         | String      | VPC channel information                     |
| authorizer id    | String      | ID of the backend custom authorizer         |

**Table 4-111** Parameter description of mock\_info

| <b>Parameter</b> | <b>Type</b> | <b>Description</b>                              |
|------------------|-------------|-------------------------------------------------|
| id               | String      | Mock backend ID                                 |
| status           | Integer     | Mock backend status                             |
| version          | String      | Mock backend version                            |
| result content   | String      | Mock response                                   |
| register_time    | Timestamp   | Time when the Mock backend is registered        |
| update_time      | Timestamp   | Time when the Mock backend was last<br>modified |
| remark           | String      | Description of the Mock backend                 |

**Table 4-112** Parameter description of func\_info

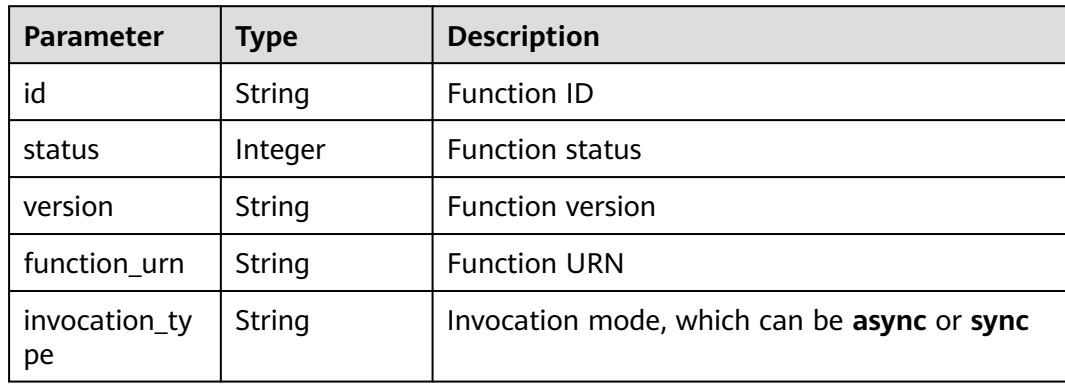

| Parameter     | <b>Type</b> | <b>Description</b>                      |
|---------------|-------------|-----------------------------------------|
| register_time | Timestamp   | Time when the function is registered    |
| update_time   | Timestamp   | Time when the function was last updated |
| timeout       | Integer     | Timeout duration in milliseconds        |
| remark        | String      | Description of the function             |

**Table 4-113** Parameter description of req\_params

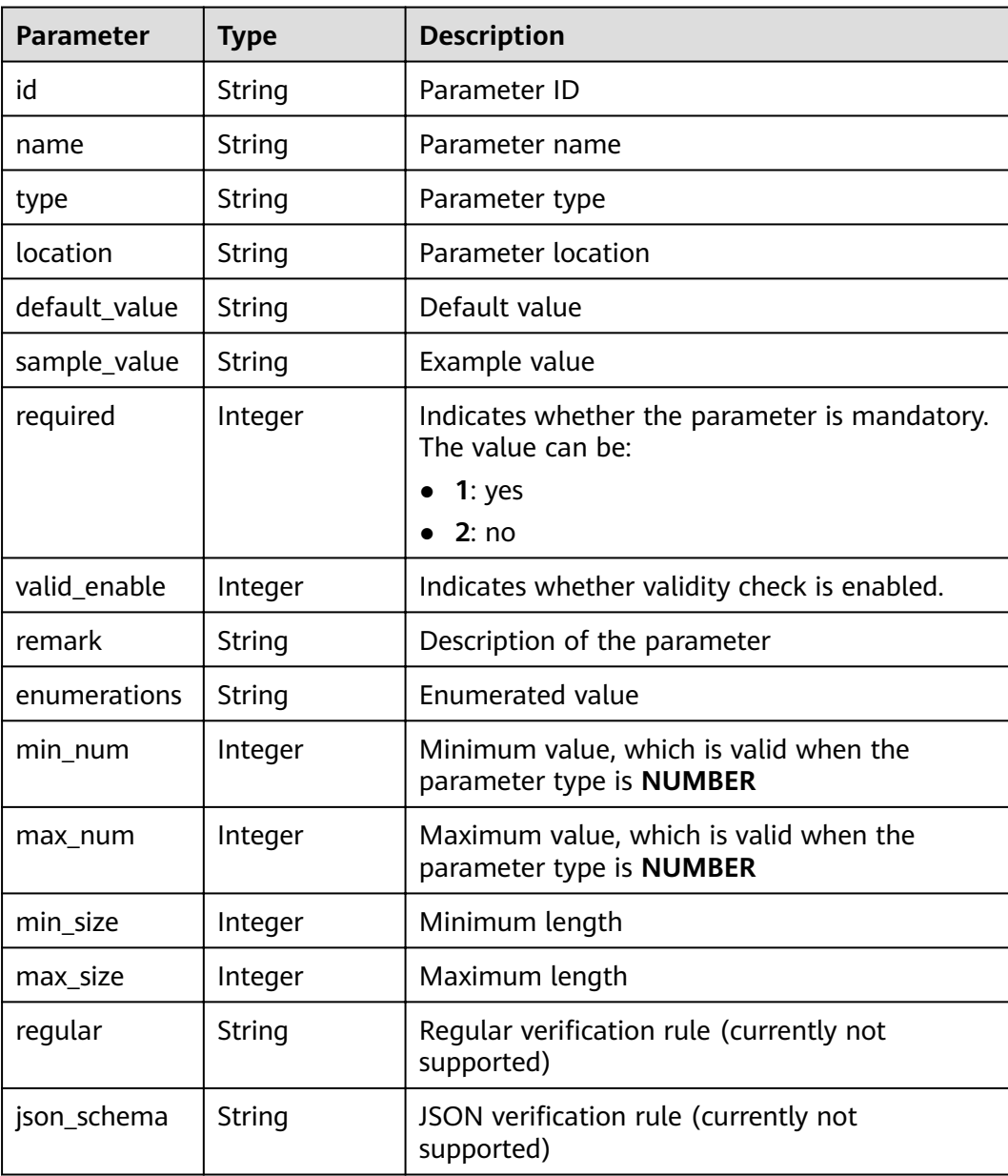

| <b>Parameter</b> | <b>Type</b> | <b>Description</b>                                                      |
|------------------|-------------|-------------------------------------------------------------------------|
| id               | String      | Parameter ID                                                            |
| req_param_id     | String      | ID of the request parameter to which the<br>backend parameter is mapped |
| name             | String      | Parameter name                                                          |
| location         | String      | Parameter location                                                      |
| origin           | String      | Parameter type                                                          |
| value            | String      | Parameter value                                                         |
| remark           | String      | Description of the parameter                                            |

Table 4-114 Parameter description of backend params

**Table 4-115** Parameter description of policy\_https

| <b>Parameter</b>   | <b>Type</b> | <b>Description</b>                      |
|--------------------|-------------|-----------------------------------------|
| id                 | String      | Backend policy ID                       |
| name               | String      | Backend name                            |
| url_domain         | String      | Endpoint of the policy backend          |
| req_protocol       | String      | Request protocol                        |
| req_method         | String      | Request method                          |
| req_uri            | String      | Access address                          |
| timeout            | Integer     | Timeout duration in milliseconds        |
| vpc_status         | String      | Indicates whether to use a VPC channel. |
| vpc_info           | String      | VPC channel information                 |
| effect_mode        | String      | Effective mode of the backend policy    |
| conditions         | Dictionary  | Policy condition list                   |
| backend_para<br>ms | Dictionary  | Backend parameter list                  |

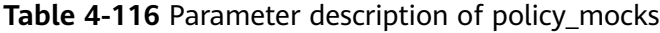

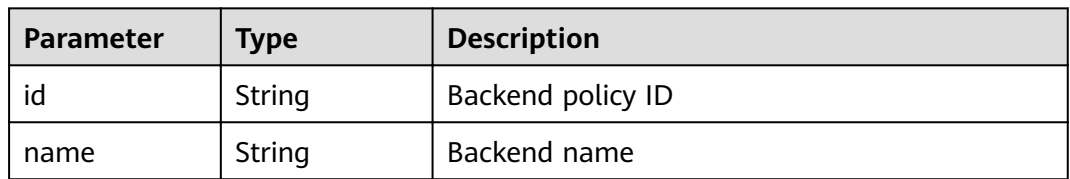

| <b>Parameter</b>   | <b>Type</b> | <b>Description</b>                   |
|--------------------|-------------|--------------------------------------|
| result_content     | String      | Mock response                        |
| effect mode        | String      | Effective mode of the backend policy |
| conditions         | Dictionary  | Policy condition list                |
| backend_para<br>ms | Dictionary  | Backend parameter list               |

**Table 4-117** Parameter description of policy\_functions

| <b>Parameter</b>    | <b>Type</b> | <b>Description</b>                          |
|---------------------|-------------|---------------------------------------------|
| id                  | String      | Backend policy ID                           |
| name                | String      | Backend name                                |
| version             | String      | <b>Function version</b>                     |
| function_urn        | String      | <b>Function URN</b>                         |
| invocation_ty<br>pe | String      | Invocation mode, which can be async or sync |
| timeout             | Integer     | Timeout duration in milliseconds            |
| effect mode         | String      | Effective mode of the backend policy        |
| conditions          | Dictionary  | Policy condition list                       |
| backend_para<br>ms  | Dictionary  | Backend parameter list                      |

**Table 4-118** Parameter description of conditions

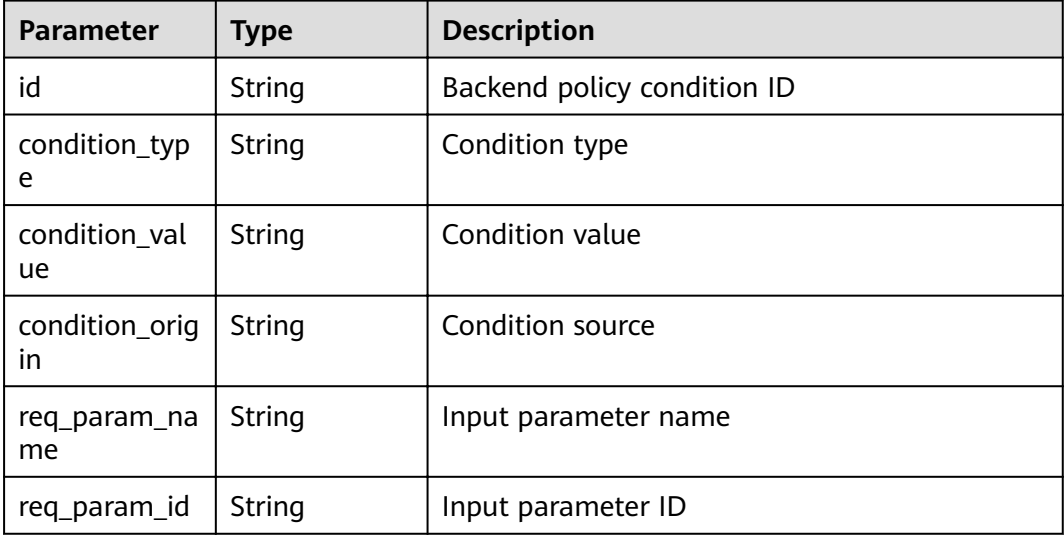

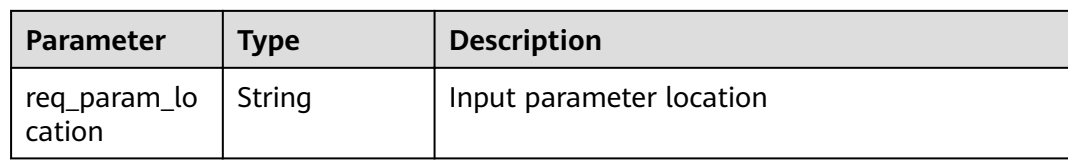

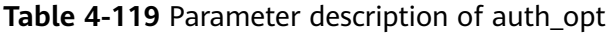

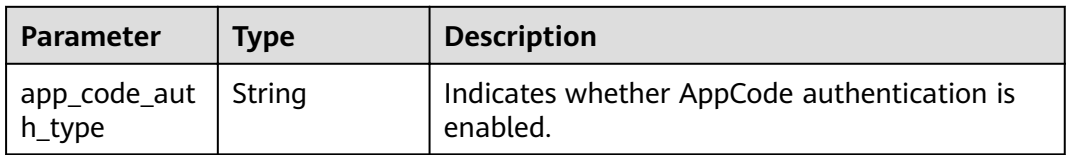

```
{
  "name": "test",
  "type": 1,
  "version": "V0.0.1",
 "req_protocol": "HTTPS",
 "req_method": "GET",
  "req_uri": "/test/{tenant_id}",
  "auth_type": "APP",
  "auth_opt": {
   "app_code_auth_type": "DISABLE"
  },
  "tags": ["APIG-SN-test", "test"],
  "cors": false,
  "match_mode": "NORMAL",
 "backend_type": "HTTP",
 "group_id": "f71f69876f90456ca6fd18ed012fdc11",
  "result_normal_sample": "hello world!",
  "id": "81efcfd94b8747a0b21e8c04144a4e8c",
  "status": 1,
  "arrange_necessary": 2,
  "register_time": "2018-08-15T03:41:11.0239936Z",
  "update_time": "2018-08-15T03:41:11.0239936Z",
 "group_name": "group0002",
 "backend_api": {
   "url_domain": "xxxxxxxxxxx",
 "req_protocol": "HTTP",
 "req_method": "GET",
   "req_uri": "/test",
   "timeout": 1000,
   "vpc_status": 2,
  "id": "3442ffd031814e3a8f133a9f1ea08453",
   "status": 1,
 "register_time": "2018-08-15T03:41:11.1019236Z",
 "update_time": "2018-08-15T03:41:11.1019236Z"
 },
 "req_params": [
\{ "name": "tenant_id",
 "type": "STRING",
 "location": "PATH",
    "required": "PATH",<br>"required": 1,
     "valid_enable": 2,
     "id": "593c5560e0924e00af08fb458f850ecb"
   },
   {
 "name": "city",
 "type": "STRING",
```

```
 "location": "QUERY",
     "required": 2,
     "valid_enable": 2,
     "id": "e0b91bc81ae54f8ea850848d782d6e1e"
   }
 \int, \int "backend_params": [
\{ "name": "tenant_id",
    "location": "QUERY",
 "origin": "REQUEST",
 "value": "tenant_id",
     "id": "44e03de2351e43a8b18ba9ec1e71d2e9",
     "req_param_id": "593c5560e0924e00af08fb458f850ecb"
   },
   {
     "name": "city",
 "location": "QUERY",
 "origin": "REQUEST",
     "value": "city",
     "id": "b60fbcb5b86f4f5c8705c445b9bd6325",
     "req_param_id": "e0b91bc81ae54f8ea850848d782d6e1e"
   }
  ],
  ..<br>"policy_https": [{
    "conditions": [{
     "id": "44e03de2351e43a8b18ba9ec1e71d2e9",
 "condition_type": "pattern",
 "condition_value": "^[0-9]$",
 "condition_origin": "param",
 "req_param_name": "project_id",
     "req_param_id": "b60fbcb5b86f4f5c8705c445b9sda325",
     "req_param_location": "PATH"
 }],
 "backend_params": [{
 "name": "project_id",
 "value": "bbbb",
     "location": "QUERY",
     "origin": "REQUEST",
     "id": "44e03de2351e43a8b18ba9ec1e71d2e8",
     "req_param_id": "593c5560e0924e00af08fb458f850ecb"
   }],
  "effect_mode": "ANY",
   "id": "44e03de2351e43a8b18ba9ec1e71d2e8",
   "name": "policy001",
 "req_method": "GET",
 "req_protocol": "http",
   "req_uri": "/test/policy",
   "timeout": 10000,
   "url_domain": "xxxxxxxxxxx",
   "vpc_status": 2
 }]
}
```
#### **Table 4-120** Status codes

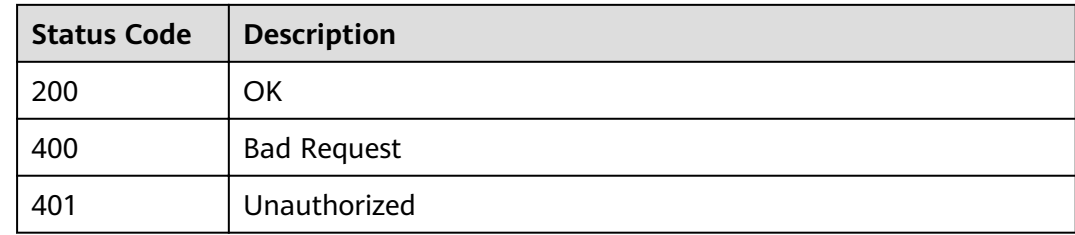

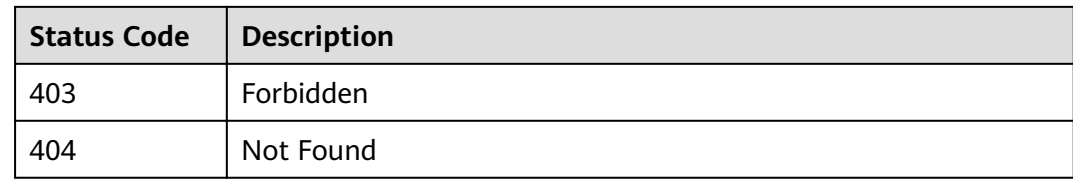

# **4.2.9 Querying an API List**

## **Function**

This API is used to query an API list to return details and publication information of the APIs. Backend information of the APIs will not be returned.

### **URI**

The following table lists the HTTP/HTTPS request method and URI of the API.

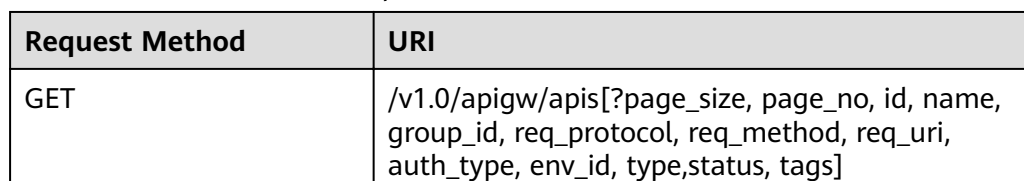

**Table 4-121** HTTP/HTTPS request method and URI

#### $\Box$  Note

- A combination of different query conditions can be added at the end of the URI by using question marks (?) and ampersands (&).
- Query conditions include: **ID**, **name**, **group\_id**, **req\_protocol**, **req\_method**, **req\_uri**, **auth\_type**, **env\_id**, **type**, **status**, **tags**, **page\_size**, and **page\_no**.

### **Request**

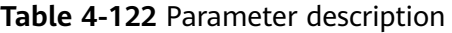

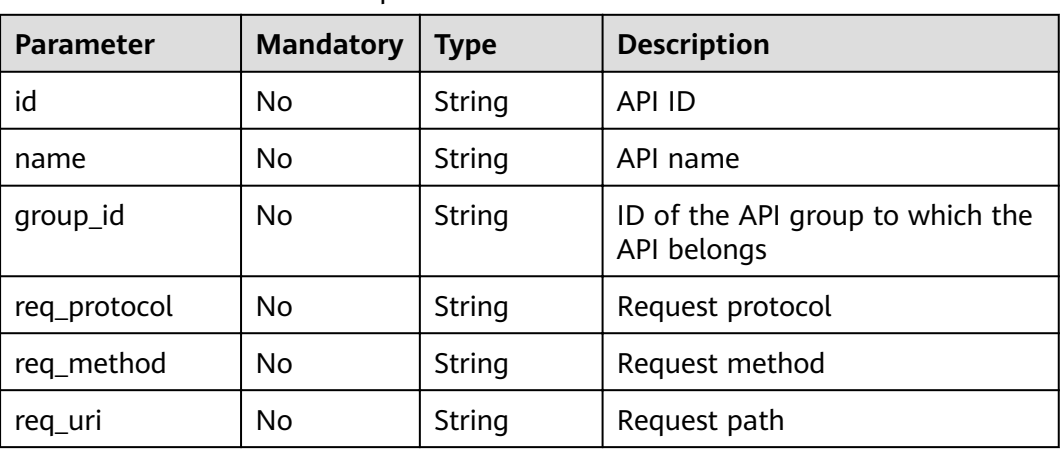

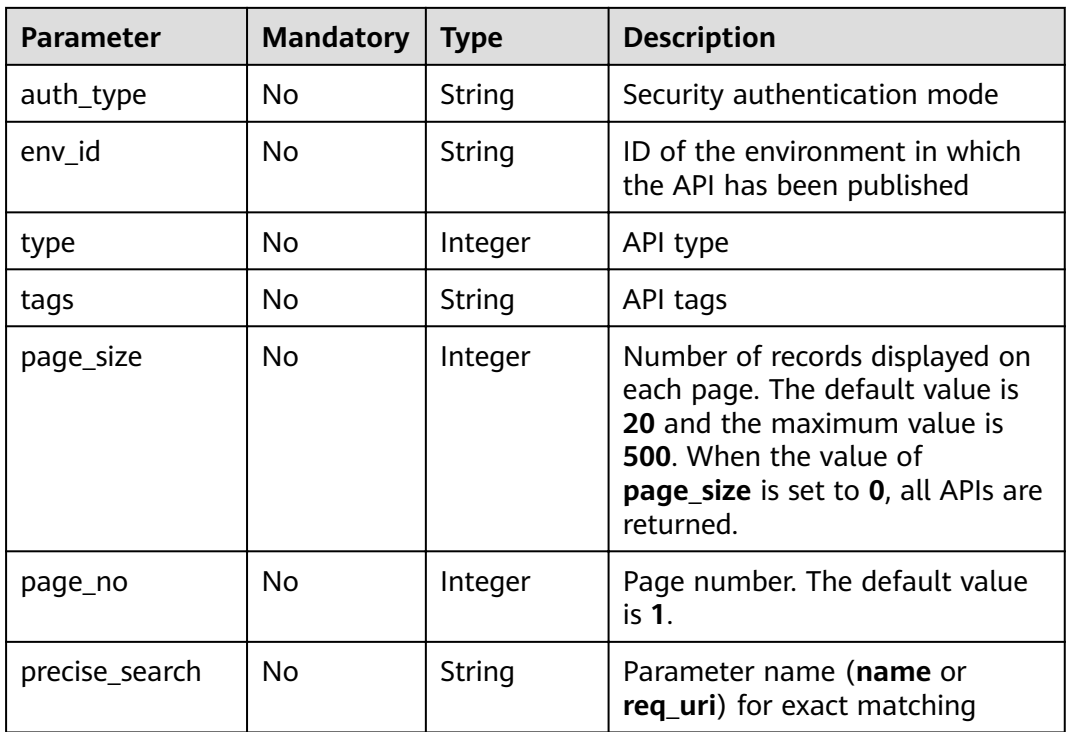

# **Response**

**Table 4-123** Parameter description

| <b>Parameter</b> | <b>Type</b> | <b>Description</b>                                |
|------------------|-------------|---------------------------------------------------|
| total            | Integer     | Number of APIs that match the query<br>conditions |
| size             | Integer     | Length of the returned API list                   |
| apis             | Dictionary  | <b>API list</b>                                   |

**Table 4-124** Parameter description of apis

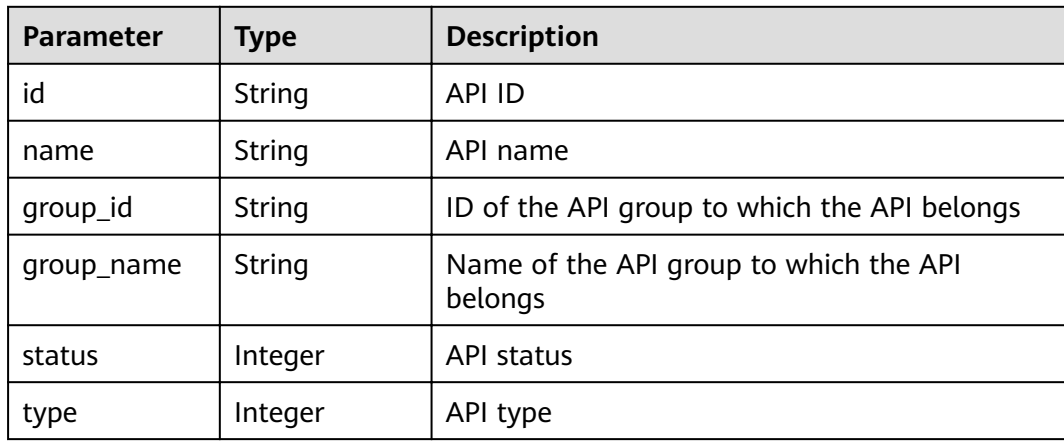

| <b>Parameter</b>      | <b>Type</b>   | <b>Description</b>                                             |
|-----------------------|---------------|----------------------------------------------------------------|
| version               | String        | <b>API</b> version                                             |
| req_protocol          | String        | Request protocol                                               |
| reg method            | String        | Request method                                                 |
| req_uri               | String        | Access address                                                 |
| auth_type             | <b>String</b> | Security authentication mode                                   |
| auth_opt              | Object        | Security authentication mode parameter                         |
| authorizer_id         | String        | ID of the frontend custom authorizer                           |
| match_mode            | String        | Matching mode                                                  |
| register_time         | Timestamp     | Time when the API is registered                                |
| update_time           | Timestamp     | Time when the API was last modified                            |
| remark                | String        | API description                                                |
| bakend_type           | String        | Backend type                                                   |
| run_env_nam<br>e      | String        | Name of the environment in which the API has<br>been published |
| run_env_id            | String        | ID of the environment in which the API has<br>been published   |
| publish_id            | String        | ID of the publication record                                   |
| arrange_neces<br>sary | Integer       | Indicates whether orchestration is required.                   |
| cors                  | Bool          | Indicates whether CORS is supported.                           |
| tag                   | String        | Service name tag, which is to be discarded                     |
| tags                  | []String      | API tags                                                       |
| response_id           | String        | ID of the gateway response                                     |

**Table 4-125** Parameter description of auth\_opt

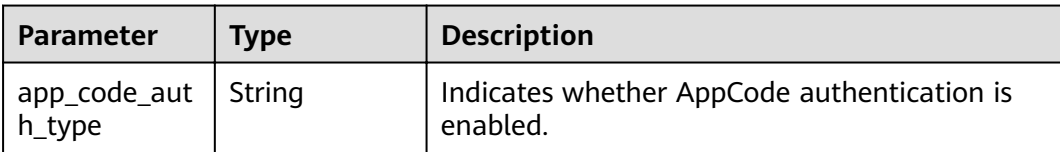

{ "total": 3,

 "size": 3, "apis": [ { "name": "test", "type": 1, "version": "V0.0.1", "req\_protocol": "HTTPS", "req\_method": "GET", "req\_uri": "/test/{project\_id}", "auth\_type": "APP", "auth opt":  $\{$  "app\_code\_auth\_type": "DISABLE" }, "tags": ["APIG-SN-test", "test"], "cors": false, "match\_mode": "NORMAL", "backend\_type": "HTTP", "group\_id": "f71f69876f90456ca6fd18ed012fdc11", "id": "81efcfd94b8747a0b21e8c04144a4e8c", "status": 1, "arrange\_necessary": 2, "register\_time": "2018-08-15T03:41:11Z", "update\_time": "2018-08-15T03:41:11Z", "group\_name": "group0002" }, { "name": "bbbbb", "type": 1, "version": "0.0.1", "req\_protocol": "HTTPS", "req\_method": "GET", "req\_uri": "/test002", "auth\_type": "APP", "auth\_opt":  $\{$  "app\_code\_auth\_type": "DISABLE" }, "tags": ["APIG-SN-test", "test"], "cors": false, "match\_mode": "NORMAL", "backend\_type": "MOCK", "remark": "aaa", "group\_id": "70f1b578da9b4dfe889b4c33d1b995c2", "id": "91c26288acea4448be205265d77dae22", "status": 1, "arrange\_necessary": 2, "register\_time": "2018-07-27T11:54:24Z", "update\_time": "2018-07-27T11:54:24Z", "group\_name": "test001", "run\_env\_name": "RELEASE", "run\_env\_id": "DEFAULT\_ENVIRONMENT\_RELEASE\_ID", "publish\_id": "a6e06a00c382436eb524fa2dd343cb6d" }, { "name": "aaa", "type": 1, "version": "0.0.1", "req\_protocol": "HTTPS", "req\_method": "GET", "req\_uri": "/test001", "auth\_type": "APP", "auth\_opt": { "app\_code\_auth\_type": "DISABLE" }, "tags": ["APIG-SN-test", "test"], "cors": false, "match\_mode": "NORMAL", "backend\_type": "MOCK", "remark": "aaa", "group\_id": "70f1b578da9b4dfe889b4c33d1b995c2",

```
 "id": "aebacac6095942b4b2dd2b209bb7b9bc",
    "status": 1,
    "arrange_necessary": 2,
 "register_time": "2018-07-27T11:23:34Z",
 "update_time": "2018-07-27T11:23:34Z",
 "group_name": "test001",
    "run_env_name": "RELEASE",
 "run_env_id": "DEFAULT_ENVIRONMENT_RELEASE_ID",
 "publish_id": "1bc8b2b741a04bd4af3ef9d7cd003104"
 }
```
 ] }

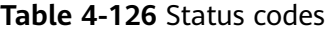

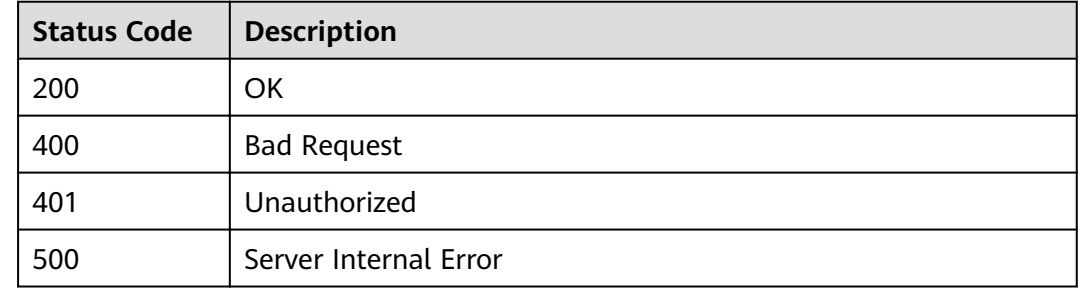

# **4.2.10 Querying Historical API Versions**

### **Function**

This API is used to query the historical versions of an API. API Gateway retains a maximum of 10 historical versions for each API in an environment.

### **URI**

The following table lists the HTTP/HTTPS request method and URI of the API.

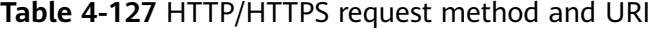

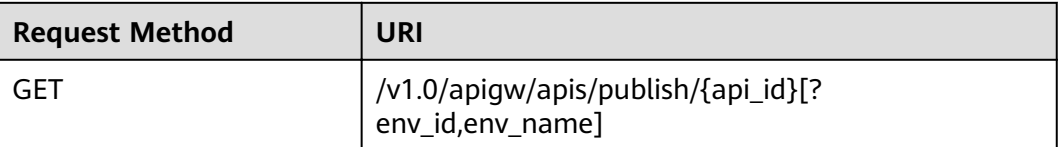

#### $\Box$  Note

- A combination of different query conditions can be added at the end of the URI by using question marks (?) and ampersands (&).
- Query conditions include: **env\_id** and **env\_name**.

The following table lists the parameters in the URI.

### **Table 4-128** Parameter description

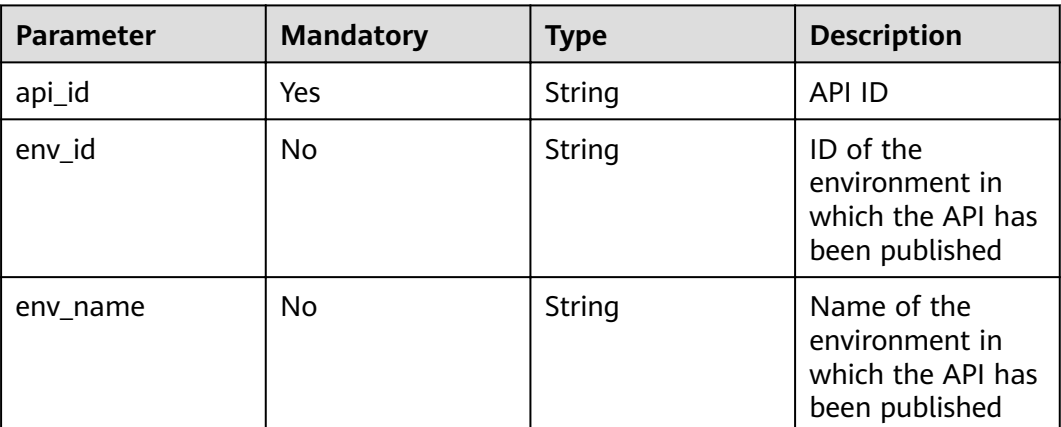

## **Request**

N/A

## **Response**

### **Table 4-129** Parameter description

| <b>Parameter</b> | <b>Type</b> | <b>Description</b>                                               |
|------------------|-------------|------------------------------------------------------------------|
| total            | Integer     | Number of historical versions that match the<br>query conditions |
| size             | Integer     | Length of the returned historical version list                   |
| api_versions     | Dictionary  | Historical version list                                          |

**Table 4-130** Parameter description of api\_versions

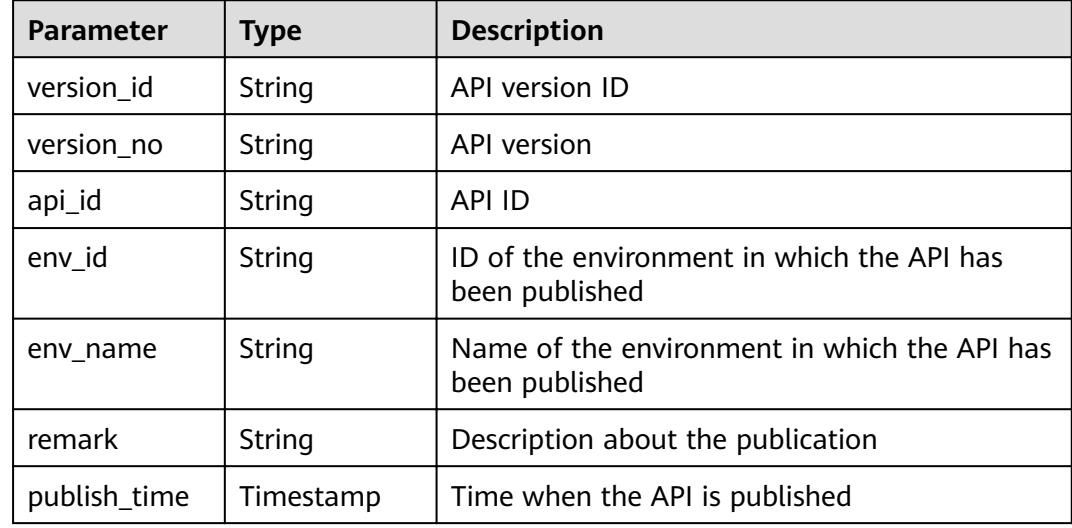

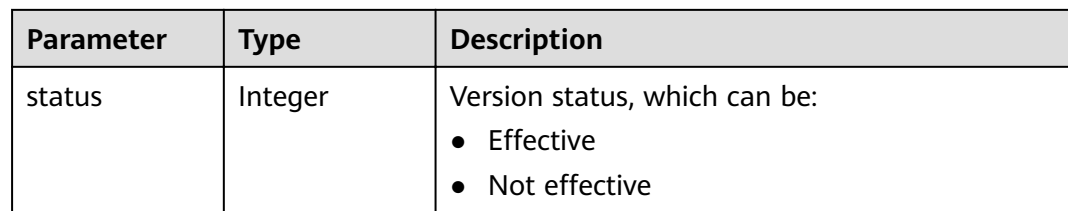

```
{
  "total": 1,
  "size": 1,
  "api_versions": [
   {
    "version_id": "04c194dc7b5340ed942f2451702060da",
    "version_no": "20180722102526",
 "api_id": "acf141aa6279415088b593a4bbb55eed",
 "env_id": "DEFAULT_ENVIRONMENT_RELEASE_ID",
    "env_name": "RELEASE",
    "publish_time": "2018-04-14T07:32:23Z",
    "status": 2
   }
 ]
}
```
## **Status Codes**

**Table 4-131** Status codes

| <b>Status Code</b> | <b>Description</b>    |
|--------------------|-----------------------|
| 201                | Created               |
| 400                | <b>Bad Request</b>    |
| 401                | Unauthorized          |
| 403                | Forbidden             |
| 404                | Not Found             |
| 500                | Server Internal Error |

# **4.2.11 Taking an Effective Version of an API Offline**

## **Function**

This API is used to remove an effective version of an API. After this operation, the API cannot be called in the environment in which it takes effect.

This API is provided for FunctionGraph.

### **URI**

The following table lists the HTTP/HTTPS request method and URI of the API.

#### **Table 4-132** HTTP/HTTPS request method and URI

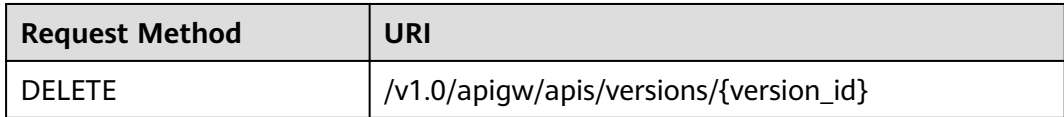

The following table lists the parameter in the URI.

#### **Table 4-133** Parameter description

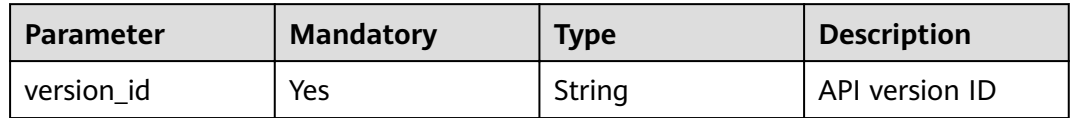

### **Request**

N/A

#### **Response**

N/A

### **Status Codes**

#### **Table 4-134** Status codes

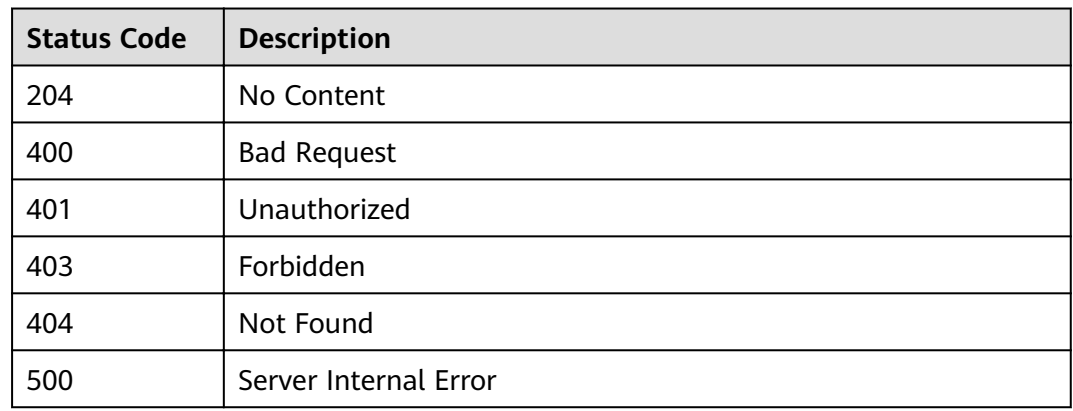

# **4.2.12 Querying Details of an API Version**

# **Function**

This API is used to query the details of a specified API version.

**URI**

The following table lists the HTTP/HTTPS request method and URI of the API.
#### **Table 4-135** HTTP/HTTPS request method and URI

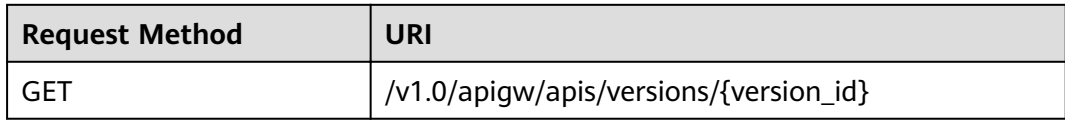

The following table lists the parameter in the URI.

#### **Table 4-136** Parameter description

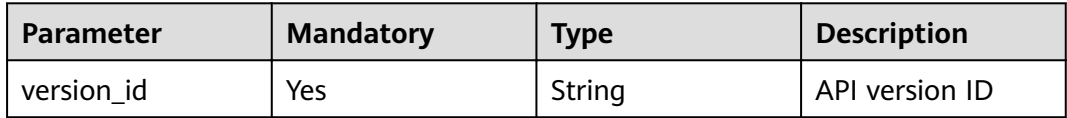

### **Request**

N/A

### **Response**

#### **Table 4-137** Parameter description

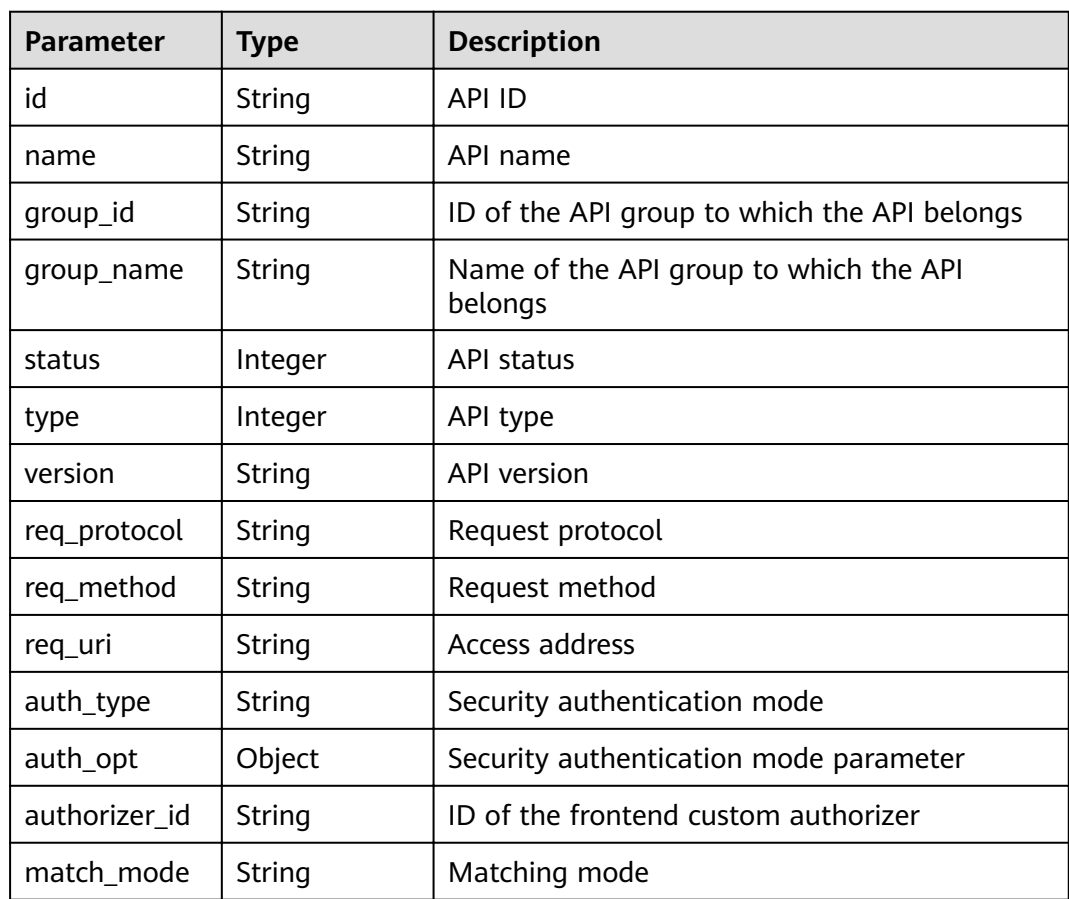

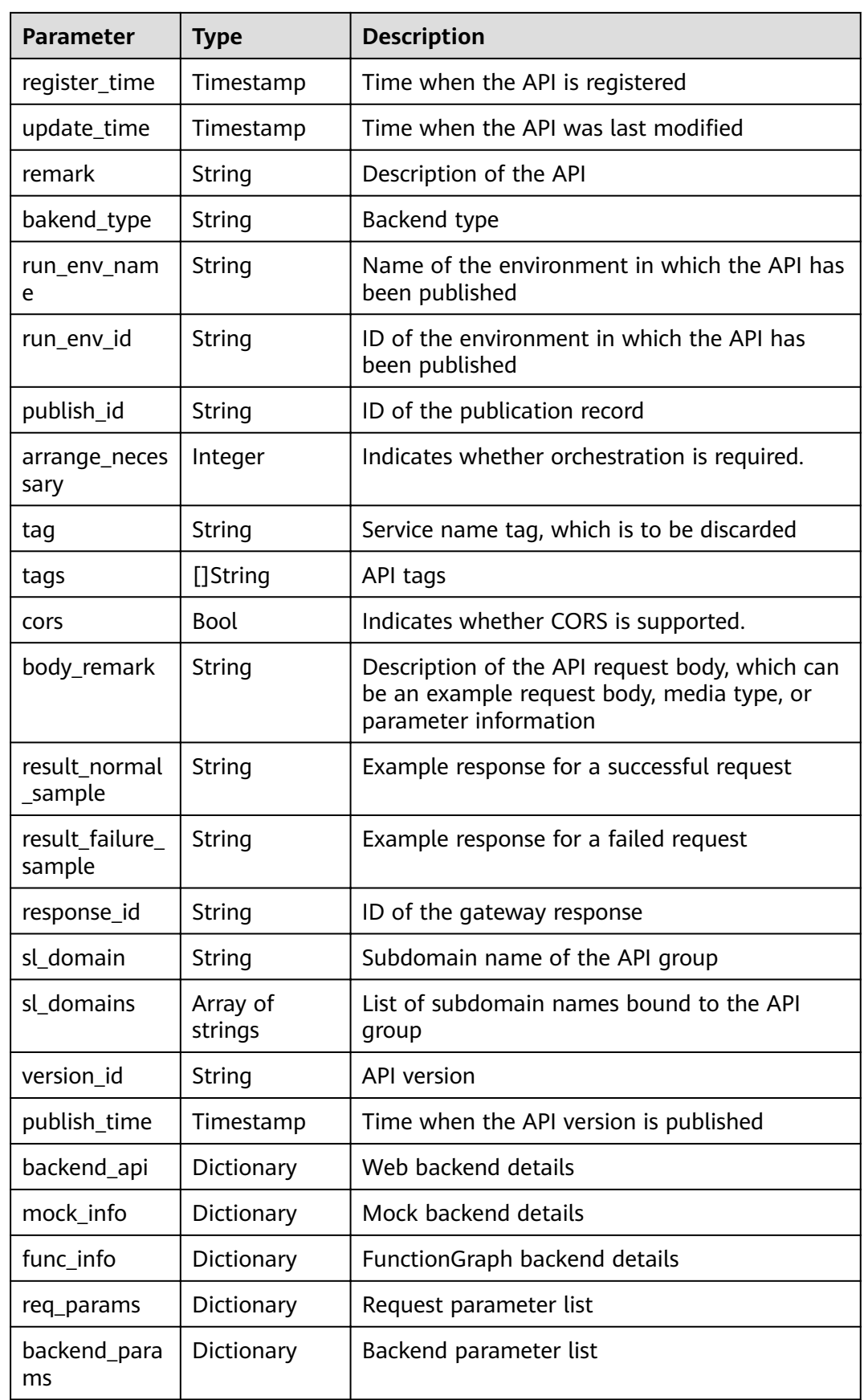

| <b>Parameter</b> | <b>Type</b> | <b>Description</b>                          |
|------------------|-------------|---------------------------------------------|
| id               | String      | Web backend ID                              |
| status           | Integer     | Web backend status                          |
| url_domain       | String      | Backend endpoint                            |
| version          | String      | <b>Backend version</b>                      |
| req_protocol     | String      | Request protocol                            |
| req_method       | String      | Request method                              |
| req_uri          | String      | Access address                              |
| timeout          | Integer     | Timeout duration in milliseconds            |
| register_time    | Timestamp   | Time when the web backend is registered     |
| update_time      | Timestamp   | Time when the web backend was last modified |
| remark           | String      | Description of the backend                  |
| vpc_status       | String      | Indicates whether to use a VPC channel.     |
| vpc_info         | String      | VPC channel information                     |
| authorizer_id    | String      | ID of the backend custom authorizer         |

**Table 4-138** Parameter description of backend\_api

**Table 4-139** Parameter description of mock\_info

| <b>Parameter</b> | Type      | <b>Description</b>                              |
|------------------|-----------|-------------------------------------------------|
| id               | String    | Mock backend ID                                 |
| status           | Integer   | Mock backend status                             |
| version          | String    | <b>Backend version</b>                          |
| result_content   | String    | Mock response                                   |
| register_time    | Timestamp | Time when the Mock backend is registered        |
| update_time      | Timestamp | Time when the Mock backend was last<br>modified |
| remark           | String    | Description of the backend                      |

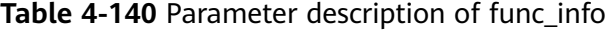

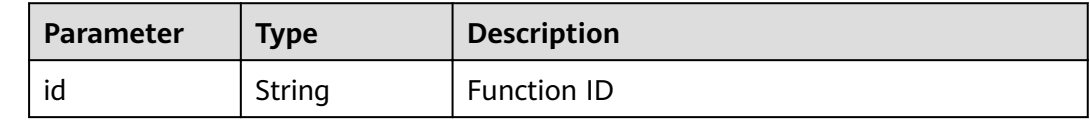

| <b>Parameter</b>    | <b>Type</b> | <b>Description</b>                          |
|---------------------|-------------|---------------------------------------------|
| status              | Integer     | <b>Function status</b>                      |
| version             | String      | <b>Function version</b>                     |
| function urn        | String      | <b>Function URN</b>                         |
| invocation_ty<br>рe | String      | Invocation mode, which can be async or sync |
| register_time       | Timestamp   | Time when the function is registered        |
| update_time         | Timestamp   | Time when the function was last updated     |
| timeout             | Integer     | Timeout duration in milliseconds            |
| remark              | String      | Description of the function                 |

**Table 4-141** Parameter description of req\_params

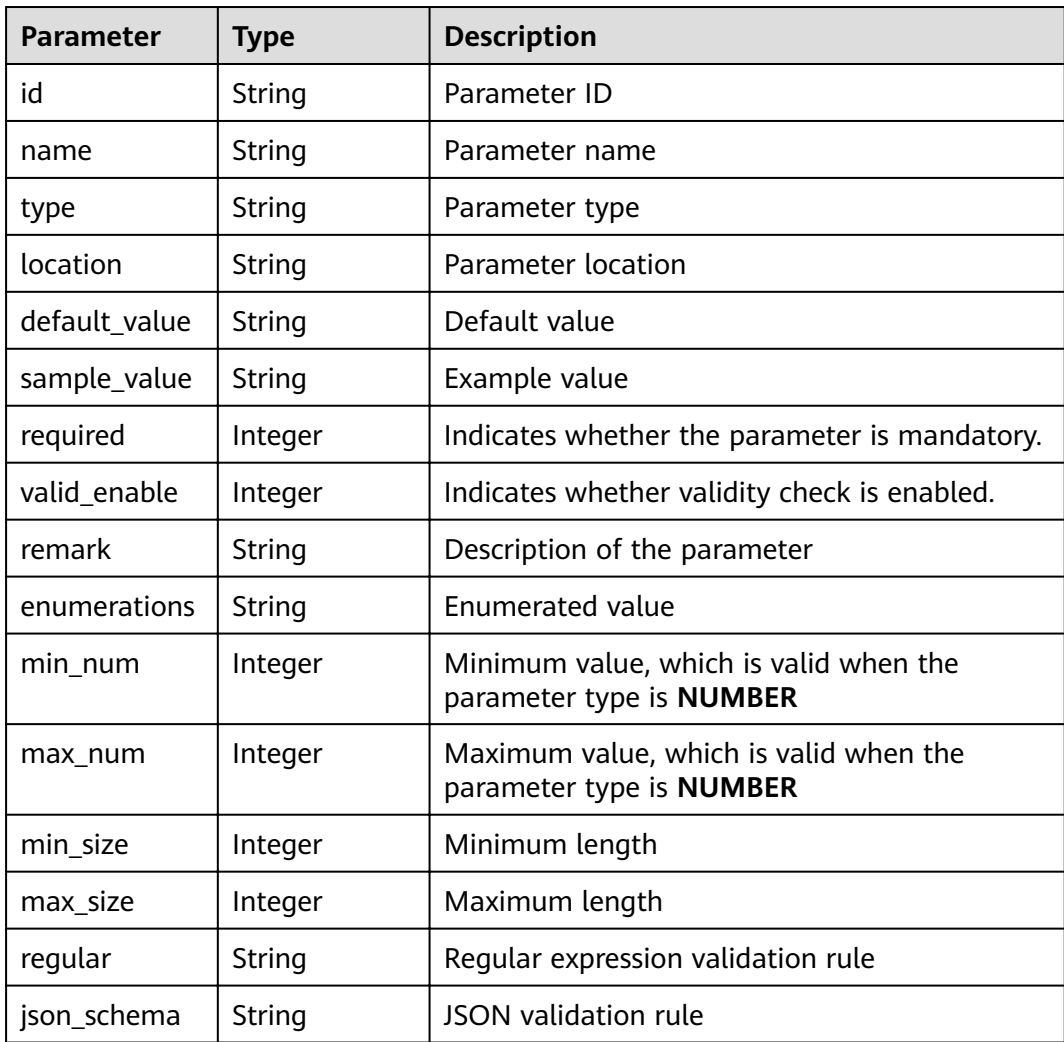

| <b>Parameter</b> | <b>Type</b> | <b>Description</b>                                                      |
|------------------|-------------|-------------------------------------------------------------------------|
| id               | String      | Parameter ID                                                            |
| req_param_id     | String      | ID of the request parameter to which the<br>backend parameter is mapped |
| name             | String      | Parameter name                                                          |
| location         | String      | Parameter location                                                      |
| origin           | Integer     | Parameter type                                                          |
| value            | Integer     | Parameter value                                                         |
| remark           | String      | Description of the parameter                                            |

**Table 4-142** Parameter description of backend\_params

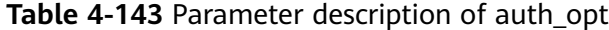

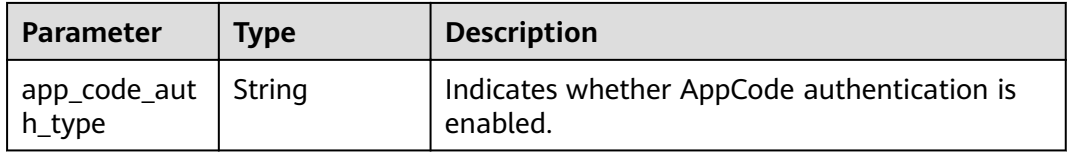

#### Example response:

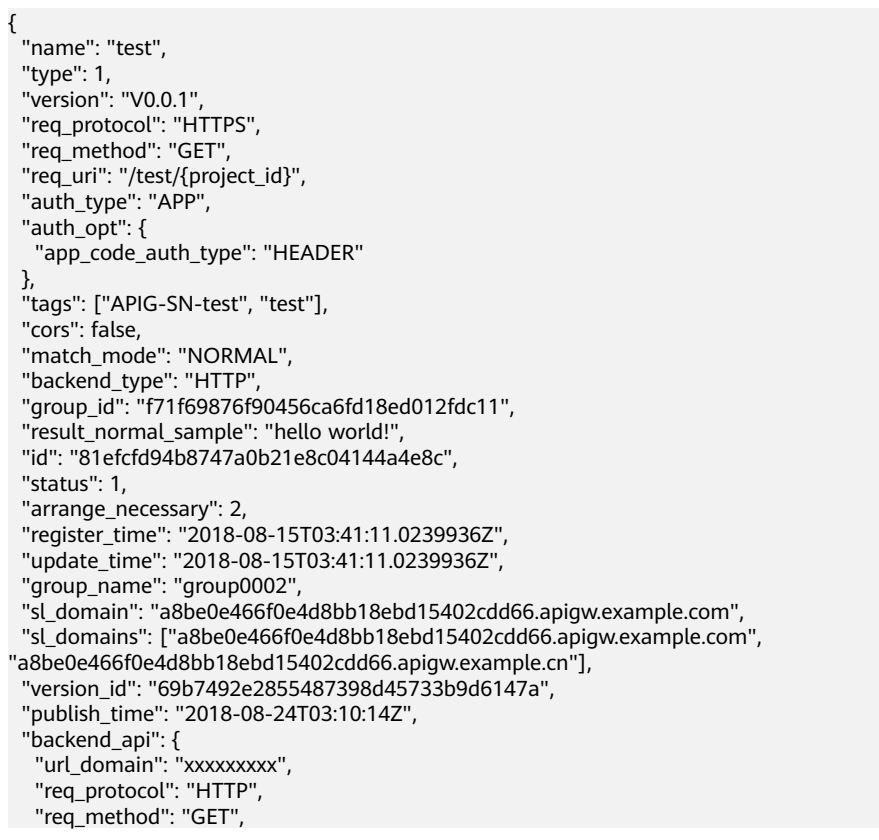

```
 "req_uri": "/test",
 "timeout": 1000,
   "vpc_status": 2,
  "id": "3442ffd031814e3a8f133a9f1ea08453".
   "status": 1,
 "register_time": "2018-08-15T03:41:11.1019236Z",
 "update_time": "2018-08-15T03:41:11.1019236Z"
 },
 "req_params": [
\{ "name": "project_id",
 "type": "STRING",
 "location": "PATH",
     "required": 1,
     "valid_enable": 2,
     "id": "593c5560e0924e00af08fb458f850ecb"
   },
\{ "name": "city",
 "type": "STRING",
     "location": "QUERY",
     "required": 2,
     "valid_enable": 2,
     "id": "e0b91bc81ae54f8ea850848d782d6e1e"
   }
  ],
  "backend_params": [
   {
 "name": "project_id",
 "location": "QUERY",
     "origin": "REQUEST",
     "value": "project_id",
     "id": "44e03de2351e43a8b18ba9ec1e71d2e9",
     "req_param_id": "593c5560e0924e00af08fb458f850ecb"
   },
   {
     "name": "city",
     "location": "QUERY",
 "origin": "REQUEST",
 "value": "city",
     "id": "b60fbcb5b86f4f5c8705c445b9bd6325",
     "req_param_id": "e0b91bc81ae54f8ea850848d782d6e1e"
   }
  ]
}
```
## **Status Codes**

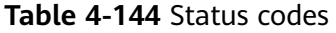

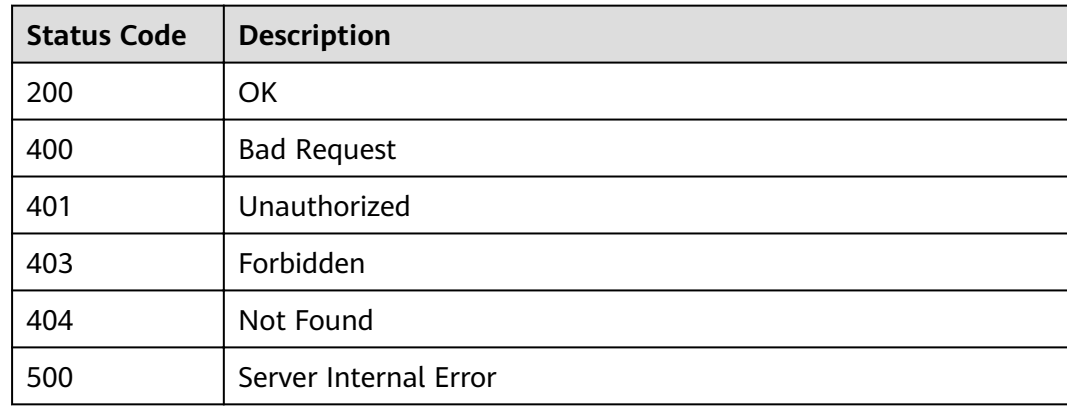

# **4.2.13 Querying the Runtime Definition of an API**

### **Function**

This API is used to query the runtime definition of an API in a specified environment. The runtime definition of an API in the RELEASE environment is queried if no environment is specified.

The definition of an API is classified into the following types:

- Temporary definition: definition of an API used after the API was last edited.
- Runtime definition: snapshot of the temporary definition of an API captured when the API is published in an environment.

The runtime definition of an API is accessed when the API is called in an environment.

#### **URI**

The following table lists the HTTP/HTTPS request method and URI of the API.

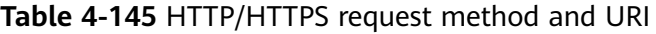

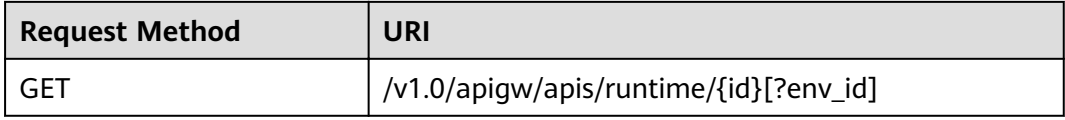

#### $\Box$  Note

- A combination of different query conditions can be added at the end of the URI by using question marks (?) and ampersands (&).
- The query condition is **env\_id**.

The following table lists the parameter in the URI.

**Table 4-146** Parameter description

| <b>Parameter</b> | <b>Mandatory</b> | <b>Type</b> | <b>Description</b> |
|------------------|------------------|-------------|--------------------|
| id               | Yes              | String      | API ID             |

## **Request**

**Table 4-147** Parameter description

| <b>Parameter</b> | <b>Mandatory</b> | <b>Type</b> | <b>Description</b>                                           |
|------------------|------------------|-------------|--------------------------------------------------------------|
| env id           | No               | String      | ID of the<br>environment in<br>which the API is<br>published |

## **Response**

### **Table 4-148** Parameter description

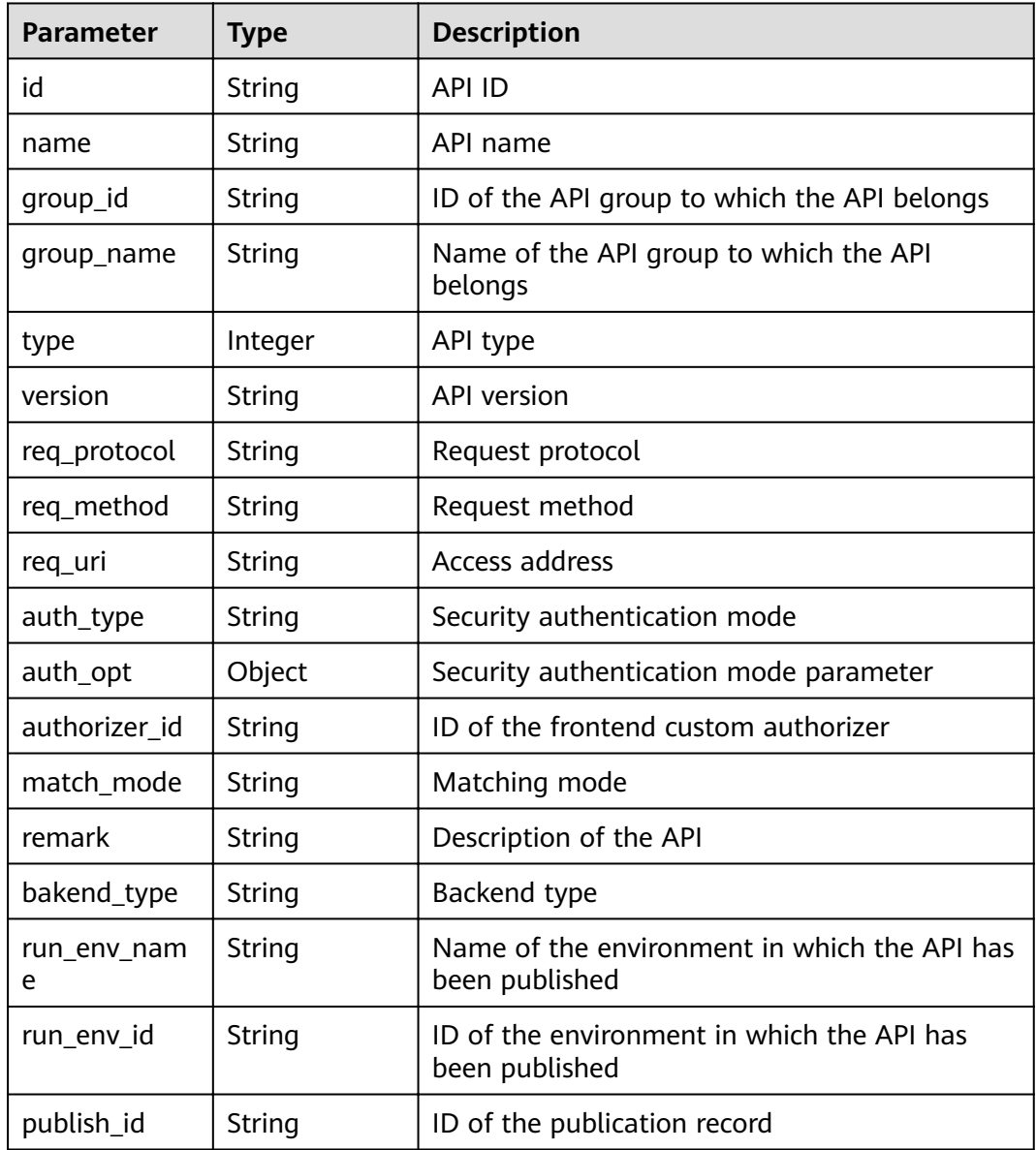

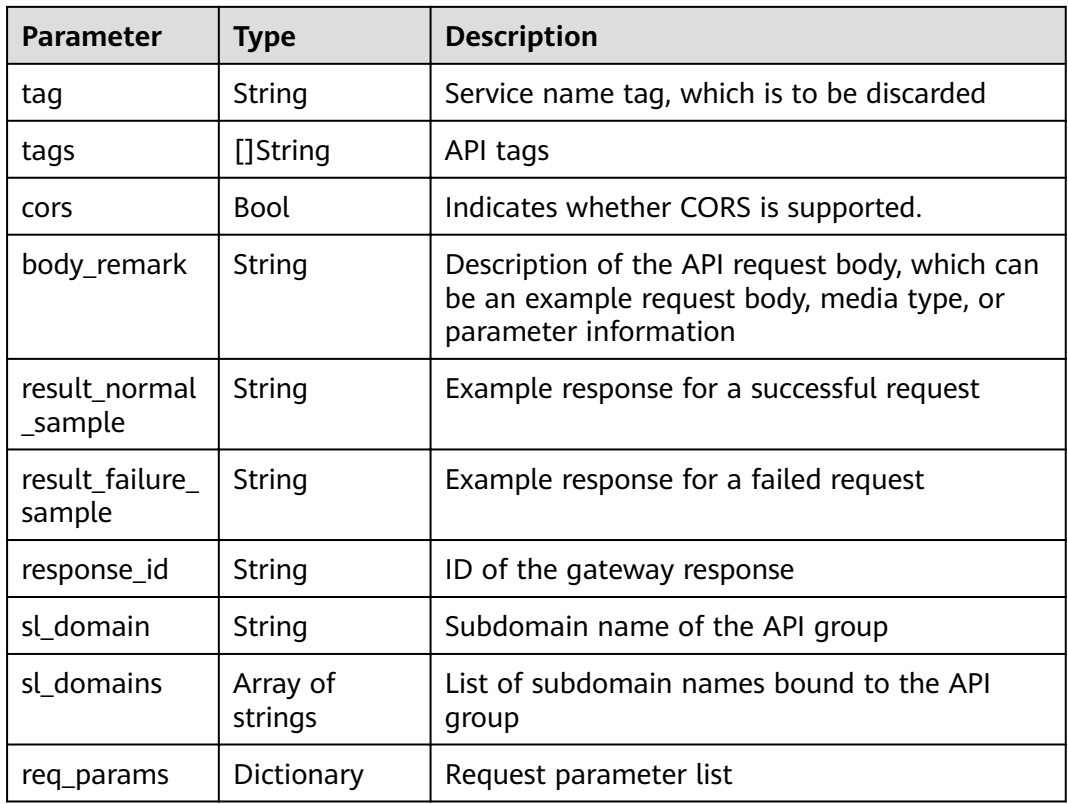

### **Table 4-149** Parameter description of req\_params

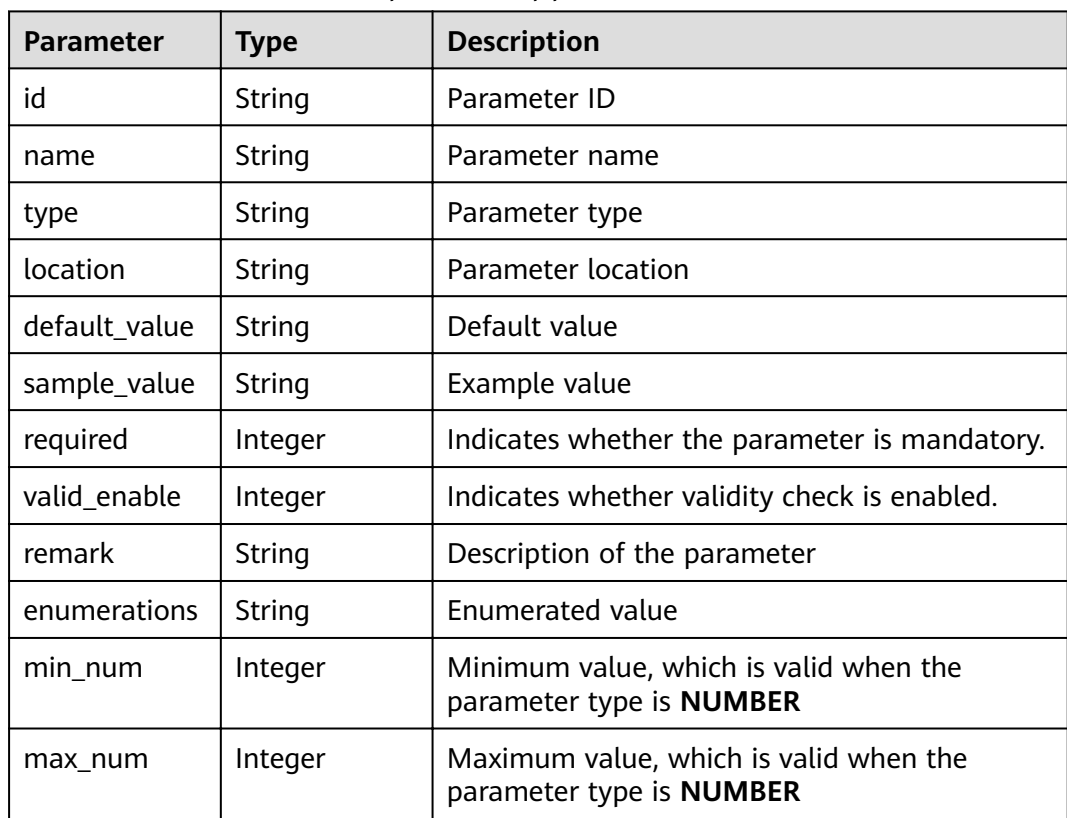

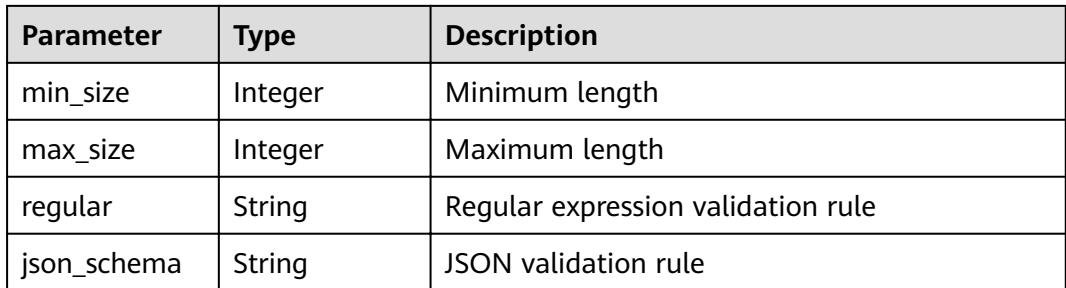

### **Table 4-150** Parameter description of auth\_opt

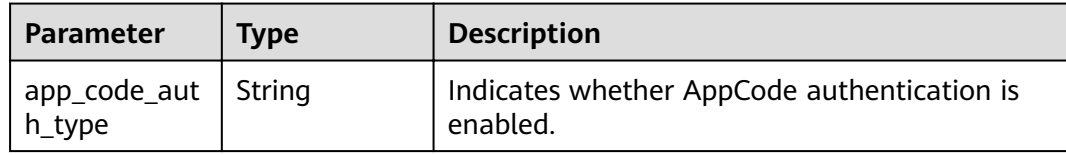

### Example response:

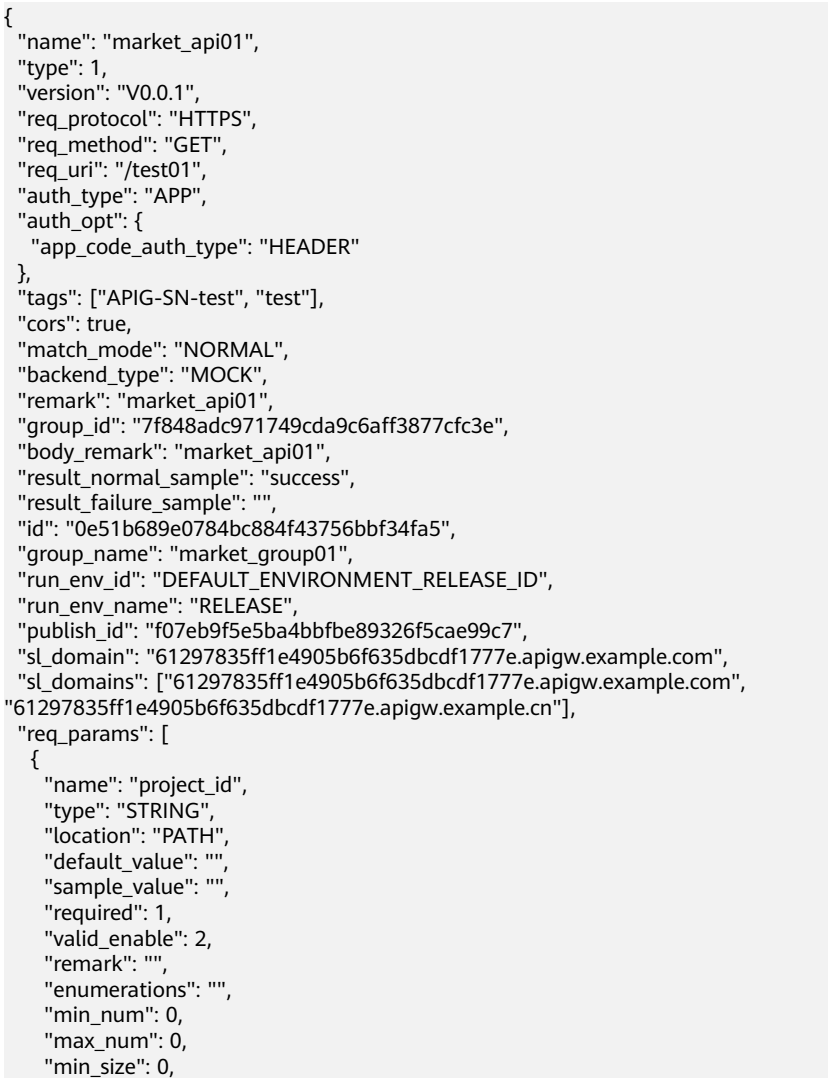

```
 "max_size": 0,
    "regular": "",
 "json_schema": "",
 "id": "2a61905ea2304186a9422faba2940735"
   }
 ]
}
```
## **Status Codes**

#### **Table 4-151** Status codes

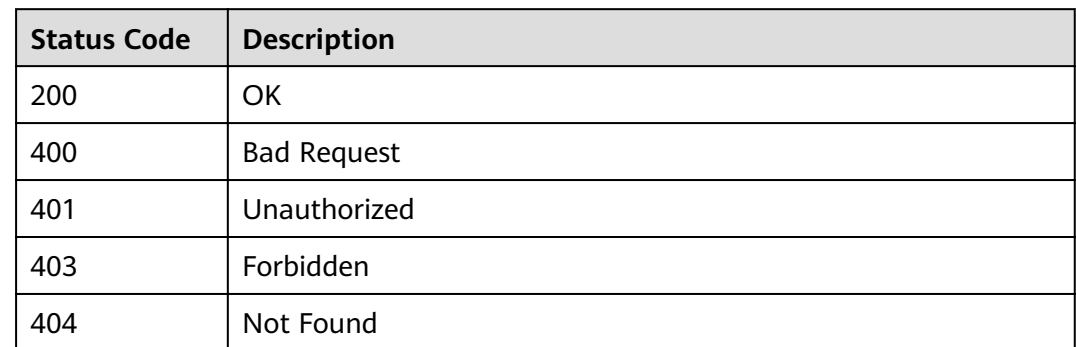

## **4.2.14 Debugging an API**

#### **Function**

This API is used to debug the definition of an API in a specified environment. The API caller must have the permissions required for operating this API.

### **URI**

The following table lists the HTTP/HTTPS request method and URI of the API.

**Table 4-152** HTTP/HTTPS request method and URI

| <b>Request Method</b> | URI                             |
|-----------------------|---------------------------------|
| POST                  | /v1.0/apigw/apis/debug/{api_id} |

The following table lists the parameter in the URI.

**Table 4-153** Parameter description

| <b>Parameter</b> | <b>Mandatory</b> | <b>Type</b> | <b>Description</b> |
|------------------|------------------|-------------|--------------------|
| api_id           | Yes              | String      | API ID             |

## **Request**

**Table 4-154** Parameter description

| <b>Parameter</b> | <b>Mandatory</b> | <b>Type</b> | <b>Description</b>                                                                                                    |
|------------------|------------------|-------------|----------------------------------------------------------------------------------------------------|
| scheme           | Yes              | String      | Request protocol, which can be:<br><b>HTTP</b><br><b>HTTPS</b>                                                                                                    |
| method           | Yes              | String      | Request method, which can be:<br><b>GET</b><br><b>POST</b><br><b>PUT</b><br>$\bullet$<br><b>DELETE</b><br>HEAD<br><b>PATCH</b><br><b>OPTIONS</b>                                                                                                    |
| domain           | <b>No</b>        | String      | Access domain name of the API. If no<br>value is specified, one of the<br>following default values will be used<br>based on the setting of mode:<br>For DEVELOPER, the subdomain<br>$\bullet$<br>name of the API group will be<br>used.<br>For MARKET, the domain name<br>$\bullet$<br>of the API group allocated by the<br>marketplace will be used.<br>For CONSUMER, the subdomain<br>$\bullet$<br>name of the API group will be<br>used. |
| path             | Yes              | String      | Request path of the API, starting<br>with a slash (/) and with up to $1024$<br>characters<br><b>NOTE</b><br>The request path must meet path<br>requirements so that it can be correctly<br>decoded after percent-encoding.                                                                                                    |

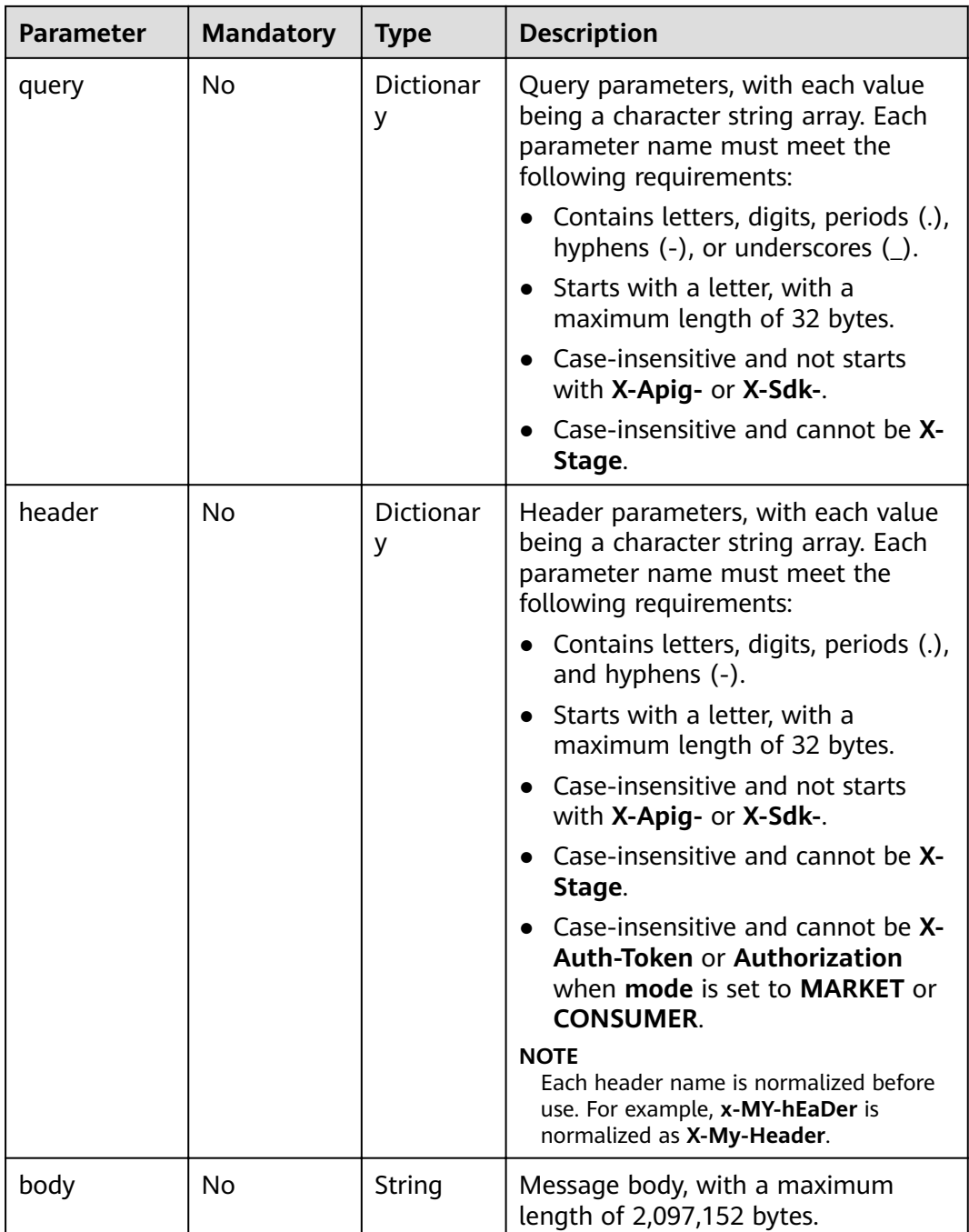

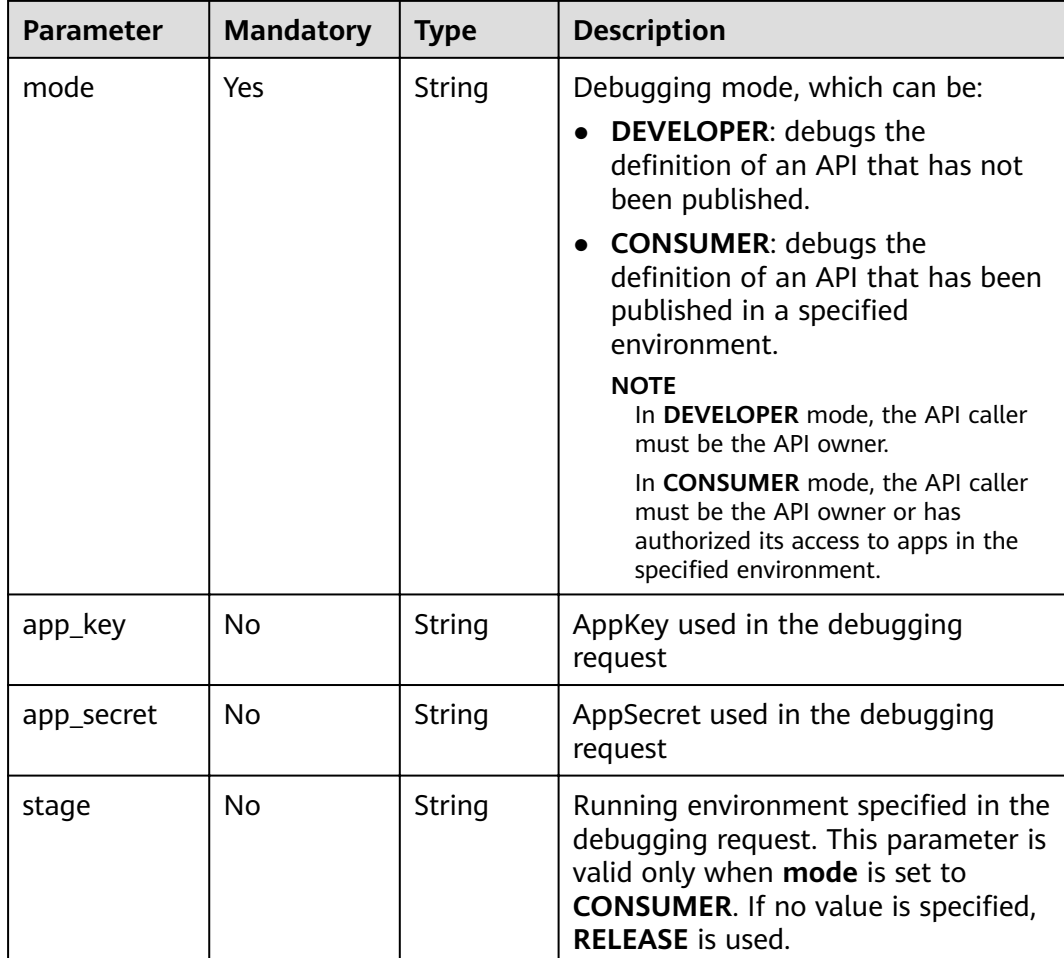

#### Example request:

```
{
 "mode": "DEVELOPER",
 "scheme": "HTTPS",
 "method": "GET",
 "path": "/test",
 "query": {
 "city": [
 "shenzhen",
 "beijing"
 ]
 },
 "header": {
 "X-My-City": [
 "shenzhen",
 "beijing"
 ]
 }
}
```
## **Response**

**Table 4-155** Parameter description

| <b>Parameter</b> | <b>Type</b> | <b>Description</b>                                                                                                    |
|------------------|-------------|----------------------------------------------------------------------------------------------------|
| request          | String      | Body of the debugging request                                                                                                    |
| response         | String      | Body of the debugging response, with a<br>maximum length of 2,097,152 bytes. Any<br>content beyond this threshold will be<br>truncated. |
|                  |             | <b>NOTE</b><br>Any content beyond the length limit will be<br>truncated, and text [TRUNCATED] will be added to<br>the response body.    |
| latency          | String      | Debugging duration in milliseconds                                                                                                    |
| log              | String      | Debugging logs                                                                                                    |

#### Example response:

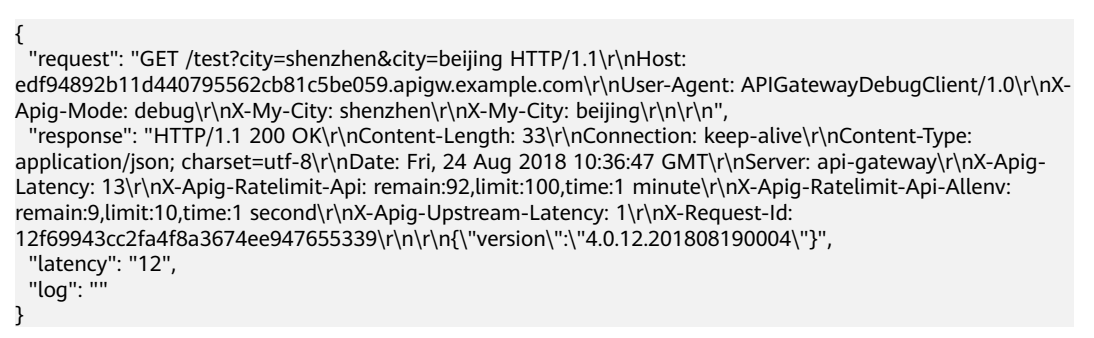

### **Status Codes**

**Table 4-156** Status codes

| <b>Status Code</b> | <b>Description</b>    |
|--------------------|-----------------------|
| 200                | OK                    |
| 400                | <b>Bad Request</b>    |
| 401                | Unauthorized          |
| 403                | Forbidden             |
| 404                | Not Found             |
| 500                | Internal Server Error |

# **4.3 App Management**

## **4.3.1 Object Model**

This section describes the app object model.

#### $\Box$  Note

- **Operation Type** indicates the operation that can be performed on a field. **C**: create; **U**: update; **R**: read
- **Mandatory** indicates whether a field with the **Operation Type** of **C** is mandatory.

#### **Table 4-157** App object model

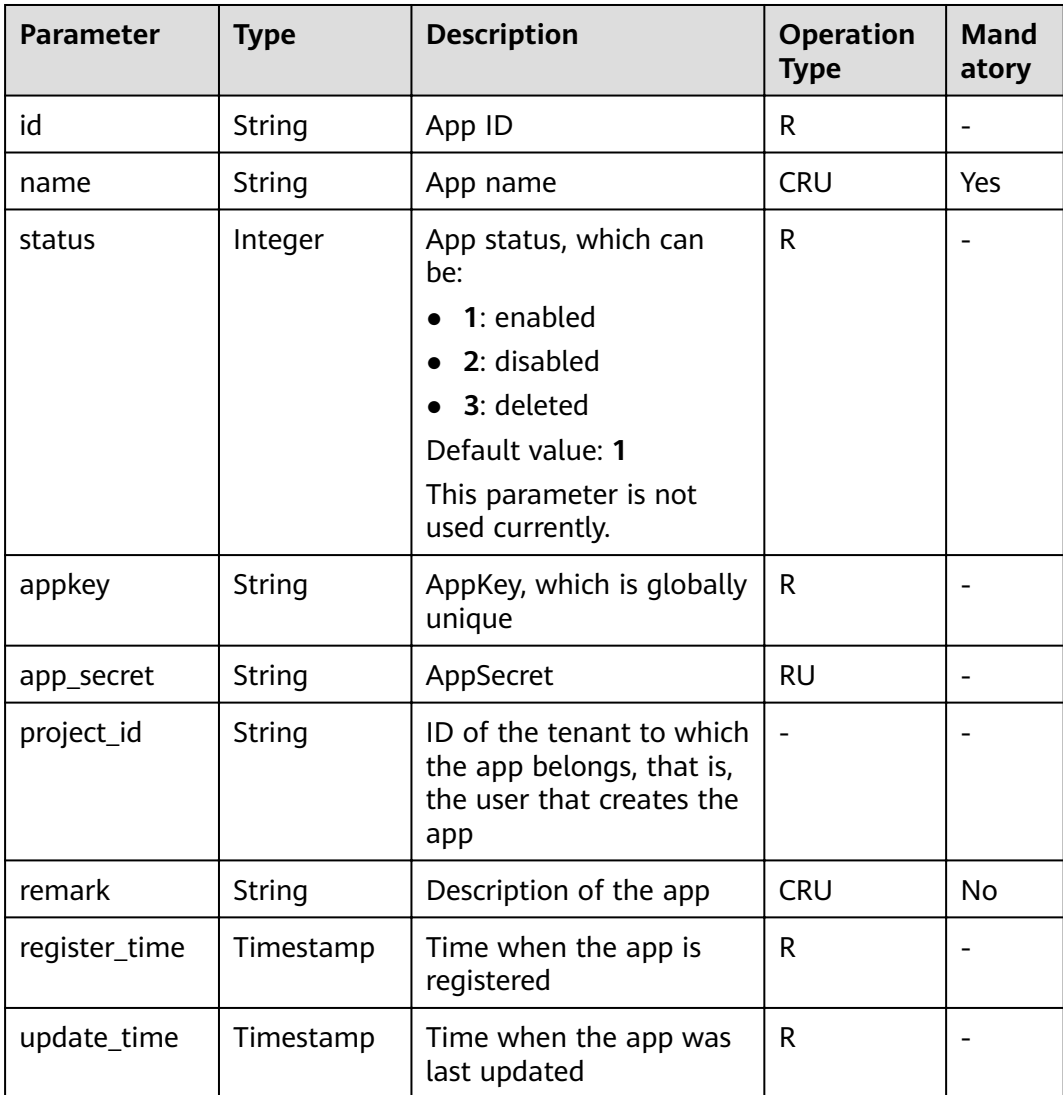

# **4.3.2 Creating an App**

## **Function**

This API is used to create an app. An app is an identity for accessing an API. An app can call the APIs to which it has been authorized.

#### **URI**

The following table lists the HTTP/HTTPS request method and URI of the API.

**Table 4-158** HTTP/HTTPS request method and URI

| <b>Request Method</b> | URI              |
|-----------------------|------------------|
| <b>POST</b>           | /v1.0/apigw/apps |

#### **Request**

**Table 4-159** Parameter description

| <b>Paramete</b><br>r | <b>Mandat</b><br>ory | <b>Type</b> | <b>Description</b>                                                                                                    |
|----------------------|----------------------|-------------|----------------------------------------------------------------------------------------------------|
| name                 | Yes                  | String      | App name                                                                                                    |
|                      |                      |             | An app name consists of 3-64 characters,<br>starting with a letter. Only letters, digits, and<br>underscores $($ ) are allowed.                                      |
| remark               | No                   | String      | Description of the app                                                                                                    |
|                      |                      |             | The description cannot exceed 255<br>characters.                                                                                                    |
| app_key              | No                   | String      | AppKey                                                                                                    |
|                      |                      |             | An AppKey consists of 8-64 characters,<br>starting with a letter or digit. Only letters,<br>digits, underscores $($ ), and hyphens $(-)$ are<br>allowed              |
|                      |                      |             | <b>NOTE</b><br>This parameter is available in some regions.                                                                                                    |
| app_secre            | No                   | String      | AppSecret                                                                                                    |
| t                    |                      |             | An AppSecret consists of 8-64 characters,<br>starting with a letter or digit. Only letters,<br>digits, and the following special characters<br>are allowed: _-!@#\$% |
|                      |                      |             | <b>NOTE</b><br>This parameter is available in some regions.                                                                                                    |

#### Example request:

```
{
 "name": "app_001",
"remark": "first app",
 "app_key": "app_key_sample",
  "app_secret": "app_secret_sample"
}
```
#### **Response**

#### **Table 4-160** Parameter description

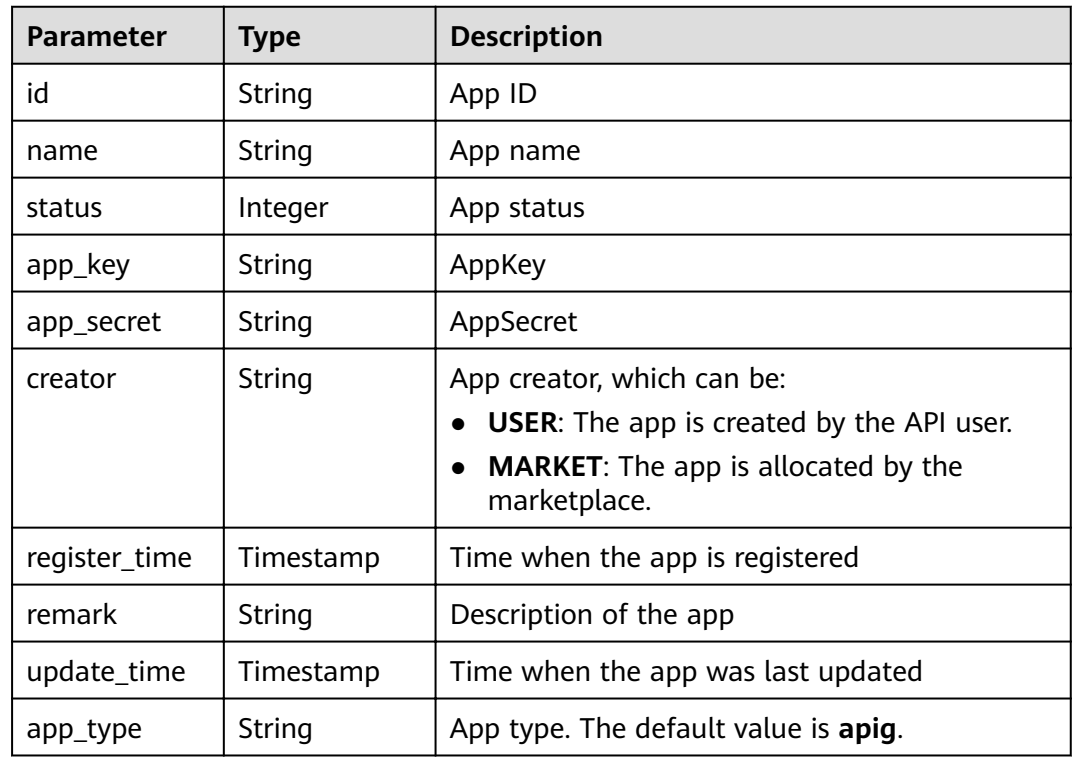

#### Example response:

```
{
   "id": "14b399ac-967f-4115-bb62-c0346b4537e9",
   "name": "app_001",
 "status": 1,
 "app_key": "d49b1cbf-cc81-4a5f-b2a0-61b568e376eb",
 "app_secret": "******",
 "creator": "USER",
 "remark": "First app"
 "register_time": "2017-12-28T12:26:54.2345858Z",
 "update_time": "2017-12-28T12:26:54.2345858Z",
      "app_type": "apig"
}
```
## **Status Codes**

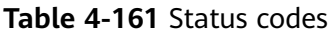

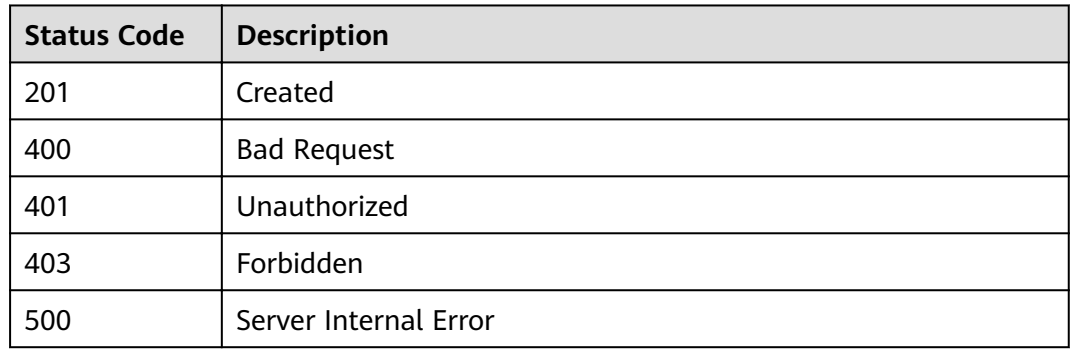

## **4.3.3 Modifying an App**

### **Function**

This API is used to modify the information about a specified app. The following parameters can be modified: name and remark. If the function of customizing keys and secrets is enabled, **app\_key** and **app\_secret** can also be modified. Other parameters cannot be modified.

#### **URI**

The following table lists the HTTP/HTTPS request method and URI of the API.

#### **Table 4-162** HTTP/HTTPS request method and URI

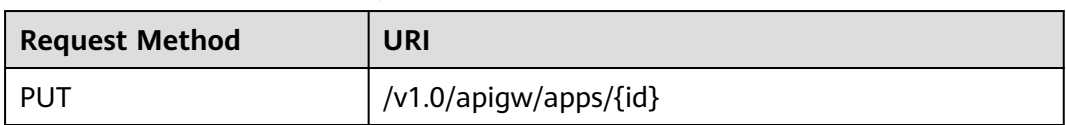

The following table lists the parameter in the URI.

#### **Table 4-163** Parameter description

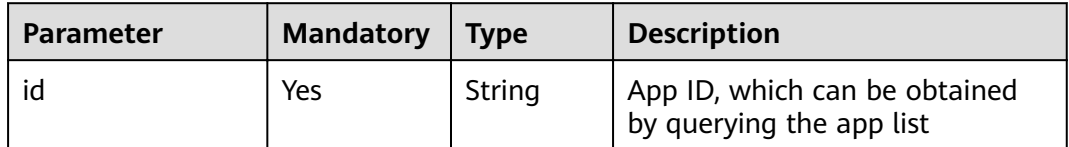

## **Request**

**Table 4-164** Parameter description

| Paramete<br>r | <b>Mandat</b><br>ory | <b>Type</b> | <b>Description</b>                                                                                                    |
|---------------|----------------------|-------------|----------------------------------------------------------------------------------------------------|
| name          | Yes                  | String      | App name                                                                                                    |
|               |                      |             | An app name consists of 3–64 characters,<br>starting with a letter. Only letters, digits, and<br>underscores $($ are allowed.                                        |
| remark        | No                   | String      | Description of the app                                                                                                    |
|               |                      |             | The description cannot exceed 255<br>characters.                                                                                                    |
| app_key       | No                   | String      | AppKey                                                                                                    |
|               |                      |             | An AppKey consists of 8-64 characters,<br>starting with a letter or digit. Only letters,<br>digits, underscores $($ ), and hyphens $($ - $)$ are<br>allowed          |
|               |                      |             | <b>NOTE</b><br>This parameter is available in some regions.                                                                                                    |
| app_secre     | No                   | String      | AppSecret                                                                                                    |
| t             |                      |             | An AppSecret consists of 8-64 characters,<br>starting with a letter or digit. Only letters,<br>digits, and the following special characters<br>are allowed: _-!@#\$% |
|               |                      |             | <b>NOTE</b><br>This parameter is available in some regions.                                                                                                    |

#### Example request:

```
{
 "name": "app_001",
 "remark": "First app",
 "app_key": "app_key_sample",
 "app_secret": "app_secret_sample"
}
```
### **Response**

#### **Table 4-165** Parameter description

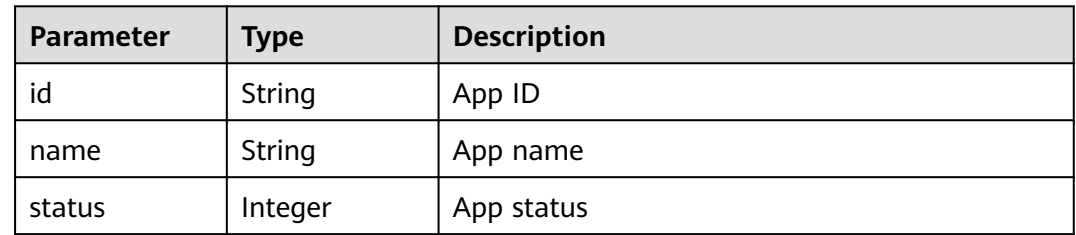

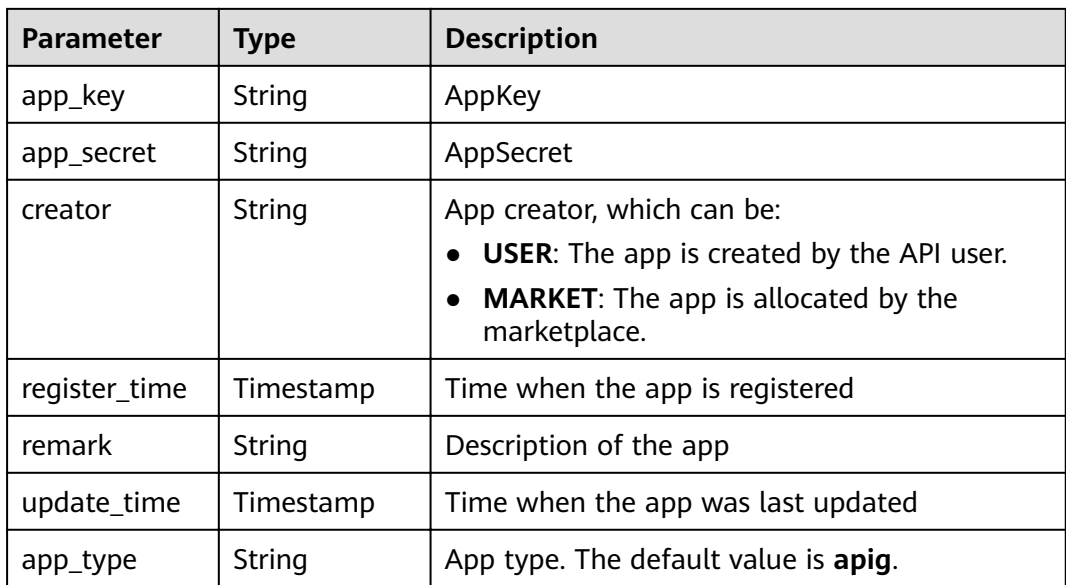

#### Example response:

```
{
   "id": "14b399ac-967f-4115-bb62-c0346b4537e9",
   "name": "app_001",
 "status": 1,
 "app_key": "d49b1cbf-cc81-4a5f-b2a0-61b568e376eb",
 "app_secret": "******",
 "creator": "USER",
 "remark": "First app",
 "register_time": "2017-12-28T12:26:54Z",
 "update_time": "2017-12-28T12:28:07.2966182Z",
 "app_type": "apig"
}
```
### **Status Codes**

#### **Table 4-166** Status codes

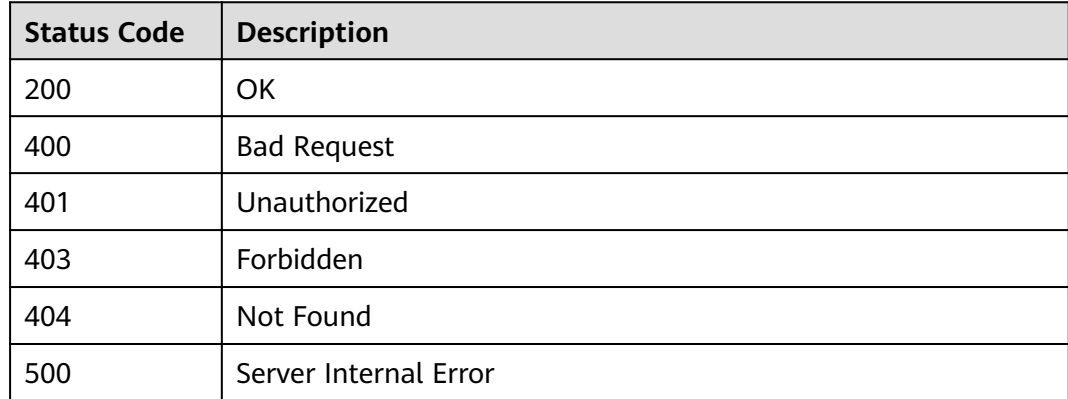

## **4.3.4 Resetting an AppSecret**

## **Function**

This API is used to reset the secret of a specified app.

#### **URI**

The following table lists the HTTP/HTTPS request method and URI of the API.

**Table 4-167** HTTP/HTTPS request method and URI

| <b>Request Method</b> | URI                          |
|-----------------------|------------------------------|
| PUT                   | /v1.0/apigw/apps/secret/{id} |

The following table lists the parameter in the URI.

#### **Table 4-168** Parameter description

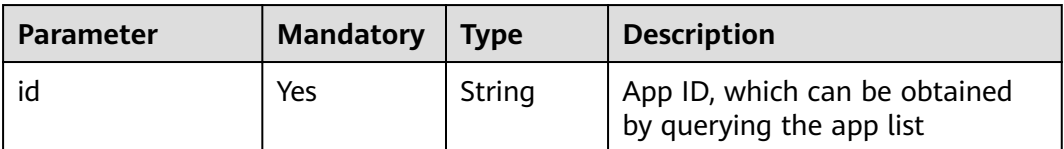

### **Request**

**Table 4-169** Parameter description

| <b>Paramete</b> | <b>Mandat</b><br>ory | Type   | <b>Description</b>                                                                                                    |
|-----------------|----------------------|--------|----------------------------------------------------------------------------------------------------|
| app secre       | No                   | String | AppSecret<br>An AppSecret consists of 8-64 characters,<br>starting with a letter or digit. Only letters,<br>digits, and the following special characters<br>are allowed: -!@#\$% |
|                 |                      |        | <b>NOTE</b><br>This parameter is available in some regions.                                                                                                    |

#### Example request:

```
{
      "app_secret": "app_secret_sample"
}
```
## **Response**

**Table 4-170** Parameter description

| Parameter     | <b>Type</b> | <b>Description</b>                                                                                                    |
|---------------|-------------|----------------------------------------------------------------------------------------------------|
| id            | String      | App ID                                                                                                    |
| name          | String      | App name                                                                                                    |
| status        | Integer     | App status                                                                                                    |
| app_key       | String      | AppKey                                                                                                    |
| app_secret    | String      | AppSecret                                                                                                    |
| creator       | String      | App creator, which can be:<br>• USER: The app is created by the API user.<br><b>MARKET:</b> The app is allocated by the<br>marketplace. |
| register_time | Timestamp   | Time when the app is registered                                                                                                    |
| remark        | String      | Description of the app                                                                                                    |
| update_time   | Timestamp   | Time when the app was last updated                                                                                                    |

#### Example response:

```
{
 "id": "14b399ac-967f-4115-bb62-c0346b4537e9",
 "name": "app_001",
 "status": 1,
 "app_key": "d49b1cbf-cc81-4a5f-b2a0-61b568e376eb",
 "app_secret": "******",
 "creator": "USER",
 "remark": "First app",
 "register_time": "2017-12-28T12:26:54Z",
 "update_time": "2017-12-28T12:29:35.571Z"
}
```
## **Status Codes**

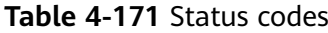

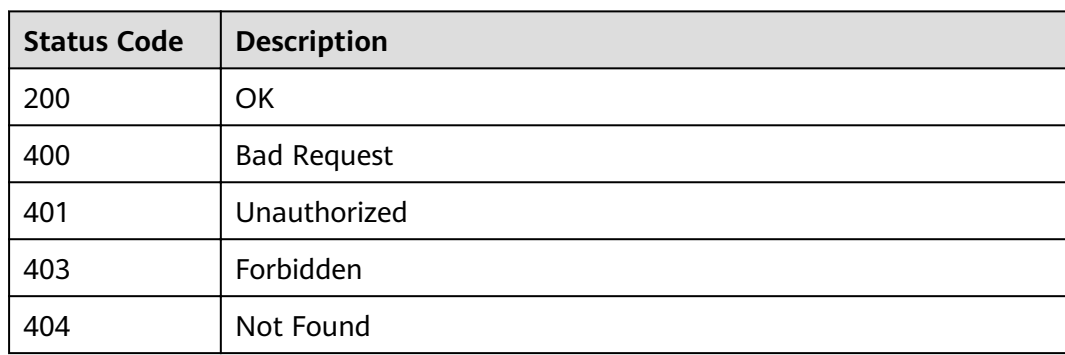

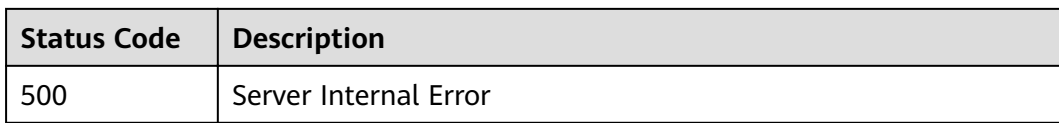

# **4.3.5 Deleting an App**

## **Function**

This API is used to delete an app.

Deleted apps cannot call any APIs. Apps automatically created by the marketplace cannot be deleted.

#### **URI**

The following table lists the HTTP/HTTPS request method and URI of the API.

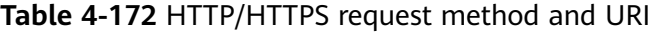

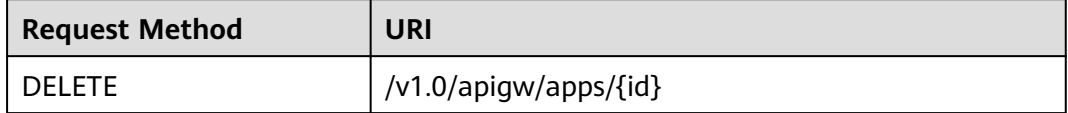

The following table lists the parameter in the URI.

#### **Table 4-173** Parameter description

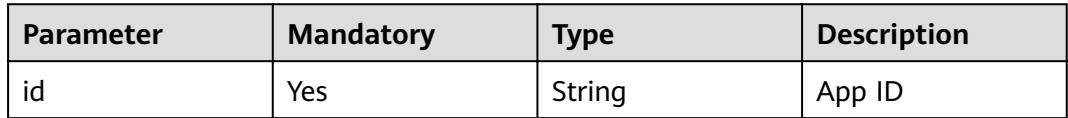

#### **Request**

N/A

#### **Response**

N/A

## **Status Codes**

#### **Table 4-174** Status codes

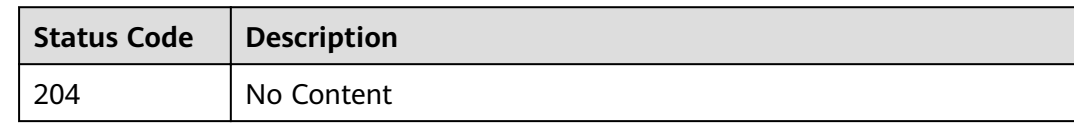

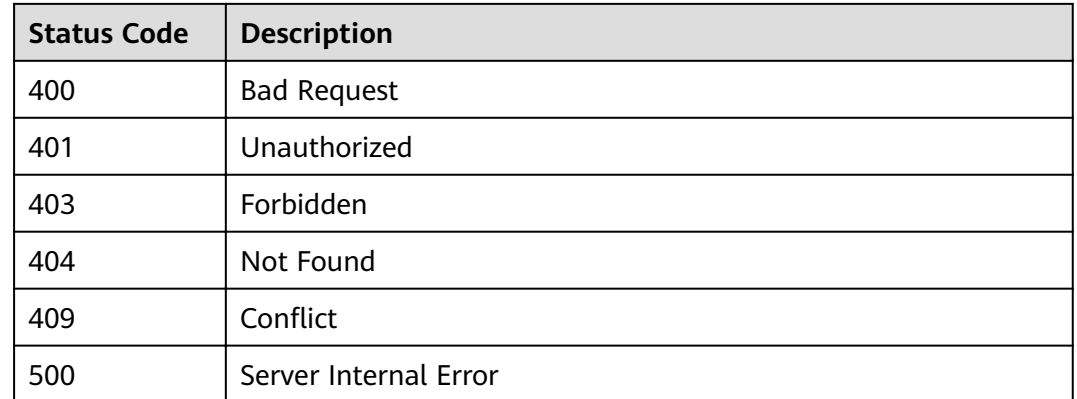

## **4.3.6 Verifying an App**

#### **Function**

This API is used to check whether an app exists. This API can be used by people except the app owner to verify an app. Only the basic information, such as **ID**, **name**, and **remark**, of the app is displayed.

## **URI**

The following table lists the HTTP/HTTPS request method and URI of the API.

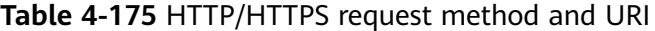

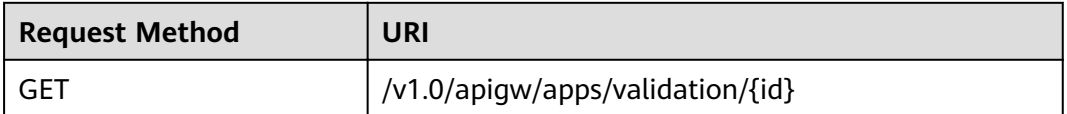

The following table lists the parameter in the URI.

**Table 4-176** Parameter description

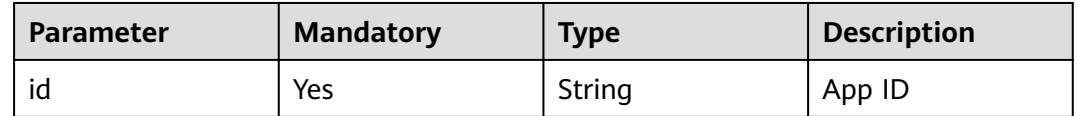

#### **Request**

N/A

## **Response**

**Table 4-177** Parameter description

| Parameter | <b>Type</b> | <b>Description</b>     |
|-----------|-------------|------------------------|
| id        | String      | App ID                 |
| name      | String      | App name               |
| remark    | String      | Description of the app |

Example response:

```
{
   "id": "14b399ac-967f-4115-bb62-c0346b4537e9",
 "name": "app_001",
 "remark": "First app"
}
```
### **Status Codes**

#### **Table 4-178** Status codes

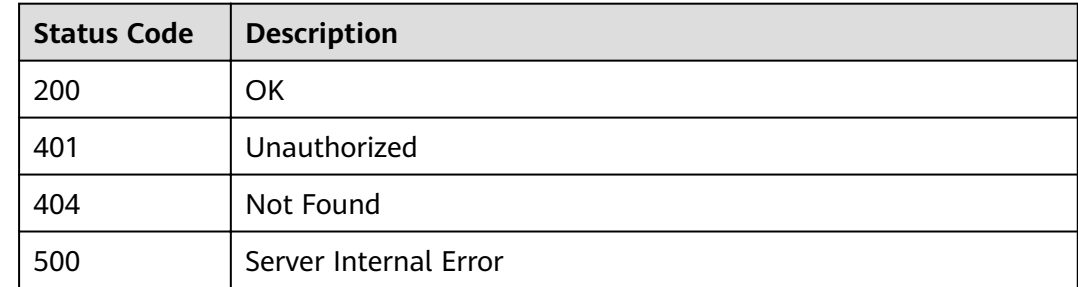

## **4.3.7 Querying App Details**

#### **Function**

This API is used to query the details of a specified app.

### **URI**

The following table lists the HTTP/HTTPS request method and URI of the API.

**Table 4-179** HTTP/HTTPS request method and URI

| <b>Request Method</b> | URI                   |
|-----------------------|-----------------------|
| GET                   | /v1.0/apigw/apps/{id} |

The following table lists the parameter in the URI.

#### **Table 4-180** Parameter description

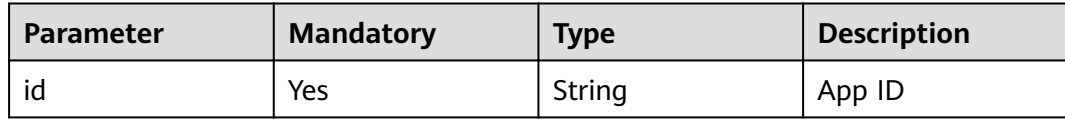

#### **Request**

N/A

#### **Response**

#### **Table 4-181** Parameter description

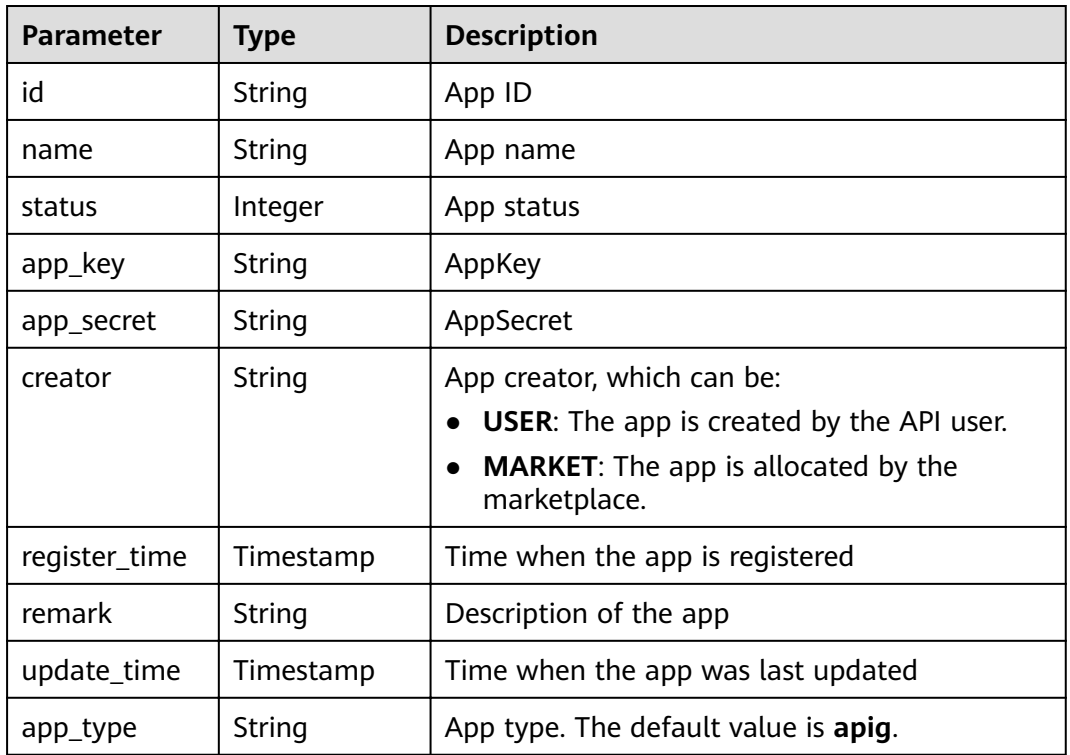

#### Example response:

```
{
   "id": "14b399ac-967f-4115-bb62-c0346b4537e9",
   "name": "app_001",
 "status": 1,
 "app_key": "d49b1cbf-cc81-4a5f-b2a0-61b568e376eb",
 "app_secret": "******",
   "creator": "USER",
 "remark": "First app",
 "register_time": "2017-12-28T12:26:54Z",
 "update_time": "2017-12-28T12:28:07.2966182Z",
 "app_type": "apig"
}
```
## **Status Codes**

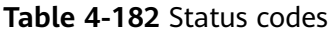

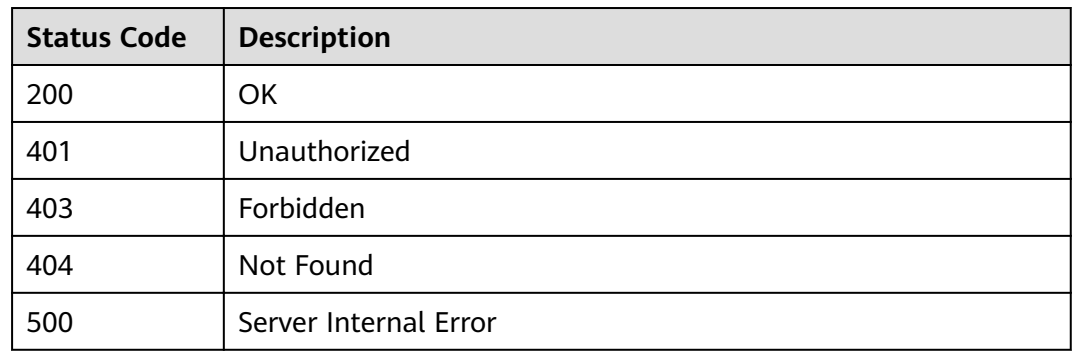

## **4.3.8 Querying an App List**

## **Function**

This API is used to query a list of apps that match specified conditions.

#### **URI**

The following table lists the HTTP/HTTPS request method and URI of the API.

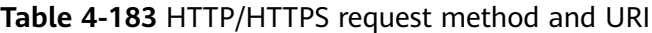

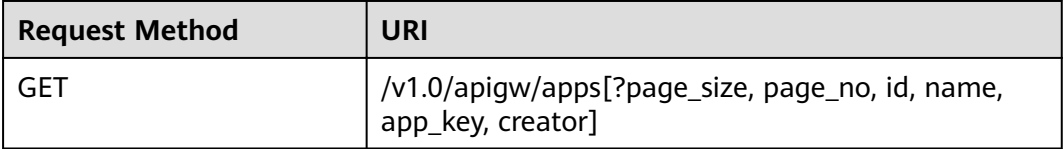

#### $\Box$  Note

- A combination of different query conditions can be added at the end of the URI by using question marks (?) and ampersands (&).
- Query conditions include: **id**, **name**, **app\_key**, **creator**, **page\_size**, and **page\_no**.

The following table lists the parameters in the URI.

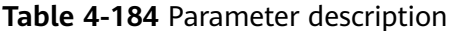

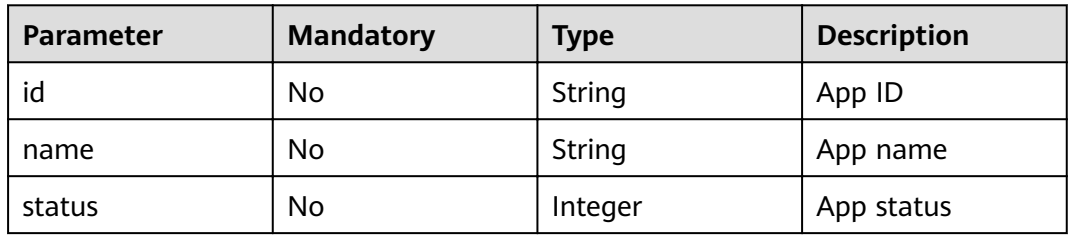

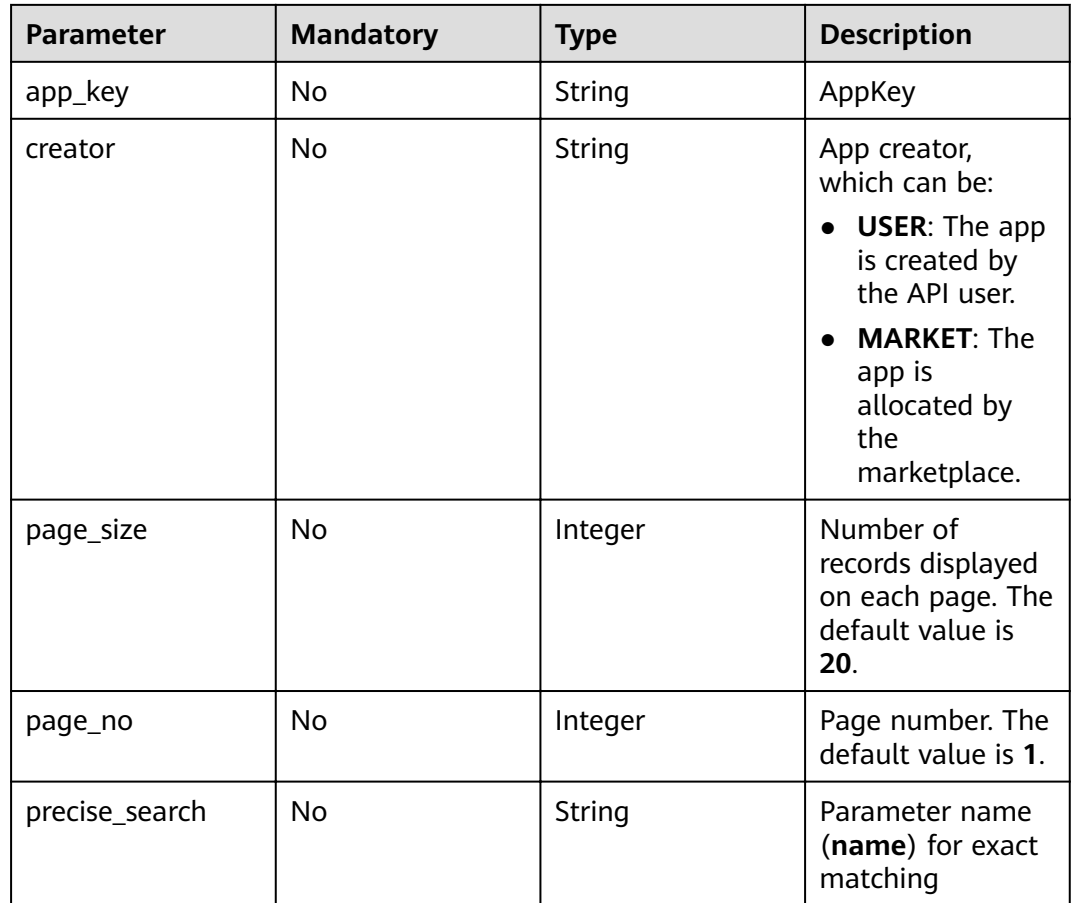

## **Request**

N/A

## **Response**

#### **Table 4-185** Parameter description

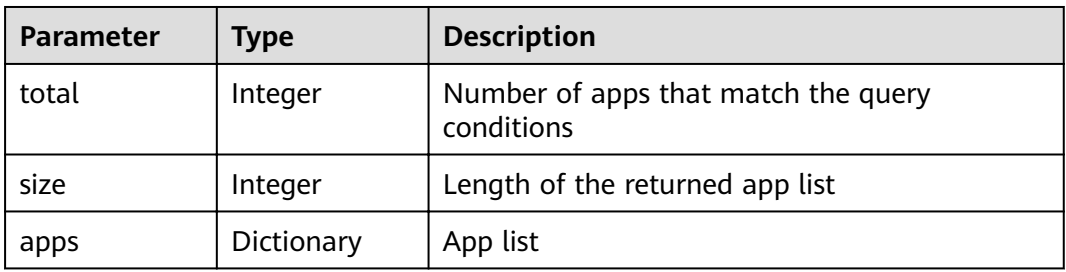

#### **Table 4-186** Parameter description of apps

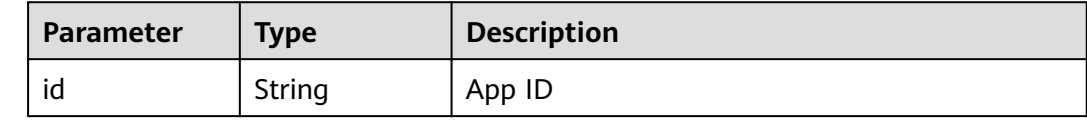

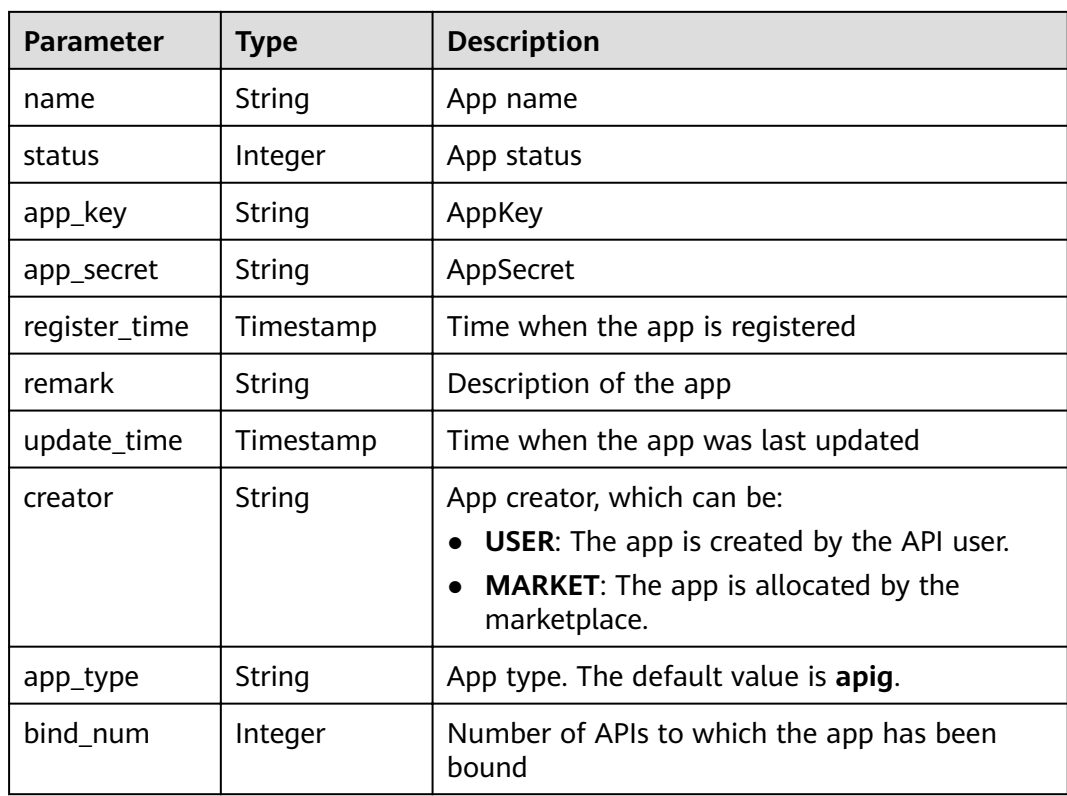

#### Example response:

```
{
   "total": 2,
   "size": 2,
 "apps": [{
 "id": "98efd77d-10b5-4eca-8170-ed30a4a286a4",
     "name": "app_002",
 "status": 1,
 "app_key": "f627fbaa-2c8b-4f58-a690-f478f54d3fe2",
      "app_secret": "******",
      "remark": "Second app",
 "register_time": "2017-12-28T12:32:50Z",
 "update_time": "2017-12-28T12:32:50Z",
      "creator": "MARKET",
 "app_type": "apig",
 "bind_num": 2
   },
  \overline{S} "id": "14b399ac-967f-4115-bb62-c0346b4537e9",
      "name": "app_001",
 "status": 1,
 "app_key": "d49b1cbf-cc81-4a5f-b2a0-61b568e376eb",
 "app_secret": "******",
 "remark": "First app",
      "register_time": "2017-12-28T12:26:54Z",
 "update_time": "2017-12-28T12:29:35.571Z",
 "creator": "USER",
 "app_type": "apig",
 "bind_num": 2
   }]
}
```
## **Status Codes**

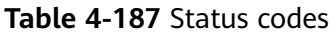

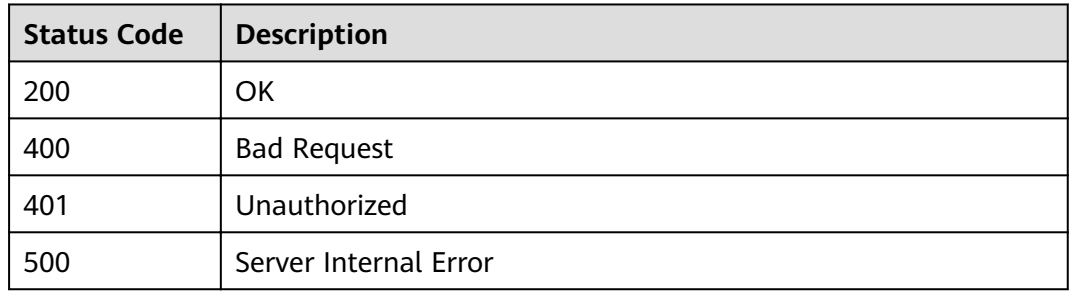

# **4.4 App Authorization Management**

## **4.4.1 Object Model**

This section describes the object model for app authorization.

#### $\Box$  Note

- Operation Type indicates the operation that can be performed on a field. **C**: create; **U**: update; **R**: read
- Mandatory indicates whether a field with the Operation Type of C is mandatory.

#### **Table 4-188** Object model for app authorization

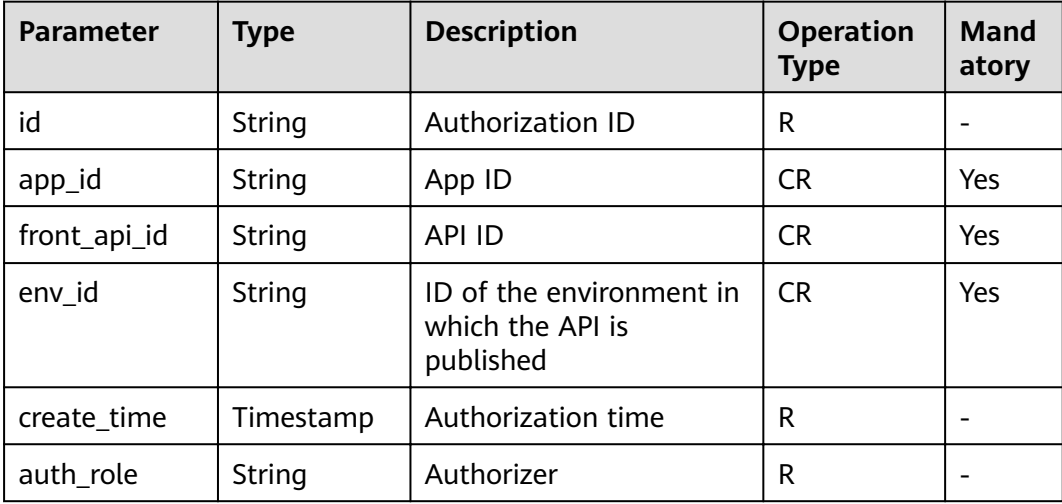

## **4.4.2 Querying the List of APIs Not Bound to an App**

## **Function**

This API is used to query the list of self-developed APIs that have not been bound to an app in a specified environment.

#### **URI**

The following table lists the HTTP/HTTPS request method and URI of the API.

| <b>Request Method</b> | URI                                                                                                    |
|-----------------------|----------------------------------------------------------------------------------------------------|
| GET                   | /v1.0/apigw/app-auths/unbinded-apis[?page_size,<br>page_no, app_id, env_id, api_id, api_name,<br>group_id] |

**Table 4-189** HTTP/HTTPS request method and URI

#### $\Box$  NOTE

- A combination of different query conditions can be added at the end of the URI by using question marks (?) and ampersands (&).
- Query conditions include: **app\_id**, **api\_id**, **api\_name**, **group\_id**, **env\_id**, **page\_size**, and **page\_no**.

The following table lists the parameters in the URI.

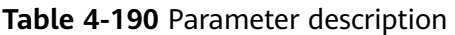

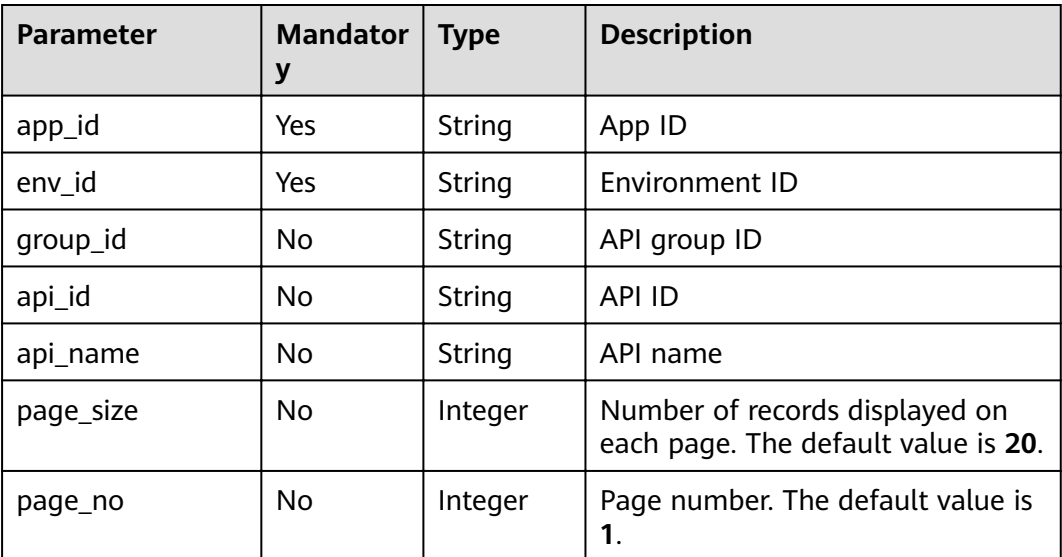

#### **Request**

N/A

## **Response**

**Table 4-191** Parameter description

| <b>Parameter</b> | Type       | <b>Description</b>                                |
|------------------|------------|---------------------------------------------------|
| total            | Integer    | Number of APIs that match the query<br>conditions |
| size             | Integer    | Length of the returned API list                   |
| apis             | Dictionary | <b>API list</b>                                   |

**Table 4-192** Parameter description of apis

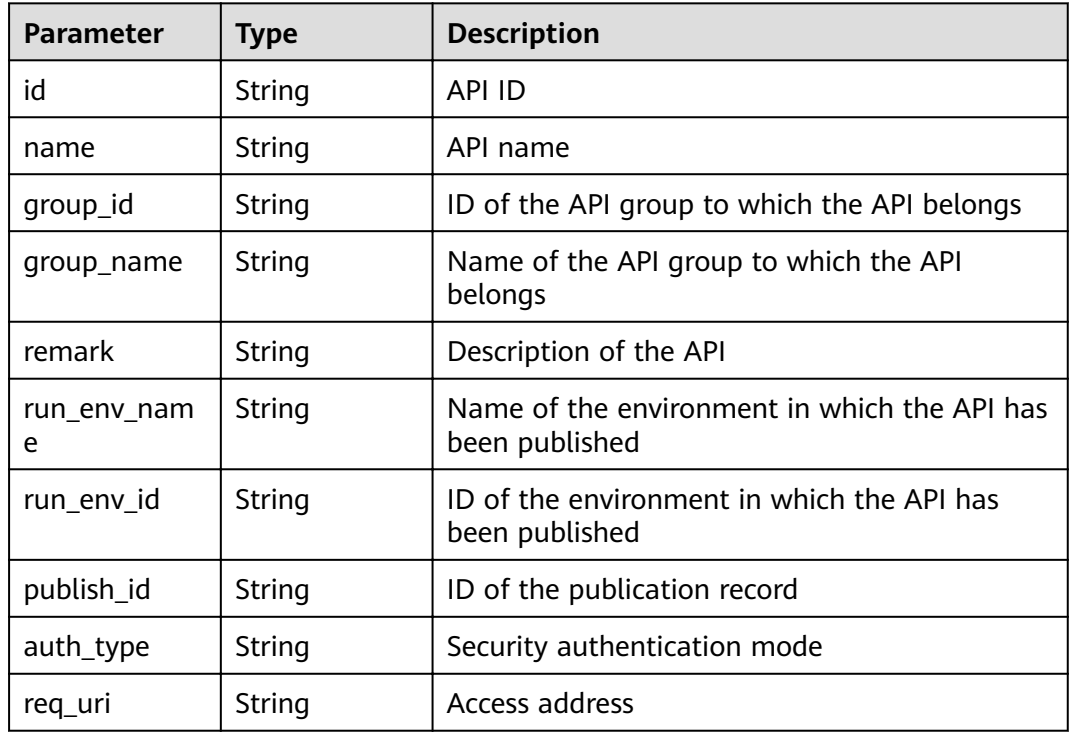

#### Example response:

```
{
   "total": 1,
 "size": 1,
 "apis": [{
 "id": "5bbc47e2-95b0-4a56-904e-a3cdc422f8e9",
 "name": "API_group_list_query",
 "remark": "API group list query",
 "group_id": "73c58022-f20d-495a-a188-85d718647f09",
 "group_name": "api_group_001",
 "run_env_name": "RELEASE",
 "run_env_id": "DEFAULT_ENVIRONMENT_RELEASE_ID",
 "publish_id": "65e6fe53-1ac3-4481-ba36-9f0bc6f22057",
 "auth_type": "APP",
 "req_uri": "/test"
```
 }] }

## **Status Codes**

**Table 4-193** Status codes

| <b>Status Code</b> | <b>Description</b>    |
|--------------------|-----------------------|
| 200                | OK                    |
| 400                | <b>Bad Request</b>    |
| 401                | Unauthorized          |
| 403                | Forbidden             |
| 404                | Not Found             |
| 500                | Server Internal Error |

## **4.4.3 Authorizing Apps**

### **Function**

An app cannot access any APIs immediately after it is created. To access an API in an environment, first authorize the app to call the API.

#### **URI**

The following table lists the HTTP/HTTPS request method and URI of the API.

**Table 4-194** HTTP/HTTPS request method and URI

| <b>Request Method</b> | URI                   |
|-----------------------|-----------------------|
| ' POST                | /v1.0/apigw/app-auths |

#### **Request**

**Table 4-195** Parameter description

| <b>Paramete</b> | <b>Mandat</b><br>ory | <b>Type</b>         | <b>Description</b> |
|-----------------|----------------------|---------------------|--------------------|
| api_ids         | Yes                  | Array of<br>strings | List of API IDs    |
| app_ids         | Yes                  | Array of<br>strings | List of app IDs    |

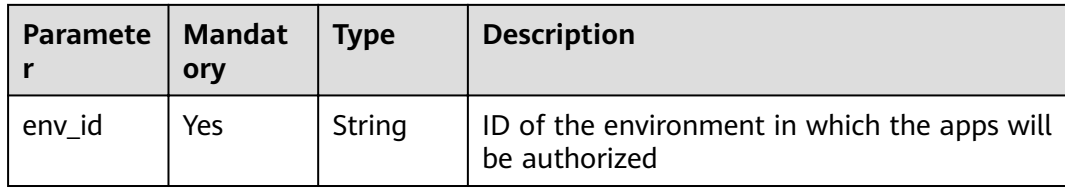

#### Example request:

```
{
   "api_ids": ["5bbc47e2-95b0-4a56-904e-a3cdc422f8e9",
 "6632a062-9dcf-4f18-9646-3cabb925a290"],
 "app_ids": ["14b399ac-967f-4115-bb62-c0346b4537e9"],
   "env_id": "DEFAULT_ENVIRONMENT_RELEASE_ID"
}
```
#### **Response**

**Table 4-196** Parameter description

| Parameter | <b>Type</b> | <b>Description</b> |
|-----------|-------------|--------------------|
| --        | Dictionary  | Authorization list |

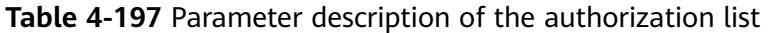

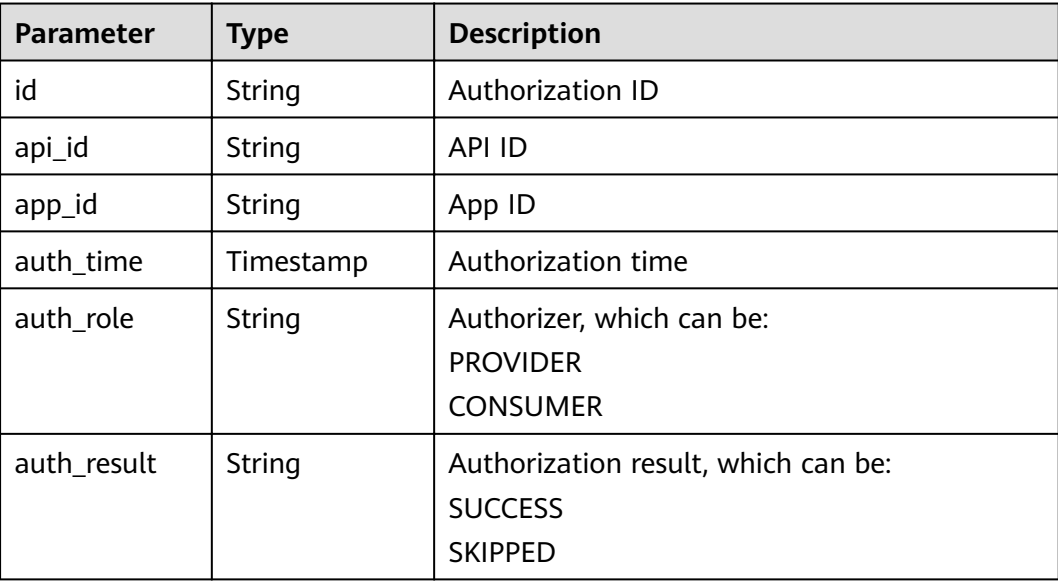

#### Example response:

[{

```
"id": "dffcaff92d144135a9f420fcd485bbf3",
 "api_id": "8aa097b00e9843efabc9c593d11b769d",
 "app_id": "f8c6ea15-0d1b-4c5b-bd4b-911610bd3b3e",
 "auth_time": "2018-03-30T09:37:43.490197204Z",
 "auth_role": "PROVIDER",
```
 "auth\_result": "SUCCESS" }]

### **Status Codes**

**Table 4-198** Status codes

| <b>Status Code</b> | <b>Description</b>    |
|--------------------|-----------------------|
| 201                | Created               |
| 400                | <b>Bad Request</b>    |
| 401                | Unauthorized          |
| 403                | Forbidden             |
| 404                | Not Found             |
| 409                | Conflict              |
| 500                | Server Internal Error |

## **4.4.4 Querying the List of APIs Bound to an App**

#### **Function**

This API is used to query the list of APIs that have been bound to a specified app.

#### $\Box$  Note

Only APIs that an app has been authorized to access in an environment can be queried.

#### **URI**

The following table lists the HTTP/HTTPS request method and URI of the API.

| <b>Request Method</b> | URI                                                                                                    |
|-----------------------|----------------------------------------------------------------------------------------------------|
| GET                   | /v1.0/apigw/app-auths/binded-apis[?page_size,<br>page_no, app_id, api_id,<br>api_name,group_id,group_name,env_id] |

**Table 4-199** HTTP/HTTPS request method and URI

#### $\Box$  Note

- A combination of different query conditions can be added at the end of the URI by using question marks (?) and ampersands (&).
- Query conditions include: **app\_id**, **api\_id**, **api\_name**, **group\_id**, **group\_name**, **env\_id**, **page\_size**, and **page\_no**.
The following table lists the parameters in the URI.

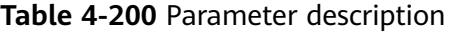

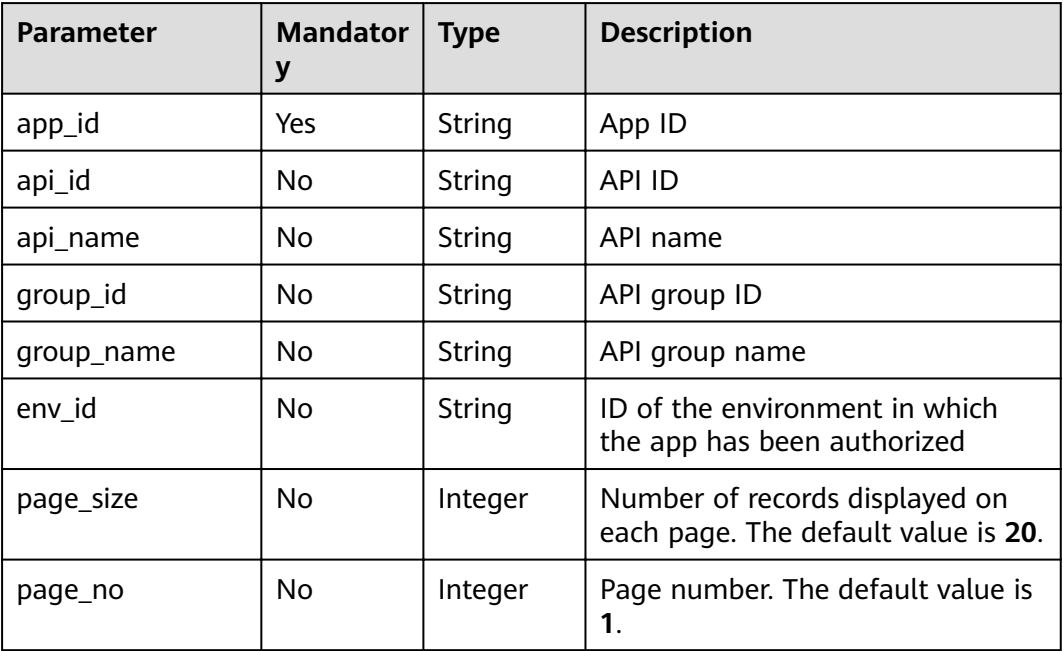

## **Request**

N/A

## **Response**

**Table 4-201** Parameter description

| <b>Parameter</b> | Type       | <b>Description</b>                                |
|------------------|------------|---------------------------------------------------|
| total            | Integer    | Number of APIs that match the query<br>conditions |
| size             | Integer    | Length of the returned API list                   |
| auths            | Dictionary | <b>API list</b>                                   |

**Table 4-202** Parameter description of auths

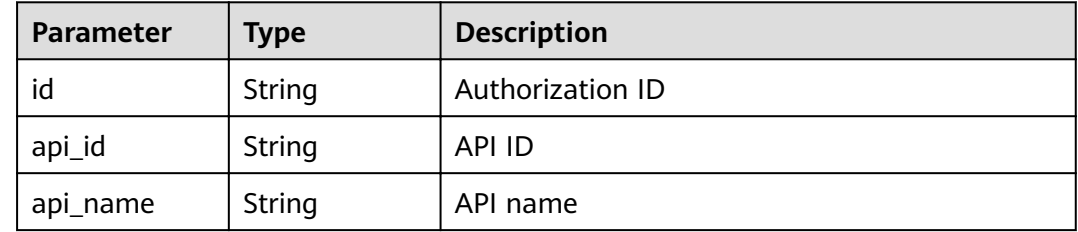

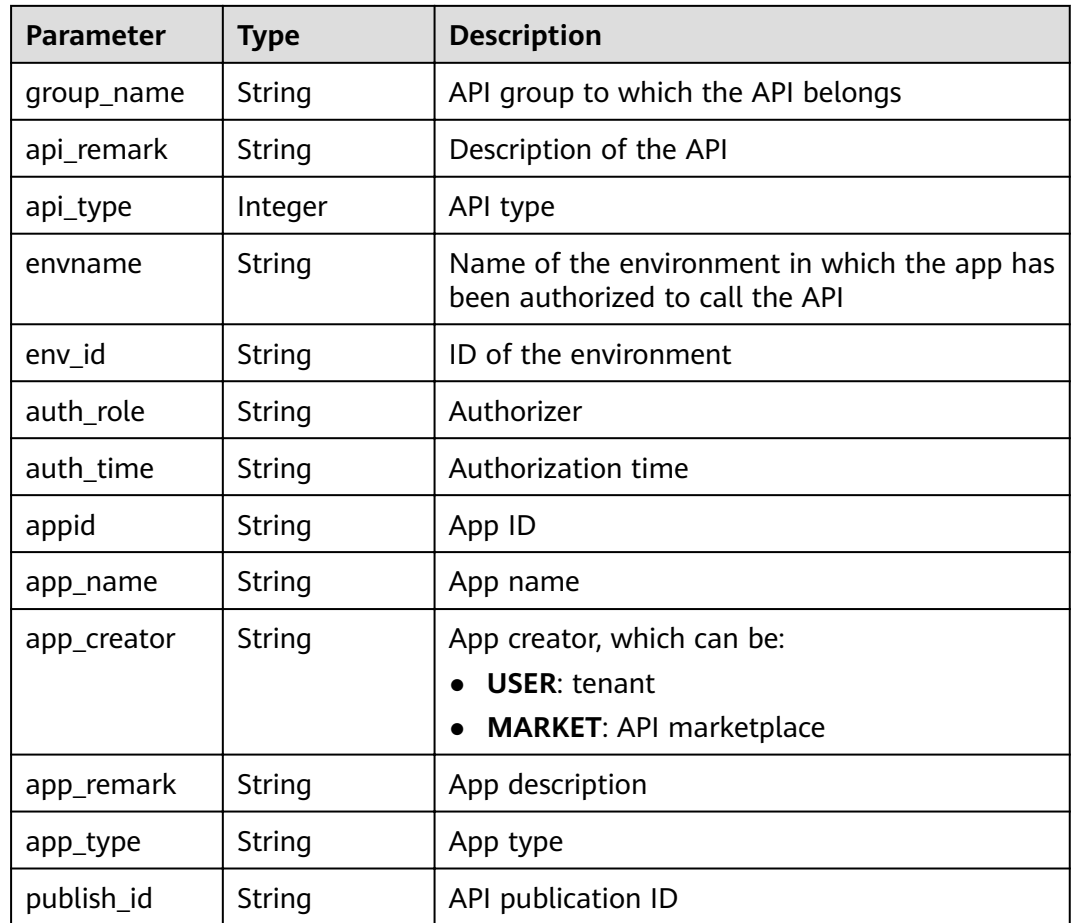

#### Example response:

```
{
   "total": 1,
 "size": 1,
 "auths": [{
     "id": "cfa688d8-094b-445a-b270-6aeb0b70a84a",
 "api_id": "6632a062-9dcf-4f18-9646-3cabb925a290",
 "api_name": "API_list_query",
 "group_name": "api_group_001",
 "api_type": 1,
 "api_remark": "API list query",
 "envname": "RELEASE",
 "auth_role": "PROVIDER",
     "auth_time": "2017-12-28T12:46:43Z",
 "appid": "14b399ac-967f-4115-bb62-c0346b4537e9",
 "app_name": "app_001",
 "app_creator": "USER",
     "env_id": "DEFAULT_ENVIRONMENT_RELEASE_ID",
      "app_remark": "App description",
 "app_type": "apig",
 "publish_id": "f500ba7e369b4b1ebae99aa9d114a17a"
   }]
}
```
## **Status Codes**

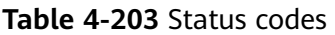

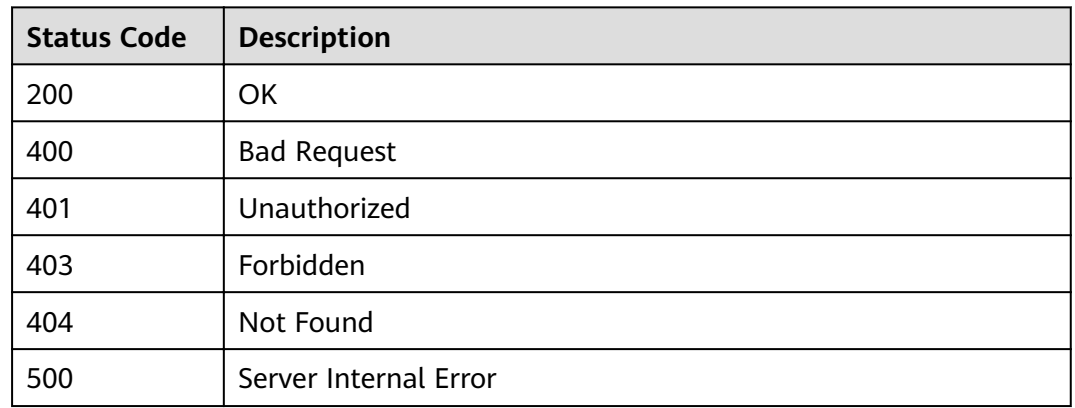

# **4.4.5 Querying the List of Apps Bound to an API**

## **Function**

This API is used to query the list of apps that have been bound to a specified API.

#### **URI**

The following table lists the HTTP/HTTPS request method and URI of the API.

| <b>Request Method</b> | URI                                                                                           |
|-----------------------|-----------------------------------------------------------------------------------------------|
| l GET                 | /v1.0/apigw/app-auths/binded-apps[?page_size,<br>  page_no, api_id, app_name, app_id, env_id] |

**Table 4-204** HTTP/HTTPS request method and URI

#### $\Box$  NOTE

- A combination of different query conditions can be added at the end of the URI by using question marks (?) and ampersands (&).
- Query conditions include: **api\_id**, **app\_name**, **app\_id**, **env\_id**, **page\_size**, and **page\_no**.

The following table lists the parameters in the URI.

**Table 4-205** Parameter description

| <b>Parameter</b> | <b>Mandator</b> | $\vert$ Type | <b>Description</b> |
|------------------|-----------------|--------------|--------------------|
| api_id           | No              | String       | API ID             |

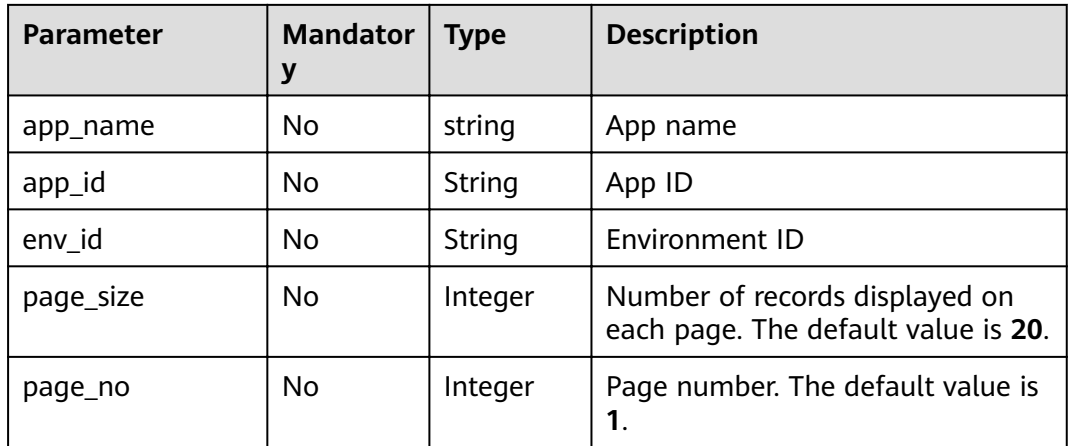

N/A

## **Response**

#### **Table 4-206** Parameter description

| <b>Parameter</b> | Type       | <b>Description</b>                                |
|------------------|------------|---------------------------------------------------|
| total            | Integer    | Number of apps that match the query<br>conditions |
| size             | Integer    | Length of the returned app list                   |
| auths            | Dictionary | App list                                          |

**Table 4-207** Parameter description of auths

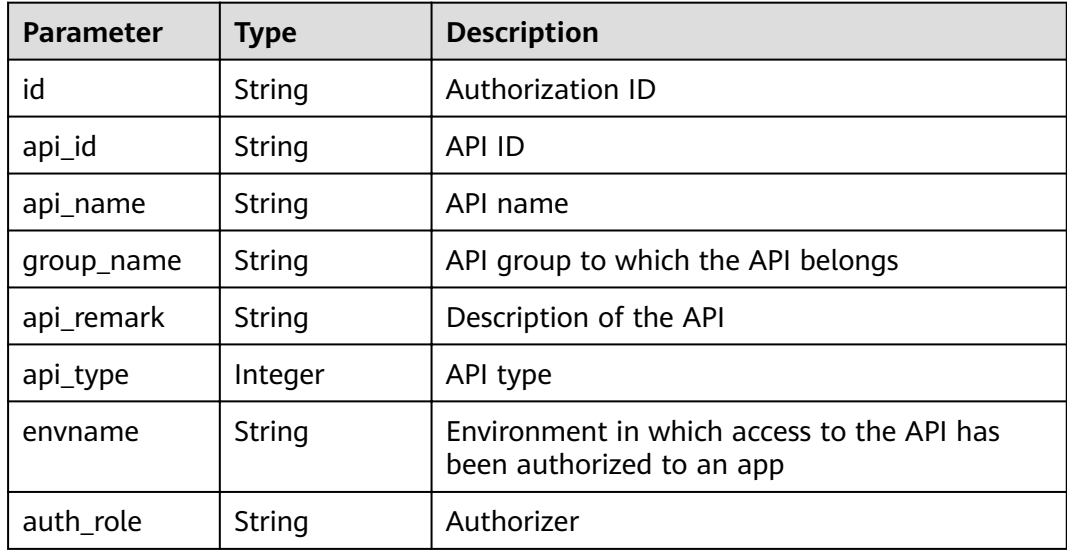

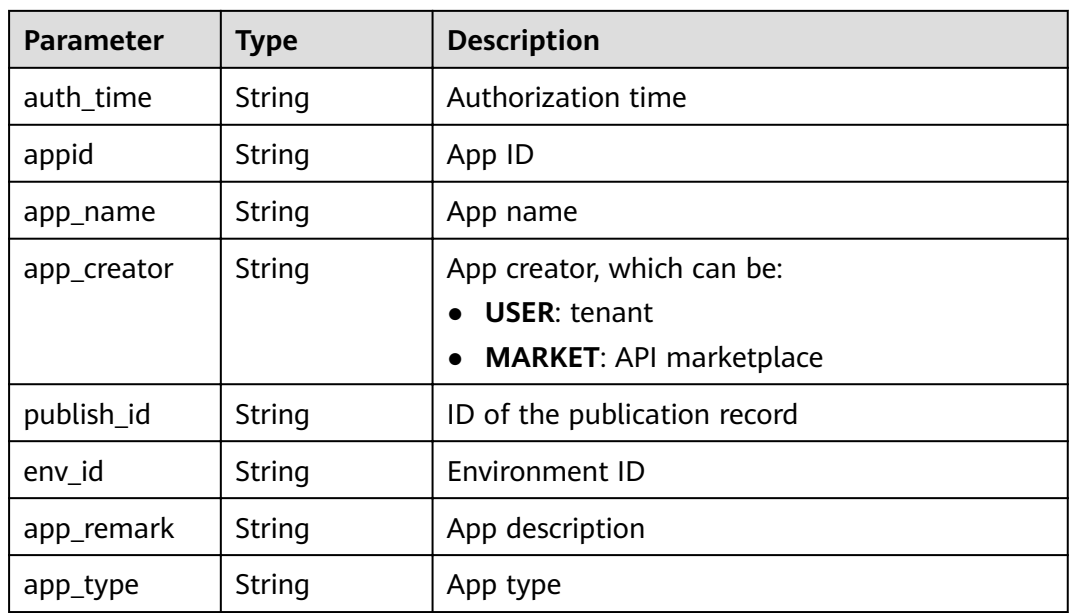

Example response:

```
{
   "total": 1,
   "size": 1,
 "auths": [{
 "id": "cfa688d8-094b-445a-b270-6aeb0b70a84a",
     "api_id": "6632a062-9dcf-4f18-9646-3cabb925a290",
 "api_name": "API_list_query",
 "group_name": "api_group_001",
 "api_type": 1,
 "api_remark": "API list query",
 "envname": "RELEASE",
 "auth_role": "PROVIDER",
     "auth_time": "2017-12-28T12:46:43Z",
 "appid": "14b399ac-967f-4115-bb62-c0346b4537e9",
 "app_name": "app_001",
 "app_creator": "USER",
 "publish_id": "fe9d8ea9f9424594abc3bbe8d861c0f0",
 "env_id": "DEFAULT_ENVIRONMENT_RELEASE_ID",
 "app_remark": "",
 "app_type": "apig"
   }]
}
```
## **Status Codes**

#### **Table 4-208** Status codes

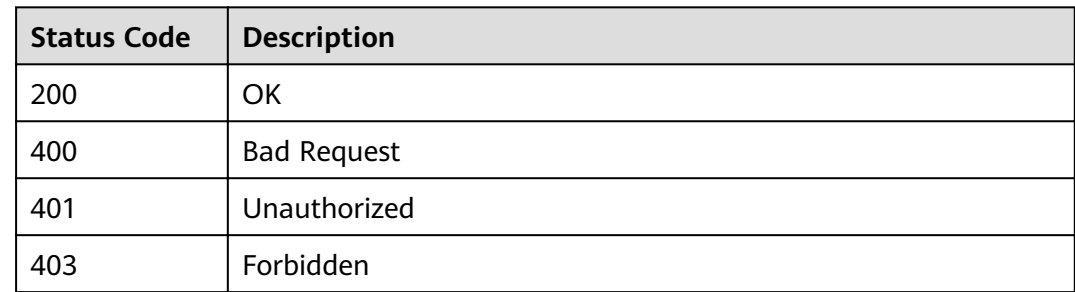

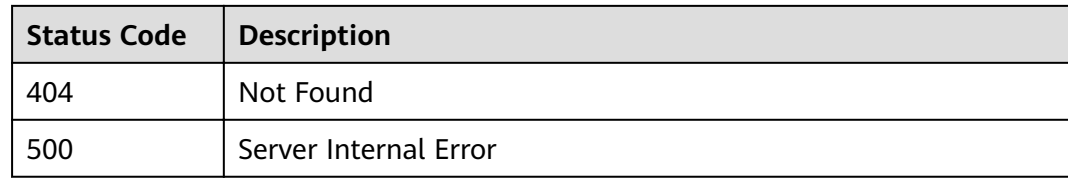

# **4.4.6 Canceling Authorization**

#### **Function**

This API is used to cancel the authorization of an app for accessing an API. After this operation, the app can no longer call the API.

#### **URI**

The following table lists the HTTP/HTTPS request method and URI of the API.

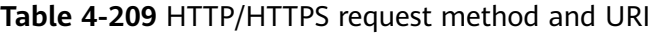

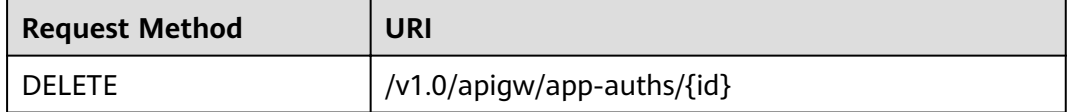

The following table lists the parameter in the URI.

#### **Table 4-210** Parameter description

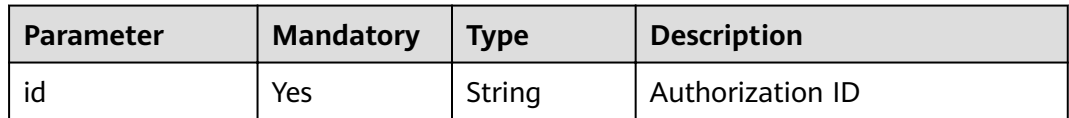

#### **Request**

N/A

#### **Response**

N/A

## **Status Codes**

#### **Table 4-211** Status codes

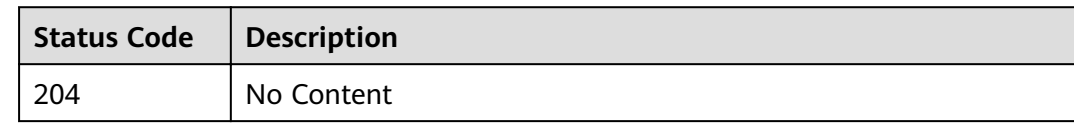

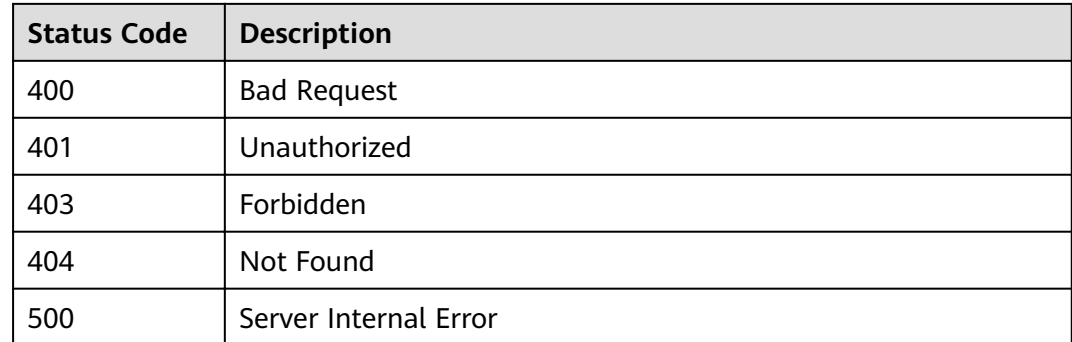

# **4.5 Environment Management**

# **4.5.1 Object Model**

This section describes the object model for environment management.

#### $\Box$  note

- **Operation Type** indicates the operation that can be performed on a field. **C**: create; **U**: update; **R**: read
- **Mandatory** indicates whether a field with the **Operation Type** of C is mandatory.

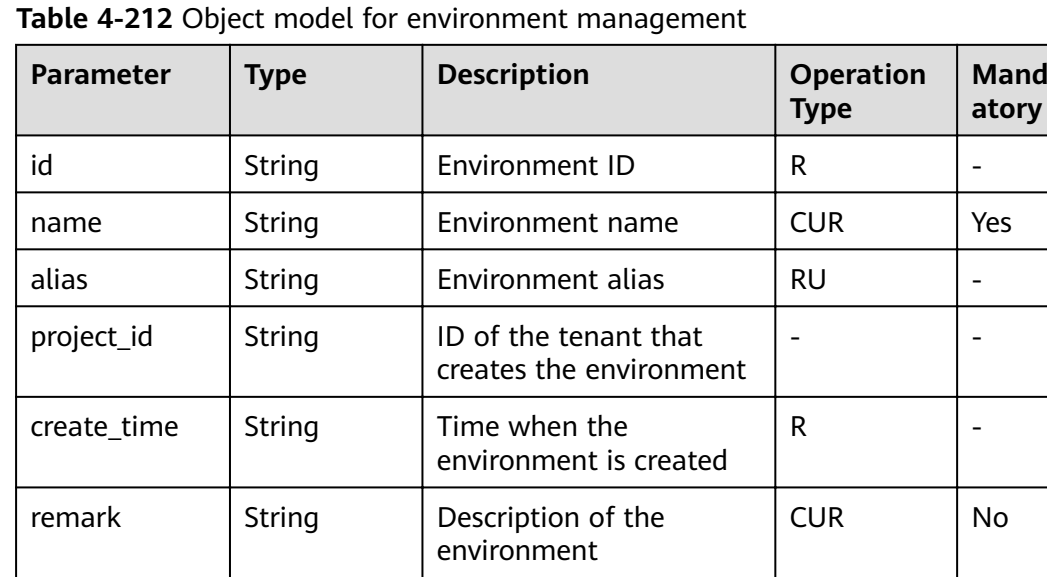

# **4.5.2 Creating an Environment**

### **Function**

API providers can publish an API in different environments, such as the development, test, and production environments. API information, such as the version, request address, and even request message, varies depending on the environment in which an API is published. For example, v1.0 of an API is published in the production environment, v1.1 in the test environment, and v1.2 in the development environment.

API Gateway provides environment management, enabling you to access API Gateway in different scenarios at minimal costs.

#### **URI**

The following table lists the HTTP/HTTPS request method and URI of the API.

**Table 4-213** HTTP/HTTPS request method and URI

| <b>Request Method</b> | URI              |
|-----------------------|------------------|
| ' POST                | /v1.0/apigw/envs |

#### **Request**

**Table 4-214** Parameter description

| <b>Paramete</b> | <b>Mandat</b><br>ory | Type   | <b>Description</b>                                                                                                    |
|-----------------|----------------------|--------|----------------------------------------------------------------------------------------------------|
| name            | Yes                  | String | Environment name<br>An environment name consists of 3-64<br>characters, starting with a letter. Only letters,<br>digits, and underscores () are allowed. |
| remark          | No.                  | String | Description of the environment<br>The description cannot exceed 255<br>characters.                                                                       |

#### Example request:

{ "name": "DEV", "remark": "Development environment" }

#### **Response**

#### **Table 4-215** Parameter description

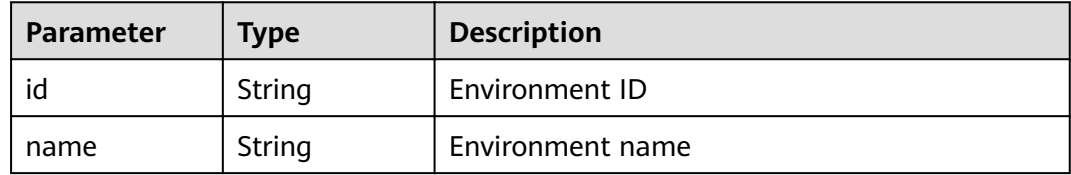

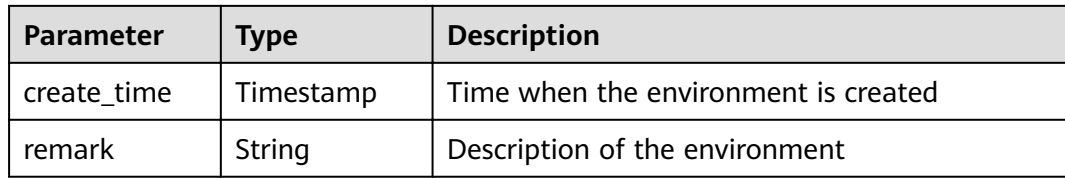

#### Example response:

```
{
   "id": "cca3616a-f368-4b32-9064-b2a631cb3eeb",
 "name": "DEV",
 "remark": "Development environment",
   "create_time": "2017-12-28T12:50:47.0744311Z"
}
```
### **Status Codes**

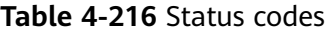

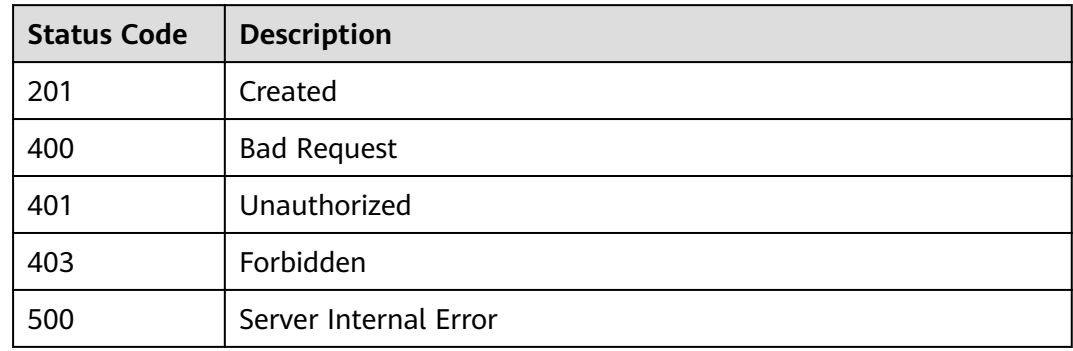

# **4.5.3 Modifying an Environment**

### **Function**

This API is used to modify the information about a specified environment. Only the **name** and **remark** attributes of an environment can be modified.

#### **URI**

The following table lists the HTTP/HTTPS request method and URI of the API.

**Table 4-217** HTTP/HTTPS request method and URI

| <b>Request Method</b> | URI                                 |
|-----------------------|-------------------------------------|
| PUT                   | $\frac{1}{2}$ /v1.0/apigw/envs/{id} |

The following table lists the parameter in the URI.

**Table 4-218** Parameter description

| <b>Parameter</b> | <b>Mandatory</b> | <b>Type</b> | <b>Description</b>                                                                  |
|------------------|------------------|-------------|-------------------------------------------------------------------------------------|
| id               | Yes              | String      | Environment ID, which can be<br>obtained by querying the<br>environment information |

**Table 4-219** Parameter description

| <b>Paramete</b> | <b>Mandat</b><br>ory | Type   | <b>Description</b>                                                                                                    |
|-----------------|----------------------|--------|----------------------------------------------------------------------------------------------------|
| name            | Yes                  | String | Environment name<br>An environment name consists of 3-64<br>characters, starting with a letter. Only letters,<br>digits, and underscores $($ $)$ are allowed. |
| remark          | No.                  | String | Description of the environment<br>The description cannot exceed 255<br>characters.                                                                            |

Example request:

```
{
 "name": "DEVELOP",
```
 "remark": "Development environment" }

## **Response**

#### **Table 4-220** Parameter description

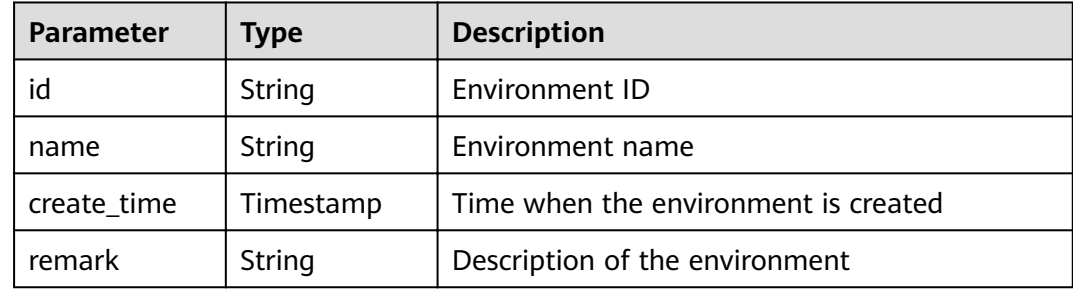

Example response:

{

```
 "id": "cca3616a-f368-4b32-9064-b2a631cb3eeb",
 "name": "DEVELOP",
```
 "remark": "Development environment", "create\_time": "2017-12-28T12:50:47Z"

## **Status Codes**

}

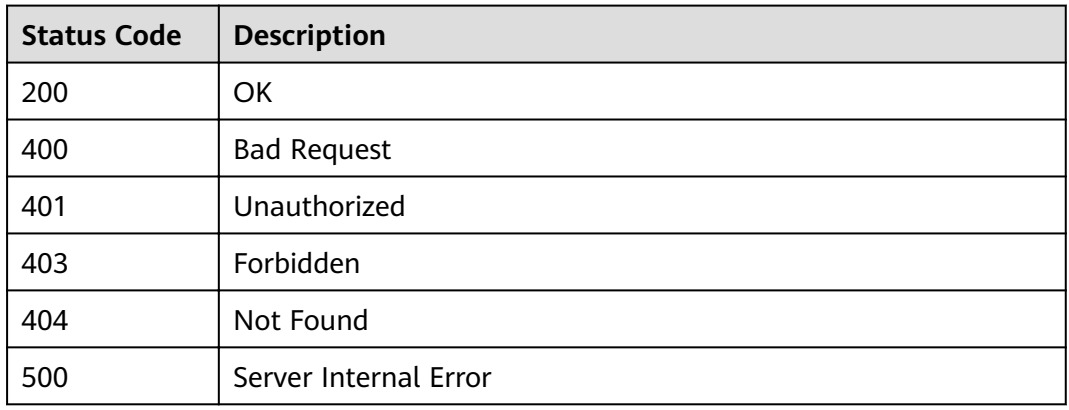

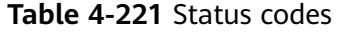

# **4.5.4 Deleting an Environment**

## **Function**

This API is used to delete a specified environment.

This operation will cause the APIs published in the environment to become inaccessible to relevant apps and users. Ensure that you have notified users of the deletion or confirm that you insist on removing APIs from the deleted environment.

## **URI**

The following table lists the HTTP/HTTPS request method and URI of the API.

**Table 4-222** HTTP/HTTPS request method and URI

| <b>Request Method</b> | URI                   |
|-----------------------|-----------------------|
| <b>DELETE</b>         | /v1.0/apigw/envs/{id} |

The following table lists the parameter in the URI.

**Table 4-223** Parameter description

| <b>Parameter</b> | <b>Mandatory</b> | <b>Type</b> | <b>Description</b> |
|------------------|------------------|-------------|--------------------|
| id               | Yes              | String      | Environment ID     |

N/A

#### **Response**

N/A

## **Status Codes**

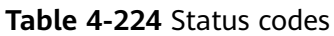

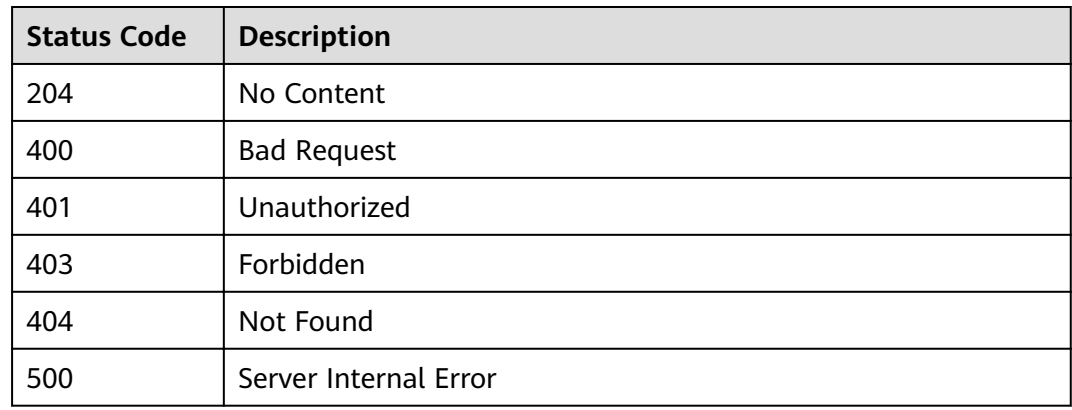

# **4.5.5 Querying an Environment List**

### **Function**

This API is used to query an environment list that matches specified conditions.

#### **URI**

The following table lists the HTTP/HTTPS request method and URI of the API.

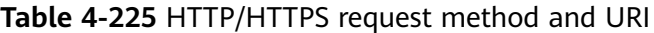

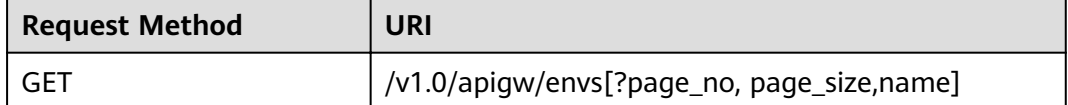

#### $\Box$  note

- A combination of different query conditions can be added at the end of the URI by using question marks (?) and ampersands (&).
- Query conditions include: **name**, **page\_size**, and **page\_no**.

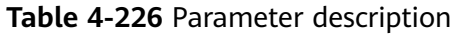

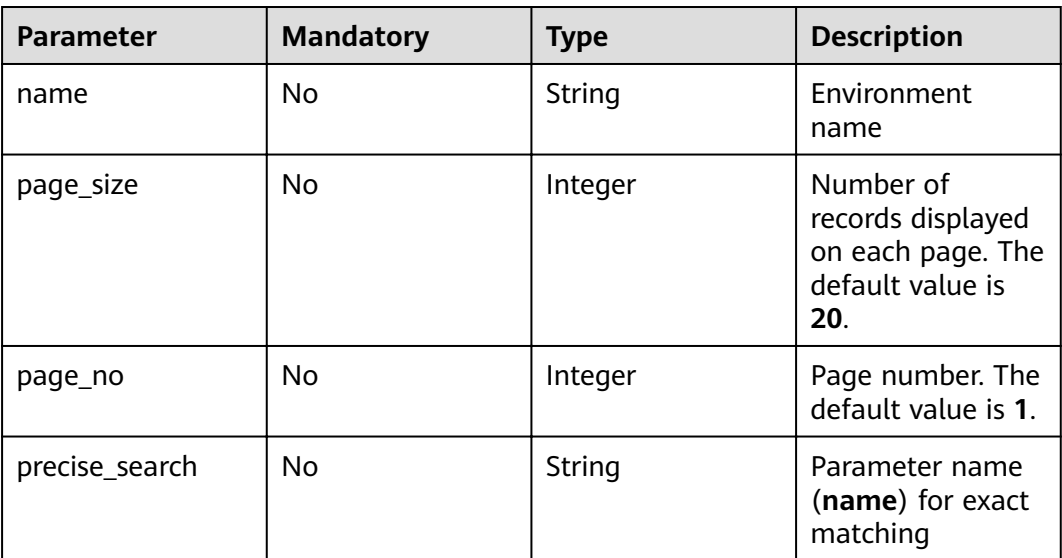

N/A

## **Response**

#### **Table 4-227** Parameter description

| <b>Parameter</b> | Type       | <b>Description</b>                                        |
|------------------|------------|-----------------------------------------------------------|
| total            | Integer    | Number of environments that match the query<br>conditions |
| size             | Integer    | Length of the returned environment list                   |
| envs             | Dictionary | Environment list                                          |

**Table 4-228** Parameter description of envs

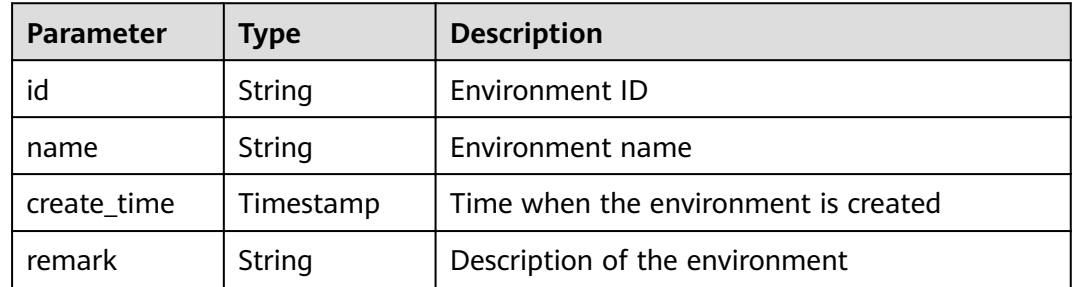

Example response:

```
{
   "total": 2,
   "size": 2,
 "envs": [{
 "id": "DEFAULT_ENVIRONMENT_RELEASE_ID",
      "name": "RELEASE",
      "remark": "Production environment",
      "create_time": "2017-12-29T03:39:03.165657Z"
   },
   {
      "id": "cca3616a-f368-4b32-9064-b2a631cb3eeb",
      "name": "DEVELOP",
      "remark": "Development environment",
      "create_time": "2017-12-28T12:50:47Z"
   }]
}
```
## **Status Codes**

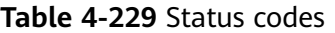

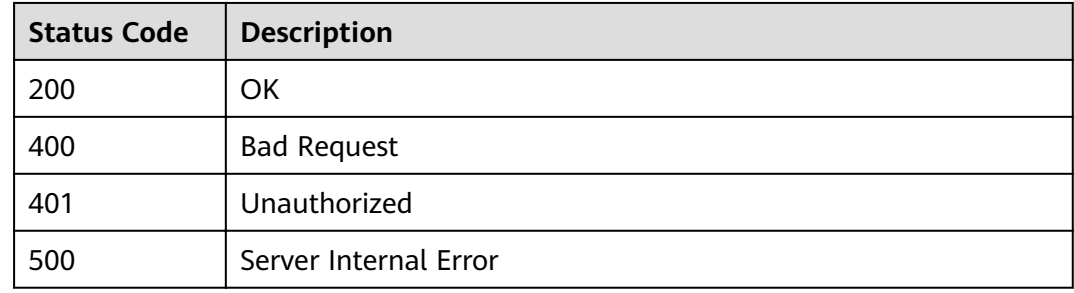

# **4.6 Environment Variable Management**

# **4.6.1 Object Model**

This section describes the environment variable object model.

### $\Box$  Note

- **Operation Type** indicates the operation that can be performed on a field. **C**: create; **U**: update; **R**: read
- **Mandatory** indicates whether a field with the Operation Type of C is mandatory.

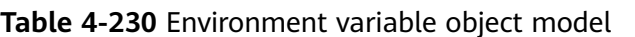

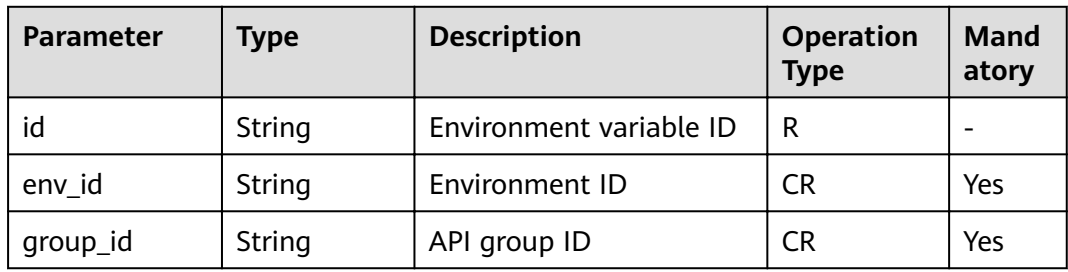

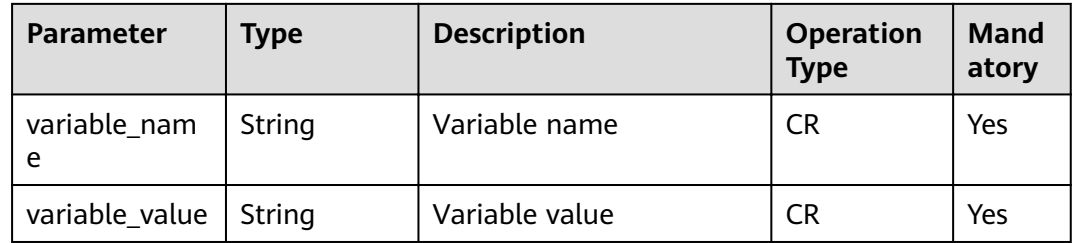

# **4.6.2 Creating an Environment Variable**

### **Function**

Publishing an API in different environments may involve various environment variables, such as API service deployment address and request version.

Define environment variables when creating an API. When the API is called, the environment variables will be replaced with the variable values to distinguish environments.

Environment variables are defined for an API group and apply to all APIs in the group.

#### $\Box$  Note

- 1. Environment variable names must be unique for an API group in the same environment.
- 2. Environment variable names are case-sensitive. For example, **ABC** and **abc** are two different variables.
- 3. APIs that use environment variables cannot be debugged.
- 4. You must enclose an environment variable in number signs (#) so that it can be replaced with the actual value of the environment in which the API is published. For example, if the URL of an API is **<https://#address#:8080>** and the value of variable **address** is **192.168.1.5** in the RELEASE environment, the real URL of the API is **https:// 192.168.1.5:8080** after publishing.

### **URI**

The following table lists the HTTP/HTTPS request method and URI of the API.

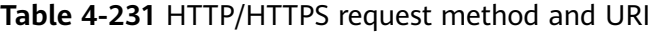

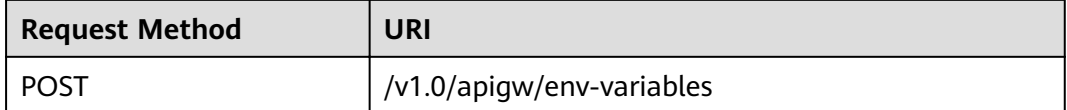

**Table 4-232** Parameter description

| <b>Paramete</b><br>r | <b>Mandat</b><br>ory | <b>Type</b> | <b>Description</b>                                                                                                    |
|----------------------|----------------------|-------------|----------------------------------------------------------------------------------------------------|
| env_id               | <b>Yes</b>           | String      | Environment ID                                                                                                    |
| group_id             | Yes                  | String      | API group ID                                                                                                    |
| variable_n<br>ame    | Yes                  | String      | Variable name<br>A variable name consists of 3-32 characters,<br>starting with a letter. Only letters, digits,<br>hyphens (-), and underscores (_) are allowed.<br>The variable name is equivalent to #Name#<br>in an API definition. Characters between the<br>number signs are case-sensitive. The variable<br>name will be replaced with the variable value<br>after API publishing. |
| variable_v<br>alue   | Yes                  | String      | Variable value<br>A variable value consists of 1-255 characters.<br>Only letters, digits, and special characters<br>$(-/$ .:) are allowed.                                                                                                    |

#### Example request:

```
{
   "env_id": "cca3616a-f368-4b32-9064-b2a631cb3eeb",
 "group_id": "73c58022-f20d-495a-a188-85d718647f09",
 "variable_name": "address",
 "variable_value": "192.168.1.5"
}
```
## **Response**

**Table 4-233** Parameter description

| <b>Parameter</b>  | Type   | <b>Description</b>      |
|-------------------|--------|-------------------------|
| id                | String | Environment variable ID |
| env_id            | String | Environment ID          |
| group_id          | String | API group ID            |
| variable_nam<br>e | String | Variable name           |
| variable_value    | String | Variable value          |

Example response:

```
{
   "id": "104185e5-3e8f-4c63-a7e5-ef4117bf870c",
   "env_id": "cca3616a-f368-4b32-9064-b2a631cb3eeb",
   "group_id": "73c58022-f20d-495a-a188-85d718647f09",
 "variable_name": "address",
 "variable_value": "192.168.1.5"
```
## **Status Codes**

}

#### **Table 4-234** Status codes

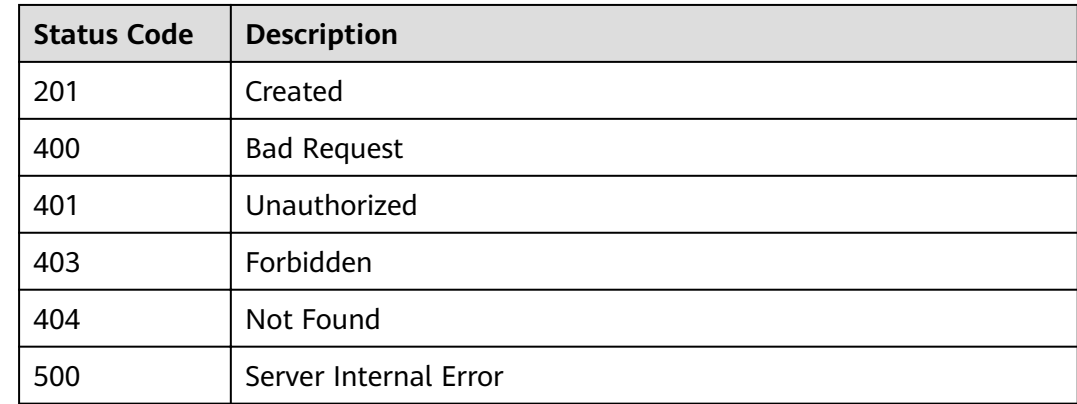

# **4.6.3 Deleting an Environment Variable**

#### **Function**

This API is used to delete a specified environment variable.

#### **URI**

The following table lists the HTTP/HTTPS request method and URI of the API.

**Table 4-235** HTTP/HTTPS request method and URI

| <b>Request Method</b> | URI                            |
|-----------------------|--------------------------------|
| ' DELETE              | /v1.0/apigw/env-variables/{id} |

The following table lists the parameter in the URI.

#### **Table 4-236** Parameter description

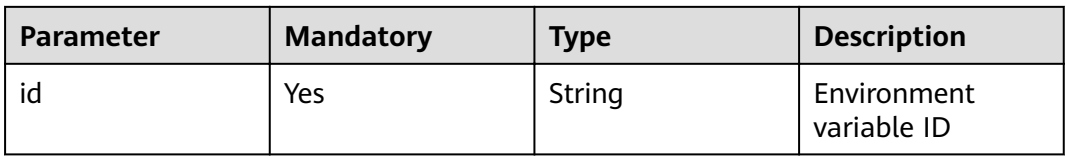

N/A

#### **Response**

N/A

## **Status Codes**

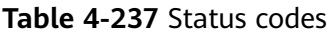

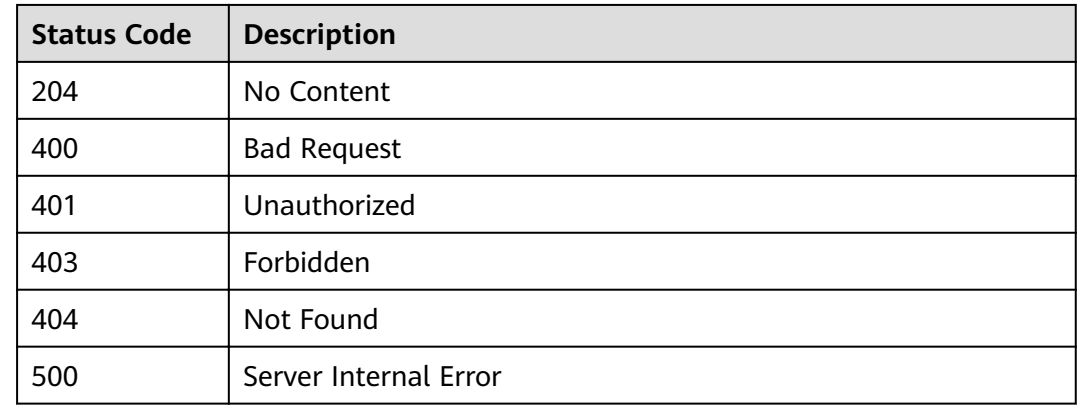

# **4.6.4 Querying Environment Variable Details**

#### **Function**

This API is used to query the details of an environment variable.

## **URI**

The following table lists the HTTP/HTTPS request method and URI of the API.

**Table 4-238** HTTP/HTTPS request method and URI

| <b>Request Method</b> | <b>URI</b>                     |
|-----------------------|--------------------------------|
| GET                   | /v1.0/apigw/env-variables/{id} |

The following table lists the parameter in the URI.

**Table 4-239** Parameter description

| <b>Parameter</b> | <b>Mandatory</b> | <b>Type</b> | <b>Description</b>         |
|------------------|------------------|-------------|----------------------------|
| id               | Yes              | String      | Environment<br>variable ID |

N/A

#### **Response**

#### **Table 4-240** Parameter description

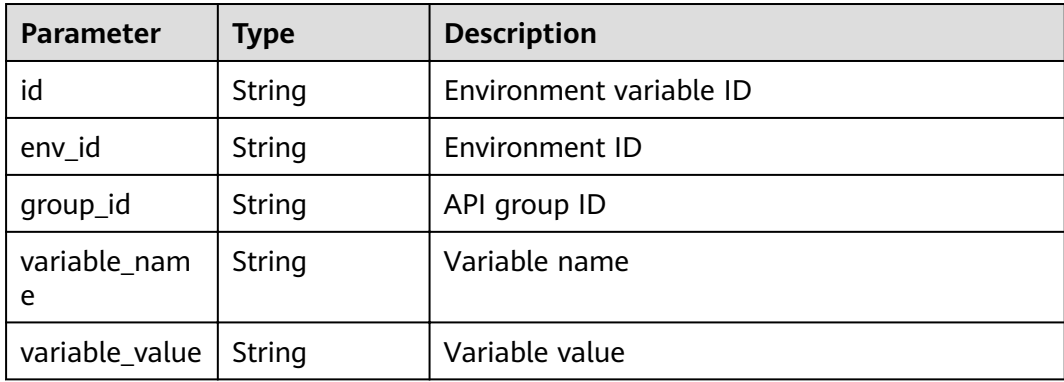

#### Example response:

```
{
 "id": "104185e5-3e8f-4c63-a7e5-ef4117bf870c",
 "env_id": "cca3616a-f368-4b32-9064-b2a631cb3eeb",
 "group_id": "73c58022-f20d-495a-a188-85d718647f09",
 "variable_name": "address",
 "variable_value": "192.168.1.5"
}
```
## **Status Codes**

#### **Table 4-241** Status codes

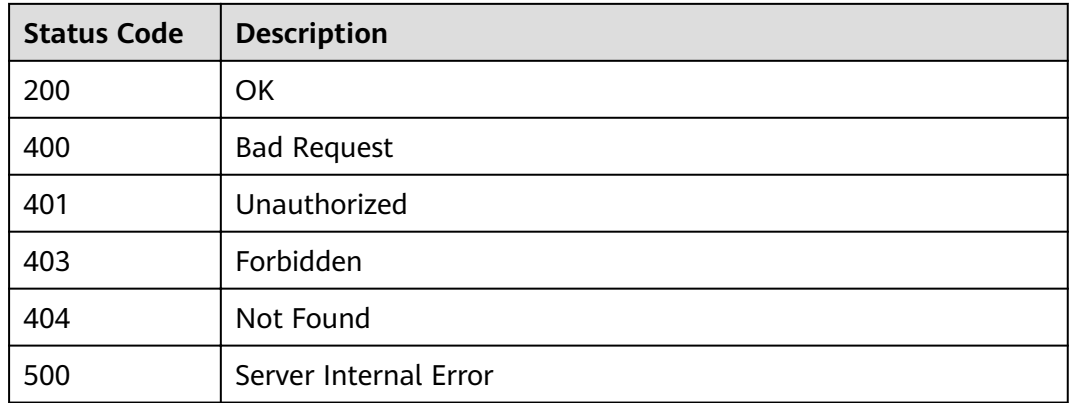

# **4.6.5 Querying an Environment Variable List**

## **Function**

This API is used to query the list of all environment variables under an API group.

#### **URI**

The following table lists the HTTP/HTTPS request method and URI of the API.

**Table 4-242** HTTP/HTTPS request method and URI

| <b>Request Method</b> | URI                                                                                |
|-----------------------|------------------------------------------------------------------------------------|
| GET                   | /v1.0/apigw/env-variables[?page_size, page_no,<br>env_id, group_id, variable_name] |

#### $\Box$  Note

- A combination of different query conditions can be added at the end of the URI by using question marks (?) and ampersands (&).
- Query conditions include: **env\_id**, **group\_id**, **variable\_name**, **page\_size**, and **page\_no**.

#### **Table 4-243** Parameter description

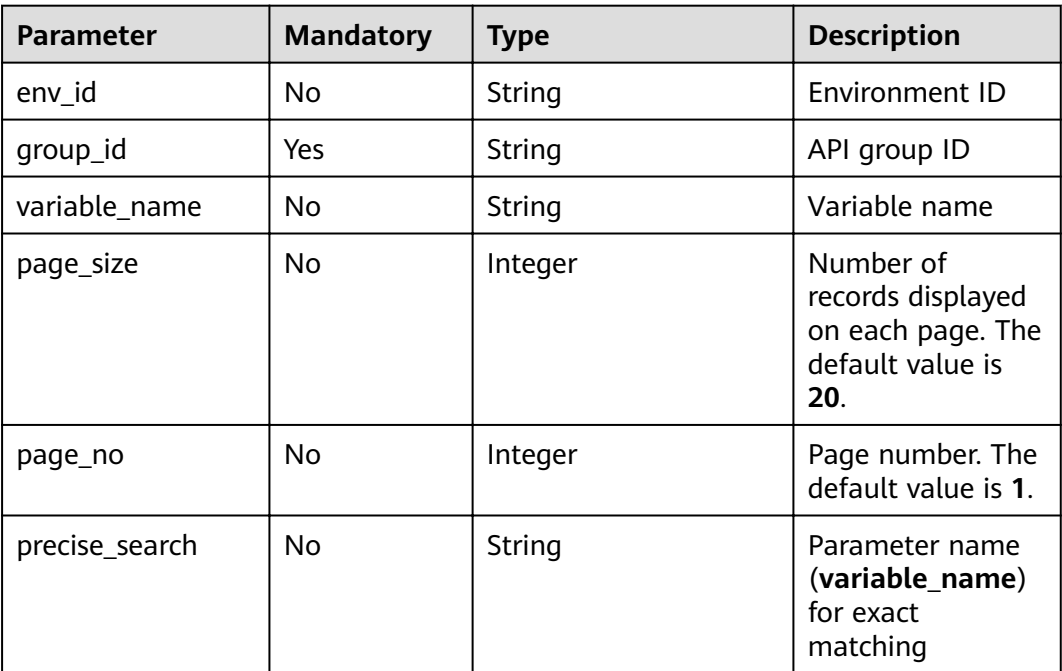

### **Request**

N/A

## **Response**

**Table 4-244** Parameter description

| <b>Parameter</b> | <b>Type</b> | <b>Description</b>                                                 |
|------------------|-------------|--------------------------------------------------------------------|
| variables        | Dictionary  | Environment variable list                                          |
| total            | Integer     | Number of environment variables that match<br>the query conditions |
| size             | Integer     | Length of the returned environment variable<br>list                |

#### **Table 4-245** Parameter description of variables

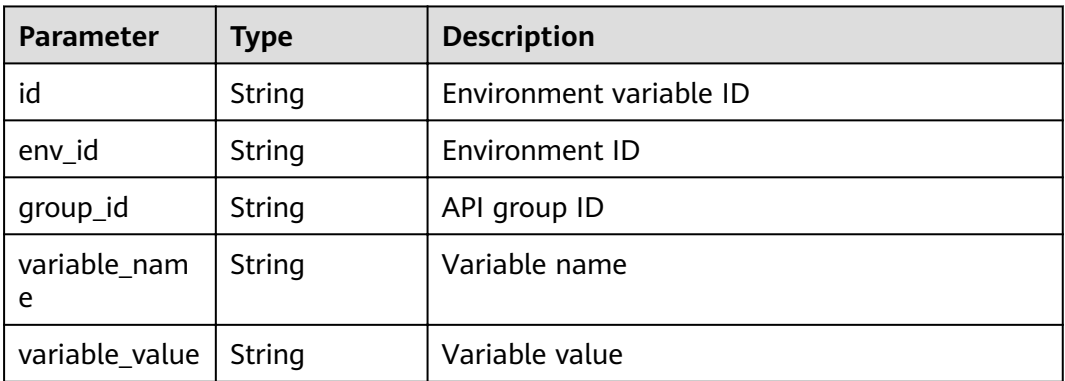

#### Example response:

```
{
   "total": 2,
   "size": 2,
   "variables": [{
      "id": "09ab8135-7224-40b9-bf5d-107f2a09d409",
      "env_id": "cca3616a-f368-4b32-9064-b2a631cb3eeb",
 "group_id": "73c58022-f20d-495a-a188-85d718647f09",
 "variable_name": "port",
 "variable_value": "8080"
   },
   {
      "id": "104185e5-3e8f-4c63-a7e5-ef4117bf870c",
      "env_id": "cca3616a-f368-4b32-9064-b2a631cb3eeb",
      "group_id": "73c58022-f20d-495a-a188-85d718647f09",
 "variable_name": "address",
 "variable_value": "192.168.1.5"
   }]
}
```
## **Status Codes**

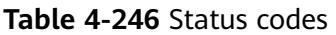

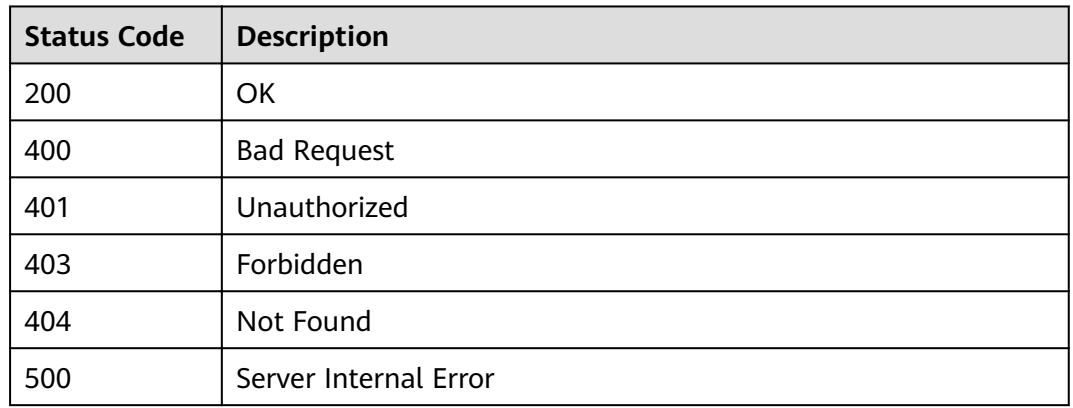

# **4.7 Request Throttling Policy Management**

# **4.7.1 Object Model**

This section describes the request throttling policy object model.

#### $\Box$  Note

- **Operation Type** indicates the operation that can be performed on a field. **C**: create; **U**: update; **R**: read
- Mandatory indicates whether a field with the Operation Type of C is mandatory.

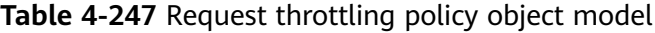

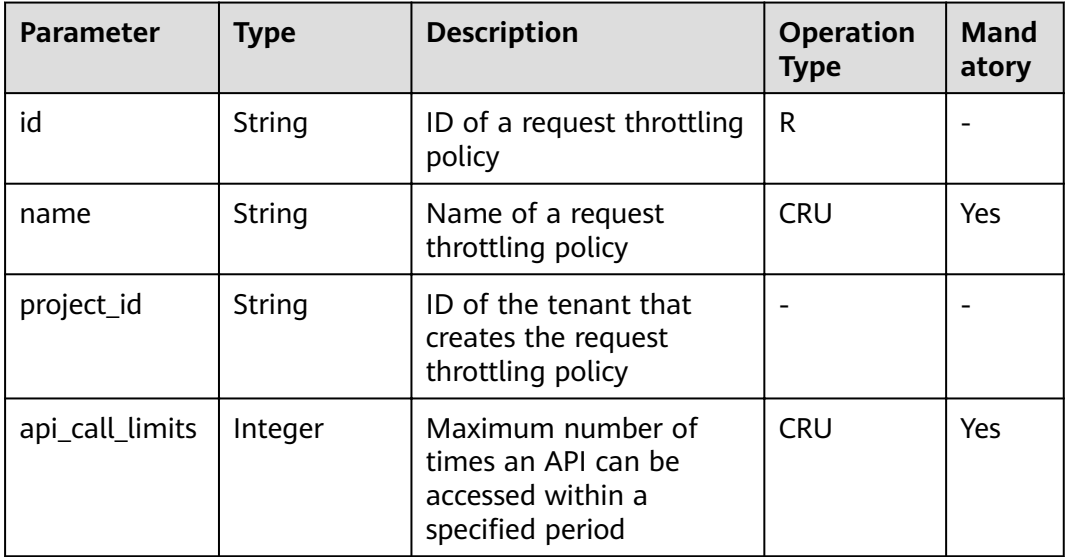

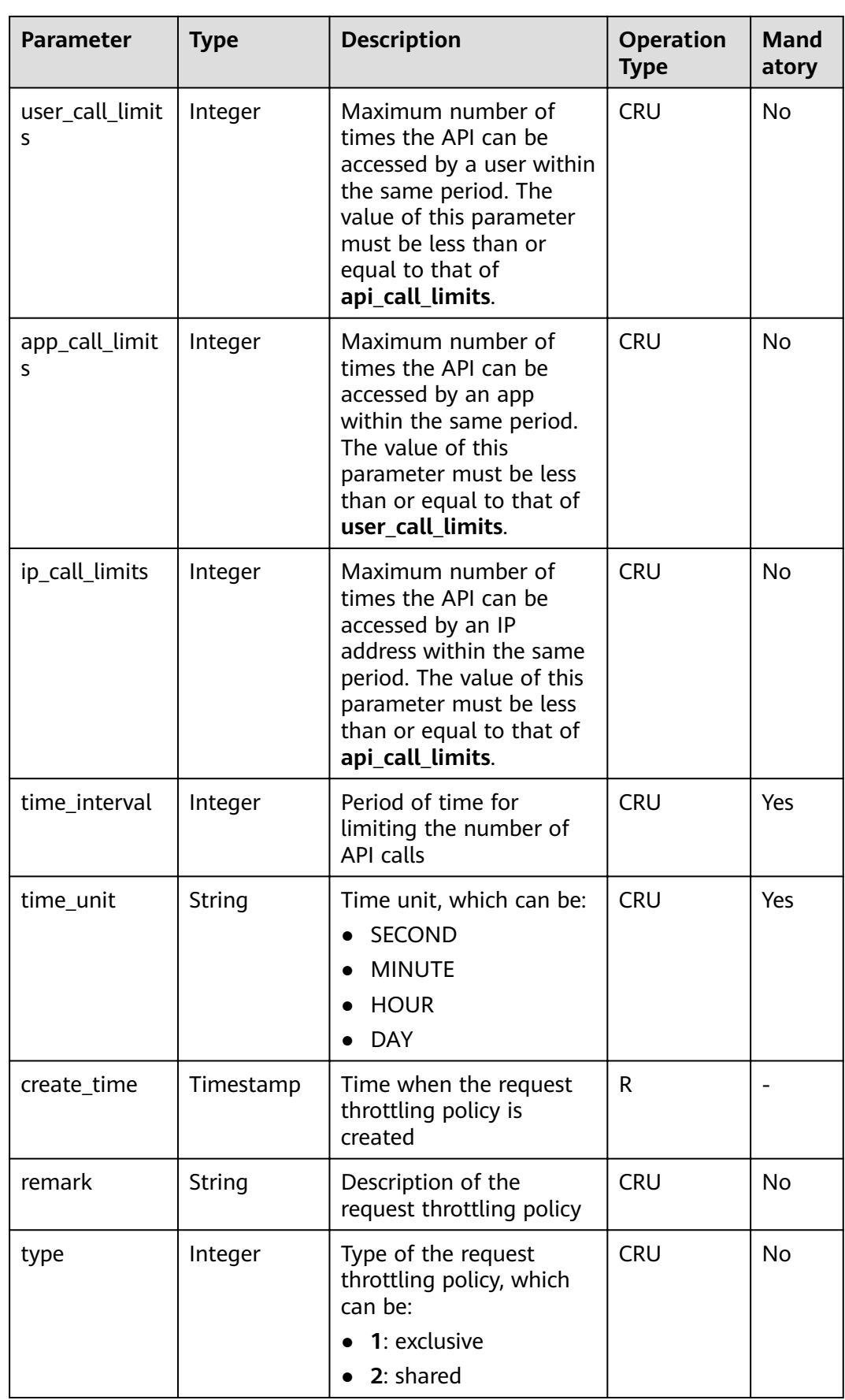

# **4.7.2 Creating a Request Throttling Policy**

## **Function**

After an API goes online, the system attaches a request throttling policy to it by default. The API provider can change the request throttling policy based on the service capabilities and load of the API.

A request throttling policy restricts the maximum number of times an API can be called within a specified period.

#### **URI**

The following table lists the HTTP/HTTPS request method and URI of the API.

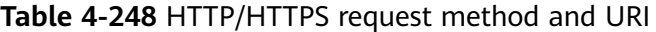

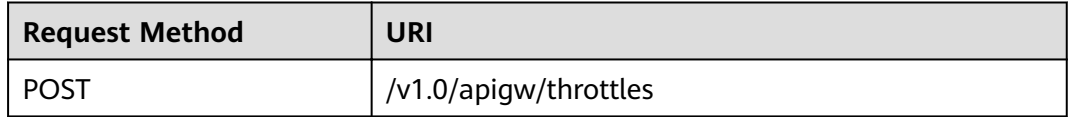

#### **Request**

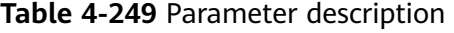

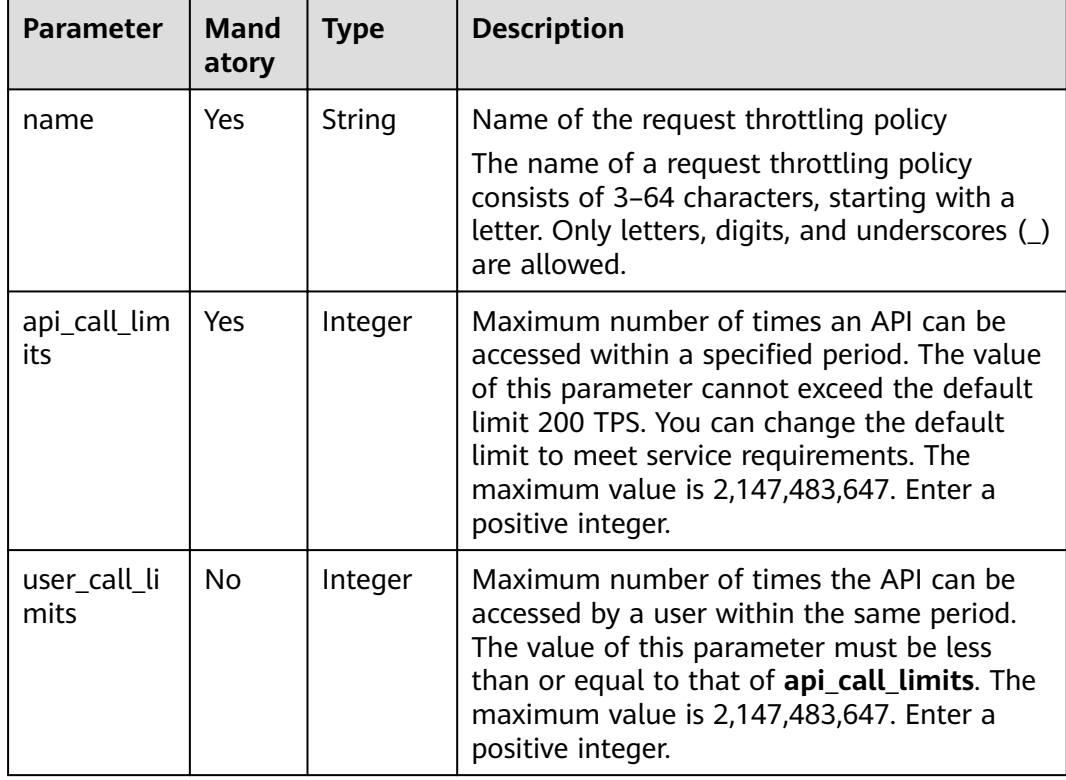

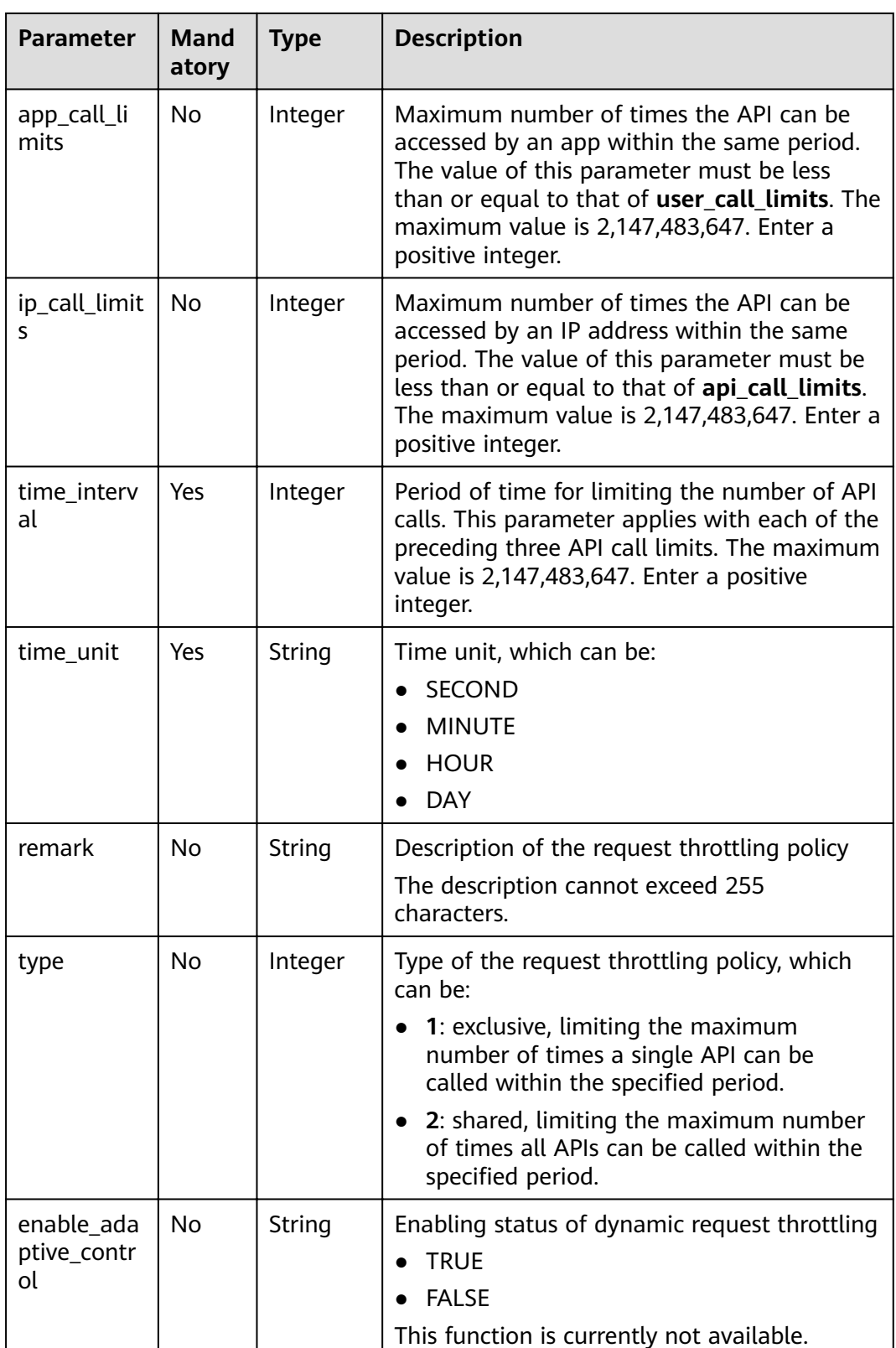

## Example request:

{

"api\_call\_limits": 800,

```
 "user_call_limits": 500,
 "app_call_limits": 300,
 "ip_call_limits": 600,
 "name": "800_calls_per_second",
 "remark": "Total: 800 calls/second; user: 500 calls/second; app: 300 calls/second; IP address: 600 calls/
second",
 "time_interval": 1,
   "time_unit": "SECOND"
}
```
## **Response**

#### **Table 4-250** Parameter description

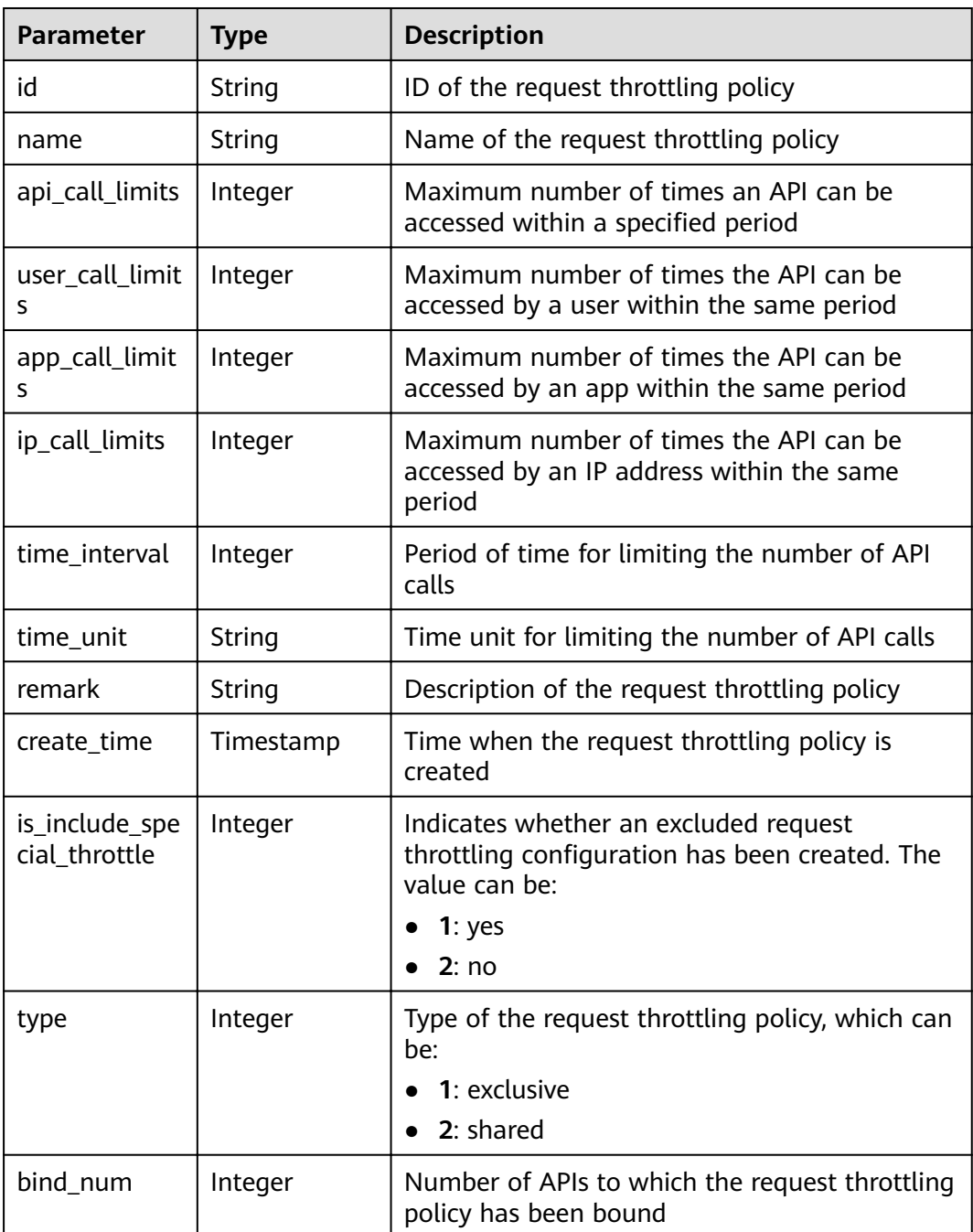

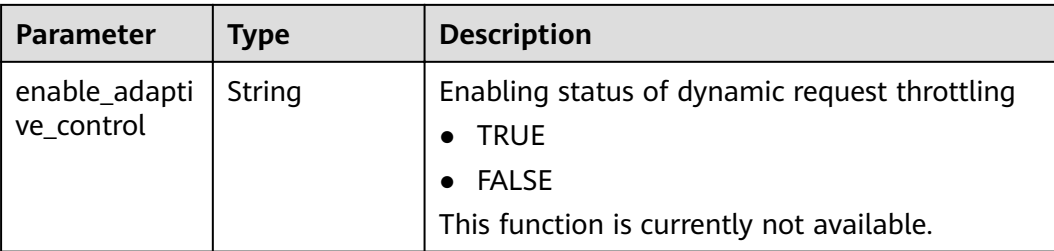

#### Example response:

```
{
   "id": "0325b671-2d50-4614-9868-22102262695d",
   "name": "800_calls_per_second",
   "api_call_limits": 800,
   "user_call_limits": 500,
   "app_call_limits": 300,
      "ip_call_limits": 600,
   "time_interval": 1,
   "time_unit": "SECOND",
   "create_time": "2017-12-29T01:55:59.9904225Z",
   "remark": "Total: 800 calls/second; user: 500 calls/second; app: 300 calls/second; IP address: 600 calls/
second",
 "is_inclu_special_throttle": 2,
     ^{\overline{}}"type":1,
   "bind_num": 0,
      "enable_adaptive_control": "FALSE"
}
```
## **Status Codes**

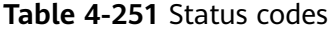

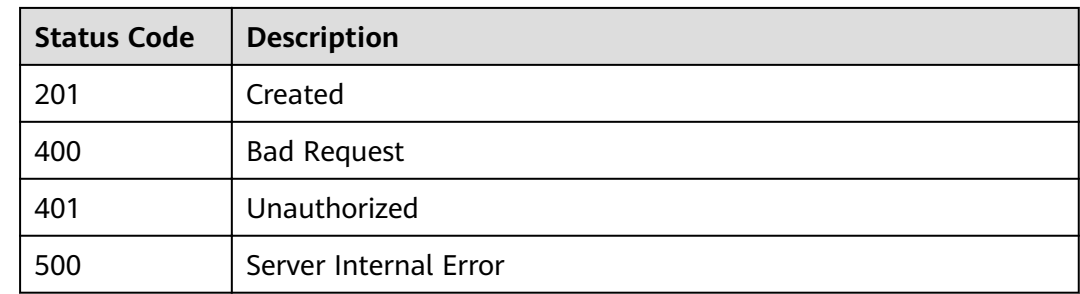

# **4.7.3 Modifying a Request Throttling Policy**

#### **Function**

This API is used to modify the detailed information of a request throttling policy.

#### **URI**

The following table lists the HTTP/HTTPS request method and URI of the API.

#### **Table 4-252** HTTP/HTTPS request method and URI

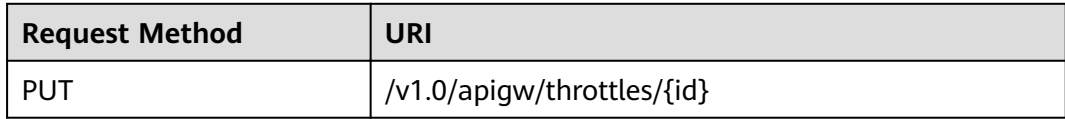

The following table lists the parameter in the URI.

#### **Table 4-253** Parameter description

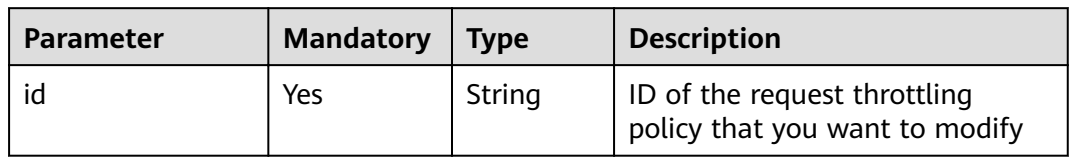

## **Request**

**Table 4-254** Parameter description

| <b>Parameter</b>     | Mand<br>atory  | <b>Type</b> | <b>Description</b>                                                                                                    |
|----------------------|----------------|-------------|----------------------------------------------------------------------------------------------------|
| name                 | <b>Yes</b>     | String      | Name of the request throttling policy that<br>you want to modify                                                                                                    |
|                      |                |             | The name of a request throttling policy<br>consists of 3-64 characters, starting with a<br>letter. Only letters, digits, and underscores ()<br>are allowed.                                                                                                    |
| api_call_lim<br>its  | Yes            | Integer     | Maximum number of times an API can be<br>accessed within a specified period. The value<br>of this parameter cannot exceed the default<br>limit 200 TPS. You can change the default<br>limit to meet service requirements. The<br>maximum value is 2,147,483,647. Enter a<br>positive integer. |
| user_call_li<br>mits | N <sub>0</sub> | Integer     | Maximum number of times the API can be<br>accessed by a user within the same period.<br>The value of this parameter must be less<br>than or equal to that of api_call_limits. The<br>maximum value is 2,147,483,647. Enter a<br>positive integer.                                             |
| app_call_li<br>mits  | <b>No</b>      | Integer     | Maximum number of times the API can be<br>accessed by an app within the same period.<br>The value of this parameter must be less<br>than or equal to that of user_call_limits. The<br>maximum value is 2,147,483,647. Enter a<br>positive integer.                                            |

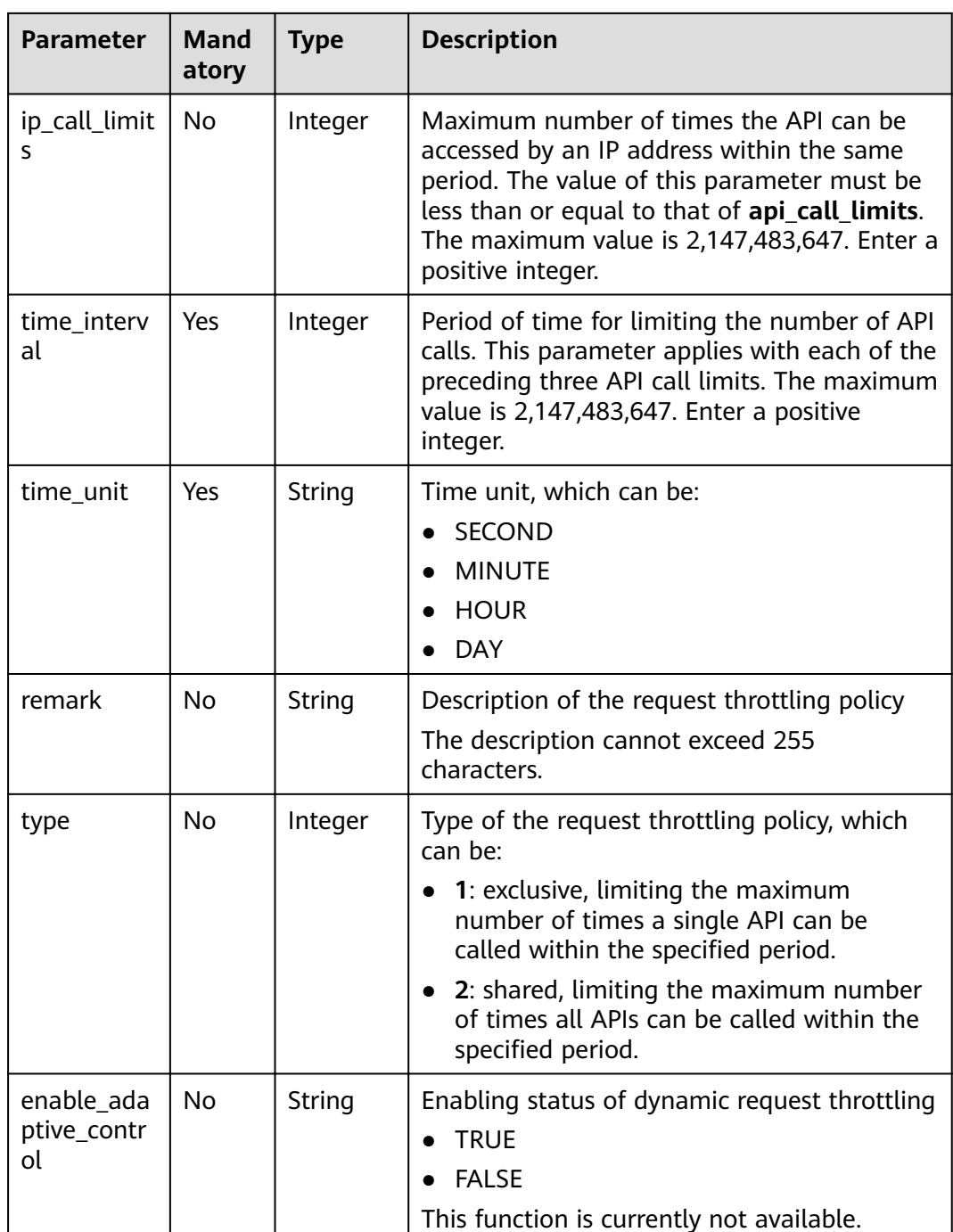

#### Example request:

```
{
 "api_call_limits": 1000,
 "user_call_limits": 500,
 "app_call_limits": 300,
 "ip_call_limits": 600,
 "name": "1000_calls_per_second",
   "remark": "Total: 1000 calls/second; user: 500 calls/second; app: 300 calls/second; IP address: 600 calls/
second",
 "time_interval": 1,
 "time_unit": "SECOND"
}
```
## **Response**

**Table 4-255** Parameter description

| <b>Parameter</b>                | <b>Type</b> | <b>Description</b>                                                                                                    |
|---------------------------------|-------------|----------------------------------------------------------------------------------------------------|
| id                              | String      | ID of the request throttling policy                                                                                                    |
| name                            | String      | Name of the request throttling policy                                                                                                    |
| api_call_limits                 | Integer     | Maximum number of times an API can be<br>accessed within a specified period                                                                     |
| user call limit<br>s            | Integer     | Maximum number of times the API can be<br>accessed by a user within the same period                                                             |
| app_call_limit<br>s             | Integer     | Maximum number of times the API can be<br>accessed by an app within the same period                                                             |
| ip_call_limits                  | Integer     | Maximum number of times the API can be<br>accessed by an IP address within the same<br>period                                                   |
| time_interval                   | Integer     | Period of time for limiting the number of API<br>calls                                                                                          |
| time_unit                       | String      | Time unit for limiting the number of API calls                                                                                                  |
| remark                          | String      | Description of the request throttling policy                                                                                                    |
| create time                     | Timestamp   | Time when the request throttling policy is<br>created                                                                                           |
| is_include_spe<br>cial throttle | Integer     | Indicates whether an excluded request<br>throttling configuration has been created. The<br>value can be:<br><b>1</b> : yes<br>2:no<br>$\bullet$ |
| type                            | Integer     | Type of the request throttling policy, which can<br>be:<br><b>1</b> : exclusive<br>2: shared                                                    |
| bind_num                        | Integer     | Number of APIs to which the request throttling<br>policy has been bound                                                                         |
| enable_adapti<br>ve_control     | String      | Enabling status of dynamic request throttling<br><b>TRUE</b><br><b>FALSE</b><br>This function is currently not available.                       |

Example response:

```
{
   "id": "0325b671-2d50-4614-9868-22102262695d",
   "name": "1000_calls_per_second",
 "api_call_limits": 1000,
 "user_call_limits": 500,
   "app_call_limits": 300,
      "ip_call_limits": 600,
  "time_interval": 1,
   "time_unit": "SECOND",
   "create_time": "2017-12-29T01:55:59Z",
   "remark": "Total: 1000 calls/second; user: 500 calls/second; app: 300 calls/second; IP address: 600 calls/
second",
 "is_inclu_special_throttle": 2,
 "type":1,
   "bind_num": 0,
      "enable_adaptive_control": "FALSE"
}
```
### **Status Codes**

| <b>Status Code</b> | <b>Description</b>    |
|--------------------|-----------------------|
| 200                | <b>OK</b>             |
| 400                | <b>Bad Request</b>    |
| 401                | Unauthorized          |
| 403                | Forbidden             |
| 404                | Not Found             |
| 500                | Server Internal Error |

**Table 4-256** Status codes

# **4.7.4 Deleting a Request Throttling Policy**

### **Function**

This API is used to delete a request throttling policy and all binding relationships between the policy and APIs.

### **URI**

The following table lists the HTTP/HTTPS request method and URI of the API.

**Table 4-257** HTTP/HTTPS request method and URI

| <b>Request Method</b> | URI                        |
|-----------------------|----------------------------|
| <b>DELETE</b>         | /v1.0/apigw/throttles/{id} |

The following table lists the parameter in the URI.

#### **Table 4-258** Parameter description

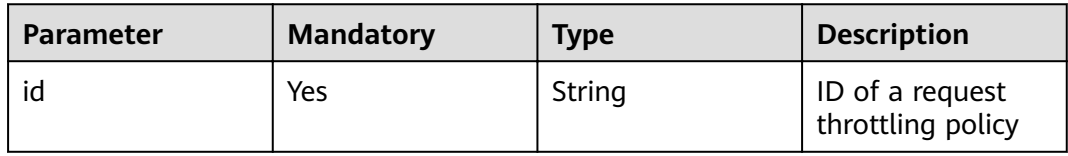

## **Request**

N/A

#### **Response**

N/A

### **Status Codes**

#### **Table 4-259** Status codes

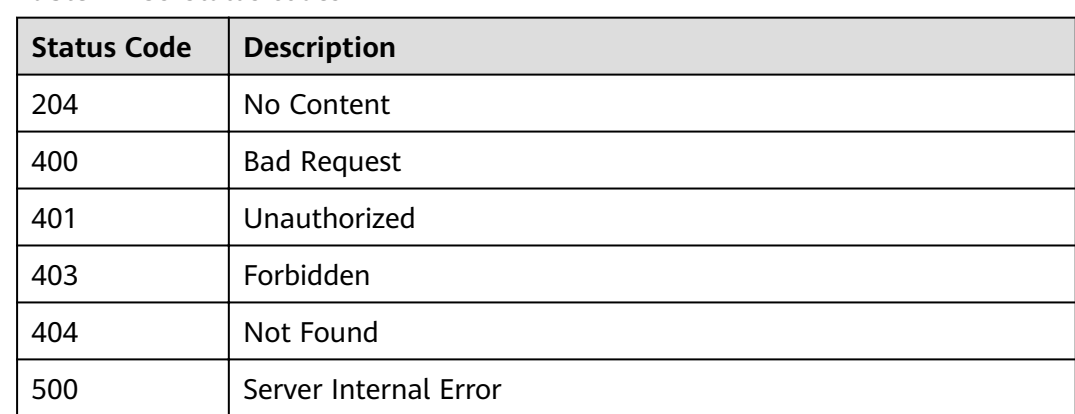

# **4.7.5 Querying Details of a Request Throttling Policy**

### **Function**

This API is used to query the details of a request throttling policy.

### **URI**

The following table lists the HTTP/HTTPS request method and URI of the API.

**Table 4-260** HTTP/HTTPS request method and URI

| <b>Request Method</b> | URI                        |
|-----------------------|----------------------------|
| GET                   | /v1.0/apigw/throttles/{id} |

The following table lists the parameter in the URI.

## **Table 4-261** Parameter description

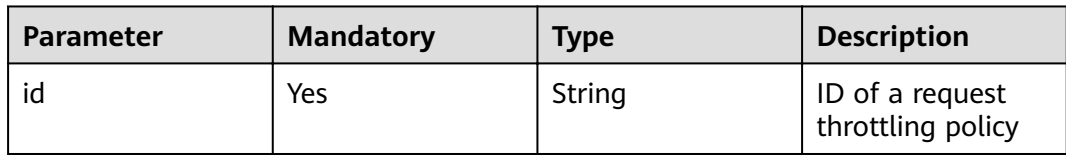

# **Request**

N/A

## **Response**

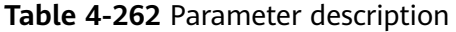

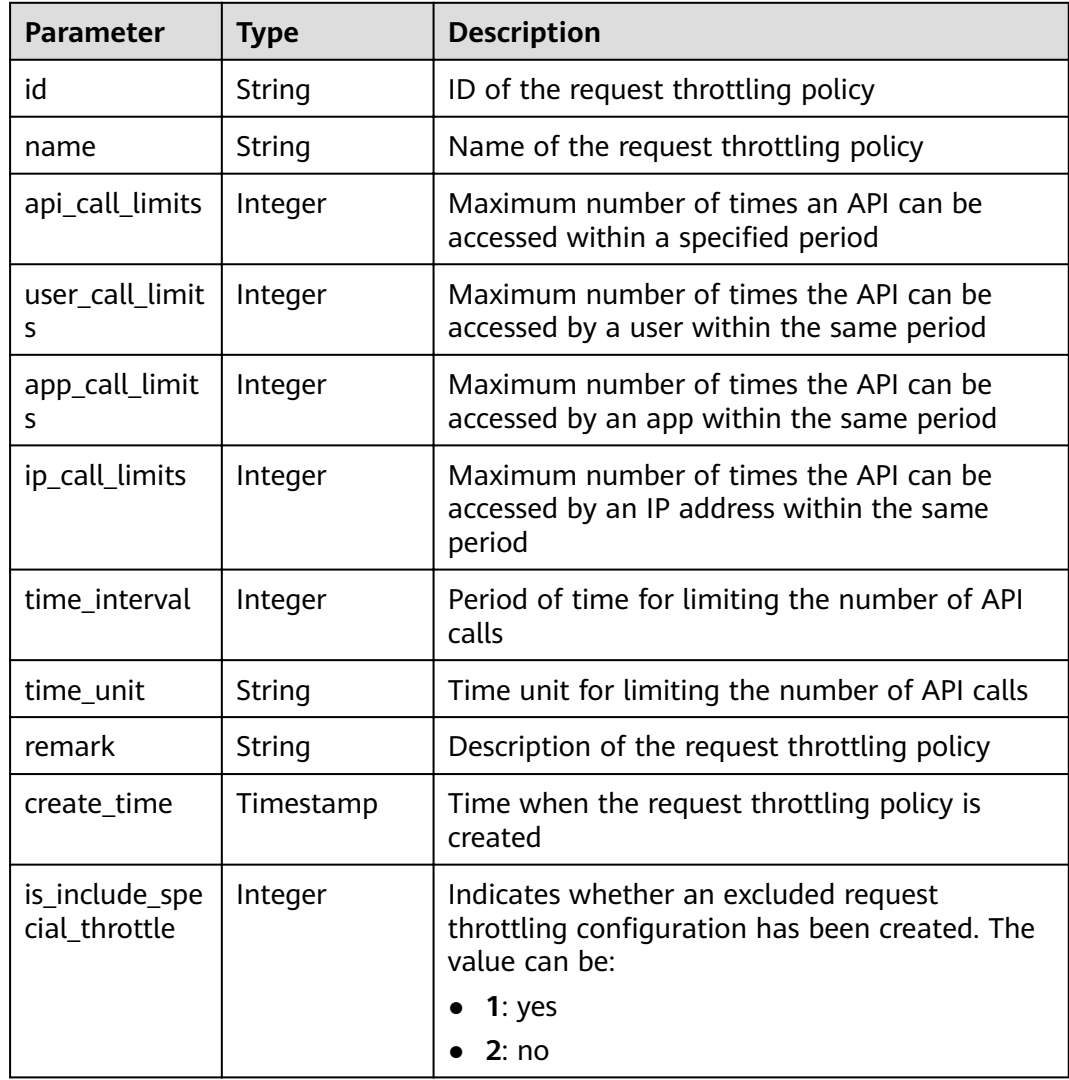

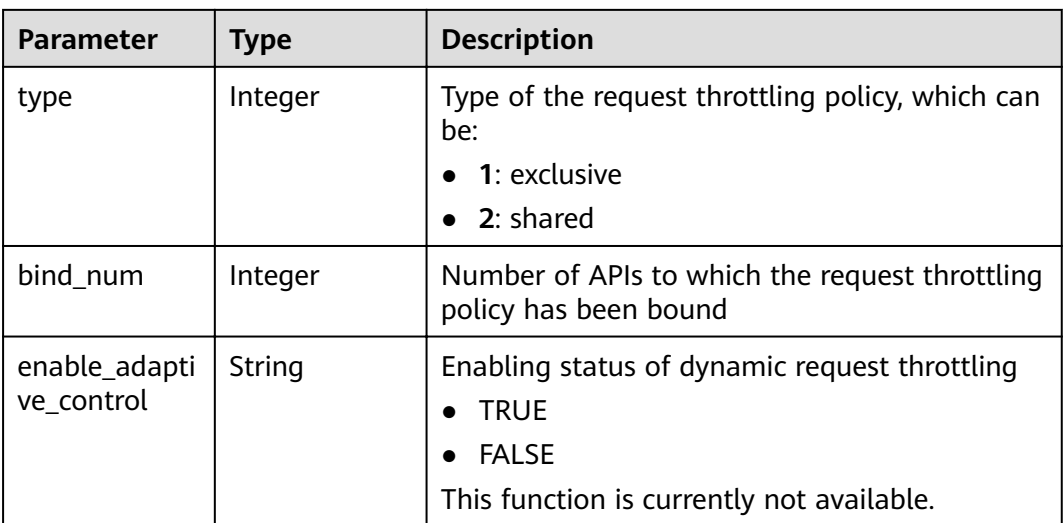

#### Example response:

{

}

```
 "id": "0325b671-2d50-4614-9868-22102262695d",
   "name": "1000_calls_per_second",
  manne : 1000_catts_pt<br>"api_call_limits": 1000,
 "user_call_limits": 500,
 "app_call_limits": 300,
 "ip_call_limits": 600,
 "time_interval": 1,
 "time_unit": "SECOND",
 "create_time": "2017-12-29T01:55:59Z",
   "remark": "Total: 1000 calls/second; user: 500 calls/second; app: 300 calls/second; IP address: 600 calls/
second",
 "is_inclu_special_throttle": 2,
 "type":1,
   "bind_num": 0,
      "enable_adaptive_control": "FALSE"
```
## **Status Codes**

#### **Table 4-263** Status codes

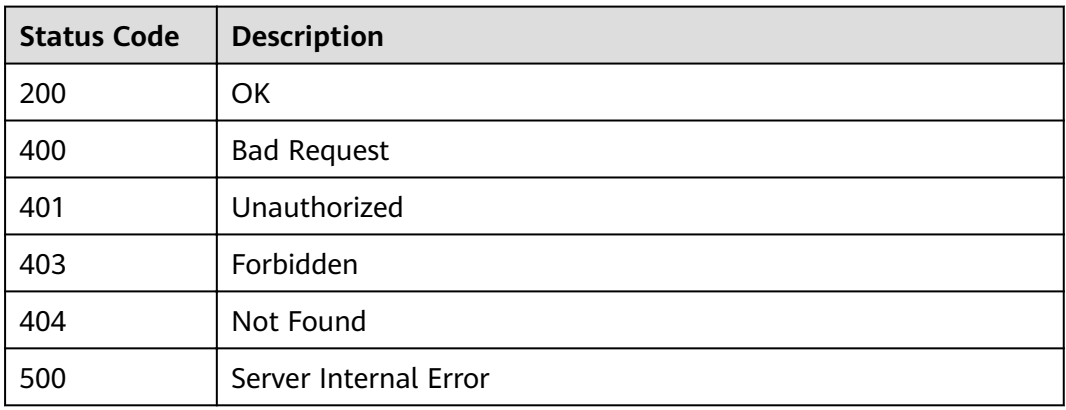

# **4.7.6 Querying the Request Throttling Policy List**

## **Function**

This API is used to query all request throttling policies.

### **URI**

The following table lists the HTTP/HTTPS request method and URI of the API.

**Table 4-264** HTTP/HTTPS request method and URI

| <b>Request Method</b> | URI                                                     |
|-----------------------|---------------------------------------------------------|
| GET                   | /v1.0/apigw/throttles[?page_size, page_no, id,<br>name] |

#### $\Box$  Note

- A combination of different query conditions can be added at the end of the URI by using question marks (?) and ampersands (&).
- Query conditions include: **id**, **name**, **page\_size**, and **page\_no**.

## **Request**

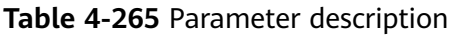

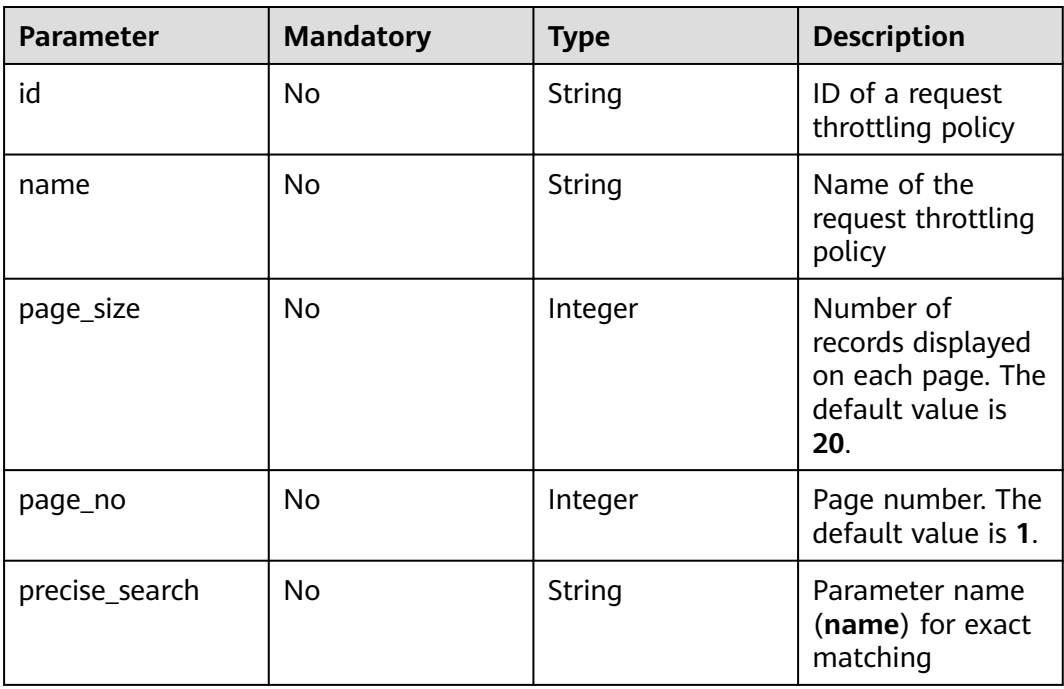

## **Response**

**Table 4-266** Parameter description

| <b>Parameter</b> | Type       | <b>Description</b>                                                       |
|------------------|------------|--------------------------------------------------------------------------|
| total            | Integer    | Number of request throttling policies that<br>match the query conditions |
| size             | Integer    | Length of the returned request throttling policy<br>list                 |
| throttles        | Dictionary | Request throttling policy list                                           |

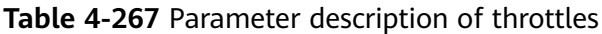

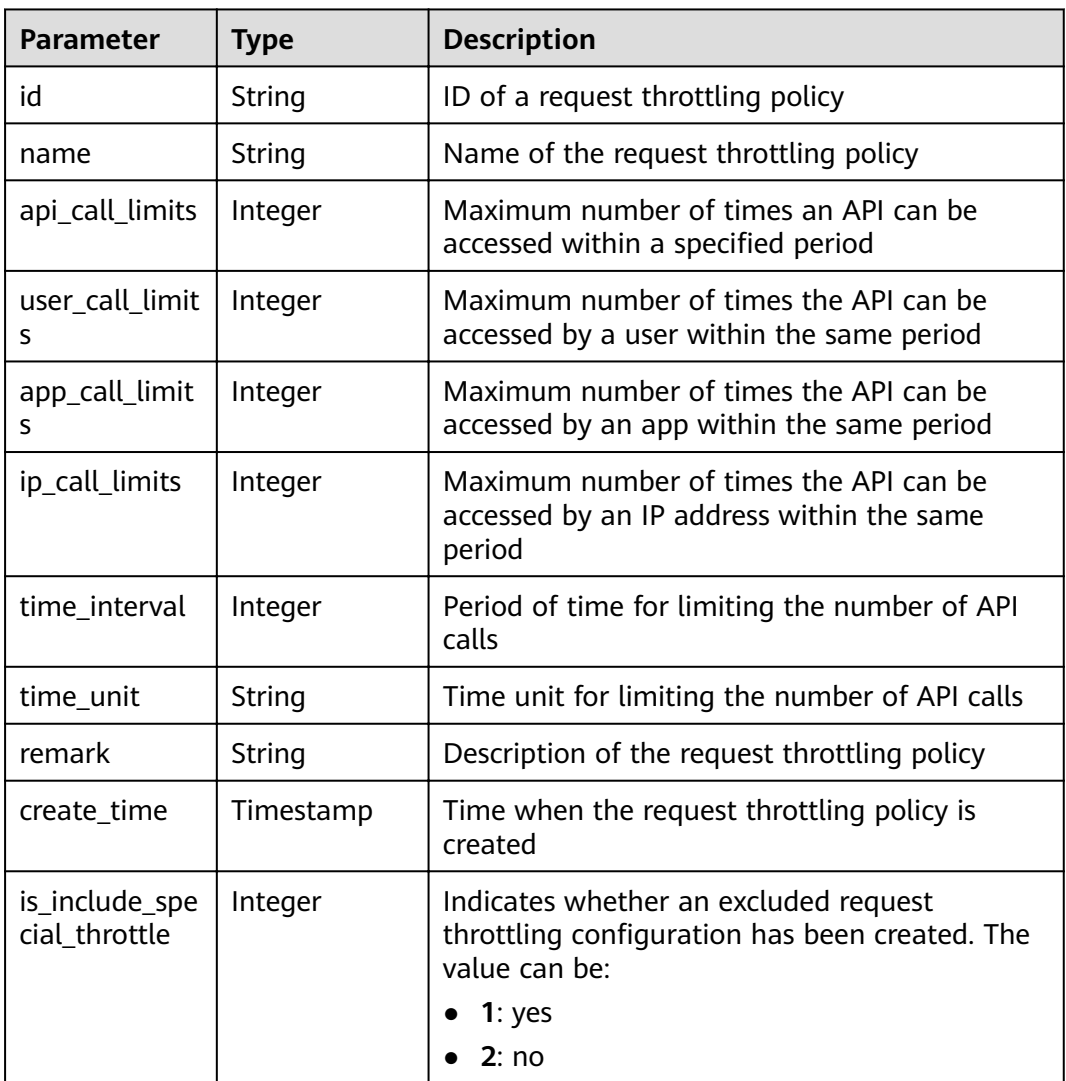
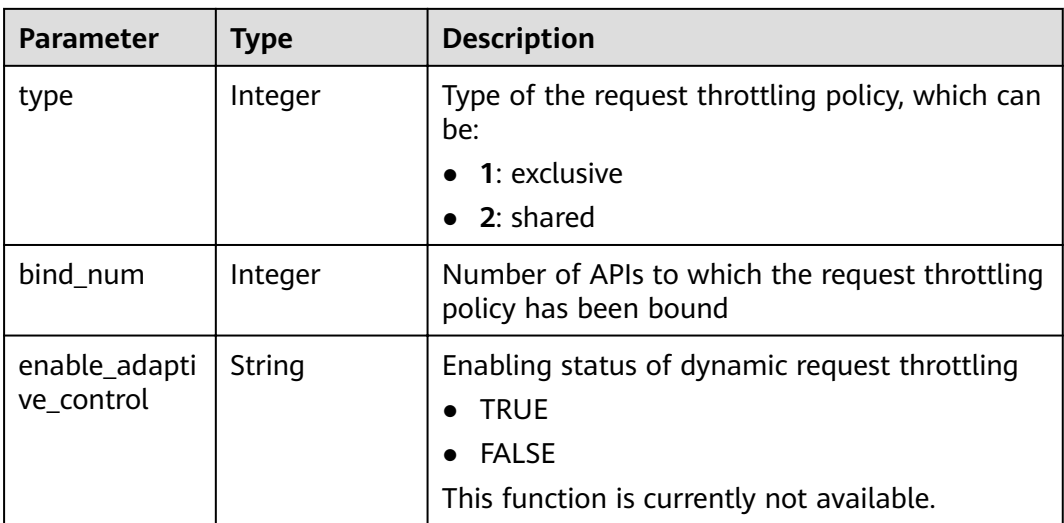

```
{
   "total": 2,
   "size": 2,
   "throttles": [{
 "id": "a3106cfe-801f-4919-b0d7-d785dc5b47f9",
 "name": "500_calls_per_second",
      "api_call_limits": 500,
      "user_call_limits": 200,
      "app_call_limits": 100,
            "app_call_limits": 100,
      "time_interval": 1,
      "time_unit": "SECOND",
      "create_time": "2017-12-29T02:04:08Z",
      "remark": "Total: 500 calls/second; user: 200 calls/second; app: 100 calls/second; IP address: 100 calls/
second",
      "is_inclu_special_throttle": 2,
            "type":1,
            "bind_num":1,
            "enable_adaptive_control": "FALSE"
   },
   {
      "id": "0325b671-2d50-4614-9868-22102262695d",
 "name": "1000_calls_per_second",
 "api_call_limits": 1000,
      "user_call_limits": 500,
 "app_call_limits": 300,
 "ip_call_limits": 600,
      "time_interval": 1,
 "time_unit": "SECOND",
 "create_time": "2017-12-29T01:55:59Z",
   "remark": "Total: 1000 calls/second; user: 500 calls/second; app: 300 calls/second; IP address: 600 calls/
second",
      "is_inclu_special_throttle": 2,
            "type":1,
            "bind_num":1,
            "enable_adaptive_control": "FALSE"
   }]
}
```
## **Status Codes**

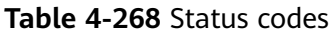

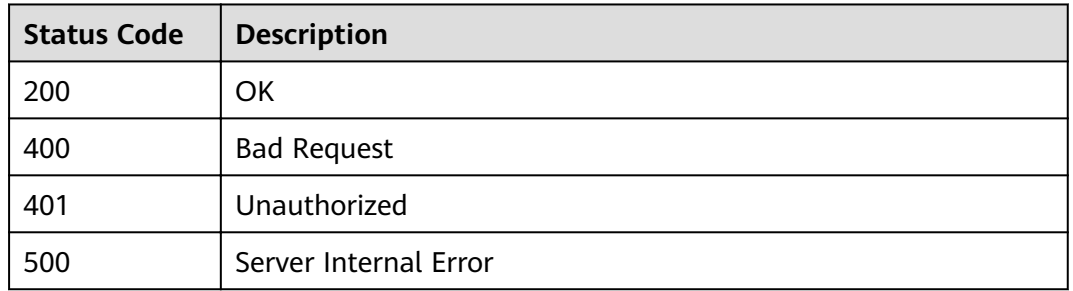

# **4.8 Binding Request Throttling Policies**

# **4.8.1 Object Model**

This section describes the object model for binding a request throttling policy to an API.

#### $\Box$  NOTE

- Operation Type indicates the operation that can be performed on a field. **C**: create; **U**: update; **R**: read
- **Mandatory** indicates whether a field with the **Operation Type** of C is mandatory.

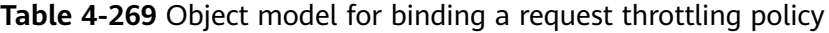

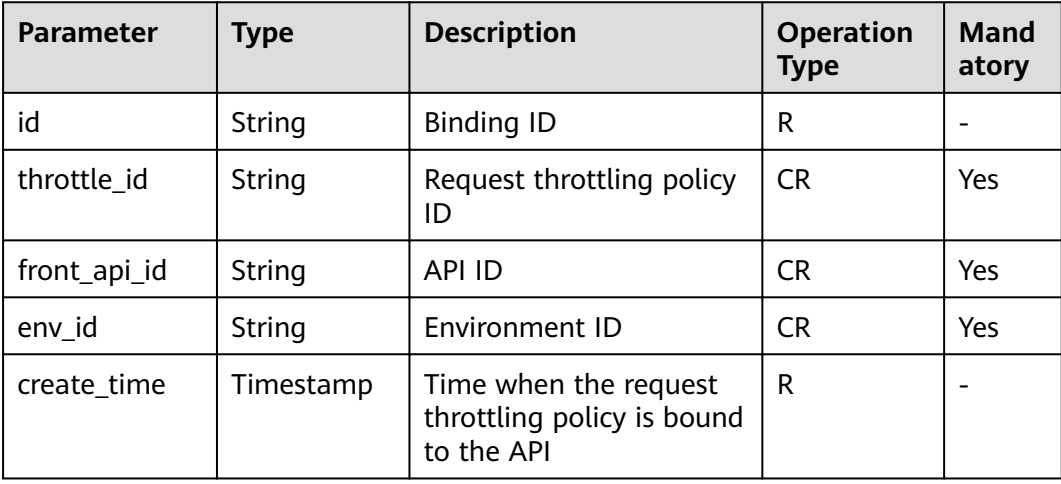

# **4.8.2 Querying the List of APIs Not Bound to a Request Throttling Policy**

## **Function**

This API is used to query the list of self-developed APIs that are not bound to a request throttling policy. Only published APIs will be displayed.

### **URI**

The following table lists the HTTP/HTTPS request method and URI of the API.

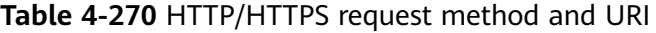

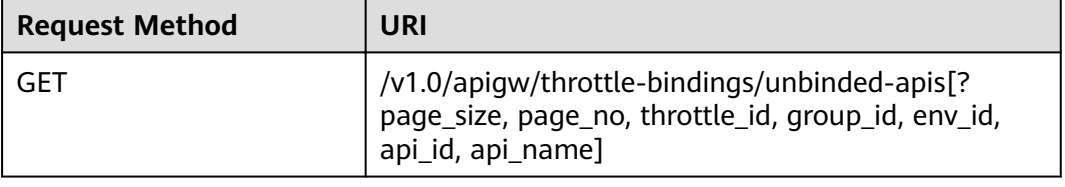

#### $\Box$  Note

- A combination of different query conditions can be added at the end of the URI by using question marks (?) and ampersands (&).
- Query conditions include: **group\_id**, **env\_id**, **throttle\_id**, **api\_id**, **api\_name**, **page\_size**, and **page\_no**.

### **Request**

#### **Table 4-271** Parameter description

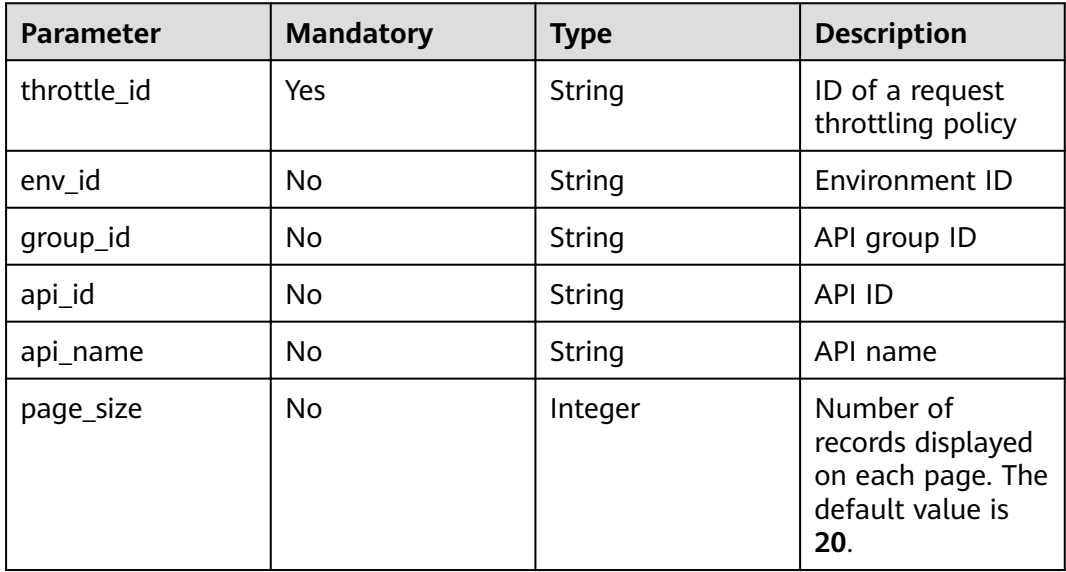

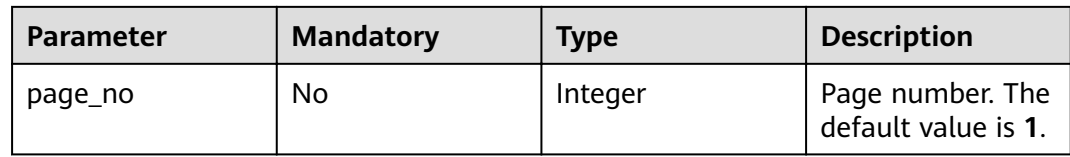

## **Response**

**Table 4-272** Parameter description

| <b>Parameter</b> | <b>Type</b> | <b>Description</b>                                |
|------------------|-------------|---------------------------------------------------|
| total            | Integer     | Number of APIs that match the query<br>conditions |
| size             | Integer     | Length of the returned API list                   |
| apis             | Dictionary  | API list                                          |

**Table 4-273** Parameter description of apis

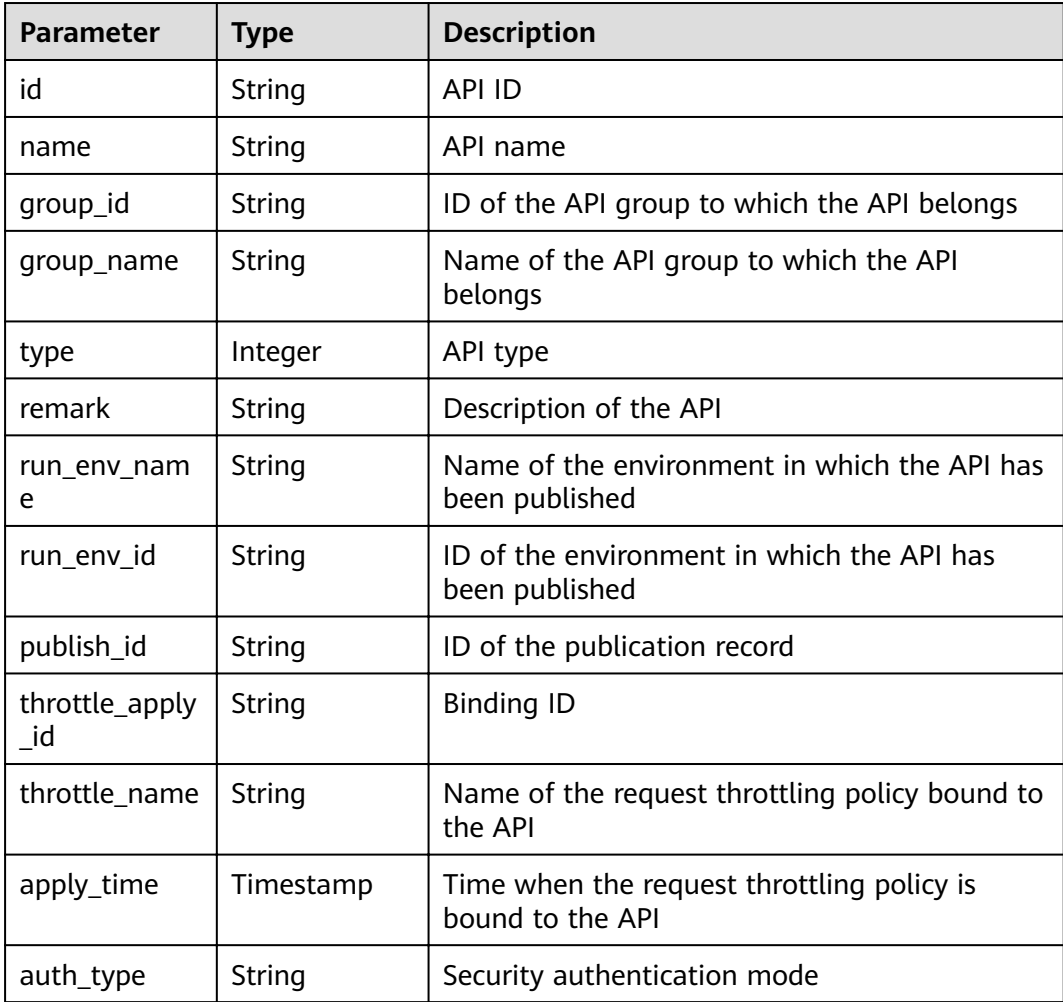

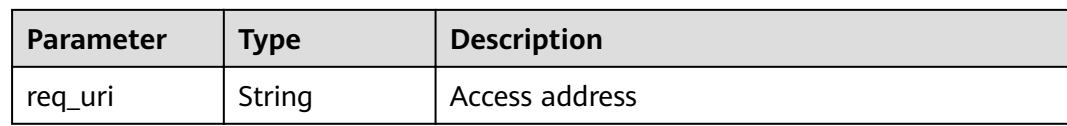

```
{
   "total": 2,
   "size": 2,
 "apis": [{
 "id": "5bbc47e2-95b0-4a56-904e-a3cdc422f8e9",
      "name": "API_group_list_query",
      "type": 1,
      "remark": "API group list query",
      "group_id": "73c58022-f20d-495a-a188-85d718647f09",
 "group_name": "api_group_001",
 "run_env_name": "RELEASE",
      "run_env_id": "DEFAULT_ENVIRONMENT_RELEASE_ID",
      "publish_id": "65e6fe53-1ac3-4481-ba36-9f0bc6f22057",
 "auth_type": "APP",
 "req_uri": "/test"
   },
   {
      "id": "6632a062-9dcf-4f18-9646-3cabb925a290",
      "name": "API_list_query",
 "type": 1,
 "remark": "API list query",
      "group_id": "73c58022-f20d-495a-a188-85d718647f09",
      "group_name": "api_group_001",
      "run_env_name": "RELEASE",
 "run_env_id": "DEFAULT_ENVIRONMENT_RELEASE_ID",
 "publish_id": "374a6d5a-20c7-4ea1-82e1-19fce4556956",
      "auth_type": "APP",
      "req_uri": "/test"
   }]
}
```
### **Status Codes**

#### **Table 4-274** Status codes

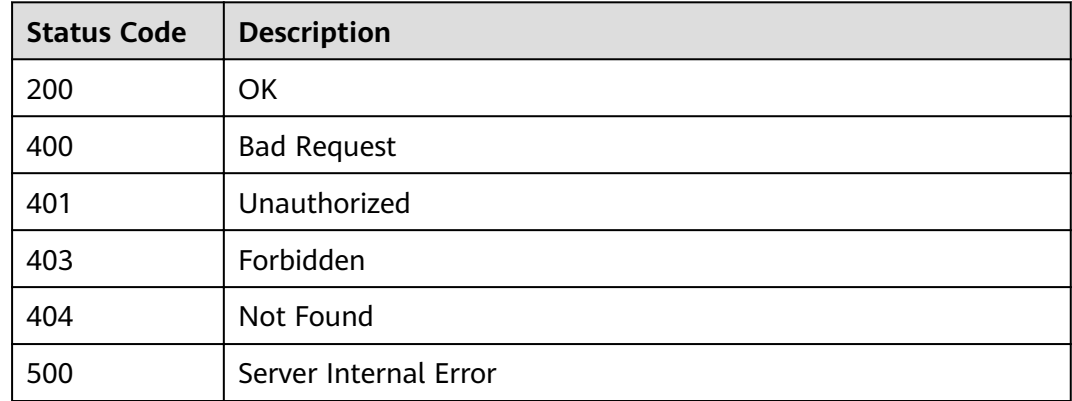

# **4.8.3 Binding a Request Throttling Policy**

## **Function**

The request throttling policy bound to an API will control all access to the API. If the number of API calls within a specified period reaches the limit, subsequent access will be rejected, protecting the backend API from abnormal traffic and ensuring stable service running.

This API is used to bind a request throttling policy to an API that has been published in an environment.

You can bind different request throttling policies to an API in different environments, but can bind only one request throttling policy to the API in each environment.

#### **URI**

The following table lists the HTTP/HTTPS request method and URI of the API.

**Table 4-275** HTTP/HTTPS request method and URI

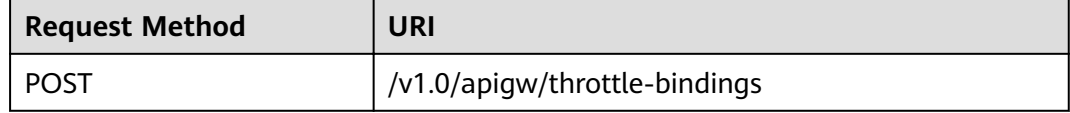

### **Request**

**Table 4-276** Parameter description

| <b>Paramete</b> | <b>Mandat</b><br>ory | Type                | <b>Description</b>                |
|-----------------|----------------------|---------------------|-----------------------------------|
| publish_id      | Yes                  | Array of<br>strings | API publication record ID         |
| strategy_i<br>d | Yes                  | String              | ID of a request throttling policy |

#### Example request:

```
{
  "publish_ids": [
   "374a6d5a-20c7-4ea1-82e1-19fce4556956",
   "65e6fe53-1ac3-4481-ba36-9f0bc6f22057"
 ],
 "strategy_id": "0325b671-2d50-4614-9868-22102262695d"
}
```
## **Response**

**Table 4-277** Parameter description

| Parameter                   | <b>Type</b> | <b>Description</b>  |
|-----------------------------|-------------|---------------------|
| throttle_apply   Dictionary |             | <b>Binding list</b> |

#### **Table 4-278** Parameter description of throttle\_applys

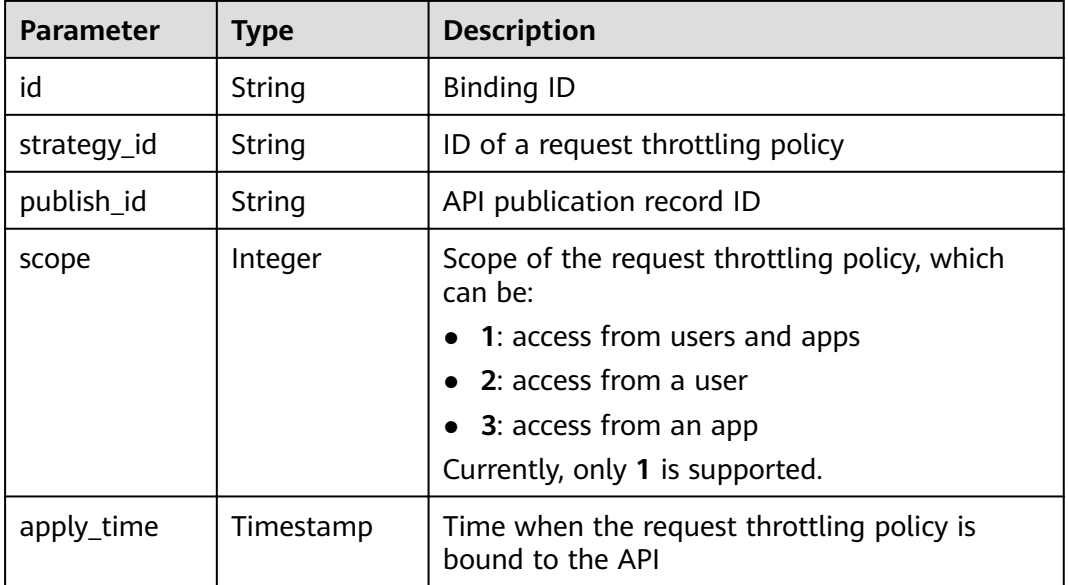

#### Example response:

```
{
   "throttle_applys": [{
      "id": "507c6a9f-8322-4dc2-8ba5-b4d74e3690d3",
      "strategy_id": "0325b671-2d50-4614-9868-22102262695d",
 "publish_id": "374a6d5a-20c7-4ea1-82e1-19fce4556956",
 "scope": 1,
      "apply_time": "2017-12-29T03:01:11.138456Z"
   },
   {
      "id": "90f05978-06a3-4096-8bea-b5e2fa12b843",
      "strategy_id": "0325b671-2d50-4614-9868-22102262695d",
 "publish_id": "65e6fe53-1ac3-4481-ba36-9f0bc6f22057",
 "scope": 1,
      "apply_time": "2017-12-29T03:01:11.138456Z"
   }]
}
```
## **Status Codes**

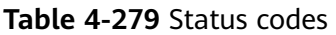

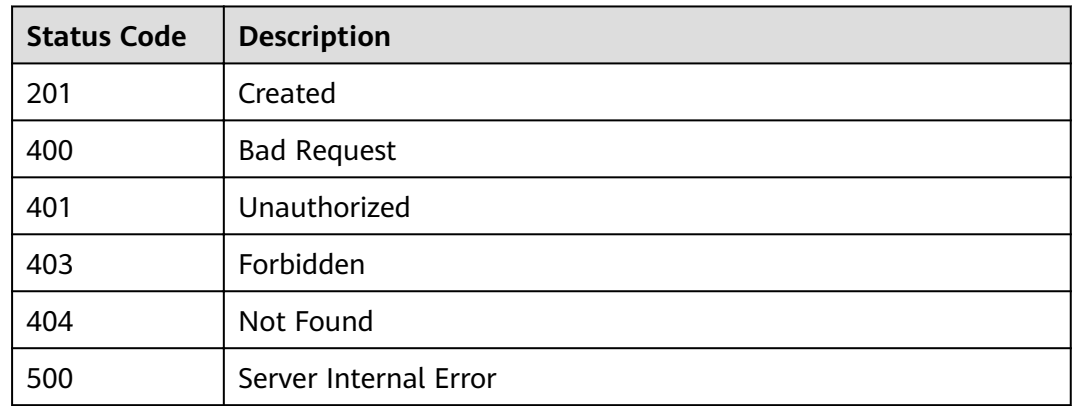

# **4.8.4 Querying the List of APIs Bound to a Request Throttling Policy**

## **Function**

This API is used to query the list of APIs to which a specified request throttling policy has been bound.

### **URI**

The following table lists the HTTP/HTTPS request method and URI of the API.

**Table 4-280** HTTP/HTTPS request method and URI

| <b>Request Method</b> | URI                                                                                                    |
|-----------------------|----------------------------------------------------------------------------------------------------|
| l GET                 | /v1.0/apigw/throttle-bindings/binded-apis[?<br>$^!$ page_size, page_no, throttle_id, env_id, group_id,<br>api_id,api_name] |

#### $\Box$  Note

- A combination of different query conditions can be added at the end of the URI by using question marks (?) and ampersands (&).
- Query conditions include: **group\_id**, **env\_id**, **throttle\_id**, **api\_id**, **api\_name**, **page\_size**, and **page\_no**.

The following table lists the parameters in the URI.

| <b>Parameter</b> | <b>Mandatory</b> | <b>Type</b> | <b>Description</b>                                                       |
|------------------|------------------|-------------|--------------------------------------------------------------------------|
| throttle id      | Yes              | String      | ID of a request throttling policy                                        |
| env id           | No               | String      | Environment ID                                                           |
| group_id         | No               | String      | API group ID                                                             |
| api_id           | No               | String      | API ID                                                                   |
| api_name         | No               | String      | API name                                                                 |
| page_size        | No               | Integer     | Number of records displayed on<br>each page. The default value is<br>20. |
| page_no          | No               | Integer     | Page number. The default value<br>is 1.                                  |

**Table 4-281** Parameter description

## **Request**

N/A

## **Response**

## **Table 4-282** Parameter description

| <b>Parameter</b> | Type       | <b>Description</b>                                |
|------------------|------------|---------------------------------------------------|
| total            | Integer    | Number of APIs that match the query<br>conditions |
| size             | Integer    | Length of the returned API list                   |
| apis             | Dictionary | API list                                          |

**Table 4-283** Parameter description of apis

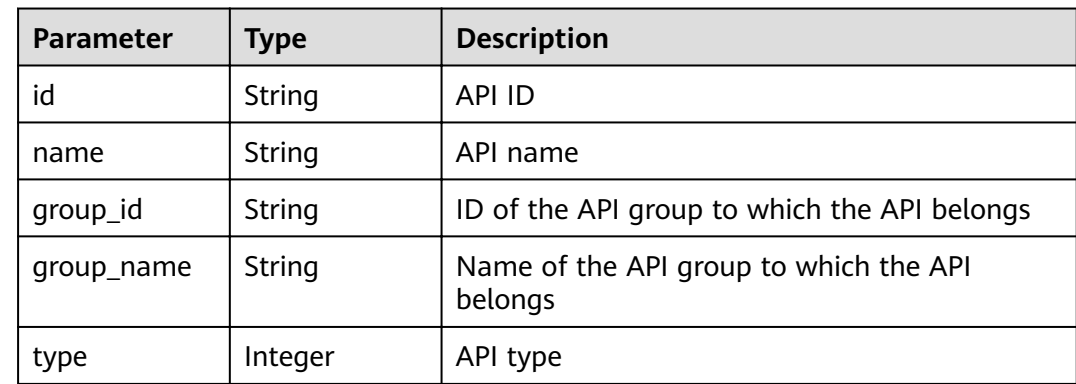

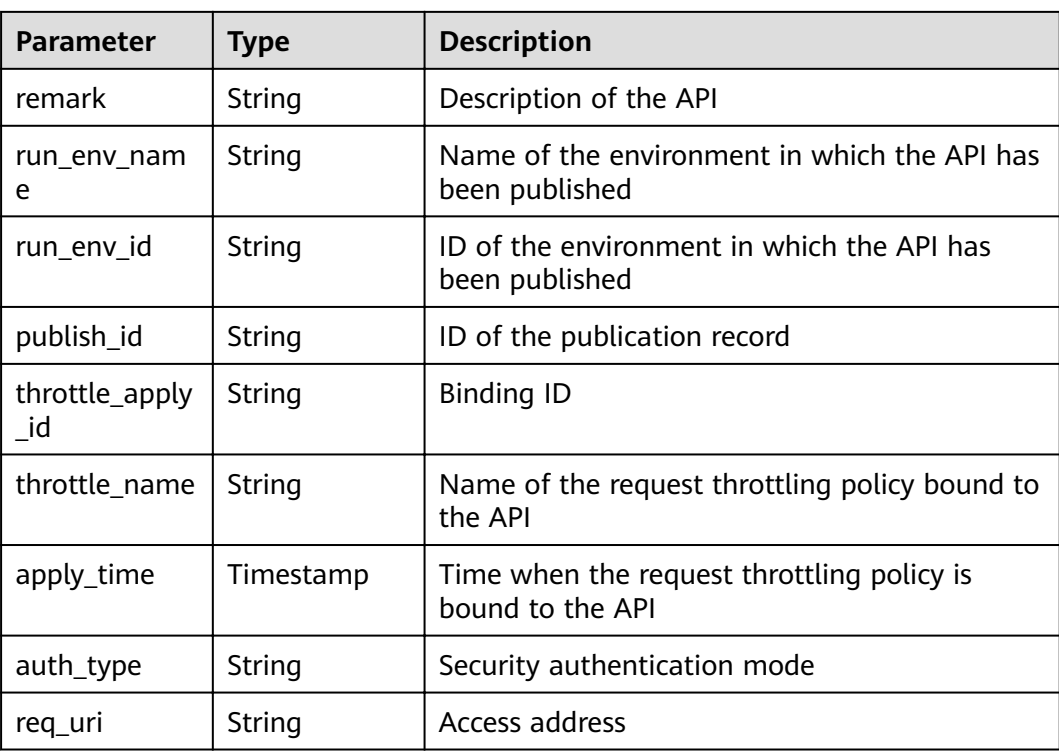

```
{
   "total": 2,
   "size": 2,
   "apis": [{
      "id": "5bbc47e2-95b0-4a56-904e-a3cdc422f8e9",
      "name": "API_group_list_query",
      "type": 1,
      "remark": "API group list query",
      "group_id": "73c58022-f20d-495a-a188-85d718647f09",
      "group_name": "api_group_001",
      "run_env_name": "RELEASE",
      "run_env_id": "DEFAULT_ENVIRONMENT_RELEASE_ID",
      "publish_id": "65e6fe53-1ac3-4481-ba36-9f0bc6f22057",
      "throttle_apply_id": "90f05978-06a3-4096-8bea-b5e2fa12b843",
      "throttle_name": "throttle1",
      "apply_time": "2017-12-29T03:01:11.138456Z",
      "auth_type": "APP",
      "req_uri": "/test"
 },
\{ "id": "6632a062-9dcf-4f18-9646-3cabb925a290",
      "name": "API_list_query",
 "type": 1,
 "remark": "API list query",
      "group_id": "73c58022-f20d-495a-a188-85d718647f09",
      "group_name": "api_group_001",
     "run_env_name": "RELEASE",
      "run_env_id": "DEFAULT_ENVIRONMENT_RELEASE_ID",
 "publish_id": "374a6d5a-20c7-4ea1-82e1-19fce4556956",
 "throttle_apply_id": "507c6a9f-8322-4dc2-8ba5-b4d74e3690d3",
      "throttle_name": "throttle1",
 "apply_time": "2017-12-29T03:01:11.138456Z",
 "auth_type": "APP",
      "req_uri": "/test"
   }]
}
```
## **Status Codes**

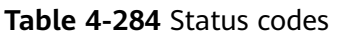

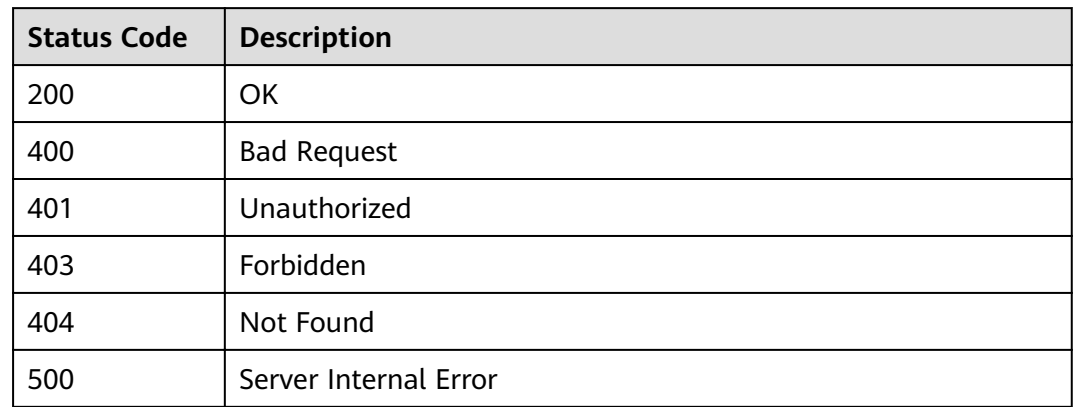

# **4.8.5 Querying the List of Request Throttling Policies Bound to an API**

### **Function**

This API is used to query the list of request throttling policies that have been bound to an API. Only one request throttling policy can be bound to an API in an environment.

#### **URI**

The following table lists the HTTP/HTTPS request method and URI of the API.

| <b>Request Method</b> | URI                                                                                                    |
|-----------------------|----------------------------------------------------------------------------------------------------|
| GET                   | /v1.0/apigw/throttle-bindings/binded-throttles[?<br>page_no, page_size, api_id, throttle_id,<br>  throttle_name,env_id] |

**Table 4-285** HTTP/HTTPS request method and URI

#### $\Box$  Note

- A combination of different query conditions can be added at the end of the URI by using question marks (?) and ampersands (&).
- Query conditions include: **api\_id**, **throttle\_id**, **throttle\_name**, **env\_id**, **page\_size**, and **page\_no**.

The following table lists the parameters in the URI.

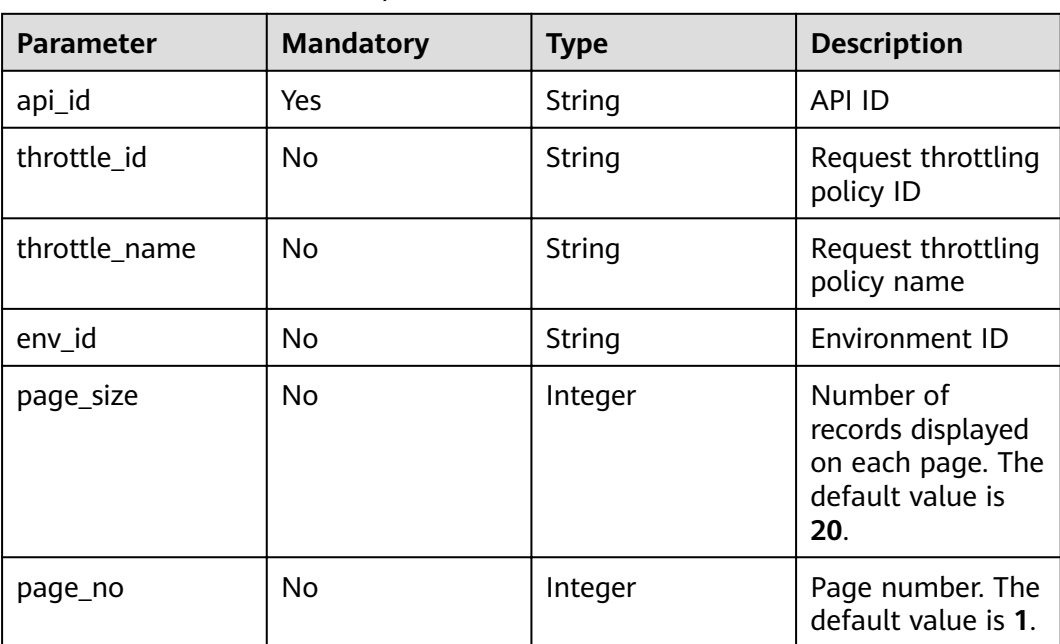

#### **Table 4-286** Parameter description

## **Request**

N/A

## **Response**

**Table 4-287** Parameter description

| <b>Parameter</b> | Type       | <b>Description</b>                                                       |
|------------------|------------|--------------------------------------------------------------------------|
| total            | Integer    | Number of request throttling policies that<br>match the query conditions |
| size             | Integer    | Length of the returned request throttling policy<br>list                 |
| throttles        | Dictionary | Request throttling policy list                                           |

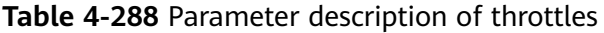

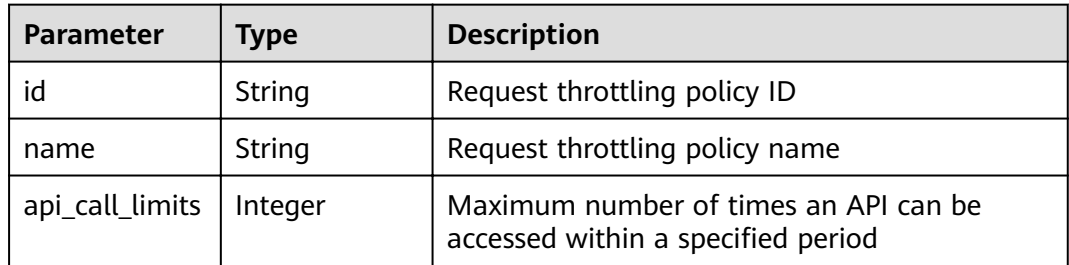

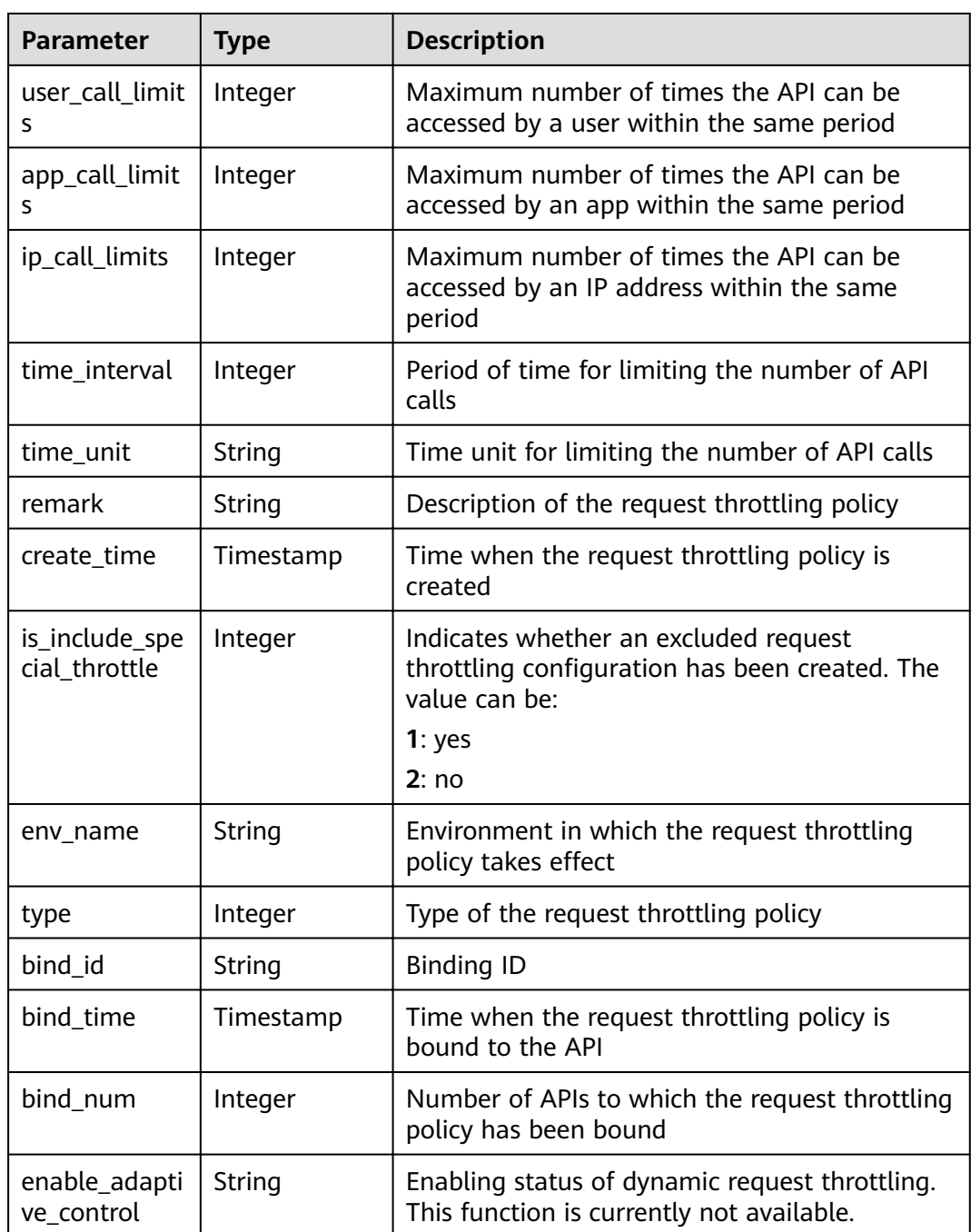

```
{
 "total": 1,
 "size": 1,
 "throttles": [{
 "id": "0325b671-2d50-4614-9868-22102262695d",
 "name": "1000_calls_per_second",
 "api_call_limits": 1000,
 "user_call_limits": 500,
     "app_call_limits": 300,
 "ip_call_limits": 100,
 "time_interval": 1,
 "time_unit": "SECOND",
 "create_time": "2017-12-29T01:55:59Z",
```

```
 "remark": "Total: 1000 calls/second; user: 500 calls/second; app: 300 calls/second",
    "is_inclu_special_throttle": 2,
    "env_name": "RELEASE",
         "type":1,
         "bind_id":"359f5c1868f647b6ad0f0d285154a791",
         "bind_time":"2019-07-08T01:27:38Z",
         "bind_num":1,
         "enable_adaptive_control":"FALSE"
 }]
```
## **Status Codes**

}

#### **Table 4-289** Status codes

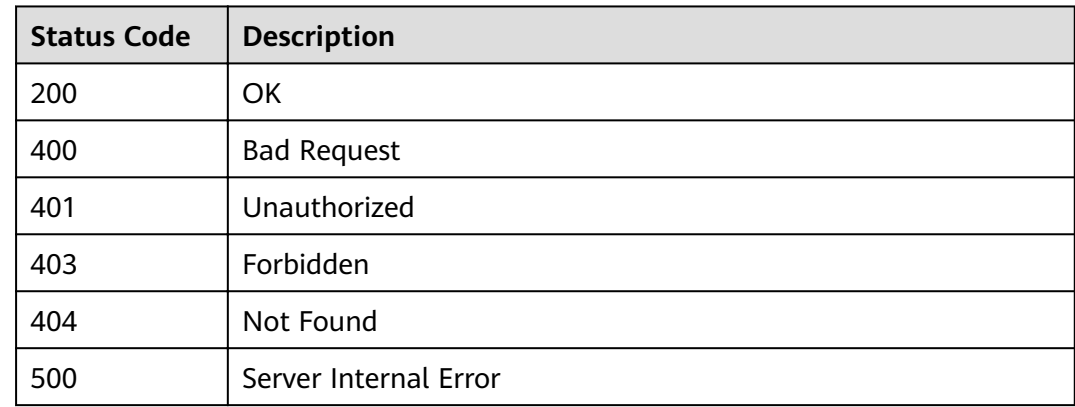

# **4.8.6 Unbinding a Request Throttling Policy**

### **Function**

This API is used to unbind a request throttling policy from an API.

#### **URI**

The following table lists the HTTP/HTTPS request method and URI of the API.

**Table 4-290** HTTP/HTTPS request method and URI

| <b>Request Method</b> | URI                                  |
|-----------------------|--------------------------------------|
| <b>DELETE</b>         | l /v1.0/apigw/throttle-bindings/{id} |

The following table lists the parameters in the URI.

**Table 4-291** Parameter description

| <b>Parameter</b> | <b>Mandatory</b> | <b>Type</b> | <b>Description</b> |
|------------------|------------------|-------------|--------------------|
|                  | Yes              | String      | Binding ID         |

## **Request**

N/A

#### **Response**

N/A

## **Status Codes**

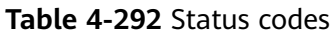

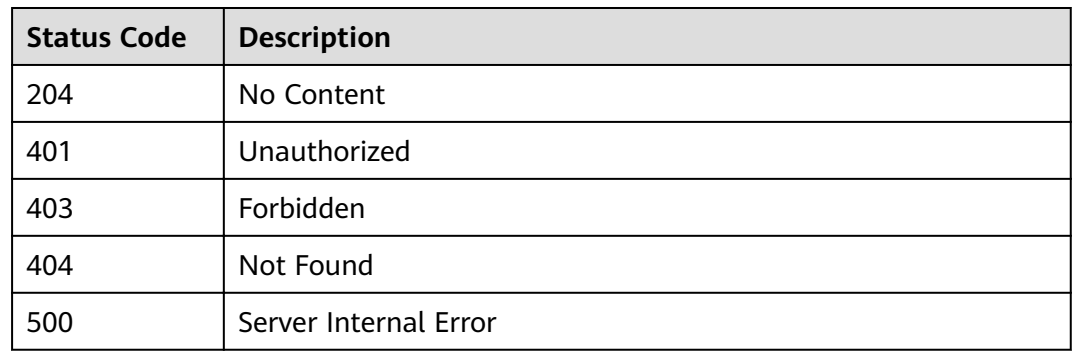

# **4.9 Excluded Request Throttling Configuration**

# **4.9.1 Object Model**

This section describes the object model for excluded request throttling configurations.

#### $\Box$  Note

- Operation Type indicates the operation that can be performed on a field. **C**: create; **U**: update; **R**: read
- Mandatory indicates whether a field with the Operation Type of C is mandatory.

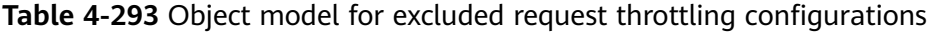

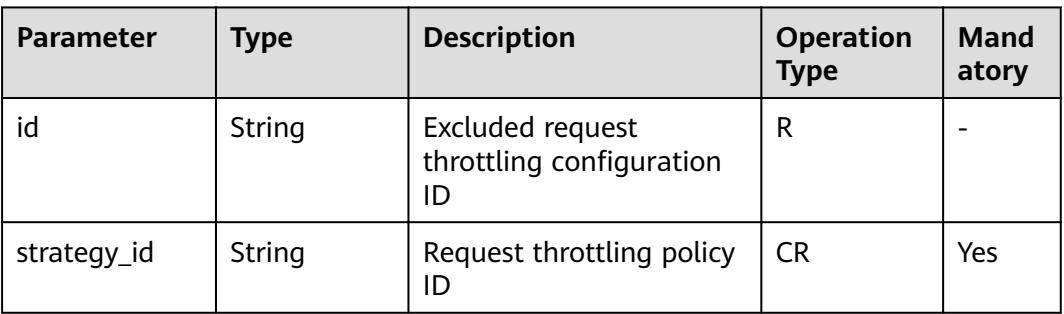

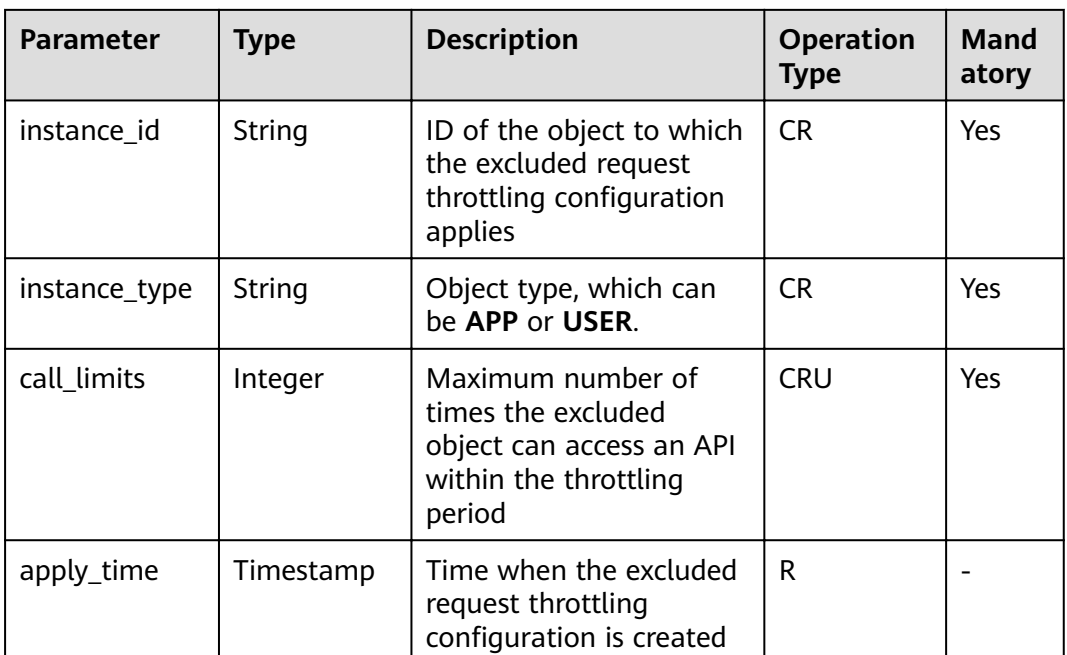

# **4.9.2 Creating an Excluded Request Throttling Configuration**

## **Function**

A request throttling policy controls the maximum number of times an API can be accessed within a specified period and the maximum numbers of times the API can be accessed by a tenant or an app within the same period.

When necessary, you can create an excluded request throttling configuration to specify the threshold of API calls for a specific app. For example, after you set the API call threshold for all apps to 500 calls/minute, you can specify the API call threshold of app 1 as 800 calls/minute.

You can add excluded apps or tenants to a request throttling policy.

### **URI**

The following table lists the HTTP/HTTPS request method and URI of the API.

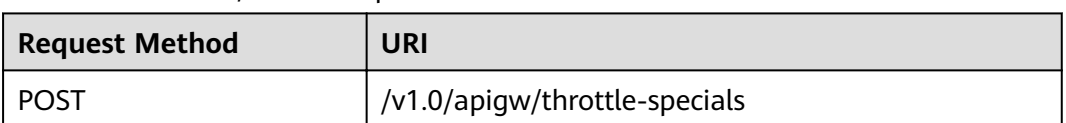

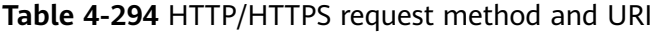

## **Request**

**Table 4-295** Parameter description

| <b>Parameter</b>  | Mand<br>atory | <b>Type</b> | <b>Description</b>                                                                               |
|-------------------|---------------|-------------|--------------------------------------------------------------------------------------------------|
| call limits       | Yes           | Integer     | Maximum number of times the excluded<br>object can access an API within the throttling<br>period |
| instance id       | Yes           | String      | Excluded app ID or excluded account ID                                                           |
| instance_ty<br>рe | Yes           | String      | Object type, which can be APP or USER                                                            |
| strategy_id       | Yes           | String      | Request throttling policy ID                                                                     |

#### Example request:

```
{
 "call_limits": 150,
 "instance_id": "98efd77d-10b5-4eca-8170-ed30a4a286a4",
 "instance_type": "APP",
 "strategy_id": "a3106cfe-801f-4919-b0d7-d785dc5b47f9"
}
```
## **Response**

**Table 4-296** Parameter description

| <b>Parameter</b>  | Type      | <b>Description</b>                                                                               |
|-------------------|-----------|--------------------------------------------------------------------------------------------------|
| id                | String    | Excluded request throttling configuration ID                                                     |
| strategy_id       | String    | Request throttling policy ID                                                                     |
| instance_id       | Integer   | Excluded object ID                                                                               |
| instance_nam<br>e | String    | Name of an app or a tenant to which the<br>excluded request throttling configuration<br>applies  |
| instance_type     | Integer   | Type of the excluded object                                                                      |
| call limits       | Integer   | Maximum number of times the excluded<br>object can access an API within the throttling<br>period |
| apply_time        | Timestamp | Time when the excluded request throttling<br>configuration is created                            |
| app_id            | String    | ID of the app to which the excluded request<br>throttling configuration applies                  |

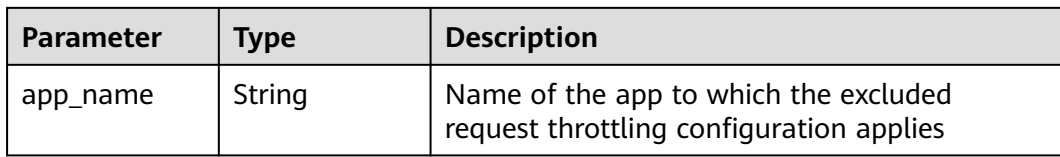

```
{
  "id": "778879b8-df10-495b-a087-874859fdea6d",
 "strategy_id": "a3106cfe-801f-4919-b0d7-d785dc5b47f9",
 "instance_id": "98efd77d-10b5-4eca-8170-ed30a4a286a4",
  "instance_name": "app_002",
  "instance_type": "APP",
 "call_limits": 150,
 "apply_time": "2017-12-29T03: 11: 18.2698381Z",
  "app_id": "98efd77d-10b5-4eca-8170-ed30a4a286a4",
  "app_name": "app_002"
}
```
## **Status Codes**

#### **Table 4-297** Status codes

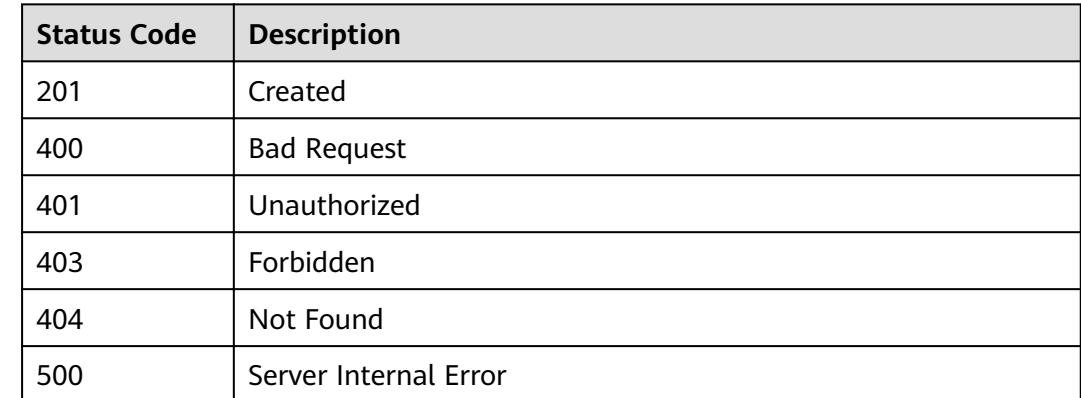

# **4.9.3 Modifying an Excluded Request Throttling Configuration**

#### **Function**

This API is used to modify an excluded configuration of a request throttling policy.

#### **URI**

The following table lists the HTTP/HTTPS request method and URI of the API.

**Table 4-298** HTTP/HTTPS request method and URI

| <b>Request Method</b> | URI                                |
|-----------------------|------------------------------------|
| PUT                   | /v1.0/apigw/throttle-specials/{id} |

The following table lists the parameter in the URI.

#### **Table 4-299** Parameter description

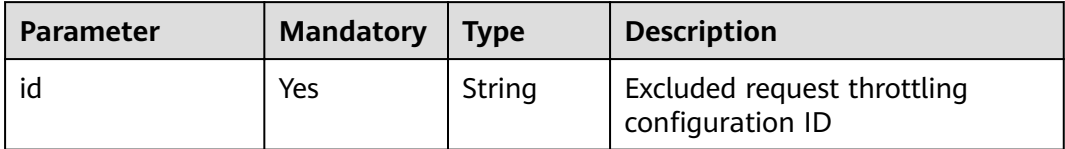

## **Request**

#### **Table 4-300** Parameter description

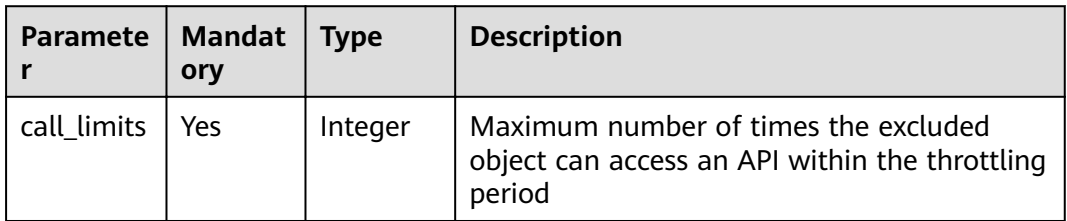

#### Example request:

{ "call\_limits": 180 }

## **Response**

#### **Table 4-301** Parameter description

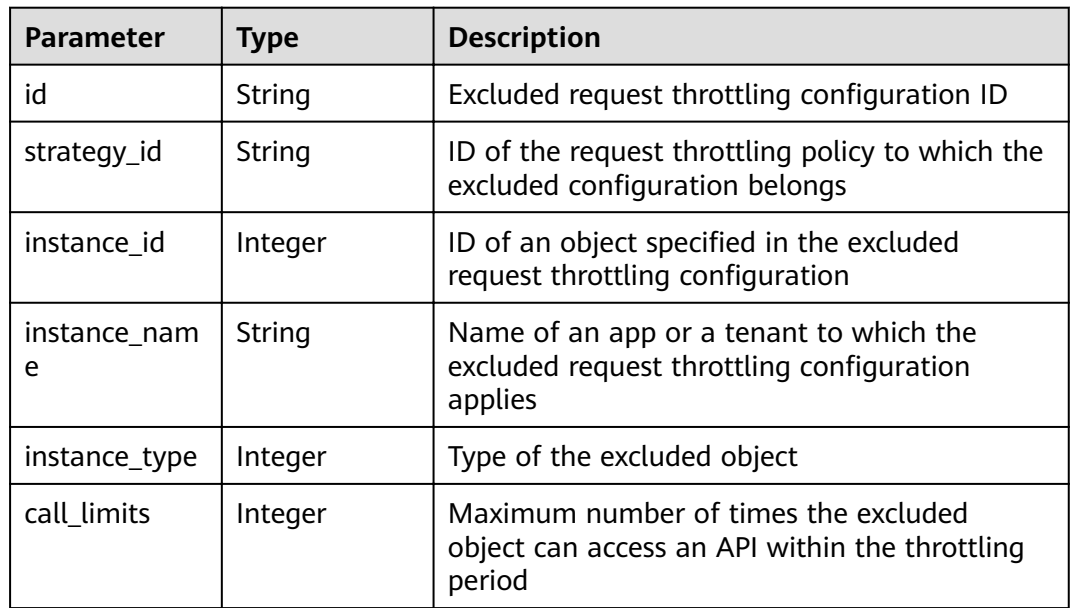

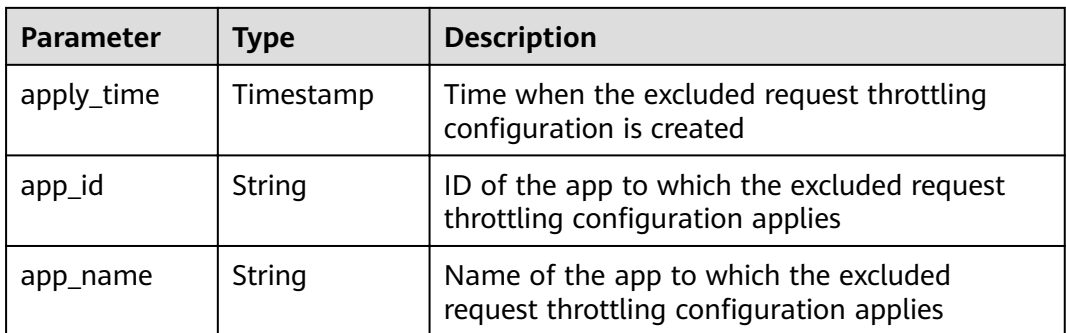

{

```
 "id": "778879b8-df10-495b-a087-874859fdea6d",
 "strategy_id": "a3106cfe-801f-4919-b0d7-d785dc5b47f9",
 "instance_id": "98efd77d-10b5-4eca-8170-ed30a4a286a4",
 "instance_name": "app_002",
 "instance_type": "APP",
   "call_limits": 180,
   "apply_time": "2017-12-29T03:11:18Z",
   "app_id": "98efd77d-10b5-4eca-8170-ed30a4a286a4",
   "app_name": "app_002"
}
```
## **Status Codes**

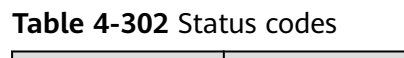

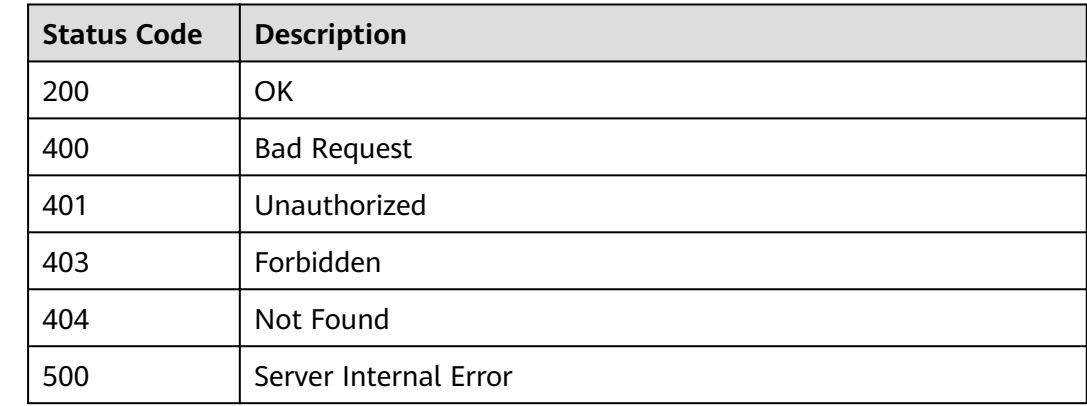

# **4.9.4 Deleting an Excluded Request Throttling Configuration**

### **Function**

This API is used to delete an excluded configuration of a request throttling policy.

**URI**

The following table lists the HTTP/HTTPS request method and URI of the API.

#### **Table 4-303** HTTP/HTTPS request method and URI

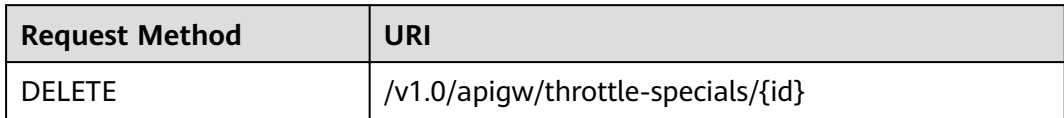

The following table lists the parameter in the URI.

#### **Table 4-304** Parameter description

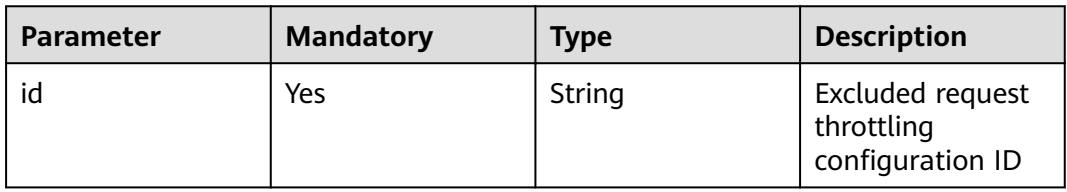

#### **Request**

N/A

#### **Response**

N/A

#### **Status Codes**

**Table 4-305** Status codes

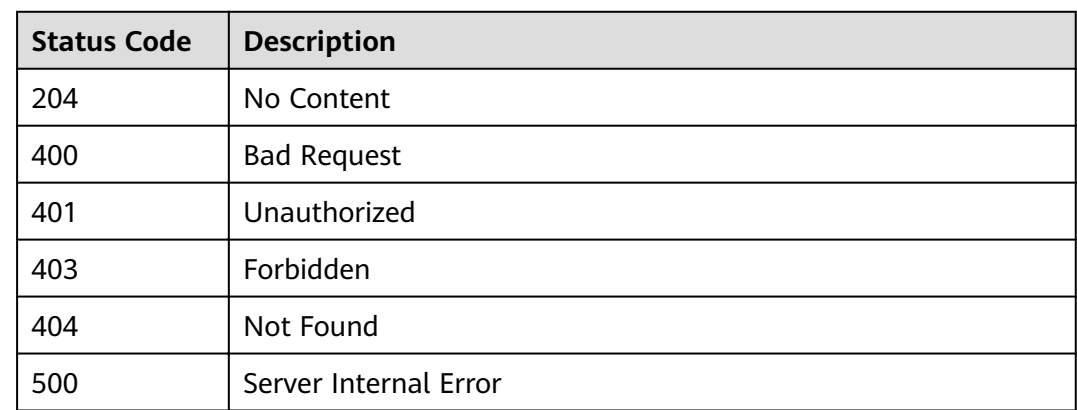

# **4.9.5 Querying the List of Excluded Request Throttling Configurations**

### **Function**

This API is used to query all excluded configurations of a request throttling policy.

## **URI**

The following table lists the HTTP/HTTPS request method and URI of the API.

**Table 4-306** HTTP/HTTPS request method and URI

| <b>Request Method</b> | URI                                                                                                 |
|-----------------------|----------------------------------------------------------------------------------------------------|
| GET                   | /v1.0/apigw/throttle-specials/{strategy_id}[?<br>page_size, page_no, instance_type, app_name, user] |

#### $\Box$  note

- A combination of different query conditions can be added at the end of the URI by using question marks (?) and ampersands (&).
- Query conditions include: **strategy\_id**, **app\_name**, **user**, **page\_size**, and **page\_no**.

The following table lists the parameters in the URI.

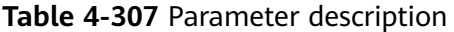

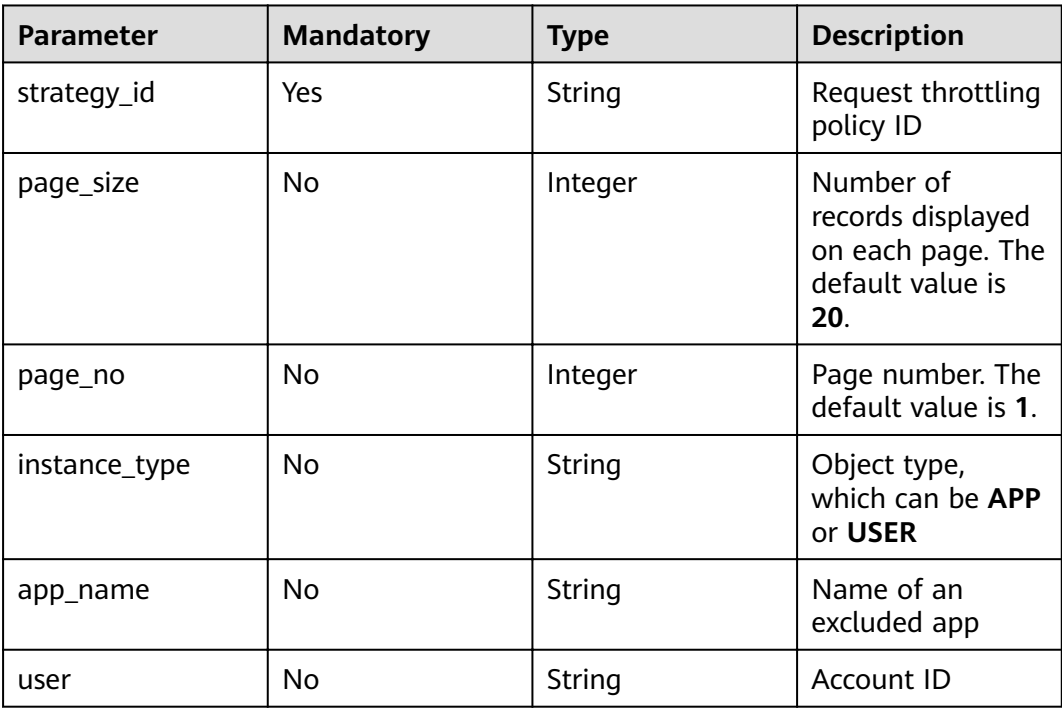

## **Request**

N/A

## **Response**

**Table 4-308** Parameter description

| <b>Parameter</b>      | <b>Type</b> | <b>Description</b>                                                                      |
|-----------------------|-------------|-----------------------------------------------------------------------------------------|
| throttle_speci<br>als | Dictionary  | Excluded request throttling configuration list                                          |
| total                 | Integer     | Number of excluded request throttling<br>configurations that match the query conditions |
| size                  | Integer     | Length of the returned excluded request<br>throttling configuration list                |

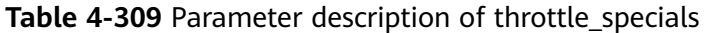

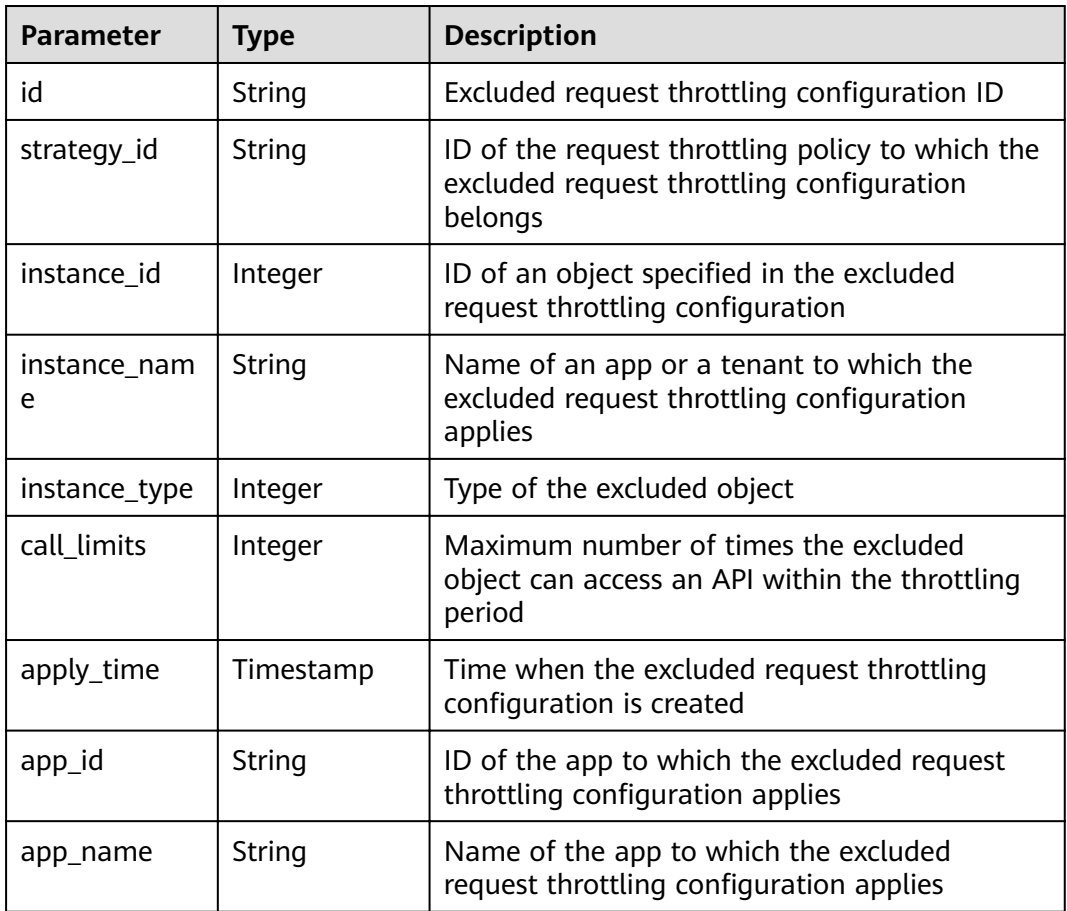

Example response:

```
{
 "total": 1,
 "size": 1,
 "throttle_specials": [{
 "id": "778879b8-df10-495b-a087-874859fdea6d",
 "strategy_id": "a3106cfe-801f-4919-b0d7-d785dc5b47f9",
```

```
 "instance_id": "98efd77d-10b5-4eca-8170-ed30a4a286a4",
     "instance_name": "app_002",
 "instance_type": "APP",
 "call_limits": 180,
 "apply_time": "2017-12-29T03:11:18Z",
     "app_id": "98efd77d-10b5-4eca-8170-ed30a4a286a4",
     "app_name": "app_002"
  }]
```
### **Status Codes**

}

#### **Table 4-310** Status codes

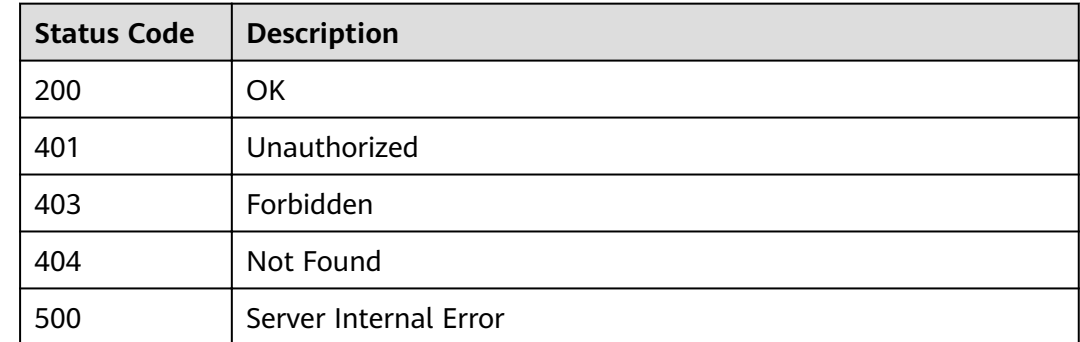

# **4.10 Access Control Policy Management**

## **4.10.1 Object Model**

To improve access security of a published API, you can control the access from certain IP addresses by configuring a blacklist or whitelist. This section describes the object model for blacklist/whitelist (access control policy) management, as shown in **Object Model**.

#### $\Box$  Note

- Operation Type indicates the operation that can be performed on a field. **C**: create; **U**: update; **R**: read
- **Mandatory** indicates whether a field with the Operation Type of C is mandatory.

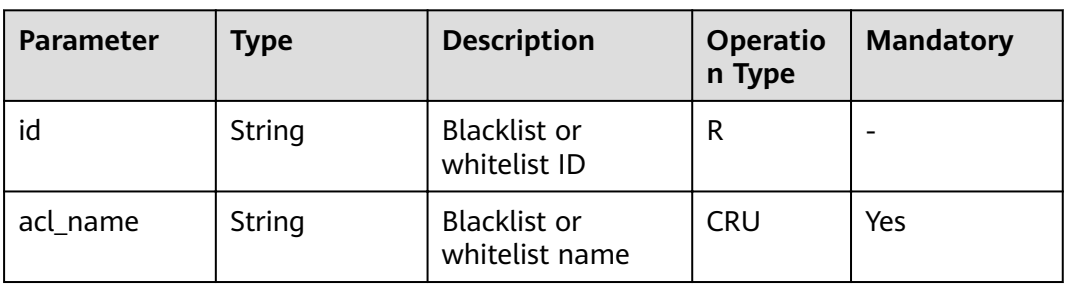

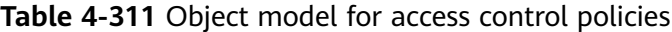

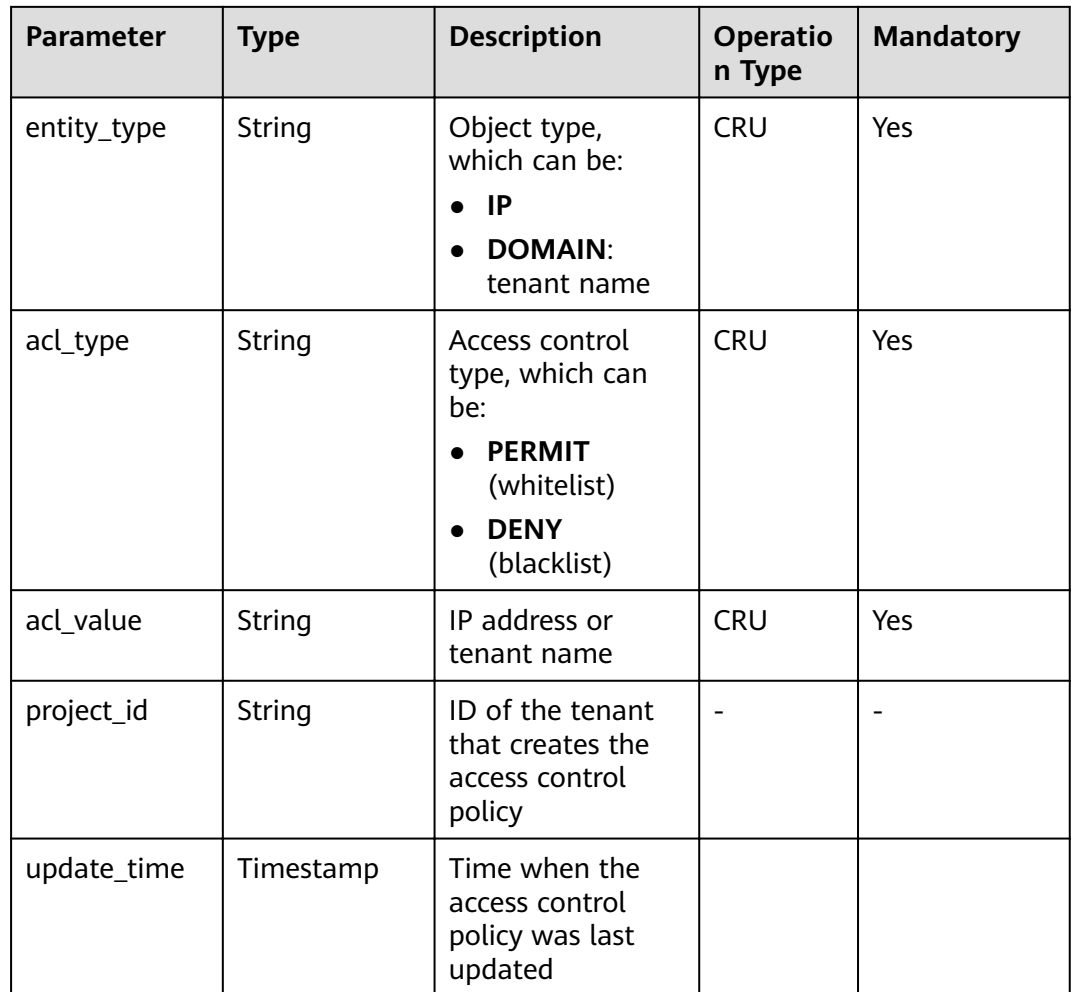

# **4.10.2 Creating an Access Control Policy**

## **Function**

This API is used to create an access control policy to allow or deny API access from certain IP addresses or domains. The **acl\_value** value of a domain is a tenant name rather than a domain name (such as **www.exampleDomain.com**).

### **URI**

The following table lists the HTTP/HTTPS request method and URI of the API.

| <b>Request Method</b> | URI              |
|-----------------------|------------------|
| POST                  | /v1.0/apigw/acls |

**Table 4-312** HTTP/HTTPS request method and URI

## **Request**

**Table 4-313** Parameter description

| <b>Parameter</b> | <b>Type</b> | <b>Description</b>                                                                                                    |
|------------------|-------------|----------------------------------------------------------------------------------------------------|
| acl name         | String      | Name of the access control policy                                                                                                    |
|                  |             | The name of an access control policy consists<br>of 3-64 characters, starting with a letter. Only<br>letters, digits, and underscores () are allowed. |
| acl_type         | String      | Access control type, which can be:                                                                                                    |
|                  |             | <b>PERMIT</b> (whitelist)<br>$\bullet$                                                                                                    |
|                  |             | <b>DENY</b> (blacklist)<br>$\bullet$                                                                                                    |
| acl value        | String      | One or more objects from which the access will<br>be controlled. Separate multiple objects with<br>commas.                                            |
| entity_type      | String      | Object type, which can be:                                                                                                    |
|                  |             | - IP                                                                                                    |
|                  |             | DOMAIN                                                                                                    |

Example request:

```
{
      "acl_name": "test001",
 "acl_type": "PERMIT",
 "acl_value": "192.168.1.5,192.168.10.0/24,192.168.12.12-192.168.12.19",
 "entity_type": "IP"
}
```
### **Response**

#### **Table 4-314** Parameter description

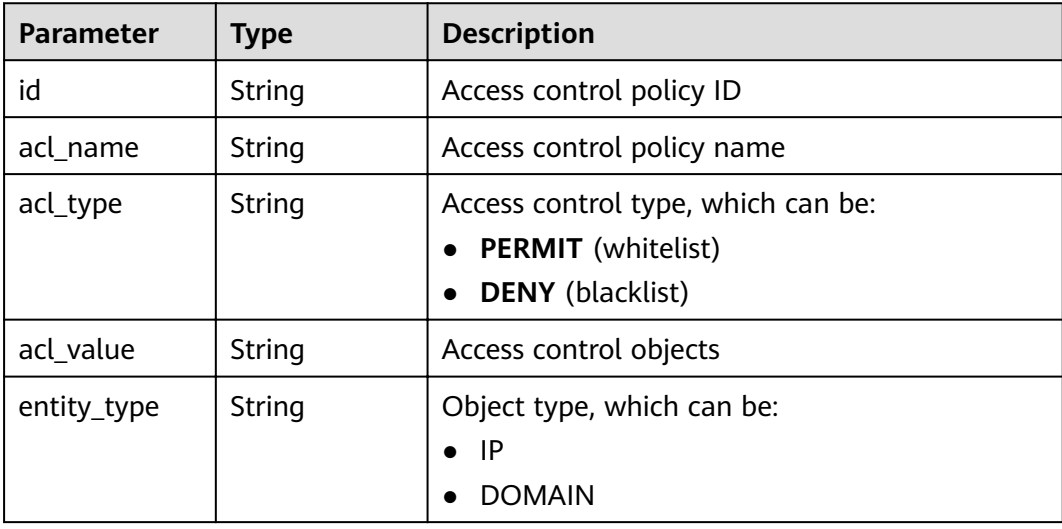

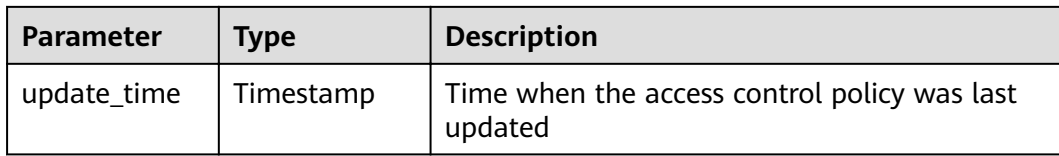

```
{
   "id": "d402b35e-1054-4280-b1c5-0d741a28c995",
 "acl_name": "test",
 "entity_type": "IP",
   "acl_type": "PERMIT",
      "acl_value": "192.168.1.5,192.168.10.0/24,192.168.12.12-192.168.12.19",
   "update_time": "2017-11-18T14:27:36.918578+08:00"
}
```
## **Status Codes**

#### **Table 4-315** Status codes

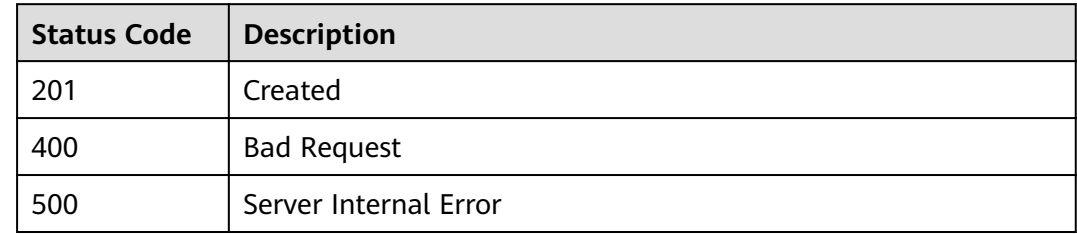

## **4.10.3 Modifying an Access Control Policy**

## **Function**

This API is used to modify a specified access control policy. Only attributes **acl\_name, acl\_type, and acl\_value** can be modified.

#### **URI**

The following table lists the HTTP/HTTPS request method and URI of the API.

**Table 4-316** HTTP/HTTPS request method and URI

| <b>Request Method</b> | URI                   |
|-----------------------|-----------------------|
| <b>PUT</b>            | /v1.0/apigw/acls/{id} |

The following table lists the parameter in the URI.

**Table 4-317** Parameter description

| Parameter | <b>Mandatory</b> | Type   | <b>Description</b>                                                                                                    |
|-----------|------------------|--------|----------------------------------------------------------------------------------------------------|
| id        | Yes              | String | ID of the access control policy<br>that you want to modify. Obtain<br>the ID by querying the access<br>control policy. |

## **Request**

**Table 4-318** Parameter description

| <b>Parameter</b> | <b>Type</b> | <b>Description</b>                                                                                                    |
|------------------|-------------|----------------------------------------------------------------------------------------------------|
| acl_name         | String      | Name of the access control policy                                                                                                    |
|                  |             | The name of an access control policy consists<br>of 3-64 characters, starting with a letter. Only<br>letters, digits, and underscores () are allowed. |
| acl_type         | String      | Access control type, which can be:                                                                                                    |
|                  |             | • PERMIT (whitelist)                                                                                                    |
|                  |             | <b>DENY</b> (blacklist)                                                                                                    |
| acl value        | String      | One or more objects from which the access will<br>be controlled. Separate multiple objects with<br>commas.                                            |

Example request:

```
{
"acl_name": "string",
 "acl_type": "PERMIT",
 "acl_value": "19asdfaf-adfadf"
}
```
## **Response**

**Table 4-319** Parameter description

| <b>Name</b> | <b>Type</b> | <b>Description</b>                 |
|-------------|-------------|------------------------------------|
| id          | String      | Access control policy ID           |
| acl_name    | String      | Access control policy name         |
| acl_type    | String      | Access control type, which can be: |
|             |             | <b>PERMIT</b> (whitelist)          |
|             |             | <b>DENY</b> (blacklist)            |

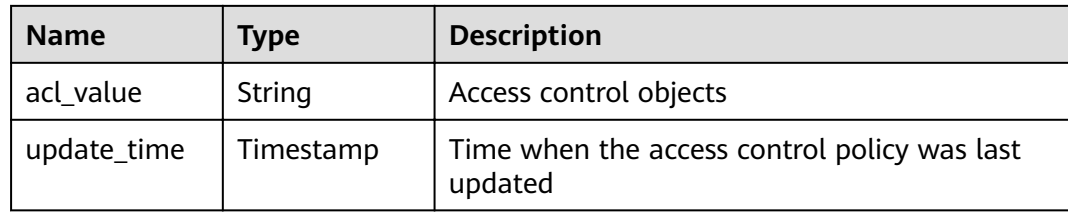

```
{
   "id": "d402b35e-1054-4280-b1c5-0d741a28c995",
   "acl_name": "goodone",
   "acl_type": "PERMIT",
   "acl_value": "19asdfaf-adfadf",
   "update_time": "2017-11-18T14:27:36.918578+08:00"
}
```
### **Status Codes**

#### **Table 4-320** Status codes

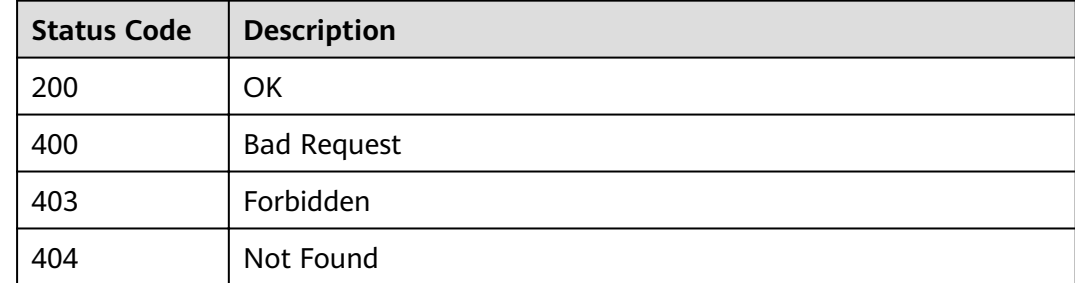

## **4.10.4 Deleting an Access Control Policy**

#### **Function**

This API is used to delete a specified access control policy. Access control policies bound to APIs cannot be deleted.

#### **URI**

The following table lists the HTTP/HTTPS request method and URI of the API.

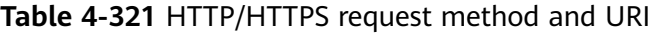

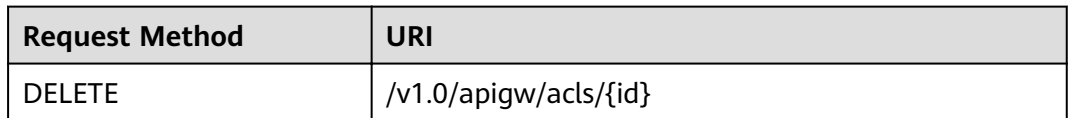

The following table lists the parameter in the URI.

#### **Table 4-322** Parameter description

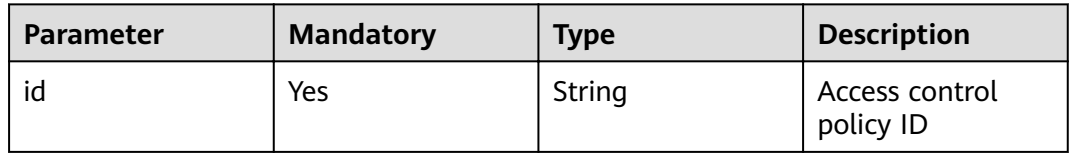

#### **Request**

N/A

#### **Response**

N/A

## **Status Codes**

#### **Table 4-323** Status codes

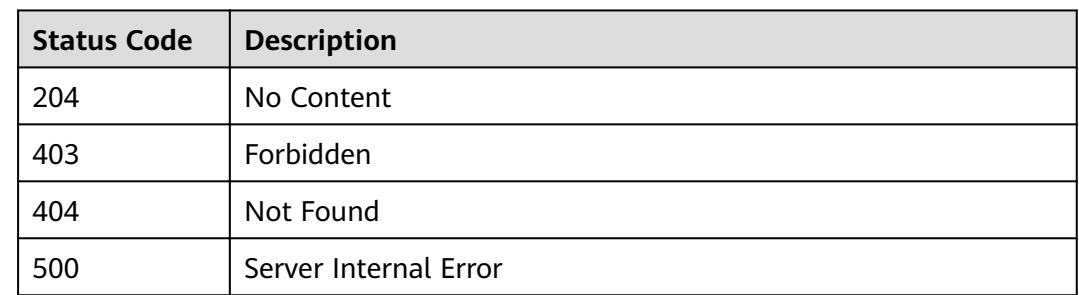

# **4.10.5 Deleting Multiple Access Control Policies**

### **Function**

This API is used to delete multiple access control policies. Access control policies bound to APIs cannot be deleted.

#### **URI**

The following table lists the HTTP/HTTPS request method and URI of the API.

#### **Table 4-324** HTTP/HTTPS request method and URI

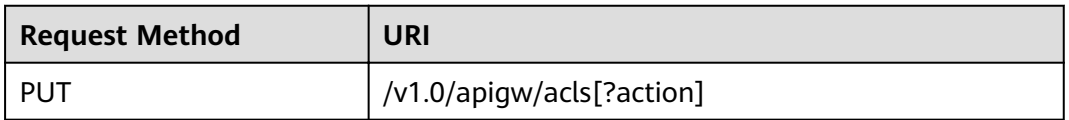

The following table lists the parameter in the URI.

#### **Table 4-325** Parameter description

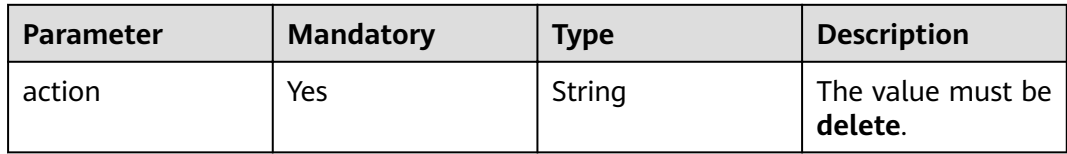

## **Request**

**Table 4-326** Parameter description

| Paramete   Mandat   Type | orv |                 | <b>Description</b>                                  |
|--------------------------|-----|-----------------|-----------------------------------------------------|
| acls                     | No  | String<br>Array | IDs of the access control policies to be<br>deleted |

#### Example request:

{ "acls": ["81efcfd94b8747a0b21e8c04144a4e8c","7addcd00cfab433984b1d8bf2fe08aaa"] }

## **Response**

**Table 4-327** Parameter description

| <b>Parameter</b> | Type   | <b>Description</b>                                                   |
|------------------|--------|----------------------------------------------------------------------|
| success_count    | Number | Number of successfully deleted access control<br>policies            |
| failure          | Array  | Error message and access control policies that<br>fail to be deleted |

**Table 4-328** Parameter description of failure

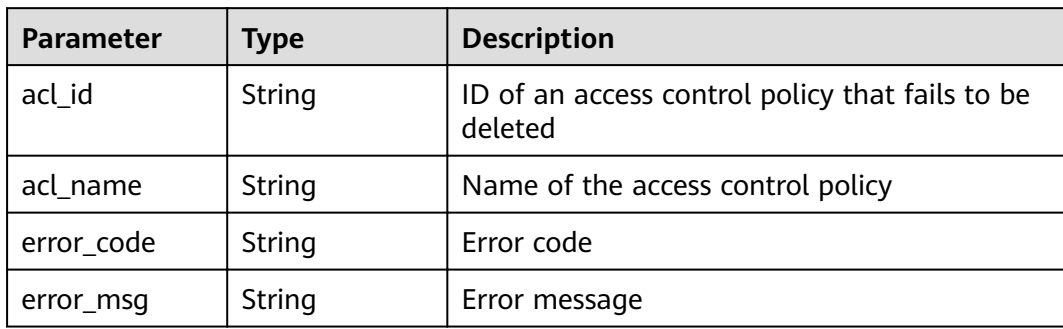

```
{
   "failure": [{
      "ac;_id": "81efcfd94b8747a0b21e8c04144a4e8c",
            "acl_name": "acl1",
      "error_code": "APIG.3447",
      "error_msg": "The Acl Strategy has already binded to APIs"
   }],
   "success_count": 3
}
```
## **Status Codes**

#### **Table 4-329** Status codes

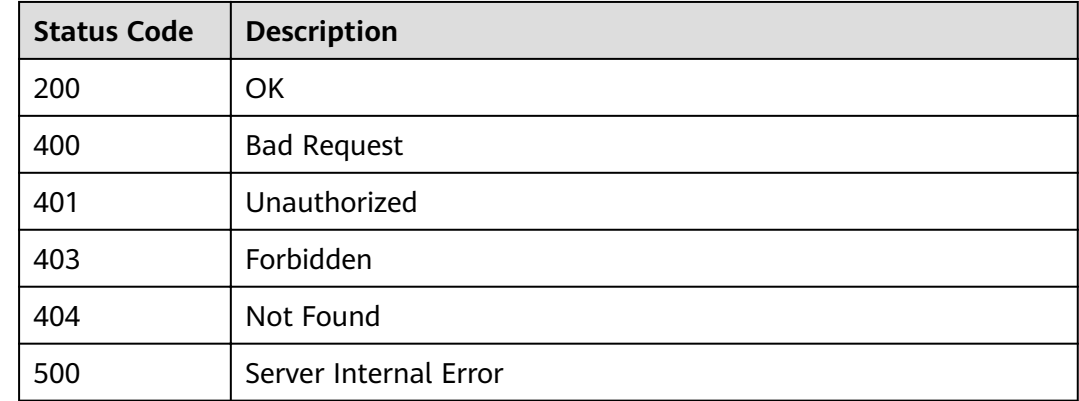

## **4.10.6 Querying Details of an Access Control Policy**

## **Function**

This API is used to query the details of a specified access control policy.

#### **URI**

The following table lists the HTTP/HTTPS request method and URI of the API.

**Table 4-330** HTTP/HTTPS request method and URI

| <b>Request Method</b> | URI                   |
|-----------------------|-----------------------|
| GET                   | /v1.0/apigw/acls/{id} |

The following table lists the parameter in the URI.

#### **Table 4-331** Parameter description

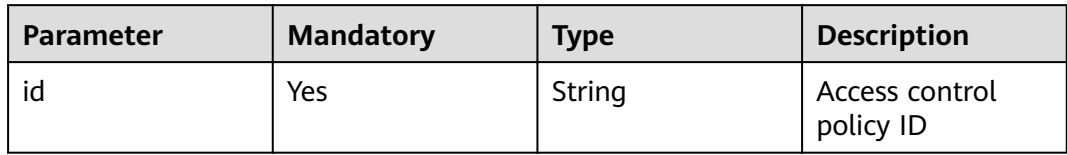

#### **Request**

N/A

## **Response**

#### **Table 4-332** Parameter description

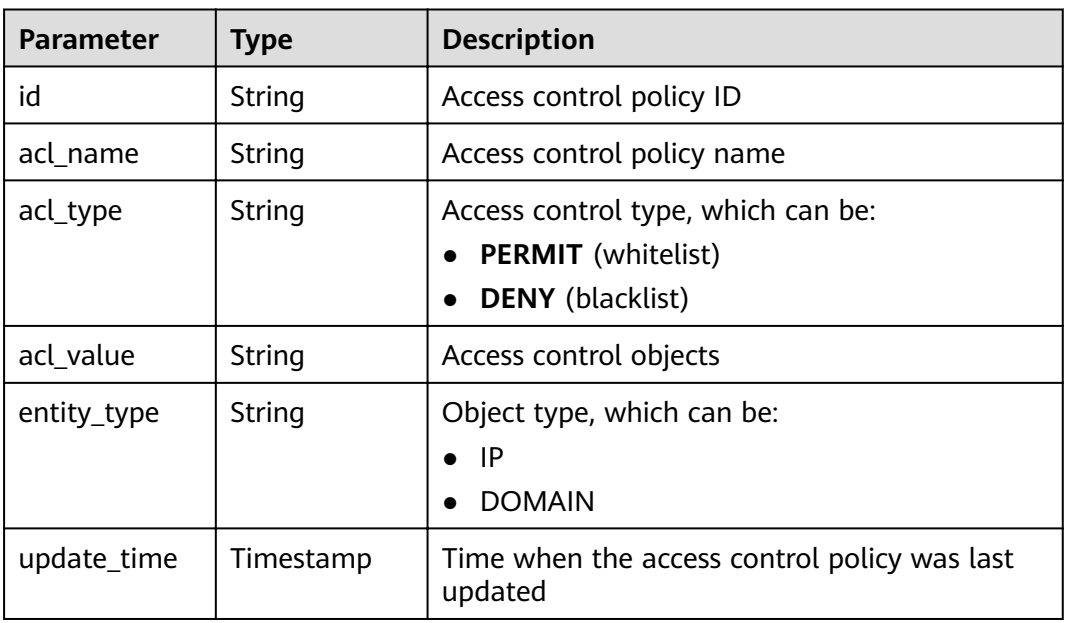

Example response:

```
{
   "id": "d402b35e-1054-4280-b1c5-0d741a28c995",
 "acl_name": "goodone",
 "entity_type": "DOMAIN",
 "acl_type": "PERMIT",
 "acl_value": "19asdfaf-adfadf",
   "update_time": "2017-11-18T14:27:36.918578+08:00"
}
```
## **Status Codes**

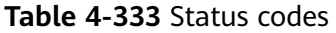

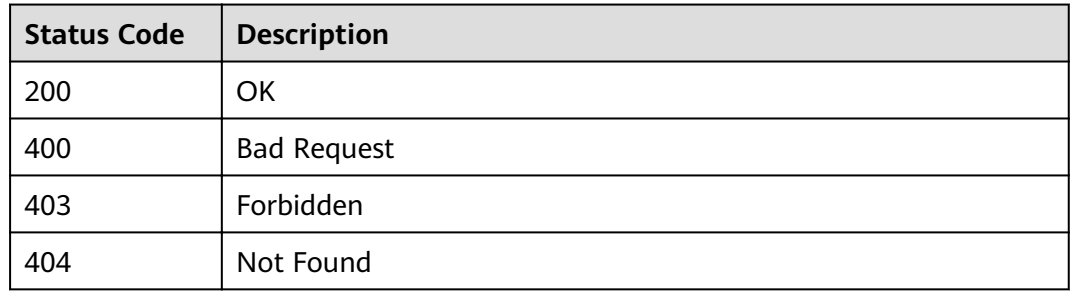

## **4.10.7 Querying the Access Control Policy List**

#### **Function**

This API is used to query the list of all access control policies.

#### **URI**

The following table lists the HTTP/HTTPS request method and URI of the API.

| <b>Request Method</b> | URI                                                                       |
|-----------------------|---------------------------------------------------------------------------|
| GET                   | /v1.0/apigw/acls[?page_size, page_no, id, name,<br>acl_type, entity_type] |

**Table 4-334** HTTP/HTTPS request method and URI

#### $\Box$  NOTE

- A combination of different query conditions can be added at the end of the URI by using question marks (?) and ampersands (&).
- Query conditions include: **id**, **name**, **acl\_type**, **entity\_type**, **page\_size**, and **page\_no**.

The following table lists the parameters in the URI.

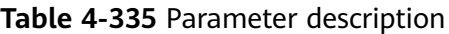

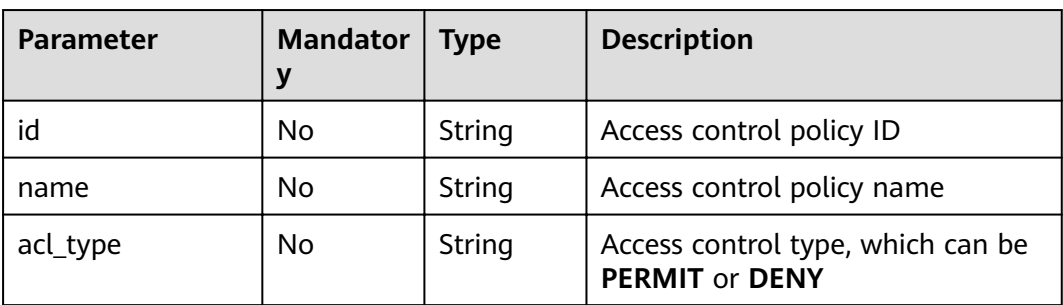

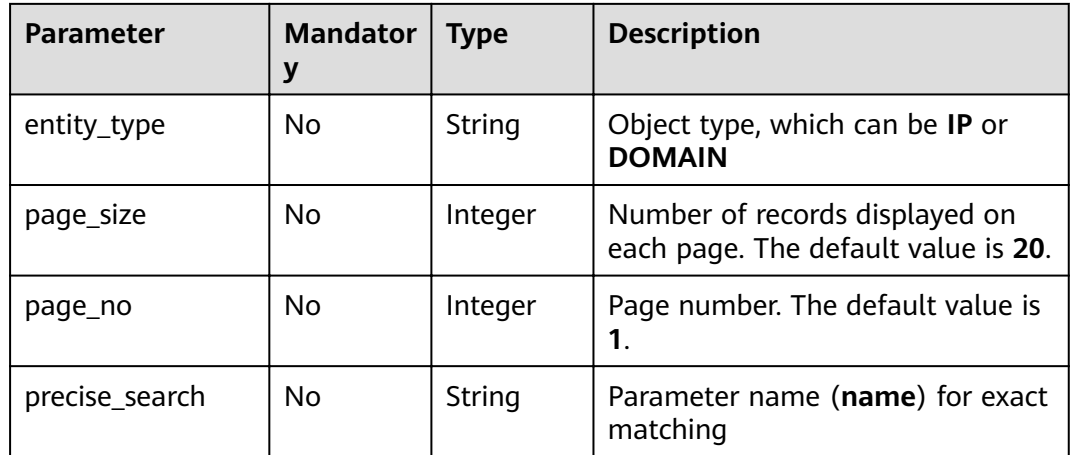

## **Request**

N/A

## **Response**

## **Table 4-336** Parameter description

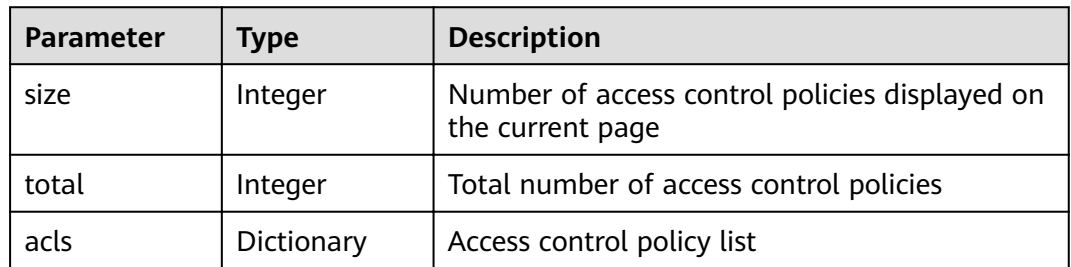

### **Table 4-337** Parameter description of acls

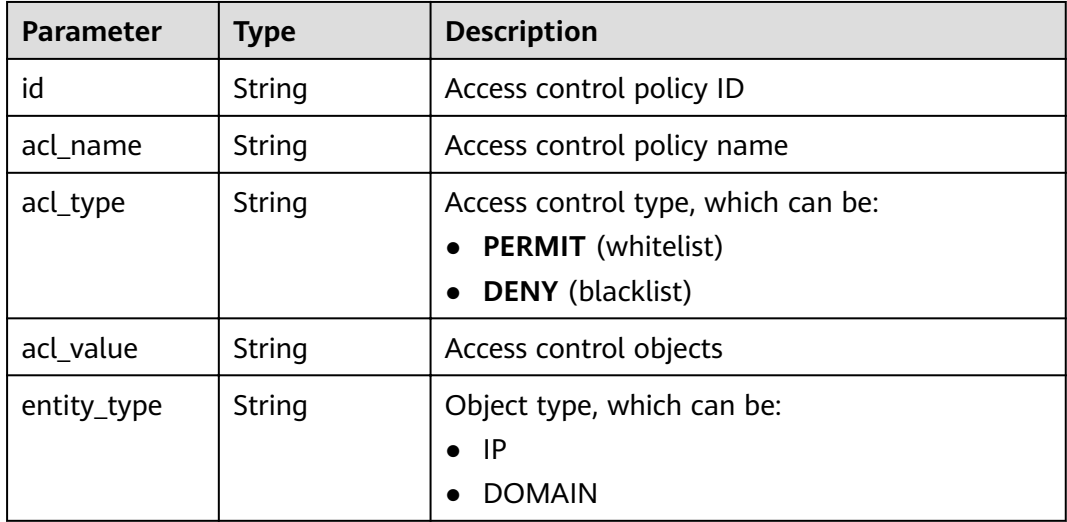

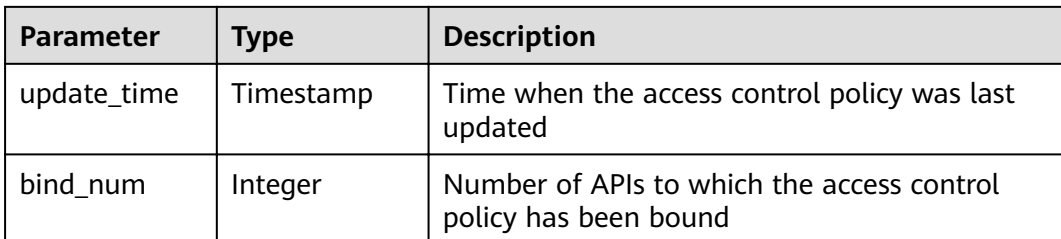

```
{
   "total": 1,
   "size": 1,
   "acls": [{
     "id": "d402b35e-1054-4280-b1c5-0d741a28c995",
 "acl_name": "goodone",
 "entity_type": "DOMAIN",
     "acl_type": "PERMIT",
      "acl_value": "19asdfaf-adfadf",
 "update_time": "2017-11-18T14:27:36.918578+08:00",
 "bind_num":1
   }]
}
```
### **Status Codes**

**Table 4-338** Status codes

| <b>Status Code</b> | <b>Description</b>    |
|--------------------|-----------------------|
| 200                | OK                    |
| 400                | <b>Bad Request</b>    |
| 500                | Server Internal Error |

# **4.11 Binding Access Control Policies**

## **4.11.1 Object Model**

An access control policy can protect access security of an API only after being bound to the API. This section describes the object model for binding an access control policy to an API, as shown in **[Table 4-339](#page-216-0)**.

#### $\Box$  Note

- **Operation Type** indicates the operation that can be performed on a field. **C**: create; **U**: update; **R**: read
- **Mandatory** indicates whether a field with the Operation Type of C is mandatory.
| <b>Parameter</b> | <b>Type</b> | <b>Description</b>                                               | Operatio<br>n Type | <b>Mandatory</b> |
|------------------|-------------|------------------------------------------------------------------|--------------------|------------------|
| id               | String      | <b>Binding ID</b>                                                | R                  |                  |
| front_api_id     | String      | API ID                                                           | <b>CR</b>          | Yes              |
| env id           | String      | Environment ID                                                   | <b>CR</b>          | Yes              |
| acl_id           | String      | Access control<br>policy ID                                      | <b>CR</b>          | Yes              |
| create time      | Timestamp   | Time when the<br>access control<br>policy is bound to<br>the API | <b>CR</b>          | No               |

**Table 4-339** Object model for binding an access control policy

# **4.11.2 Binding an Access Control Policy to an API**

### **Function**

This API is used to bind an access control policy to a specified API.

You can bind different access control policies to an API in different environments, but you can bind only one type of access control policy to the API in each environment.

#### **URI**

The following table lists the HTTPS request method and URI of the API.

**Table 4-340** HTTPS request method and URI

| <b>Request Method</b> | <b>URI</b>               |
|-----------------------|--------------------------|
| Post                  | /v1.0/apigw/acl-bindings |

#### **Request**

#### **Table 4-341** Parameter description

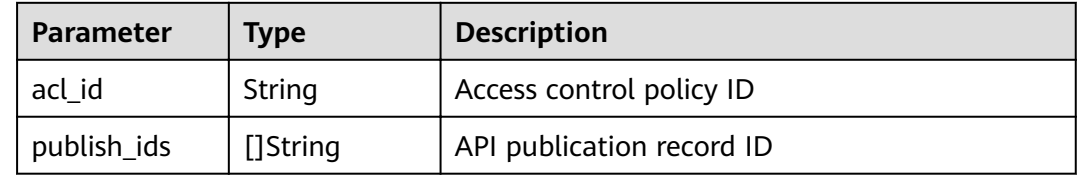

#### Example request:

```
{
  "acl_id": "206bb985d8a04ec09f13c3e51ef77095",
 "publish_ids": [
 "1bc8b2b741a04bd4af3ef9d7cd003104"
  ]
}<sup>-</sup>
```
#### **Response**

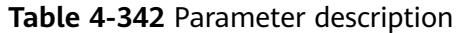

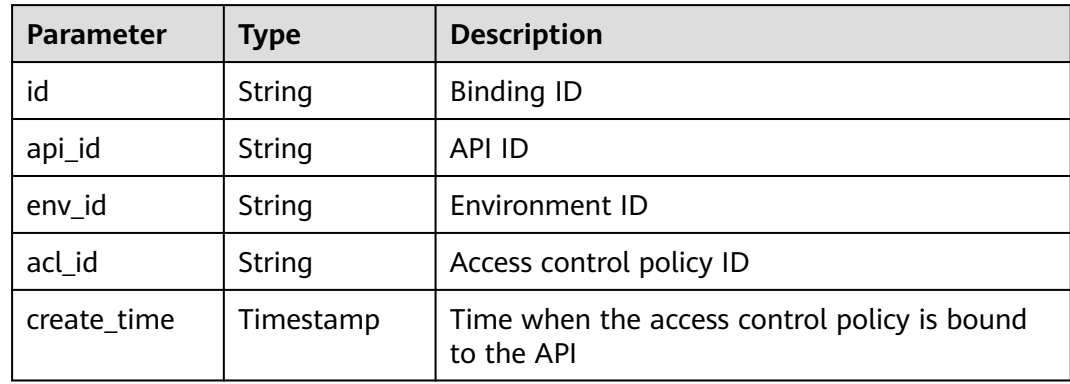

#### Example response:

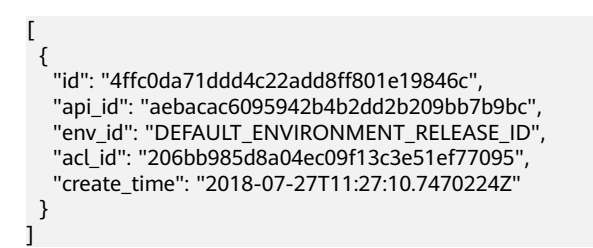

### **Status Codes**

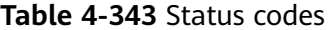

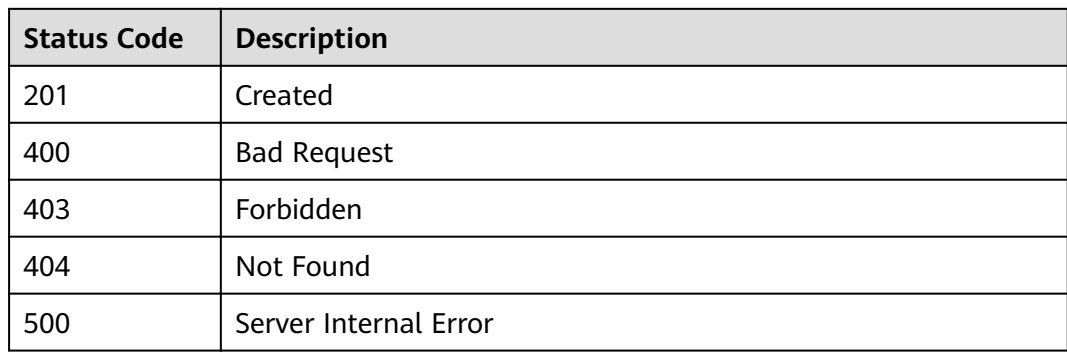

# **4.11.3 Querying the List of Access Control Policies Bound to an API**

### **Function**

This API is used to query the list of access control policies that have been bound to a specified API.

#### **URI**

The following table lists the HTTP/HTTPS request method and URI of the API.

| <b>Request Method</b> | URI                                                                                                    |
|-----------------------|----------------------------------------------------------------------------------------------------|
| GET                   | /v1.0/apigw/acl-bindings/binded-acls[?<br>page_no,page_size,api_id,env_id,env_name,acl_id,acl<br>name] |

**Table 4-344** HTTP/HTTPS request method and URI

#### $\Box$  Note

- A combination of different query conditions can be added at the end of the URI by using question marks (?) and ampersands (&).
- Query conditions include: **api\_id**, **env\_id**, **env\_name**, **acl\_id**, **acl\_name**, **page\_size**, and **page\_no**.

The following table lists the parameters in the URI.

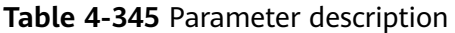

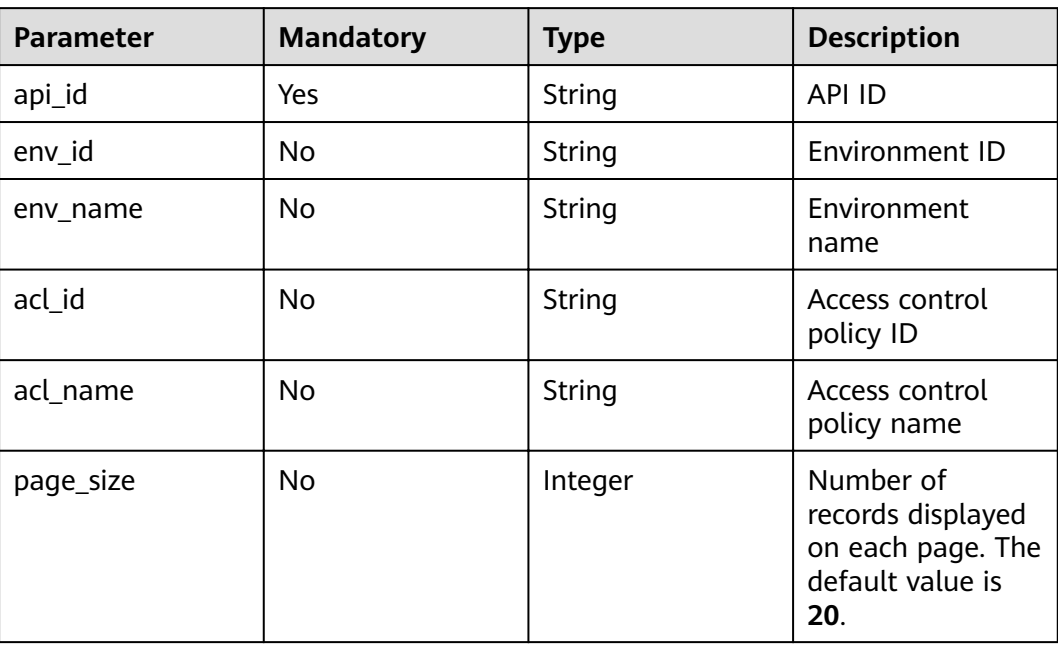

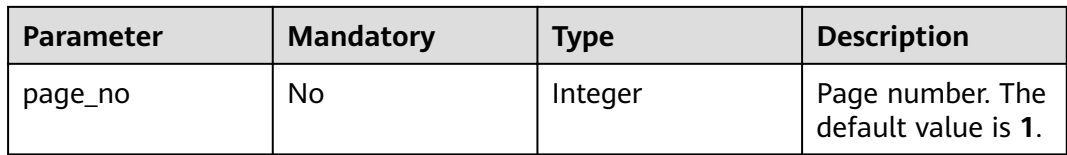

# **Request**

N/A

### **Response**

#### **Table 4-346** Parameter description

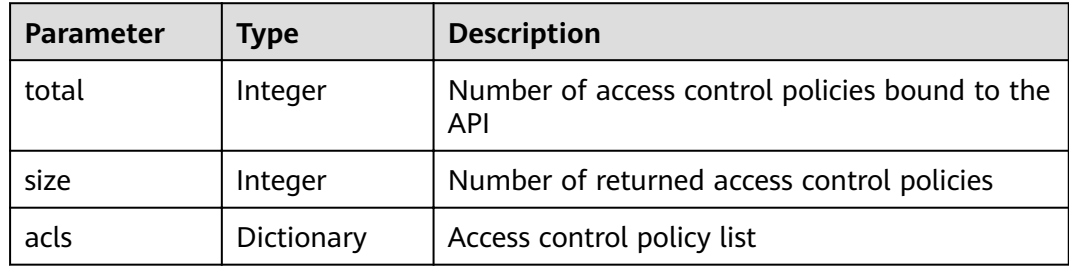

### **Table 4-347** Parameter description of acls

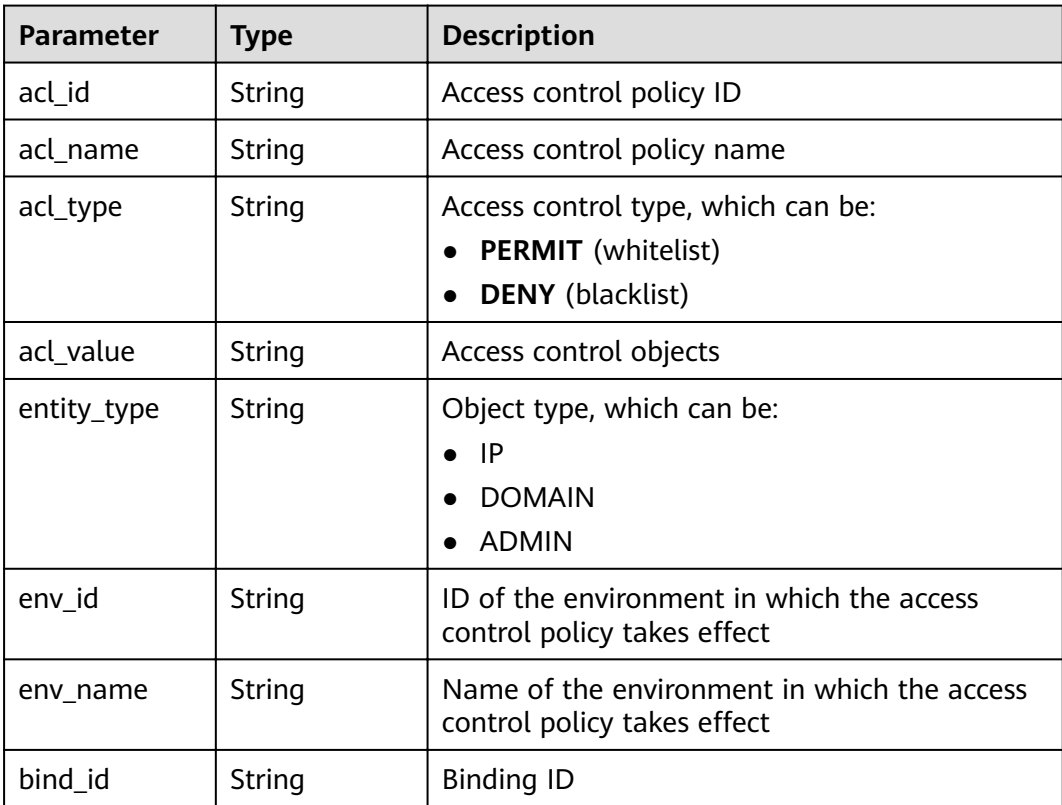

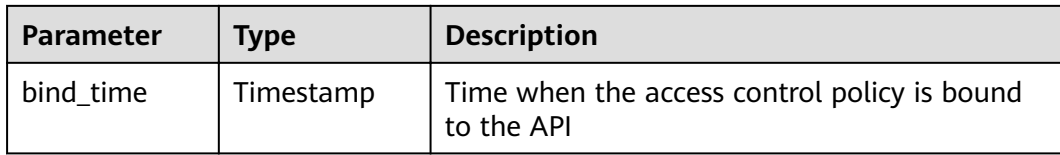

#### Example response:

{

```
 "total": 1,
 "size": 1,
 "acls": [
   {
     "acl_id": "206bb985d8a04ec09f13c3e51ef77095",
 "acl_name": "acl_001",
 "entity_type": "IP",
 "acl_type": "PERMIT",
     "acl_value": "192.168.1.14,192.168.2.0/24,192.168.1.8-192.168.1.110",
     "env_id": "DEFAULT_ENVIRONMENT_RELEASE_ID",
     "env_name": "RELEASE",
    "bind_id": "4ffc0da71ddd4c22add8ff801e19846c",
     "bind_time": "2018-07-27T11:27:10Z"
   }
 ]
}
```
# **Status Codes**

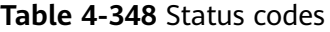

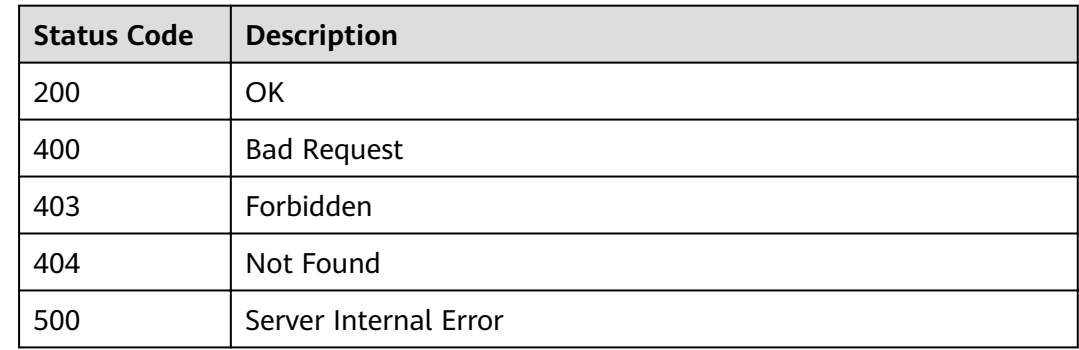

# **4.11.4 Querying the List of APIs Bound to an Access Control Policy**

#### **Function**

This API is used to query the list of APIs bound to a specified access control policy.

#### **URI**

The following table lists the HTTP/HTTPS request method and URI of the API.

| <b>Request Method</b> | URI                                                                                                    |  |
|-----------------------|----------------------------------------------------------------------------------------------------|--|
| GET                   | /v1.0/apigw/acl-bindings/binded-apis[?<br>page_no,page_size,acl_id,env_id,api_id,api_name,gro<br>$up_id]$ |  |

**Table 4-349** HTTP/HTTPS request method and URI

#### $\Box$  note

- A combination of different query conditions can be added at the end of the URI by using question marks (?) and ampersands (&).
- Query conditions include: **acl\_id**, **api\_id**, **api\_name**, **group\_id**, **env\_id**, **page\_size**, and **page\_no**.

The following table lists the parameters in the URI.

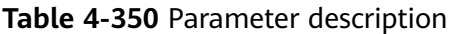

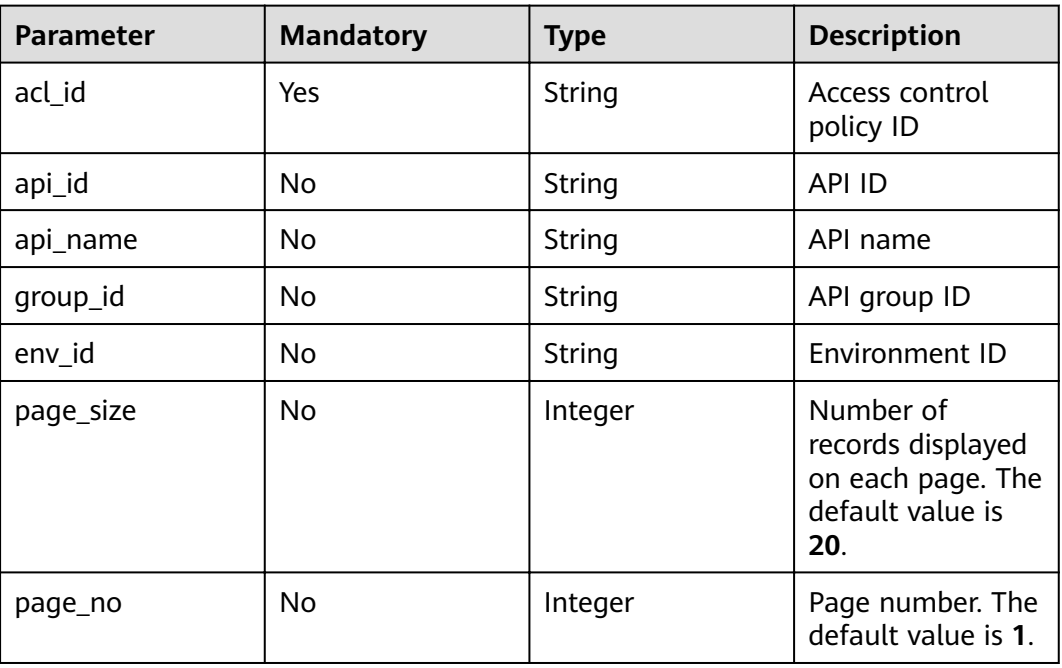

#### **Request**

N/A

# **Response**

**Table 4-351** Parameter description

| <b>Parameter</b> | <b>Type</b> | <b>Description</b>                                                  |
|------------------|-------------|---------------------------------------------------------------------|
| total            | Integer     | Number of APIs to which the access control<br>policy has been bound |
| size             | Integer     | Number of returned APIs                                             |
| apis             | Dictionary  | API list                                                            |

**Table 4-352** Parameter description of apis

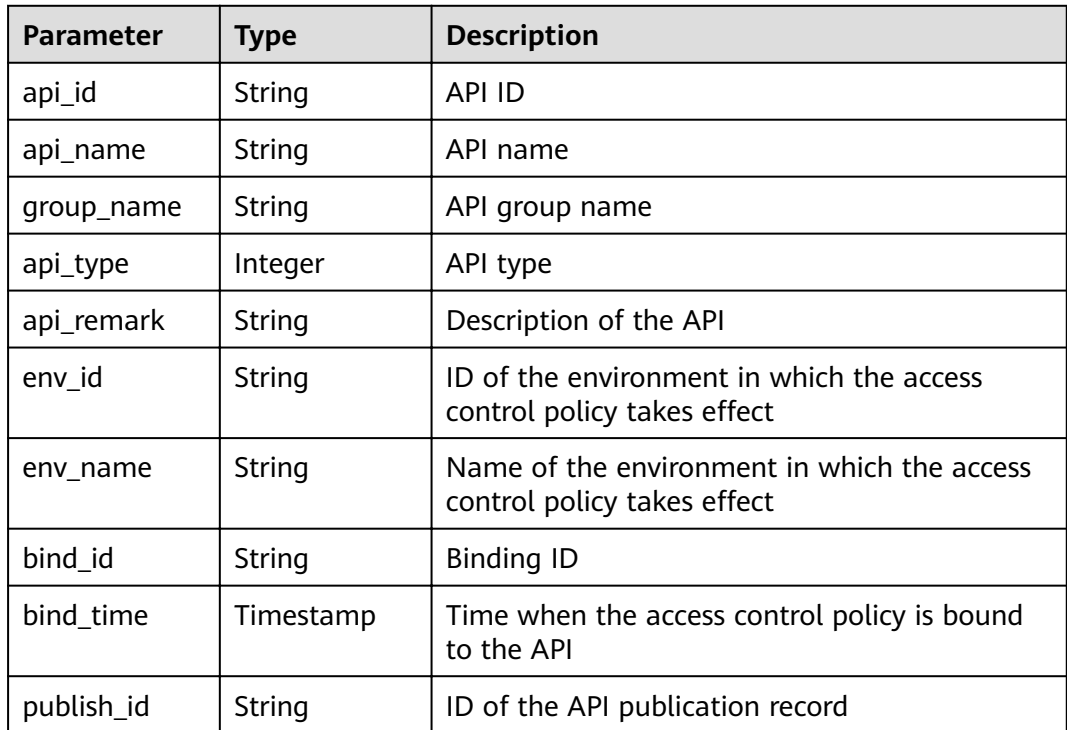

#### Example response:

{

```
 "total": 1,
 "size": 1,
  "apis": [
\{ "api_id": "aebacac6095942b4b2dd2b209bb7b9bc",
 "api_name": "aaa",
 "group_name": "test001",
 "api_type": 1,
 "api_remark": "aaa",
    "env_id": "DEFAULT_ENVIRONMENT_RELEASE_ID",
    "env_name": "RELEASE",
"bind_id": "4ffc0da71ddd4c22add8ff801e19846c",
 "bind_time": "2018-07-27T11:27:10Z",
 "publish_id": "1bc8b2b741a04bd4af3ef9d7cd003104"
```
 } ]

}

# **Status Codes**

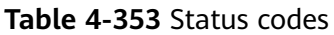

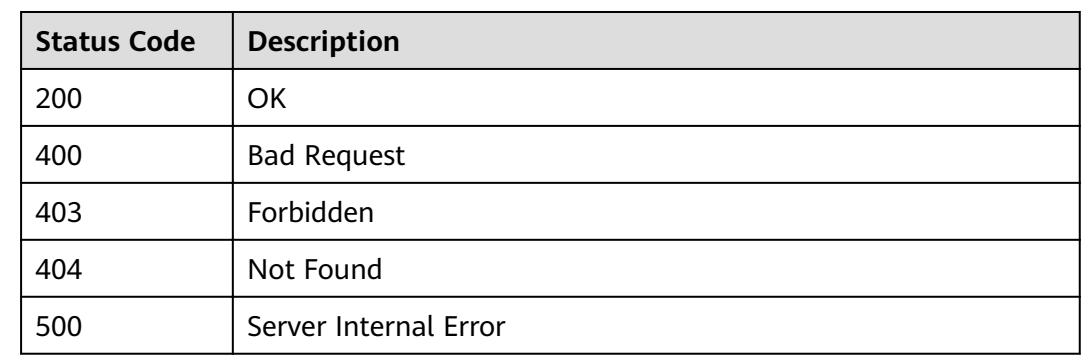

# **4.11.5 Querying the List of APIs Not Bound to an Access Control Policy**

### **Function**

This API is used to query the list of published APIs that have not been bound to a specified access control policy.

#### **URI**

The following table lists the HTTP/HTTPS request method and URI of the API.

**Table 4-354** HTTP/HTTPS request method and URI

| <b>Request Method</b> | URI                                                                                                    |
|-----------------------|----------------------------------------------------------------------------------------------------|
| GET                   | /v1.0/apigw/acl-bindings/unbinded-apis[?<br>page_no,page_size,acl_id,env_id,api_id,api_name,gro<br>up-id] |

#### $\Box$  Note

- A combination of different query conditions can be added at the end of the URI by using question marks (?) and ampersands (&).
- Query conditions include: **acl\_id**, **env\_id**, **api\_id**, **group\_id**, **api\_name**, **page\_size**, and **page\_no**.

The following table lists the parameters in the URI.

| <b>Parameter</b> | <b>Mandatory</b> | <b>Type</b> | <b>Description</b>                                                             |
|------------------|------------------|-------------|--------------------------------------------------------------------------------|
| acl_id           | Yes              | String      | Access control<br>policy ID                                                    |
| env_id           | No               | String      | Environment ID                                                                 |
| group_id         | <b>No</b>        | String      | API group ID                                                                   |
| api_id           | No.              | String      | API ID                                                                         |
| api_name         | No.              | String      | API name                                                                       |
| page_size        | <b>No</b>        | Integer     | Number of<br>records displayed<br>on each page. The<br>default value is<br>20. |
| page_no          | No               | Integer     | Page number. The<br>default value is 1.                                        |

**Table 4-355** Parameter description

# **Request**

N/A

# **Response**

**Table 4-356** Parameter description

| <b>Parameter</b> | Type       | <b>Description</b>                                |
|------------------|------------|---------------------------------------------------|
| total            | Integer    | Number of APIs that match the query<br>conditions |
| size             | Integer    | Number of returned APIs                           |
| apis             | Dictionary | <b>API list</b>                                   |

**Table 4-357** Parameter description of apis

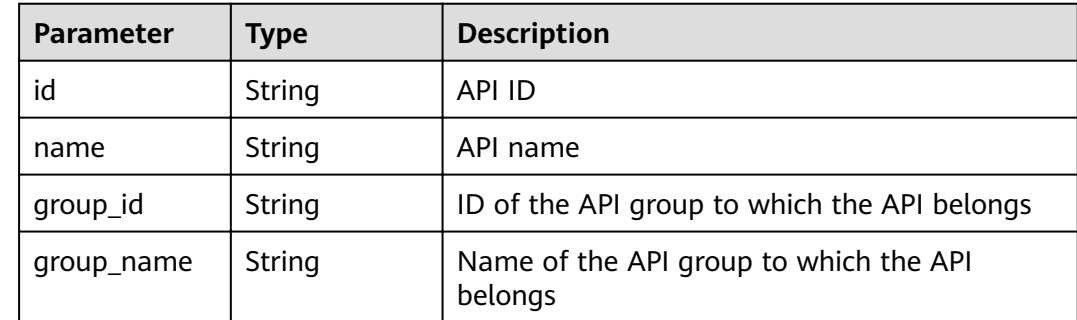

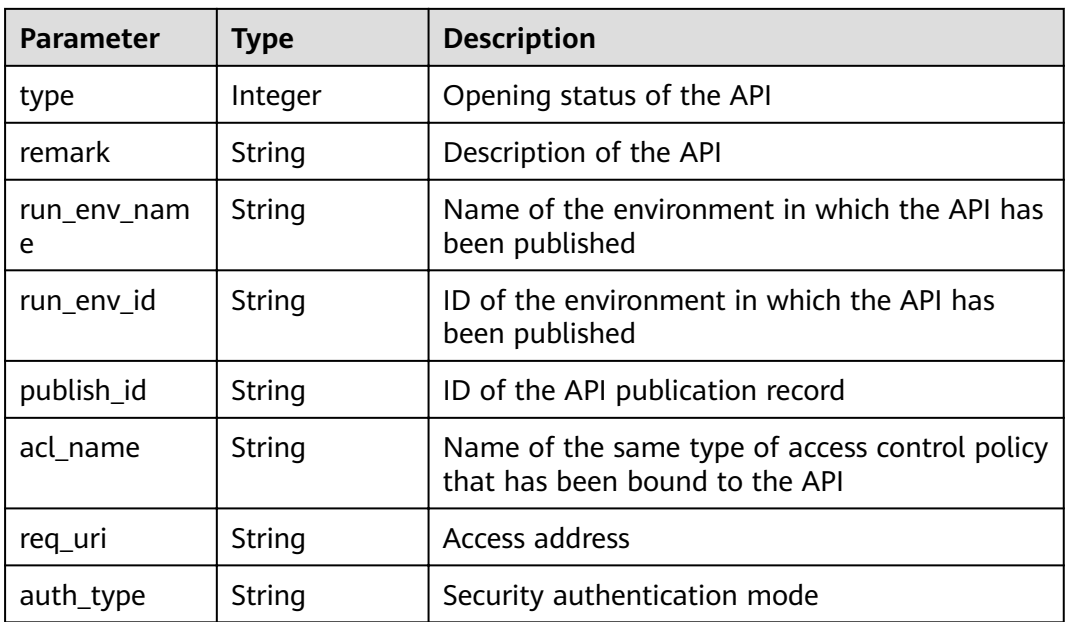

#### Example response:

```
{
 "total": 1,
 "size": 1,
  "apis": [
\{ "name": "bbbbb",
 "type": 1,
 "remark": "aaa",
 "group_id": "70f1b578da9b4dfe889b4c33d1b995c2",
 "id": "91c26288acea4448be205265d77dae22",
    "group_name": "test001",
    "run_env_name": "RELEASE",
 "run_env_id": "DEFAULT_ENVIRONMENT_RELEASE_ID",
 "publish_id": "a6e06a00c382436eb524fa2dd343cb6d",
    "req_uri": "/test",
    "auth_type": "NONE"
 }
 ]
}
```
# **Status Codes**

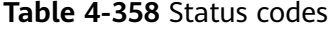

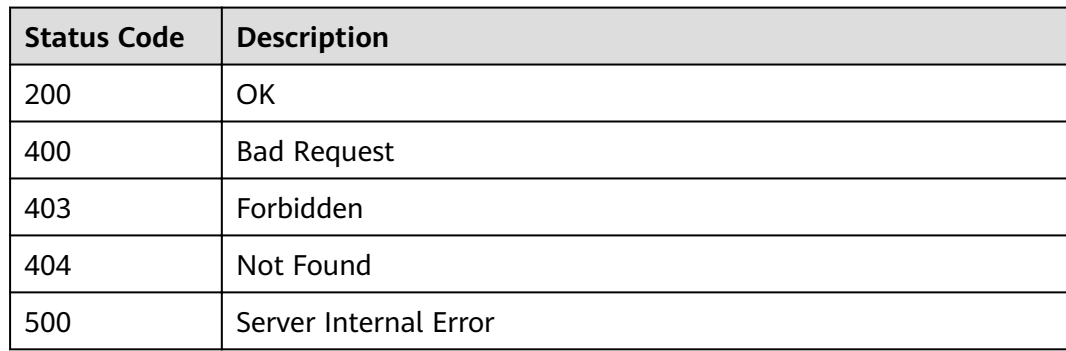

# **4.11.6 Unbinding an Access Control Policy from an API**

# **Function**

This API is used to unbind an access control policy from an API.

#### **URI**

The following table lists the HTTP/HTTPS request method and URI of the API.

**Table 4-359** HTTP/HTTPS request method and URI

| <b>Request Method</b> | URI                           |
|-----------------------|-------------------------------|
| <b>DELETE</b>         | /v1.0/apigw/acl-bindings/{id} |

The following table lists the parameter in the URI.

#### **Table 4-360** Parameter description

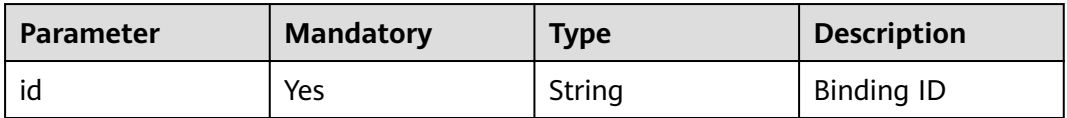

### **Request**

N/A

#### **Response**

N/A

### **Status Codes**

#### **Table 4-361** Status codes

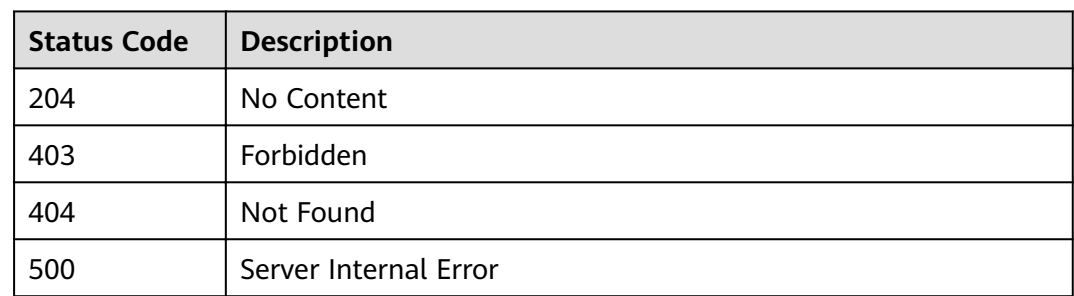

# **4.11.7 Unbinding Multiple Access Control Policies from APIs**

# **Function**

This API is used to unbind multiple access control policies from APIs.

#### **URI**

The following table lists the HTTP/HTTPS request method and URI of the API.

**Table 4-362** HTTP/HTTPS request method and URI

| <b>Request Method</b> | URI                               |
|-----------------------|-----------------------------------|
| <b>PUT</b>            | /v1.0/apigw/acl-bindings[?action] |

The following table lists the parameter in the URI.

**Table 4-363** Parameter description

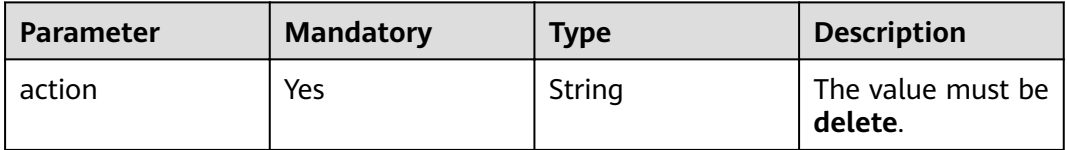

#### **Request**

**Table 4-364** Parameter description

| Paramete   Mandat   Type | orv |        | <b>Description</b>                       |
|--------------------------|-----|--------|------------------------------------------|
| acl bindin               | Nο  | String | IDs of the access control policies to be |
| gs                       |     | Array  | unbound                                  |

#### Example request:

{ "acl\_bindings": ["81efcfd94b8747a0b21e8c04144a4e8c","7addcd00cfab433984b1d8bf2fe08aaa"] }

# **Response**

**Table 4-365** Parameter description

| <b>Parameter</b> | <b>Type</b> | <b>Description</b>                                                   |
|------------------|-------------|----------------------------------------------------------------------|
| success_count    | Number      | Number of successfully unbound access<br>control policies            |
| failure          | Array       | Error message and access control policies that<br>fail to be unbound |

**Table 4-366** Parameter description of failure

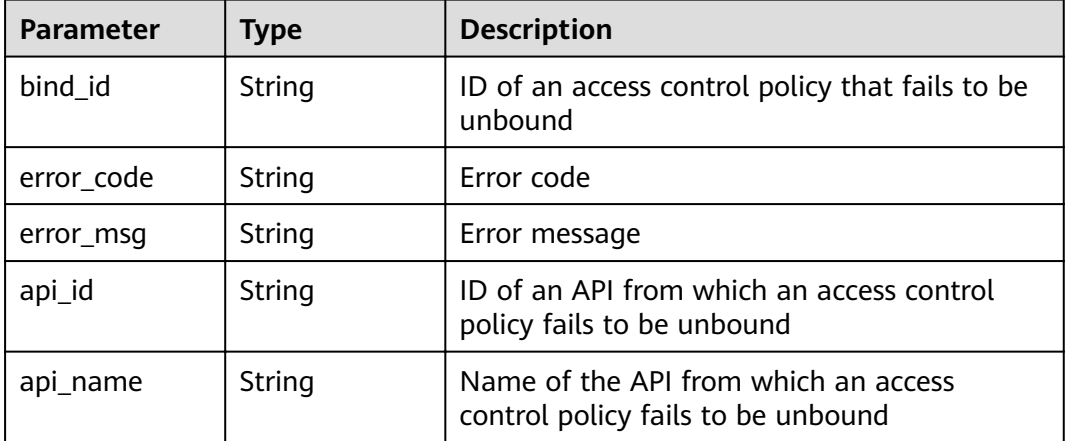

#### Example response:

```
{
 "failure": [{
 "bind_id": "81efcfd94b8747a0b21e8c04144a4e8c",
 "error_code": "APIG.3010",
 "error_msg": "Access control policy binding record not found",
 "api_id": "81efcfd94b8747a0b21e8c04144a4e8c",
      "api_name": "api01"
   }],
   "success_count": 3
}
```
### **Status Codes**

#### **Table 4-367** Status codes

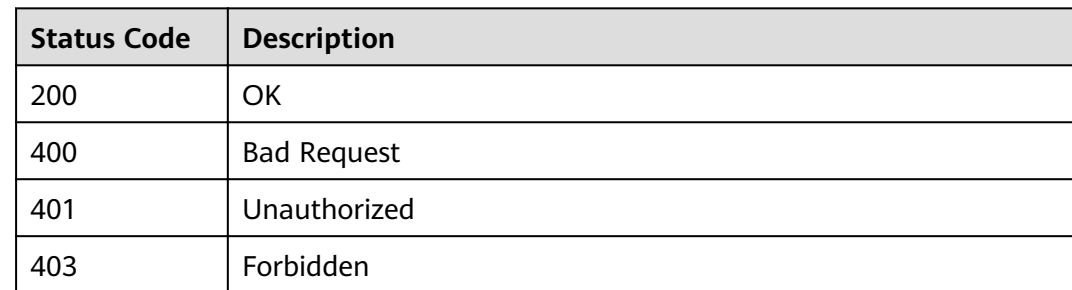

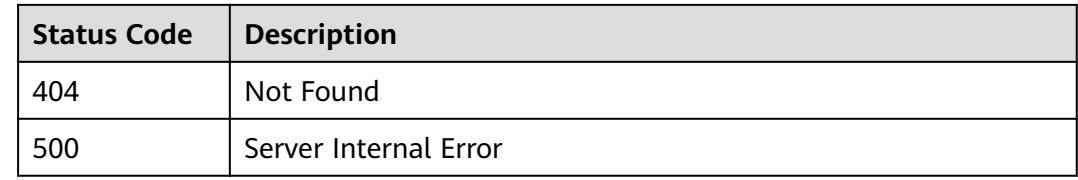

# **4.12 Querying Subscription Information in the Marketplace**

# **4.12.1 Querying the List of Purchased API Groups**

### **Function**

This API is used to query the list of purchased API groups.

#### **URI**

The following table lists the HTTP/HTTPS request method and URI of the API.

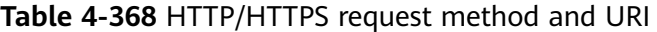

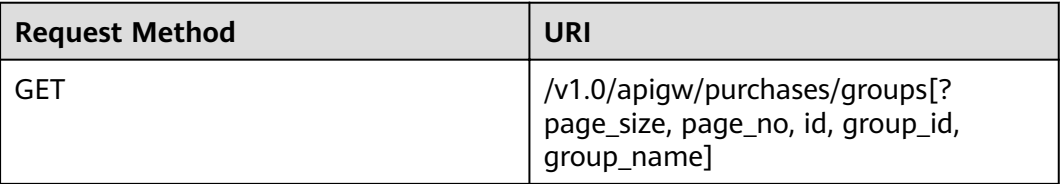

#### $\Box$  Note

- A combination of different query conditions can be added at the end of the URI by using question marks (?) and ampersands (&).
- Query conditions include: **id**, **group\_id**, **group\_name**, **page\_size**, and **page\_no**.

The following table lists the parameters in the URI.

#### **Table 4-369** Parameter description

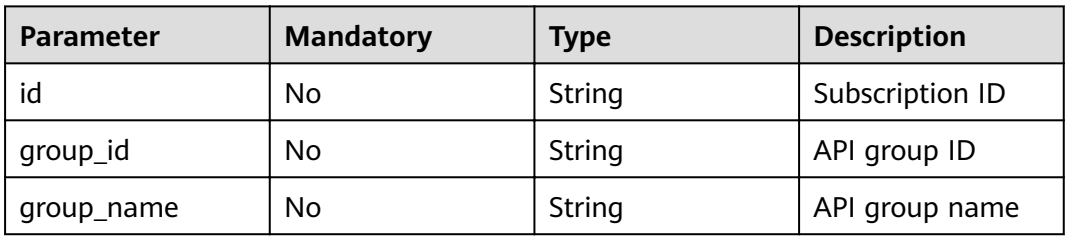

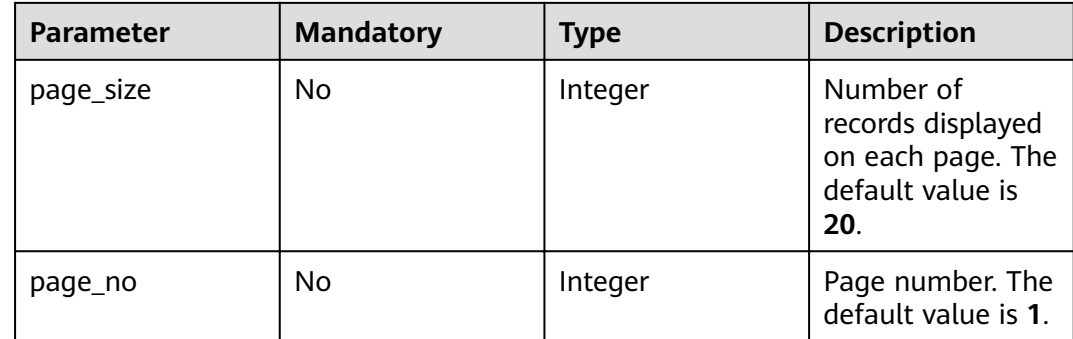

# **Request**

N/A

# **Response**

**Table 4-370** Parameter description

| <b>Parameter</b> | <b>Type</b> | <b>Description</b>                                            |
|------------------|-------------|---------------------------------------------------------------|
| total            | Integer     | Total number of API groups that match the<br>query conditions |
| size             | Integer     | Number of returned API groups                                 |
| purchases        | Dictionary  | API group list                                                |

#### **Table 4-371** Parameter description of purchases

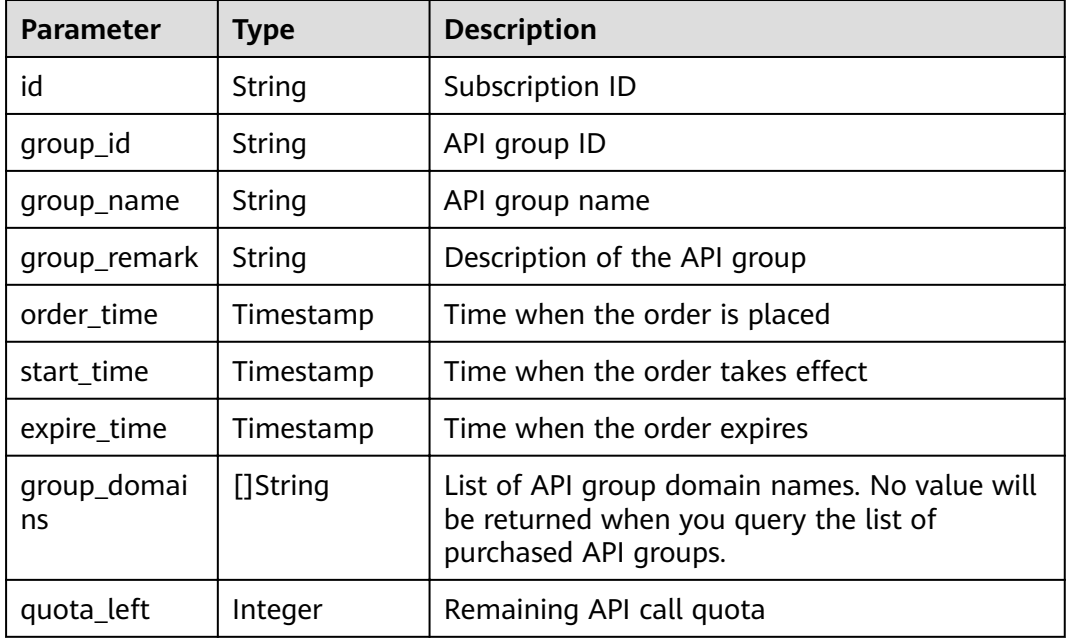

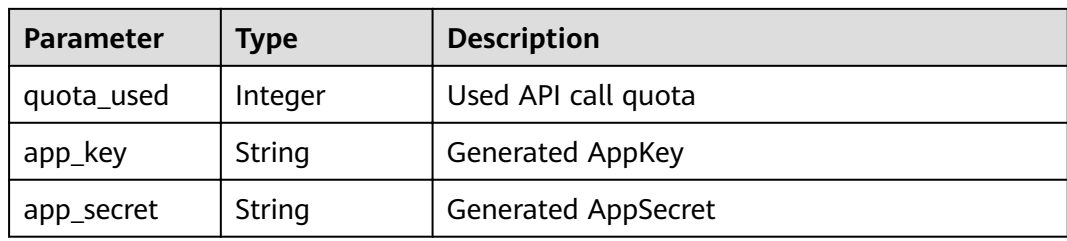

### Example response:

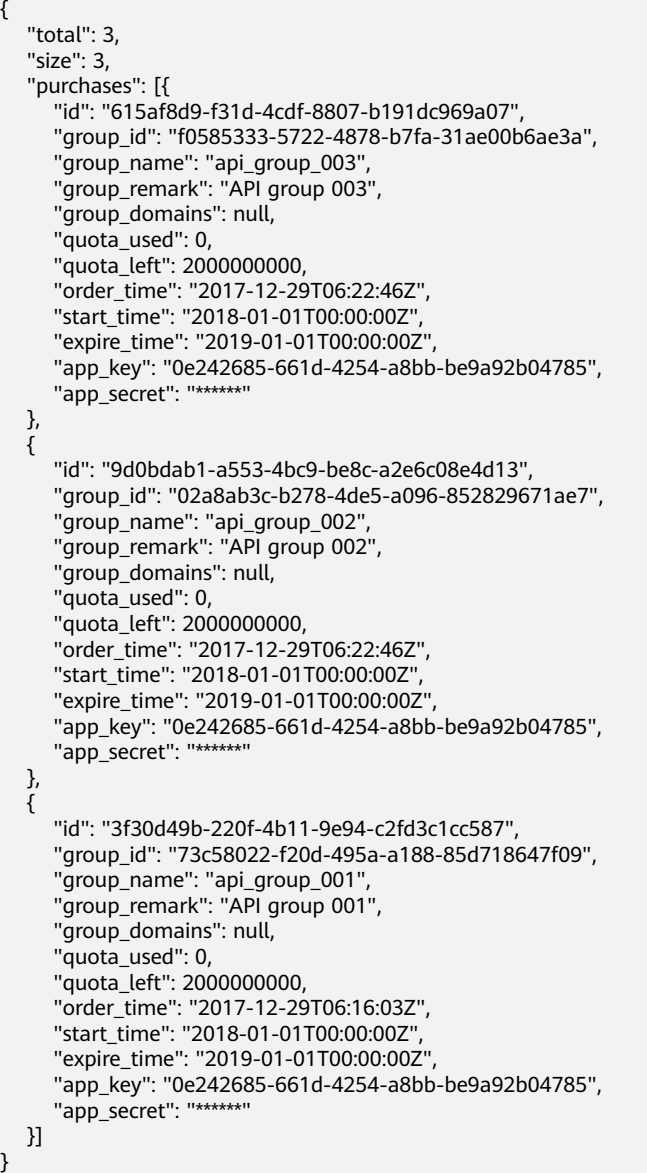

# **Status Codes**

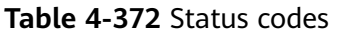

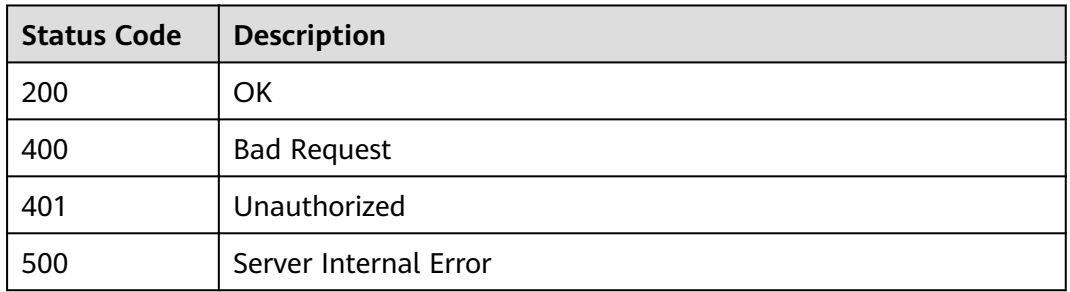

# **4.12.2 Querying Details of a Purchased API Group**

### **Function**

This API is used to query the details of a purchased API group.

### **URI**

The following table lists the HTTP/HTTPS request method and URI of the API.

**Table 4-373** HTTP/HTTPS request method and URI

| <b>Request Method</b> | URI                                            |  |
|-----------------------|------------------------------------------------|--|
| GET                   | /v1.0/apigw/purchases/groups/<br>{purchase_id} |  |

The following table lists the parameter in the URI.

#### **Table 4-374** Parameter description

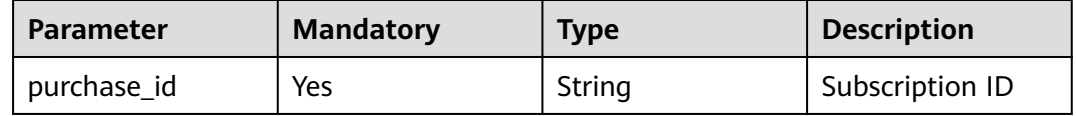

# **Request**

N/A

### **Response**

**Table 4-375** Parameter description

| <b>Parameter</b>  | Type      | <b>Description</b>                                                                                                  |  |
|-------------------|-----------|----------------------------------------------------------------------------------------------------|--|
| id                | String    | Subscription ID                                                                                                    |  |
| group_id          | String    | API group ID                                                                                                    |  |
| group_name        | String    | API group name                                                                                                    |  |
| group_remark      | String    | Description of the API group                                                                                        |  |
| order_time        | Timestamp | Time when the order is placed                                                                                       |  |
| start_time        | Timestamp | Time when the order takes effect                                                                                    |  |
| expire_time       | Timestamp | Time when the order expires                                                                                         |  |
| group_domai<br>ns | []String  | List of API group domain names. A value will<br>be returned when you query the details of a<br>purchased API group. |  |
| quota_left        | Integer   | Remaining API call quota                                                                                            |  |
| quota_used        | Integer   | Used API call quota                                                                                                 |  |
| app_key           | String    | <b>Generated AppKey</b>                                                                                             |  |
| app_secret        | String    | <b>Generated AppSecret</b>                                                                                          |  |

#### Example response:

```
{
 "id": "3f30d49b-220f-4b11-9e94-c2fd3c1cc587",
  "group_id": "73c58022-f20d-495a-a188-85d718647f09",
 "group_name": "api_group_001",
 "group_remark": "API group 001",
  "group_domains": [
   "test.market.example.com"
  ],
 "quota_used": 0,
 "quota_left": 2000000000,
 "order_time": "2018-01-02T10: 51: 26Z",
 "start_time": "2018-01-01T00: 00: 00Z",
 "expire_time": "2019-01-01T00: 00: 00Z",
 "app_key": "0e242685-661d-4254-a8bb-be9a92b04785",
  "app_secret": "******"
}
```
# **Status Codes**

**Table 4-376** Status codes

| Status Code   Description |    |
|---------------------------|----|
| 200                       | ΟK |

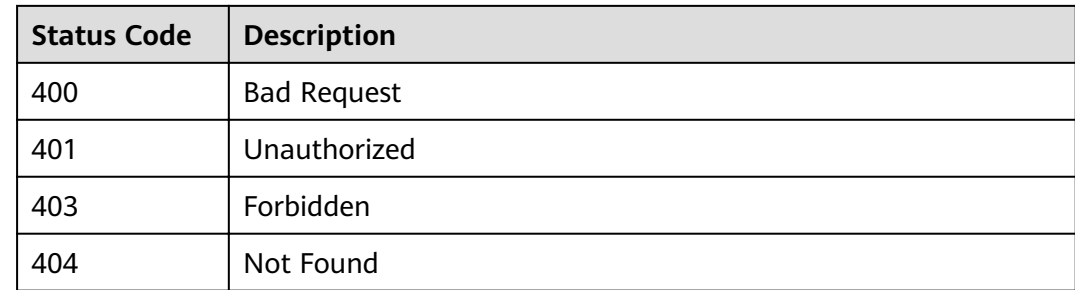

# **4.12.3 Querying the List of Purchased APIs**

# **Function**

This API is used to query the list of purchased APIs.

#### **URI**

The following table lists the HTTP/HTTPS request method and URI of the API.

**Table 4-377** HTTP/HTTPS request method and URI

| <b>Request Method</b> | URI                                                                                        |
|-----------------------|--------------------------------------------------------------------------------------------|
| GET                   | /v1.0/apigw/purchases/apis[?page_size, page_no,<br>api_id, api_name, group_id, group_name] |

#### $\Box$  Note

- A combination of different query conditions can be added at the end of the URI by using question marks (?) and ampersands (&).
- Query conditions include: **api\_id**, **api\_name**, **group\_id**, **group\_name**, **page\_size**, and **page\_no**.

The following table lists the parameters in the URI.

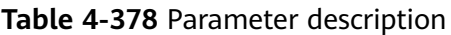

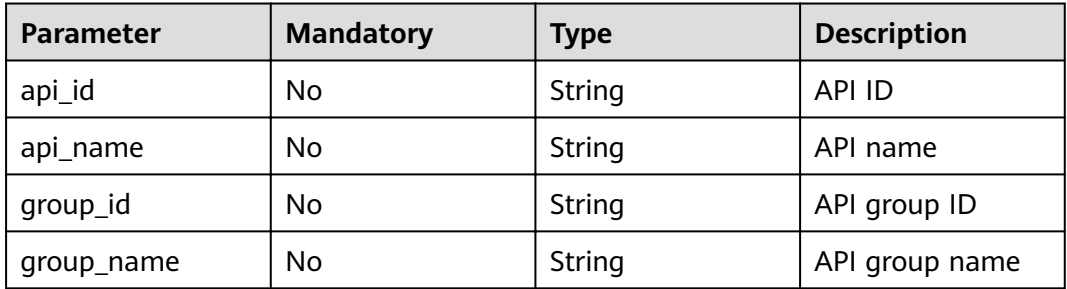

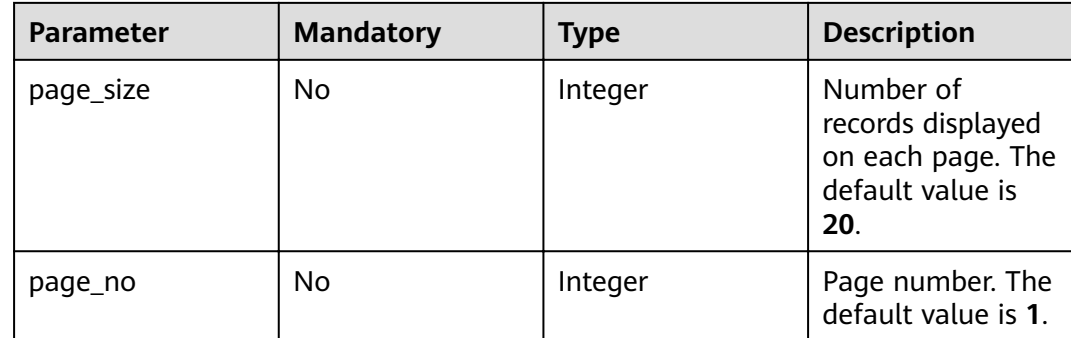

#### **Request**

N/A

#### **Response**

#### **Table 4-379** Parameter description

| <b>Parameter</b> | Type       | <b>Description</b>                                      |
|------------------|------------|---------------------------------------------------------|
| total            | Integer    | Total number of APIs that match the query<br>conditions |
| size             | Integer    | Number of returned APIs                                 |
| apis             | Dictionary | API list                                                |

**Table 4-380** Parameter description of apis

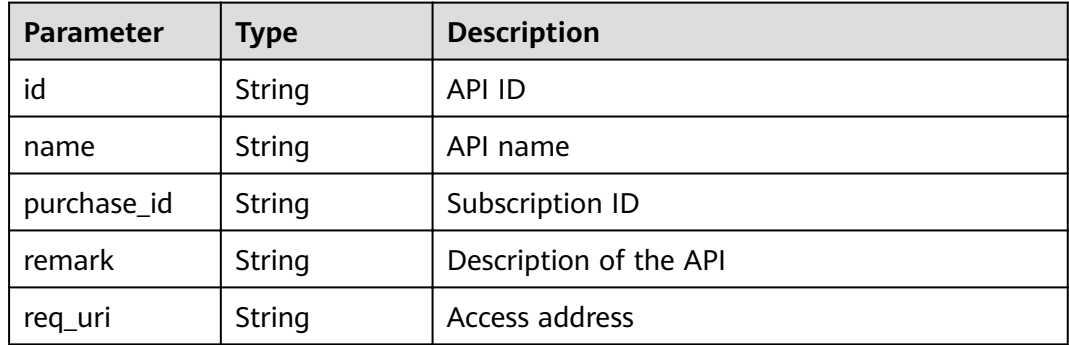

Example response:

```
{
   "total": 3,
   "size": 3,
 "apis": [{
 "id": "cb498965-8acf-4c98-bd08-4033ef1fcfb4",
 "name": "Environment_list_query",
 "purchase_id": "730f8a84-c8db-45ba-a6a5-2669ceb08574",
 "remark": "Environment list query",
```

```
 "req_uri": "/envs"
   },
   {
      "id": "5bbc47e2-95b0-4a56-904e-a3cdc422f8e9",
      "name": "API_group_list_query",
      "purchase_id": "2ae11f50-3938-4560-8b76-58e89bb3f825",
      "remark": "API group list query",
      "req_uri": "/groups"
   },
   {
      "id": "6632a062-9dcf-4f18-9646-3cabb925a290",
      "name": "API_list_query",
      "purchase_id": "2ae11f50-3938-4560-8b76-58e89bb3f825",
      "remark": "API list query",
      "req_uri": "/apis"
   }]
}
```
# **Status Codes**

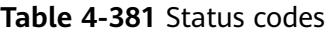

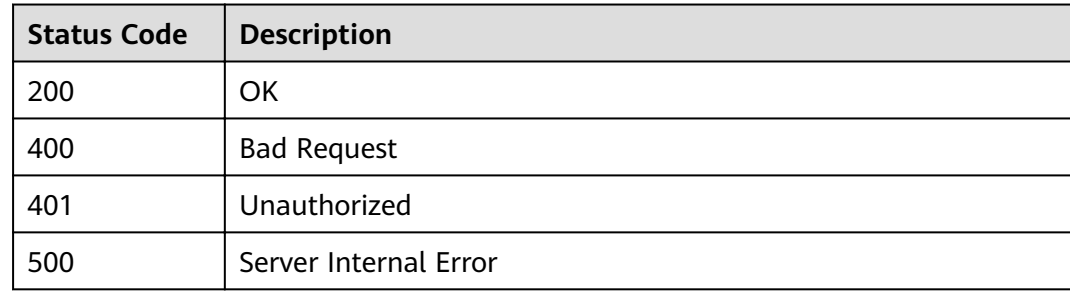

# **4.13 Resource Query**

# **4.13.1 Querying API Group Quantities**

# **Function**

This API is used to query the number of API groups that have been listed and the number of API groups that have not been listed.

#### **URI**

The following table lists the HTTP/HTTPS request method and URI of the API.

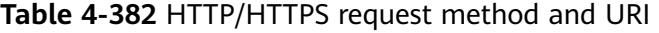

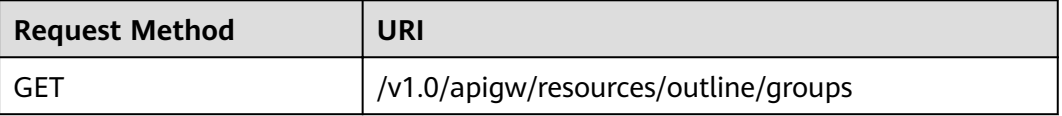

## **Request**

N/A

#### **Response**

**Table 4-383** Parameter description

| <b>Parameter</b> | Type    | <b>Description</b>                                                   |
|------------------|---------|----------------------------------------------------------------------|
| offsell_nums     | Integer | Number of API groups that have not been<br>listed on the marketplace |
| onsell_nums      | Integer | Number of API groups that have been listed on<br>the marketplace     |

Example response:

```
{
offsell_nums": 1,"
 "onsell_nums": 2
}
```
### **Status Codes**

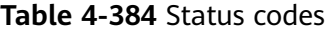

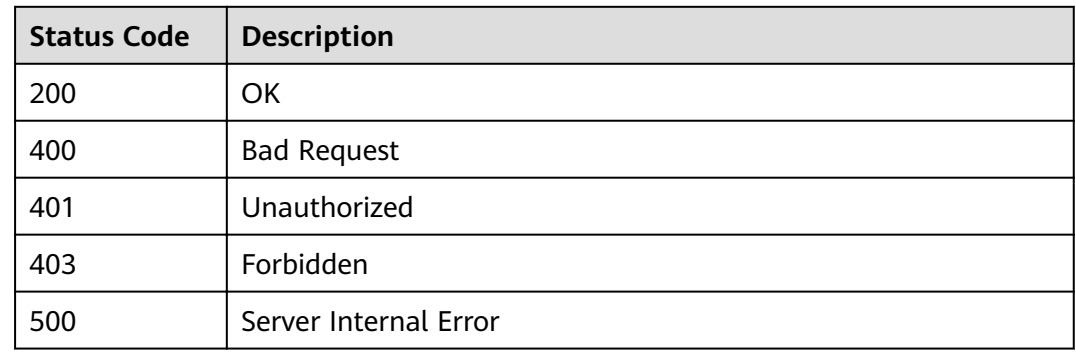

# **4.13.2 Querying API Quantities**

### **Function**

This API is used to query the number of APIs that have been published in the RELEASE environment and the number of APIs that have not been published.

#### **URI**

The following table lists the HTTP/HTTPS request method and URI of the API.

#### **Table 4-385** HTTP/HTTPS request method and URI

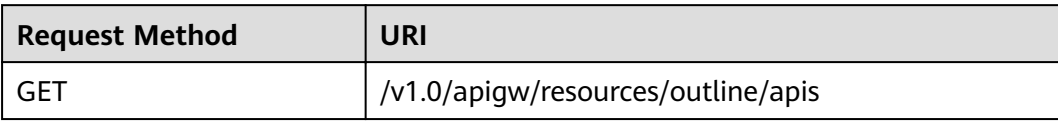

### **Request**

N/A

### **Response**

#### **Table 4-386** Parameter description

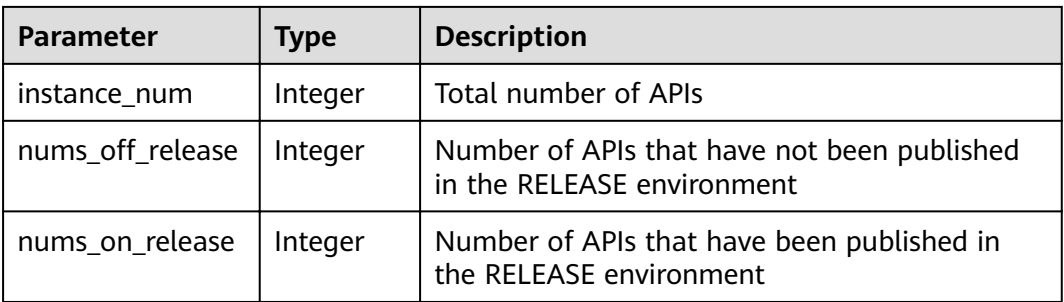

#### Example response:

```
{
"instance_num": 3,"nums_off_release": 1,
 "nums_on_release": 2
```
**Status Codes**

}

#### **Table 4-387** Status codes

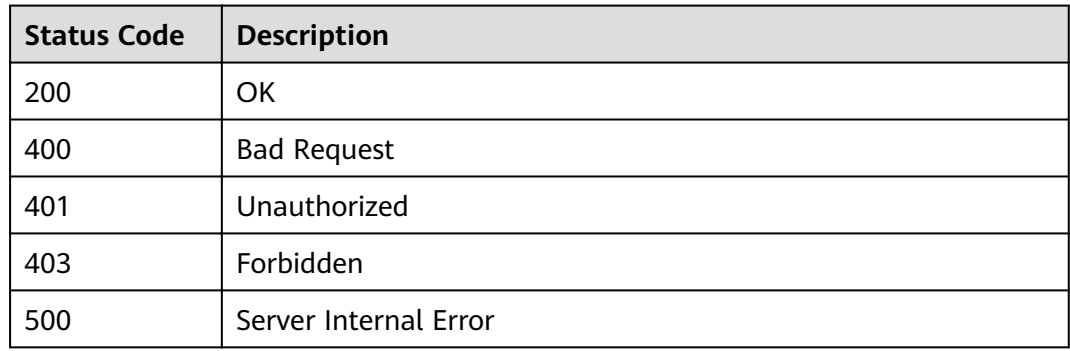

# **4.13.3 Querying App Quantities**

# **Function**

This API is used to query the number of apps that have been authorized to access APIs and the number of apps that have not been authorized to access APIs.

#### **URI**

The following table lists the HTTP/HTTPS request method and URI of the API.

**Table 4-388** HTTP/HTTPS request method and URI

| <b>Request Method</b> | URI                                |
|-----------------------|------------------------------------|
| GET                   | /v1.0/apigw/resources/outline/apps |

#### **Request**

N/A

#### **Response**

**Table 4-389** Parameter description

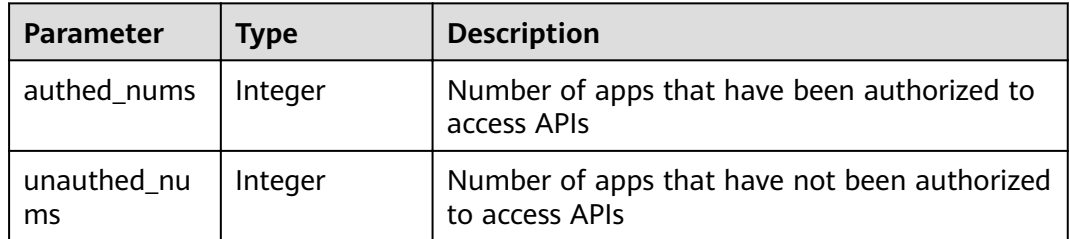

Example response:

```
{
   "authed_nums": 1,
   "unauthed_nums": 2
}
```
# **Status Codes**

#### **Table 4-390** Status codes

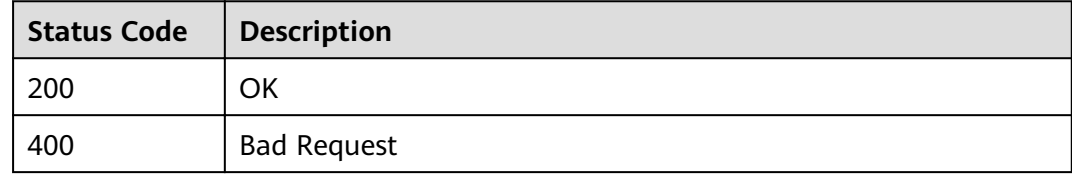

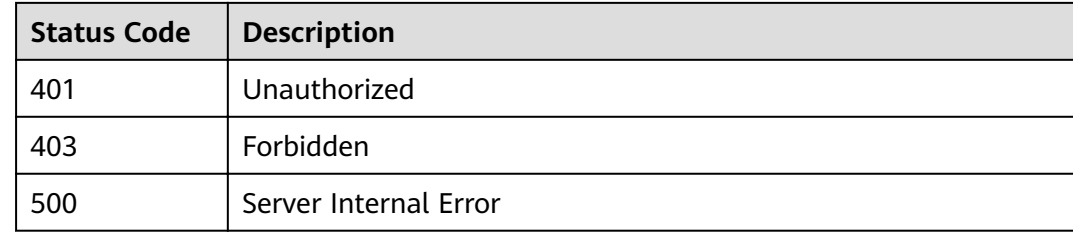

# **4.14 Signature Key Management**

# **4.14.1 Object Model**

This section describes the object model for signature key management.

#### $\Box$  note

- Operation Type indicates the operation that can be performed on a field. **C**: create; **U**: update; **R**: read
- Mandatory indicates whether a field with the Operation Type of C is mandatory.

| <b>Parameter</b> | <b>Type</b> | <b>Description</b>                              | <b>Operation</b><br><b>Type</b> | Mand<br>atory |
|------------------|-------------|-------------------------------------------------|---------------------------------|---------------|
| id               | String      | Signature key ID                                | R                               |               |
| name             | String      | Signature key name                              | <b>CRU</b>                      | Yes           |
| sign_key         | String      | Signature key                                   | <b>CRU</b>                      | Yes           |
| sign_secret      | String      | Signature secret                                | CRU                             | <b>Yes</b>    |
| create time      | Timestamp   | Time when the signature<br>key is created       | R                               |               |
| update_time      | Timestamp   | Time when the signature<br>key was last updated | R                               |               |

**Table 4-391** Object model for signature key management

# **4.14.2 Creating a Signature Key**

#### **Function**

It is a good practice to provide a protection mechanism for APIs to ensure access security. For example, authenticating API request sources and denying the access from unauthorized sources.

A signature key is a protection mechanism in case.

Create a signature key and bind it to an API. When requesting the API, API Gateway uses the signature key to encrypt request parameter data and generate a signature. The backend service of the API verifies requests by using the signature. Unauthorized requests will be denied to protect the API against attacks from unknown sources.

#### **URI**

The following table lists the HTTP/HTTPS request method and URI of the API.

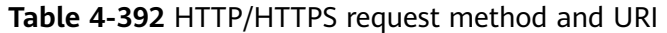

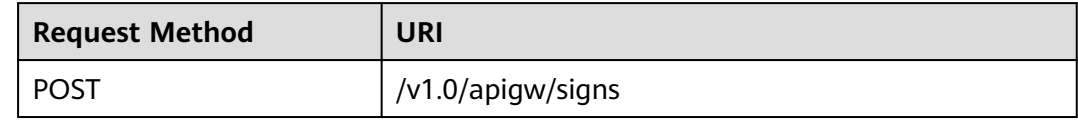

#### **Request**

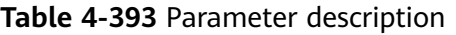

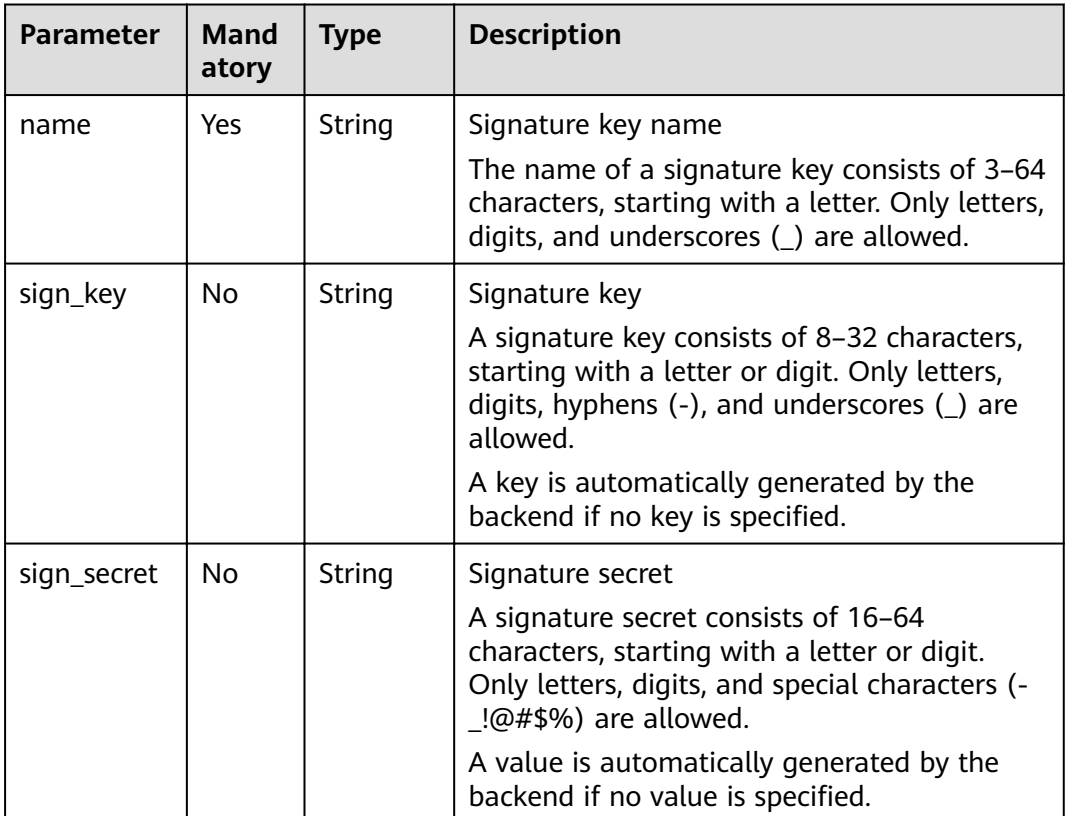

#### Example request:

```
{
 "name": "signature01",
 "sign_key": "abcd_123",
 "sign_secret": "******"
}
```
# **Response**

**Table 4-394** Parameter description

| <b>Parameter</b> | Type      | <b>Description</b>                           |
|------------------|-----------|----------------------------------------------|
| id               | String    | Signature key ID                             |
| name             | String    | Signature key name                           |
| sign_key         | String    | Signature key                                |
| sign_secret      | String    | Signature secret                             |
| create time      | Timestamp | Time when the signature key is created       |
| update_time      | Timestamp | Time when the signature key was last updated |

Example response:

```
{
 "name": "signature01",
 "sign_key": "abcd_123",
 "sign_secret": "******",
   "id": "3a793b65a9034bdfae08924f149bfb4a",
   "create_time": "2018-02-06T12:17:36.039953112Z",
   "update_time": "2018-02-06T12:17:36.039954198Z"
}
```
# **Status Codes**

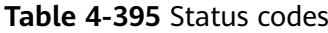

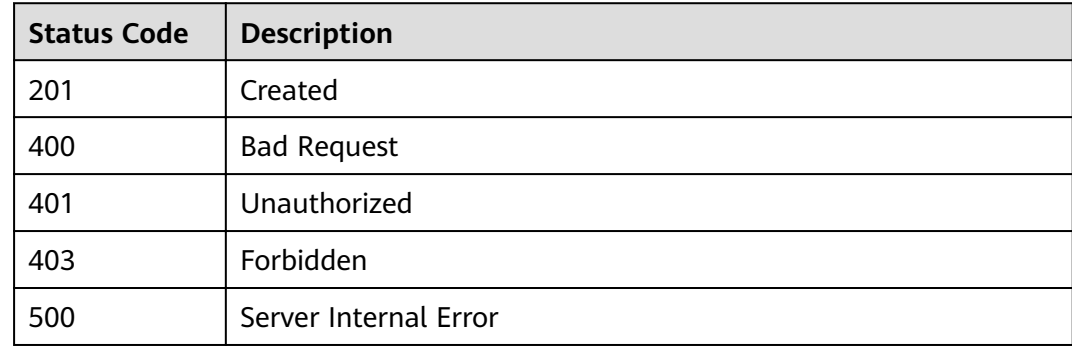

# **4.14.3 Modifying a Signature Key**

# **Function**

This API is used to modify the information about a signature key.

**URI**

The following table lists the HTTP/HTTPS request method and URI of the API.

#### **Table 4-396** HTTP/HTTPS request method and URI

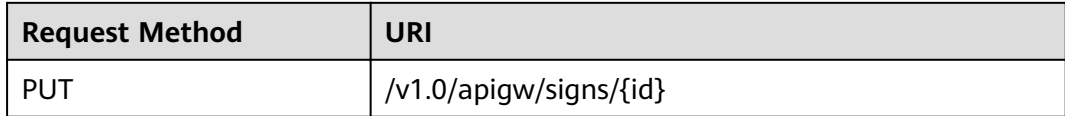

The following table lists the parameter in the URI.

#### **Table 4-397** Parameter description

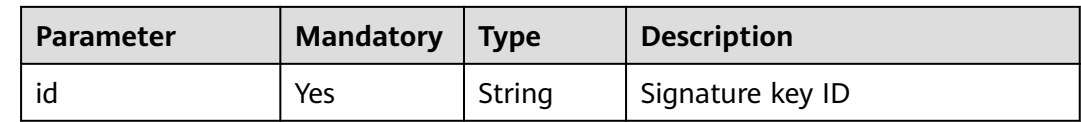

# **Request**

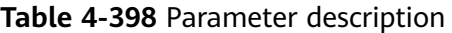

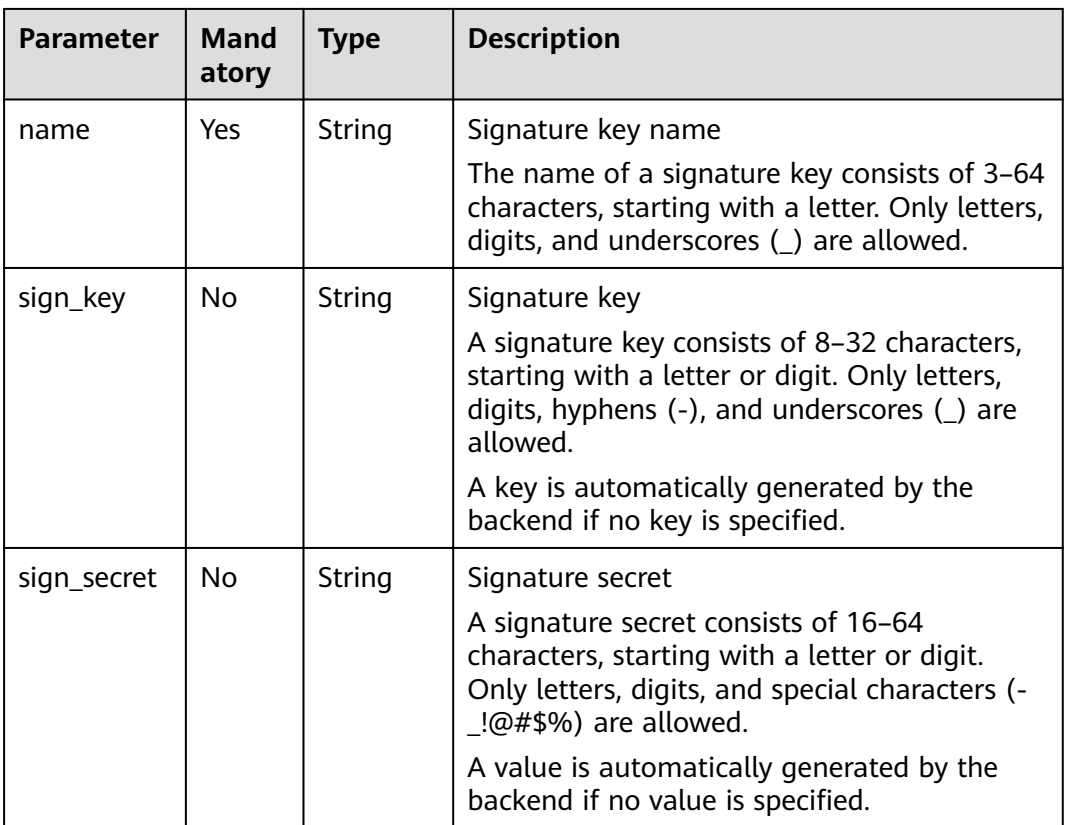

Example request:

```
{
 "name": "signature01",
 "sign_key": "abcd_1234",
 "sign_secret": "******"
}
```
# **Response**

**Table 4-399** Parameter description

| <b>Parameter</b> | Type      | <b>Description</b>                           |
|------------------|-----------|----------------------------------------------|
| id               | String    | Signature key ID                             |
| name             | String    | Signature key name                           |
| sign_key         | String    | Signature key                                |
| sign_secret      | String    | Signature secret                             |
| create_time      | Timestamp | Time when the signature key is created       |
| update_time      | Timestamp | Time when the signature key was last updated |

Example response:

```
{
 "name": "signature01",
 "sign_key": "abcd_123",
 "sign_secret": "******",
  "id": "3a793b65a9034bdfae08924f149bfb4a",
 "create_time": "2018-02-06T12:17:36.039953112Z",
 "update_time": "2018-02-06T12:17:36.039954198Z"
}
```
# **Status Codes**

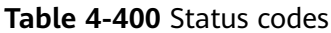

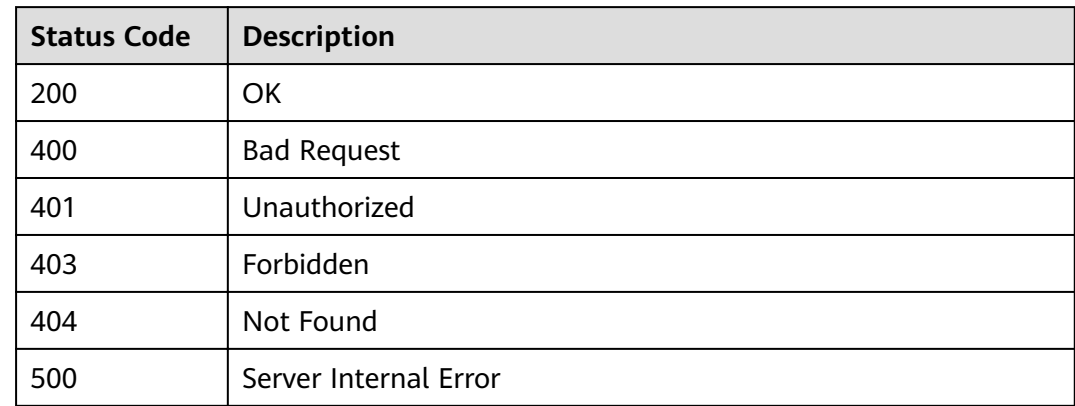

# **4.14.4 Deleting a Signature Key**

### **Function**

This API is used to delete a specified signature key.

This operation will invalidate the signature key and unbind it from relevant APIs.

### **URI**

The following table lists the HTTP/HTTPS request method and URI of the API.

#### **Table 4-401** HTTP/HTTPS request method and URI

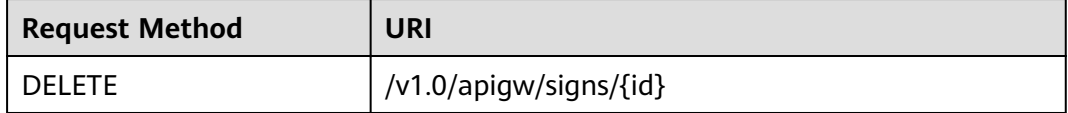

The following table lists the parameter in the URI.

#### **Table 4-402** Parameter description

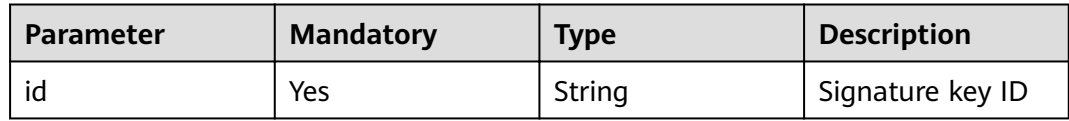

#### **Request**

N/A

#### **Response**

N/A

### **Status Codes**

#### **Table 4-403** Status codes

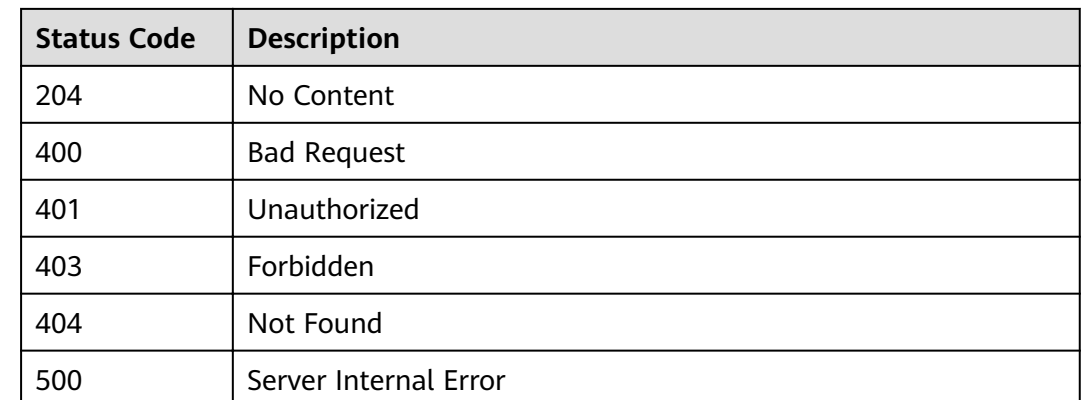

# **4.14.5 Querying the Signature Key List**

### **Function**

This API is used to query the information about all signature keys.

### **URI**

The following table lists the HTTP/HTTPS request method and URI of the API.

#### **Table 4-404** HTTP/HTTPS request method and URI

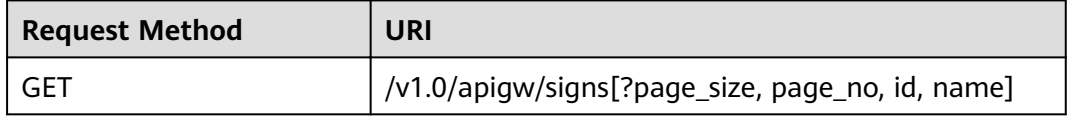

#### $\Box$  NOTE

- A combination of different query conditions can be added at the end of the URI by using question marks (?) and ampersands (&).
- Query conditions include: **id** and **name**.

### **Request**

#### **Table 4-405** Parameter description

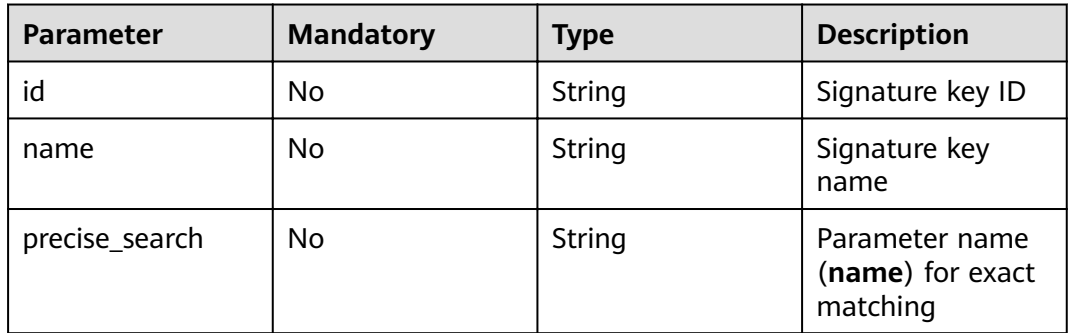

#### **Response**

#### **Table 4-406** Parameter description

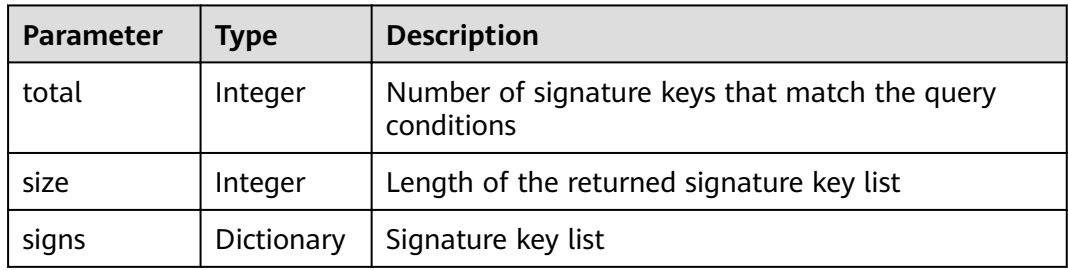

| <b>Parameter</b> | Type      | <b>Description</b>                                          |
|------------------|-----------|-------------------------------------------------------------|
| id               | String    | Signature key ID                                            |
| name             | String    | Signature key name                                          |
| sign_key         | String    | Signature key                                               |
| sign_secret      | String    | Signature secret                                            |
| create time      | Timestamp | Time when the signature key is created                      |
| update_time      | Timestamp | Time when the signature key was last updated                |
| bind_num         | Integer   | Number of APIs to which the signature key has<br>been bound |

**Table 4-407** Parameter description of signs

Example response:

```
{
   "total": 2,
   "size": 2,
   "signs": [{
 "name": "signature01",
 "sign_key": "abcd_1234",
 "sign_secret": "******",
 "id": "3a793b65a9034bdfae08924f149bfb4a",
 "create_time": "2018-02-06T12:17:36Z",
 "update_time": "2018-02-07T02:00:27.964766Z",
 "bind_num":1
 },
\{ "name": "sada",
 "sign_key": "asdasdasdasda",
 "sign_secret": "******",
     "id": "51ce490901f4411fa54eb06d33bd7218",
 "create_time": "2018-02-06T11:53:08Z",
 "update_time": "2018-02-06T11:53:08Z",
          "bind_num":1
   }]
}
```
### **Status Codes**

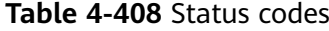

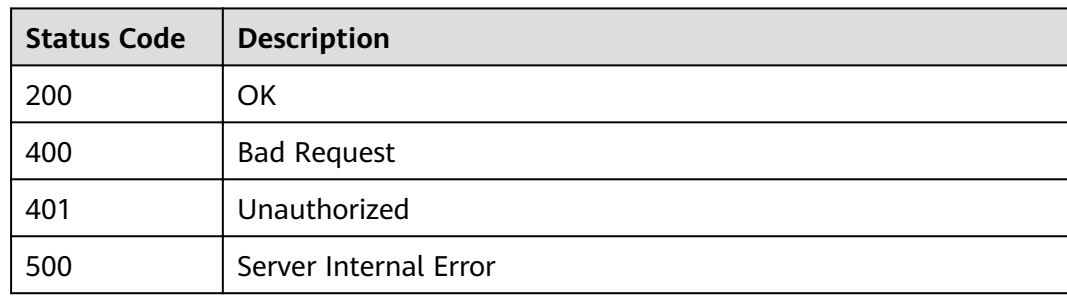

# **4.15 Binding Signature Keys**

# **4.15.1 Object Model**

This section describes the object model for binding a signature key to an API.

#### $\Box$  Note

- **Operation Type** indicates the operation that can be performed on a field. **C**: create; **U**: update; **R**: read
- Mandatory indicates whether a field with the Operation Type of C is mandatory.

| <b>Parameter</b> | <b>Type</b> | <b>Description</b>                                 | <b>Operation</b><br>Type | <b>Mand</b><br>atory |
|------------------|-------------|----------------------------------------------------|--------------------------|----------------------|
| id               | String      | <b>Binding ID</b>                                  | R                        |                      |
| front_api_id     | String      | API ID                                             | CR.                      | Yes                  |
| sign_id          | String      | Signature key ID                                   | <b>CR</b>                | Yes                  |
| env id           | String      | Environment ID                                     | <b>CR</b>                | Yes                  |
| create time      | Timestamp   | Time when the signature<br>key is bound to the API | R                        | No                   |

**Table 4-409** Object model for binding a signature key to an API

# **4.15.2 Querying the List of APIs Not Bound to a Signature Key**

# **Function**

This API is used to query the list of APIs that have not been bound to a specified signature key. Only published APIs will be displayed.

# **URI**

The following table lists the HTTP/HTTPS request method and URI of the API.

| <b>Request Method</b> | URI                                                                                                    |
|-----------------------|----------------------------------------------------------------------------------------------------|
| GET                   | /v1.0/apigw/sign-bindings/unbinded-apis[?<br>page_size, page_no, sign_id, env_id, api_id,<br>api_name, group_id] |

**Table 4-410** HTTP/HTTPS request method and URI

#### $\Box$  note

- A combination of different query conditions can be added at the end of the URI by using question marks (?) and ampersands (&).
- Query conditions include: **sign\_id**, **env\_id**, **api\_id**, **api\_name**, **group\_id**, **page\_size**, and **page\_no**.

### **Request**

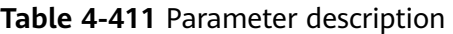

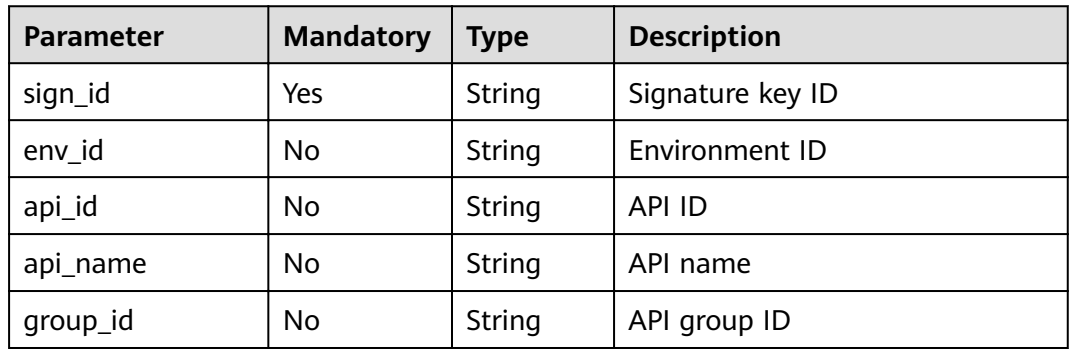

### **Response**

**Table 4-412** Parameter description

| <b>Parameter</b> | <b>Type</b> | <b>Description</b>                                      |
|------------------|-------------|---------------------------------------------------------|
| total            | Integer     | Total number of APIs that match the query<br>conditions |
| size             | Integer     | Length of the returned API list                         |
| apis             | Dictionary  | API list                                                |

**Table 4-413** Parameter description of apis

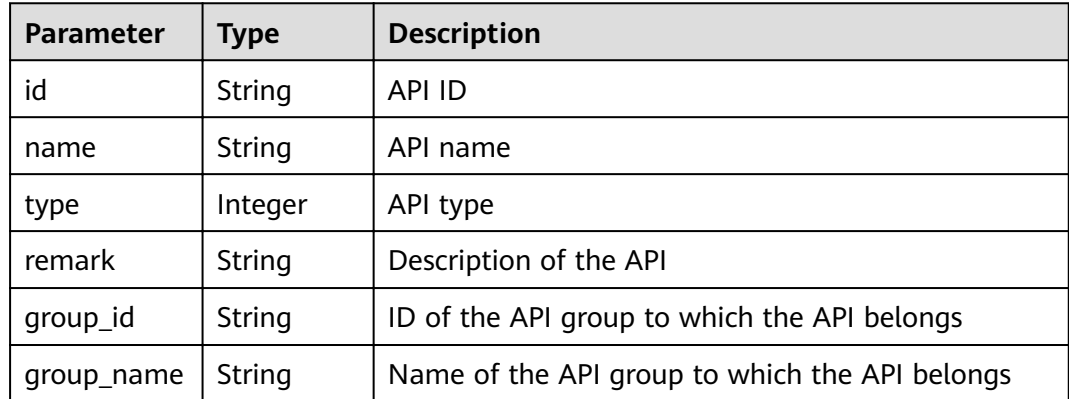

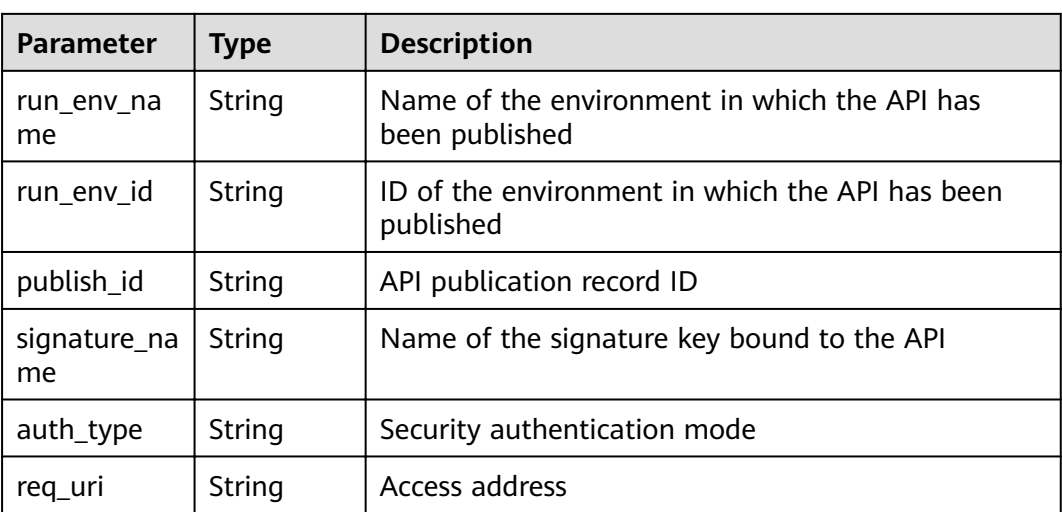

Example response:

```
{
   "total": 2,
   "size": 2,
   "apis": [{
      "name": "bbb",
      "type": 1,
      "group_id": "7ccc0b94-eb5a-48e6-8554-6d0105a540e2",
      "id": "3c6769c6-ec61-4b45-b478-c60310dbaa1b",
 "group_name": "asd",
 "run_env_name": "das",
      "run_env_id": "1fdcb2e4-f90a-4159-817d-98c9b8e8b215",
"publish_id": "6dff16c4-813f-486a-bba4-fdad45a55a70",
 "auth_type": "NONE",
      "req_uri": "/test"
   },
   {
      "name": "aaa",
      "type": 1,
      "group_id": "7ccc0b94-eb5a-48e6-8554-6d0105a540e2",
      "id": "d85c502a-f916-47e8-bba0-50537a2d1af2",
      "group_name": "asd",
 "run_env_name": "das",
 "run_env_id": "1fdcb2e4-f90a-4159-817d-98c9b8e8b215",
 "publish_id": "dec83400-a0c6-4ea6-abfd-5bf237292f4d",
 "auth_type": "NONE",
 "req_uri": "/test"
   }]
}
```
#### **Status Codes**

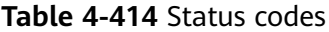

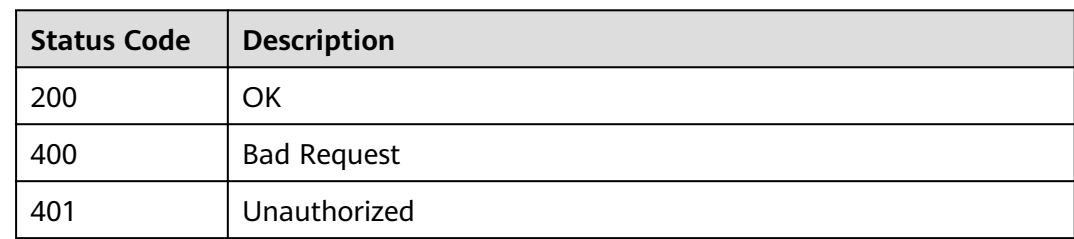

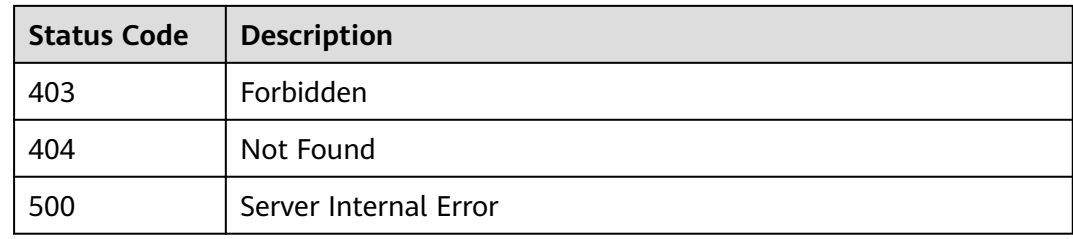

# **4.15.3 Binding a Signature Key**

#### **Function**

A signature key takes effect only after being bound to an API. When requesting the backend service, API Gateway uses the signature key to cryptographically sign requests. The backend service verifies the signature to identify request sources.

This API is used to bind a signature key to one or more published APIs.

Different signature keys can be bound to an API in different environments, but only one signature key can be bound to the API in the same environment.

#### **URI**

The following table lists the HTTP/HTTPS request method and URI of the API.

#### **Table 4-415** HTTP/HTTPS request method and URI

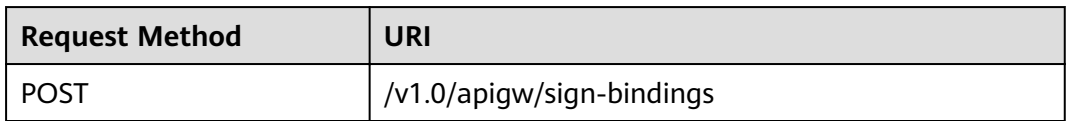

#### **Request**

#### **Table 4-416** Parameter description

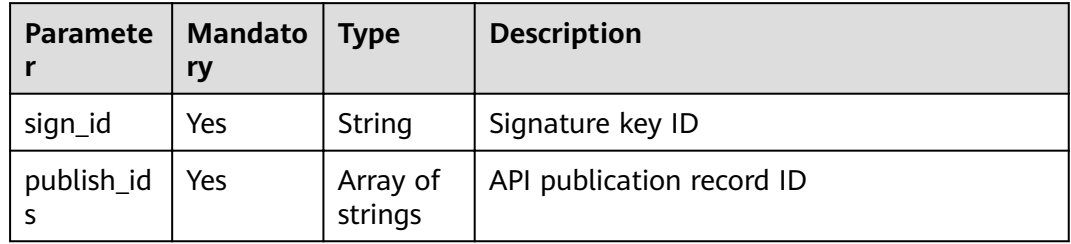

Example request:

{

 <sup>&</sup>quot;sign\_id": "3a793b65a9034bdfae08924f149bfb4a",

 <sup>&</sup>quot;publish\_ids": [

 <sup>&</sup>quot;374a6d5a-20c7-4ea1-82e1-19fce4556956",

 <sup>&</sup>quot;65e6fe53-1ac3-4481-ba36-9f0bc6f22057"
] }

# **Response**

**Table 4-417** Parameter description

| Parameter | <b>Type</b> | <b>Description</b>                                   |
|-----------|-------------|------------------------------------------------------|
|           |             | Dictionary   List of APIs bound to the signature key |

**Table 4-418** Parameter description of the API list

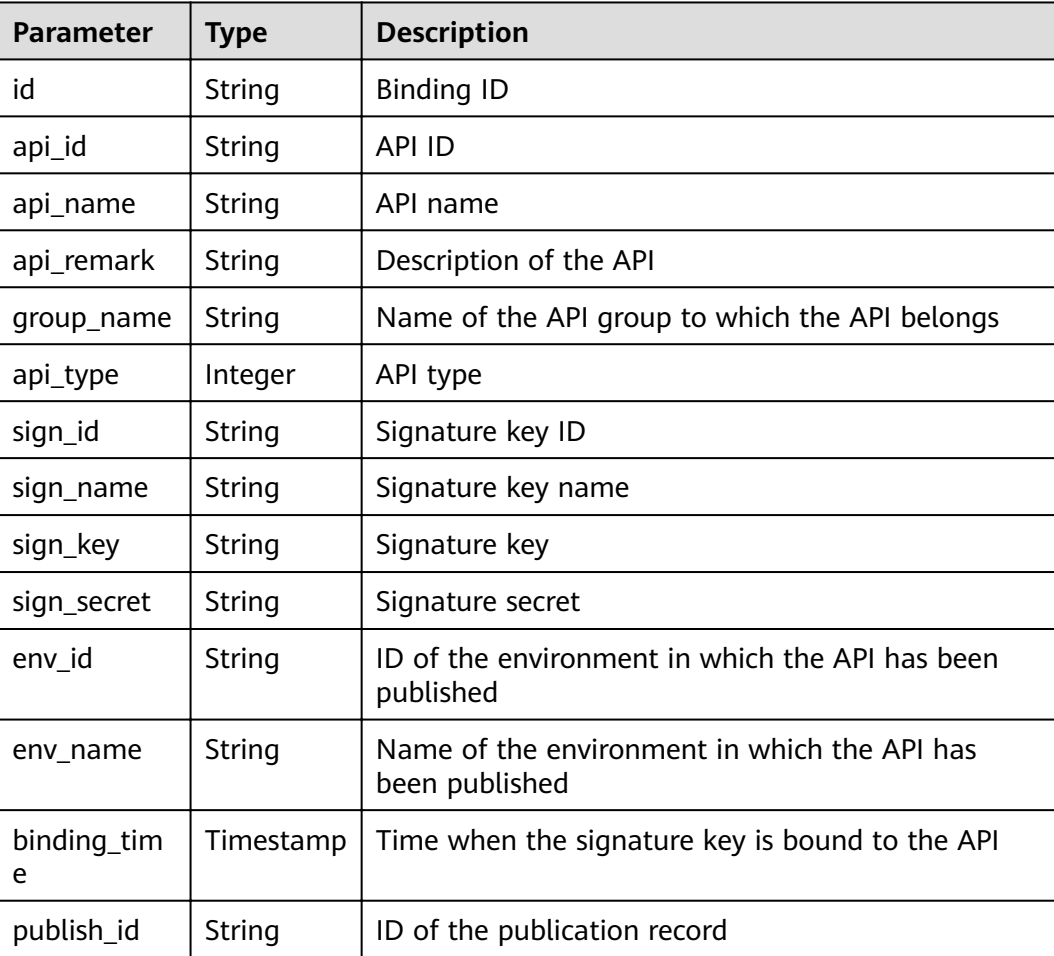

```
[
 {
 "id": "d8426fb090e442c4a56a35e451bea085",
 "api_id": "3c6769c6-ec61-4b45-b478-c60310dbaa1b",
 "api_name": "bbb",
 "api_remark": "",
 "group_name": "asd",
 "api_type": 1,
```

```
 "sign_id": "3a793b65a9034bdfae08924f149bfb4a",
   "sign_name": "signature01",
   "sign_key": "abcd_1234",
  "sign_secret": "******"
   "env_id": "DEFAULT_ENVIRONMENT_RELEASE_ID",
   "env_name": "RELEASE",
   "binding_time": "2018-02-07T03:17:26.396039456Z",
   "publish_id": "23234202f5834ab69113fc1b790b6bed"
  },
  {
   "id": "97952732e6d7452d99de02db99acce27",
   "api_id": "d85c502a-f916-47e8-bba0-50537a2d1af2",
   "api_name": "aaa",
  "api_remark": ""
   "group_name": "asd",
 "api_type": 1,
 "sign_id": "3a793b65a9034bdfae08924f149bfb4a",
 "sign_name": "signature01",
 "sign_key": "abcd_1234",
   "sign_secret": "******",
   "env_id": "DEFAULT_ENVIRONMENT_RELEASE_ID",
   "env_name": "RELEASE",
   "binding_time": "2018-02-07T03:17:26.39803282Z",
  "publish_id": "6581f68efddc4ff0815e156ec6ecfb52"
 }
```
]

#### **Table 4-419** Status codes

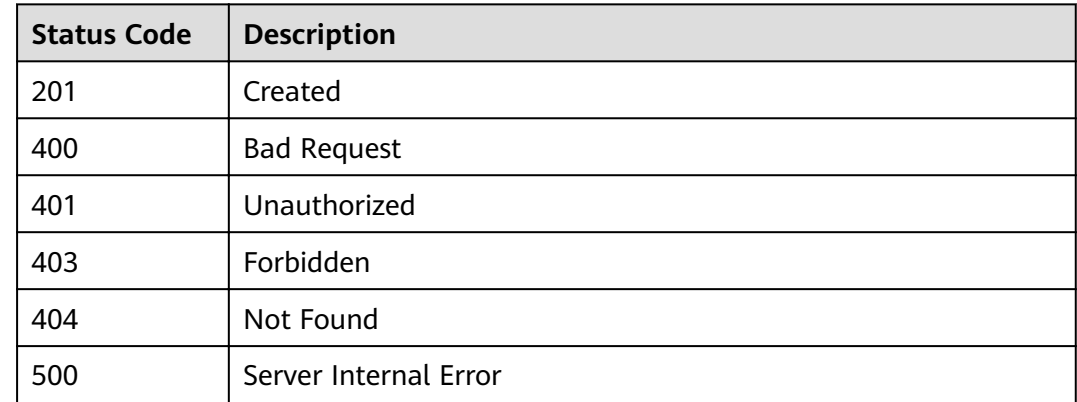

# **4.15.4 Querying the List of APIs Bound to a Signature Key**

## **Function**

This API is used to query the list of APIs that have been bound to a specified signature key.

### **URI**

The following table lists the HTTP/HTTPS request method and URI of the API.

| <b>Request Method</b> | URI                                                                                                    |
|-----------------------|----------------------------------------------------------------------------------------------------|
| GET                   | /v1.0/apigw/sign-bindings/binded-apis[?page_size,<br>page_no, sign_id, env_id, api_id, api_name,<br>group_id] |

**Table 4-420** HTTP/HTTPS request method and URI

### $\Box$  NOTE

- A combination of different query conditions can be added at the end of the URI by using question marks (?) and ampersands (&).
- Query conditions include: **sign\_id**, **env\_id**, **api\_id**, **api\_name**, **group\_id**, **page\_size**, and **page\_no**.

The following table lists the parameters in the URI.

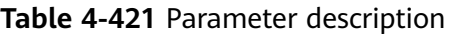

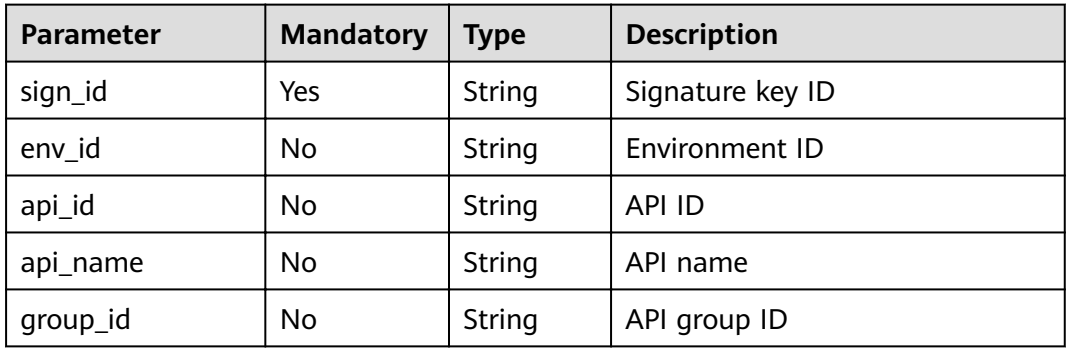

## **Request**

N/A

## **Response**

**Table 4-422** Parameter description

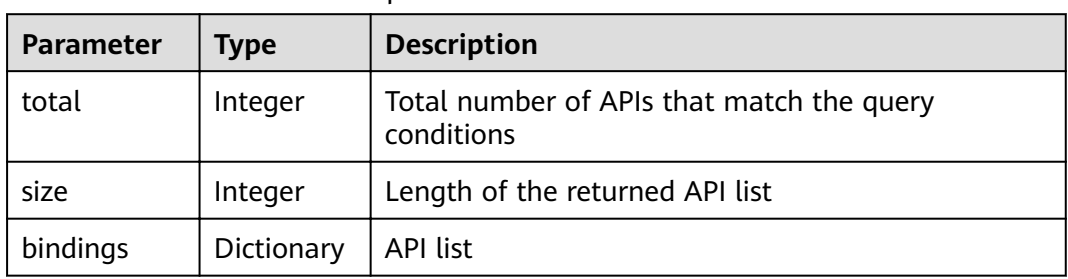

| <b>Parameter</b> | <b>Type</b>   | <b>Description</b>                                             |
|------------------|---------------|----------------------------------------------------------------|
| id               | <b>String</b> | <b>Binding ID</b>                                              |
| api_id           | String        | <b>API ID</b>                                                  |
| api_name         | <b>String</b> | API name                                                       |
| api_remark       | String        | Description of the API                                         |
| group_name       | String        | Name of the API group to which the API belongs                 |
| api_type         | Integer       | API type                                                       |
| sign_id          | <b>String</b> | Signature key ID                                               |
| sign_name        | String        | Signature key name                                             |
| sign_key         | String        | Signature key                                                  |
| sign_secret      | String        | Signature secret                                               |
| env_id           | String        | ID of the environment in which the API has been<br>published   |
| env_name         | String        | Name of the environment in which the API has<br>been published |
| binding_tim<br>e | Timestamp     | Time when the signature key is bound to the API                |
| publish_id       | String        | API publication ID                                             |

**Table 4-423** Parameter description of bindings

```
{
  "total": 2,
  "size": 2,
  "bindings": [
\{ "id": "4588ec6f5dab4f67b298dc693f58029e",
    "api_id": "d85c502a-f916-47e8-bba0-50537a2d1af2",
 "api_name": "aaa",
 "api_remark": "",
    "group_name": "asd",
 "api_type": 1,
 "sign_id": "3a793b65a9034bdfae08924f149bfb4a",
 "sign_name": "signature01",
 "sign_key": "abcd_1234",
 "sign_secret": "******",
 "env_id": "DEFAULT_ENVIRONMENT_RELEASE_ID",
 "env_name": "RELEASE",
 "binding_time": "2018-02-07T07:08:51Z",
 "publish_id": "3a793b65a9034bdfae08924f149bfsda"
   },
   {
    "id": "d8426fb090e442c4a56a35e451bea085",
 "api_id": "3c6769c6-ec61-4b45-b478-c60310dbaa1b",
 "api_name": "bbb",
 "api_remark": "",
```

```
 "group_name": "asd",
 "api_type": 1,
 "sign_id": "3a793b65a9034bdfae08924f149bfb4a",
 "sign_name": "signature01",
 "sign_key": "abcd_1234",
   "sign_secret": "******"
    "env_id": "DEFAULT_ENVIRONMENT_RELEASE_ID",
    "env_name": "RELEASE",
    "binding_time": "2018-02-07T03:17:26Z",
    "publish_id": "3a793b65a9034bdfae08924f149bfsda"
 }
 ]
```
}

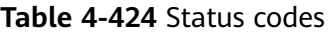

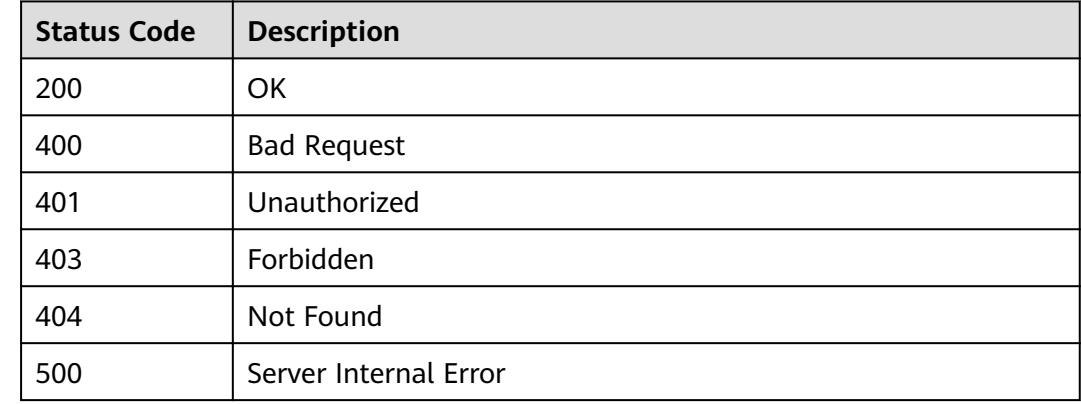

# **4.15.5 Querying the List of Signature Keys Bound to an API**

# **Function**

This API is used to query the list of signature keys that have been bound to a specified API. Only one signature key can be bound to an API in an environment.

## **URI**

The following table lists the HTTP/HTTPS request method and URI of the API.

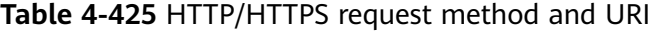

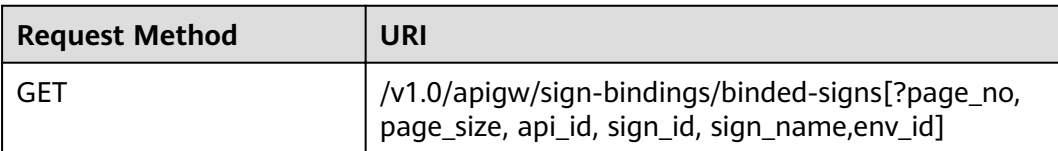

## $\Box$  note

- A combination of different query conditions can be added at the end of the URI by using question marks (?) and ampersands (&).
- Query conditions include: **api\_id**, **sign\_id**, **sign\_name**, **env\_id**, **page\_size**, and **page\_no**.

The following table lists the parameters in the URI.

#### **Table 4-426** Parameter description

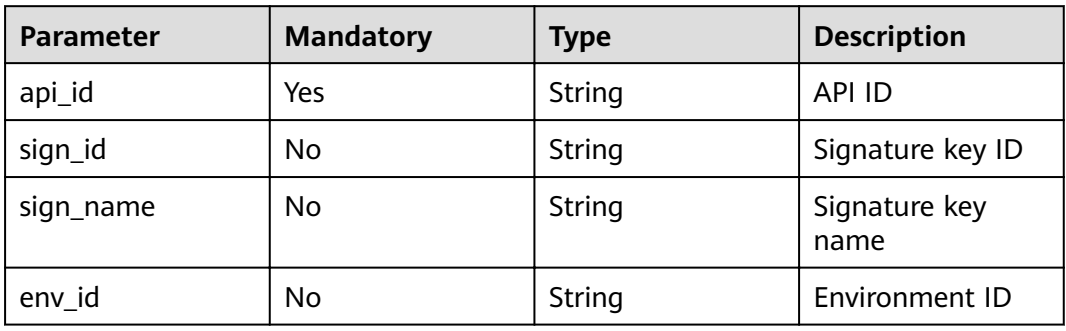

## **Request**

N/A

### **Response**

#### **Table 4-427** Parameter description

| <b>Parameter</b> | <b>Type</b> | <b>Description</b>                                                |
|------------------|-------------|-------------------------------------------------------------------|
| total            | Integer     | Total number of signature keys that match the<br>query conditions |
| size             | Integer     | Length of the returned signature key list                         |
| bindings         | Dictionary  | Signature key list                                                |

**Table 4-428** Parameter description of bindings

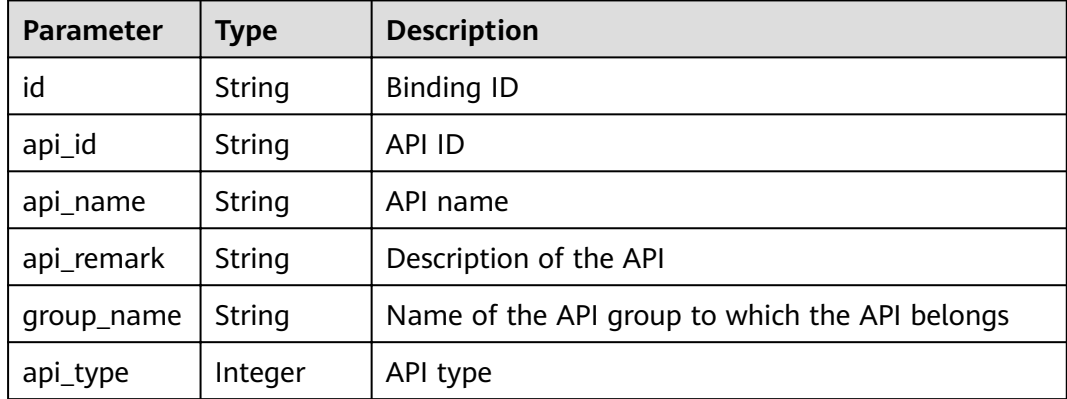

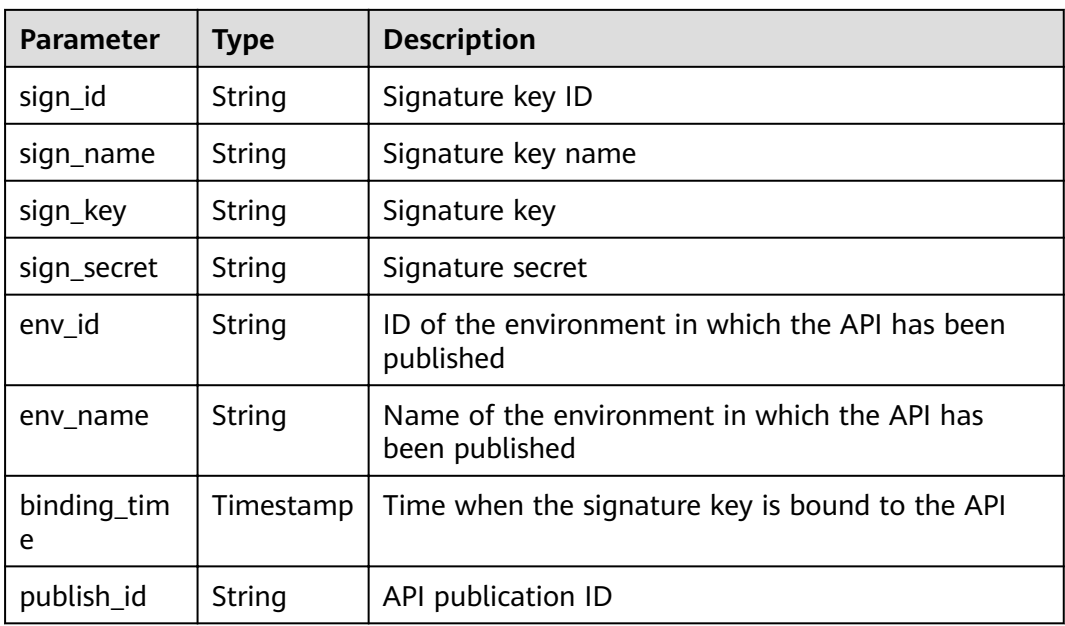

```
{
  "total": 2,
  "size": 2,
  "bindings": [
\{ "id": "4588ec6f5dab4f67b298dc693f58029e",
    "api_id": "d85c502a-f916-47e8-bba0-50537a2d1af2",
 "api_name": "aaa",
 "api_remark": "",
    "group_name": "asd",
    "api_type": 1,
    "sign_id": "3a793b65a9034bdfae08924f149bfb4a",
 "sign_name": "signature01",
 "sign_key": "abcd_1234",
    "sign_secret": "******"
     "env_id": "DEFAULT_ENVIRONMENT_RELEASE_ID",
    "env_name": "RELEASE",
    "binding_time": "2018-02-07T07: 08: 51Z",
     "publish_id": "3a793b65a9034bdfae08924f149bfsda"
   },
   {
    "id": "d8426fb090e442c4a56a35e451bea085",
    "api_id": "3c6769c6-ec61-4b45-b478-c60310dbaa1b",
    "api_name": "bbb",
    "api_remark": "",
     "group_name": "asd",
 "api_type": 1,
 "sign_id": "3a793b65a9034bdfae08924f149bfb4a",
 "sign_name": "signature01",
 "sign_key": "abcd_1234",
   "sign_secret": "******"
    "env_id": "DEFAULT_ENVIRONMENT_RELEASE_ID",
     "env_name": "RELEASE",
    "binding_time": "2018-02-07T03: 17: 26Z",
     "publish_id": "3a793b65a9034bdfae08924f149bfsda"
 }
 ]
}
```
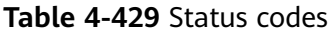

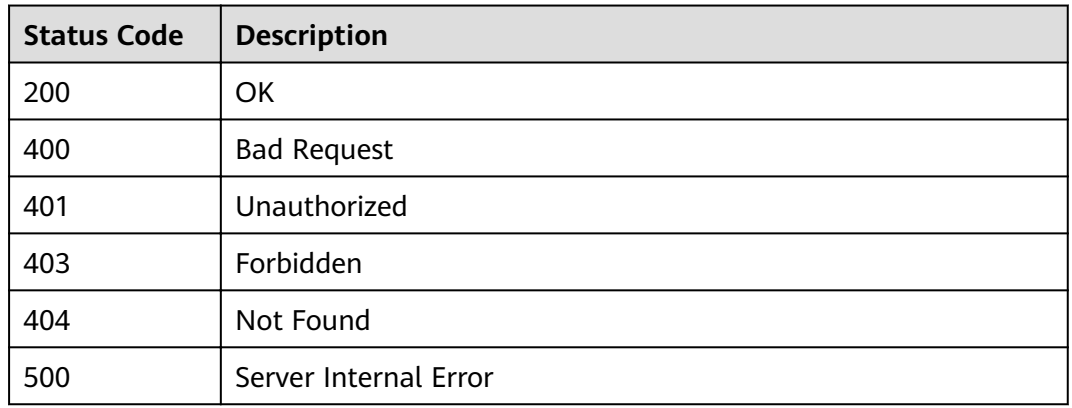

# **4.15.6 Unbinding a Signature Key**

# **Function**

This API is used to unbind a signature key from an API.

## **URI**

The following table lists the HTTP/HTTPS request method and URI of the API.

#### **Table 4-430** HTTP/HTTPS request method and URI

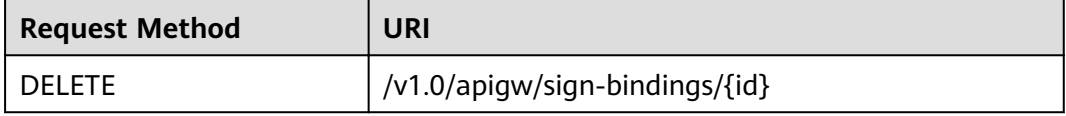

The following table lists the parameter in the URI.

**Table 4-431** Parameter description

| <b>Parameter</b> | <b>Mandatory</b> | <b>Type</b> | <b>Description</b> |
|------------------|------------------|-------------|--------------------|
|                  | Yes              | String      | Binding ID         |

# **Request**

N/A

## **Response**

N/A

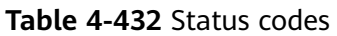

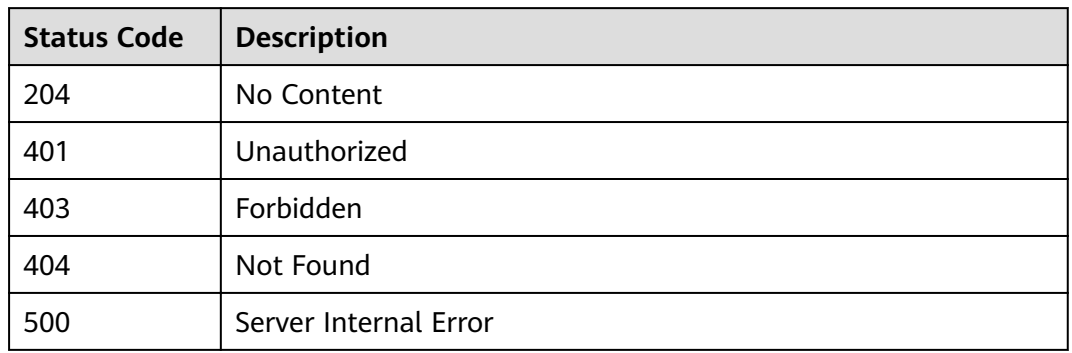

# **4.16 Domain Name Management**

# **4.16.1 Object Model**

This section describes the object models for certificates and user-defined domain names.

### $\Box$  Note

- **Operation Type** indicates the operation that can be performed on a field. **C**: create; **U**: update; **R**: read
- **Mandatory** indicates whether a field with the **Operation Type** of C is mandatory.

| <b>Parameter</b> | <b>Type</b> | <b>Description</b>                                                                                                    | <b>Operation</b><br><b>Type</b> | <b>Mand</b><br>atory |
|------------------|-------------|----------------------------------------------------------------------------------------------------|---------------------------------|----------------------|
| id               | String      | Domain ID                                                                                                    | R                               |                      |
| url_domain       | String      | Domain name                                                                                                    | <b>CR</b>                       | <b>Yes</b>           |
| cname status     | Integer     | <b>CNAME</b> resolution<br>status, which can be:<br>• 1: not resolved<br>2: in progress<br>• 3: successful<br>4: failed | R                               | <b>No</b>            |
| ssl_id           | String      | Certificate ID                                                                                                    | R                               | <b>No</b>            |
| group_id         | String      | API group ID                                                                                                    | <b>CR</b>                       | Yes                  |

**Table 4-433** Domain name object model

| <b>Parameter</b> | Type   | <b>Description</b>                | Operation<br><b>Type</b> | Mand<br>atory |
|------------------|--------|-----------------------------------|--------------------------|---------------|
| id               | String | Certificate ID                    | R                        |               |
| name             | String | Certificate name                  | <b>CRU</b>               | Yes           |
| context          | String | Content of the certificate        | <b>CRU</b>               | Yes           |
| private_key      | String | Private key of the<br>certificate | <b>CRU</b>               | Yes           |

Table 4-434 Certificate object model

# **4.16.2 Binding a Domain Name**

## **Function**

Domain names are user-defined, and take effect only after CNAME records are added to point the domain names to subdomain names of API groups. For details, see .

An API group can be bound to a maximum of five domain names. After you bind a domain name to an API group, APIs in the group can be called using the domain name.

## **URI**

The following table lists the HTTP/HTTPS request method and URI of the API.

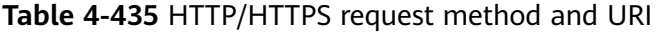

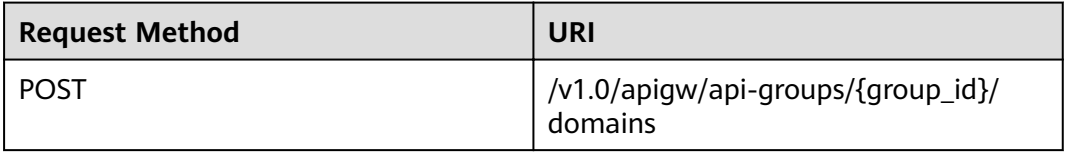

The following table lists the parameter in the URI.

#### **Table 4-436** Parameter description

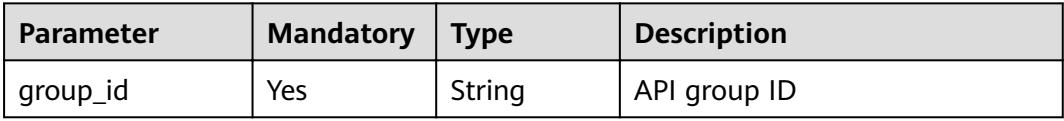

# **Request**

**Table 4-437** Parameter description

| <b>Paramete</b> | <b>Mandat</b><br>ory | <b>Type</b> | <b>Description</b>                                                                                                    |
|-----------------|----------------------|-------------|----------------------------------------------------------------------------------------------------|
| url domai       | Yes                  | String      | Domain name<br>A domain name consists of a maximum of<br>255 characters and must comply with<br>domain name specifications. |

#### Example request:

{ "url\_domain": "www.MyCompany.com" }

## **Response**

### **Table 4-438** Parameter description

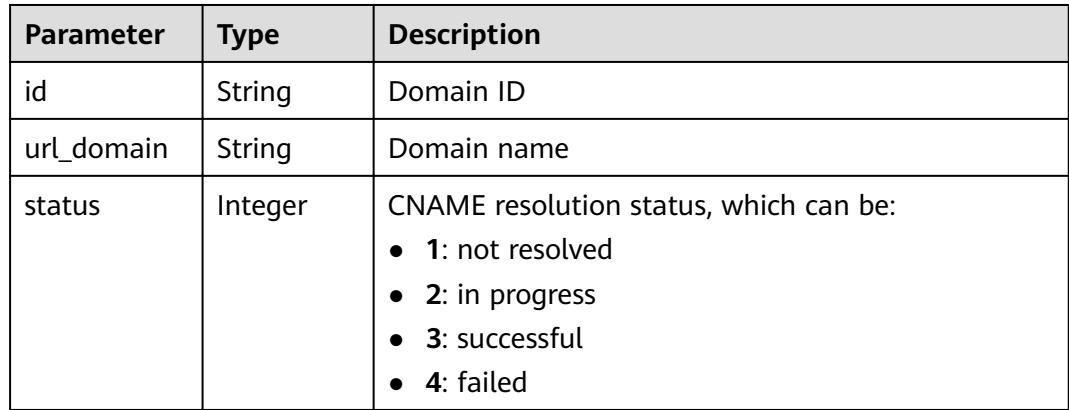

## Example response:

```
{
   "id": "c5e0d5ba62a34d26ad5c709ae22c1a17",
   "url_domain": "www.MyCompany.com",
   "status": 3
}
```
# **Status Codes**

#### **Table 4-439** Status codes

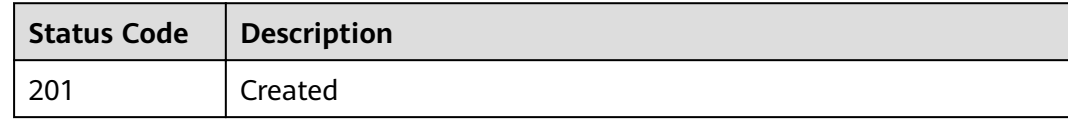

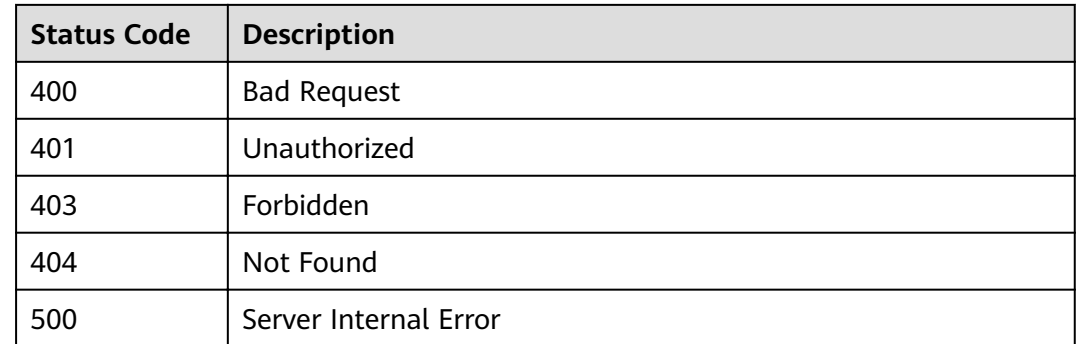

# **4.16.3 Unbinding a Domain Name**

# **Function**

This API is used to unbind a custom domain name from an API group.

### **URI**

The following table lists the HTTP/HTTPS request method and URI of the API.

**Table 4-440** HTTP/HTTPS request method and URI

| <b>Request Method</b> | URI                                                |  |
|-----------------------|----------------------------------------------------|--|
| <b>DELETE</b>         | /v1.0/apigw/api-groups/{group_id}/<br>domains/{id} |  |

The following table lists the parameter in the URI.

**Table 4-441** Parameter description

| Parameter | <b>Mandatory</b> | <b>Type</b> | <b>Description</b> |
|-----------|------------------|-------------|--------------------|
| id        | Yes              | String      | Domain ID          |
| group_id  | Yes              | String      | API group ID       |

## **Request**

N/A

### **Response**

N/A

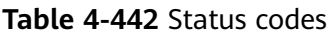

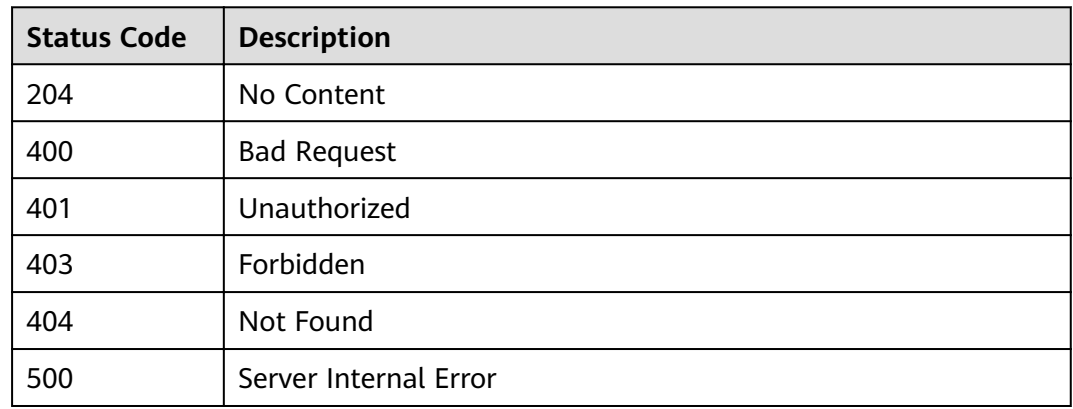

# **4.16.4 Adding a Certificate to a Domain Name**

## **Function**

When you create an API to be accessed through HTTPS, you must add an SSL certificate to the independent domain name that has been bound to the group the API belongs to.

This API is used to add a certificate to a specific domain name.

#### **URI**

The following table lists the HTTP/HTTPS request method and URI of the API.

**Table 4-443** HTTP/HTTPS request method and URI

| <b>Request Method</b> | URI                                                                           |  |
|-----------------------|-------------------------------------------------------------------------------|--|
| <b>POST</b>           | $\big $ /v1.0/apigw/api-groups/{group_id}/<br>domains/{domain_id}/certificate |  |

The following table lists the parameters in the URI.

#### **Table 4-444** Parameter description

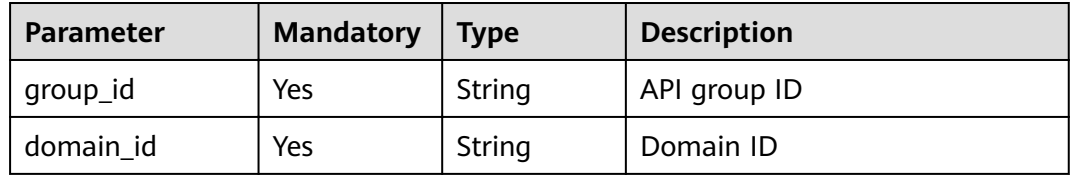

# **Request**

**Table 4-445** Parameter description

| <b>Paramete</b>  | <b>Mandat</b><br>ory | Type   | <b>Description</b>                                                                                                    |
|------------------|----------------------|--------|----------------------------------------------------------------------------------------------------|
| name             | Yes                  | String | Certificate name                                                                                                    |
|                  |                      |        | A certificate name consists of 4-50<br>characters, starting with a letter. Only letters,<br>digits, and underscores $($ $)$ are allowed. |
| cert conte<br>nt | Yes                  | String | Content of the certificate                                                                                                    |
| private_ke       | Yes                  | String | Private key                                                                                                    |

Example request:

}

```
{
   "cert_content": "example",
 "name": "test_ssl",
 "private_key": "example"
```
## **Response**

**Table 4-446** Parameter description

| <b>Parameter</b> | <b>Type</b> | <b>Description</b>             |  |
|------------------|-------------|--------------------------------|--|
| id               | String      | Domain ID                      |  |
| url_domain       | String      | Domain name                    |  |
| status           | Integer     | <b>CNAME</b> resolution status |  |
| ssl id           | String      | Certificate ID                 |  |
| ssl name         | String      | Certificate name               |  |

```
{
   "id": " b9be707660c5406394f8973e087bae20",
 "url_domain": "www.example.com",
 "status": 3,
 "ssl_id ": "0a515af69f4e4dcca84fbf85f68c0e27",
"ssl_name": "Certificate"
}
```
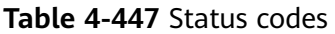

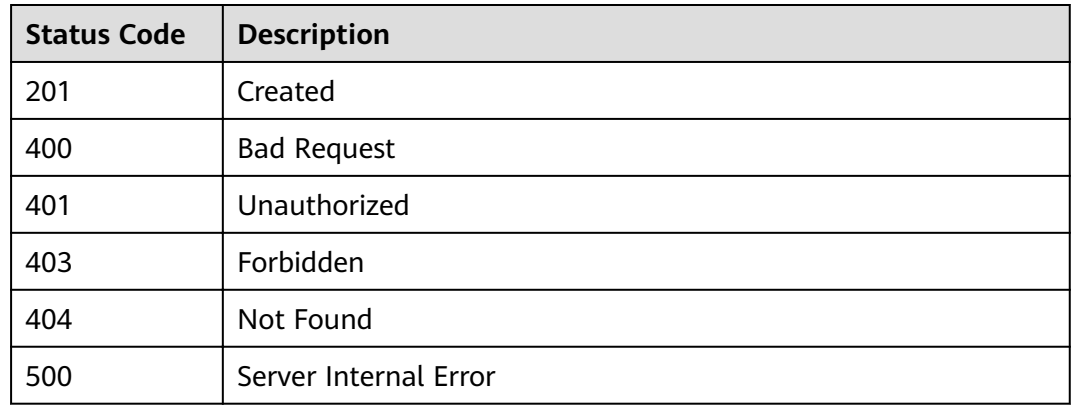

# 4.16.5 Deleting a Certificate Bound to a Domain Name

# **Function**

This API is used to delete a certificate that is no longer needed or has expired.

## **URI**

The following table lists the HTTP/HTTPS request method and URI of the API.

**Table 4-448** HTTP/HTTPS request method and URI

| <b>Request Method</b> | URI                                                                        |
|-----------------------|----------------------------------------------------------------------------|
| <b>DELETE</b>         | /v1.0/apigw/api-groups/{group_id}/<br>domains/{domain_id}/certificate/{id} |

The following table lists the parameter in the URI.

#### **Table 4-449** Parameter description

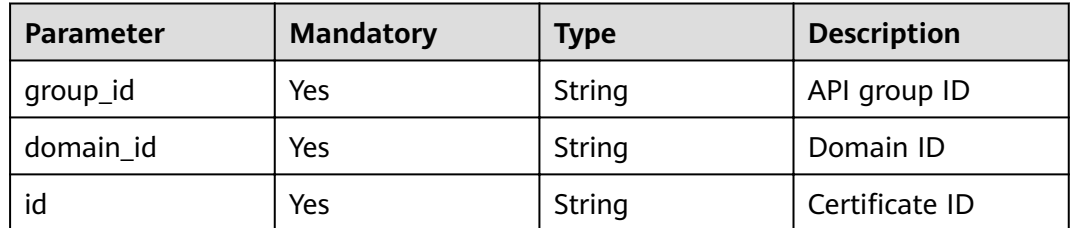

## **Request**

N/A

## **Response**

N/A

# **Status Codes**

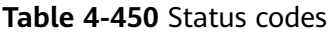

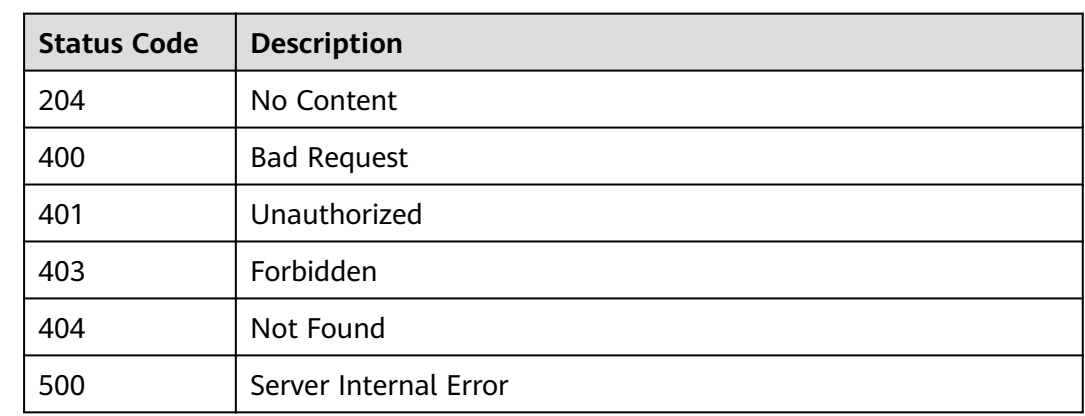

# 4.16.6 Querying Details of a Certificate Bound to a Domain **Name**

# **Function**

This API is used to query the details of a specified certificate bound to a domain name.

## **URI**

The following table lists the HTTP/HTTPS request method and URI of the API.

**Table 4-451** HTTP/HTTPS request method and URI

| Request<br><b>Method</b> | URI                                                                        |
|--------------------------|----------------------------------------------------------------------------|
| GET                      | /v1.0/apigw/api-groups/{group_id}/domains/{domain_id}/<br>certificate/{id} |

The following table lists the parameters in the URI.

**Table 4-452** Parameter description

| <b>Parameter</b> | <b>Mandatory</b> | <b>Type</b> | <b>Description</b> |
|------------------|------------------|-------------|--------------------|
| group_id         | Yes              | String      | API group ID       |

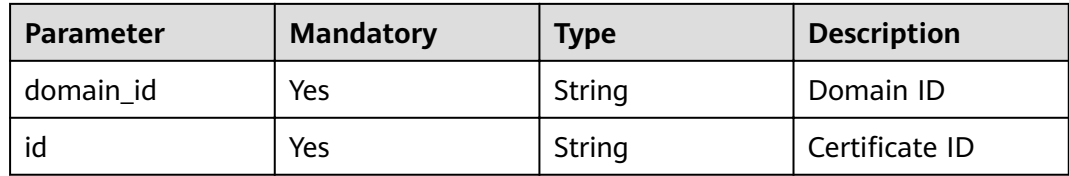

# **Request**

N/A

# **Response**

## **Table 4-453** Parameter description

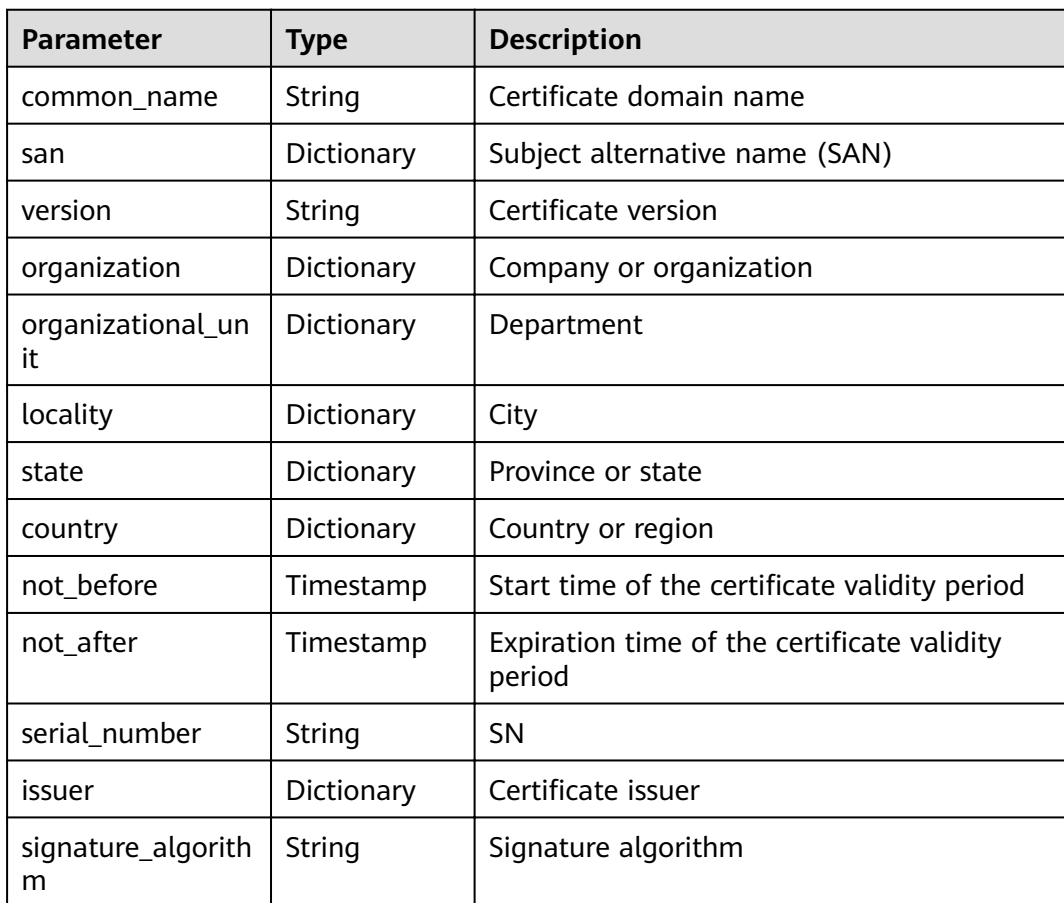

{ "san": [ "xxx.xxx.xxx" ], "country": [ "CN" ], "not\_before": "2019-04-29T11:49:18Z",

```
 "locality": [
      "ShenZhen"
 ],
 "serial_number": "00000000000000000000000000",
   "version": 3,
   "issuer": [
      "XXX"
 ],
 "not_after": "2029-04-29T11:49:18Z",
   "organization": [
      "XXX"
 ],
 "signature_algorithm": "SHA256-RSA",
   "state": [
      "XXX"
   ],
   "common_name": "xxx.xxx.xxx",
   "organizational_unit": [
      "XXX"
   ]
```
}

**Table 4-454** Status codes

| <b>Status Code</b> | <b>Description</b>    |  |
|--------------------|-----------------------|--|
| 200                | OK                    |  |
| 400                | <b>Bad Request</b>    |  |
| 401                | Unauthorized          |  |
| 403                | Forbidden             |  |
| 404                | Not Found             |  |
| 500                | Server Internal Error |  |

# **4.17 VPC Channel Management**

# **4.17.1 Object Model**

This section describes the object models for VPC channel management.

### $\Box$  NOTE

- Operation Type indicates the operation that can be performed on a field. **C**: create; **U**: update; **R**: read
- Mandatory indicates whether a field with the Operation Type of C is mandatory.

| <b>Parameter</b>     | <b>Type</b> | <b>Description</b>                                                                                                    | <b>Operation</b><br><b>Type</b> | <b>Mand</b><br>atory |
|----------------------|-------------|----------------------------------------------------------------------------------------------------|---------------------------------|----------------------|
| id                   | String      | VPC channel ID                                                                                                    | $\mathsf{R}$                    |                      |
| name                 | String      | VPC channel name                                                                                                    | <b>CRU</b>                      | <b>Yes</b>           |
| type                 | Integer     | VPC channel type, which<br>can be:<br>• 2: built-in channel                                                                                                    | <b>CRU</b>                      | Yes                  |
| status               | Integer     | VPC channel status,<br>which can be:<br>1: normal<br>2: abnormal                                                                                                    | R                               | Yes                  |
| project_id           | String      | <b>Tenant ID</b>                                                                                                    | <b>CRU</b>                      | Yes                  |
| port                 | Integer     | Port number                                                                                                    | <b>CR</b>                       | Yes                  |
| balance_strate<br>gу | Integer     | Distribution algorithm,<br>which can be:<br>1: weighted round<br>robin (WRR)<br>2: weighted least<br>connection (WLC)<br>3: source hashing<br>(SH)<br>4: URI hashing | <b>CRU</b>                      | Yes                  |
| create_time          | Timestamp   | Time when the VPC<br>channel is created                                                                                                    | R                               | Yes                  |

**Table 4-455** VPC channel object model

**Table 4-456** Health check object model

| <b>Parameter</b> | <b>Type</b> | <b>Description</b>                                                                    | <b>Operation</b><br><b>Type</b> | Mand<br>atory  |
|------------------|-------------|---------------------------------------------------------------------------------------|---------------------------------|----------------|
| id               | String      | Health check ID                                                                       | R                               |                |
| vpc_id           | String      | VPC channel ID                                                                        | <b>CRU</b>                      | Yes            |
| protocol         | String      | Protocol for health<br>checks, which can be:<br>tcp<br>$\bullet$<br>http<br>$\bullet$ | <b>CRU</b>                      | Yes            |
| path             | Integer     | Path for health checks,<br>which is valid only when<br>protocol is set to http        | <b>CRU</b>                      | N <sub>0</sub> |

| <b>Parameter</b>       | <b>Type</b> | <b>Description</b>                                                                              | <b>Operation</b><br><b>Type</b> | Mand<br>atory  |
|------------------------|-------------|-------------------------------------------------------------------------------------------------|---------------------------------|----------------|
| port                   | Integer     | Port number. The port<br>number of the VPC<br>channel will be used if<br>no value is specified. | CRU                             | N <sub>0</sub> |
| threshold_nor<br>mal   | Integer     | Healthy threshold                                                                               | CRU                             | Yes            |
| threshold_abn<br>ormal | Integer     | Unhealthy threshold                                                                             | <b>CRU</b>                      | Yes            |
| time_out               | Integer     | Timeout to wait for a<br>response                                                               | <b>CRU</b>                      | Yes            |
| time_interval          | Integer     | Interval between<br>consecutive checks                                                          | <b>CRU</b>                      | Yes            |
| http_code              | String      | Success codes, which are<br>valid only when protocol<br>is set to http                          | <b>CRU</b>                      | No             |
| create_time            | Timestamp   | Time when the health<br>check configuration is<br>created                                       | R                               | Yes            |

**Table 4-457** Backend instance object model

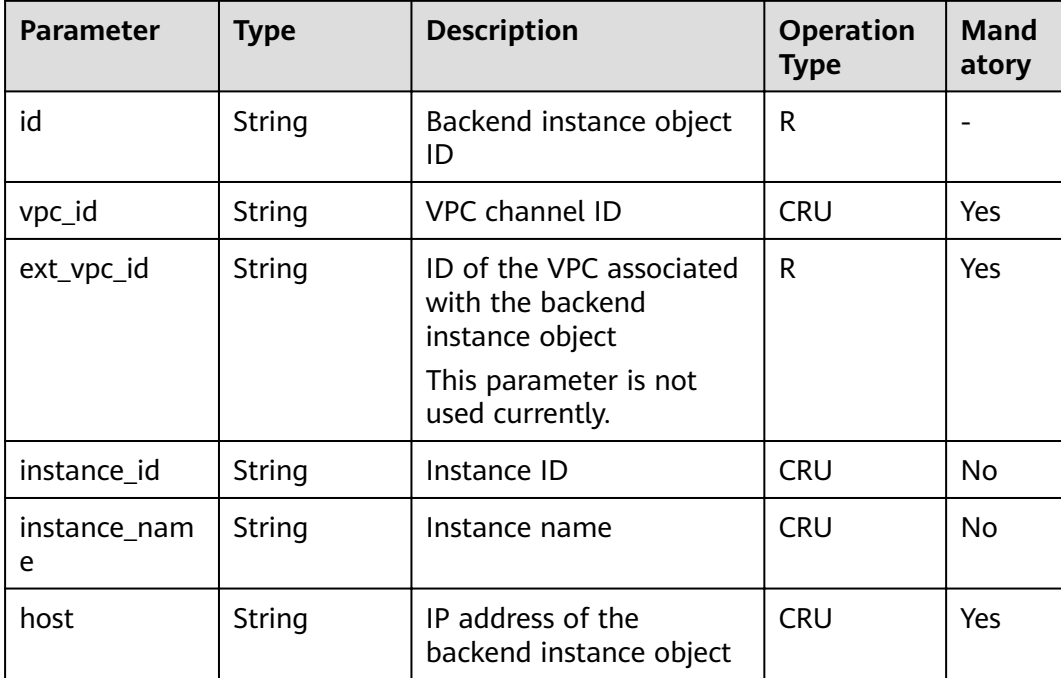

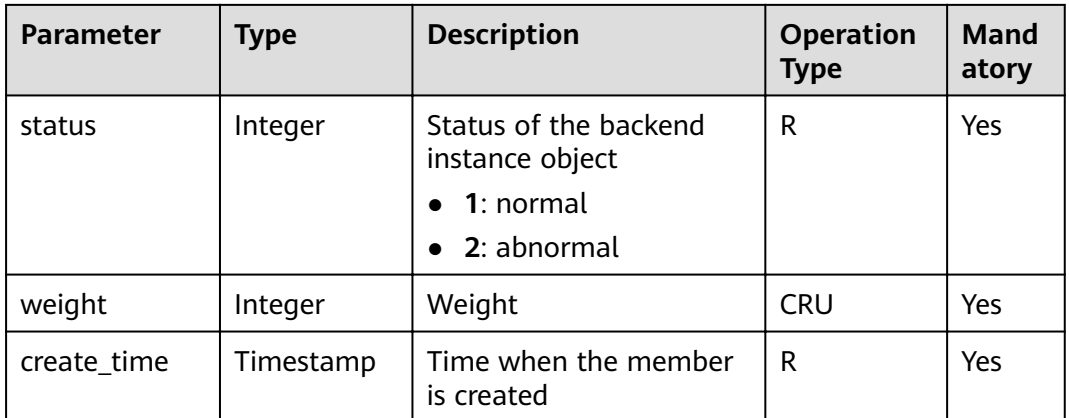

# **4.17.2 Creating a VPC Channel**

## **Function**

This API is used to create a VPC channel from API Gateway to your private VPC resources. Afterwards, when creating an API, you can configure your backend service to use this VPC channel so that API Gateway can directly access your private VPC resources.

### $\Box$  Note

You can create a maximum of 30 VPC channels.

### **URI**

The following table lists the HTTP/HTTPS request method and URI of the API.

#### **Table 4-458** HTTP/HTTPS request method and URI

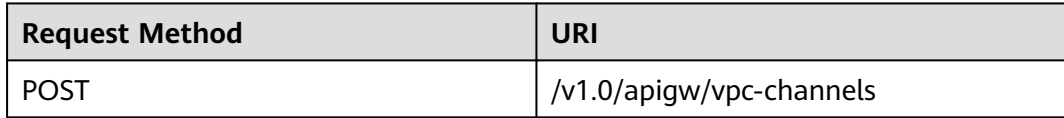

### **Request**

#### **Table 4-459** Parameter description

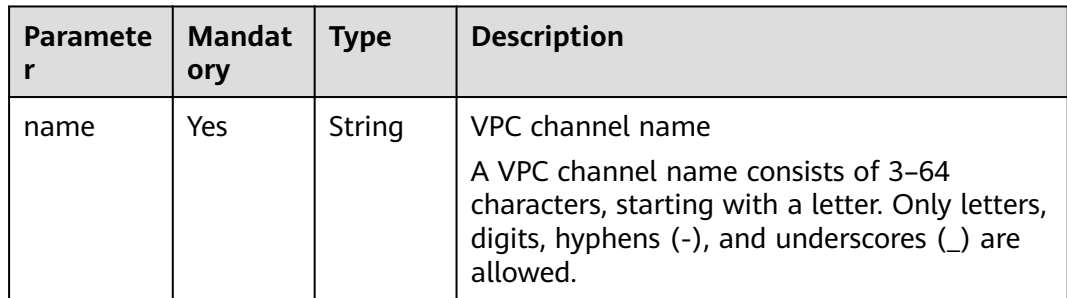

| Paramete<br>r         | <b>Mandat</b><br>ory          | <b>Type</b>           | <b>Description</b>                                                                                                    |  |
|-----------------------|-------------------------------|-----------------------|----------------------------------------------------------------------------------------------------|--|
| type                  | Yes                           | Integer               | VPC channel type, which can be:<br>2: fast channel with the load balancing<br>function                                                                                                    |  |
| member_t<br>ype       | Mandat<br>ory if<br>type is 2 | String                | Member type of the VPC channel, which can<br>be:<br>ip (not supported currently)<br>instance<br>This parameter is valid only when the VPC<br>channel type is set to 2. The default value is<br>instance. |  |
| port                  | Mandat<br>ory if<br>type is 2 | Integer               | Host port of the VPC channel<br>This parameter is valid only when the VPC<br>channel type is set to 2. The value range is<br>$1 - 65535.$                                                                |  |
| balance_st<br>rategy  | Mandat<br>ory if<br>type is 2 | Integer               | Distribution algorithm, which can be:<br>1: WRR<br>2: WLC<br>3:SH<br>4: URI hashing<br>This parameter is valid only when the VPC<br>channel type is set to 2. The default value is<br>$\mathbf 1$        |  |
| vpc_healt<br>h_config | Mandat<br>ory if<br>type is 2 | <b>Dictiona</b><br>ry | Health check details. This parameter is valid<br>only when the VPC channel type is set to 2.                                                                                                    |  |

**Table 4-460** Health check details

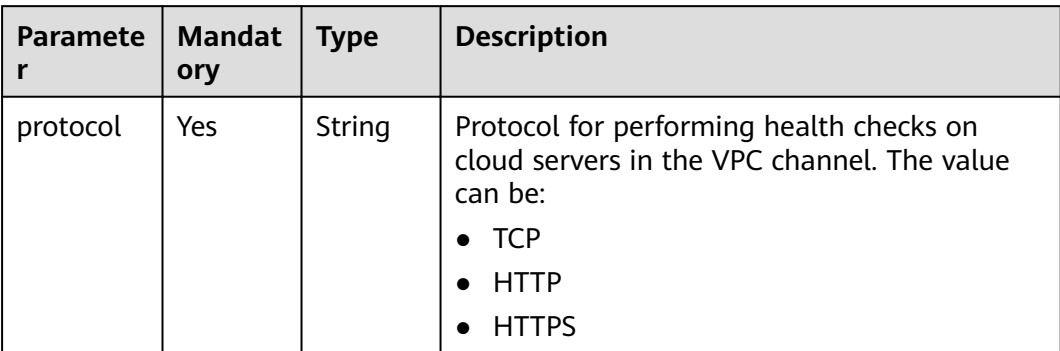

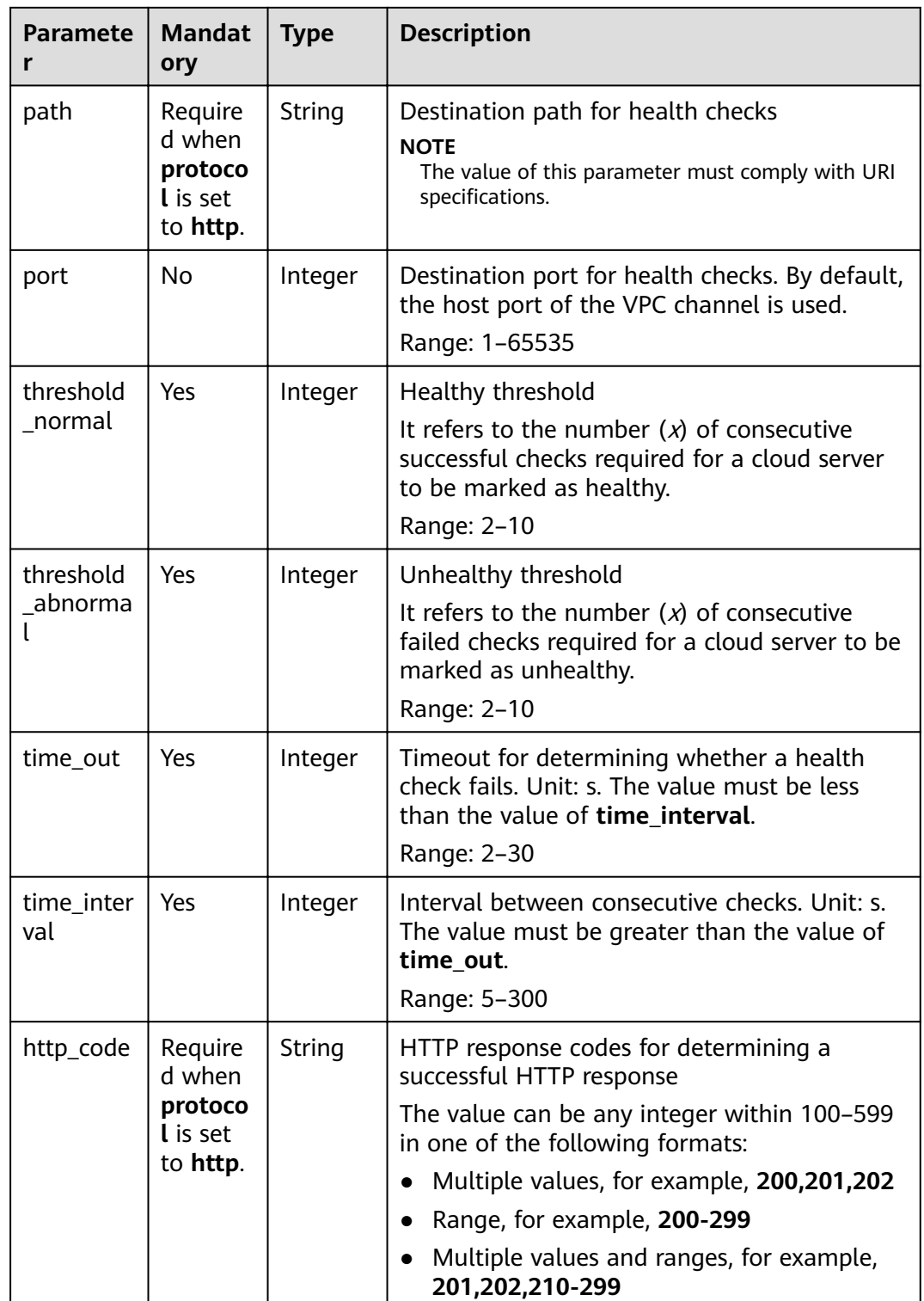

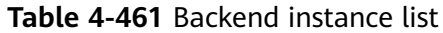

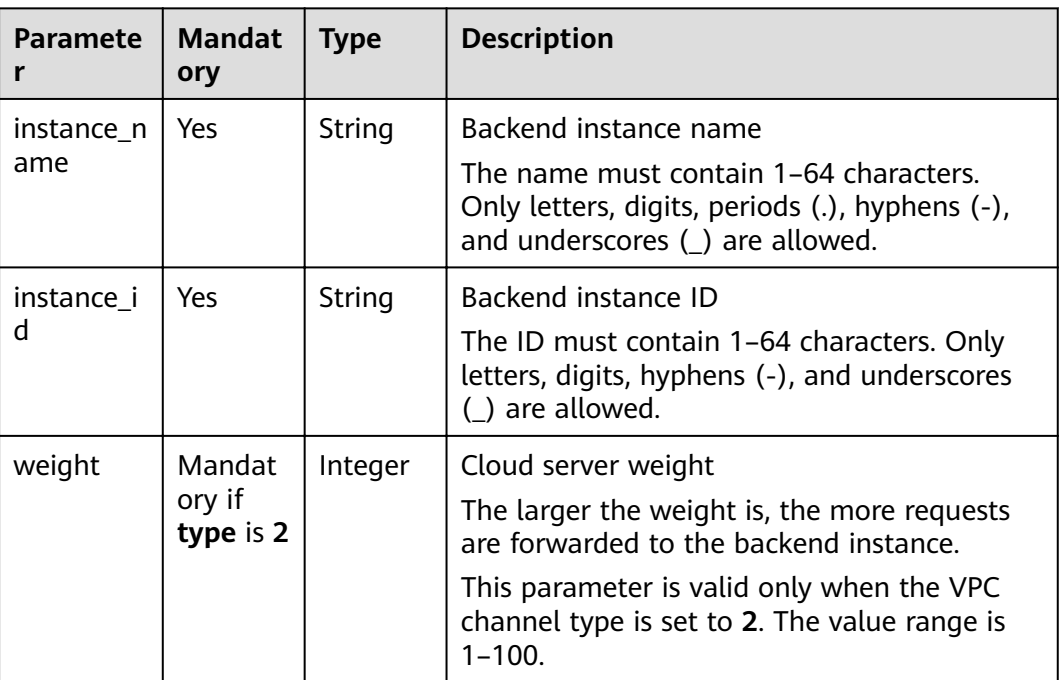

Example request:

```
{
 "balance_strategy": 1,
 "name": "vpc_001",
 "port": 15565,
 "type": 2,
 "member_type": "instance",
"vpc_health_config": {
 "http_code": "205",
 "path": "/hc",
 "port": 15563,
 "protocol": "http",
 "threshold_abnormal": 5,
 "threshold_normal": 5,
   "time_interval": 200,
   "time_out": 30
 },
 "vpc_instances": [
\{ "instance_id": "instance01",
     "instance_name": "instance_name01",
     "weight": 10
 }
 ]
}
```
## **Response**

**Table 4-462** Parameter description

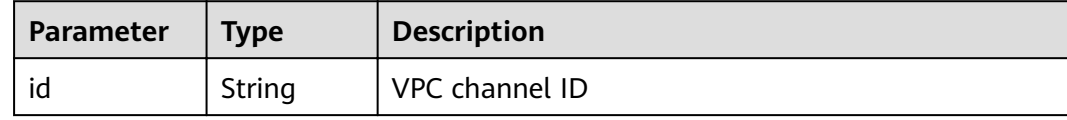

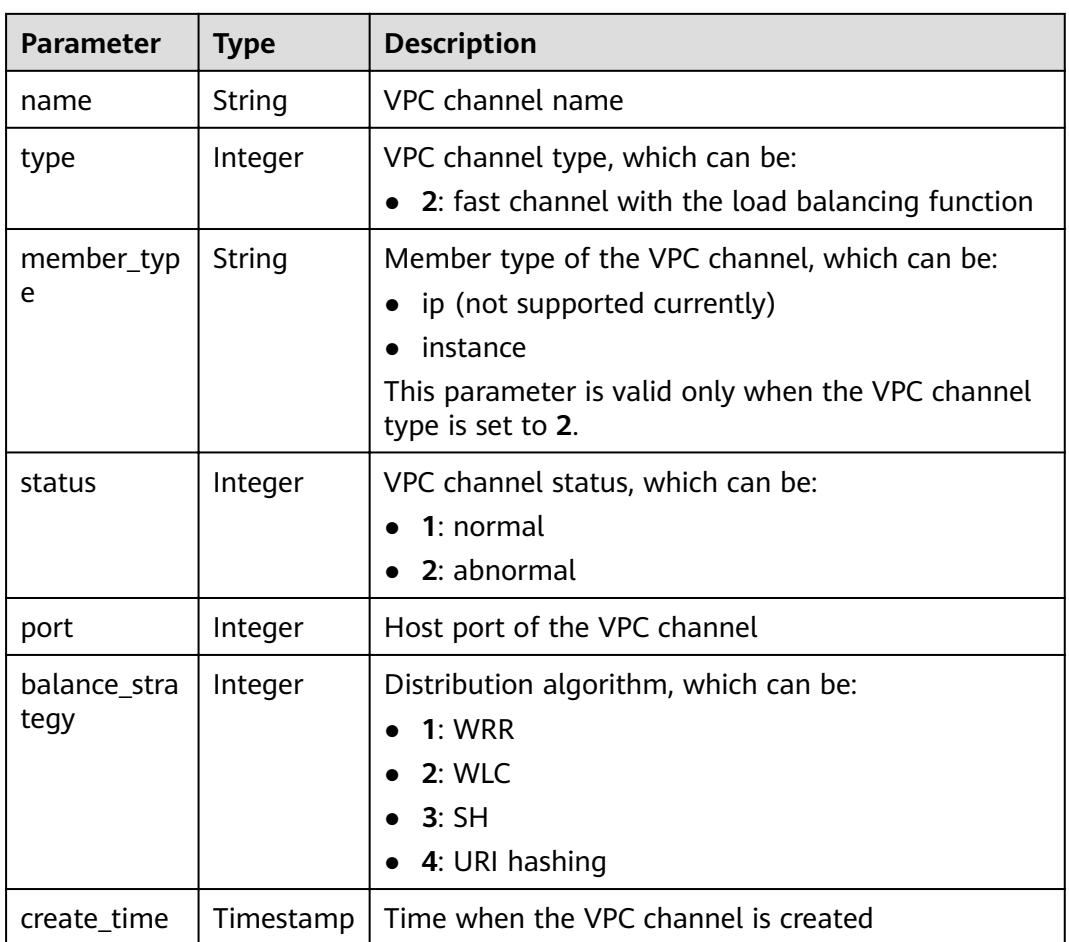

#### Example response:

```
{
 "name": "vpc_001",
 "type": 2,
 "member_type": "instance",
 "port": 15565,
 "balance_strategy": 1,
 "id": "c3e6a7d85d9e47be89dfcc3cd37405d7",
 "create_time": "2018-07-27T12:30:48.027484Z",
  "status": 1
}
```
# **Status Codes**

#### **Table 4-463** Status codes

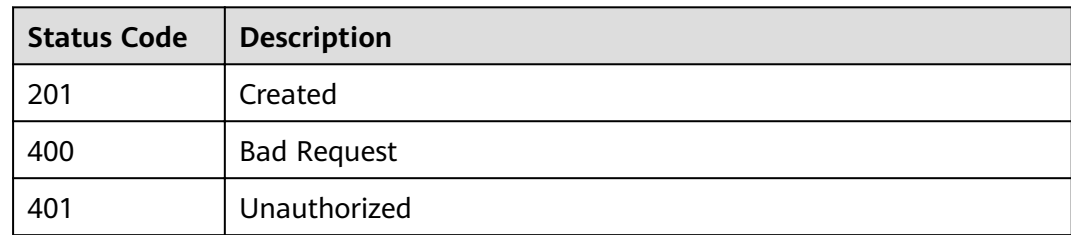

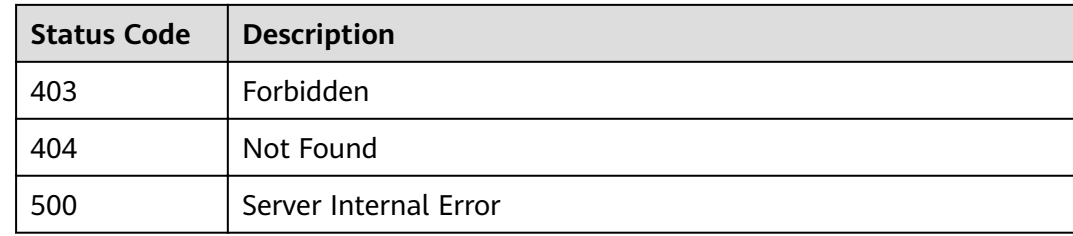

# **4.17.3 Updating a VPC Channel**

# **Function**

This API is used to update the parameters of a specified VPC channel.

# **URI**

The following table lists the HTTP/HTTPS request method and URI of the API.

**Table 4-464** HTTP/HTTPS request method and URI

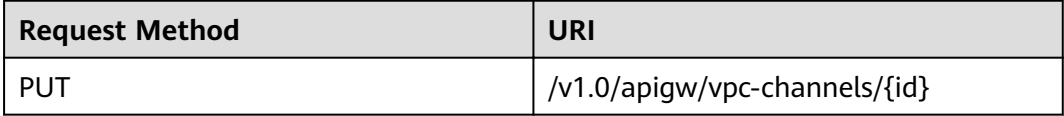

The following table lists the parameter in the URI.

#### **Table 4-465** Parameter description

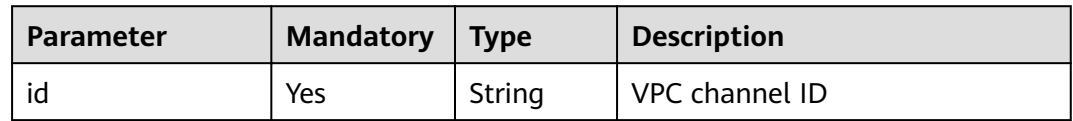

## **Request**

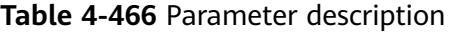

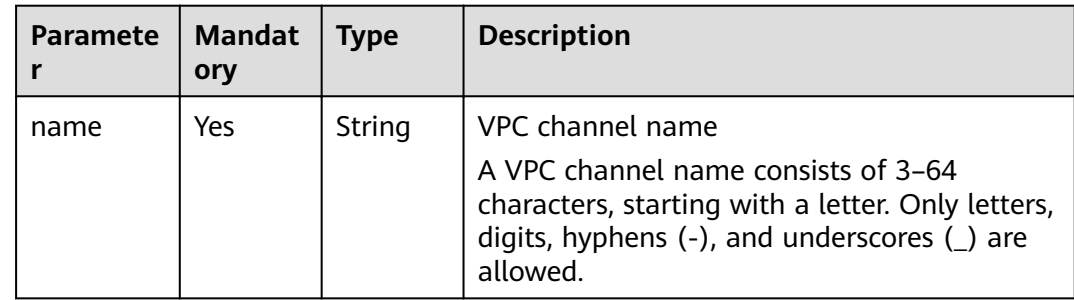

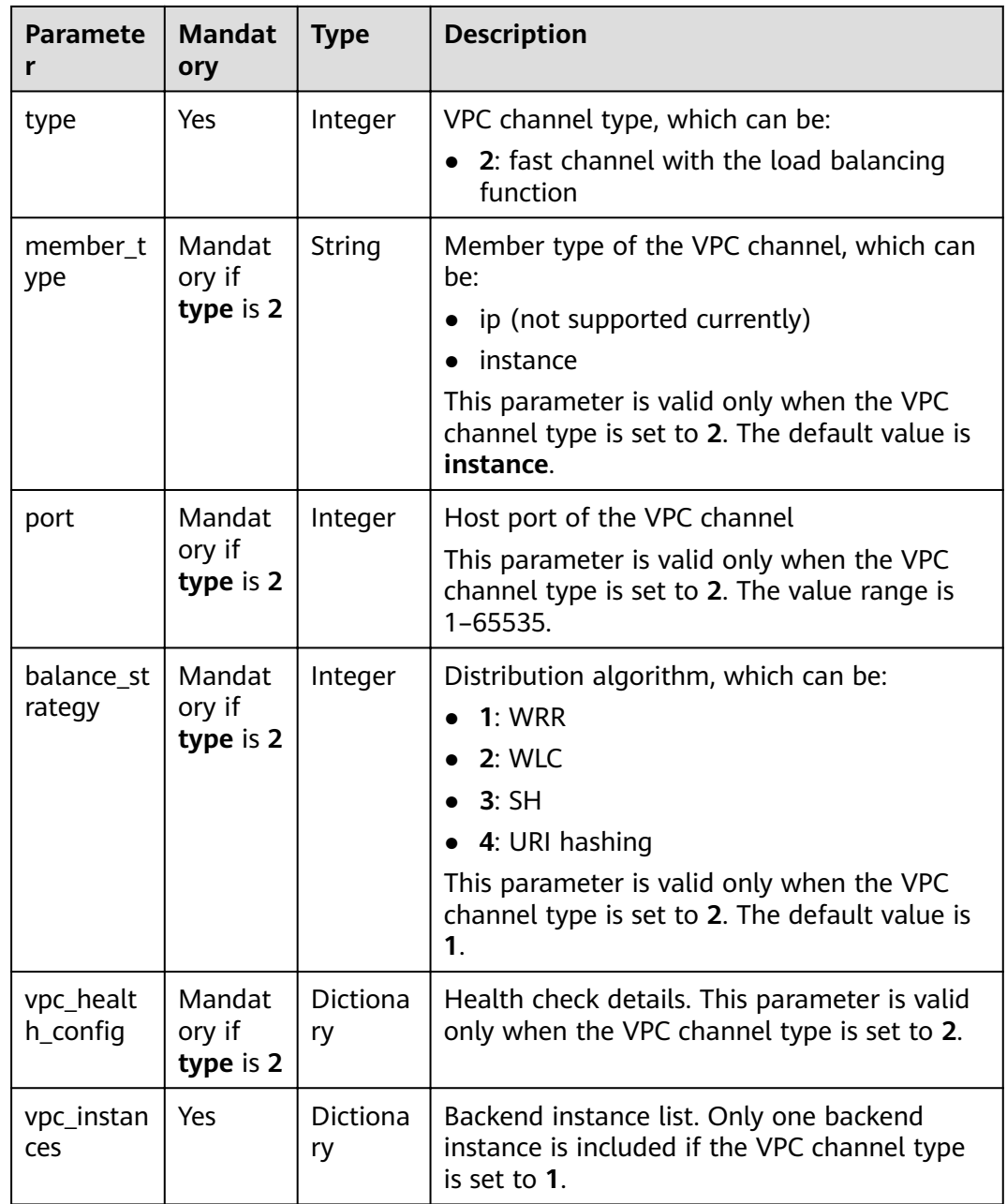

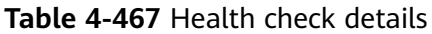

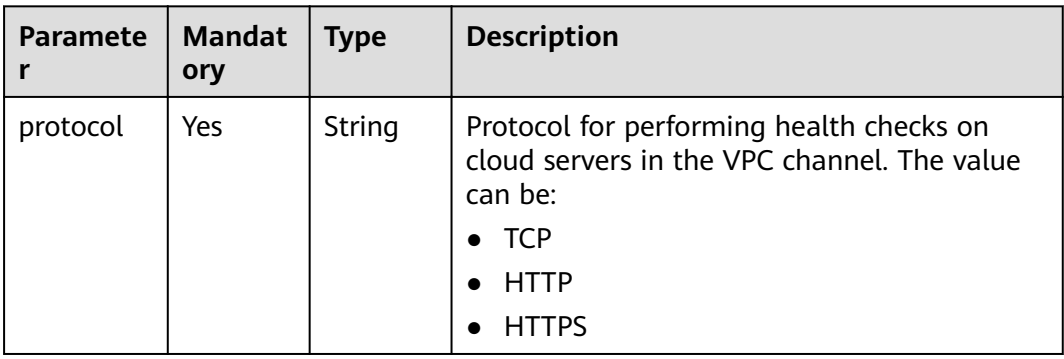

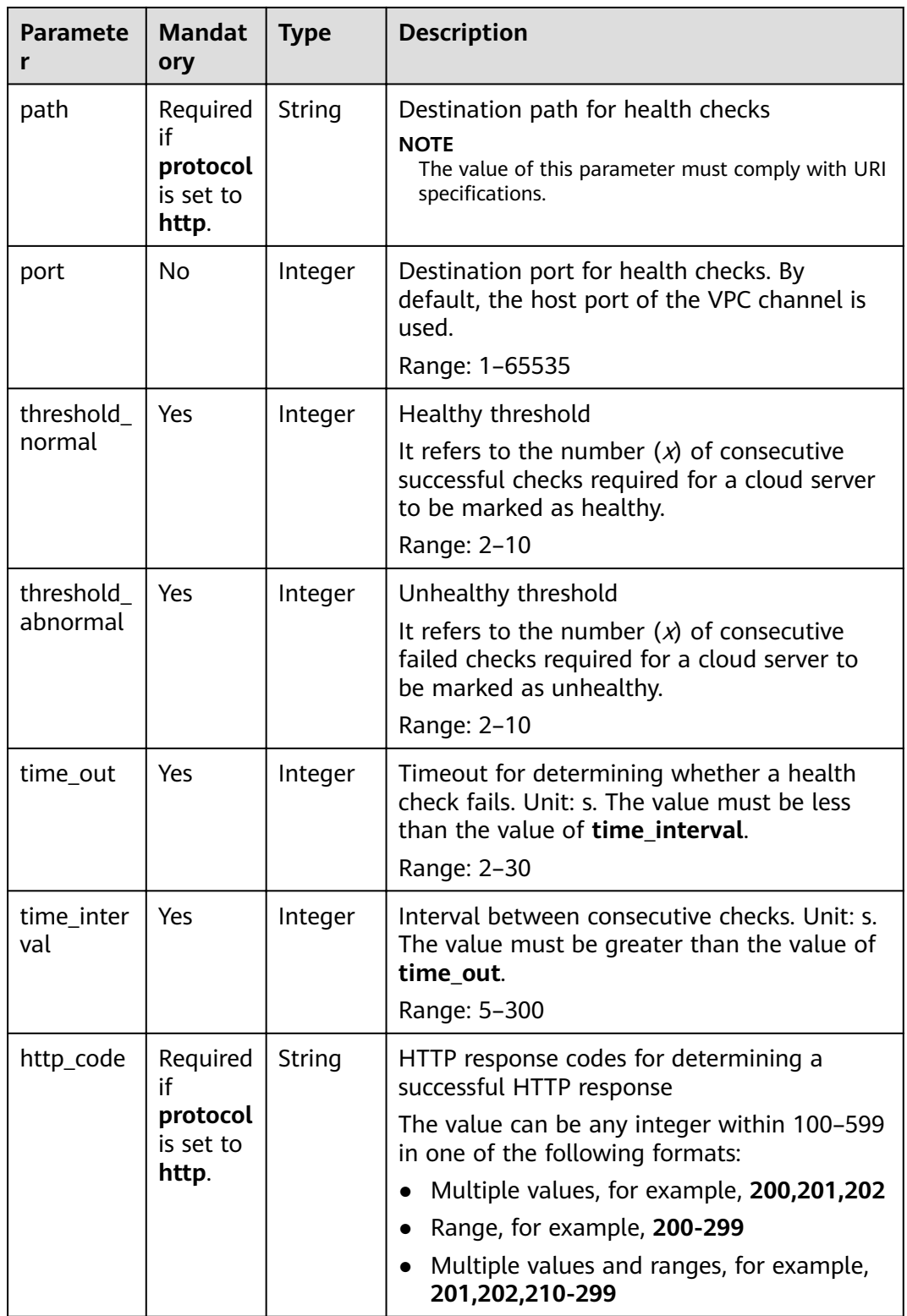

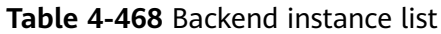

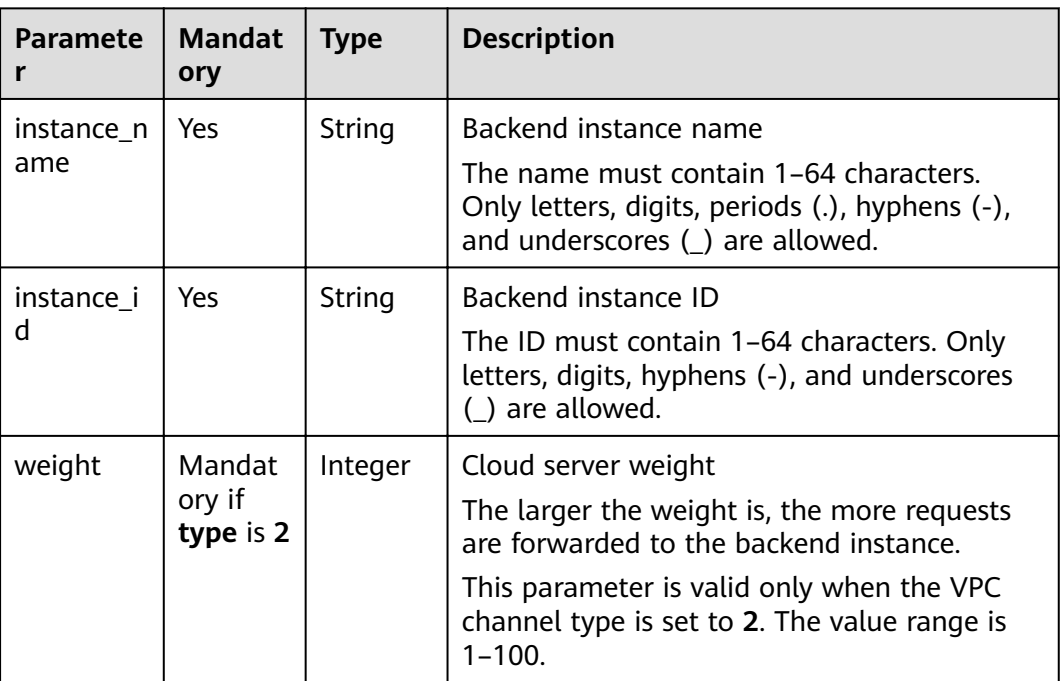

Example request:

```
{
 "balance_strategy": 1,
 "name": "vpc_001",
 "port": 15565,
 "type": 2,
 "member_type": "instance",
"vpc_health_config": {
 "http_code": "205",
 "path": "/hc",
 "port": 15563,
 "protocol": "http",
 "threshold_abnormal": 5,
 "threshold_normal": 5,
   "time_interval": 200,
   "time_out": 30
 },
 "vpc_instances": [
\{ "instance_id": "instance01",
 "instance_name": "instance_name01",
     "weight": 10
 }
 ]
}
```
## **Response**

**Table 4-469** Parameter description

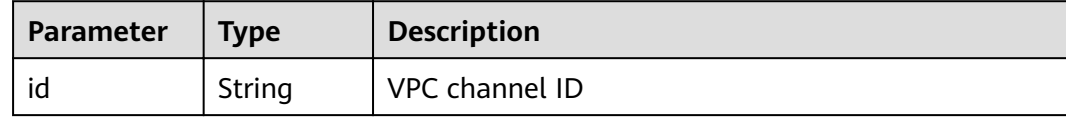

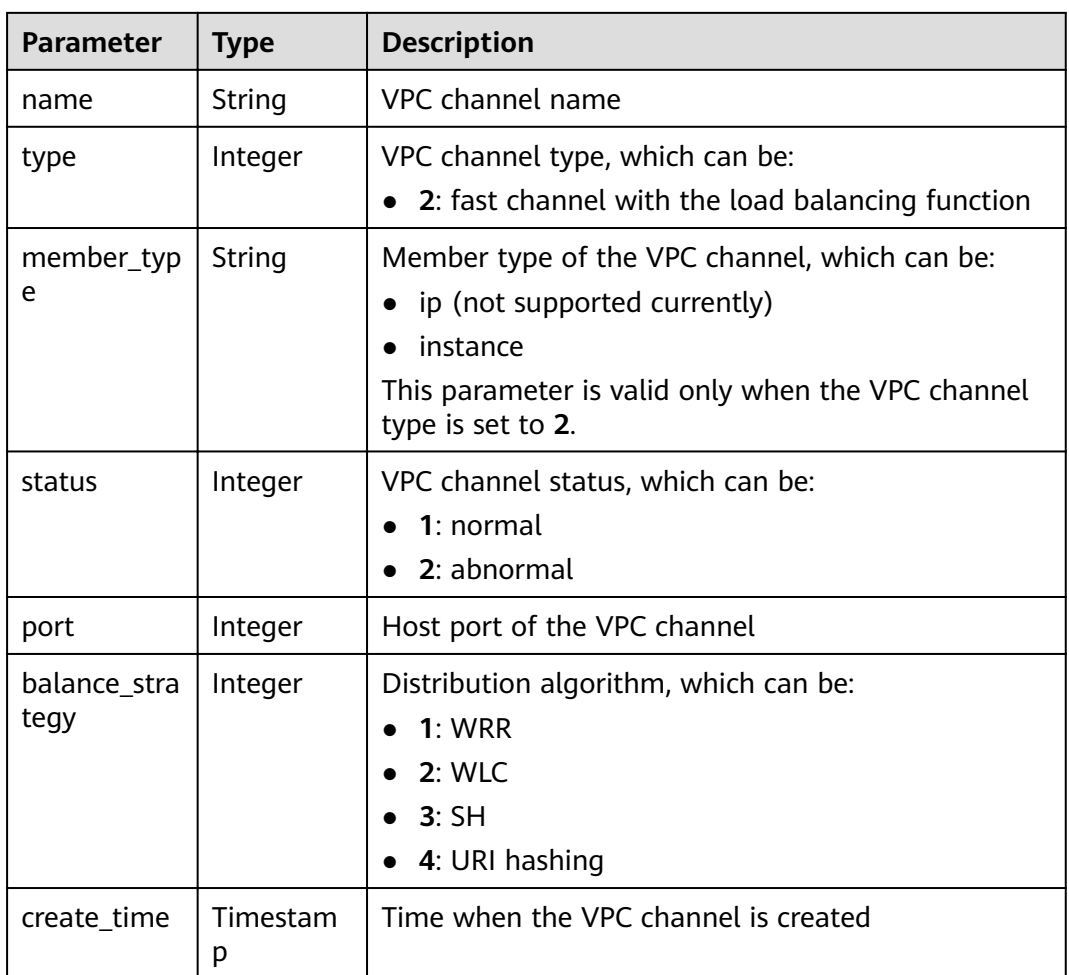

#### Example response:

```
{
 "name": "vpc_001",
 "type": 2,
 "member_type": "instance",
 "port": 15565,
 "balance_strategy": 1,
 "id": "c3e6a7d85d9e47be89dfcc3cd37405d7",
 "create_time": "2018-07-27T12:30:48.027484Z",
 "status": 1
}
```
## **Status Codes**

#### **Table 4-470** Status codes

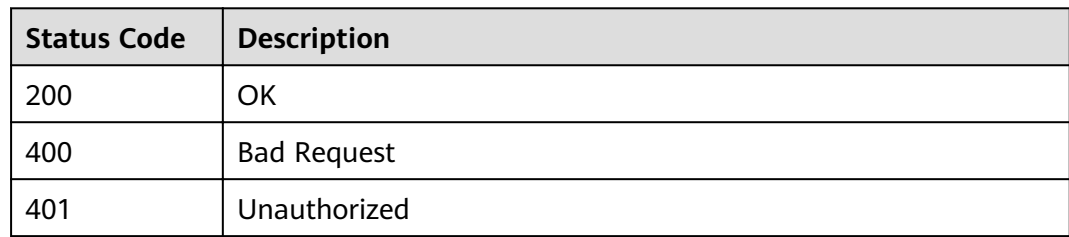

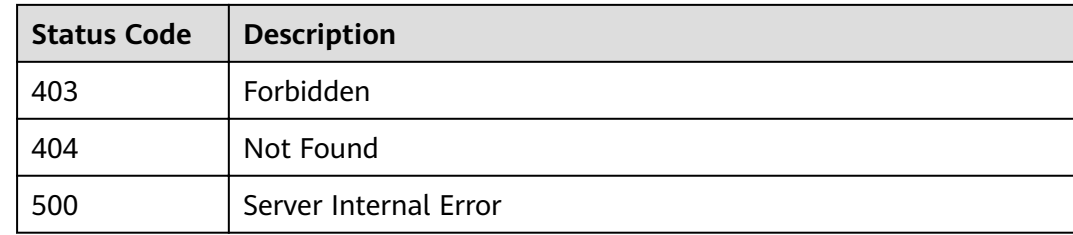

# **4.17.4 Deleting a VPC Channel**

# **Function**

This API is used to delete a specified VPC channel.

# **URI**

The following table lists the HTTP/HTTPS request method and URI of the API.

### **Table 4-471** HTTP/HTTPS request method and URI

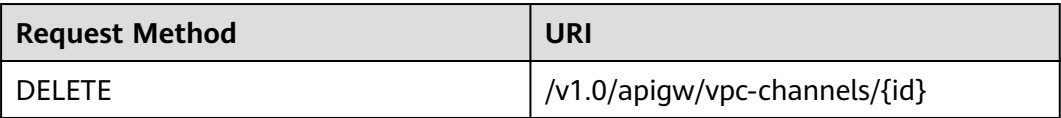

The following table lists the parameter in the URI.

#### **Table 4-472** Parameter description

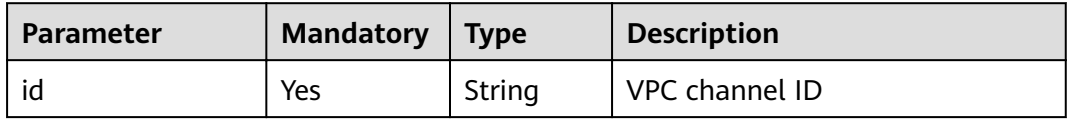

## **Request**

N/A

# **Response**

N/A

**Table 4-473** Status codes

| <b>Status Code</b> | <b>Description</b>    |  |
|--------------------|-----------------------|--|
| 204                | No Content            |  |
| 400                | <b>Bad Request</b>    |  |
| 401                | Unauthorized          |  |
| 403                | Forbidden             |  |
| 404                | Not Found             |  |
| 500                | Server Internal Error |  |

# **4.17.5 Querying VPC Channel Details**

# **Function**

This API is used to query the details of a specified VPC channel.

# **URI**

The following table lists the HTTP/HTTPS request method and URI of the API.

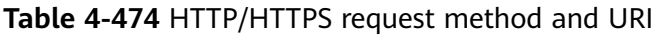

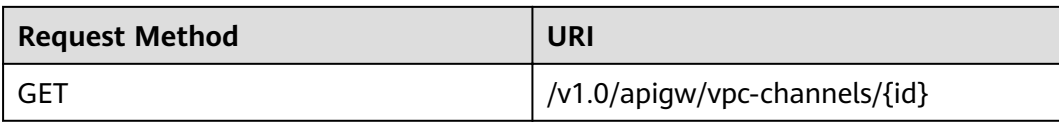

The following table lists the parameter in the URI.

#### **Table 4-475** Parameter description

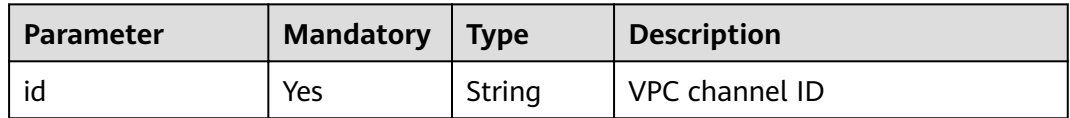

## **Request**

N/A

# **Response**

**Table 4-476** Parameter description

| <b>Parameter</b>      | <b>Type</b> | <b>Description</b>                                                                        |  |
|-----------------------|-------------|-------------------------------------------------------------------------------------------|--|
| id                    | String      | VPC channel ID                                                                            |  |
| name                  | String      | VPC channel name                                                                          |  |
| type                  | Integer     | VPC channel type, which can be:<br>2: fast channel with the load balancing function       |  |
| member_typ<br>e       | String      | Member type of the VPC channel, which can be:<br>ip (not supported currently)<br>instance |  |
| status                | Integer     | VPC channel status, which can be:<br>1: normal<br>2: abnormal                             |  |
| port                  | Integer     | Host port of the VPC channel                                                              |  |
| balance_stra<br>tegy  | Integer     | Distribution algorithm, which can be:<br>1: WRR<br>2: WLC<br>3:SH<br>4: URI hashing       |  |
| create_time           | Timestamp   | Time when the VPC channel is created                                                      |  |
| vpc_health_c<br>onfig | Dictionary  | Health check details                                                                      |  |
| vpc_instance<br>S     | Dictionary  | Backend instance list                                                                     |  |

**Table 4-477** Health check details

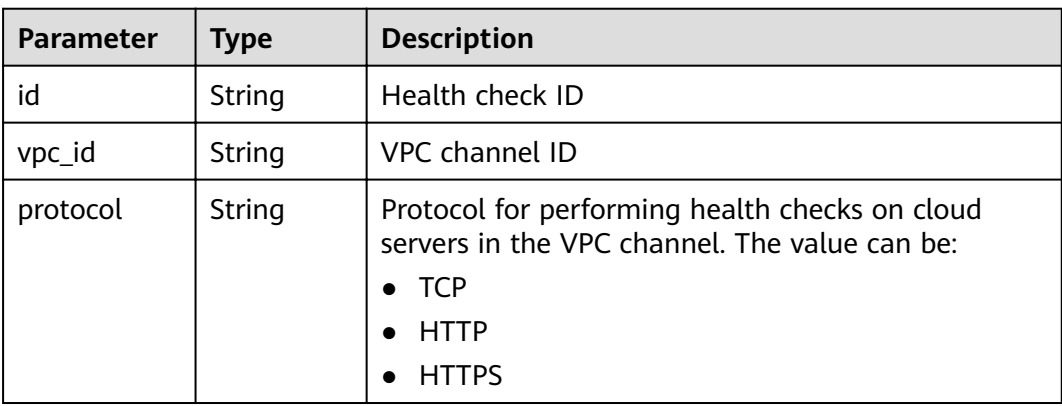

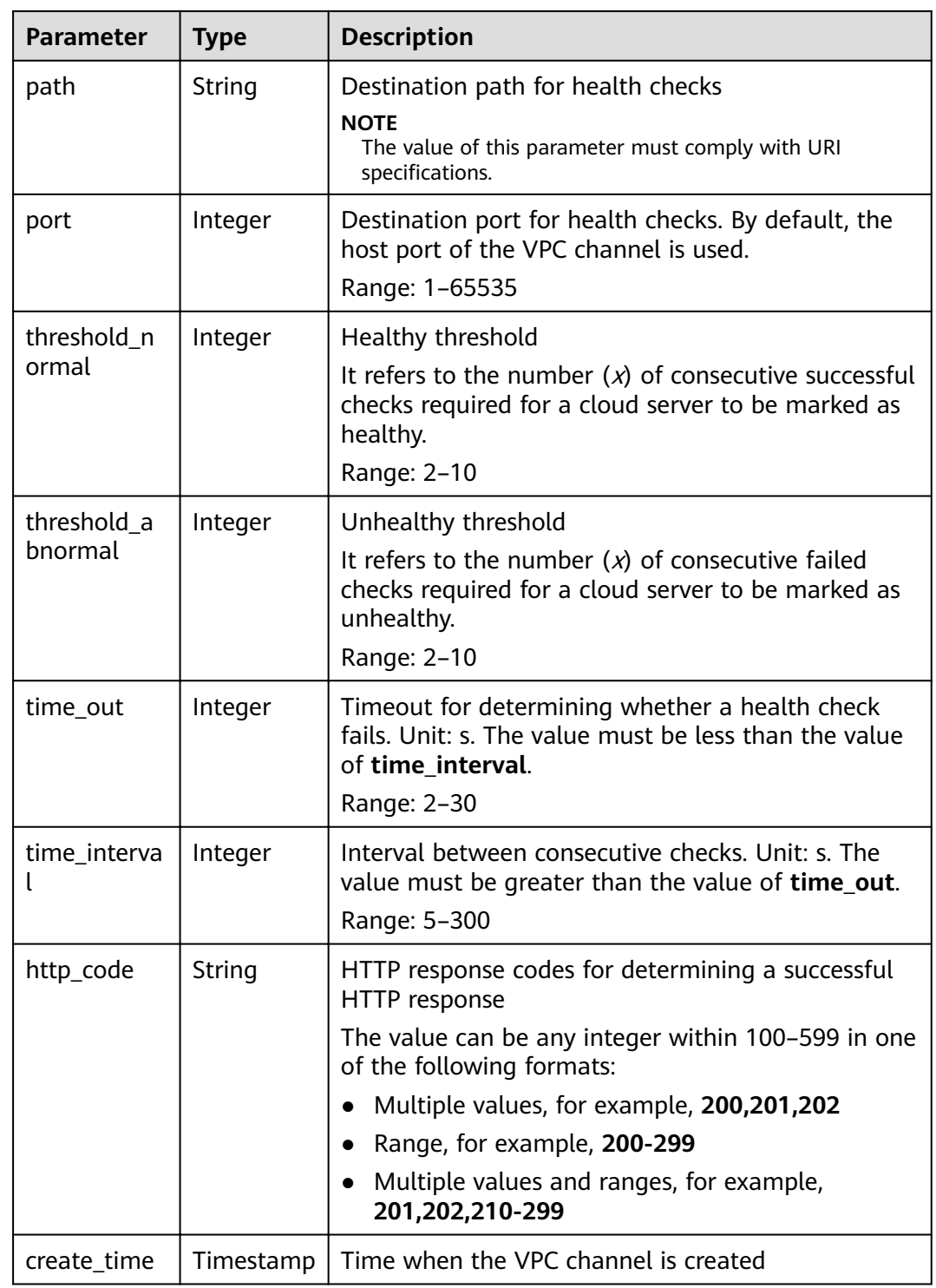

### **Table 4-478** Backend instance details

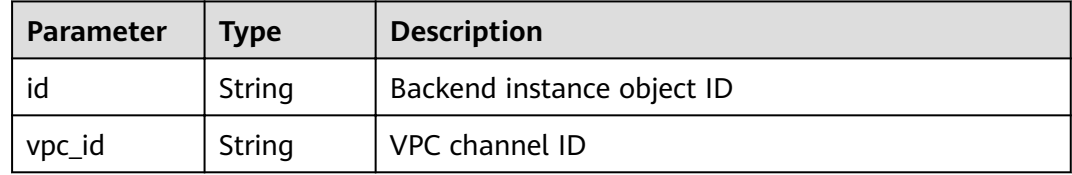

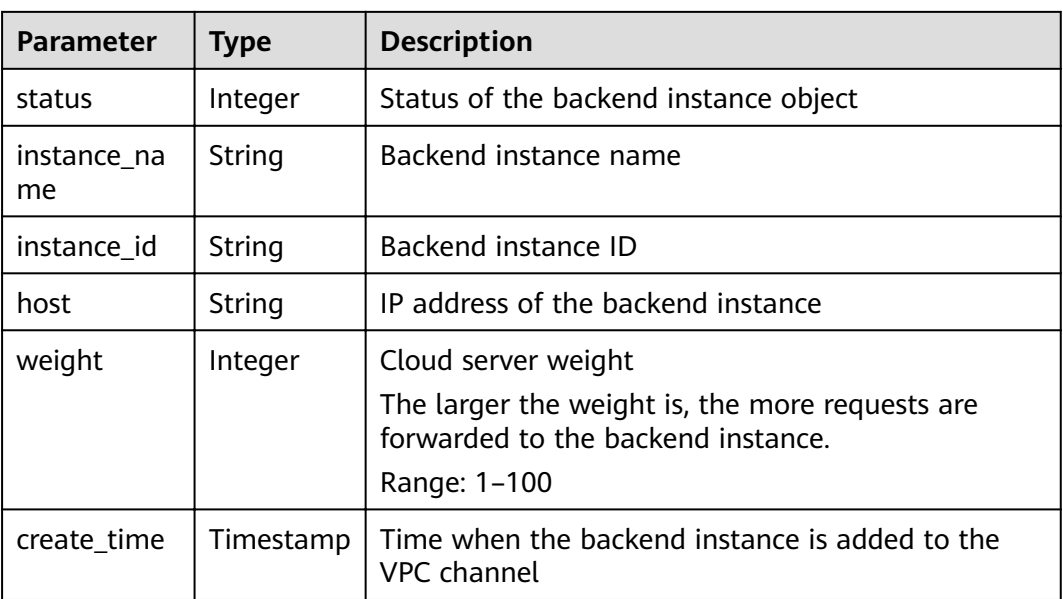

```
{
  "name": "vpc_001",
  "type": 2,
  "member_type": "instance",
 "port": 15565,
 "balance_strategy": 1,
  "id": "c3e6a7d85d9e47be89dfcc3cd37405d7",
  "create_time": "2018-07-27T12:30:48Z",
  "status": 1,
"vpc_health_config": {
 "protocol": "http",
   "path": "/hc",
 "port": 15563,
 "threshold_normal": 5,
   "threshold_abnormal": 5,
   "time_out": 30,
   "time_interval": 200,
   "http_code": "205",
   "id": "f26c1b158f2e40f2b531cf5c1b5e05e5",
 "vpc_id": "c3e6a7d85d9e47be89dfcc3cd37405d7",
 "create_time": "2018-07-27T12:30:48Z"
 },
 "vpc_instances": [
\{ "instance_id": "instance01",
 "instance_name": "instance_name01",
     "host": "127.0.0.1",
     "weight": 10,
    "id": "c3bc73605a8b400793363c87574fbad7",
     "vpc_id": "c3e6a7d85d9e47be89dfcc3cd37405d7",
     "status": 1,
     "create_time": "2018-07-27T12:30:48Z"
 }
 ]
}
```
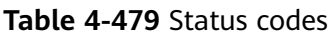

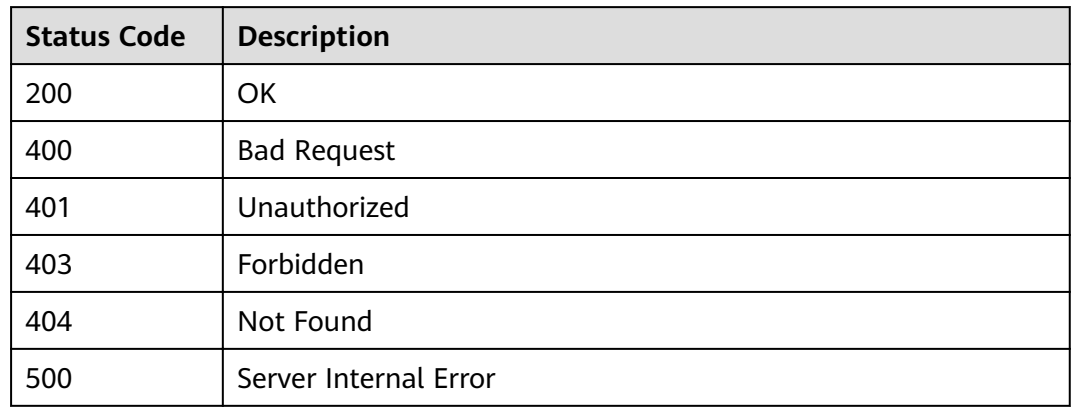

# **4.17.6 Querying the VPC channel List**

## **Function**

This API is used to query the list of VPC channels that have been created.

## **URI**

The following table lists the HTTP/HTTPS request method and URI of the API.

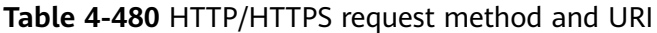

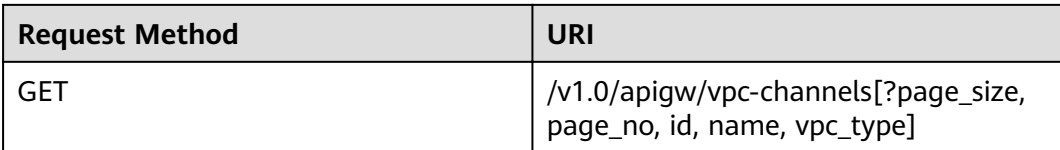

#### o

## $\Box$  Note

- A combination of different query conditions can be added at the end of the URI by using question marks (?) and ampersands (&).
- Query conditions include: **id**, **name**, **vpc\_type**, **page\_size**, and **page\_no**.

#### **Table 4-481** Parameter description

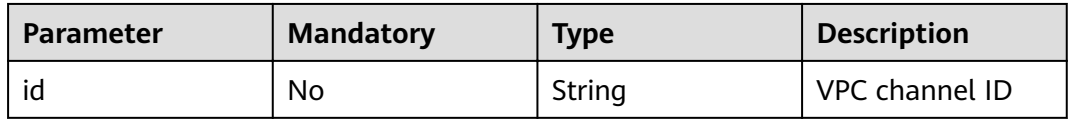
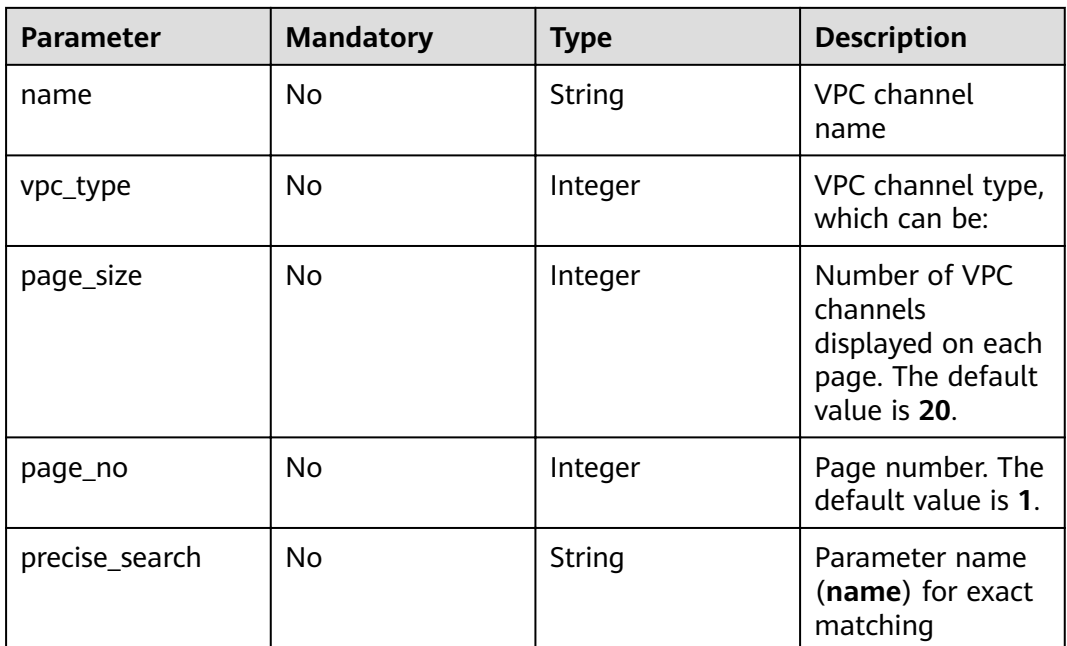

# **Request**

N/A

# **Response**

**Table 4-482** Parameter description

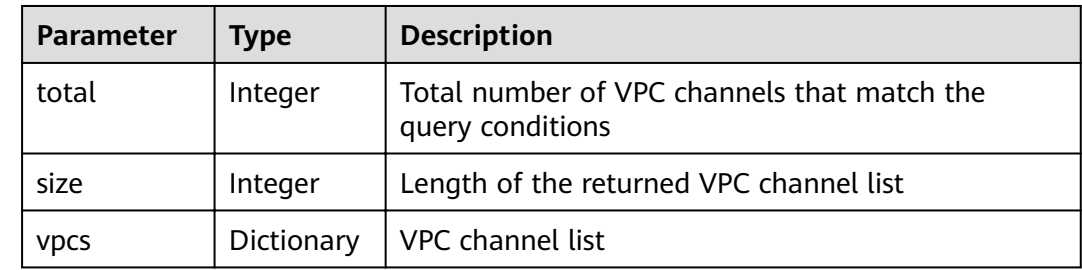

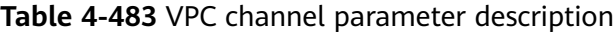

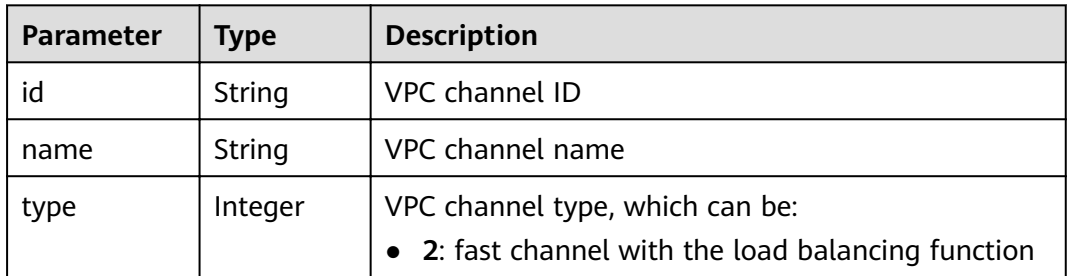

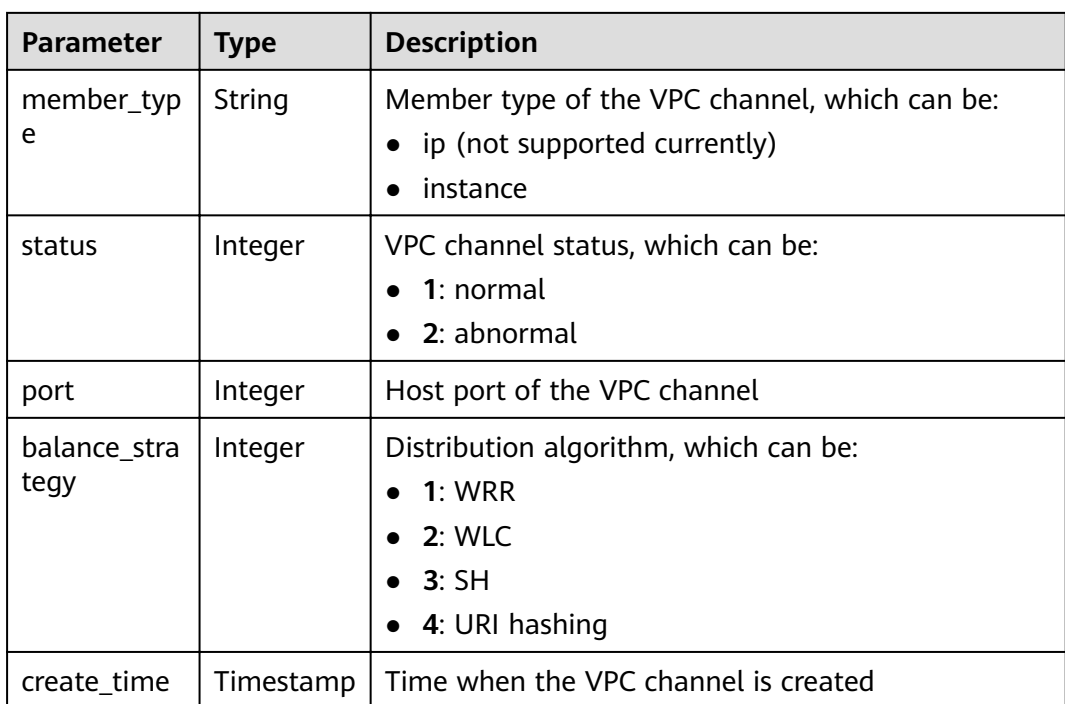

Example response:

```
{
  "total": 2,
 "size": 2,
 "vpcs": [
\{ "name": "Channel_1",
 "type": 1,
 "member_type": "instance",
    "port": 8080,
 "balance_strategy": 1,
 "id": "39c62689302a48fe9f4bd7cf5c052064",
    "create_time": "2018-04-24T12:07:58Z",
    "status": 1
   },
\{ "name": "Channel_2",
 "type": 2,
 "member_type": "instance",
 "port": 8088,
 "balance_strategy": 1,
 "id": "e6831cbcbe2b45bbbc6318c2892f060b",
    "create_time": "2018-04-24T11:57:03Z",
 "status": 1\} }
 ]
}
```
## **Status Codes**

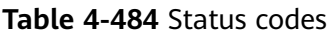

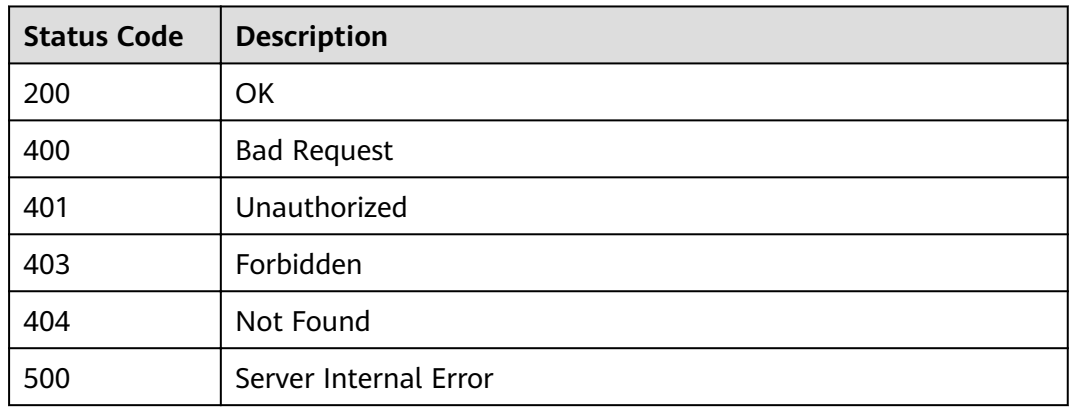

# **4.17.7 Adding Backend Instances (Cloud Servers)**

## **Function**

This API is used to add cloud servers to a specified VPC channel.

## **URI**

The following table lists the HTTP/HTTPS request method and URI of the API.

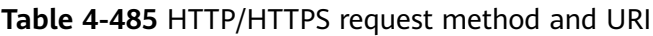

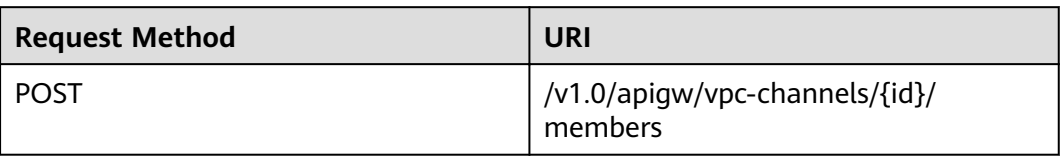

The following table lists the parameter in the URI.

#### **Table 4-486** Parameter description

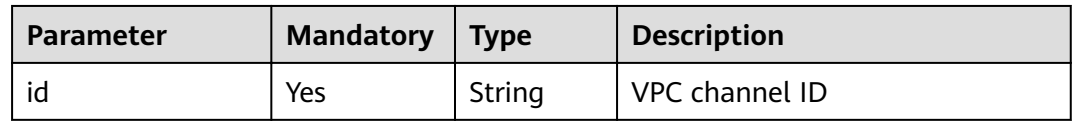

## **Request**

**Table 4-487** Parameter description

| Paramete   Mandat   Type | ory |                | <b>Description</b>    |
|--------------------------|-----|----------------|-----------------------|
| vpc_instan<br>ces        | Yes | Dictiona<br>rv | Backend instance list |

**Table 4-488** Backend instance details

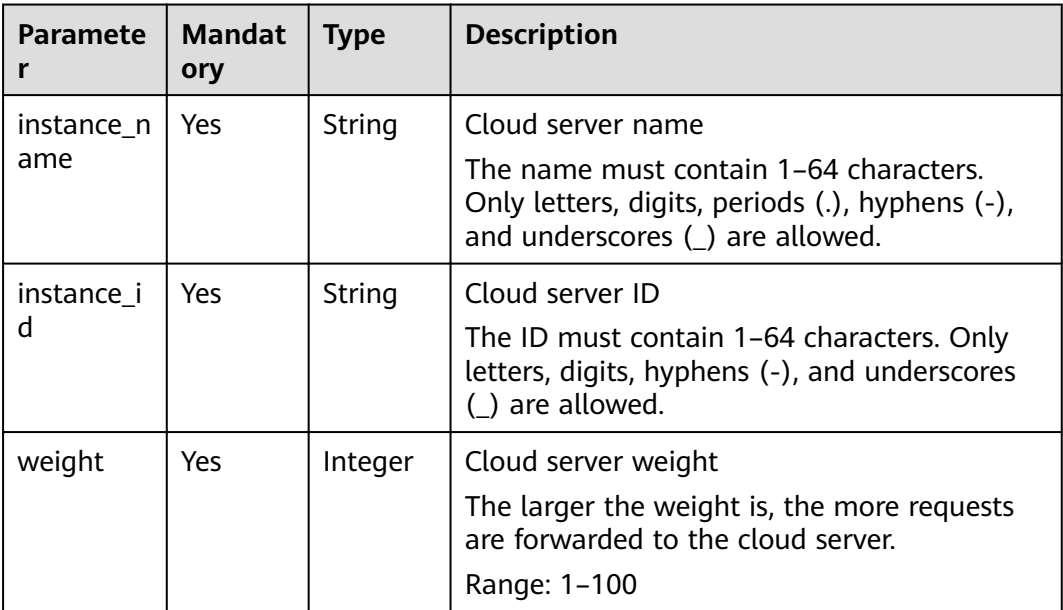

#### Example request:

```
{
  "vpc_instances": [
\{ "instance_id": "instance02",
 "instance_name": "instance_name02",
 "weight": 10
 }
 ]
}
```
## **Response**

#### **Table 4-489** Parameter description

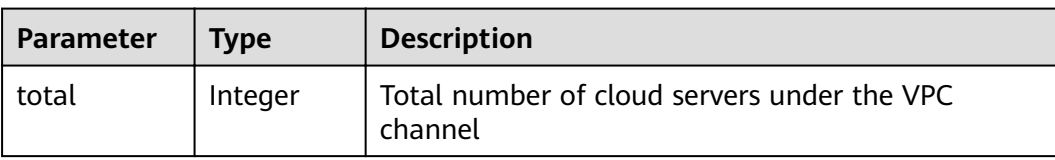

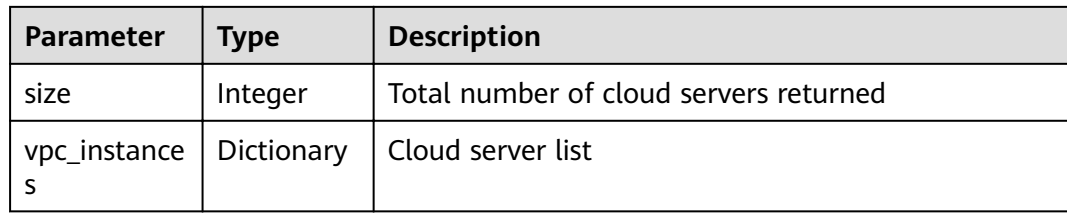

#### **Table 4-490** Backend instance details

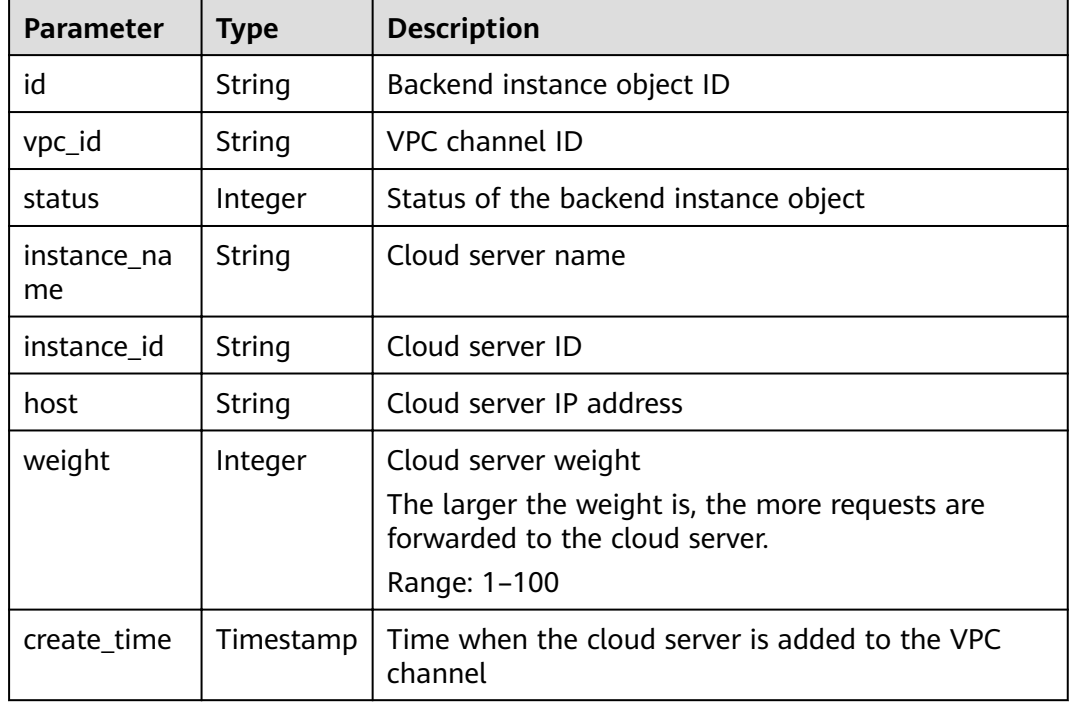

Example response:

```
{
  "total": 2,
  "size": 2,
  "vpc_instances": [
\{ "instance_id": "instance02",
 "instance_name": "instance_name02",
 "host": "127.0.0.2",
 "weight": 10,
 "id": "680e42fab429447ca23b9623107523d9",
    "vpc_id": "c3e6a7d85d9e47be89dfcc3cd37405d7",
    "status": 1,
    "create_time": "2018-07-27T12:42:32Z"
   },
   {
 "instance_id": "instance01",
 "instance_name": "instance_name01",
 "host": "127.0.0.1",
    "weight": 10,
    "id": "c3bc73605a8b400793363c87574fbad7",
 "vpc_id": "c3e6a7d85d9e47be89dfcc3cd37405d7",
 "status": 1,
    "create_time": "2018-07-27T12:30:48Z"
```
 } ] }

## **Status Codes**

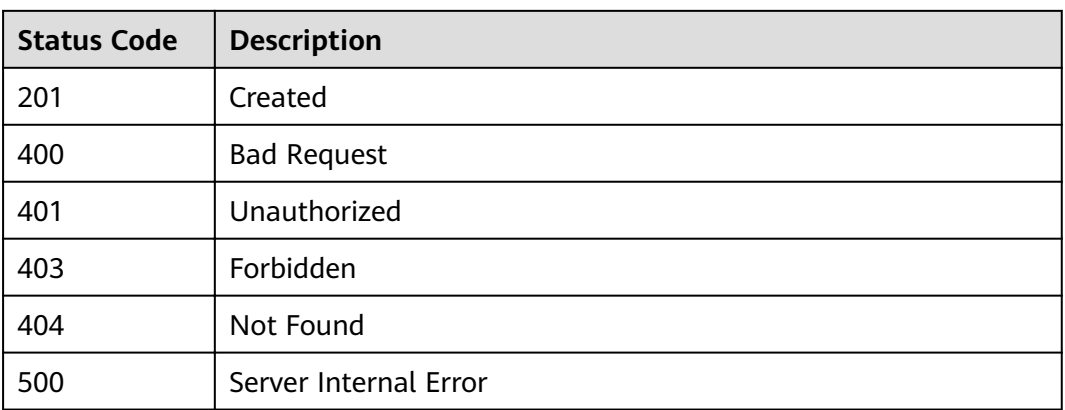

#### **Table 4-491** Status codes

# **4.17.8 Deleting a Backend Instance (Cloud Server)**

## **Function**

This API is used to delete a cloud server of a specified VPC channel.

### **URI**

The following table lists the HTTP/HTTPS request method and URI of the API.

**Table 4-492** HTTP/HTTPS request method and URI

| <b>Request Method</b> | URI                                                 |
|-----------------------|-----------------------------------------------------|
| <b>DELETE</b>         | /v1.0/apigw/vpc-channels/{id}/<br>members/{inst_id} |

The following table lists the parameters in the URI.

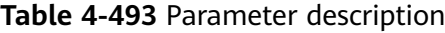

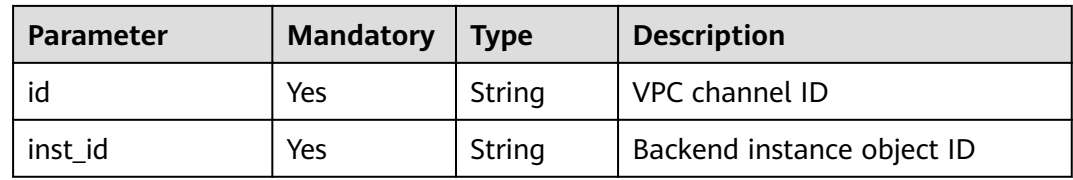

## **Request**

N/A

### **Response**

N/A

## **Status Codes**

#### **Table 4-494** Status codes

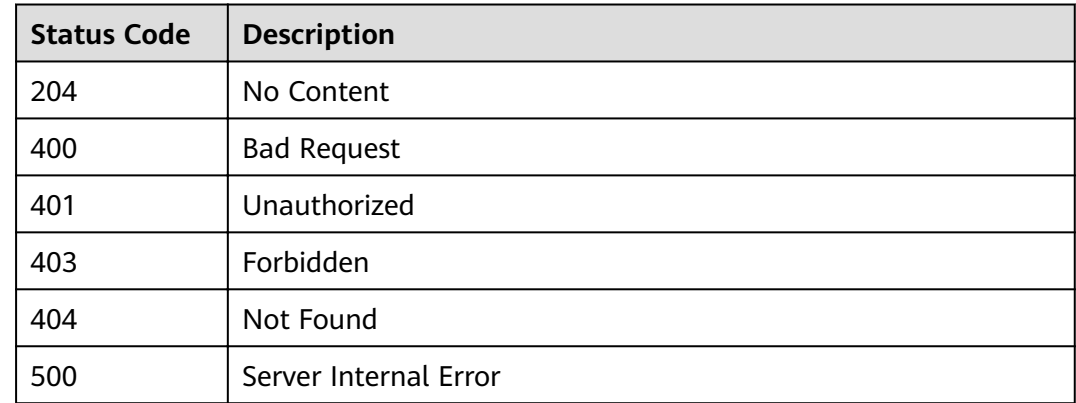

# **4.17.9 Querying the Backend Instance List (Cloud Server List)**

### **Function**

This API is used to query the cloud servers of a specified VPC channel.

#### **URI**

The following table lists the HTTP/HTTPS request method and URI of the API.

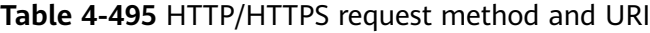

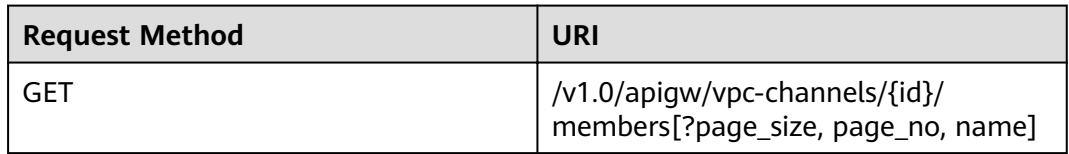

#### $\Box$  Note

- A combination of different query conditions can be added at the end of the URI by using question marks (?) and ampersands (&).
- Query conditions include: **name**, **page\_size**, and **page\_no**.

The following table lists the parameters in the URI.

### **Table 4-496** Parameter description

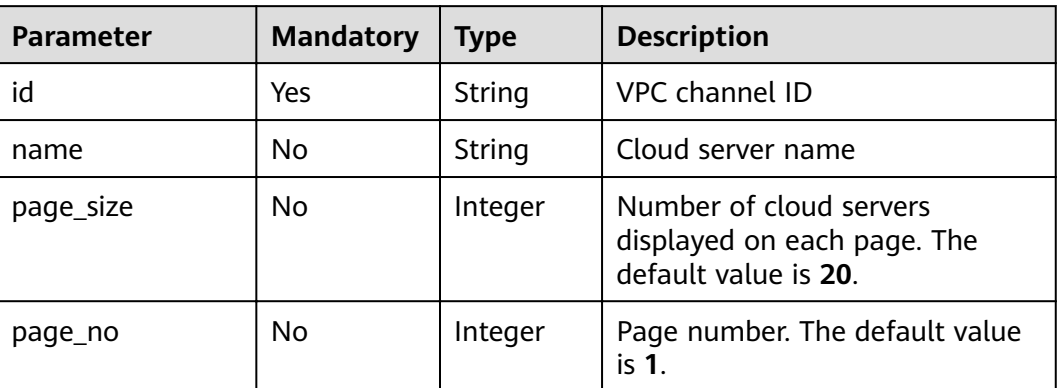

# **Request**

N/A

# **Response**

## **Table 4-497** Parameter description

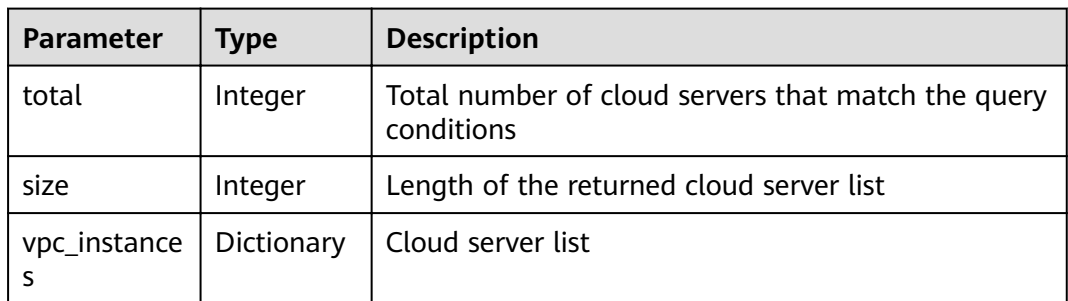

#### **Table 4-498** Backend instance details

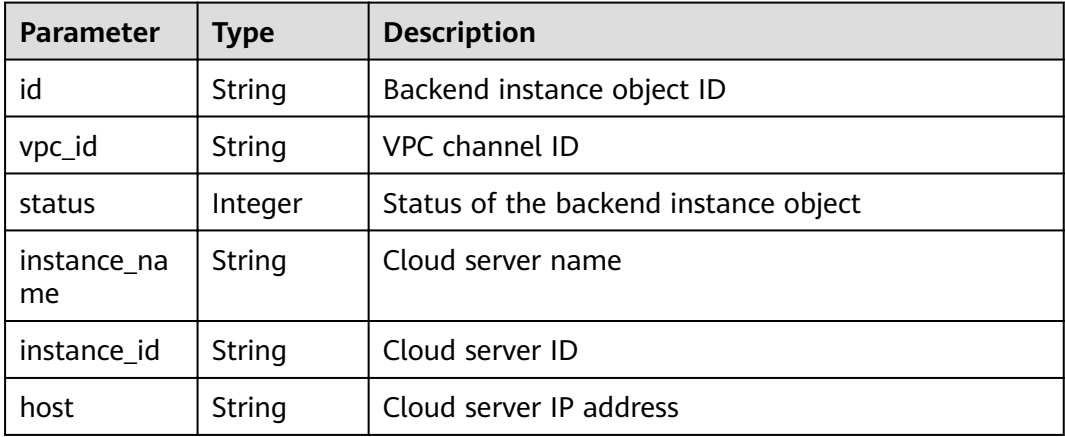

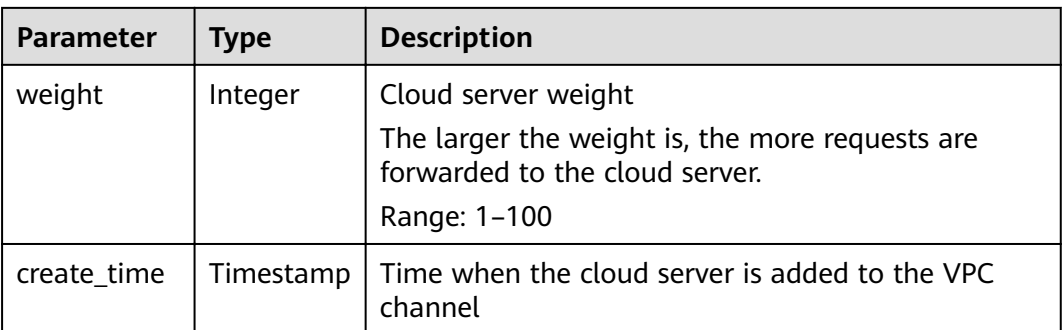

#### Example response:

```
{
 "total": 2,
 "size": 2,
  "vpc_instances": [
   {
 "instance_id": "instance02",
 "instance_name": "instance_name02",
 "host": "127.0.0.2",
    "weight": 10,
    "id": "680e42fab429447ca23b9623107523d9",
 "vpc_id": "c3e6a7d85d9e47be89dfcc3cd37405d7",
 "status": 1,
    "create_time": "2018-07-27T12:42:32Z"
   },
   {
    "instance_id": "instance01",
 "instance_name": "instance_name01",
 "host": "127.0.0.1",
    "weight": 10,
    "id": "c3bc73605a8b400793363c87574fbad7",
    "vpc_id": "c3e6a7d85d9e47be89dfcc3cd37405d7",
    "status": 1,
    "create_time": "2018-07-27T12:30:48Z"
 }
 ]
}
```
## **Status Codes**

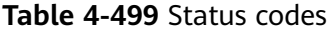

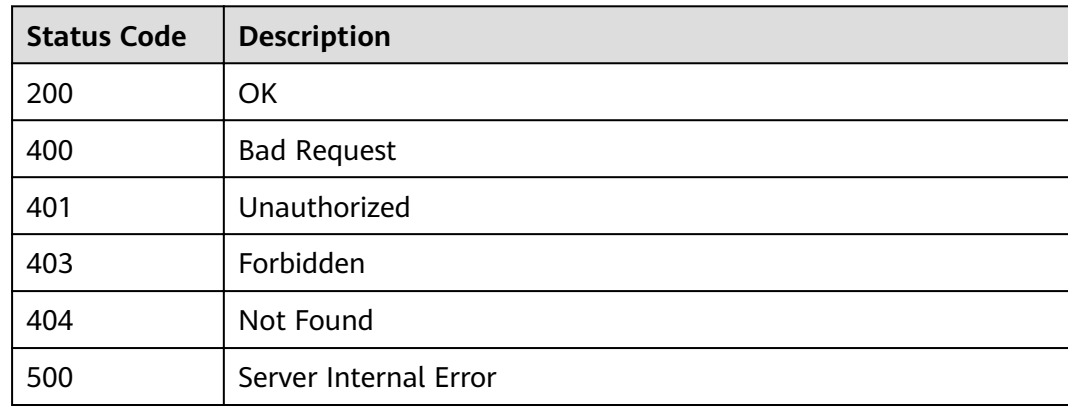

# **4.18 OpenAPI**

# **4.18.1 Exporting All APIs in an API Group**

## **Function**

This API is used to export definitions of APIs in a specified API group.

The basic, full, or extended Swagger definitions of APIs belonging to the API group and published in a specified environment will be imported.

## **URI**

The following table lists the HTTP/HTTPS request method and URI of the API.

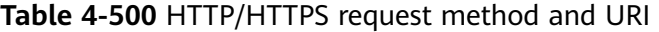

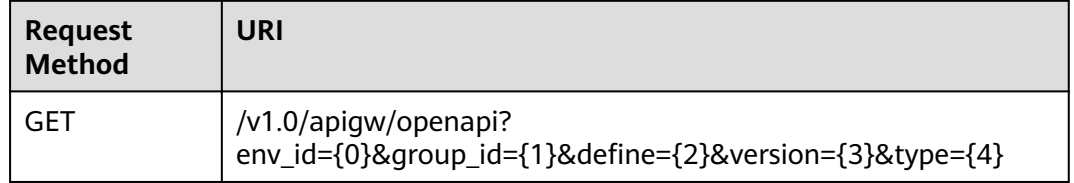

## **Request**

**Table 4-501** Parameter description

| <b>Parameter</b>   | <b>Mandator</b><br>V | Type   | <b>Description</b>                                                                                                    |
|--------------------|----------------------|--------|----------------------------------------------------------------------------------------------------|
| env_id/env         | Yes                  | String | ID of the environment where APIs in a<br>specified group have been published. Both<br>env_id (recommended) and env can<br>indicate an environment ID. If the two<br>parameters are available, the value of<br>env_id takes the precedence. |
| group_id/<br>group | Yes.                 | String | API group ID. Both group_id<br>(recommended) and group can indicate a<br>group ID. If the two parameters are<br>available, the value of group id takes the<br>precedence.                                                                  |

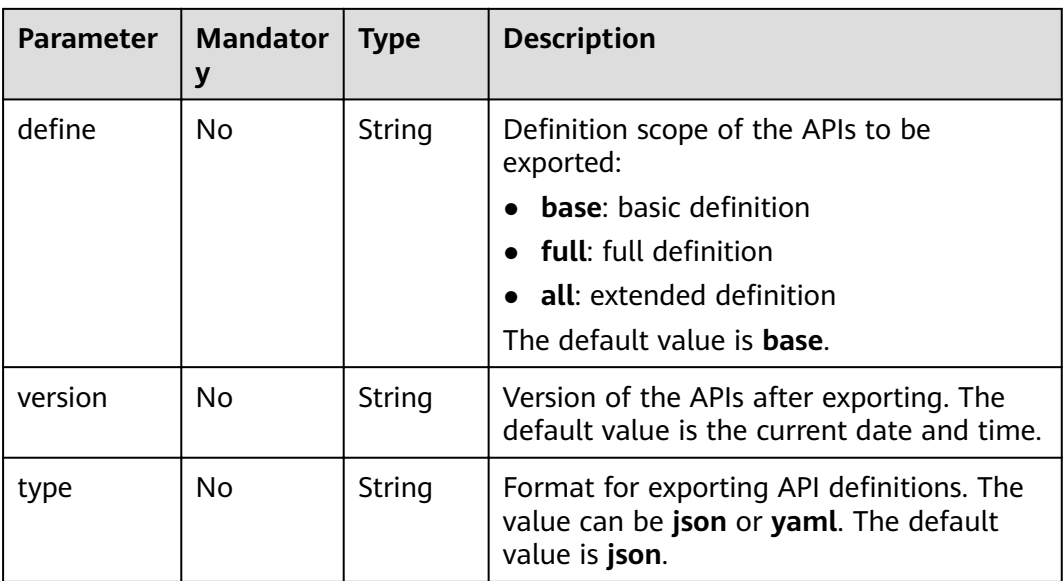

# **Response**

#### **Table 4-502** Parameter description

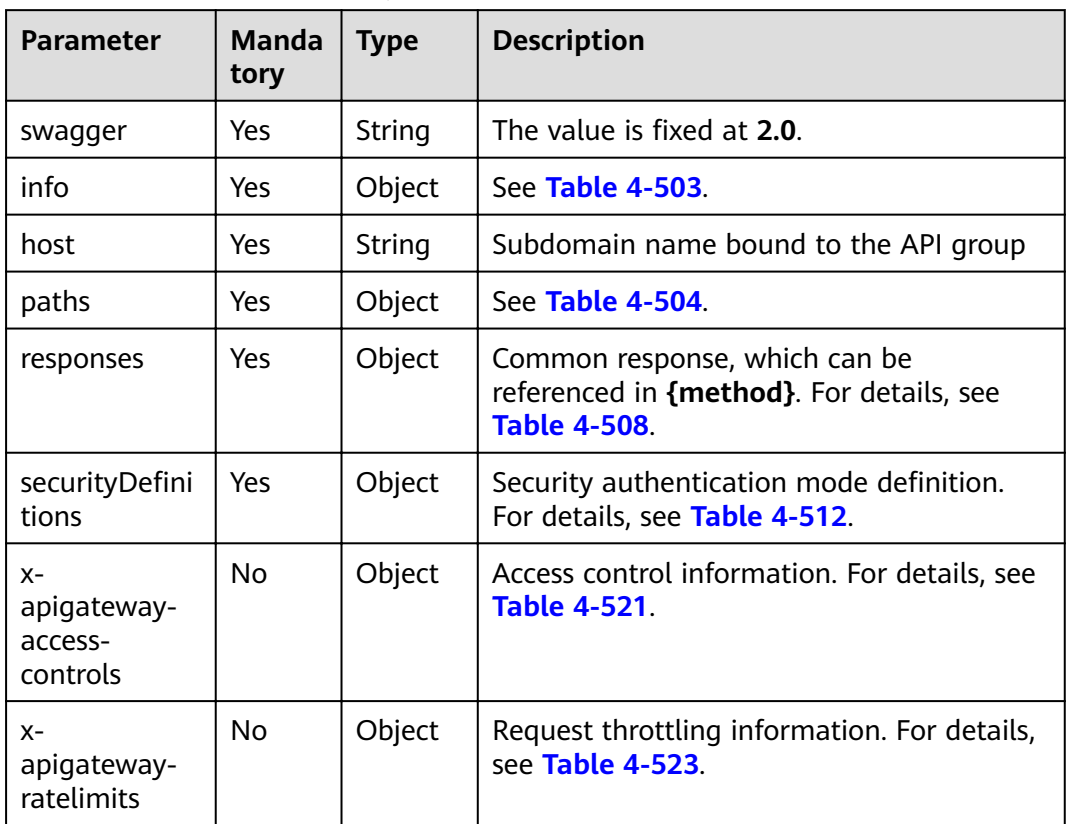

| <b>Parameter</b> | <b>Mandat</b><br>ory | <b>Type</b> | <b>Description</b>                                                                                  |
|------------------|----------------------|-------------|----------------------------------------------------------------------------------------------------|
| title            | Yes                  | String      | API group name                                                                                      |
| version          | Yes                  | String      | Version number. You can specify a version<br>number or use the current date and time<br>by default. |
| description      | No.                  | String      | Description of the API group                                                                        |

<span id="page-299-0"></span>**Table 4-503** Parameter description of info

**Table 4-504** Parameter description of paths

| <b>Parameter</b> | <b>Manda</b><br>tory | <b>Type</b> | <b>Description</b>                                   |
|------------------|----------------------|-------------|------------------------------------------------------|
| uri              | Yes                  | Object      | API access address. For details, see Table<br>4-505. |

**Table 4-505** Parameter description of uri

| <b>Parameter</b> | Mandat   Type<br>orv |        | <b>Description</b>                                  |
|------------------|----------------------|--------|-----------------------------------------------------|
| method           | Yes                  | Object | API access method. For details, see Table<br>4-506. |

**Table 4-506** Parameter description of method

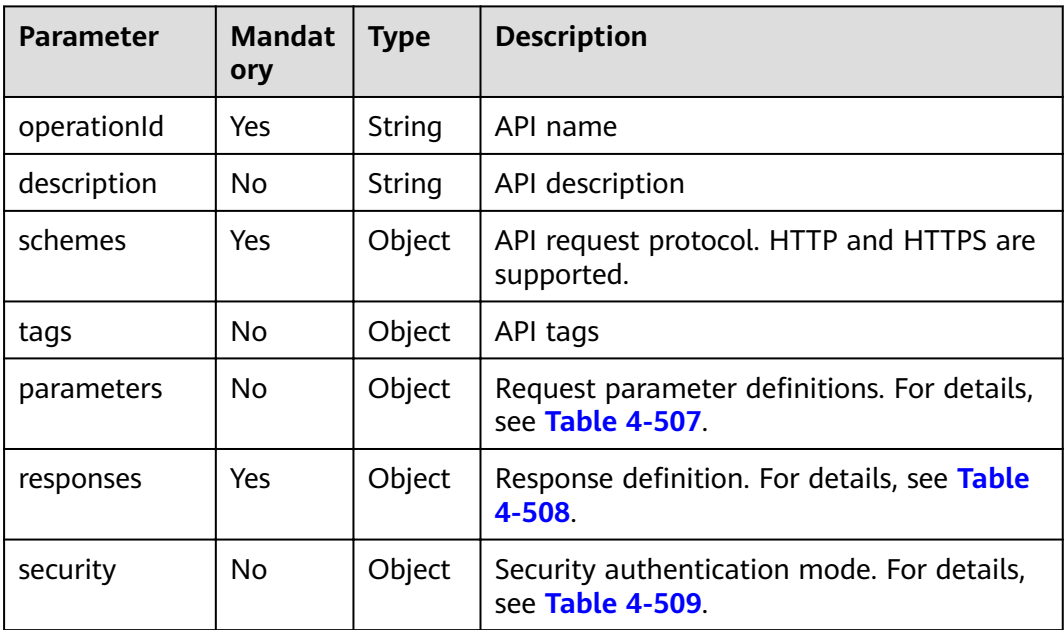

<span id="page-300-0"></span>

| <b>Parameter</b>                      | <b>Mandat</b><br>ory | <b>Type</b>        | <b>Description</b>                                                  |
|---------------------------------------|----------------------|--------------------|---------------------------------------------------------------------|
| x-apigateway-<br>access-control       | <b>No</b>            | Object             | Access control policy bound to the API                              |
| x-apigateway-<br>backend              | No                   | Object             | Backend information. For details, see Table<br>$4 - 514.$           |
| x-apigateway-<br>backend-<br>policies | No.                  | Object             | Backend policy information. For details, see<br><b>Table 4-515.</b> |
| x-apigateway-<br>cors                 | No                   | <b>Boolea</b><br>n | Indicates whether CORS is supported.                                |
| x-apigateway-<br>match-mode           | No.                  | String             | Route matching mode                                                 |
| x-apigateway-<br>ratelimit            | <b>No</b>            | String             | Name of the request throttling policy<br>bound to the API           |
| x-apigateway-<br>request-type         | No                   | String             | API type                                                            |

**Table 4-507** Frontend parameter description

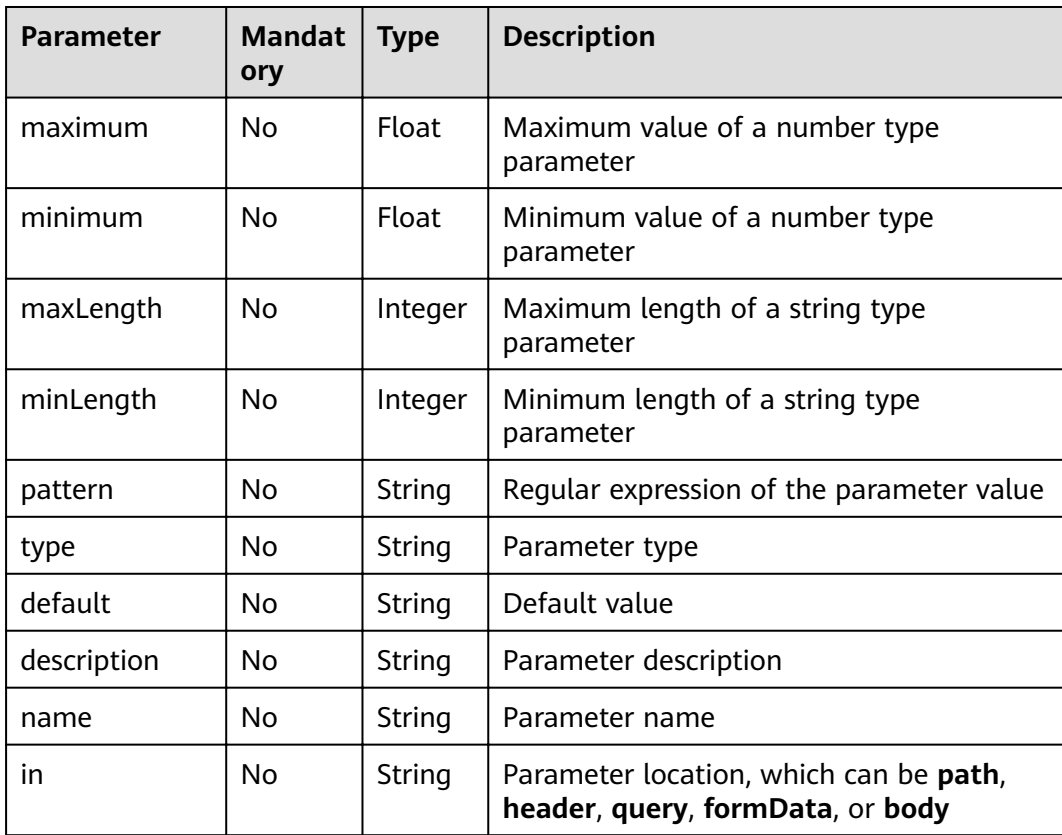

<span id="page-301-0"></span>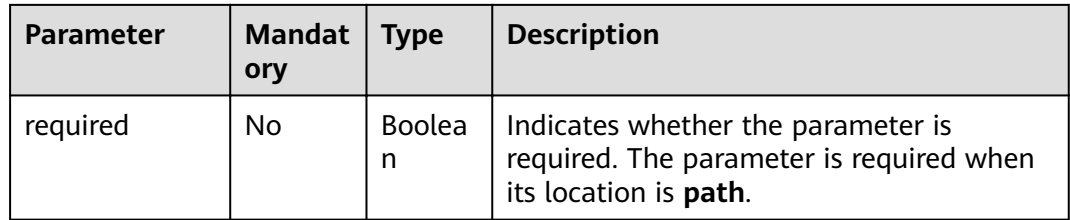

## **Table 4-508** Parameter description of responses

| <b>Parameter</b>                              | <b>Mandat</b><br>ory | <b>Type</b> | <b>Description</b>                                                       |
|-----------------------------------------------|----------------------|-------------|--------------------------------------------------------------------------|
| default                                       | <b>No</b>            | Object      | Default response, which will be used<br>when no status codes are defined |
| status_code                                   | No.                  | Object      | Response status code. For details, see<br><b>Table 4-510.</b>            |
| x-apigateway-<br>result-failure-<br>sample    | No.                  | String      | Example response for a failed request                                    |
| x-apigateway-<br>result-<br>normal-<br>sample | No.                  | String      | Example response for a successful request                                |

**Table 4-509** Parameter description of security

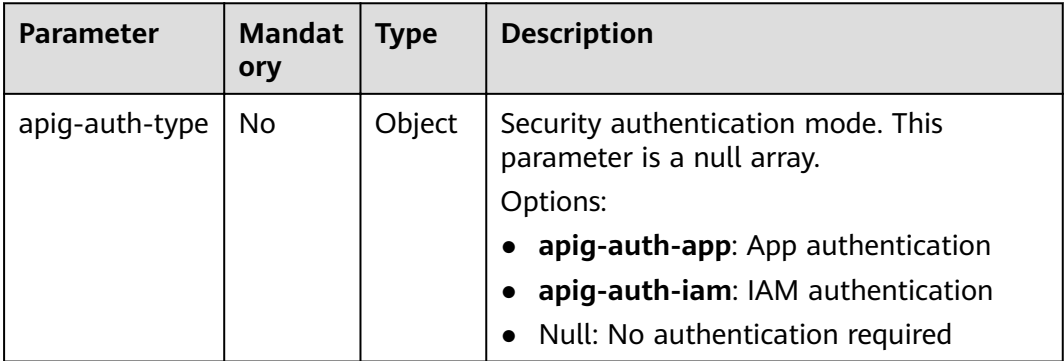

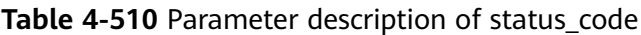

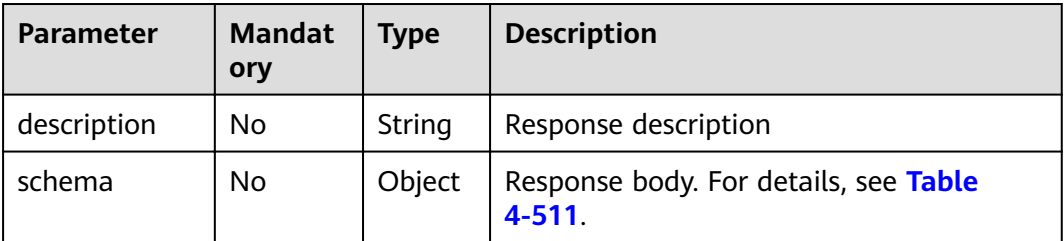

<span id="page-302-0"></span>**Table 4-511** Parameter description of schema

| <b>Parameter</b> | <b>Mandat</b><br>ory | <b>Type</b> | <b>Description</b>                               |
|------------------|----------------------|-------------|--------------------------------------------------|
| description      | No                   | String      | Response body                                    |
| type             | No                   | String      | Body type, which can be FORM or<br><b>STREAM</b> |

Table 4-512 Parameter description of securityDefinitions

| <b>Parameter</b> | <b>Mandat</b><br>ory | <b>Type</b> | <b>Description</b>                                       |
|------------------|----------------------|-------------|----------------------------------------------------------|
| name             | Yes                  | Object      | Custom authorizer. For details, see Table<br>$4 - 513$ . |

**Table 4-513** Parameter description of name

| <b>Parameter</b>           | <b>Mandat</b><br>ory | Type   | <b>Description</b>                                                                                                  |
|----------------------------|----------------------|--------|----------------------------------------------------------------------------------------------------|
| type                       | Yes                  | String | Authentication type. apiKey is supported.                                                                           |
| name                       | Yes                  | String | Name of apiKey                                                                                                    |
| in                         | Yes                  | String | Location of apiKey                                                                                                  |
| x-apigateway-<br>auth-type | Yes                  | String | Authentication type extended based on<br>apiKey. Authentication types AppSigv1,<br>IAM, and IAM_NONE are supported. |

**Table 4-514** Parameter description of x-apigateway-backend

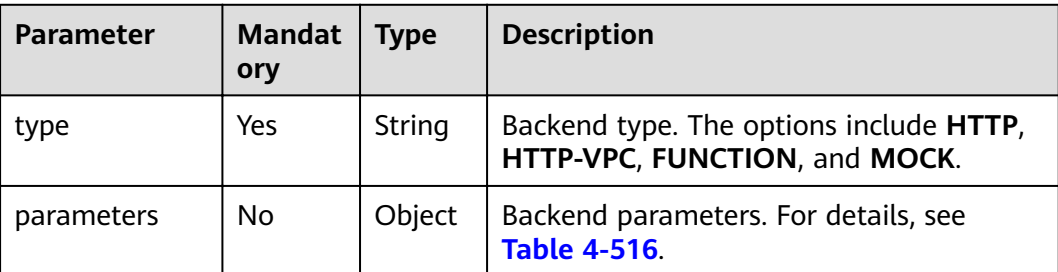

<span id="page-303-0"></span>

| <b>Parameter</b>   | <b>Mandat</b><br>ory | <b>Type</b> | <b>Description</b>                                                                                                    |
|--------------------|----------------------|-------------|----------------------------------------------------------------------------------------------------|
| backend_defin<br>e | Yes                  | Object      | <b>Backend definition</b><br>The following backend definitions are<br>supported:<br>httpEndpoints: See Table 4-517.<br>httpVpcEndpoints: See Table 4-518.<br>mockEndpoints: See Table 4-519. |

**Table 4-515** Parameter description of x-apigateway-backend-policies

| <b>Parameter</b>   | <b>Mandat</b><br>ory | <b>Type</b> | <b>Description</b>                                                                                                    |
|--------------------|----------------------|-------------|----------------------------------------------------------------------------------------------------|
| type               | Yes                  | String      | Backend type. The options include HTTP,<br>HTTP-VPC, FUNCTION, and MOCK.                                                                                                    |
| name               | Yes                  | String      | Backend policy name                                                                                                    |
| parameters         | No.                  | Object      | Backend parameters. For details, see<br><b>Table 4-516</b>                                                                                                    |
| backend defin<br>e | Yes                  | Object      | <b>Backend definition</b><br>The following backend definitions are<br>supported:<br>httpEndpoints: See Table 4-517.<br>httpVpcEndpoints: See Table 4-518.<br>mockEndpoints: See Table 4-519. |
| conditions         | Yes                  | Object      | Policy conditions. For details, see Table<br>$4 - 520$                                                                                                    |
| effectMode         | Yes                  | String      | Effective mode of the backend policy. The<br>options include ANY and ALL.                                                                                                    |

**Table 4-516** Backend parameter description

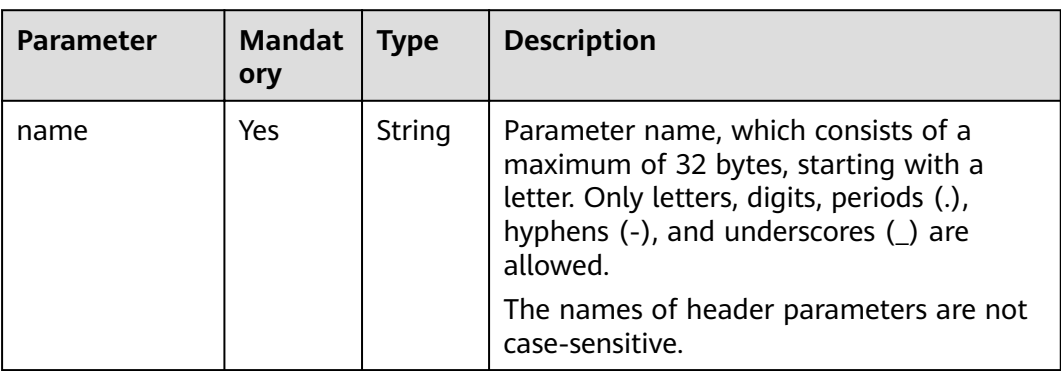

<span id="page-304-0"></span>

| <b>Parameter</b> | <b>Mandat</b><br>ory | <b>Type</b> | <b>Description</b>                                                                     |
|------------------|----------------------|-------------|----------------------------------------------------------------------------------------|
| value            | Yes                  | String      | Parameter value, which is a parameter<br>name if the parameter comes from a<br>request |
| in               | Yes                  | String      | Parameter location, which can be <b>header</b> ,<br>query, or path                     |
| origin           | Yes                  | String      | Parameter mapping source. The options<br>include REQUEST and CONSTANT.                 |
| description      | No                   | String      | Parameter meaning                                                                      |

**Table 4-517** Parameter description of backend httpEndpoints

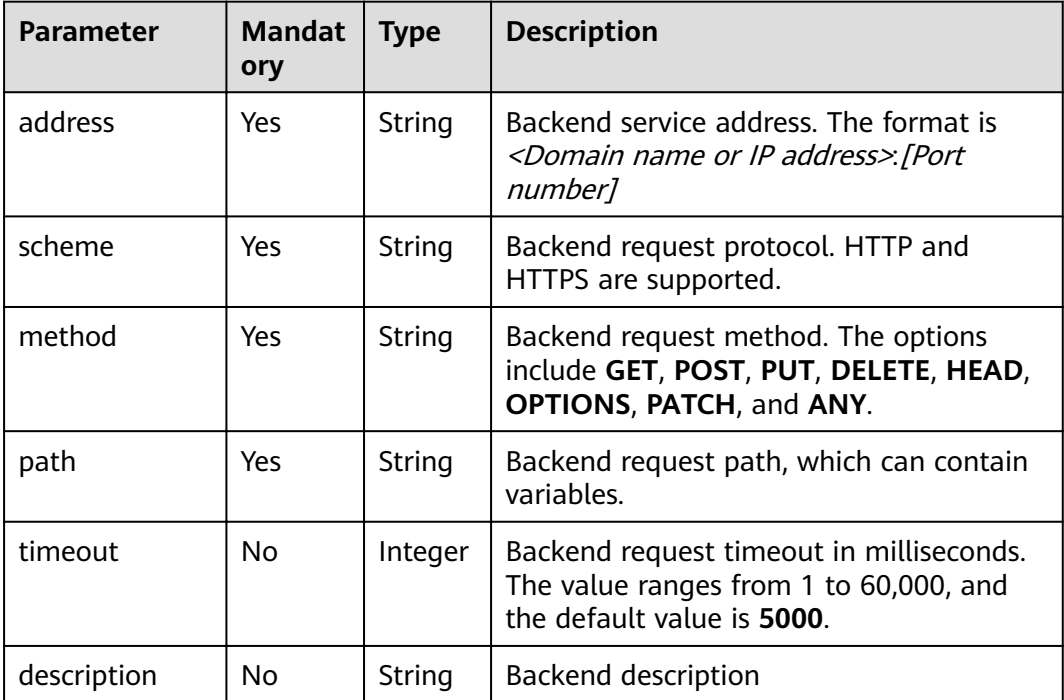

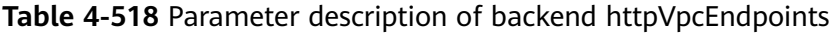

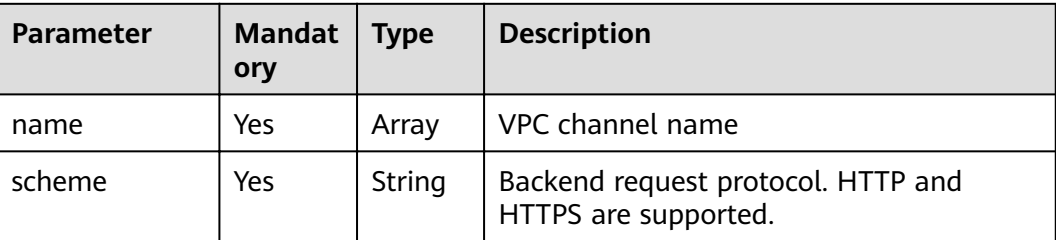

<span id="page-305-0"></span>

| <b>Parameter</b> | <b>Mandat</b><br>ory | <b>Type</b> | <b>Description</b>                                                                                               |
|------------------|----------------------|-------------|----------------------------------------------------------------------------------------------------|
| method           | Yes                  | String      | Backend request method. The options<br>include GET, POST, PUT, DELETE, HEAD,<br><b>OPTIONS, PATCH, and ANY.</b>  |
| path             | Yes                  | String      | Backend request path, which can contain<br>variables.                                                            |
| timeout          | No                   | Integer     | Backend request timeout in milliseconds.<br>The value ranges from 1 to 60,000, and<br>the default value is 5000. |
| host             | No                   | String      | VPC channel proxy host                                                                                           |
| description      | No                   | String      | <b>Backend description</b>                                                                                       |

**Table 4-519** Parameter description of backend mockEndpoints

| <b>Parameter</b> | <b>Mandat</b><br>ory | <b>Type</b> | <b>Description</b>         |
|------------------|----------------------|-------------|----------------------------|
| result-content   | Yes                  | String      | Mock response              |
| description      | No                   | String      | <b>Backend description</b> |

**Table 4-520** Parameter description of conditions

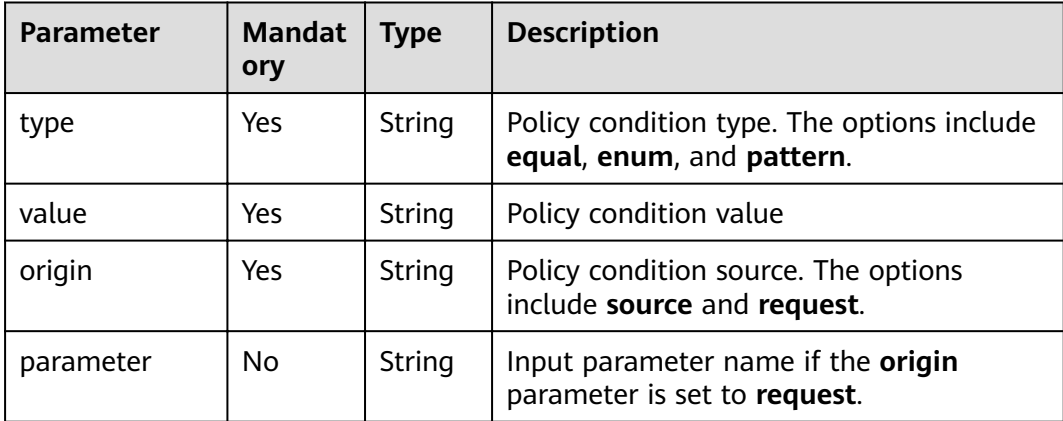

**Table 4-521** Parameter description of x-apigateway-access-controls

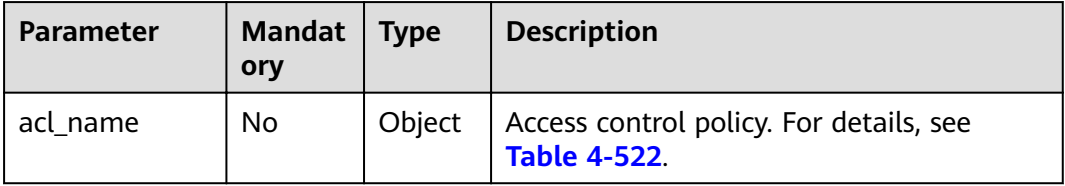

| <b>Parameter</b> | <b>Mandat</b><br>ory | Type   | <b>Description</b>                                                      |
|------------------|----------------------|--------|-------------------------------------------------------------------------|
| acl-type         | Yes                  | String | Access control effect. The options include<br><b>PERMIT and DENY.</b>   |
| entity-type      | Yes                  | String | Access control object. Only IP addresses<br>and accounts are supported. |
| value            | Yes                  | String | Access control values, which are separated<br>with commas (,).          |

<span id="page-306-0"></span>**Table 4-522** Parameter description of acl\_name

**Table 4-523** Parameter description of x-apigateway-ratelimits

| <b>Parameter</b> | Mandat  <br>orv | <b>Type</b> | <b>Description</b>                                                 |
|------------------|-----------------|-------------|--------------------------------------------------------------------|
| throttle_name    | Nο              | Object      | Request throttling policy. For details, see<br><b>Table 4-524.</b> |

**Table 4-524** Parameter description of throttle\_name

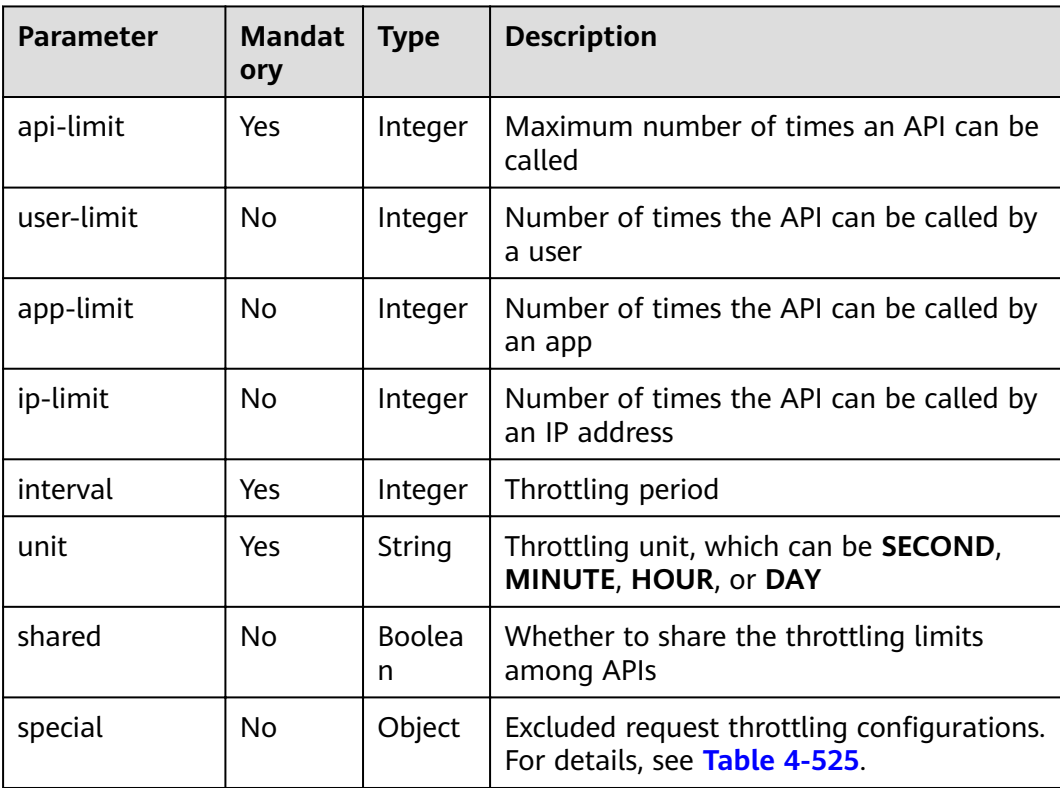

| <b>Parameter</b> | <b>Mandat</b><br>ory | <b>Type</b> | <b>Description</b>                                            |
|------------------|----------------------|-------------|---------------------------------------------------------------|
| type             | Yes                  | String      | Excluded request throttling type, which<br>can be APP or USER |
| limit            | Yes                  | Integer     | Access limit                                                  |
| instance         | Yes                  | String      | Excluded app or user                                          |

<span id="page-307-0"></span>**Table 4-525** Parameter description of special

Example response:

{

```
 "swagger": "2.0",
    "info": {
        "description": "api group test",
         "title": "APIGroup_test",
         "version": "2019-09-12-17:38:10"
    },
    "host": "6b075335476a4943bf70c3db1343c912.apigw.example.com",
    "paths": {
        "/test/{path}": {
             "get": {
                  "security": [
                     {
                          "apig-auth-app": []
                     }
, and the set of \mathbf{l} "description": "api test",
                 "schemes": [
                      "https"
\qquad \qquad \Box "operationId": "API_test",
                 "parameters": [
\left\{ \begin{array}{ccc} 0 & 0 & 0 \\ 0 & 0 & 0 \\ 0 & 0 & 0 \\ 0 & 0 & 0 \\ 0 & 0 & 0 \\ 0 & 0 & 0 \\ 0 & 0 & 0 \\ 0 & 0 & 0 \\ 0 & 0 & 0 \\ 0 & 0 & 0 \\ 0 & 0 & 0 \\ 0 & 0 & 0 \\ 0 & 0 & 0 \\ 0 & 0 & 0 & 0 \\ 0 & 0 & 0 & 0 \\ 0 & 0 & 0 & 0 \\ 0 & 0 & 0 & 0 & 0 \\ 0 & 0 & 0 & 0 & 0 \\ 0 & 0 & 0 & 0 & 0 \\ 0 & 0 & 0 & 0 "type": "string",
 "description": "header parameter",
                          "name": "header",
                          "in": "header",
                          "required": true
, and the state \}\left\{ \begin{array}{ccc} 0 & 0 & 0 \\ 0 & 0 & 0 \\ 0 & 0 & 0 \\ 0 & 0 & 0 \\ 0 & 0 & 0 \\ 0 & 0 & 0 \\ 0 & 0 & 0 \\ 0 & 0 & 0 \\ 0 & 0 & 0 \\ 0 & 0 & 0 \\ 0 & 0 & 0 \\ 0 & 0 & 0 \\ 0 & 0 & 0 \\ 0 & 0 & 0 & 0 \\ 0 & 0 & 0 & 0 \\ 0 & 0 & 0 & 0 \\ 0 & 0 & 0 & 0 & 0 \\ 0 & 0 & 0 & 0 & 0 \\ 0 & 0 & 0 & 0 & 0 \\ 0 & 0 & 0 & 0 "type": "string",
                          "description": "path parameter",
                          "name": "path",
                          "in": "path",
                          "required": true
                     },
 {
                          "type": "number",
                          "default": "123",
 "description": "query parameter",
 "name": "query",
                          "in": "query"
                     }
, and the set of \mathbf{l} "responses": {
                      "default": {
                          "$ref": "#/responses/default"
\qquad \qquad \} "x-apigateway-result-failure-sample": "",
                      "x-apigateway-result-normal-sample": "success"
                 },
```
 "x-apigateway-backend": { "httpEndpoints": { "address": "1.1.1.1:443", "description": "", "method": "GET", "path": "/test/{path}", "scheme": "https", "timeout": 5000 }, "parameters": [  $\{$  "description": "", "in": "HEADER", "name": "header", "origin": "REQUEST", "value": "header" },  $\{$  "description": "", "in": "PATH", "name": "path", "origin": "REQUEST", "value": "path" },  $\{$  "description": "", "in": "QUERY", "name": "query", "origin": "REQUEST", "value": "query" }<br>{}  $\qquad \qquad \Box$  "type": "HTTP" , and the state  $\}$  "x-apigateway-backend-policies": [ { "conditions": [  $\{$  "origin": "param", "parameter": "path", "type": "exact", "value": "path" , and the contract of  $\mathbb{R}$ .  ${ }$  "origin": "source", "parameter": "", "type": "", "value": "1.0.0.0/8" } ], "effectMode": "ANY", "httpVpcEndpoints": { "method": "POST", "name": "VPC\_n9ct", "path": "/", "scheme": "HTTPS", "timeout": 5000 }, "name": "policy\_test", "type": "HTTP-VPC" } , and the set of  $\mathbf{l}$  "x-apigateway-cors": false, "x-apigateway-match-mode": "NORMAL", "x-apigateway-request-type": "public" } } }, "responses": {

```
 "default": {
        "description": "response example"
      }
 },
"securityDefinitions": {
 "apig-auth-app": {
        "type": "apiKey",
        "name": "Authorization",
        "in": "header",
        "x-apigateway-auth-type": "AppSigv1"
 },
 "apig-auth-iam": {
 "type": "apiKey",
 "name": "unused",
        "in": "header",
        "x-apigateway-auth-type": "IAM"
     }
   }
}
```
## **Status Codes**

| <b>Status Code</b> | <b>Description</b>    |
|--------------------|-----------------------|
| 200                | OK                    |
| 400                | bad request           |
| 401                | unauthorized          |
| 403                | forbidden             |
| 500                | server internal error |

**Table 4-526** Status codes

# **4.18.2 Exporting Multiple APIs**

## **Function**

This API is used to export the basic, full, or extended Swagger definition of specified APIs by their IDs.

## **URI**

The following table lists the HTTP/HTTPS request method and URI of the API.

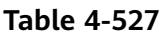

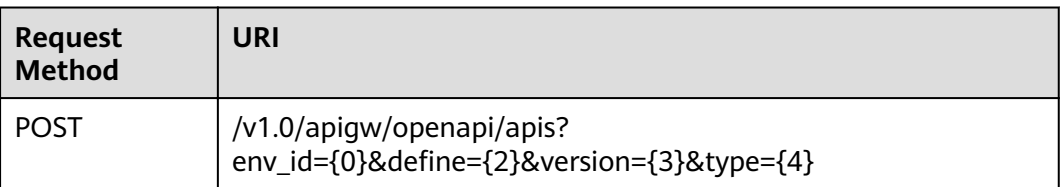

The following table lists the parameter in the URI.

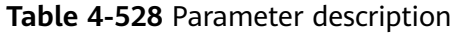

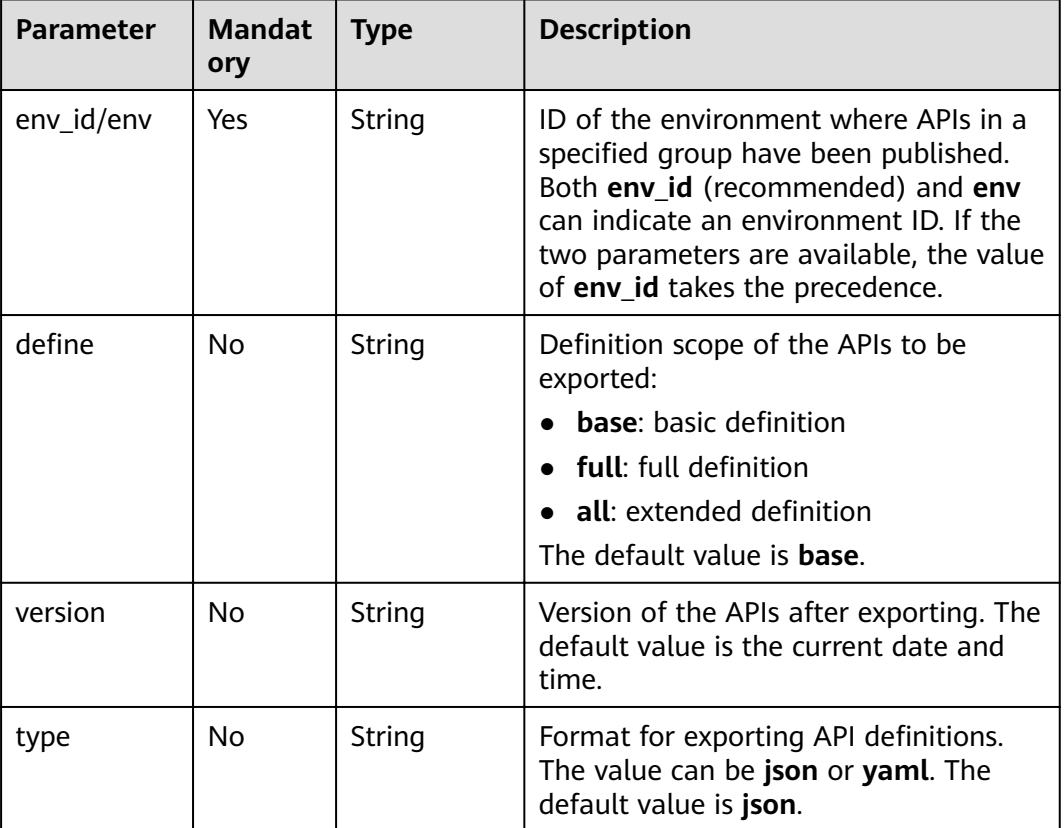

## **Request**

### **Table 4-529** Parameter description

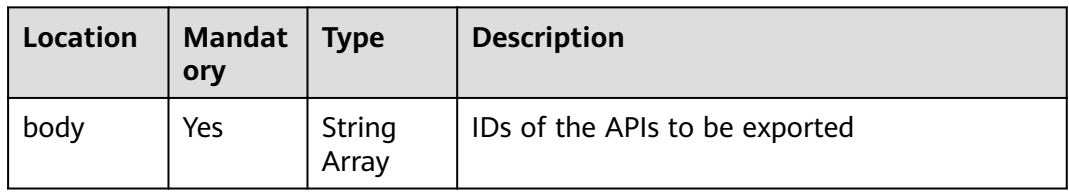

Example request:

["81efcfd94b8747a0b21e8c04144a4e8c","7addcd00cfab433984b1d8bf2fe08aaa"]

# **Response**

**Table 4-530** Parameter description

| <b>Parameter</b>                            | <b>Manda</b><br>tory | <b>Type</b> | <b>Description</b>                                                                               |
|---------------------------------------------|----------------------|-------------|--------------------------------------------------------------------------------------------------|
| swagger                                     | Yes                  | String      | The value is fixed at 2.0.                                                                       |
| info                                        | Yes                  | Object      | For details, see Table 4-531.                                                                    |
| host                                        | Yes                  | String      | Subdomain name bound to the API group                                                            |
| paths                                       | Yes                  | Object      | See <b>Table 4-532</b> .                                                                         |
| responses                                   | Yes                  | Object      | Common response, which can be<br>referenced in {method}. For details, see<br><b>Table 4-536.</b> |
| securityDefini<br>tions                     | Yes                  | Object      | Security authentication mode definition.<br>For details, see Table 4-540.                        |
| $X -$<br>apigateway-<br>access-<br>controls | No.                  | Object      | Access control information. For details, see<br><b>Table 4-549.</b>                              |
| $X -$<br>apigateway-<br>ratelimits          | <b>No</b>            | Object      | Request throttling information. For details,<br>see Table 4-551.                                 |

**Table 4-531** Parameter description of info

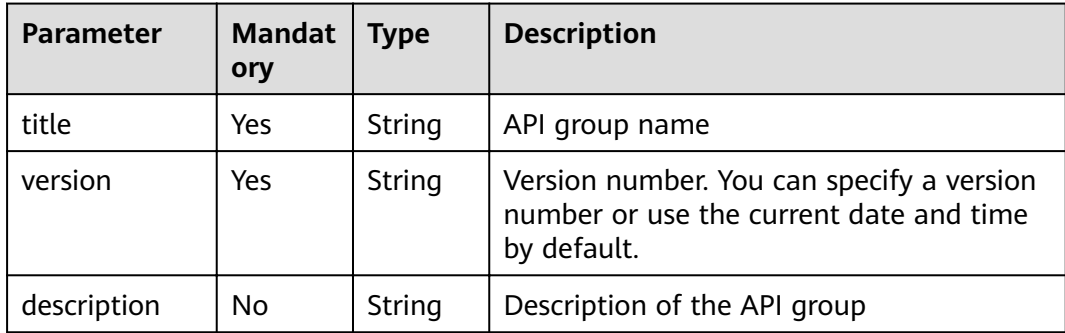

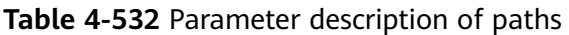

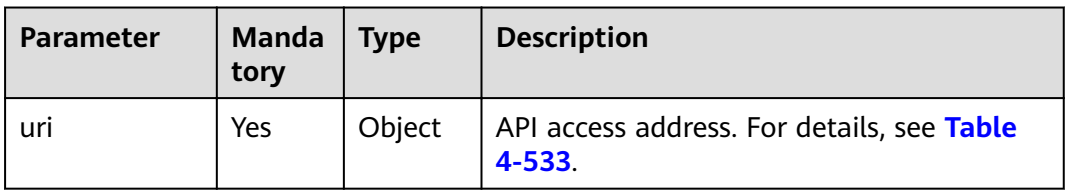

<span id="page-312-0"></span>**Table 4-533** Parameter description of uri

| <b>Parameter</b> | <b>Mandat</b><br>ory | $\vert$ Type | <b>Description</b>                                      |
|------------------|----------------------|--------------|---------------------------------------------------------|
| method           | Yes                  | Object       | API access method. For details, see Table<br>$4 - 534.$ |

**Table 4-534** Parameter description of method

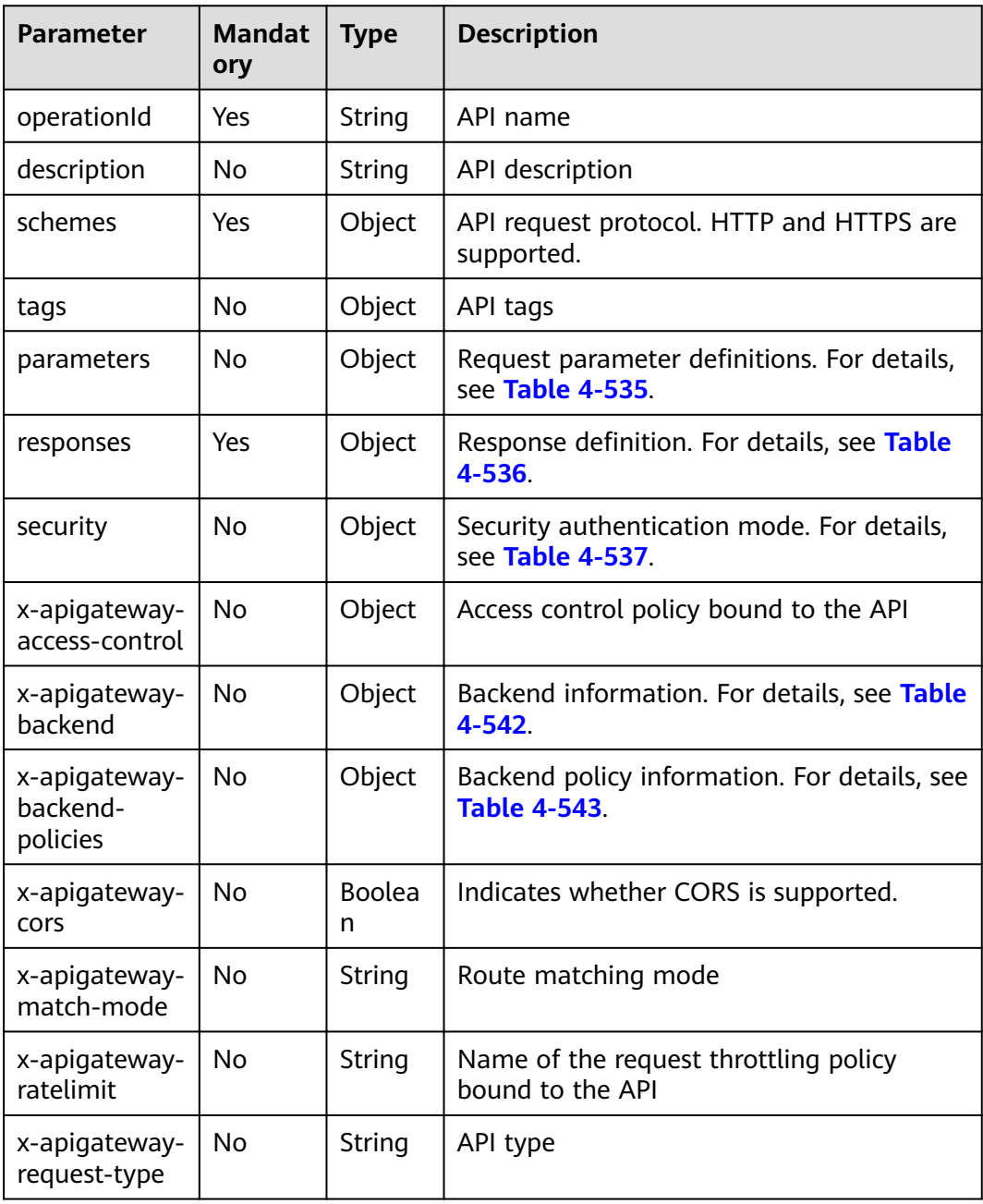

| <b>Parameter</b> | <b>Mandat</b><br>ory | <b>Type</b>        | <b>Description</b>                                                                            |
|------------------|----------------------|--------------------|-----------------------------------------------------------------------------------------------|
| maximum          | No                   | Float              | Maximum value of a number type<br>parameter                                                   |
| minimum          | No                   | Float              | Minimum value of a number type<br>parameter                                                   |
| maxLength        | No                   | Integer            | Maximum length of a string type<br>parameter                                                  |
| minLength        | No                   | Integer            | Minimum length of a string type<br>parameter                                                  |
| pattern          | No                   | String             | Regular expression of the parameter value                                                     |
| type             | No                   | String             | <b>Type</b>                                                                                   |
| default          | No                   | <b>String</b>      | Default value                                                                                 |
| description      | No                   | <b>String</b>      | Parameter description                                                                         |
| name             | No.                  | String             | Parameter name                                                                                |
| in               | No                   | String             | Parameter location, which can be path,<br>header, query, formData, or body                    |
| required         | No                   | <b>Boolea</b><br>n | Whether the parameter is required. The<br>parameter is required when its location is<br>path. |

<span id="page-313-0"></span>**Table 4-535** Frontend parameter description

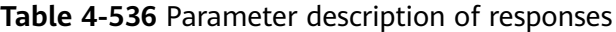

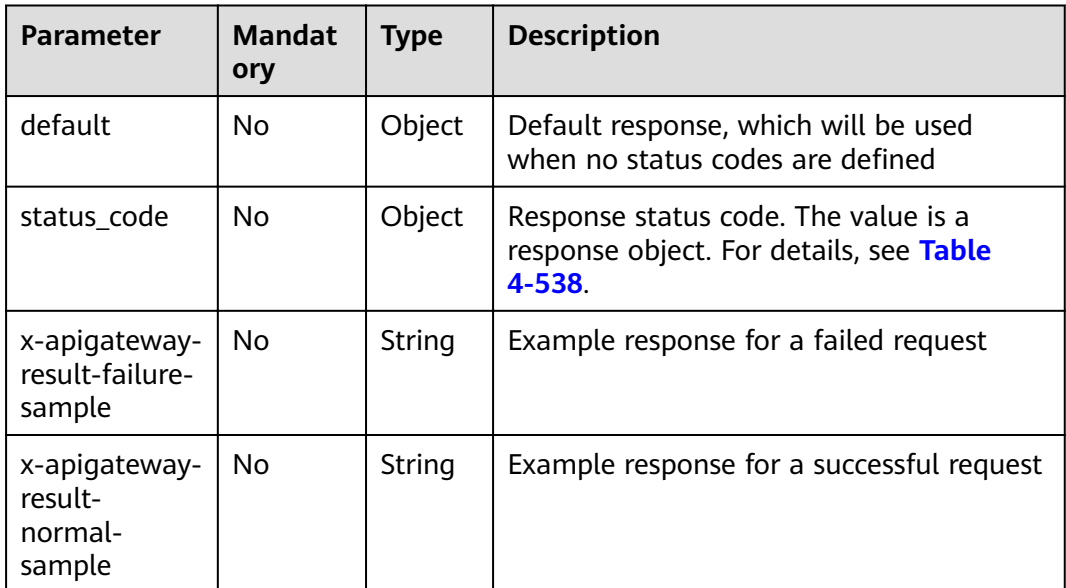

| <b>Parameter</b> | <b>Mandat</b><br>ory | Type   | <b>Description</b>                                               |
|------------------|----------------------|--------|------------------------------------------------------------------|
| apig-auth-type   | No.                  | Object | Security authentication mode. This<br>parameter is a null array. |
|                  |                      |        | Options:                                                         |
|                  |                      |        | apig-auth-app: App authentication                                |
|                  |                      |        | apig-auth-iam: IAM authentication                                |
|                  |                      |        | Null: No authentication required                                 |

<span id="page-314-0"></span>**Table 4-537** Parameter description of security

**Table 4-538** Parameter description of status code

| <b>Parameter</b> | <b>Mandat</b><br>ory | <b>Type</b> | <b>Description</b>                             |
|------------------|----------------------|-------------|------------------------------------------------|
| description      | No.                  | String      | Response description                           |
| schema           | No                   | Object      | Response body. For details, see Table<br>4-539 |

**Table 4-539** Parameter description of schema

| <b>Parameter</b> | <b>Mandat</b><br>ory | <b>Type</b> | <b>Description</b>                               |
|------------------|----------------------|-------------|--------------------------------------------------|
| description      | No                   | String      | Body description                                 |
| type             | No                   | String      | Body type, which can be FORM or<br><b>STREAM</b> |

Table 4-540 Parameter description of securityDefinitions

| <b>Parameter</b> | <b>Mandat</b><br>ory | <b>Type</b> | <b>Description</b>                                             |
|------------------|----------------------|-------------|----------------------------------------------------------------|
| name             | Yes                  | Object      | Security authentication mode. For details,<br>see Table 4-541. |

**Table 4-541** Parameter description of name

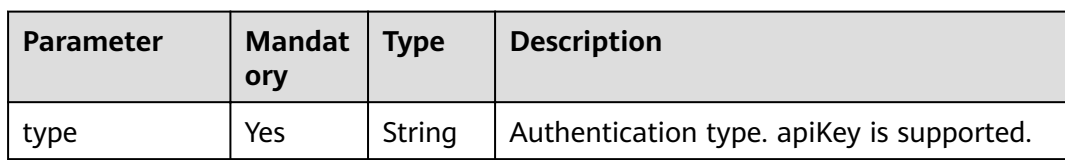

<span id="page-315-0"></span>

| <b>Parameter</b>           | <b>Mandat</b><br>ory | <b>Type</b> | <b>Description</b>                                                                                                  |
|----------------------------|----------------------|-------------|----------------------------------------------------------------------------------------------------|
| name                       | Yes                  | String      | Name of apiKey                                                                                                    |
| in                         | Yes                  | String      | Location of apiKey                                                                                                  |
| x-apigateway-<br>auth-type | Yes                  | String      | Authentication type extended based on<br>apiKey. Authentication types AppSigv1,<br>IAM, and IAM_NONE are supported. |

**Table 4-542** Parameter description of x-apigateway-backend

| <b>Parameter</b>   | <b>Mandat</b><br>ory | <b>Type</b> | <b>Description</b>                                                                                                    |
|--------------------|----------------------|-------------|----------------------------------------------------------------------------------------------------|
| type               | Yes                  | String      | Backend type. The options include HTTP,<br>HTTP-VPC, and MOCK.                                                                                                    |
| parameters         | No.                  | Object      | Backend parameters. For details, see<br><b>Table 4-544</b>                                                                                                    |
| backend_defin<br>e | Yes                  | Object      | Backend definition<br>The following backend definitions are<br>supported:<br>httpEndpoints: See Table 4-545.<br>httpVpcEndpoints: See Table 4-546.<br>mockEndpoints: See Table 4-547. |

**Table 4-543** Parameter description of x-apigateway-backend-policies

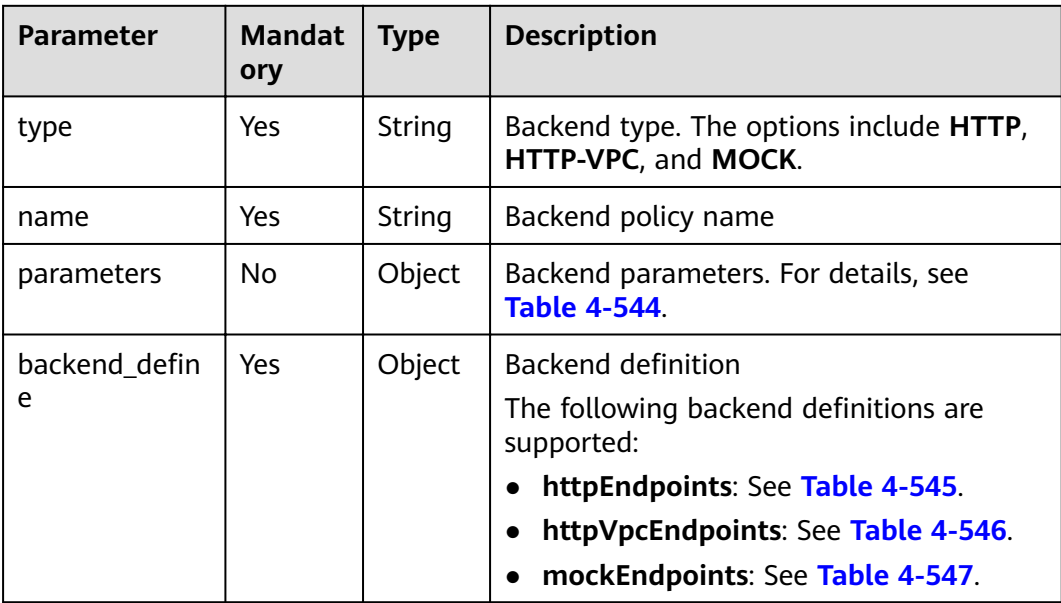

<span id="page-316-0"></span>

| <b>Parameter</b> | <b>Mandat</b><br>ory | <b>Type</b> | <b>Description</b>                                                        |
|------------------|----------------------|-------------|---------------------------------------------------------------------------|
| conditions       | Yes                  | Object      | Policy conditions. For details, see Table<br>4-548                        |
| effectMode       | Yes                  | String      | Effective mode of the backend policy. The<br>options include ANY and ALL. |

**Table 4-544** Backend parameter description

| <b>Parameter</b> | <b>Mandat</b><br>ory | <b>Type</b> | <b>Description</b>                                                                                                    |
|------------------|----------------------|-------------|----------------------------------------------------------------------------------------------------|
| name             | Yes.                 | String      | Parameter name, which consists of a<br>maximum of 32 bytes, starting with a<br>letter. Only letters, digits, periods (.),<br>hyphens $(-)$ , and underscores $($ ) are<br>allowed. |
|                  |                      |             | The names of header parameters are not<br>case-sensitive.                                                                                                    |
| value            | Yes.                 | String      | Parameter value, which is a parameter<br>name if the parameter comes from a<br>request                                                                                             |
| in               | Yes                  | String      | Parameter location, which can be <b>header</b> ,<br>query, or path                                                                                                    |
| origin           | Yes                  | String      | Parameter mapping source. The options<br>include REQUEST and CONSTANT.                                                                                                    |
| description      | No                   | String      | Parameter meaning                                                                                                    |

**Table 4-545** Parameter description of backend httpEndpoints

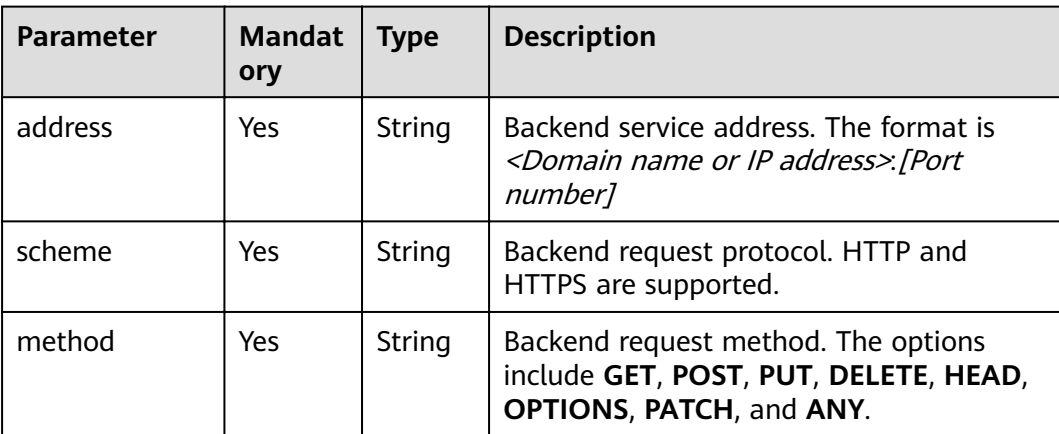

<span id="page-317-0"></span>

| <b>Parameter</b> | <b>Mandat</b><br>ory | Type    | <b>Description</b>                                                                                               |
|------------------|----------------------|---------|----------------------------------------------------------------------------------------------------|
| path             | Yes                  | String  | Backend request path, which can contain<br>variables.                                                            |
| timeout          | No                   | Integer | Backend request timeout in milliseconds.<br>The value ranges from 1 to 60,000, and<br>the default value is 5000. |
| description      | No                   | String  | Backend description                                                                                              |

**Table 4-546** Parameter description of backend httpVpcEndpoints

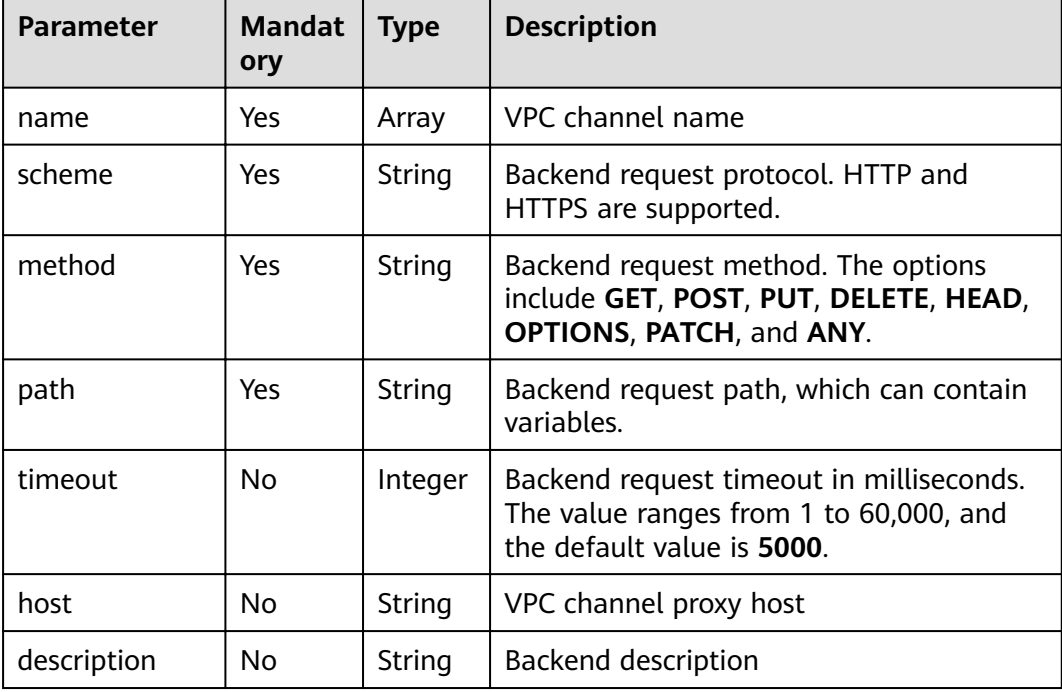

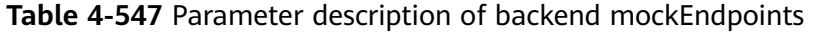

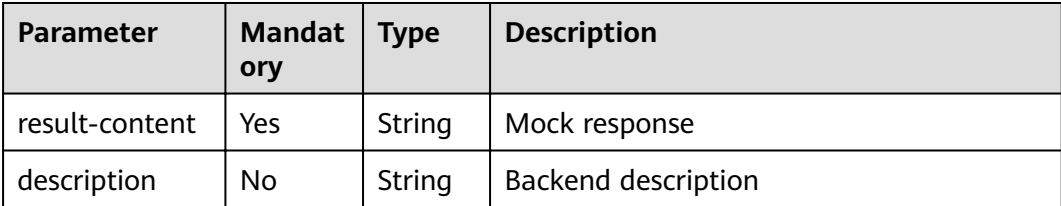

| <b>Parameter</b> | <b>Mandat</b><br>ory | <b>Type</b> | <b>Description</b>                                                        |
|------------------|----------------------|-------------|---------------------------------------------------------------------------|
| type             | Yes                  | String      | Policy condition type. The options include<br>equal, enum, and pattern.   |
| value            | Yes                  | String      | Policy condition value                                                    |
| origin           | Yes                  | String      | Policy condition source. The options<br>include source and request.       |
| parameter        | No.                  | String      | Input parameter name if the <b>origin</b><br>parameter is set to request. |

<span id="page-318-0"></span>**Table 4-548** Parameter description of conditions

**Table 4-549** Parameter description of x-apigateway-access-controls

| <b>Parameter</b> | Mandat   Type<br>ory |        | <b>Description</b>                                            |
|------------------|----------------------|--------|---------------------------------------------------------------|
| acl name         | No                   | Object | Access control policy. For details, see<br><b>Table 4-550</b> |

**Table 4-550** Parameter description of acl\_name

| <b>Parameter</b> | <b>Mandat</b><br>ory | <b>Type</b> | <b>Description</b>                                                      |
|------------------|----------------------|-------------|-------------------------------------------------------------------------|
| acl-type         | Yes                  | String      | Access control effect. The options include<br>PERMIT and DENY.          |
| entity-type      | Yes                  | String      | Access control object. Only IP addresses<br>and accounts are supported. |
| value            | Yes                  | String      | Access control values, which are separated<br>with commas (,).          |

**Table 4-551** Parameter description of x-apigateway-ratelimits

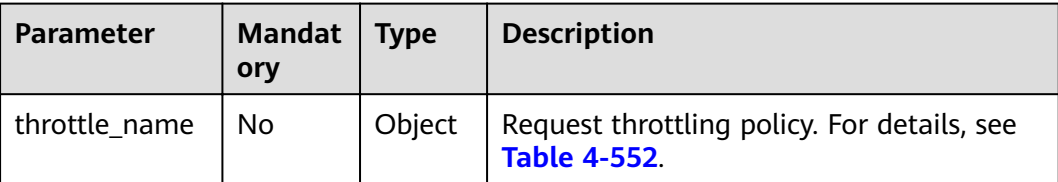

| <b>Parameter</b> | <b>Mandat</b><br>ory | <b>Type</b>        | <b>Description</b>                                                           |  |
|------------------|----------------------|--------------------|------------------------------------------------------------------------------|--|
| api-limit        | Yes                  | Integer            | Maximum number of times an API can be<br>called                              |  |
| user-limit       | No.                  | Integer            | Number of times the API can be called by<br>a user                           |  |
| app-limit        | No.                  | Integer            | Number of times the API can be called by<br>an app                           |  |
| ip-limit         | No.                  | Integer            | Number of times the API can be called by<br>an IP address                    |  |
| interval         | Yes                  | Integer            | Throttling period                                                            |  |
| unit             | Yes                  | String             | Throttling unit, which can be <b>SECOND</b> ,<br>MINUTE, HOUR, or DAY        |  |
| shared           | No                   | <b>Boolea</b><br>n | Whether to share the throttling limits<br>among APIs                         |  |
| special          | No.                  | Object             | Excluded request throttling configurations.<br>For details, see Table 4-553. |  |

<span id="page-319-0"></span>Table 4-552 Parameter description of throttle name

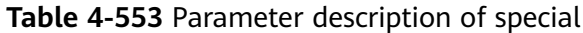

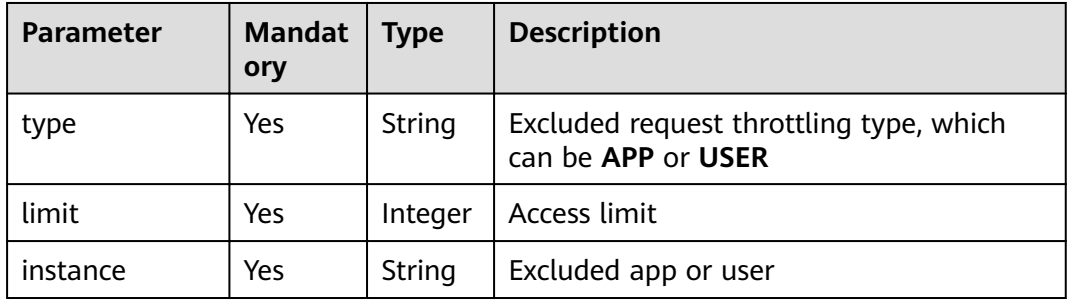

#### Example response:

{

```
 "swagger": "2.0",
 "info": {
 "description": "api group test",
 "title": "APIGroup_test",
 "version": "2019-09-12-17:38:10"
 },
 "host": "6b075335476a4943bf70c3db1343c912.apigw.example.com",
 "paths": {
     "/test/{path}": {
 "get": {
 "security": [
            {
               "apig-auth-app": []
            }
```

```
, and the set of \mathbf{l} "description": "api test",
            "schemes": [
               "https"
\sim \sim \sim \sim \sim \sim \sim \sim "operationId": "API_test",
            "parameters": [
              {
                 "type": "string",
                 "description": "header parameter",
                 "name": "header",
                 "in": "header",
                 "required": true
              },
\left\{ \begin{array}{ccc} 0 & 0 & 0 \\ 0 & 0 & 0 \\ 0 & 0 & 0 \\ 0 & 0 & 0 \\ 0 & 0 & 0 \\ 0 & 0 & 0 \\ 0 & 0 & 0 \\ 0 & 0 & 0 \\ 0 & 0 & 0 \\ 0 & 0 & 0 \\ 0 & 0 & 0 \\ 0 & 0 & 0 \\ 0 & 0 & 0 \\ 0 & 0 & 0 & 0 \\ 0 & 0 & 0 & 0 \\ 0 & 0 & 0 & 0 \\ 0 & 0 & 0 & 0 & 0 \\ 0 & 0 & 0 & 0 & 0 \\ 0 & 0 & 0 & 0 & 0 \\ 0 & 0 & 0 & 0 "type": "string",
                 "description": "path parameter",
 "name": "path",
 "in": "path",
                 "required": true
              },
 {
                 "type": "number",
                 "default": "123",
                 "description": "query parameter",
                 "name": "query",
                 "in": "query"
              }
, and the set of \mathbf{l} "responses": {
 "default": {
                 "$ref": "#/responses/default"
              },
               "x-apigateway-result-failure-sample": "",
              "x-apigateway-result-normal-sample": "success"
, and the state \} "x-apigateway-backend": {
 "httpEndpoints": {
 "address": "1.1.1.1:443",
 "description": "",
                 "method": "GET",
 "path": "/test/{path}",
 "scheme": "https",
 "timeout": 5000
\qquad \qquad \} "parameters": [
\{ "description": "",
                   "in": "HEADER",
 "name": "header",
 "origin": "REQUEST",
                    "value": "header"
                 },
\{ "description": "",
                    "in": "PATH",
 "name": "path",
 "origin": "REQUEST",
                    "value": "path"
                 },
\{ "description": "",
                    "in": "QUERY",
 "name": "query",
 "origin": "REQUEST",
                    "value": "query"
}<br>{}
\qquad \qquad \Box "type": "HTTP"
```

```
, and the state \} "x-apigateway-backend-policies": [
 {
               "conditions": [
{1 \over 2} "origin": "param",
 "parameter": "path",
 "type": "exact",
 "value": "path"
, where \{ \}, where \{ \}, \{ \}, \{ \}, \{ \}, \{ \}, \{ \}, \{ \}, \{ \}, \{ \}, \{ \}, \{ \}, \{ \}, \{ \}, \{ \}, \{ \}, \{ \}, \{ \}, \{ \}, \{ \}, \{ \}, \{ \}, \{ \}, \{ \}, \{ \}, \{ \},
{ } "origin": "source",
                    "parameter": "",
 "type": "",
 "value": "1.0.0.0/8"
 }
, and the set of \mathbf{I} ,
weffectMode": "ANY", "
 "httpVpcEndpoints": {
                  "method": "POST",
 "name": "VPC_n9ct",
 "path": "/",
 "scheme": "HTTPS",
                  "timeout": 5000
, where \},
 "name": "policy_test",
               "type": "HTTP-VPC"
            }
, and the set of \mathbf{l} "x-apigateway-cors": false,
          "x-apigateway-match-mode": "NORMAL",
          "x-apigateway-request-type": "public"
       }
     }
 },
 "responses": {
 "default": {
        "description": "response example"
     }
   },
  "securityDefinitions": {
 "apig-auth-app": {
 "type": "apiKey",
 "name": "Authorization",
        "in": "header",
        "x-apigateway-auth-type": "AppSigv1"
     },
     "apig-auth-iam": {
 "type": "apiKey",
 "name": "unused",
        "in": "header",
        "x-apigateway-auth-type": "IAM"
     }
  }
```
## **Status Codes**

}

#### **Table 4-554** Status codes

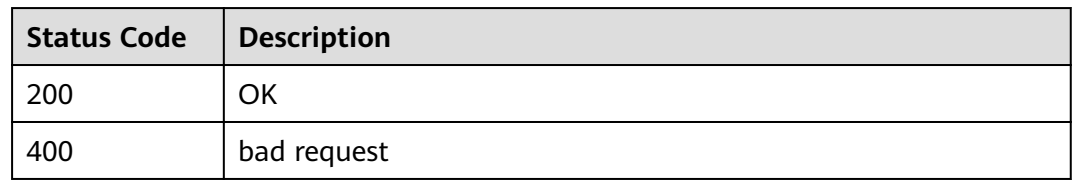

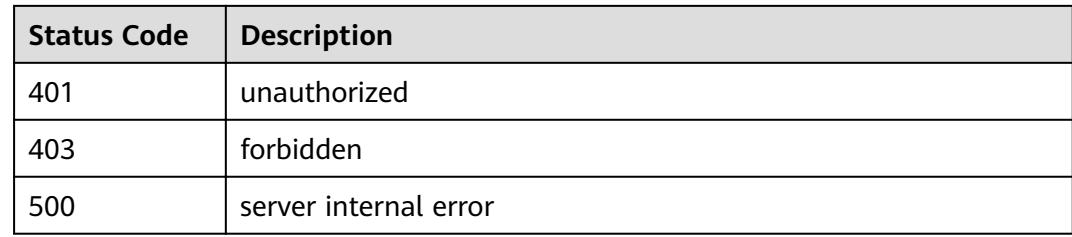

# **4.18.3 Importing APIs to a New API Group**

## **Function**

This API is used to import Swagger APIs to a new API group. Swagger files in JSON or YAML format are supported.

### **URI**

The following table lists the HTTP/HTTPS request method and URI of the API.

#### **Table 4-555**

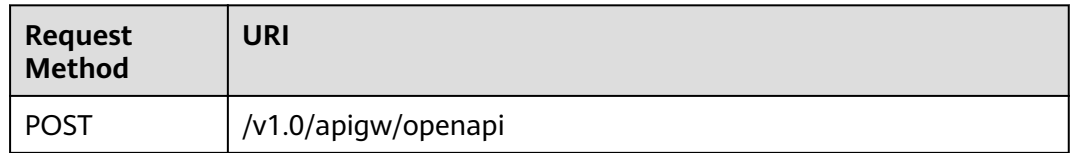

The following table lists the parameter in the URI.

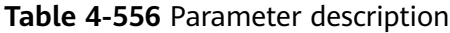

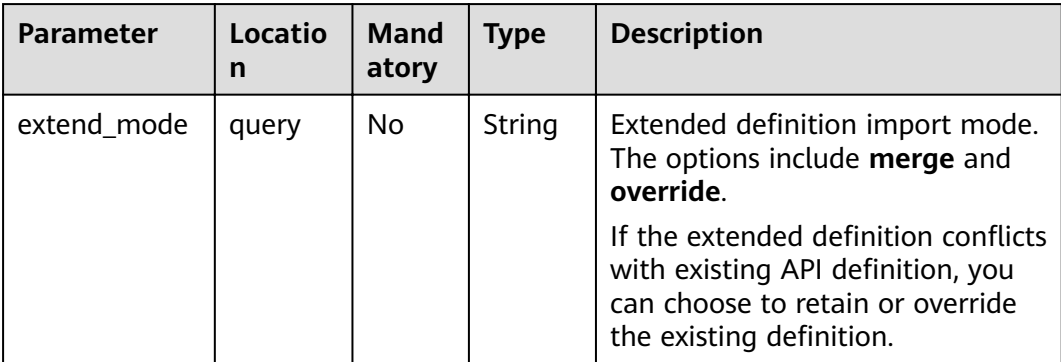

# **Request**

**Table 4-557** Parameter description

| <b>Parameter</b>                            | <b>Manda</b><br>tory | <b>Type</b> | <b>Description</b>                                                                               |
|---------------------------------------------|----------------------|-------------|--------------------------------------------------------------------------------------------------|
| swagger                                     | Yes.                 | String      | The value is fixed at 2.0.                                                                       |
| info                                        | Yes.                 | Object      | See Table 4-558.                                                                                 |
| paths                                       | Yes                  | Object      | See Table 4-559.                                                                                 |
| responses                                   | No.                  | Object      | Common response, which can be<br>referenced in {method}. For details, see<br><b>Table 4-563.</b> |
| securityDefini<br>tions                     | Yes                  | Object      | Security authentication mode definition.<br>For details, see Table 4-567.                        |
| $X -$<br>apigateway-<br>access-<br>controls | No.                  | Object      | Access control information. For details, see<br><b>Table 4-576.</b>                              |
| $X -$<br>apigateway-<br>ratelimits          | <b>No</b>            | Object      | Request throttling information. For details,<br>see Table 4-578.                                 |

**Table 4-558** Parameter description of info

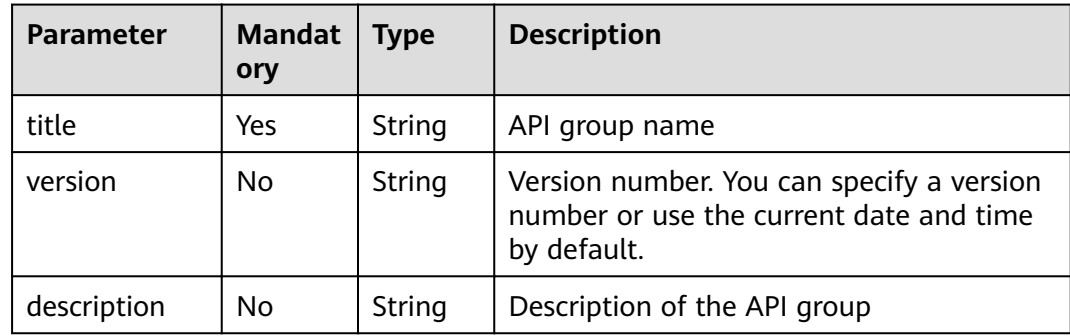

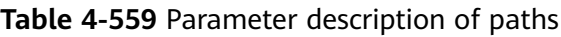

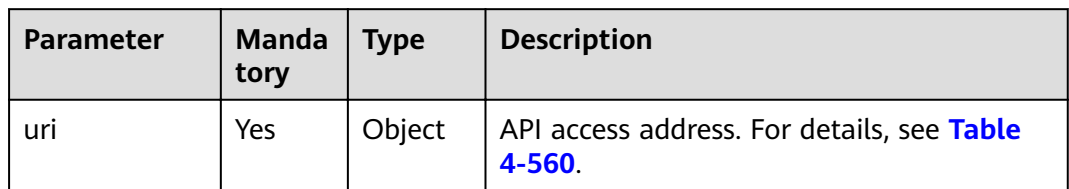
**Table 4-560** Parameter description of uri

| <b>Parameter</b> | Mandat   Type<br>ory |        | <b>Description</b>                                       |
|------------------|----------------------|--------|----------------------------------------------------------|
| method           | Yes                  | Object | API access method. For details, see Table<br>$4 - 561$ . |

**Table 4-561** Parameter description of method

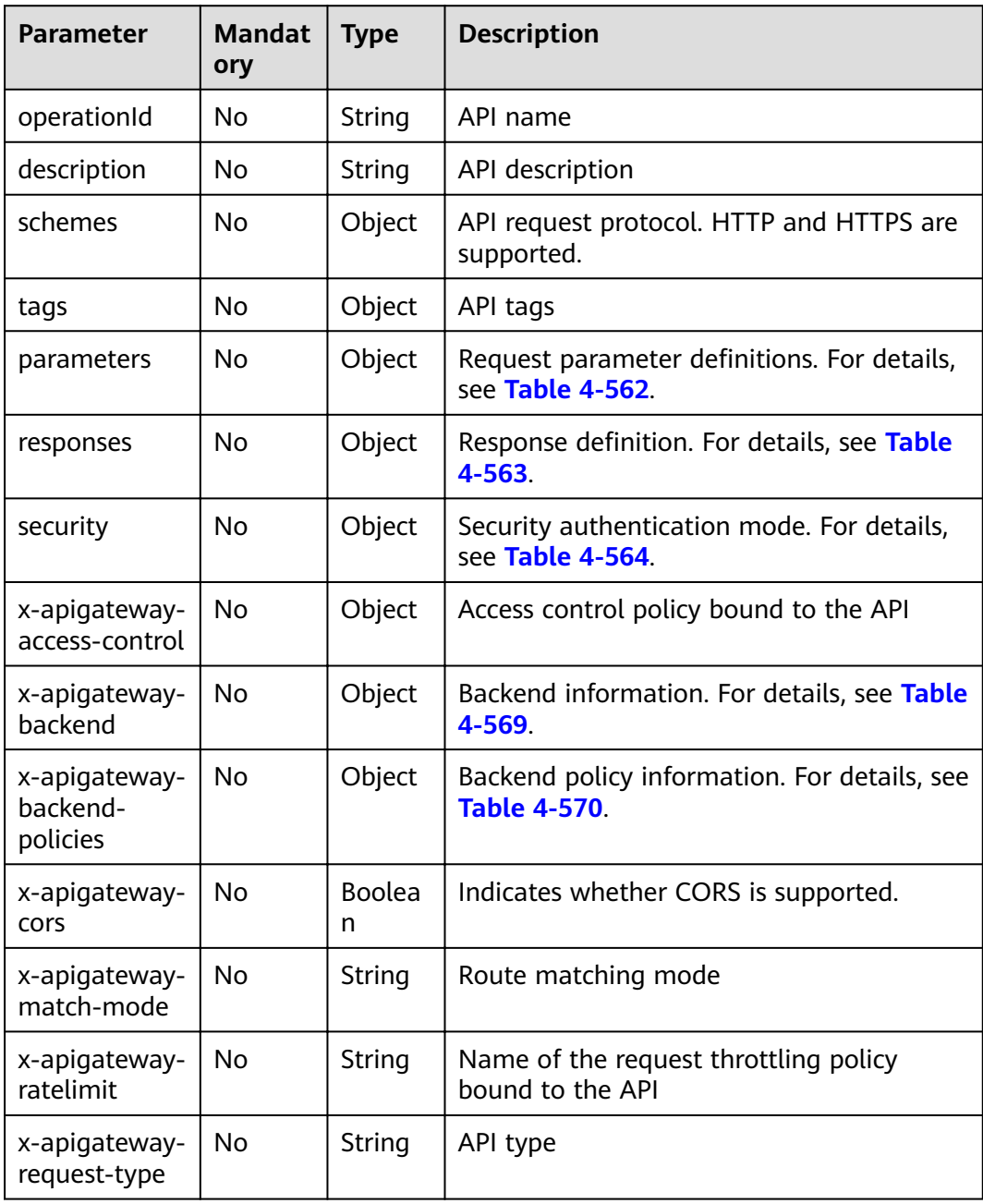

| <b>Parameter</b> | <b>Mandat</b><br>ory | <b>Type</b>        | <b>Description</b>                                                                            |
|------------------|----------------------|--------------------|-----------------------------------------------------------------------------------------------|
| maximum          | No                   | Float              | Maximum value of a number type<br>parameter                                                   |
| minimum          | No                   | Float              | Minimum value of a number type<br>parameter                                                   |
| maxLength        | No                   | Integer            | Maximum length of a string type<br>parameter                                                  |
| minLength        | No                   | Integer            | Minimum length of a string type<br>parameter                                                  |
| pattern          | No                   | String             | Regular expression of the parameter value                                                     |
| type             | No                   | String             | <b>Type</b>                                                                                   |
| default          | No                   | String             | Default value                                                                                 |
| description      | No                   | String             | Parameter description                                                                         |
| name             | No.                  | String             | Parameter name                                                                                |
| in               | No                   | String             | Parameter location, which can be path,<br>header, query, formData, or body                    |
| required         | No                   | <b>Boolea</b><br>n | Whether the parameter is required. The<br>parameter is required when its location is<br>path. |

<span id="page-325-0"></span>**Table 4-562** Frontend parameter description

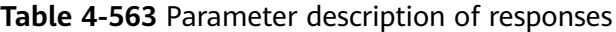

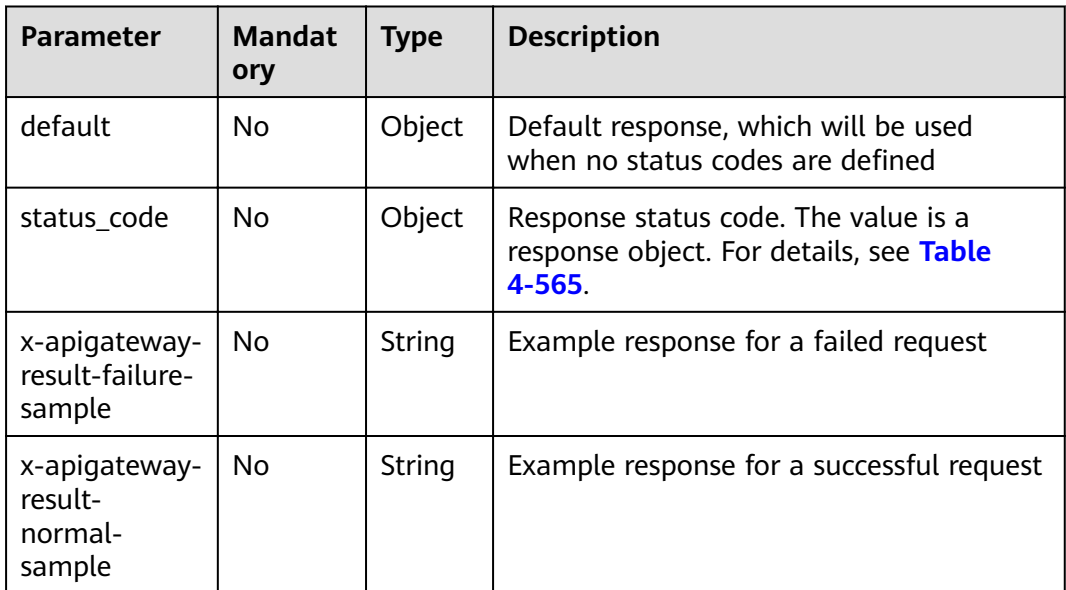

| <b>Parameter</b> | <b>Mandat</b><br>ory | Type   | <b>Description</b>                                               |
|------------------|----------------------|--------|------------------------------------------------------------------|
| apig-auth-type   | No.                  | Object | Security authentication mode. This<br>parameter is a null array. |
|                  |                      |        | Options:                                                         |
|                  |                      |        | apig-auth-app: App authentication                                |
|                  |                      |        | apig-auth-iam: IAM authentication                                |
|                  |                      |        | • Null: No authentication required                               |

<span id="page-326-0"></span>**Table 4-564** Parameter description of security

**Table 4-565** Parameter description of status\_code

| <b>Parameter</b> | <b>Mandat</b><br>ory | <b>Type</b> | <b>Description</b>                              |
|------------------|----------------------|-------------|-------------------------------------------------|
| description      | No                   | String      | Response description                            |
| schema           | No                   | Object      | Response body. For details, see Table<br>4-566. |

**Table 4-566** Parameter description of schema

| <b>Parameter</b> | <b>Mandat</b><br>ory | <b>Type</b> | <b>Description</b>                               |
|------------------|----------------------|-------------|--------------------------------------------------|
| description      | No.                  | String      | Body description                                 |
| type             | No                   | String      | Body type, which can be FORM or<br><b>STREAM</b> |

Table 4-567 Parameter description of securityDefinitions

| <b>Parameter</b> | <b>Mandat</b><br>orv | <b>Type</b> | <b>Description</b>                                             |
|------------------|----------------------|-------------|----------------------------------------------------------------|
| name             | Yes                  | Object      | Security authentication mode. For details,<br>see Table 4-568. |

**Table 4-568** Parameter description of name

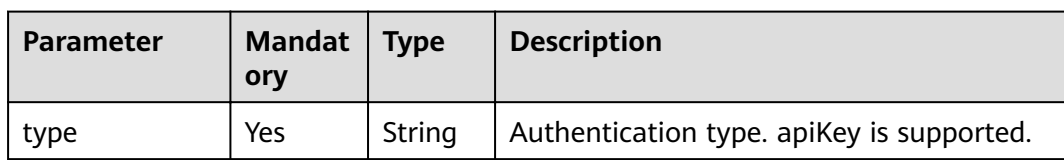

<span id="page-327-0"></span>

| <b>Parameter</b>           | <b>Mandat</b><br>ory | <b>Type</b> | <b>Description</b>                                                                                                  |
|----------------------------|----------------------|-------------|----------------------------------------------------------------------------------------------------|
| name                       | Yes                  | String      | Name of apiKey                                                                                                    |
| in                         | Yes                  | String      | Location of apiKey                                                                                                  |
| x-apigateway-<br>auth-type | Yes                  | String      | Authentication type extended based on<br>apiKey. Authentication types AppSigv1,<br>IAM, and IAM_NONE are supported. |

**Table 4-569** Parameter description of x-apigateway-backend

| <b>Parameter</b>   | <b>Mandat</b><br>ory | <b>Type</b> | <b>Description</b>                                                                                                    |
|--------------------|----------------------|-------------|----------------------------------------------------------------------------------------------------|
| type               | Yes                  | String      | Backend type. The options include HTTP,<br>HTTP-VPC, and MOCK.                                                                                                    |
| parameters         | No.                  | Object      | Backend parameters. For details, see<br><b>Table 4-571.</b>                                                                                                    |
| backend_defin<br>e | Yes                  | Object      | <b>Backend definition</b><br>The following backend definitions are<br>supported:<br>httpEndpoints: See Table 4-572.<br>httpVpcEndpoints: See Table 4-573.<br>mockEndpoints: See Table 4-574. |

**Table 4-570** Parameter description of x-apigateway-backend-policies

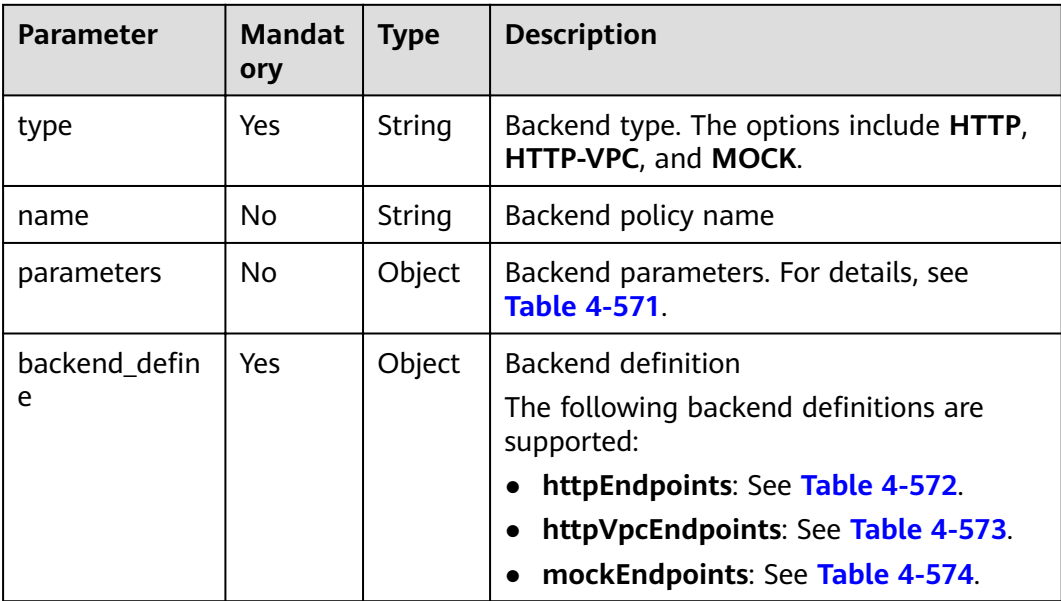

<span id="page-328-0"></span>

| <b>Parameter</b> | <b>Mandat</b><br>ory | <b>Type</b> | <b>Description</b>                                                        |
|------------------|----------------------|-------------|---------------------------------------------------------------------------|
| conditions       | Yes                  | Object      | Policy conditions. For details, see Table<br>$4 - 575.$                   |
| effectMode       | Yes                  | String      | Effective mode of the backend policy. The<br>options include ANY and ALL. |

**Table 4-571** Backend parameter description

| <b>Parameter</b> | <b>Mandat</b><br>ory | <b>Type</b> | <b>Description</b>                                                                                                    |
|------------------|----------------------|-------------|----------------------------------------------------------------------------------------------------|
| name             | Yes                  | String      | Parameter name, which consists of a<br>maximum of 32 bytes, starting with a<br>letter. Only letters, digits, periods (.),<br>hyphens $(-)$ , and underscores $($ ) are<br>allowed. |
|                  |                      |             | The names of header parameters are not<br>case-sensitive.                                                                                                    |
| value            | Yes                  | String      | Parameter value, which is a parameter<br>name if the parameter comes from a<br>request                                                                                             |
| in               | Yes                  | String      | Parameter location, which can be <b>header</b> ,<br>query, or path                                                                                                    |
| origin           | Yes                  | String      | Parameter mapping source. The options<br>include REQUEST and CONSTANT.                                                                                                    |
| description      | No                   | String      | Parameter meaning                                                                                                    |

**Table 4-572** Parameter description of backend httpEndpoints

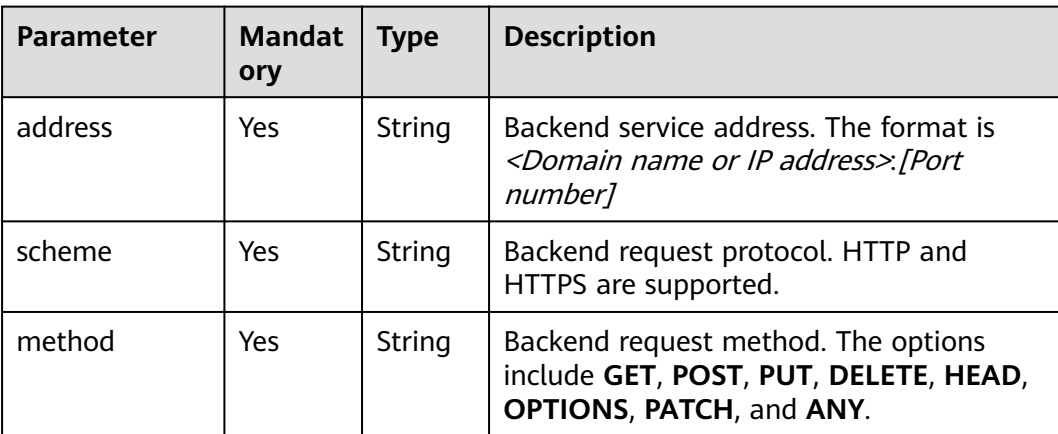

<span id="page-329-0"></span>

| <b>Parameter</b> | <b>Mandat</b><br>ory | <b>Type</b> | <b>Description</b>                                                                                               |
|------------------|----------------------|-------------|----------------------------------------------------------------------------------------------------|
| path             | Yes                  | String      | Backend request path, which can contain<br>variables.                                                            |
| timeout          | No                   | Integer     | Backend request timeout in milliseconds.<br>The value ranges from 1 to 60,000, and<br>the default value is 5000. |
| description      | No                   | String      | Backend description                                                                                              |

**Table 4-573** Parameter description of backend httpVpcEndpoints

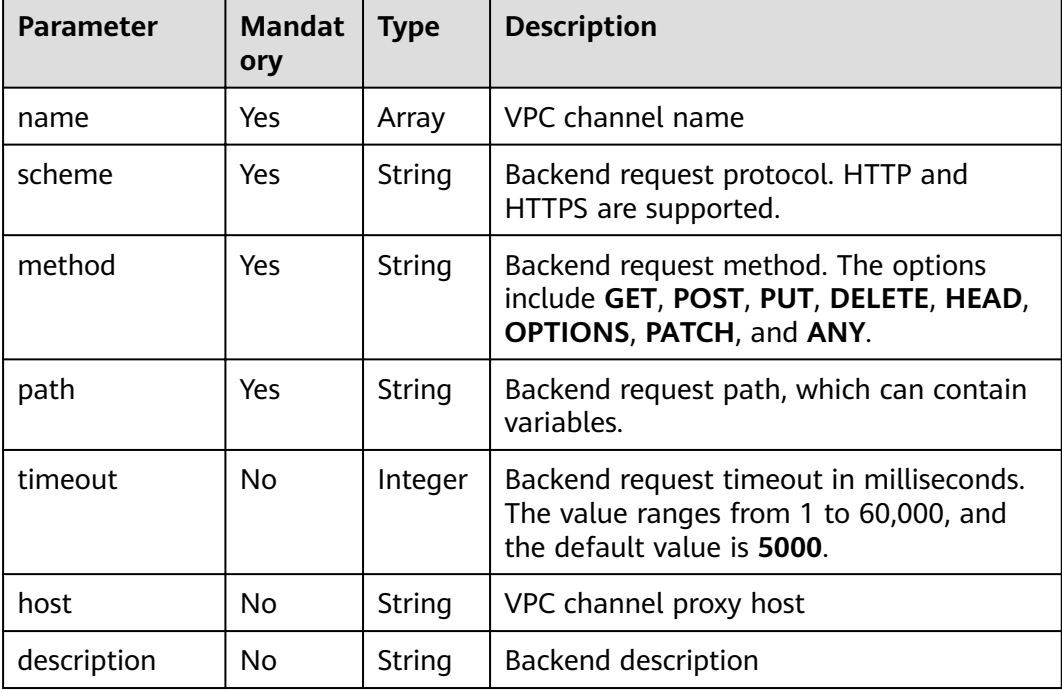

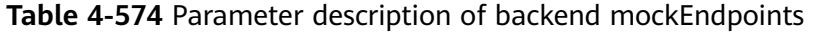

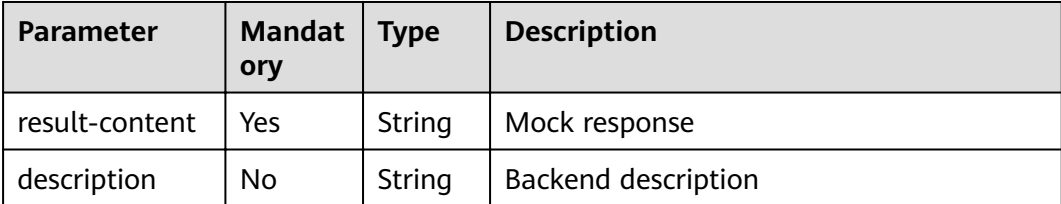

| <b>Parameter</b> | <b>Mandat</b><br>ory | <b>Type</b> | <b>Description</b>                                                        |
|------------------|----------------------|-------------|---------------------------------------------------------------------------|
| type             | Yes                  | String      | Policy condition type. The options include<br>equal, enum, and pattern.   |
| value            | Yes                  | String      | Policy condition value                                                    |
| origin           | Yes                  | String      | Policy condition source. The options<br>include source and request.       |
| parameter        | No                   | String      | Input parameter name if the <b>origin</b><br>parameter is set to request. |

<span id="page-330-0"></span>**Table 4-575** Parameter description of conditions

**Table 4-576** Parameter description of x-apigateway-access-controls

| <b>Parameter</b> | Mandat   Type<br>ory |        | <b>Description</b>                                            |
|------------------|----------------------|--------|---------------------------------------------------------------|
| acl name         | No                   | Object | Access control policy. For details, see<br><b>Table 4-577</b> |

**Table 4-577** Parameter description of acl\_name

| <b>Parameter</b> | <b>Mandat</b><br>ory | <b>Type</b> | <b>Description</b>                                                      |
|------------------|----------------------|-------------|-------------------------------------------------------------------------|
| acl-type         | Yes                  | String      | Access control effect. The options include<br><b>PERMIT and DENY.</b>   |
| entity-type      | Yes                  | String      | Access control object. Only IP addresses<br>and accounts are supported. |
| value            | Yes                  | String      | Access control values, which are separated<br>with commas (,).          |

**Table 4-578** Parameter description of x-apigateway-ratelimits

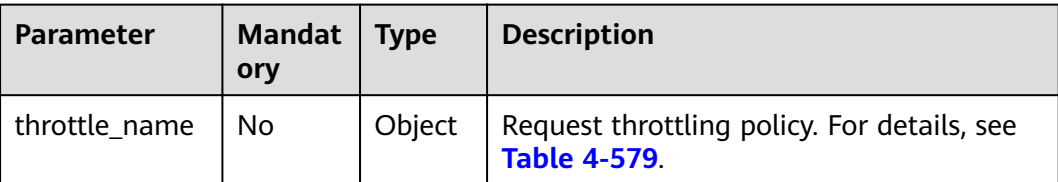

| <b>Parameter</b> | <b>Mandat</b> | <b>Type</b>        | <b>Description</b>                                                           |
|------------------|---------------|--------------------|------------------------------------------------------------------------------|
|                  | ory           |                    |                                                                              |
| api-limit        | Yes           | Integer            | Maximum number of times an API can be<br>called                              |
| user-limit       | No            | Integer            | Number of times the API can be called by<br>a user                           |
| app-limit        | <b>No</b>     | Integer            | Number of times the API can be called by<br>an app                           |
| ip-limit         | No            | Integer            | Number of times the API can be called by<br>an IP address                    |
| interval         | Yes           | Integer            | Throttling period                                                            |
| unit             | Yes           | String             | Throttling unit, which can be <b>SECOND</b> ,<br><b>MINUTE, HOUR, or DAY</b> |
| shared           | No            | <b>Boolea</b><br>n | Whether to share the throttling limits<br>among APIs                         |
| special          | No            | Object             | Excluded request throttling configurations.<br>For details, see Table 4-580. |

<span id="page-331-0"></span>Table 4-579 Parameter description of throttle name

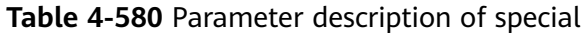

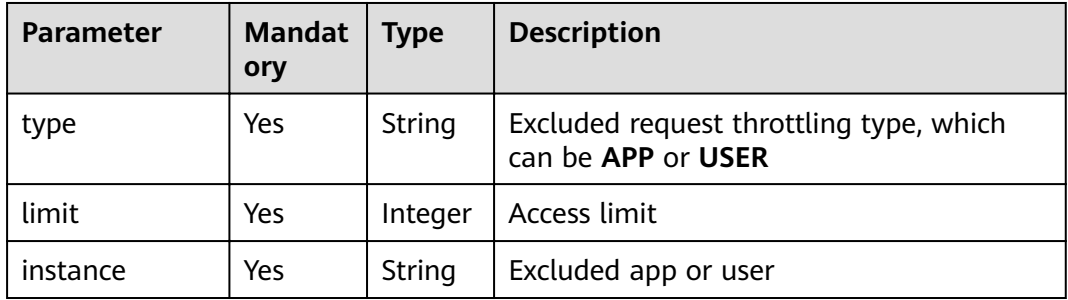

### Example request:

```
{
 "swagger": "2.0",
 "info": {
 "description": "api group test",
 "title": "APIGroup_test",
 "version": "2019-09-12-17:38:10"
   },
 "paths": {
 "/test/{path}": {
 "get": {
 "security": [
             {
               "apig-auth-app": []
             }
```

```
, and the set of \mathbf{l} "description": "api test",
            "schemes": [
               "https"
\sim \sim \sim \sim \sim \sim \sim \sim "operationId": "API_test",
            "parameters": [
              {
                 "type": "string",
                 "description": "header parameter",
                 "name": "header",
                 "in": "header",
                 "required": true
              },
\left\{ \begin{array}{ccc} 0 & 0 & 0 \\ 0 & 0 & 0 \\ 0 & 0 & 0 \\ 0 & 0 & 0 \\ 0 & 0 & 0 \\ 0 & 0 & 0 \\ 0 & 0 & 0 \\ 0 & 0 & 0 \\ 0 & 0 & 0 \\ 0 & 0 & 0 \\ 0 & 0 & 0 \\ 0 & 0 & 0 \\ 0 & 0 & 0 \\ 0 & 0 & 0 & 0 \\ 0 & 0 & 0 & 0 \\ 0 & 0 & 0 & 0 \\ 0 & 0 & 0 & 0 \\ 0 & 0 & 0 & 0 & 0 \\ 0 & 0 & 0 & 0 & 0 \\ 0 & 0 & 0 & 0 & 0 "type": "string",
                 "description": "path parameter",
 "name": "path",
 "in": "path",
                 "required": true
              },
 {
                 "type": "number",
                 "default": "123",
                 "description": "query parameter",
                 "name": "query",
                 "in": "query"
              }
, and the set of \mathbf{l} "responses": {
 "default": {
                 "$ref": "#/responses/default"
              },
               "x-apigateway-result-failure-sample": "",
              "x-apigateway-result-normal-sample": "success"
, and the state \} "x-apigateway-backend": {
 "httpEndpoints": {
 "address": "1.1.1.1:443",
 "description": "",
                 "method": "GET",
 "path": "/test/{path}",
 "scheme": "https",
 "timeout": 5000
\qquad \qquad \} "parameters": [
\{ "description": "",
                   "in": "HEADER",
 "name": "header",
 "origin": "REQUEST",
                    "value": "header"
                 },
\{ "description": "",
                    "in": "PATH",
 "name": "path",
 "origin": "REQUEST",
                    "value": "path"
                 },
\{ "description": "",
                    "in": "QUERY",
 "name": "query",
 "origin": "REQUEST",
                    "value": "query"
}<br>{}
\qquad \qquad \Box "type": "HTTP"
```
, and the state  $\}$ 

```
 "x-apigateway-backend-policies": [
 {
                "conditions": [
{1 \over 2} "origin": "param",
 "parameter": "path",
 "type": "exact",
 "value": "path"
, where \{ \}, where \{ \}, \{ \}, \{ \}, \{ \}, \{ \}, \{ \}, \{ \}, \{ \}, \{ \}, \{ \}, \{ \}, \{ \}, \{ \}, \{ \}, \{ \}, \{ \}, \{ \}, \{ \}, \{ \}, \{ \}, \{ \}, \{ \}, \{ \}, \{ \}, \{ \},
{ } "origin": "source",
                     "parameter": "",
                     "type": "",
                 value": "1.0.0.0/8"<br>}
 }
, and the set of \mathbf{I} ,
weffectMode": "ANY", "
 "httpVpcEndpoints": {
                  "method": "POST",
 "name": "VPC_n9ct",
 "path": "/",
 "scheme": "HTTPS",
                  "timeout": 5000
, where \},
 "name": "policy_test",
                "type": "HTTP-VPC"
             }
, and the set of \mathbf{l} "x-apigateway-cors": false,
           "x-apigateway-match-mode": "NORMAL",
           "x-apigateway-request-type": "public"
        }
     }
 },
 "responses": {
 "default": {
        "description": "response example"
     }
   },
  "securityDefinitions": {
     "apig-auth-app": {
 "type": "apiKey",
 "name": "Authorization",
        "in": "header",
        "x-apigateway-auth-type": "AppSigv1"
     },
     "apig-auth-iam": {
 "type": "apiKey",
 "name": "unused",
        "in": "header",
        "x-apigateway-auth-type": "IAM"
     }
  }
```
# **Response**

}

#### **Table 4-581** Parameter description

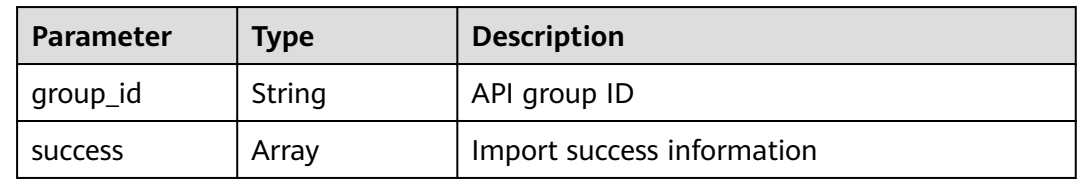

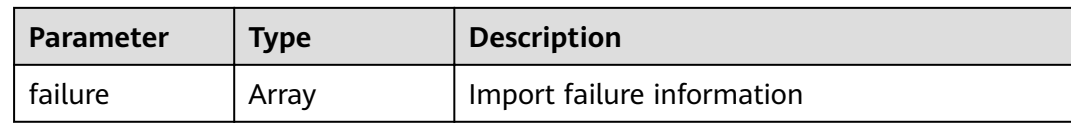

#### **Table 4-582** Parameter description of success

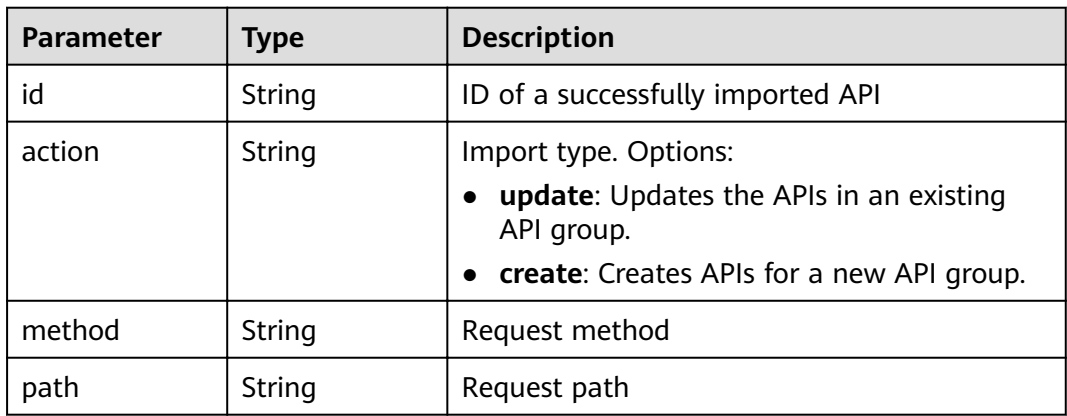

#### **Table 4-583** Parameter description of failure

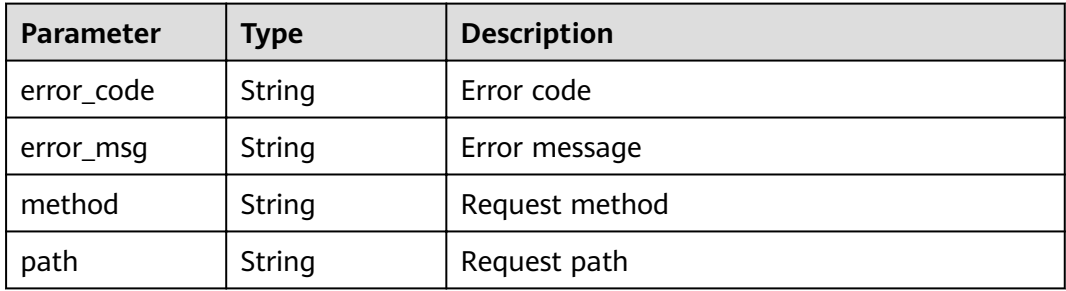

#### Example response:

```
{
  "group_id": "27aa2317e3514c5bb5aab5587a5e50ea",
  "success": [
\{ "id": "aea39194d8db46408be0174b0bd15931",
    "action": "create",
    "method": "GET",
    "path": "/test01"
   }
 ],
 "failure": [
\{ "error_code": "APIG.2011",
 "error_msg": "Parameter value does not match the rules,parameterName:backend_type",
 "method": "GET",
  "path": "/test02"
 }
 ]
}
```
# **Status Codes**

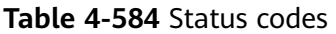

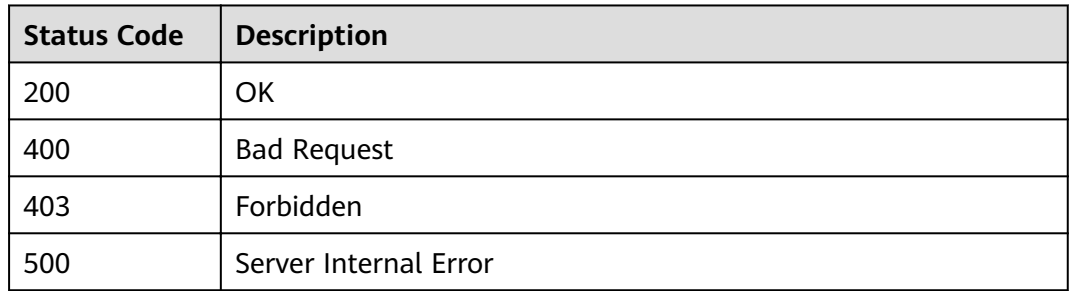

# **4.18.4 Importing APIs to an Existing API Group**

### **Function**

This API is used to create or update APIs in an API group by importing Swagger definitions. Swagger files in JSON or YAML format are supported.

### **URI**

The following table lists the HTTP/HTTPS request method and URI of the API.

#### **Table 4-585**

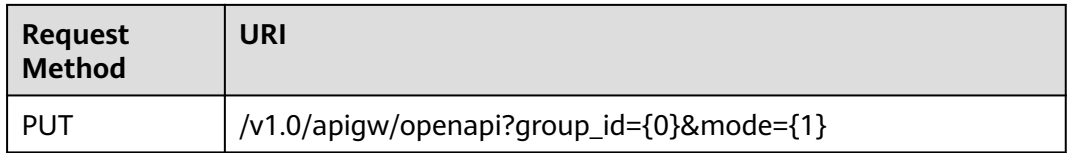

The following table lists the parameters in the URI.

**Table 4-586** Parameter description

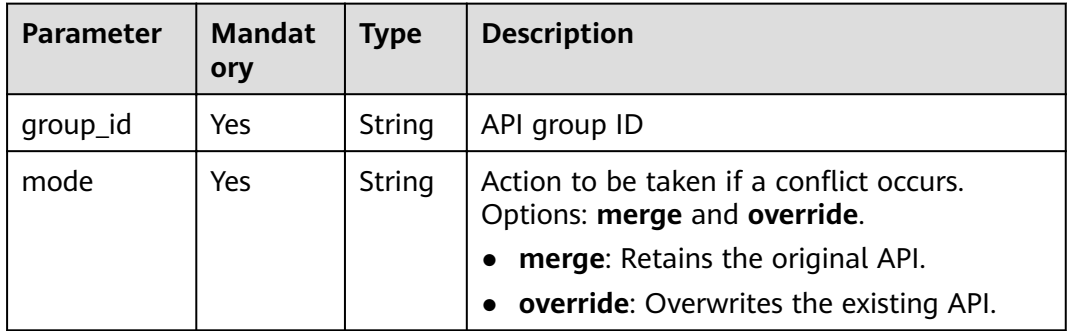

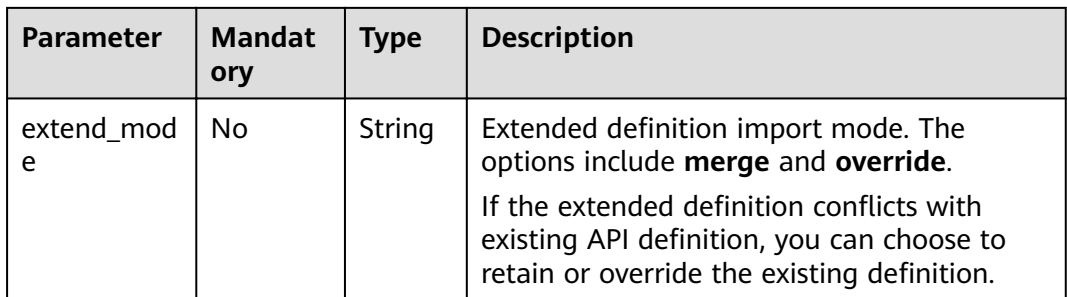

# **Request**

## **Table 4-587** Parameter description

| <b>Parameter</b>                           | <b>Manda</b><br>tory | <b>Type</b> | <b>Description</b>                                                                              |
|--------------------------------------------|----------------------|-------------|-------------------------------------------------------------------------------------------------|
| swagger                                    | Yes                  | String      | The value is fixed at 2.0.                                                                      |
| info                                       | Yes                  | Object      | See Table 4-588.                                                                                |
| paths                                      | Yes                  | Object      | See Table 4-589.                                                                                |
| responses                                  | No.                  | Object      | Common response, which can be<br>referenced in {method}. For details, see<br><b>Table 4-593</b> |
| securityDefini<br>tions                    | Yes                  | Object      | Security authentication mode definition.<br>For details, see Table 4-597.                       |
| $X-$<br>apigateway-<br>access-<br>controls | No.                  | Object      | Access control information. For details, see<br><b>Table 4-606.</b>                             |
| $X -$<br>apigateway-<br>ratelimits         | No.                  | Object      | Request throttling information. For details,<br>see Table 4-608.                                |

**Table 4-588** Parameter description of info

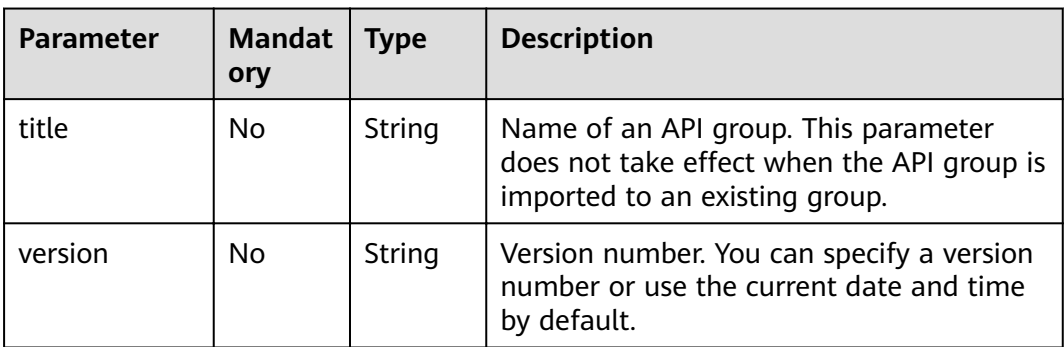

<span id="page-337-0"></span>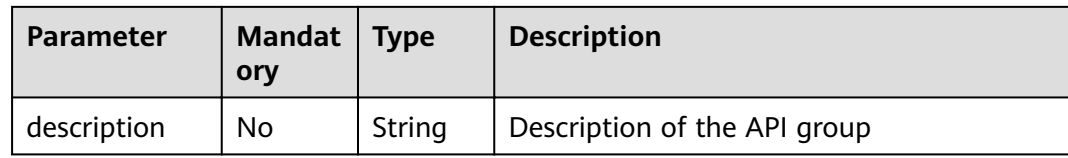

# **Table 4-589** Parameter description of paths

| <b>Parameter</b> | <b>Manda</b><br>tory | <b>Type</b> | <b>Description</b>                                   |
|------------------|----------------------|-------------|------------------------------------------------------|
| uri              | Yes                  | Object      | API access address. For details, see Table<br>4-590. |

**Table 4-590** Parameter description of uri

| <b>Parameter</b> | Mandat  <br>orv | <b>Type</b> | <b>Description</b>                                  |
|------------------|-----------------|-------------|-----------------------------------------------------|
| method           | Yes             | Object      | API access method. For details, see Table<br>4-591. |

**Table 4-591** Parameter description of method

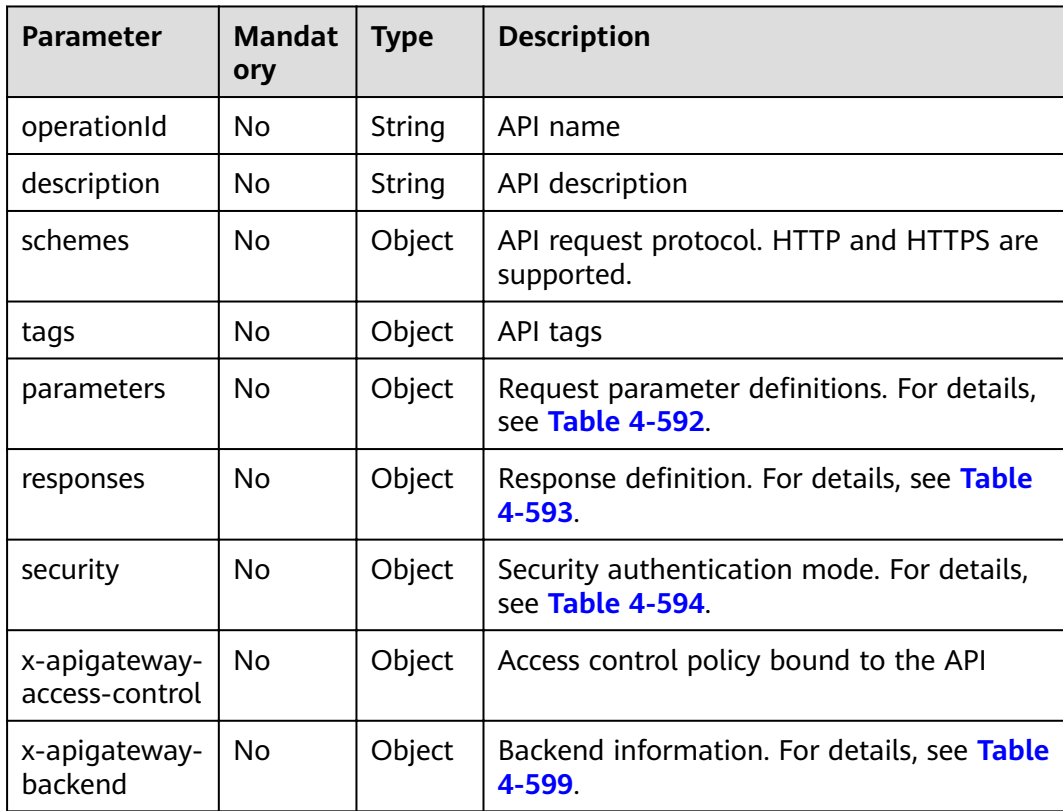

<span id="page-338-0"></span>

| <b>Parameter</b>                      | <b>Mandat</b><br>ory | <b>Type</b>        | <b>Description</b>                                                  |
|---------------------------------------|----------------------|--------------------|---------------------------------------------------------------------|
| x-apigateway-<br>backend-<br>policies | No.                  | Object             | Backend policy information. For details, see<br><b>Table 4-600.</b> |
| x-apigateway-<br>cors                 | No.                  | <b>Boolea</b><br>n | Indicates whether CORS is supported.                                |
| x-apigateway-<br>match-mode           | No.                  | String             | Route matching mode                                                 |
| x-apigateway-<br>ratelimit            | No.                  | String             | Name of the request throttling policy<br>bound to the API           |
| x-apigateway-<br>request-type         | No.                  | String             | API type                                                            |

**Table 4-592** Frontend parameter description

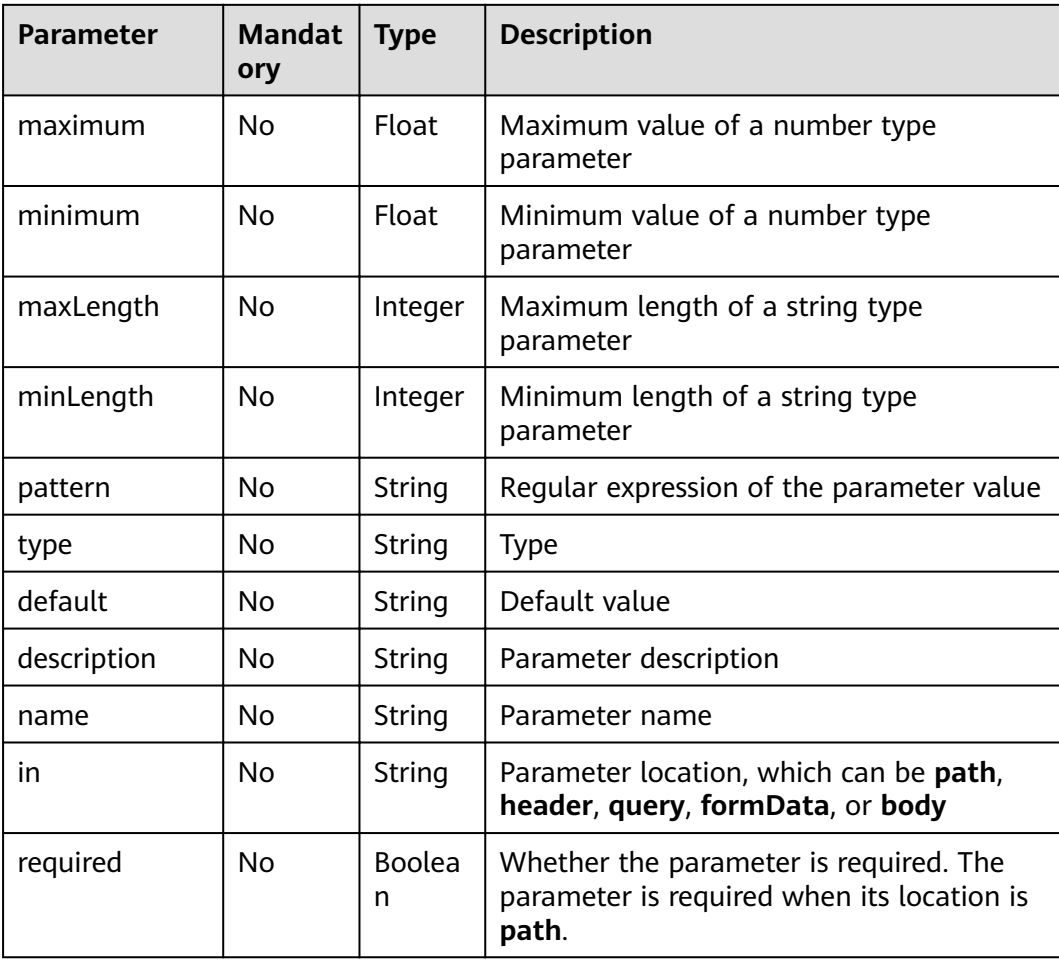

<span id="page-339-0"></span>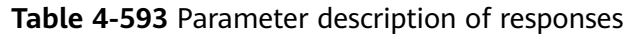

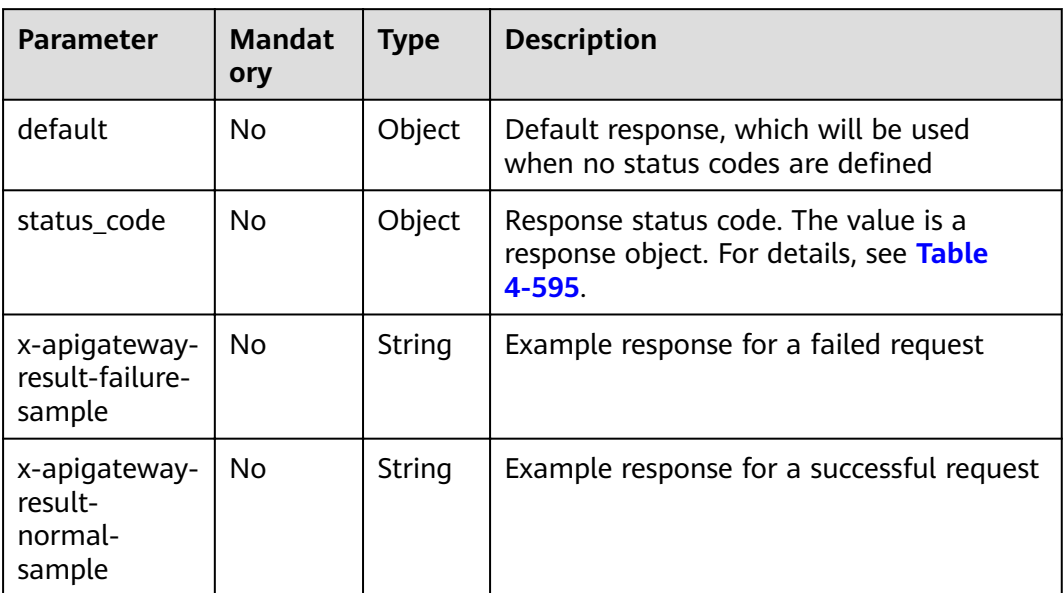

**Table 4-594** Parameter description of security

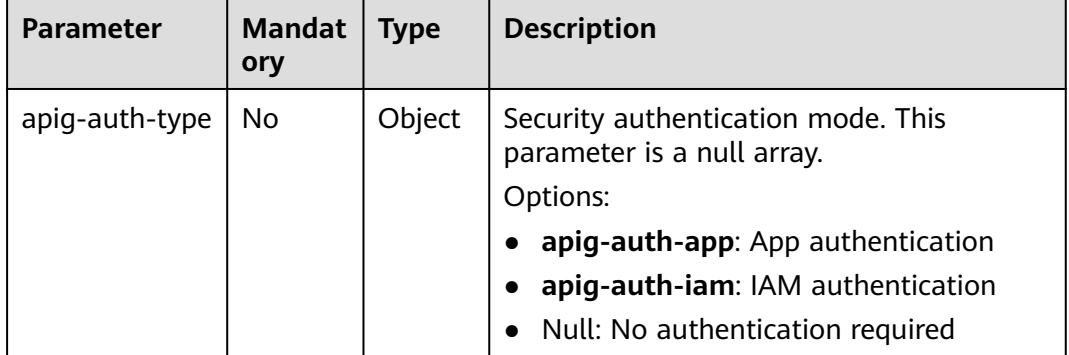

### **Table 4-595** Parameter description of status\_code

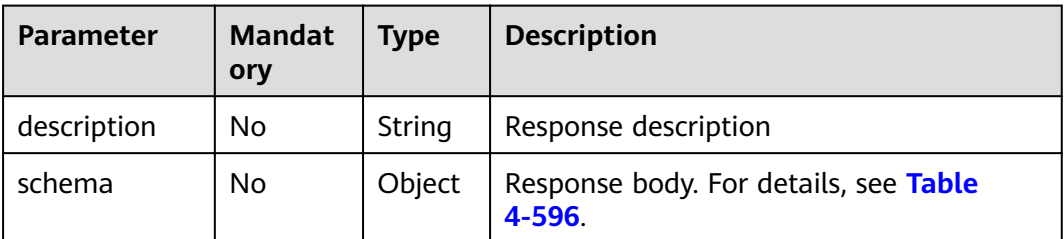

| <b>Parameter</b> | <b>Mandat</b><br>ory | <b>Type</b> | <b>Description</b>                               |
|------------------|----------------------|-------------|--------------------------------------------------|
| description      | No                   | String      | Body description                                 |
| type             | No                   | String      | Body type, which can be FORM or<br><b>STREAM</b> |

<span id="page-340-0"></span>**Table 4-596** Parameter description of schema

### Table 4-597 Parameter description of securityDefinitions

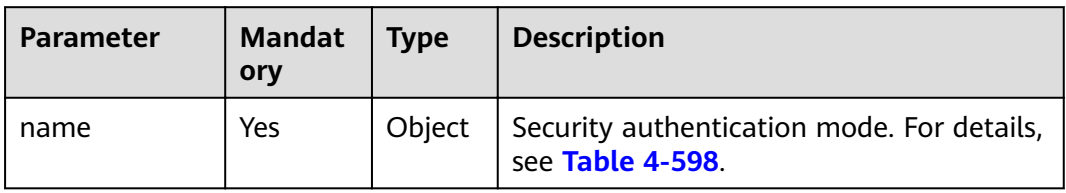

### **Table 4-598** Parameter description of name

| <b>Parameter</b>           | <b>Mandat</b><br>ory | <b>Type</b> | <b>Description</b>                                                                                                  |
|----------------------------|----------------------|-------------|----------------------------------------------------------------------------------------------------|
| type                       | Yes                  | String      | Authentication type. apiKey is supported.                                                                           |
| name                       | Yes                  | String      | Name of apiKey                                                                                                    |
| in                         | Yes                  | String      | Location of apiKey                                                                                                  |
| x-apigateway-<br>auth-type | Yes                  | String      | Authentication type extended based on<br>apiKey. Authentication types AppSigv1,<br>IAM, and IAM_NONE are supported. |

**Table 4-599** Parameter description of x-apigateway-backend

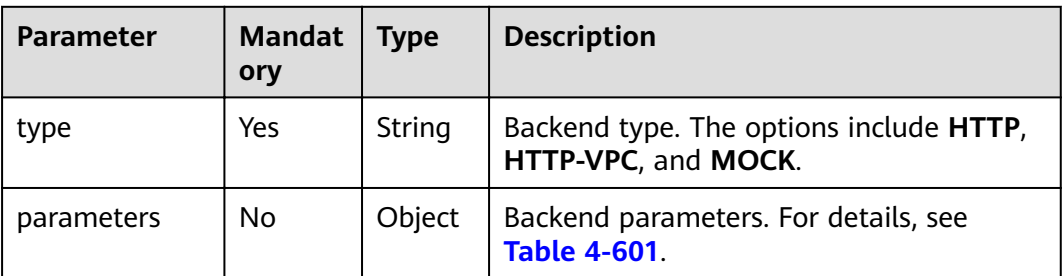

<span id="page-341-0"></span>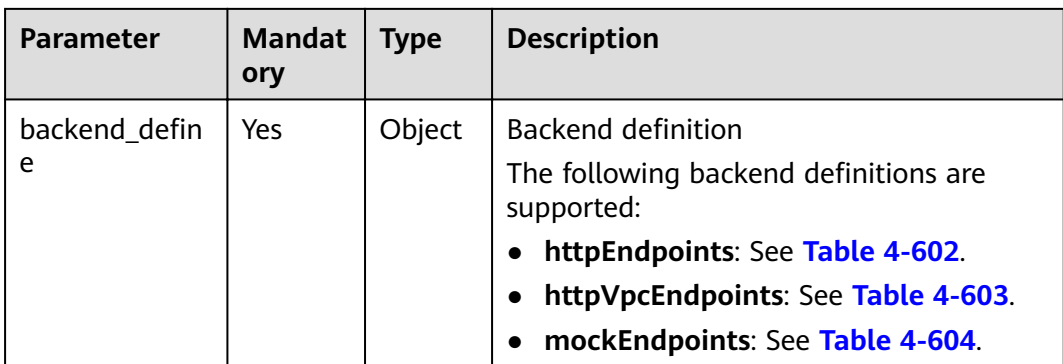

**Table 4-600** Parameter description of x-apigateway-backend-policies

| <b>Parameter</b>   | <b>Mandat</b><br>ory | <b>Type</b> | <b>Description</b>                                                                                                    |
|--------------------|----------------------|-------------|----------------------------------------------------------------------------------------------------|
| type               | Yes                  | String      | Backend type. The options include <b>HTTP</b> ,<br>HTTP-VPC, and MOCK.                                                                                                    |
| name               | No.                  | String      | Backend policy name                                                                                                    |
| parameters         | No.                  | Object      | Backend parameters. For details, see<br><b>Table 4-601.</b>                                                                                                    |
| backend defin<br>e | Yes                  | Object      | <b>Backend definition</b><br>The following backend definitions are<br>supported:<br>httpEndpoints: See Table 4-602.<br>httpVpcEndpoints: See Table 4-603.<br>mockEndpoints: See Table 4-604. |
| conditions         | Yes                  | Object      | Policy conditions. For details, see Table<br>$4 - 605.$                                                                                                    |
| effectMode         | Yes                  | String      | Effective mode of the backend policy. The<br>options include ANY and ALL.                                                                                                    |

**Table 4-601** Backend parameter description

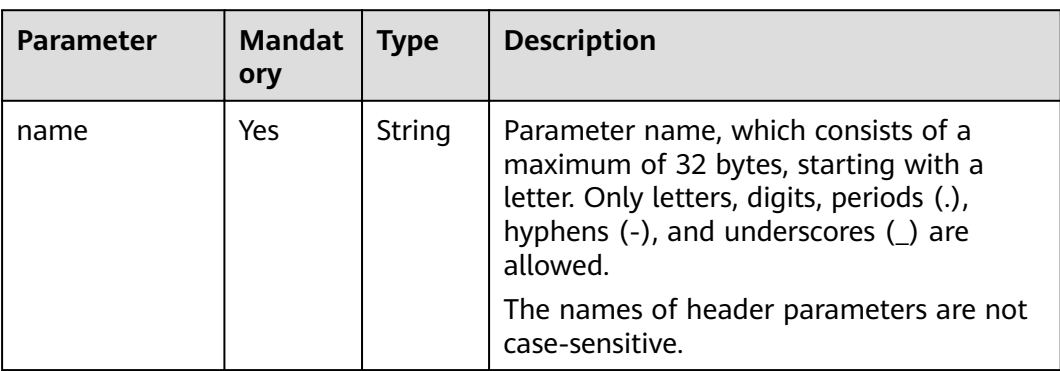

<span id="page-342-0"></span>

| <b>Parameter</b> | <b>Mandat</b><br>ory | <b>Type</b> | <b>Description</b>                                                                     |
|------------------|----------------------|-------------|----------------------------------------------------------------------------------------|
| value            | Yes                  | String      | Parameter value, which is a parameter<br>name if the parameter comes from a<br>request |
| in               | Yes                  | String      | Parameter location, which can be header,<br>query, or path                             |
| origin           | Yes                  | String      | Parameter mapping source. The options<br>include REQUEST and CONSTANT.                 |
| description      | No                   | String      | Parameter meaning                                                                      |

**Table 4-602** Parameter description of backend httpEndpoints

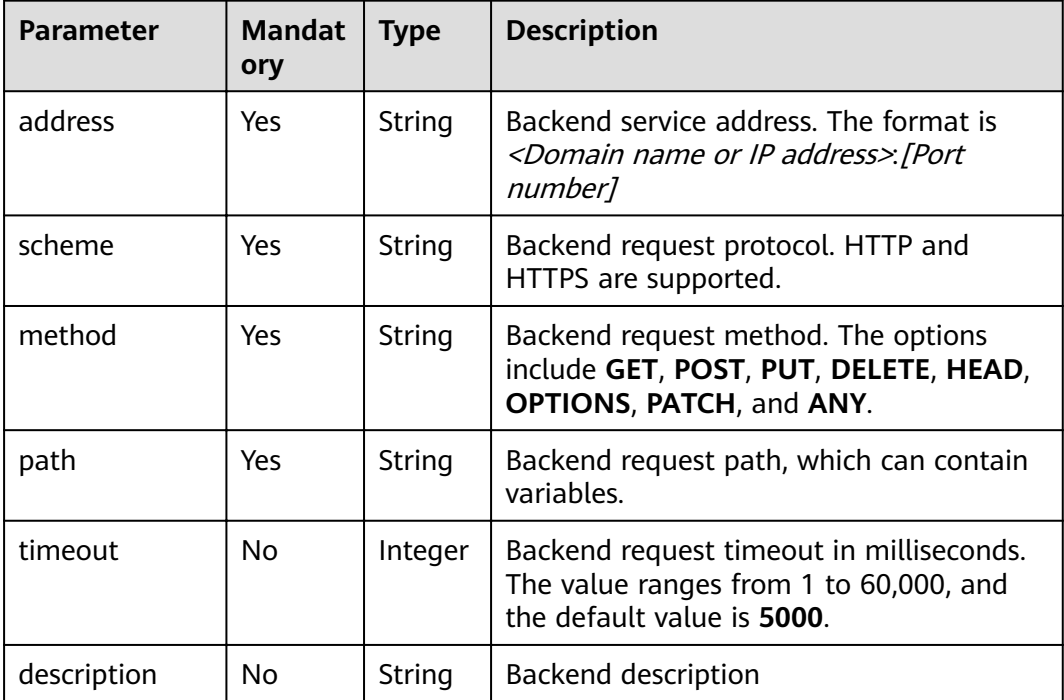

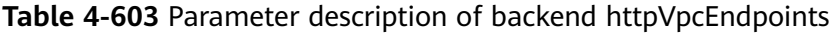

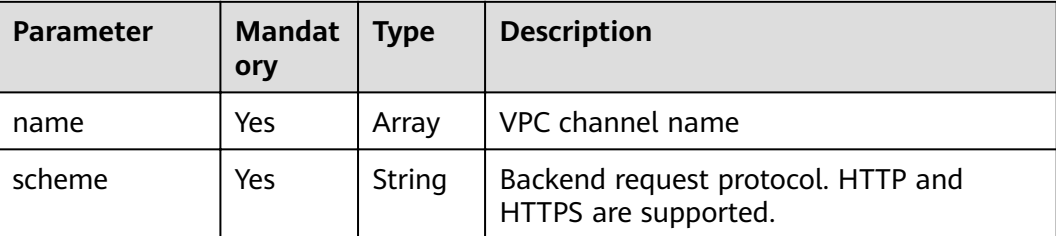

<span id="page-343-0"></span>

| <b>Parameter</b> | <b>Mandat</b><br>ory | <b>Type</b> | <b>Description</b>                                                                                               |
|------------------|----------------------|-------------|----------------------------------------------------------------------------------------------------|
| method           | Yes                  | String      | Backend request method. The options<br>include GET, POST, PUT, DELETE, HEAD,<br><b>OPTIONS, PATCH, and ANY.</b>  |
| path             | Yes                  | String      | Backend request path, which can contain<br>variables.                                                            |
| timeout          | No                   | Integer     | Backend request timeout in milliseconds.<br>The value ranges from 1 to 60,000, and<br>the default value is 5000. |
| host             | No                   | String      | VPC channel proxy host                                                                                           |
| description      | No                   | String      | <b>Backend description</b>                                                                                       |

**Table 4-604** Parameter description of backend mockEndpoints

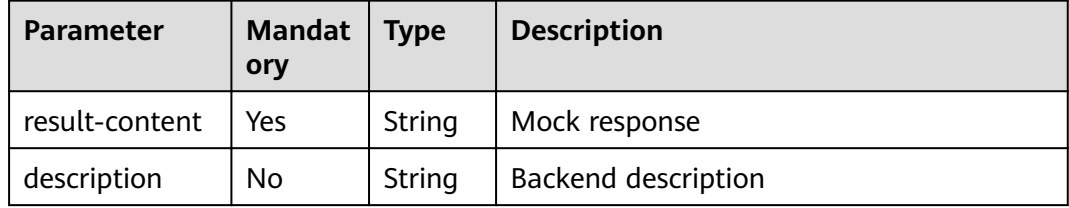

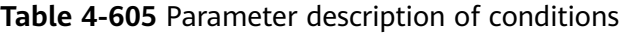

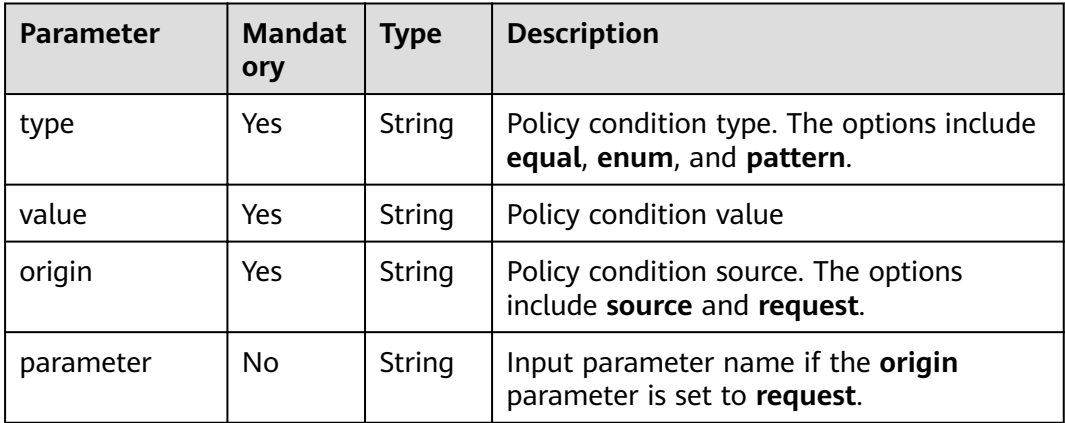

**Table 4-606** Parameter description of x-apigateway-access-controls

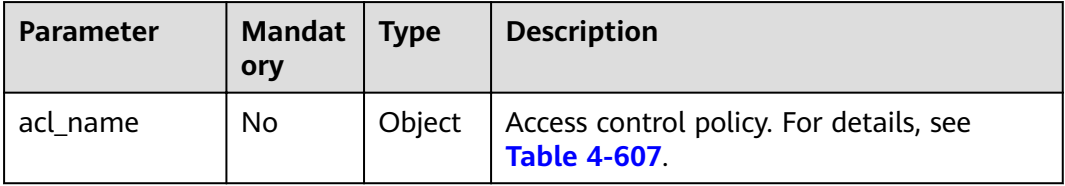

| <b>Parameter</b> | <b>Mandat</b><br>ory | Type   | <b>Description</b>                                                      |
|------------------|----------------------|--------|-------------------------------------------------------------------------|
| acl-type         | Yes                  | String | Access control effect. The options include<br><b>PERMIT and DENY.</b>   |
| entity-type      | Yes                  | String | Access control object. Only IP addresses<br>and accounts are supported. |
| value            | Yes                  | String | Access control values, which are separated<br>with commas (,).          |

<span id="page-344-0"></span>Table 4-607 Parameter description of acl name

**Table 4-608** Parameter description of x-apigateway-ratelimits

| <b>Parameter</b> | Mandat  <br>orv | <b>Type</b> | <b>Description</b>                                                 |
|------------------|-----------------|-------------|--------------------------------------------------------------------|
| throttle_name    | Nο              | Object      | Request throttling policy. For details, see<br><b>Table 4-609.</b> |

**Table 4-609** Parameter description of throttle\_name

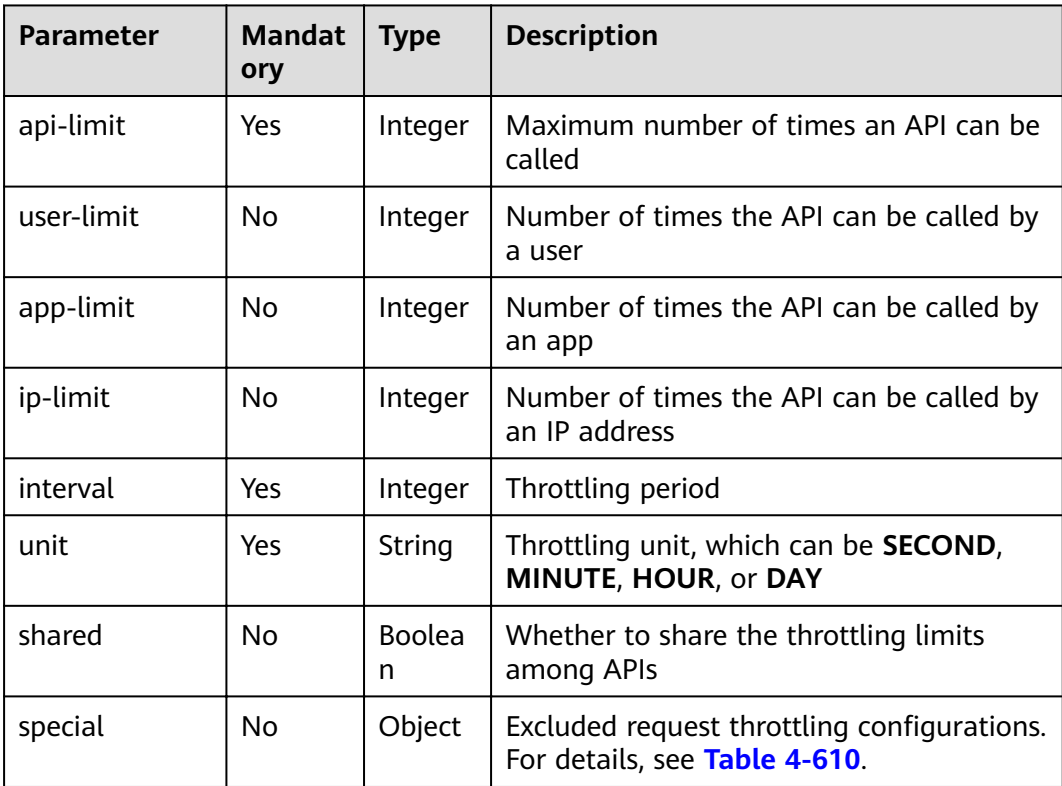

| <b>Parameter</b> | <b>Mandat</b><br>ory | <b>Type</b> | <b>Description</b>                                            |
|------------------|----------------------|-------------|---------------------------------------------------------------|
| type             | Yes                  | String      | Excluded request throttling type, which<br>can be APP or USER |
| limit            | Yes                  | Integer     | Access limit                                                  |
| instance         | Yes                  | String      | Excluded app or user                                          |

<span id="page-345-0"></span>**Table 4-610** Parameter description of special

Example request:

{

```
 "swagger": "2.0",
    "info": {
       "description": "api group test",
       "title": "APIGroup_test",
        "version": "2019-09-12-17:38:10"
   },
    "paths": {
       "/test/{path}": {
           "get": {
               "security": [
                  {
                      "apig-auth-app": []
                  }
, and the set of \mathbf{l} "description": "api test",
              "schemes": [
                  "https"
\qquad \qquad \Box "operationId": "API_test",
              "parameters": [
                  {
 "type": "string",
 "description": "header parameter",
                      "name": "header",
                      "in": "header",
                      "required": true
, and the state \}\left\{ \begin{array}{ccc} 0 & 0 & 0 \\ 0 & 0 & 0 \\ 0 & 0 & 0 \\ 0 & 0 & 0 \\ 0 & 0 & 0 \\ 0 & 0 & 0 \\ 0 & 0 & 0 \\ 0 & 0 & 0 \\ 0 & 0 & 0 \\ 0 & 0 & 0 \\ 0 & 0 & 0 \\ 0 & 0 & 0 \\ 0 & 0 & 0 \\ 0 & 0 & 0 & 0 \\ 0 & 0 & 0 & 0 \\ 0 & 0 & 0 & 0 \\ 0 & 0 & 0 & 0 \\ 0 & 0 & 0 & 0 & 0 \\ 0 & 0 & 0 & 0 & 0 \\ 0 & 0 & 0 & 0 & 0 "type": "string",
                     "description": "path parameter",
                      "name": "path",
                      "in": "path",
                      "required": true
                  },
 {
                      "type": "number",
                     "default": "123",
 "description": "query parameter",
 "name": "query",
                      "in": "query"
                  }
, and the set of \mathbf{l} "responses": {
                  "default": {
                      "$ref": "#/responses/default"
, and the state \},
 "x-apigateway-result-failure-sample": "",
                  "x-apigateway-result-normal-sample": "success"
              },
```
 "x-apigateway-backend": { "httpEndpoints": { "address": "1.1.1.1:443", "description": "", "method": "GET", "path": "/test/{path}", "scheme": "https", "timeout": 5000 }, "parameters": [  $\{$  "description": "", "in": "HEADER", "name": "header", "origin": "REQUEST", "value": "header" },  $\{$  "description": "", "in": "PATH", "name": "path", "origin": "REQUEST", "value": "path" },  $\{$  "description": "", "in": "QUERY", "name": "query", "origin": "REQUEST", "value": "query" }<br>{}  $\qquad \qquad \Box$  "type": "HTTP" , and the state  $\}$  "x-apigateway-backend-policies": [ { "conditions": [  $\{$  "origin": "param", "parameter": "path", "type": "exact", "value": "path" , and the contract of  $\mathbb{R}$  ,  $\mathbb{R}$  ${ }$  "origin": "source", "parameter": "", "type": "", "value": "1.0.0.0/8" } ], "effectMode": "ANY", "httpVpcEndpoints": { "method": "POST", "name": "VPC\_n9ct", "path": "/", "scheme": "HTTPS", "timeout": 5000 }, "name": "policy\_test", "type": "HTTP-VPC" } , and the set of  $\mathbf{l}$  "x-apigateway-cors": false, "x-apigateway-match-mode": "NORMAL", "x-apigateway-request-type": "public" } } }, "responses": {

```
 "default": {
       "description": "response example"
     }
 },
"securityDefinitions": {
 "apig-auth-app": {
 "type": "apiKey",
 "name": "Authorization",
 "in": "header",
       "x-apigateway-auth-type": "AppSigv1"
 },
 "apig-auth-iam": {
 "type": "apiKey",
 "name": "unused",
       "in": "header",
       "x-apigateway-auth-type": "IAM"
     }
  }
```
# **Response**

}

**Table 4-611** Parameter description

| <b>Parameter</b> | Type   | <b>Description</b>         |
|------------------|--------|----------------------------|
| group_id         | String | API group ID               |
| <b>SUCCESS</b>   | Array  | Import success information |
| failure          | Array  | Import failure information |

**Table 4-612** Parameter description of success

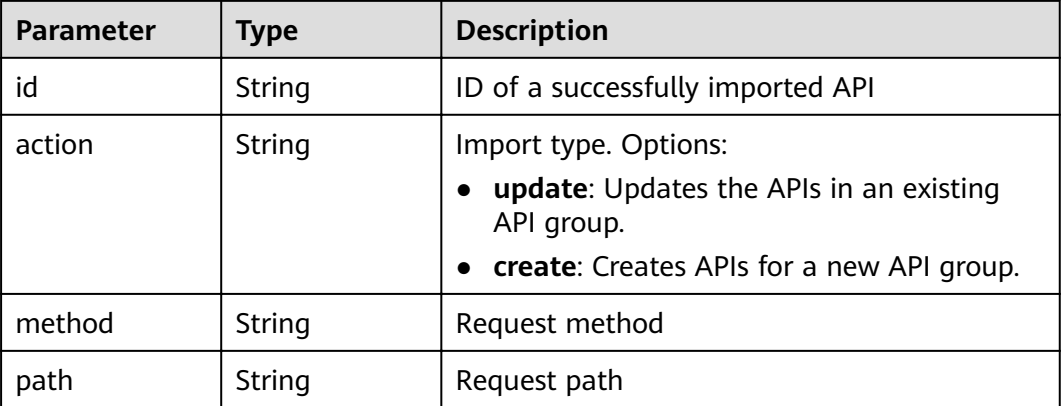

**Table 4-613** Parameter description of failure

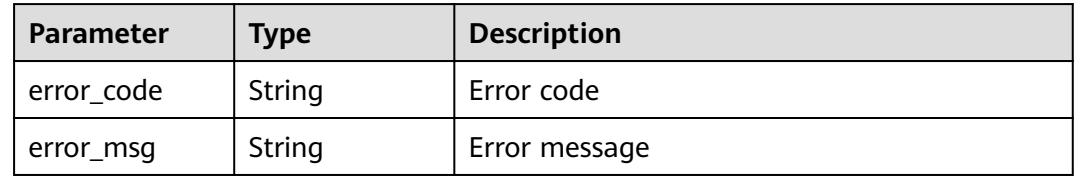

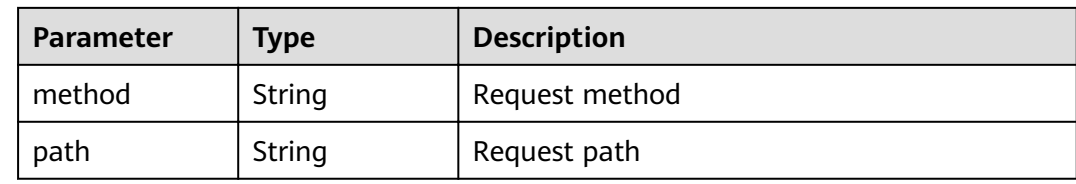

#### Example response:

```
{
  "group_id": "27aa2317e3514c5bb5aab5587a5e50ea",
  "success": [
\{ "id": "aea39194d8db46408be0174b0bd15931",
 "action": "create",
 "method": "GET",
 "path": "/test01"
   }
 ],
 "failure": [
\{ "error_code": "APIG.2011",
 "error_msg": "Parameter value does not match the rules,parameterName:backend_type",
 "method": "GET",
    "path": "/test02"
  }
 ]
}
```
## **Status Codes**

**Table 4-614** Status codes

| <b>Status Code</b> | <b>Description</b>    |
|--------------------|-----------------------|
| 200                | OK                    |
| 400                | <b>Bad Request</b>    |
| 403                | Forbidden             |
| 500                | Server Internal Error |

# **4.19 Custom Authorizer Management**

# **4.19.1 Creating a Custom Authorizer**

# **Function**

This API is used to create a custom authorizer.

# **URI**

The following table lists the HTTP/HTTPS request method and URI of the API.

## **Table 4-615** HTTP/HTTPS request method and URI

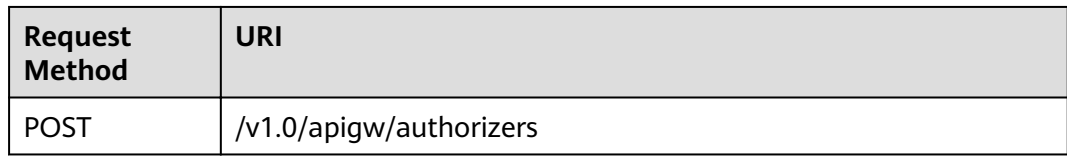

# **Request**

## **Table 4-616** Parameter description

| <b>Paramete</b><br>r | <b>Mandat</b><br>ory | <b>Type</b>   | <b>Description</b>                                                                                                    |
|----------------------|----------------------|---------------|----------------------------------------------------------------------------------------------------|
| name                 | Yes                  | String        | Name of a custom authorizer                                                                                                    |
|                      |                      |               | The name of a custom authorizer consists of<br>3-64 characters, starting with a letter. Only<br>letters, digits, and underscores () are<br>allowed. |
| type                 | Yes                  | <b>String</b> | Type of the custom authorizer, which can<br>be:                                                                                                    |
|                      |                      |               | <b>FRONTEND</b>                                                                                                    |
|                      |                      |               | <b>BACKEND</b><br>$\bullet$                                                                                                    |
| authorizer<br>_type  | Yes                  | String        | Value: FUNC                                                                                                    |
| authorizer<br>_uri   | Yes                  | String        | <b>Function URN</b>                                                                                                    |
| identities           | N <sub>0</sub>       | List          | Certification source                                                                                                    |
| ttl                  | No                   | Integer       | Cache duration                                                                                                    |
| user_data            | Nο                   | String        | User data                                                                                                    |

**Table 4-617** Parameter description of identities

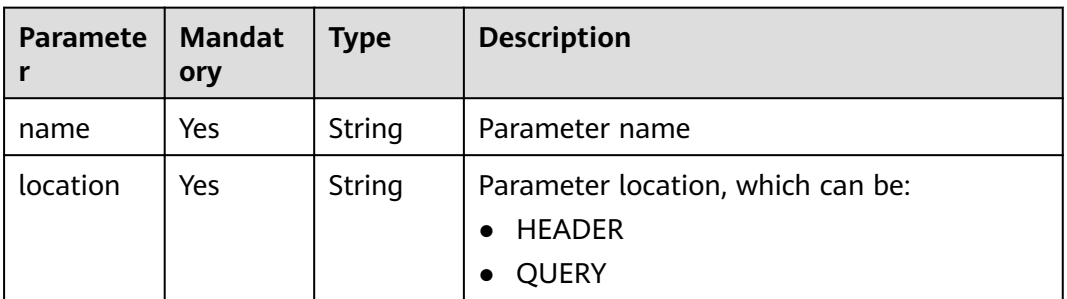

Example request:

{

}

```
 "name":"Authorizer_9dlh",
 "type":"FRONTEND",
 "authorizer_type":"FUNC",
 "authorizer_uri":"urn:fss:regionexample:dbb5762c88f045c6a1427a952bcae284:function:default:test111",
 "ttl":10,
   "user_data":"aaaa",
   "identities":[
     {
        "name":"Authorization",
        "location":"HEADER"
     }
  \, \, \,
```
# **Response**

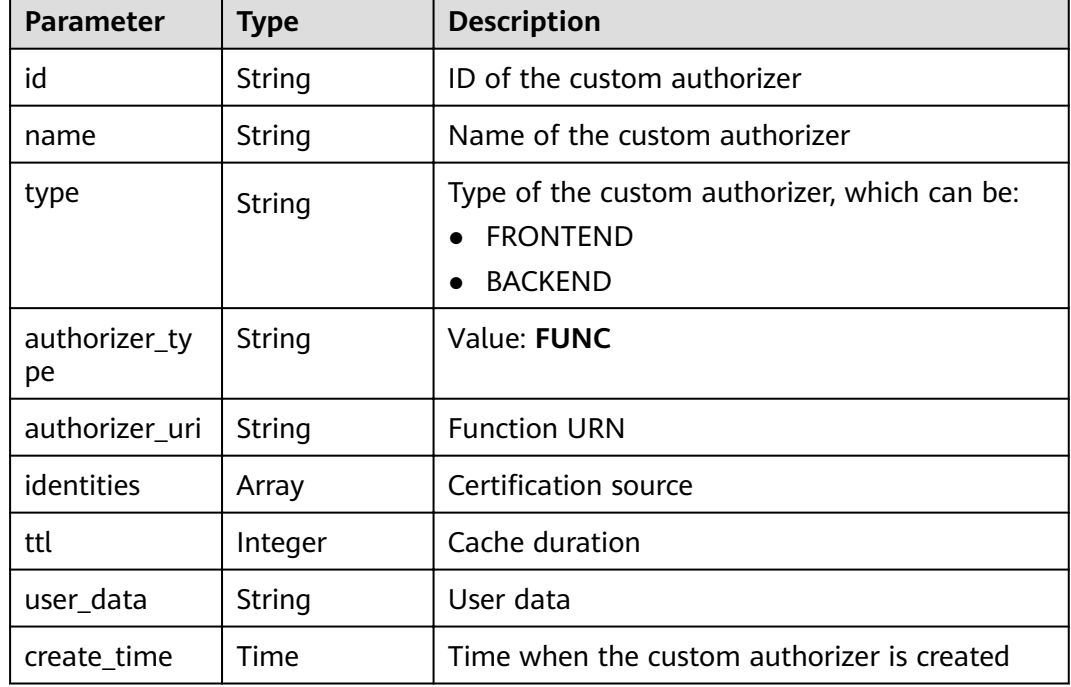

### **Table 4-618** Parameter description

**Table 4-619** Parameter description of identities

| Parameter | <b>Type</b>   | <b>Description</b>                |
|-----------|---------------|-----------------------------------|
| name      | <b>String</b> | Parameter name                    |
| location  | String        | Parameter location, which can be: |
|           |               | HEADER                            |
|           |               | <b>QUERY</b>                      |

### Example response:

{ "name":"Authorizer\_9dlh",

```
 "type":"FRONTEND",
   "authorizer_type":"FUNC",
   "authorizer_uri":"urn:fss:regionexample:dbb5762c88f045c6a1427a952bcae284:function:default:test111",
   "identities":[
     {
        "name":"Authorization",
        "location":"HEADER",
     }
   ],
   "ttl":10,
 "user_data":"aaaa",
 "id":"7345e3fe4047491ebd8ecb0acd665a4c",
   "create_time":"2020-01-19T11:48:56.576611862Z"
```
# **Status Codes**

}

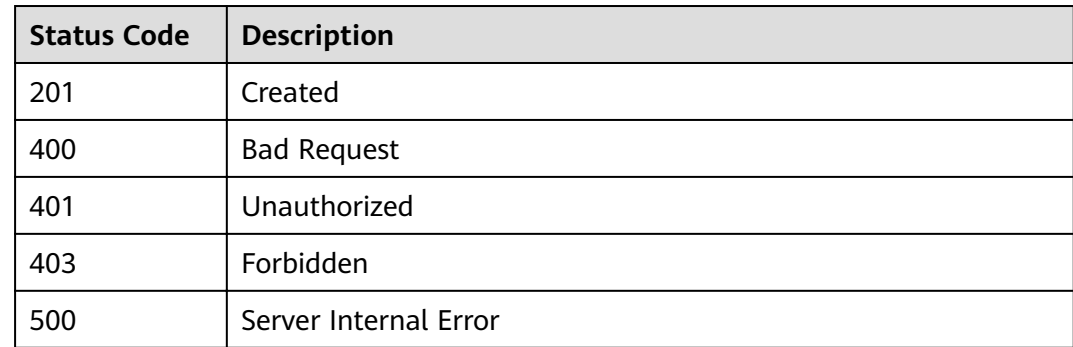

#### **Table 4-620** Status codes

# **4.19.2 Modifying a Custom Authorizer**

# **Function**

This API is used to modify a specified custom authorizer.

### **URI**

The following table lists the HTTP/HTTPS request method and URI of the API.

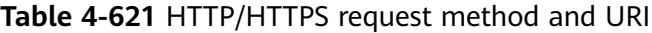

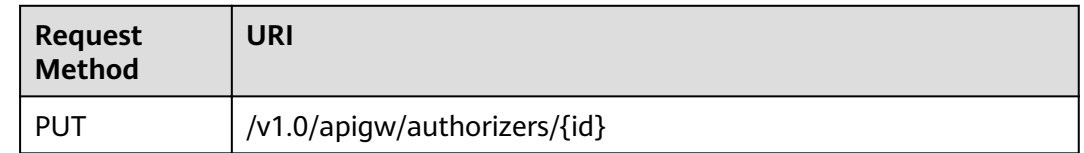

The following table lists the parameter in the URI.

## **Table 4-622** Parameter description

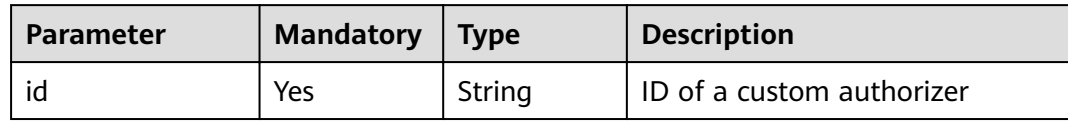

# **Request**

**Table 4-623** Parameter description

| Paramete<br>r       | <b>Mandat</b><br>ory | <b>Type</b> | <b>Description</b>                                                                                                    |
|---------------------|----------------------|-------------|----------------------------------------------------------------------------------------------------|
| name                | Yes                  | String      | Name of the custom authorizer                                                                                                    |
|                     |                      |             | The name of a custom authorizer consists of<br>3-64 characters, starting with a letter. Only<br>letters, digits, and underscores () are<br>allowed. |
| type                | Yes                  | String      | Type of the custom authorizer, which can<br>be:                                                                                                    |
|                     |                      |             | <b>FRONTEND</b>                                                                                                    |
|                     |                      |             | <b>BACKEND</b><br>$\bullet$                                                                                                    |
| authorizer<br>_type | Yes                  | String      | Value: FUNC                                                                                                    |
| authorizer<br>uri   | Yes                  | String      | <b>Function URN</b>                                                                                                    |
| identities          | N <sub>0</sub>       | List        | Certification source                                                                                                    |
| ttl                 | No.                  | Integer     | Cache duration                                                                                                    |
| user_data           | No                   | String      | User data                                                                                                    |

**Table 4-624** Parameter description of identities

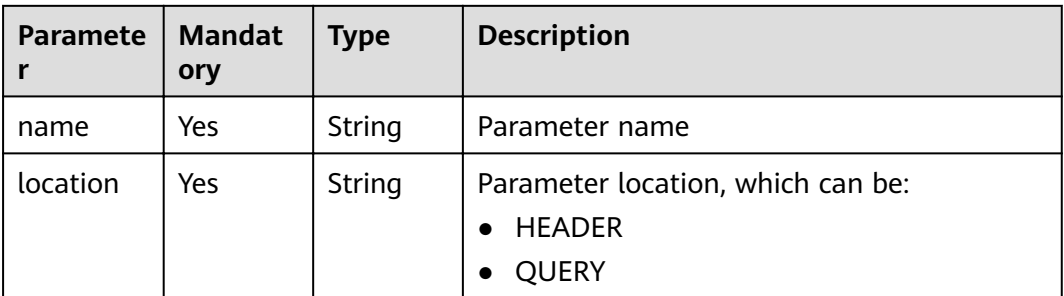

Example request:

{

}

```
 "name":"Authorizer_9dlh",
 "type":"FRONTEND",
 "authorizer_type":"FUNC",
 "authorizer_uri":"urn:fss:regionexample:dbb5762c88f045c6a1427a952bcae284:function:default:test111",
 "ttl":10,
   "user_data":"aaaa",
   "identities":[
     {
        "name":"Authorization",
        "location":"HEADER"
     }
  \, \, \,
```
# **Response**

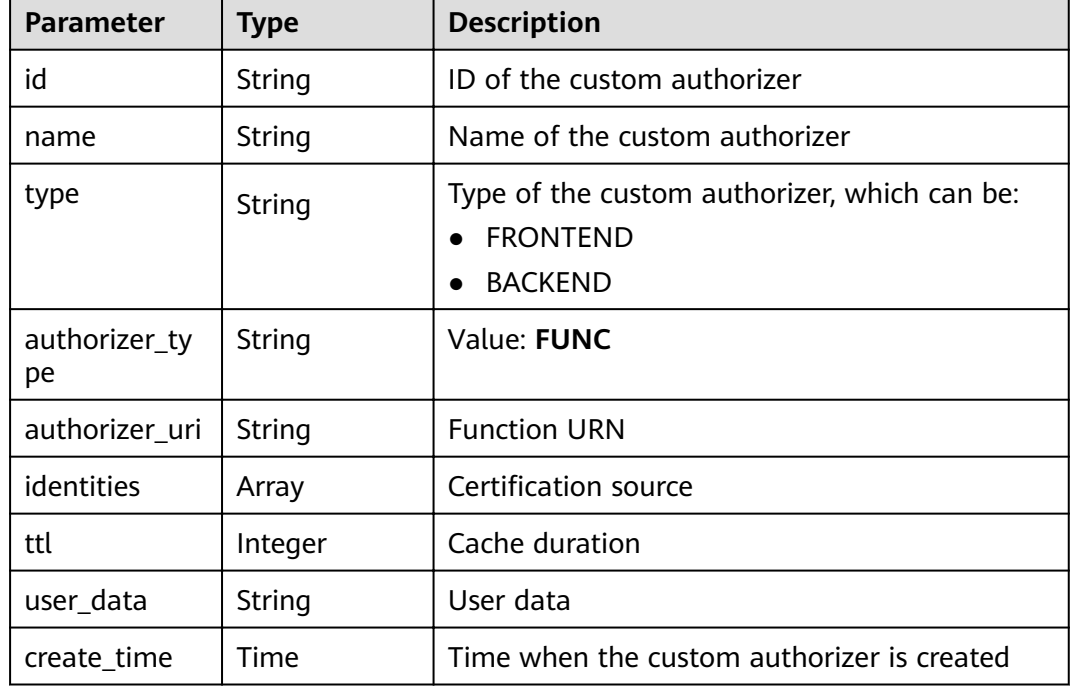

### **Table 4-625** Parameter description

**Table 4-626** Parameter description of identities

| Parameter | <b>Type</b>   | <b>Description</b>                |
|-----------|---------------|-----------------------------------|
| name      | <b>String</b> | Parameter name                    |
| location  | String        | Parameter location, which can be: |
|           |               | HEADER                            |
|           |               | <b>QUERY</b>                      |

### Example response:

{ "name":"Authorizer\_9dlh",

```
 "type":"FRONTEND",
   "authorizer_type":"FUNC",
   "authorizer_uri":"urn:fss:regionexample:dbb5762c88f045c6a1427a952bcae284:function:default:test111",
   "identities":[
     {
        "name":"Authorization",
        "location":"HEADER",
     }
   ],
   "ttl":10,
 "user_data":"aaaa",
 "id":"7345e3fe4047491ebd8ecb0acd665a4c",
   "create_time":"2020-01-19T11:48:56.576611862Z"
```
# **Status Codes**

}

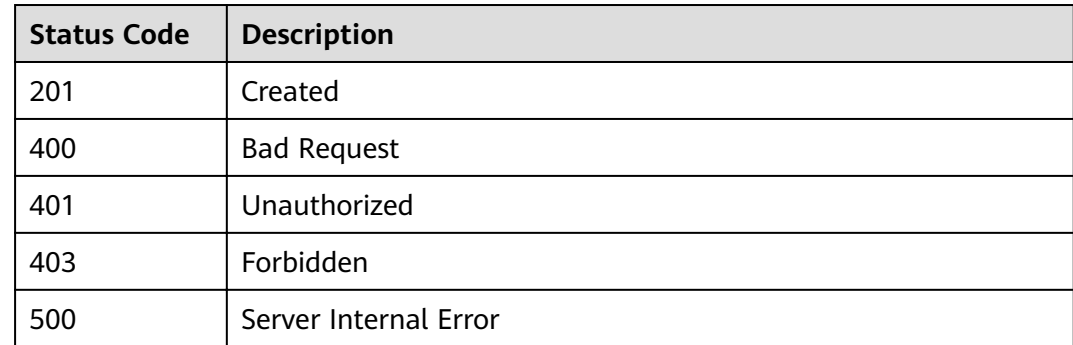

#### **Table 4-627** Status codes

# **4.19.3 Deleting a Custom Authorizer**

# **Function**

This API is used to delete a specified custom authorizer.

### **URI**

The following table lists the HTTP/HTTPS request method and URI of the API.

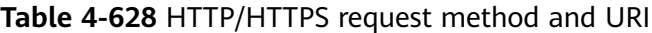

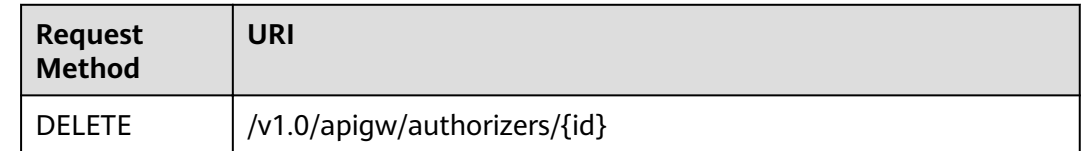

The following table lists the parameter in the URI.

### **Table 4-629** Parameter description

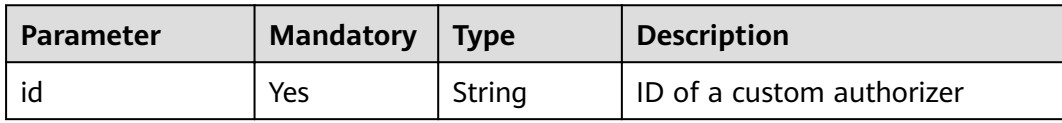

# **Request**

N/A

### **Response**

N/A

# **Status Codes**

#### **Table 4-630** Status codes

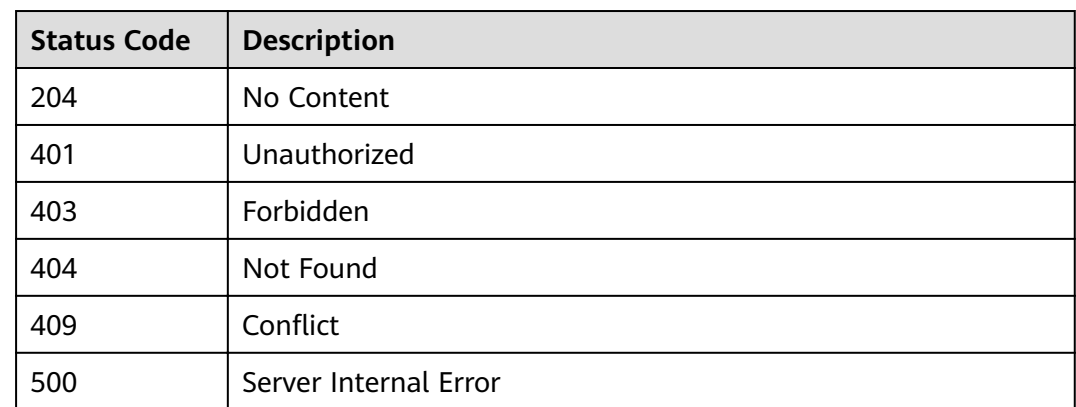

# **4.19.4 Querying Details of a Custom Authorizer**

# **Function**

This API is used to query the details of a specified custom authorizer.

### **URI**

The following table lists the HTTP/HTTPS request method and URI of the API.

**Table 4-631** HTTP/HTTPS request method and URI

| Request<br><b>Method</b> | JRI                          |
|--------------------------|------------------------------|
| <b>GET</b>               | /v1.0/apigw/authorizers/{id} |

The following table lists the parameters in the URI.

## **Table 4-632** Parameter description

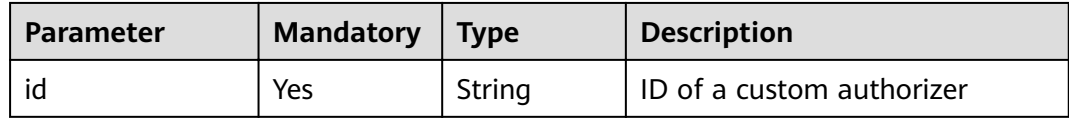

# **Request**

N/A

# **Response**

## **Table 4-633** Parameter description

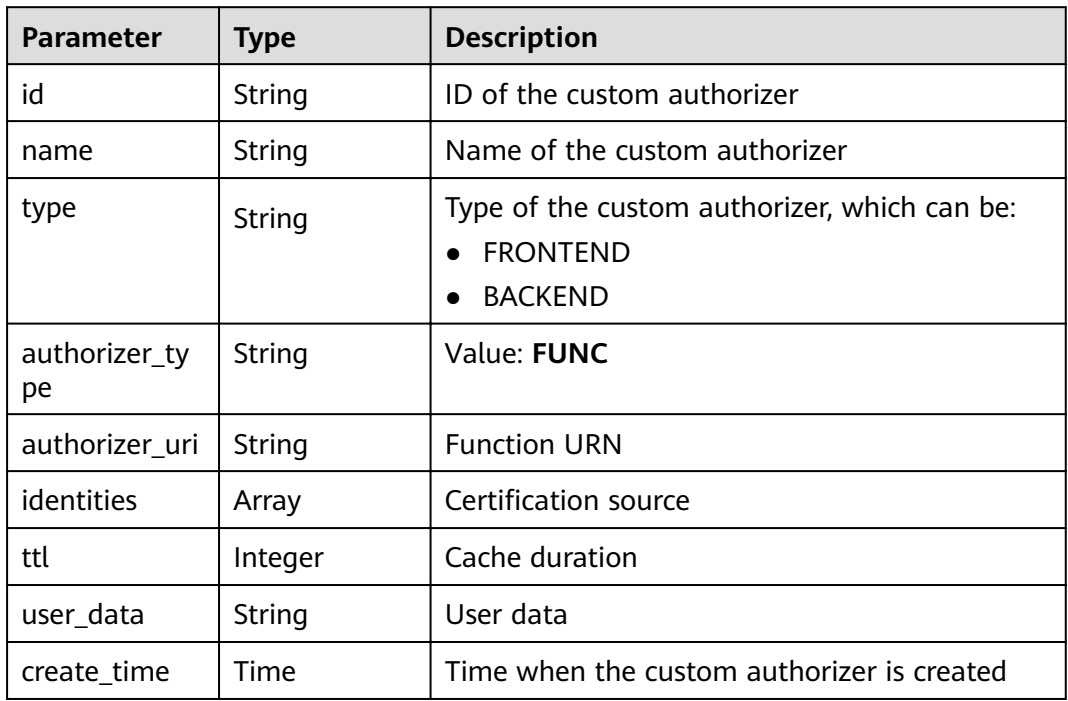

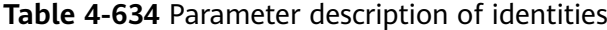

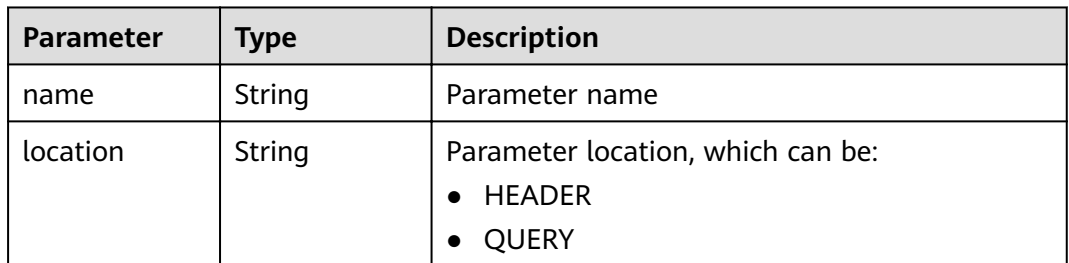

Example response:

```
{
 "name":"Authorizer_9dlh",
 "type":"FRONTEND",
   "authorizer_type":"FUNC",
   "authorizer_uri":"urn:fss:regionexample:dbb5762c88f045c6a1427a952bcae284:function:default:test111",
   "identities":[
      {
         "name":"Authorization",
         "location":"HEADER",
\qquad \qquad \} ],
 "ttl":10,
   "user_data":"aaaa",
   "id":"7345e3fe4047491ebd8ecb0acd665a4c",
   "create_time":"2020-01-19T11:48:56.576611862Z"
}
```
# **Status Codes**

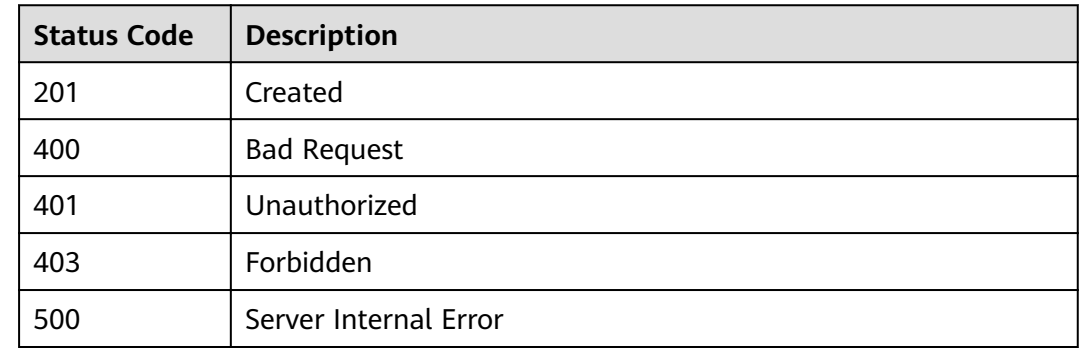

**Table 4-635** Status codes

# **4.19.5 Querying a Custom Authorizer List**

# **Function**

This API is used to query a list of custom authorizers that match specified conditions.

# **URI**

The following table lists the HTTP/HTTPS request method and URI of the API.

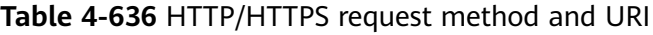

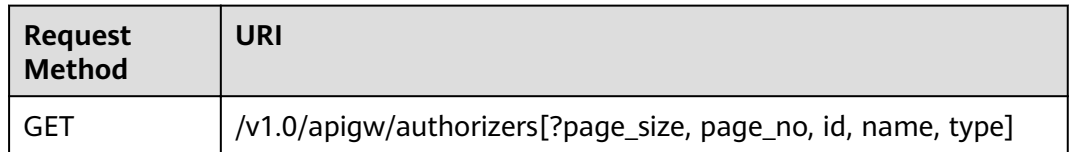

## $\Box$  note

- A combination of different query conditions can be added at the end of the URI by using question marks (?) and ampersands (&).
- Query conditions include: **id**, **name**, **type**, **page\_size**, and **page\_no**.

The following table lists the parameters in the URI.

#### **Table 4-637** Parameter description

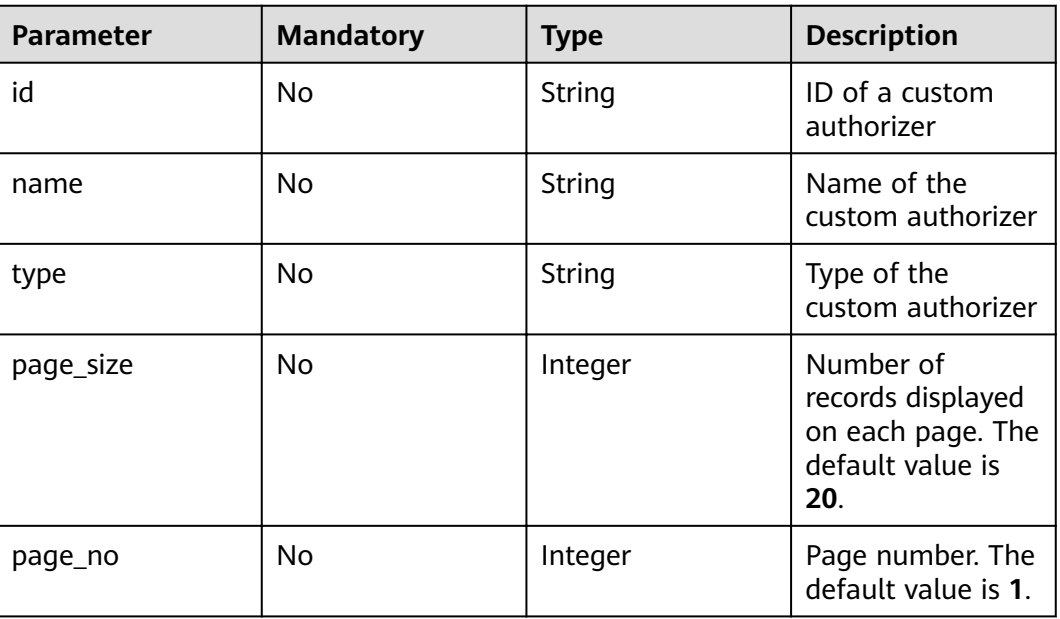

# **Request**

N/A

### **Response**

### **Table 4-638** Parameter description

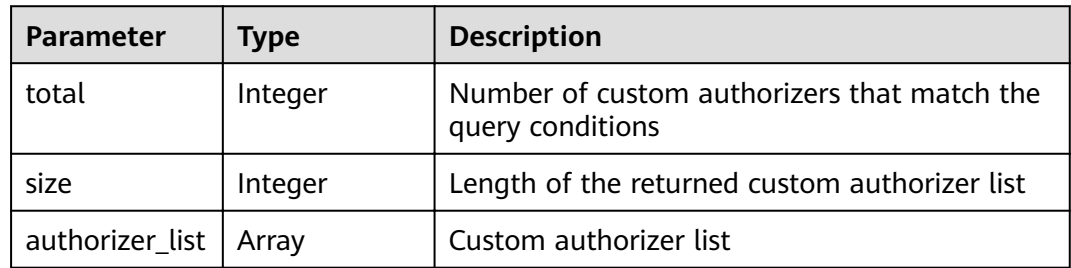

| <b>Parameter</b>    | <b>Type</b> | <b>Description</b>                                                                |
|---------------------|-------------|-----------------------------------------------------------------------------------|
| id                  | String      | ID of the custom authorizer                                                       |
| name                | String      | Name of the custom authorizer                                                     |
| type                | String      | Type of the custom authorizer, which can be:<br><b>FRONTEND</b><br><b>BACKEND</b> |
| authorizer_ty<br>pe | String      | Value: FUNC                                                                       |
| authorizer uri      | String      | <b>Function URN</b>                                                               |
| identities          | Array       | Certification source                                                              |
| ttl                 | Integer     | Cache duration                                                                    |
| user_data           | String      | User data                                                                         |
| create_time         | Time        | Time when the custom authorizer is created                                        |

**Table 4-639** Parameter description of authorizer\_list

**Table 4-640** Parameter description of identities

| <b>Parameter</b> | <b>Type</b>   | <b>Description</b>                                                    |
|------------------|---------------|-----------------------------------------------------------------------|
| name             | <b>String</b> | Parameter name                                                        |
| location         | String        | Parameter location, which can be:<br>$\bullet$ HEADER<br><b>QUERY</b> |

#### Example response:

```
{
   "total":1,
   "size":1,
   "authorizer_list":[
     {
 "name":"Authorizer_9dlh",
 "type":"FRONTEND",
 "authorizer_type":"FUNC",
"authorizer_uri":"urn:fss:regionexample:dbb5762c88f045c6a1427a952bcae284:function:default:test111",
        "identities":[
          {
 "name":"Authorization",
 "location":"HEADER",
\qquad \qquad \}\qquad \qquad ],
 "ttl":10,
 "user_data":"aaaa",
 "id":"7345e3fe4047491ebd8ecb0acd665a4c",
 "create_time":"2020-01-19T11:48:56Z"
```
$\qquad \qquad \}$  ] }

#### **Status Codes**

#### **Table 4-641** Status codes

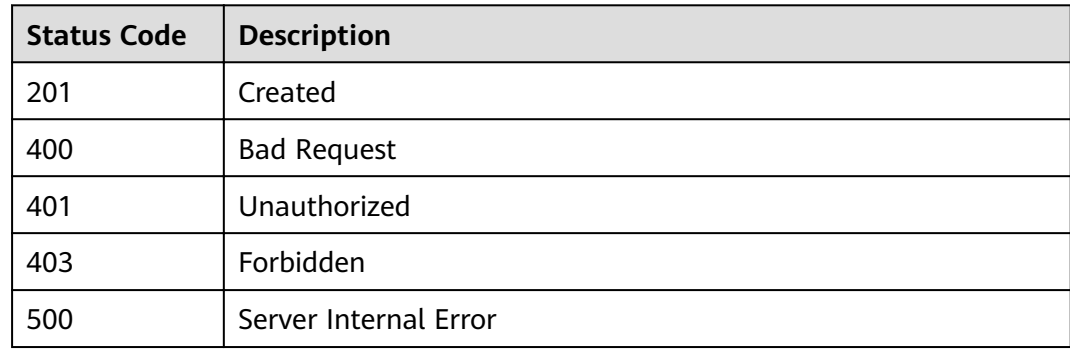

# **A Appendix**

## **A.1 Pagination Query**

API Gateway supports pagination query of resource lists, such as an API list.

To perform a pagination query, add the following parameters to the URL:

- **page size**: number of records to be displayed on each page. If this parameter is not specified, the default value 20 is used. The maximum value is 500.
- **page\_no**: page number for displaying query results.

Example:

GET /v1.0/apigw/apis?page\_size=10&page\_no=5

## **A.2 Result Filtering**

API Gateway filters query results by object attribute when you query a resource list, such as an API list.

Example:

GET /v1.0/apigw/apis?id=xxxx

### **A.3 HTTP Status Codes**

**Table A-1** describes common status codes.

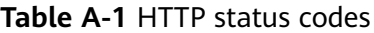

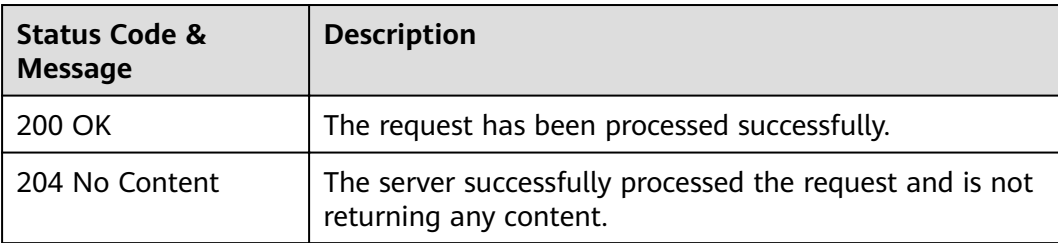

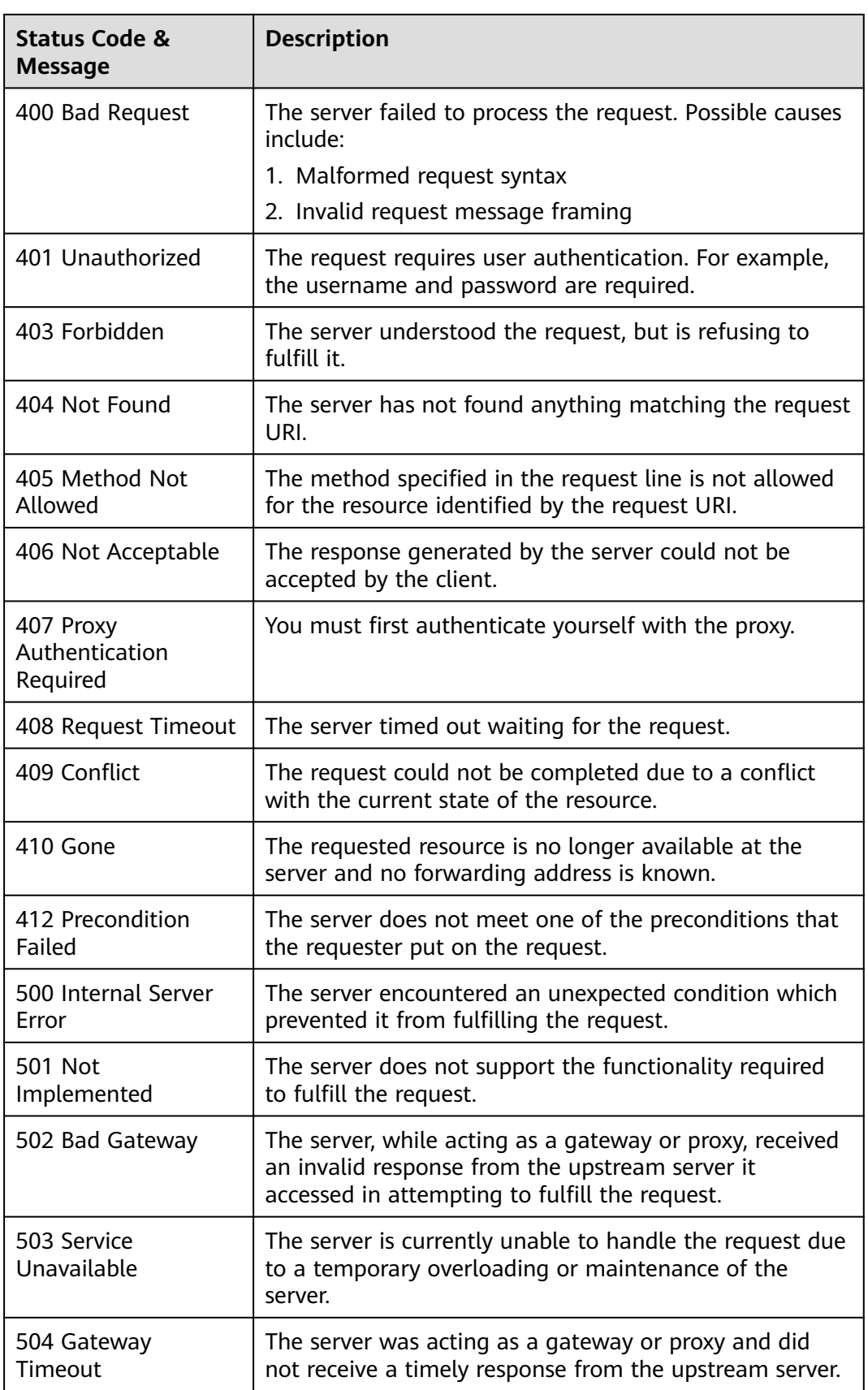

## **A.4 Error Codes**

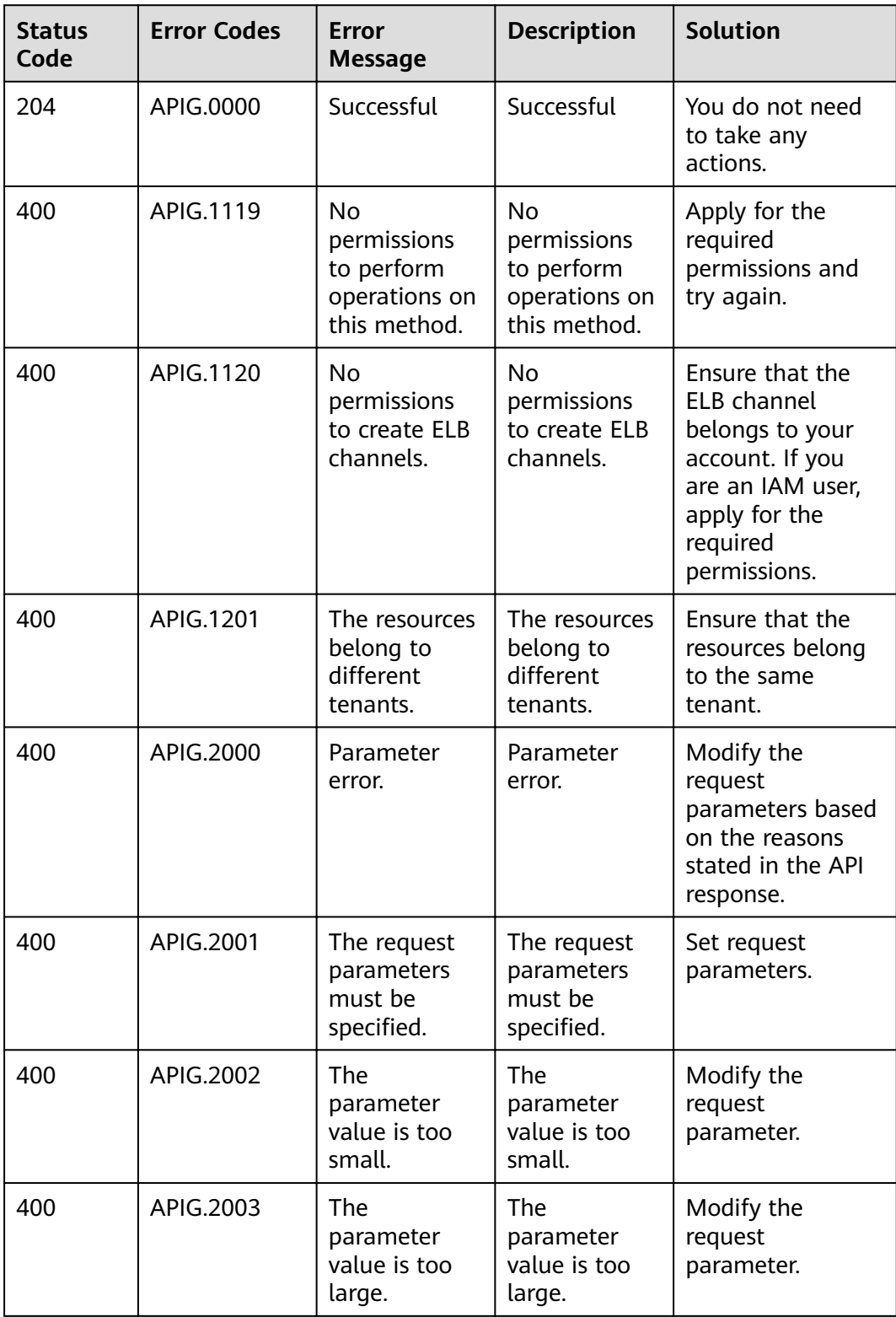

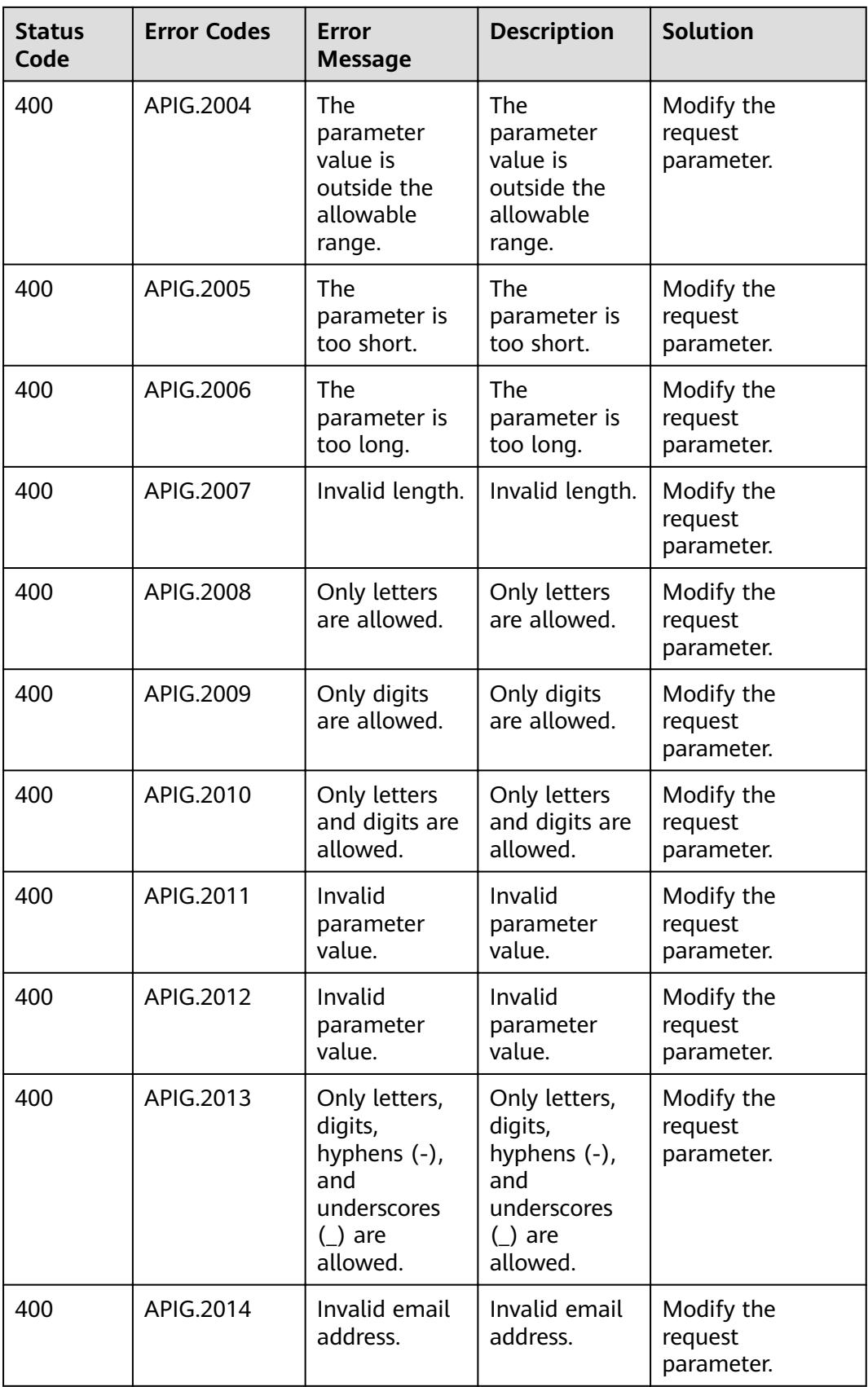

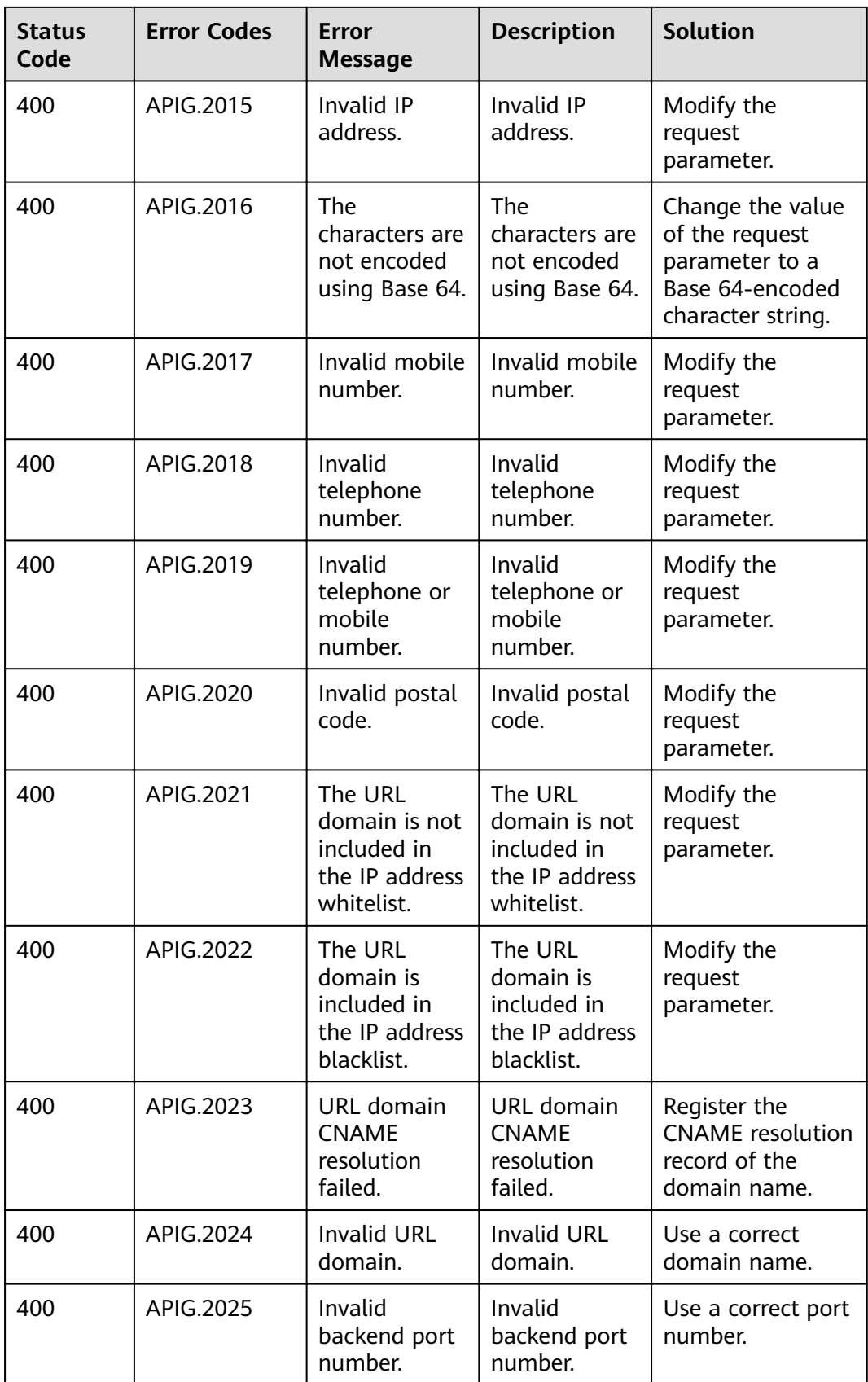

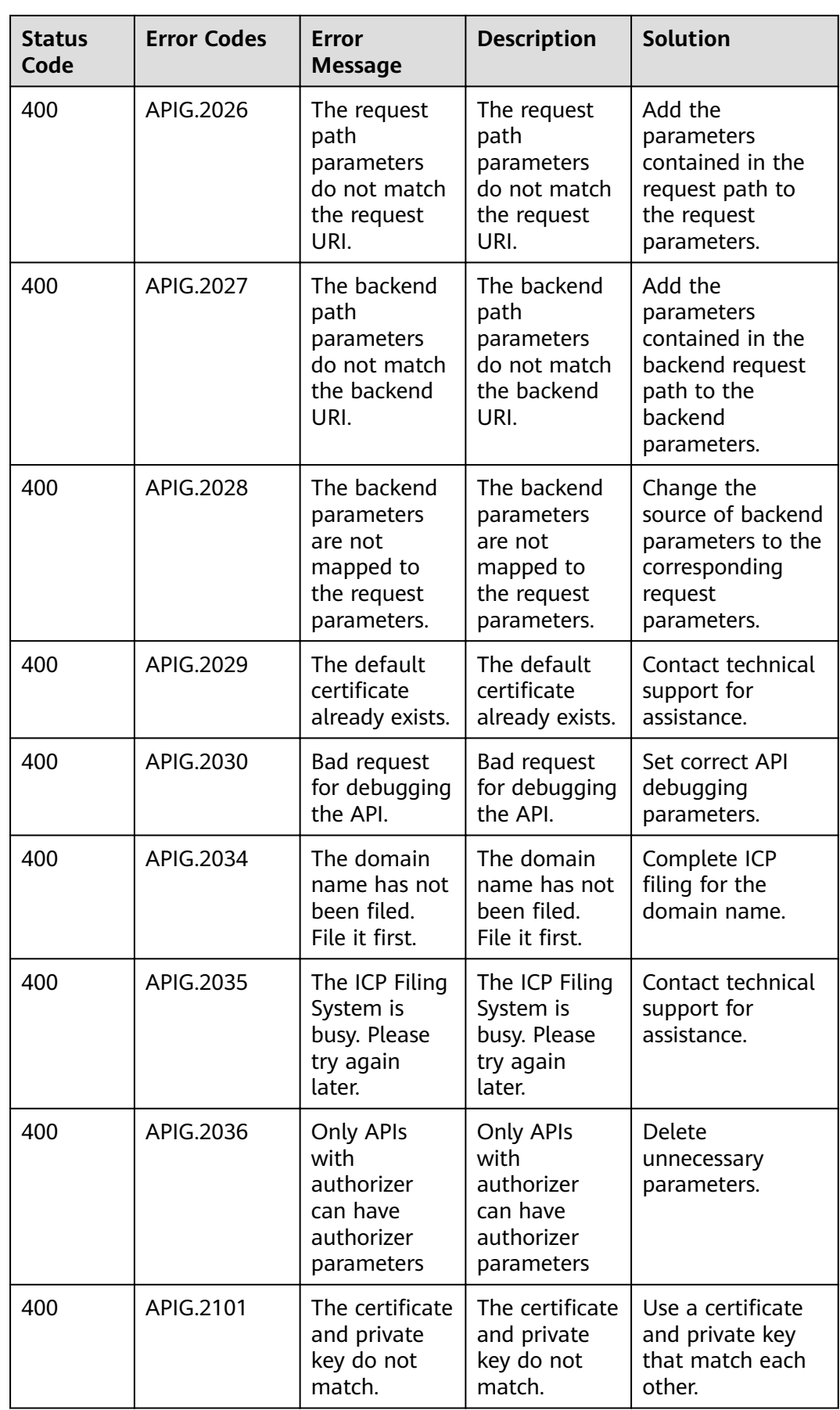

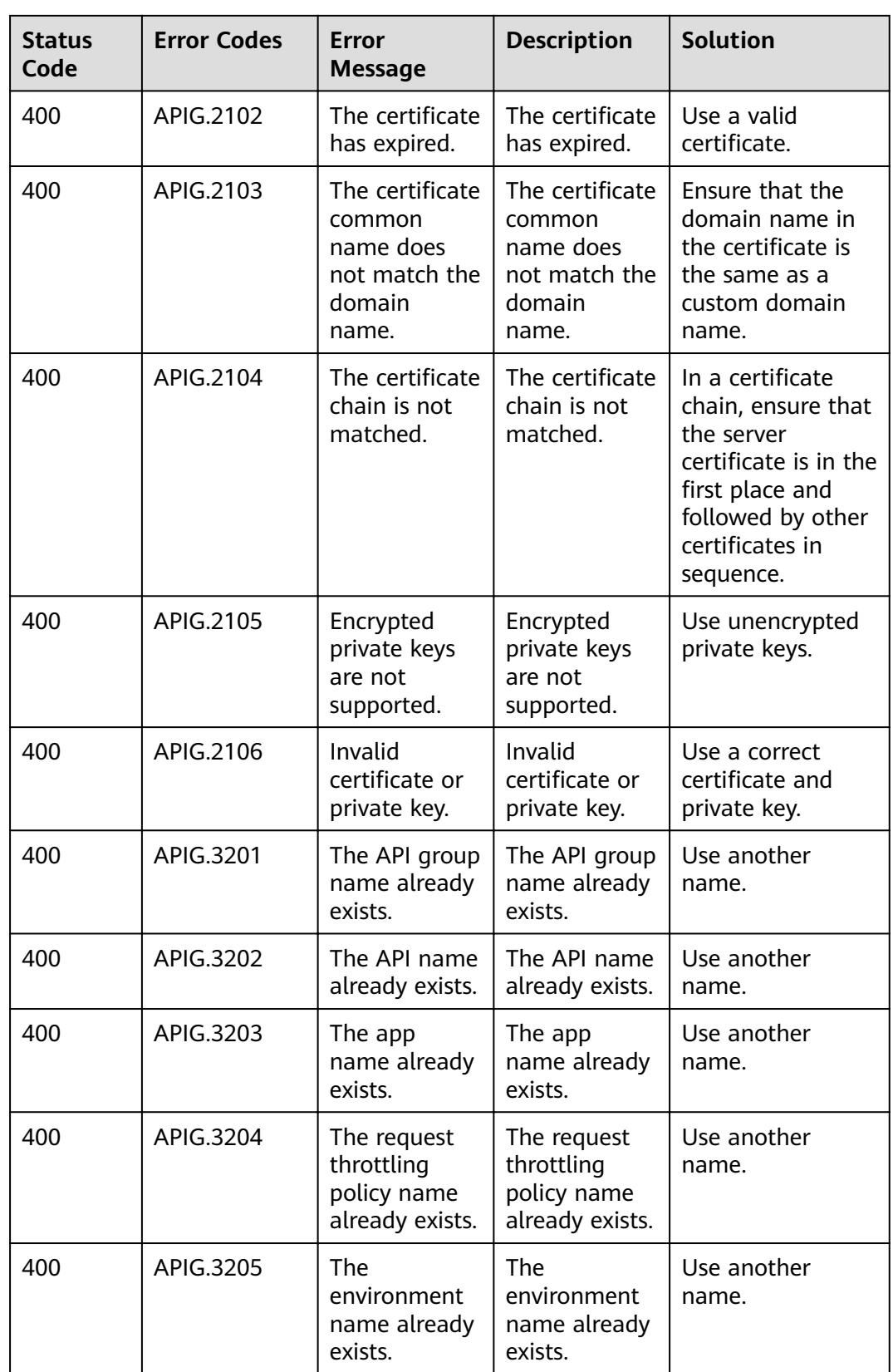

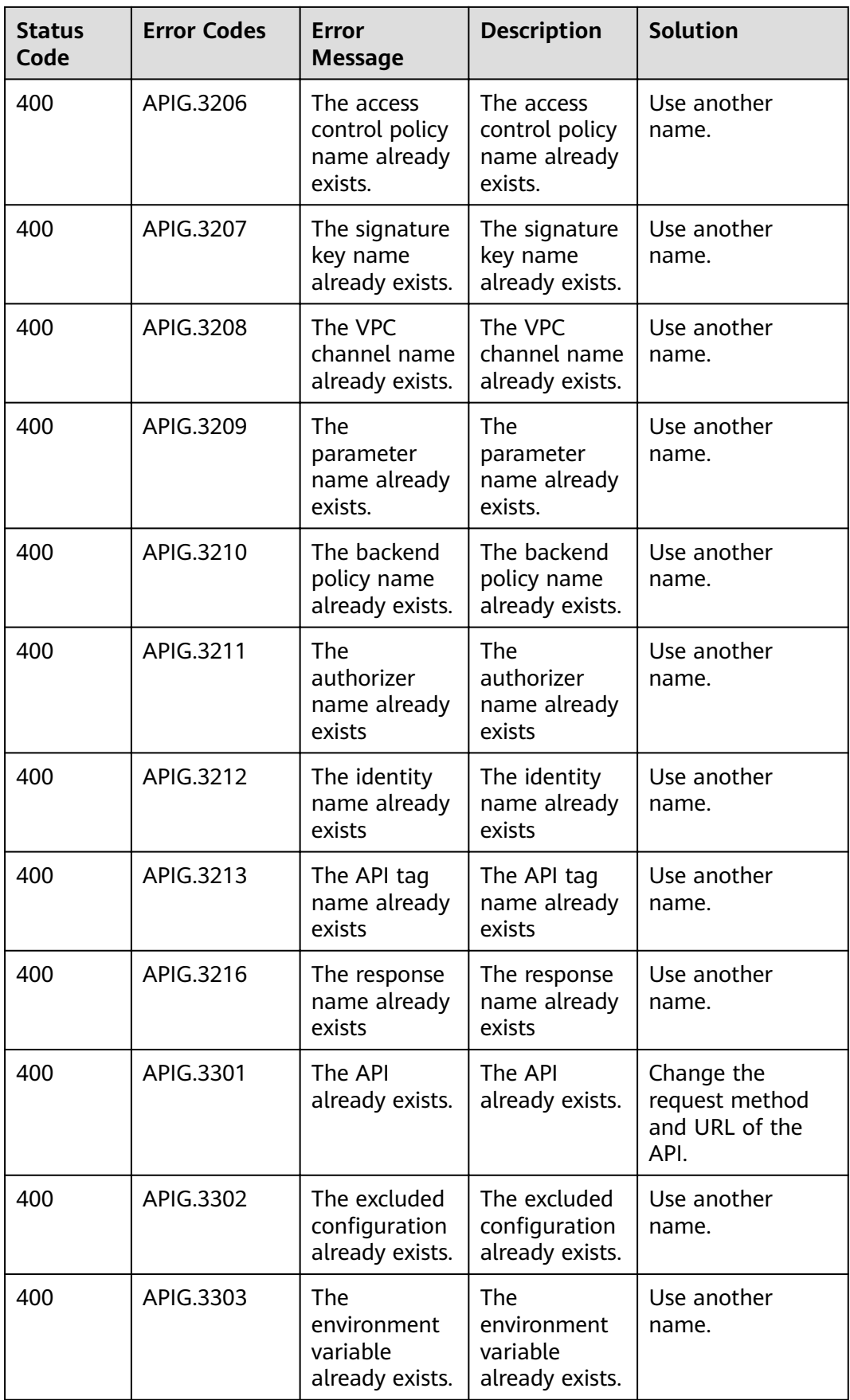

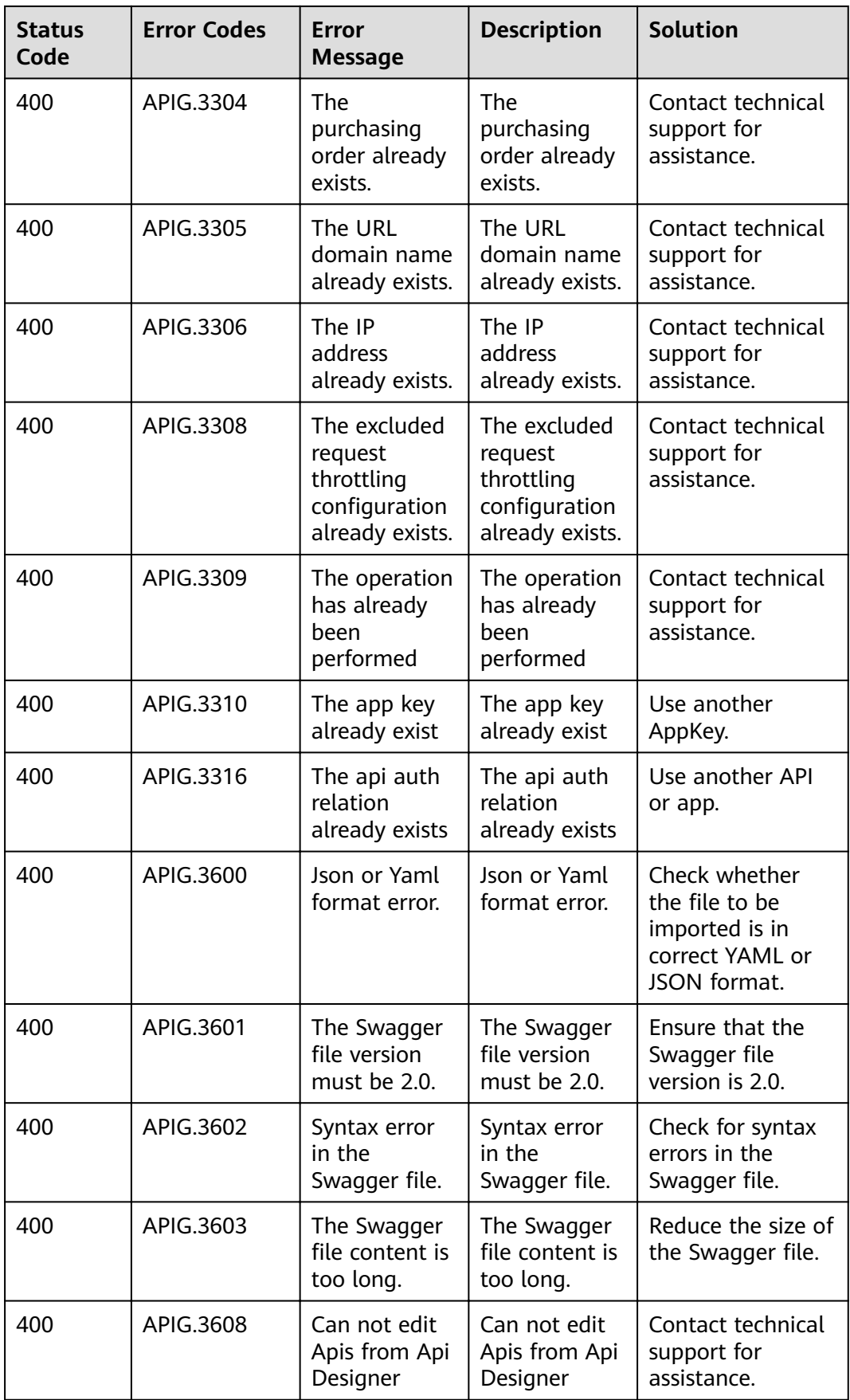

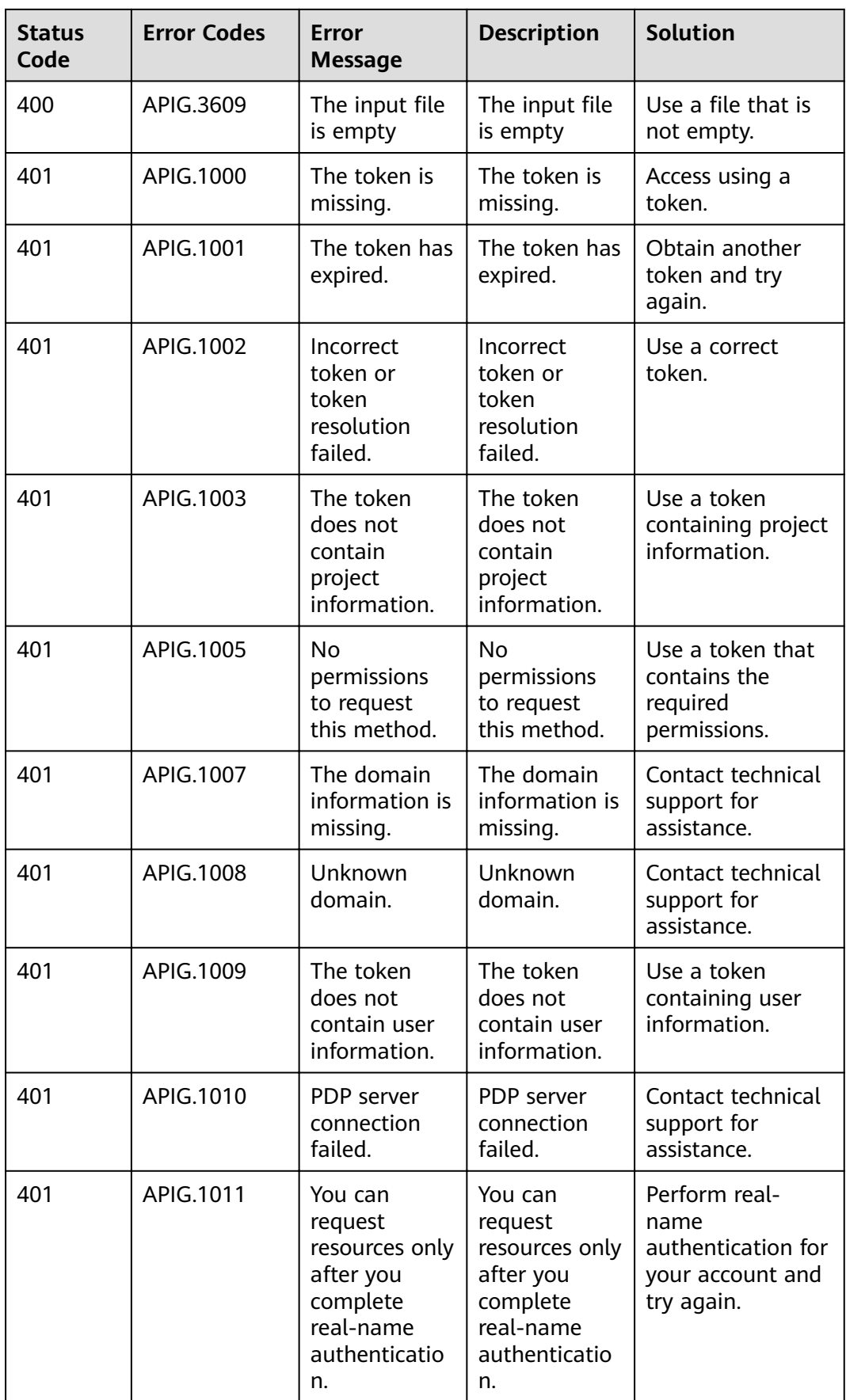

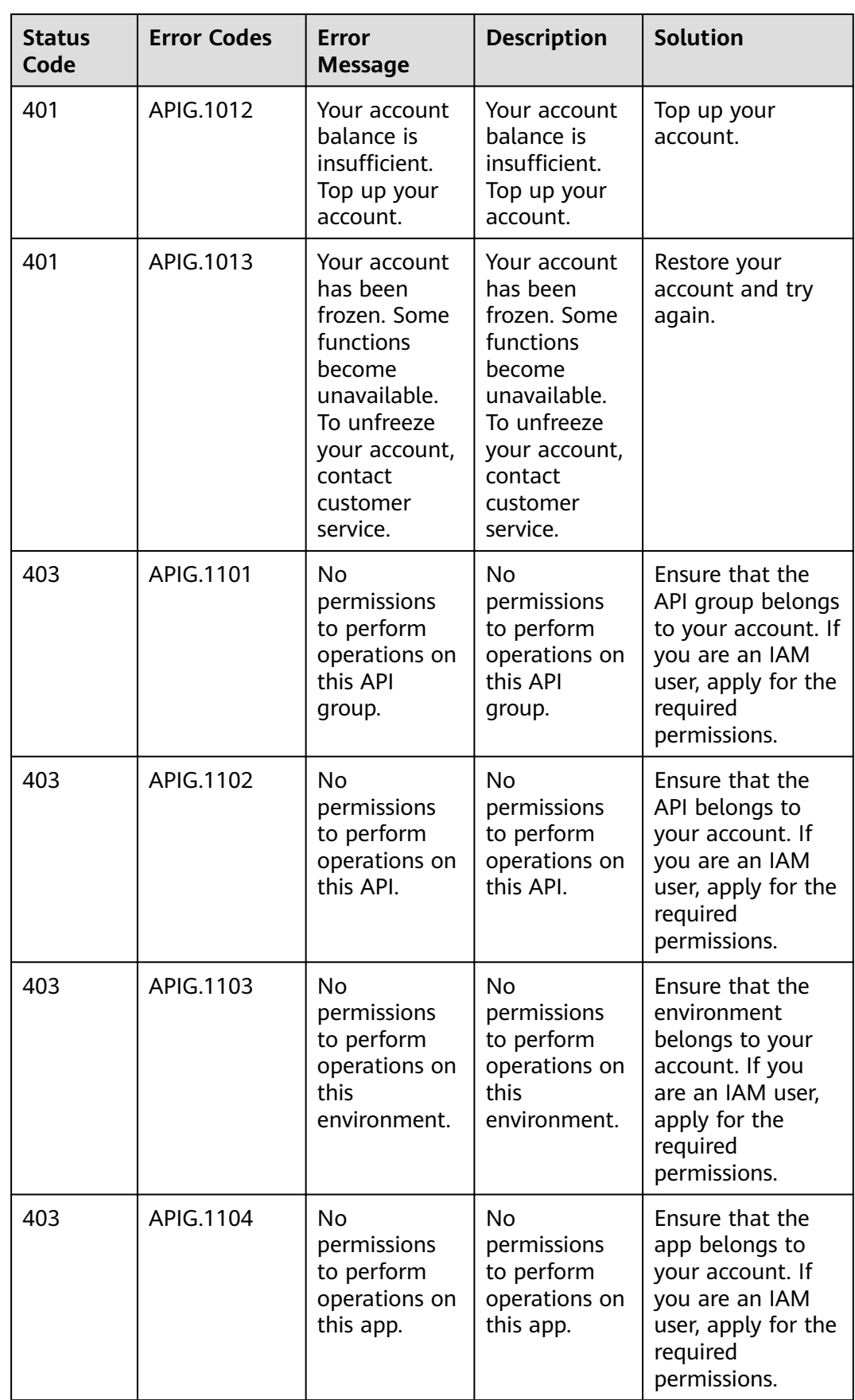

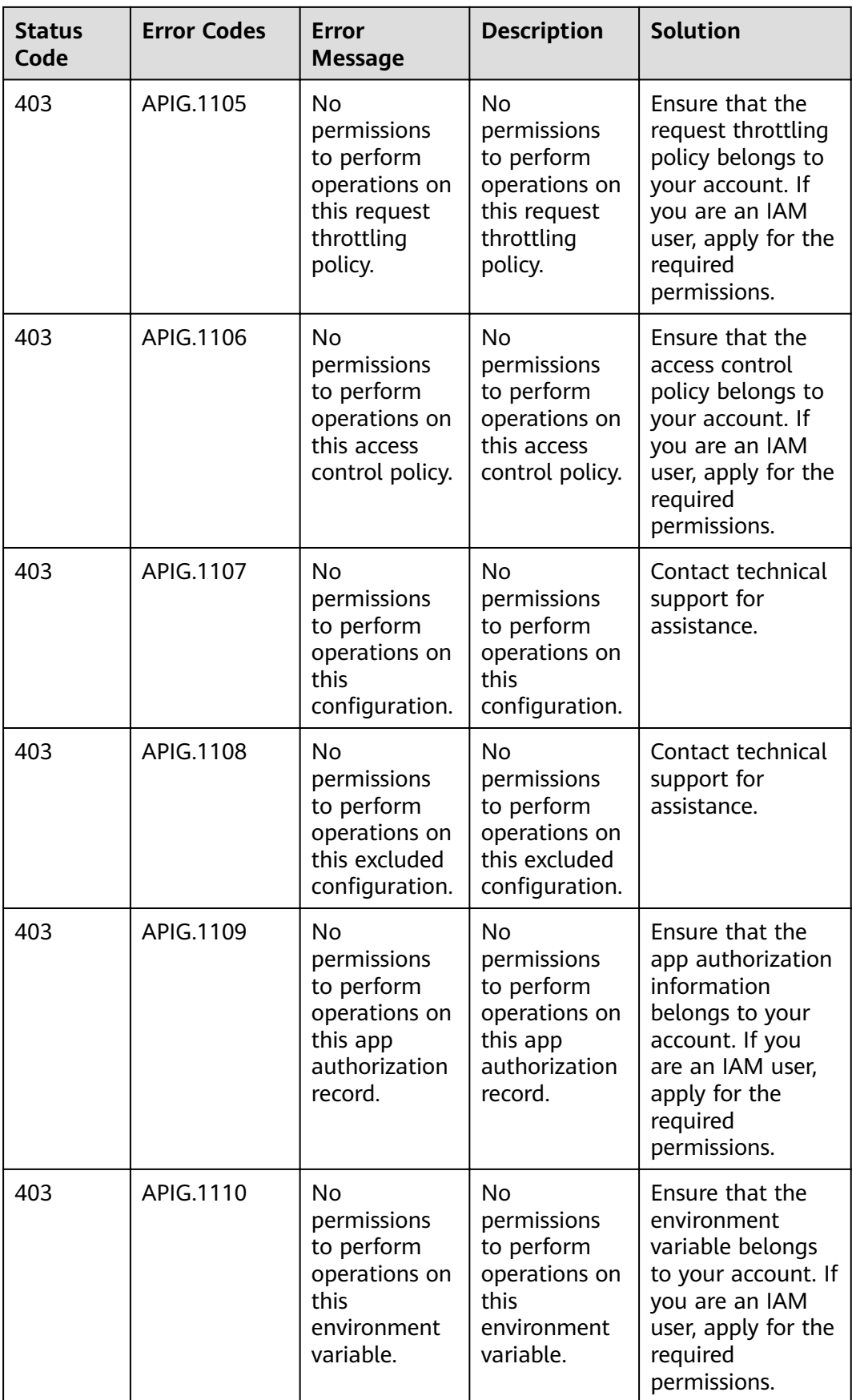

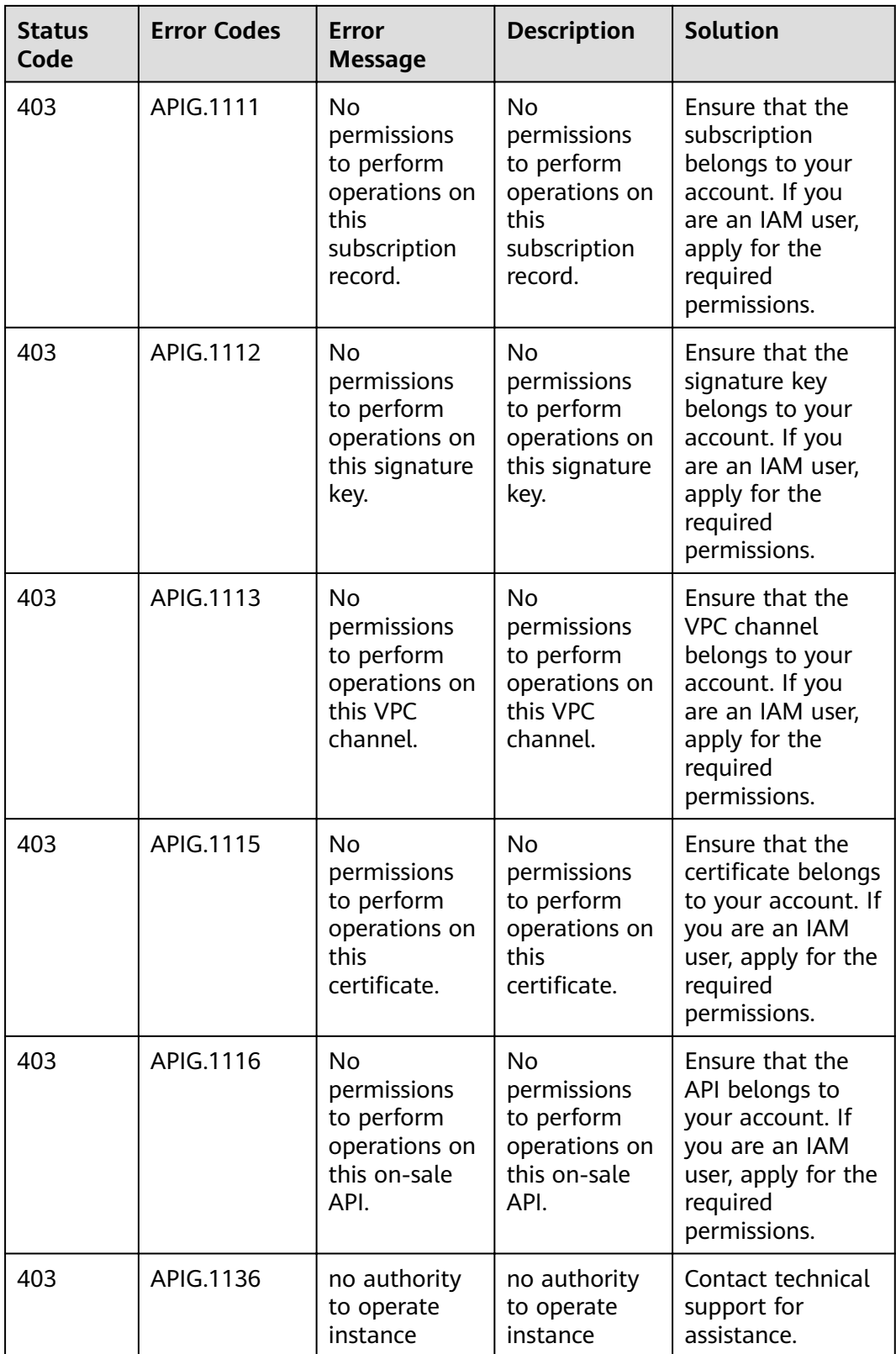

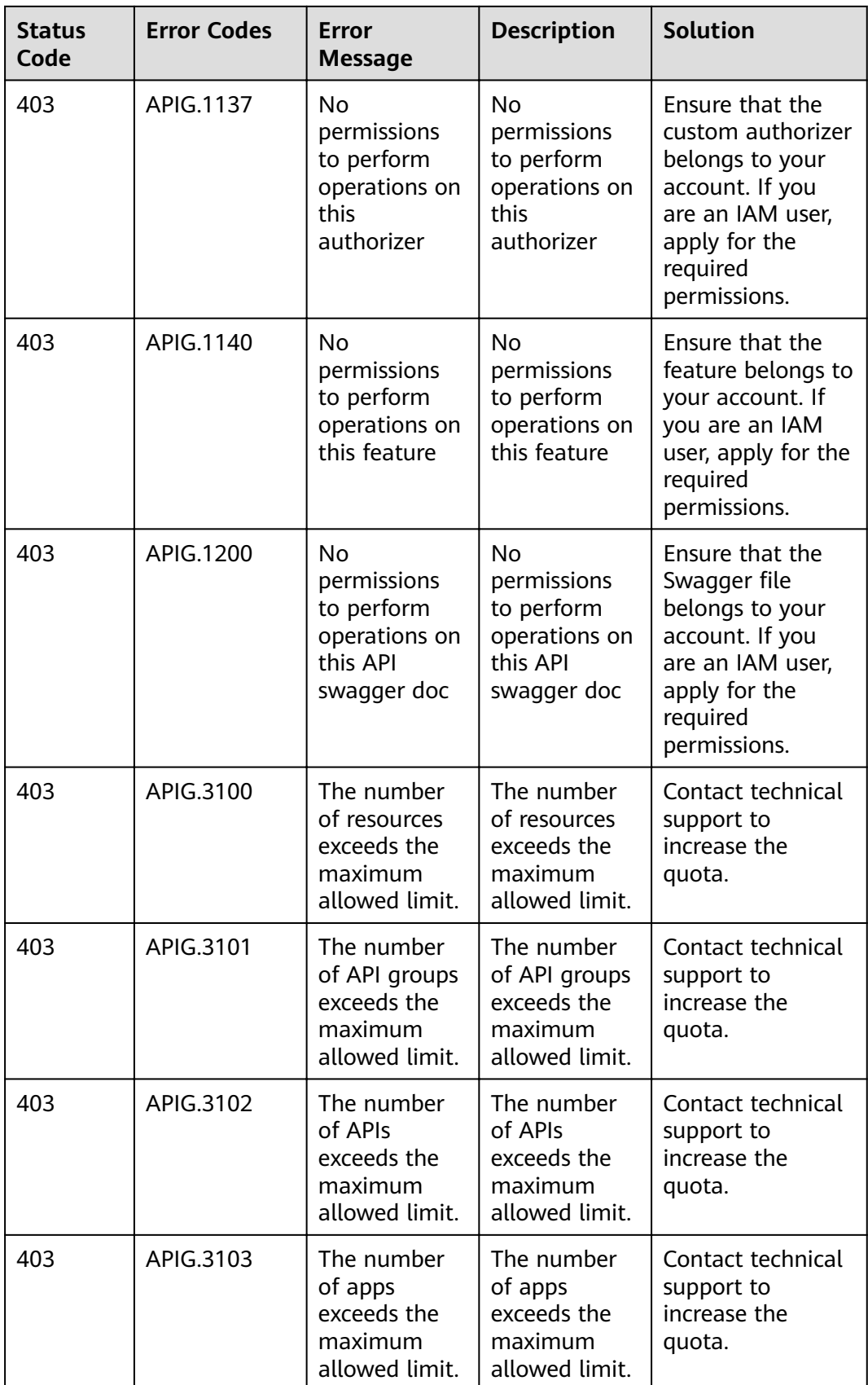

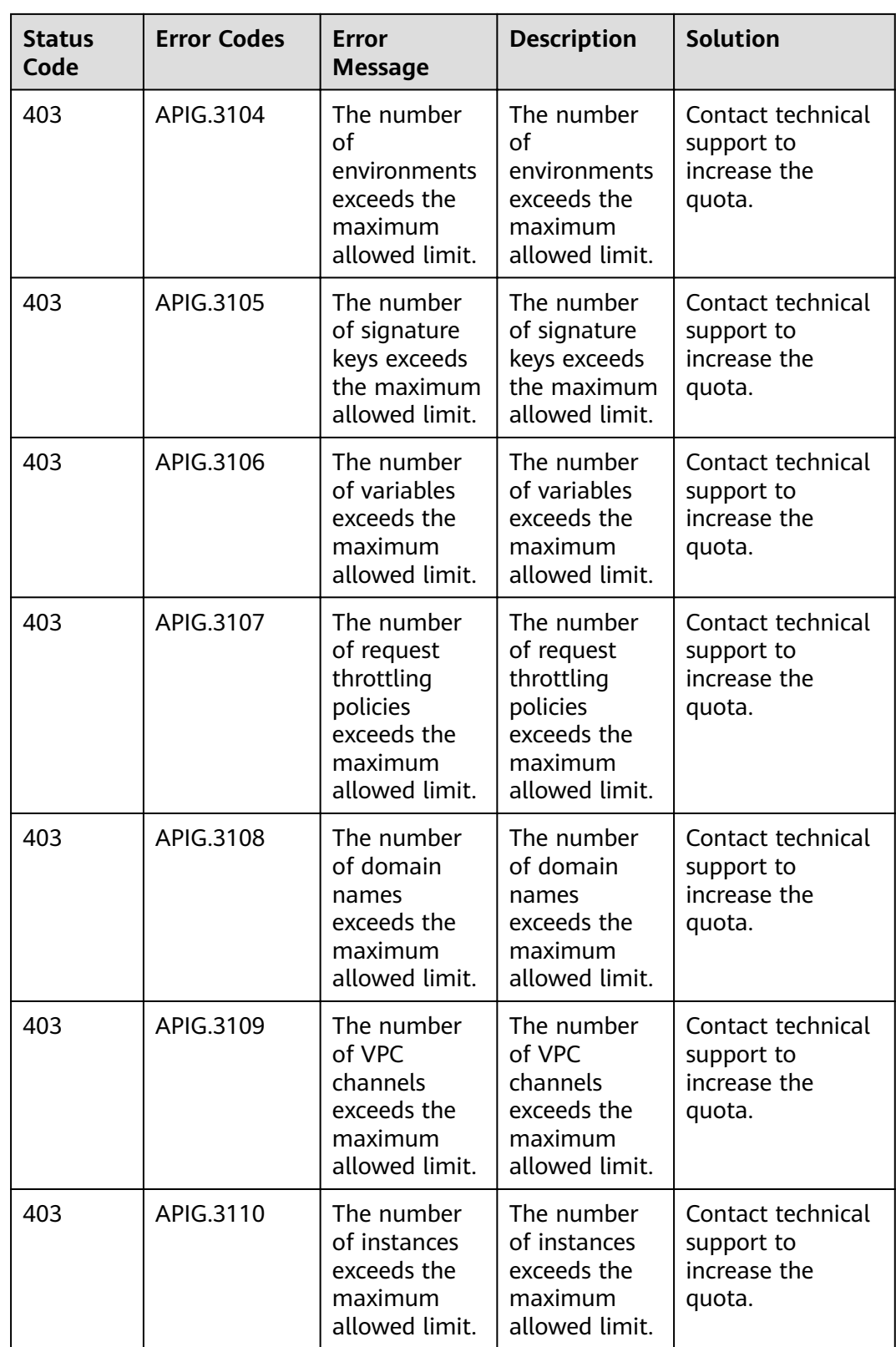

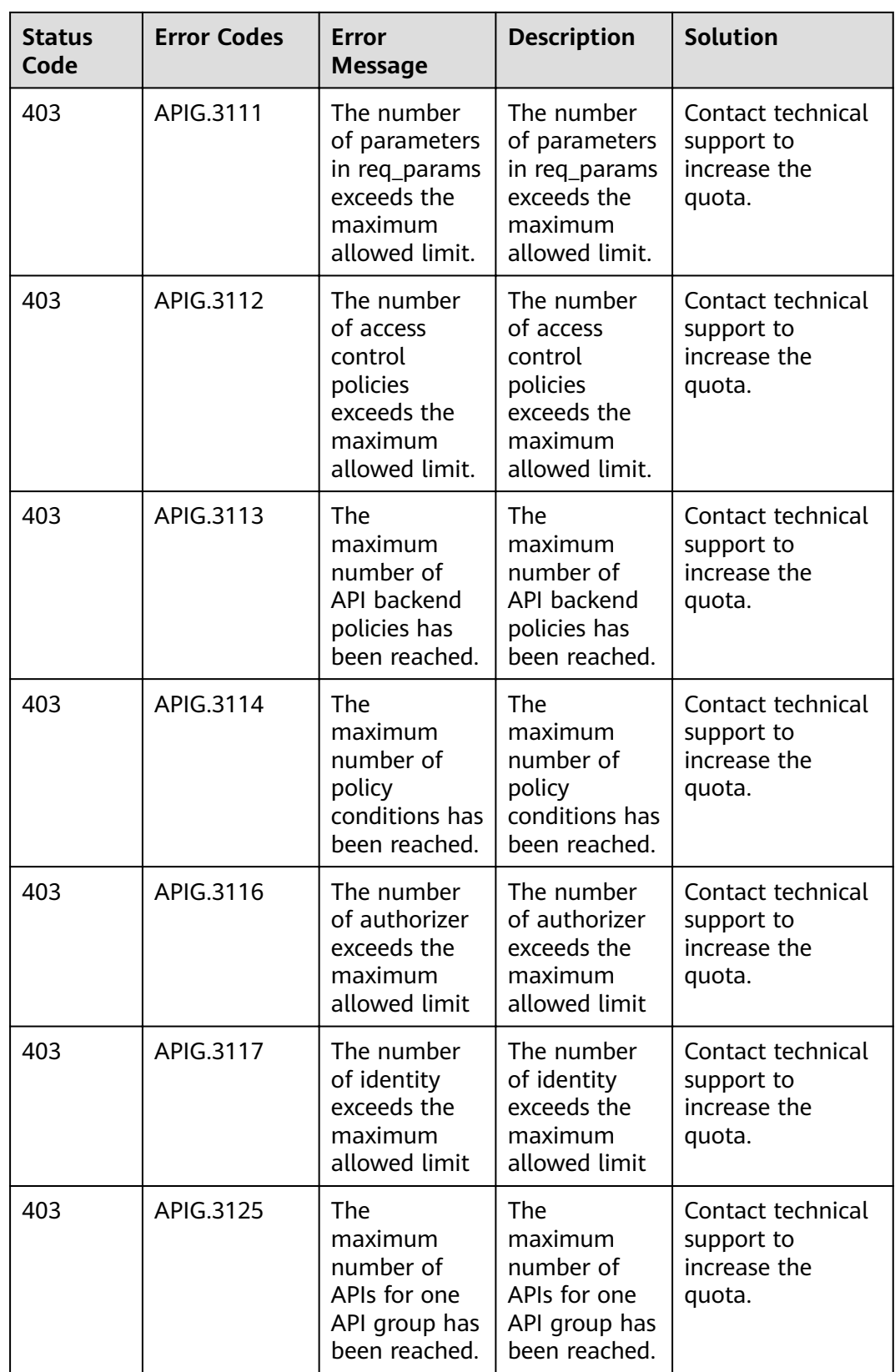

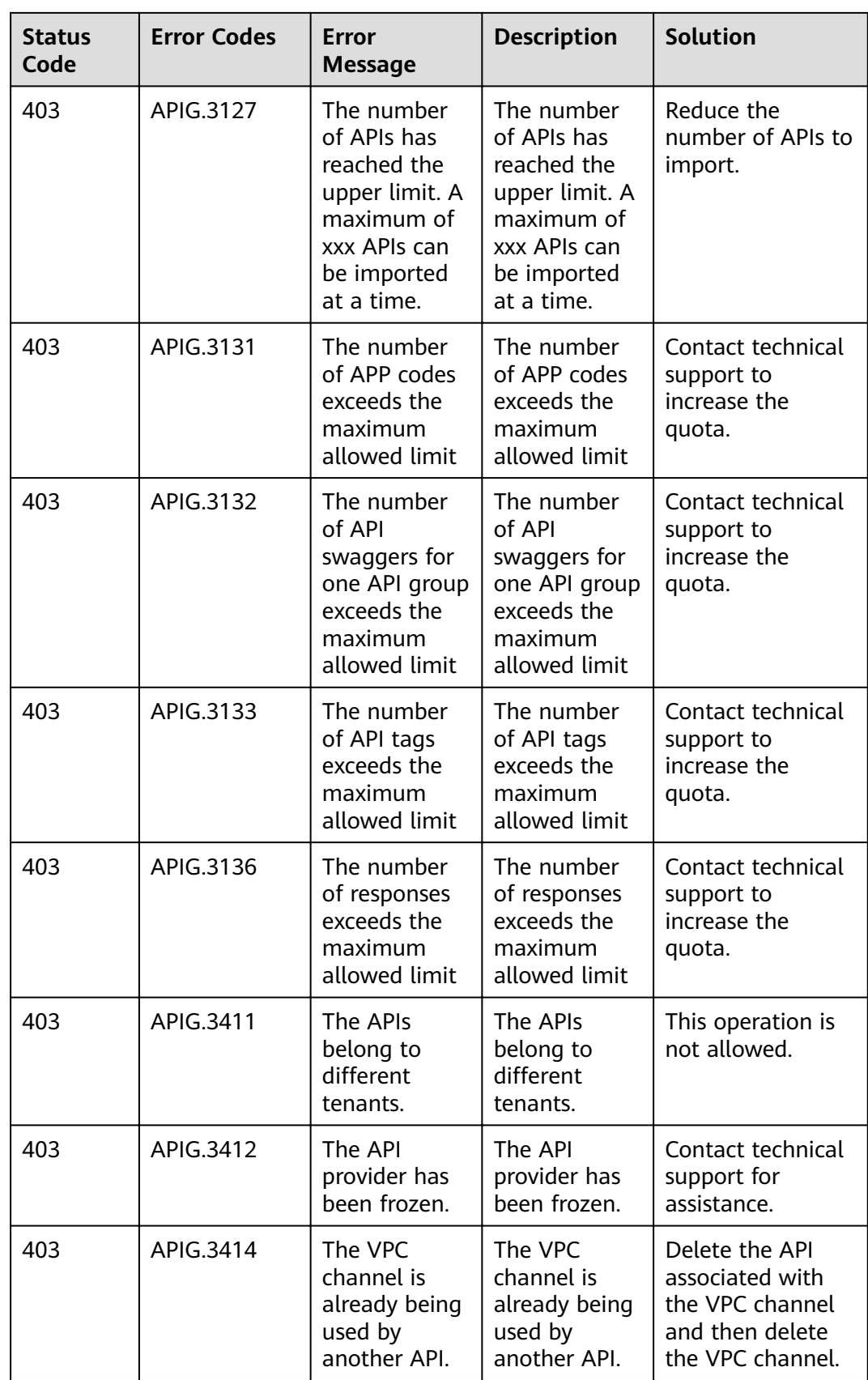

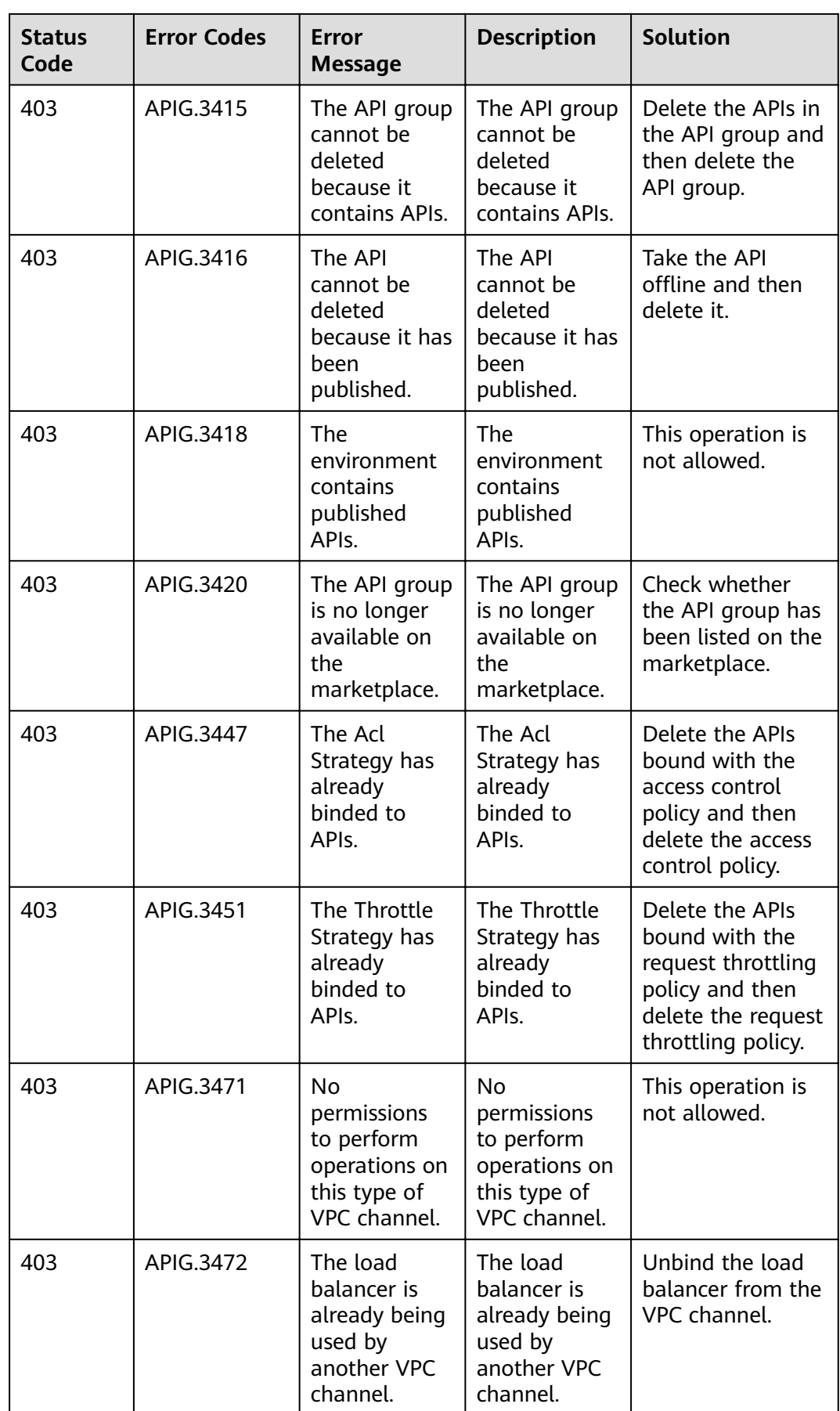

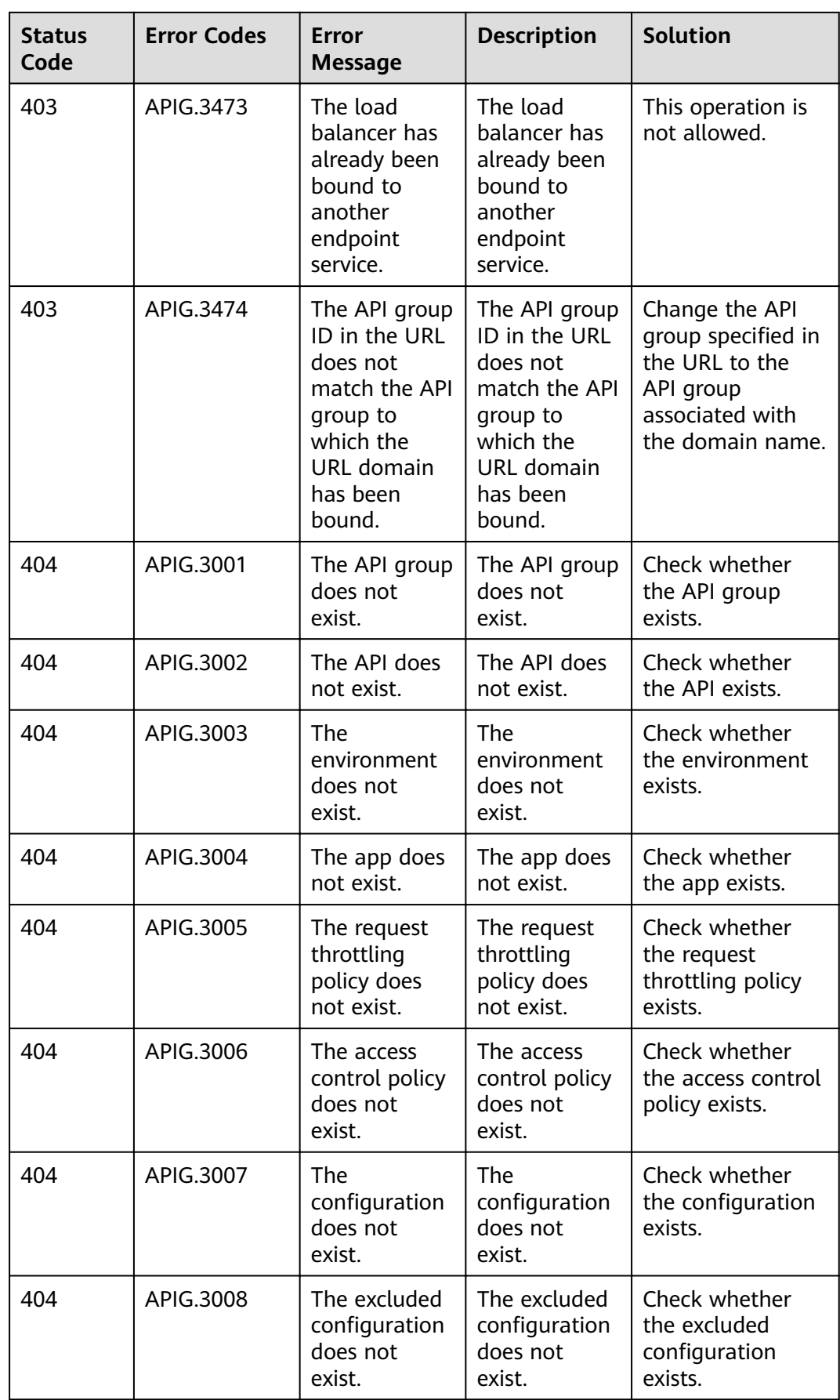

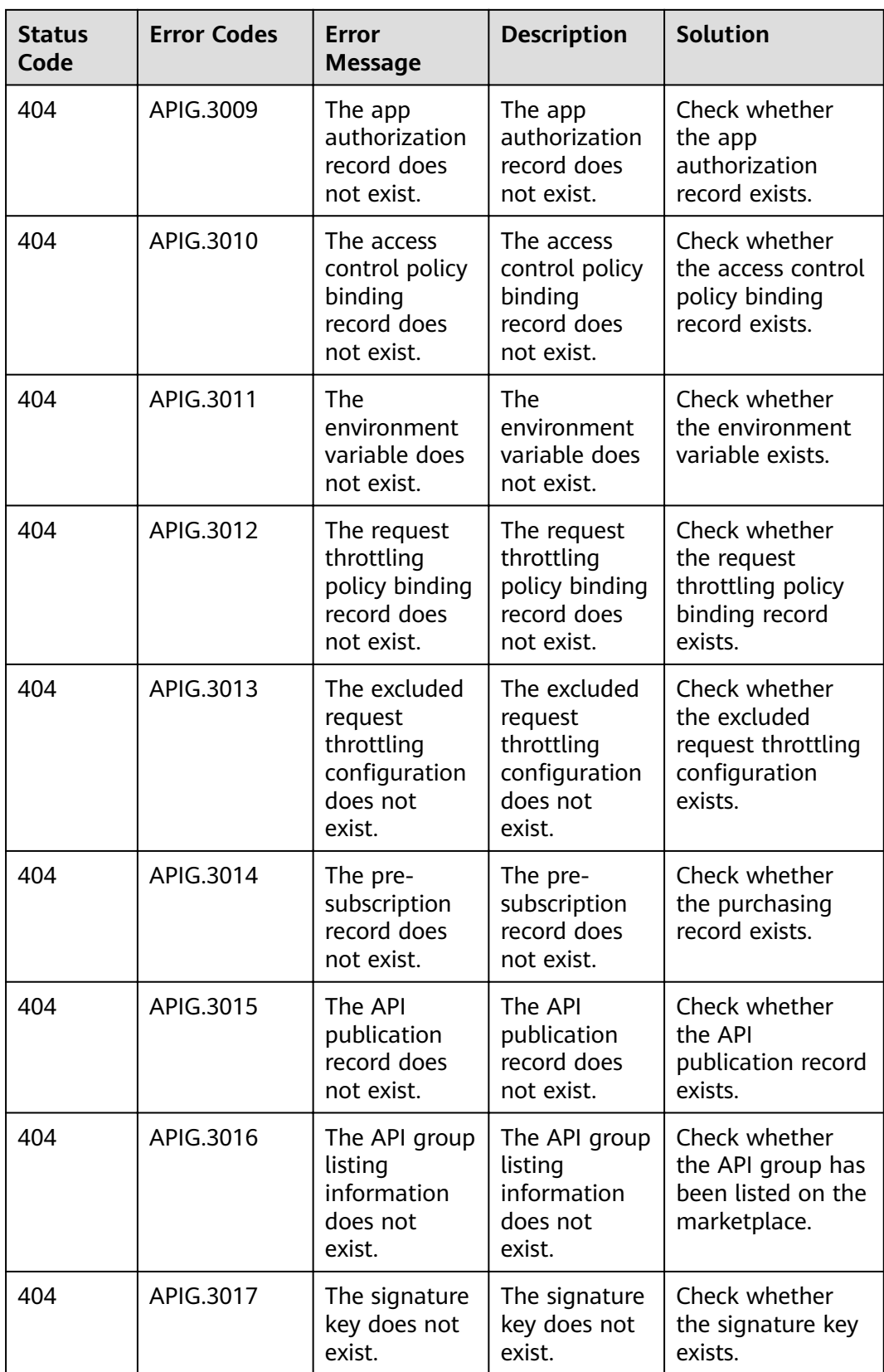

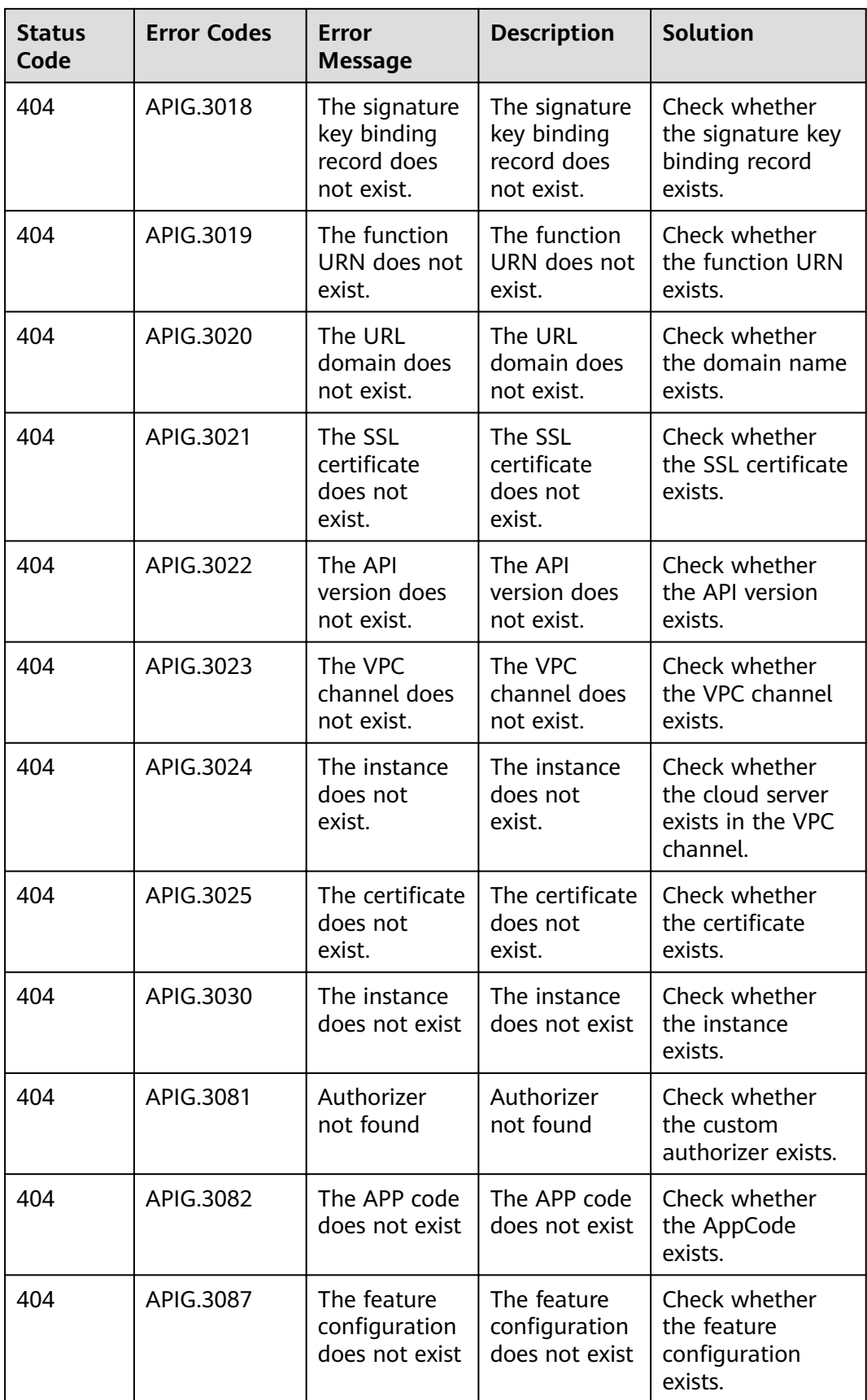

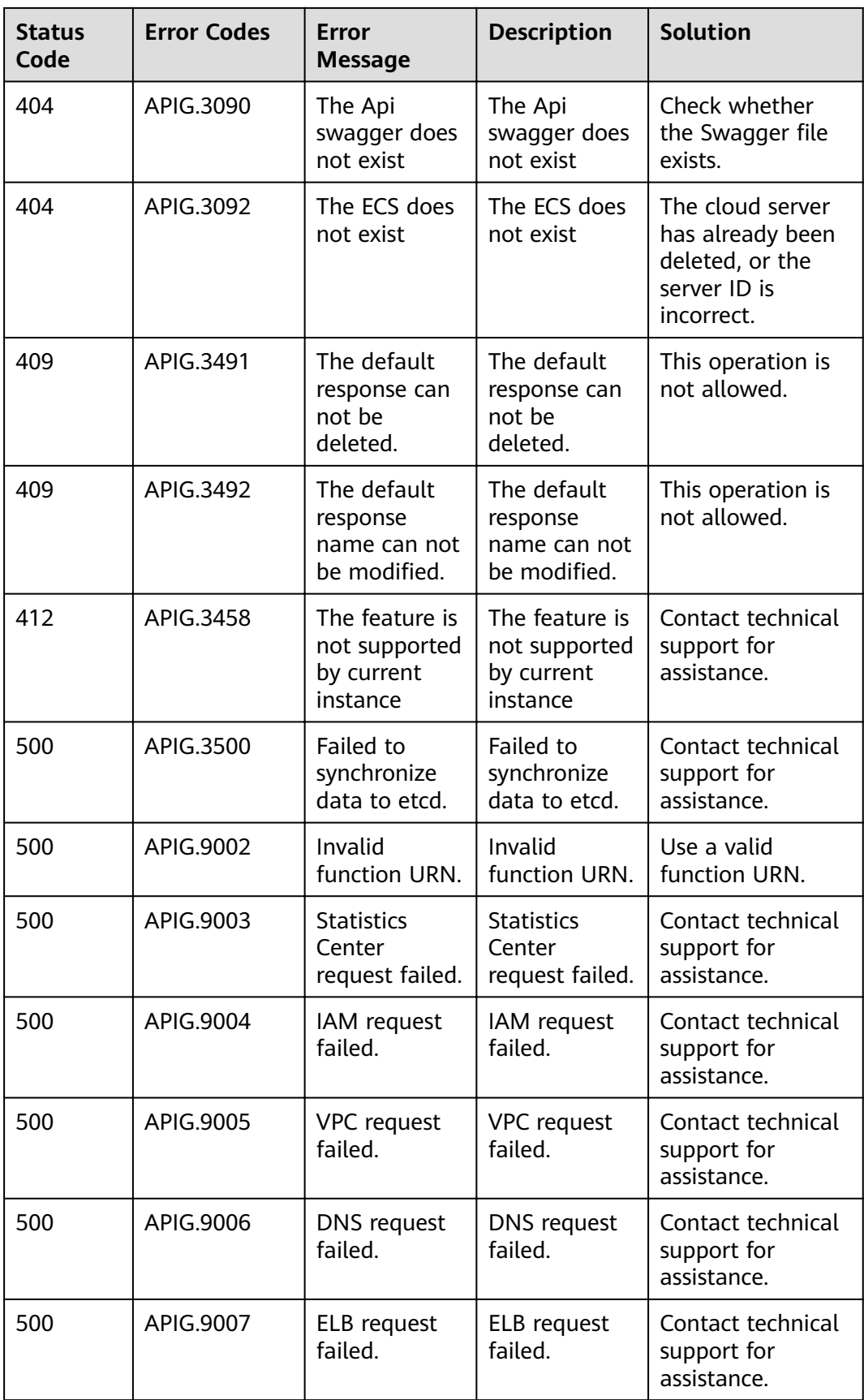

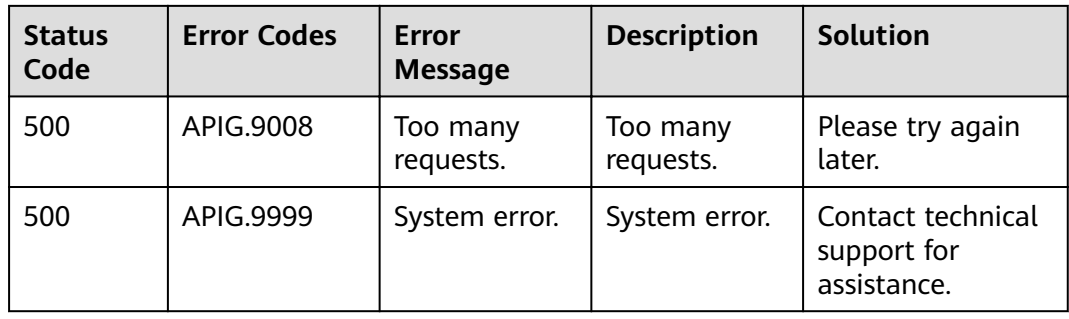

## **A.5 Obtaining a Project ID**

#### **Calling an API**

You can also obtain a project ID by calling the IAM API used to query project information.

The API used to obtain a project ID is "GET https://{Endpoint}/v3/projects/". {Endpoint} is the IAM endpoint and can be obtained from **[Regions and](https://developer.huaweicloud.com/intl/en-us/endpoint) [Endpoints](https://developer.huaweicloud.com/intl/en-us/endpoint)**. For details on API calling authentication, see **[Authentication](#page-9-0)**.

The following is an example response. The value of **id** in the **projects** field is the project ID.

```
{
   "projects": [
      {
         "domain_id": "65382450e8f64ac0870cd180d14e684b",
         "is_domain": false,
         "parent_id": "65382450e8f64ac0870cd180d14e684b",
         "name": "xx-north-4",
         "description": "",
         "links": {
            "next": null,
            "previous": null,
            "self": "https://www.example.com/v3/projects/a4a5d4098fb4474fa22cd05f897d6b99"
\qquad \qquad \} "id": "a4a5d4098fb4474fa22cd05f897d6b99",
         "enabled": true
      }
   ],
   "links": {
      "next": null,
      "previous": null,
       "self": "https://www.example.com/v3/projects"
   }
}
```
#### **Obtaining a Project ID on the Console**

A project ID needs to be specified in the URLs of some APIs. Therefore, you need to obtain a project ID before calling such APIs. To obtain a project ID, perform the following operations:

- 1. Log in to the management console.
- 2. Hover the mouse pointer over the username and choose **My Credentials** from the drop-down list.

On the **My Credentials** page, view project IDs in the project list.

If there are multiple projects in one region, expand **Region** and view subproject IDs in the **Project ID** column.

### **A.6 Obtaining an Account Name and Account ID**

An account name and account ID are required for some URLs when an API is called. To obtain an account name and account ID, perform the following operations:

- 1. Log in to the management console.
- 2. Click the username in the upper right corner and choose **My Credential** from the drop-down list.

View the account name and account ID.

# **B Change History**

#### **Table B-1** Change history

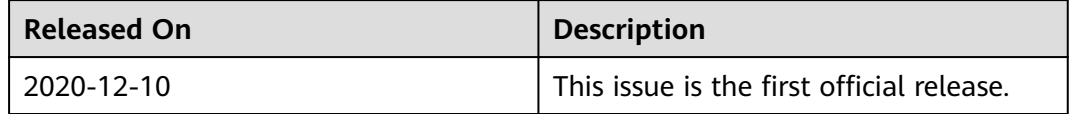